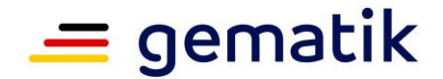

# **Elektronische Gesundheitskarte und Telematikinfrastruktur**

# **Spezifikation ePA-Dokumentenverwaltung**

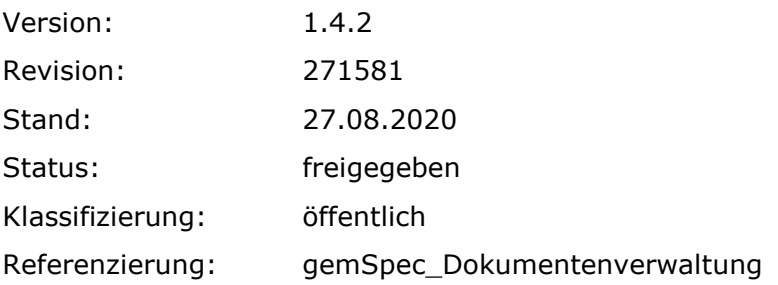

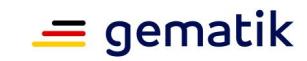

# **Dokumentinformationen**

### **Änderungen zur Vorversion**

Anpassungen des vorliegenden Dokumentes im Vergleich zur Vorversion können Sie der nachfolgenden Tabelle entnehmen.

### **Dokumentenhistorie**

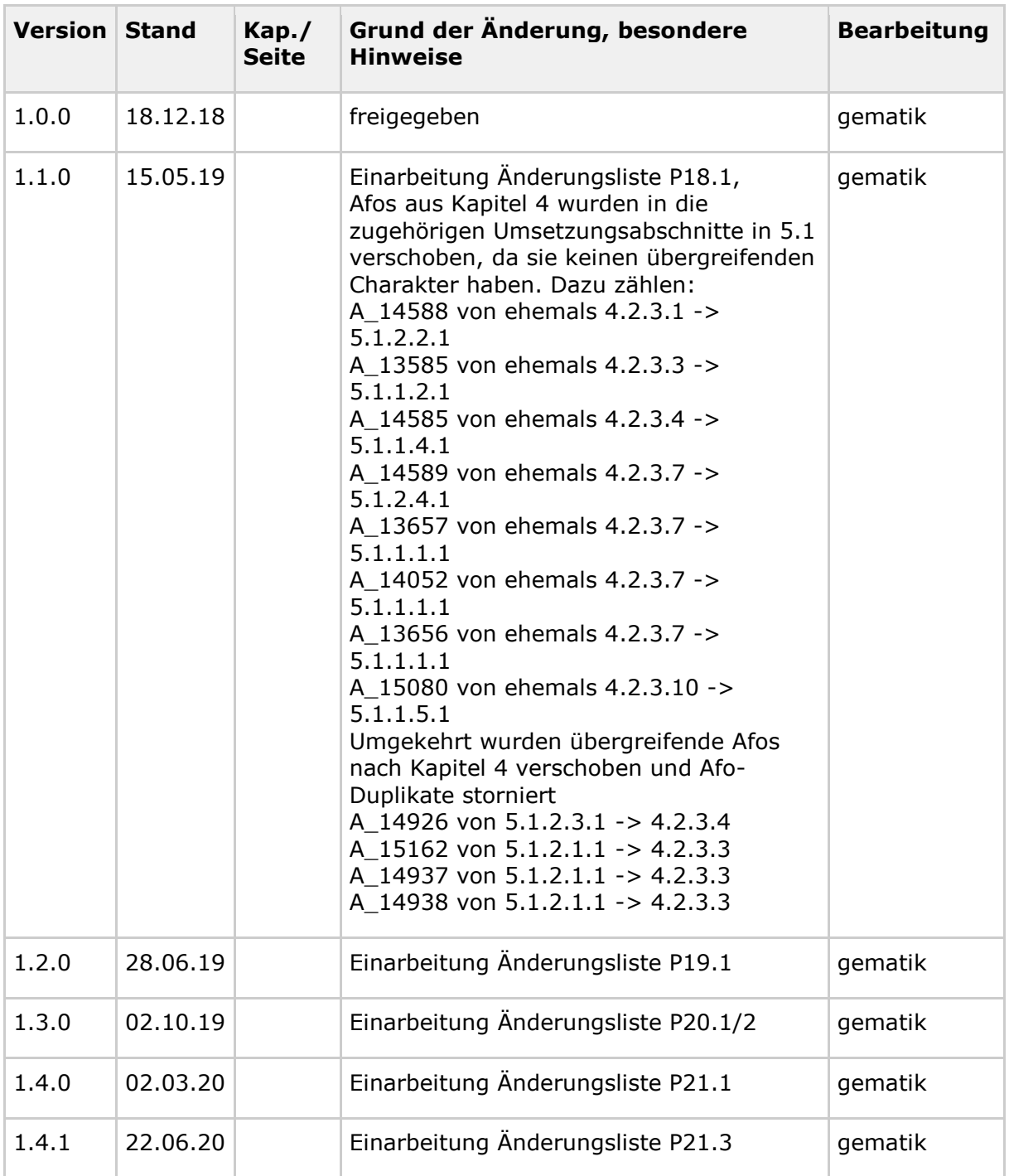

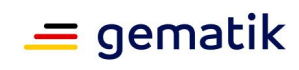

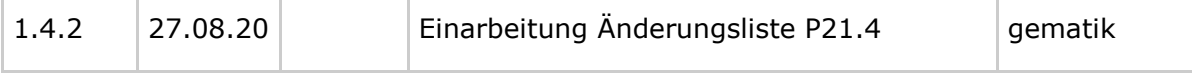

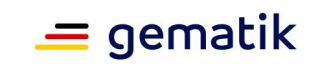

# **Inhaltsverzeichnis**

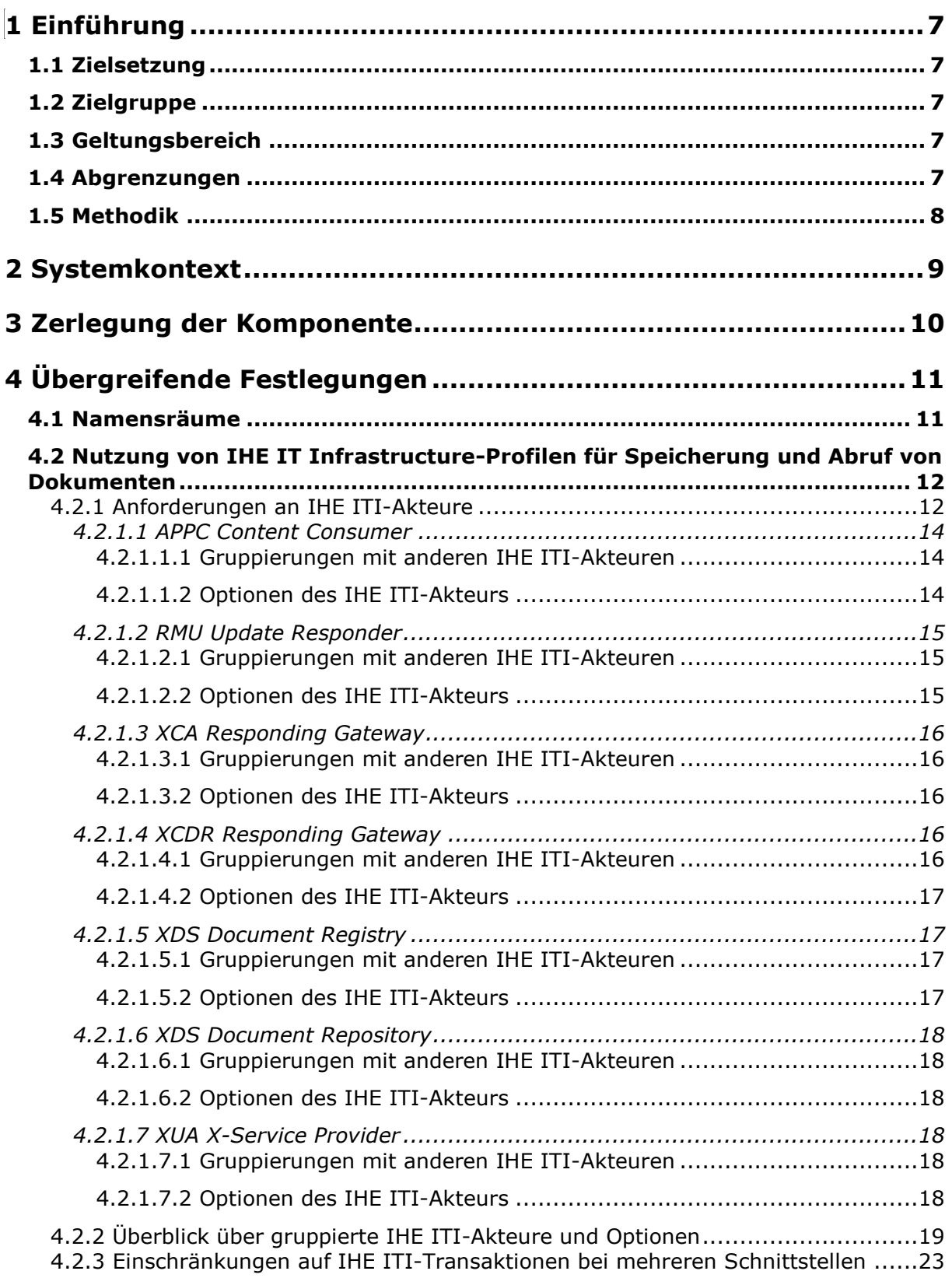

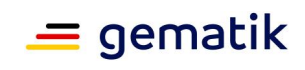

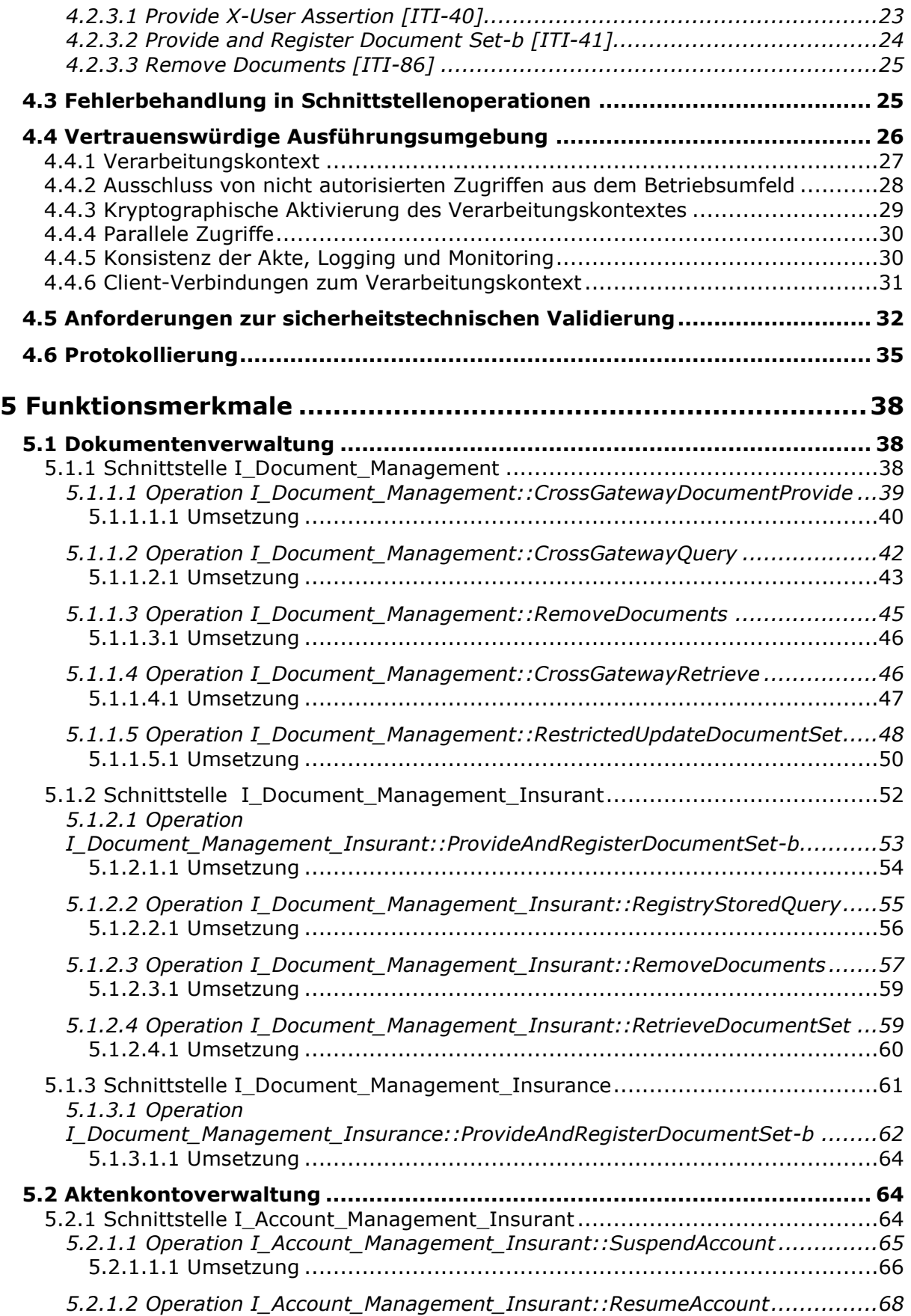

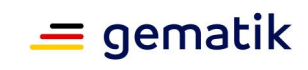

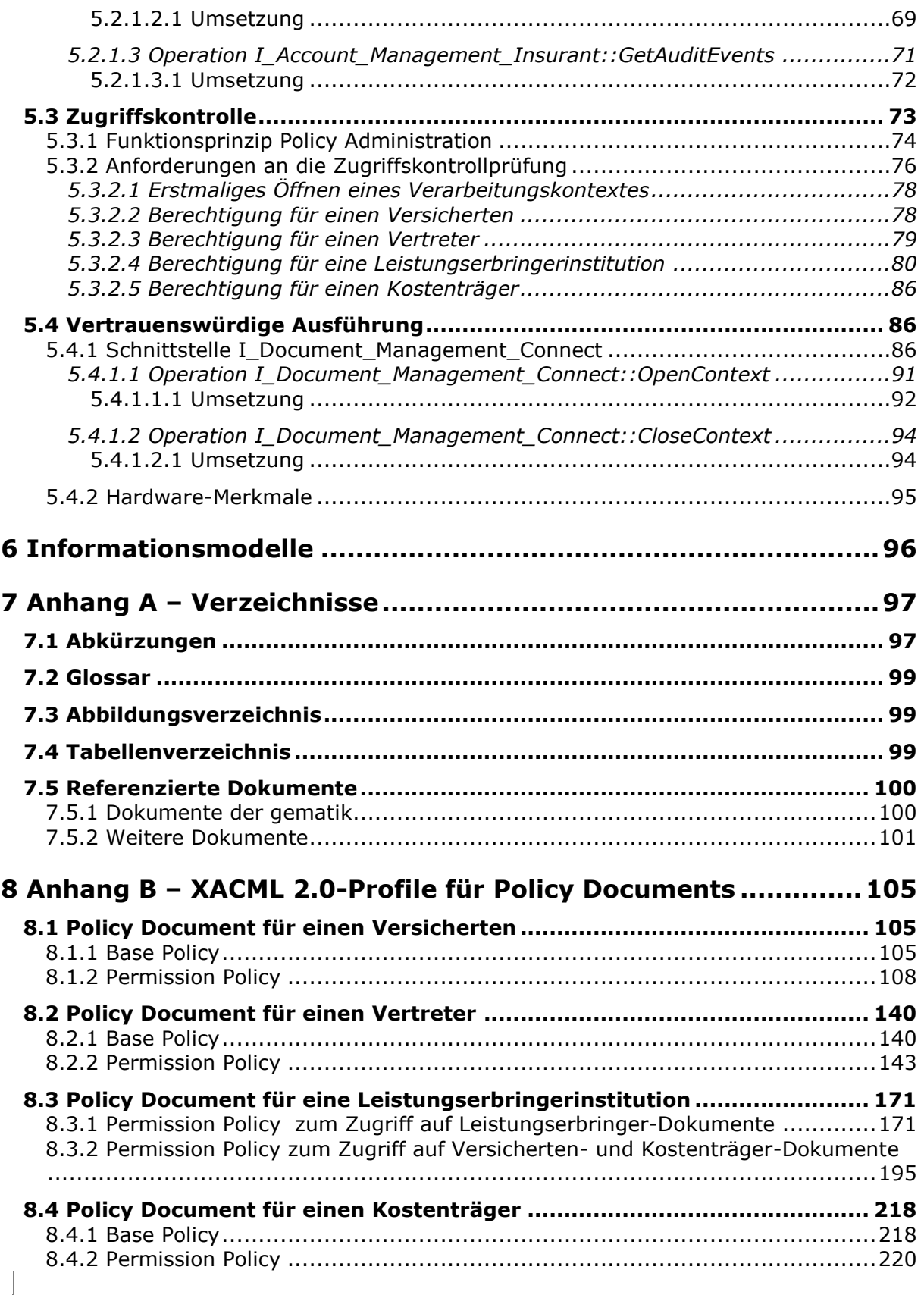

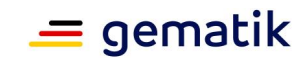

# **1 Einführung**

# <span id="page-6-1"></span><span id="page-6-0"></span>**1.1 Zielsetzung**

Die vorliegende Spezifikation definiert die Anforderungen zur Herstellung, Test und Betrieb der Teilkomponente ePA-Dokumentenverwaltung des Produkttyps ePA-Aktensystem [gemSpec\_Aktensystem]. Diese Teilkomponente ermöglicht das Speichern und Abrufen von (medizinischen) Dokumenten aus der persönlichen Akte eines Versicherten.

# <span id="page-6-2"></span>**1.2 Zielgruppe**

Das Dokument richtet sich an Anbieter und Hersteller des Produkttyps ePA-Aktensystem sowie an Anbieter und Hersteller von Produkten, die die Schnittstellen der Dokumentenverwaltung des Produkttyps ePA-Aktensystem nutzen.

# <span id="page-6-3"></span>**1.3 Geltungsbereich**

Dieses Dokument enthält normative Festlegungen zur Telematikinfrastruktur des deutschen Gesundheitswesens. Der Gültigkeitszeitraum der vorliegenden Version und deren Anwendung in Zulassungs- oder Abnahmeverfahren wird durch die gematik GmbH in gesonderten Dokumenten (z.B. Dokumentenlandkarte, Produkttypsteckbrief, Leistungsbeschreibung) fest-gelegt und bekannt gegeben.

## **Schutzrechts-/Patentrechtshinweis**

*Die nachfolgende Spezifikation ist von der gematik allein unter technischen Gesichtspunkten erstellt worden. Im Einzelfall kann nicht ausgeschlossen werden, dass die Implementierung der Spezifikation in technische Schutzrechte Dritter eingreift. Es ist allein Sache des Anbieters oder Herstellers, durch geeignete Maßnahmen dafür Sorge zu tragen, dass von ihm aufgrund der Spezifikation angebotene Produkte und/oder Leistungen nicht gegen Schutzrechte Dritter verstoßen und sich ggf. die erforderlichen Erlaubnisse/Lizenzen von den betroffenen Schutzrechtsinhabern einzuholen. Die gematik GmbH übernimmt insofern keinerlei Gewährleistungen.*

# <span id="page-6-4"></span>**1.4 Abgrenzungen**

Spezifiziert werden in dem Dokument die von dem Produkttyp bereitgestellten (angebotenen) Schnittstellen. Benutzte Schnittstellen werden hingegen in der Spezifikation desjenigen Produkttypen beschrieben, der diese Schnittstelle bereitstellt. Auf die entsprechenden Dokumente wird referenziert (siehe auch Anhang A5).

Die vollständige Anforderungslage für den Produkttyp ergibt sich aus weiteren Konzeptund Spezifikationsdokumenten, diese sind in dem Produkttypsteckbrief des Produkttyps ePA-Aktensystem verzeichnet.

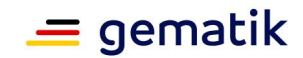

# <span id="page-7-0"></span>**1.5 Methodik**

Anforderungen als Ausdruck normativer Festlegungen werden durch eine eindeutige ID in eckigen Klammern sowie die dem RFC 2119 [RFC2119] entsprechenden, in Großbuchstaben geschriebenen deutschen Schlüsselworte MUSS, DARF NICHT, SOLL, SOLL NICHT, KANN gekennzeichnet. Sie werden im Dokument wie folgt dargestellt:

# **<AFO-ID> - <Titel der Afo>**

Text / Beschreibung  $\lceil \leq$   $=$   $\rceil$ 

Dabei umfasst die Anforderung sämtliche zwischen Afo-ID und der Textmarke [<=] angeführten Inhalte.

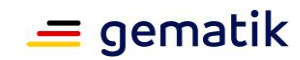

# **2 Systemkontext**

<span id="page-8-0"></span>Die Komponente ePA-Dokumentenverwaltung des Produkttyps ePA-Aktensystem [gemSpec\_Aktensystem] dient dem sicheren Speichern und Auffinden von Dokumenten des Versicherten aus seiner persönlichen Akte durch berechtigte Nutzer. Diese sind der Versicherte selbst oder von ihm benannte Vertreter sowie Leistungserbringerinstitutionen.

Zur Umsetzung der ePA-Dokumentenverwaltung wird auf das Repository Registry-Designmuster zurück gegriffen. Eine Document Registry verwaltet Metadaten, welche für die Suche und Navigation von Dokumenten notwendig sind. Die Dokumente werden verschlüsselt in einem Document Repository gespeichert. Die Schnittstellen der Komponente ePA-Dokumentenverwaltung basieren auf den Spezifikationen von Integrating the Healthcare Enterprise (IHE), insbesondere dem Konzept Cross-Enterprise Document Sharing (XDS) zum Speichern und Abrufen von (medizinischen) Dokumenten, welches Teil des IHE ITI Technical Frameworks (IHE ITI TF) ist. IHE ist eine internationale Organisation, welche bestehende Industriestandards für die Umsetzung spezifischer Anwendungsszenarien im digitalisierten Gesundheitswesen profiliert.

Neben der verschlüsselten Datenhaltung für Dokumente sieht die Komponente ePA-Dokumentenverwaltung eine Vertrauenswürdige Ausführungsumgebung (VAU) vor, welche es erlaubt, Metadaten im Klartext zu verarbeiten und somit Suchanfragen auf Dokumente bedienen zu können. Mit der Abschottung dieser VAU auch gegenüber dem Anbieter ePA-Aktensystem und seinen Mitarbeitern wird sichergestellt, dass ein Anbieter ePA-Aktensystem auch in seinem betrieblichen Kontext vom Zugriff auf die verarbeiteten Daten des Versicherten sicher ausgeschlossen ist. Eine VAU stellt die sichere Laufzeitumgebung für das IHE ITI-basierte Dokumentenmanagement bereit.

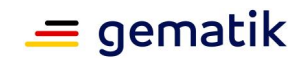

# **3 Zerlegung der Komponente**

<span id="page-9-0"></span>Die Komponente ePA-Dokumentenverwaltung untergliedert sich in das Kontextmanagement und die aktenindividuellen Verarbeitungskontexte. Diese Kontexte stellen die Funktionsmerkmale "IHE-basierte Dokumentenverwaltung", "Zugriffskontrolle" sowie "Aktenkontoverwaltung" für die Clients bereit. Das Kontextmanagement wird vom Client Fachmodul ePA mittels TLS-Kanal über die TI erreicht. Anfragen vom Client ePA-Modul Frontend des Versicherten werden durch das Zugangsgateway TI an das Kontextmanagement weitergeleitet. Das Kontextmanagement steuert die Instanziierung der Verarbeitungskontexte und leitet Anfragen der Clients an diese weiter.

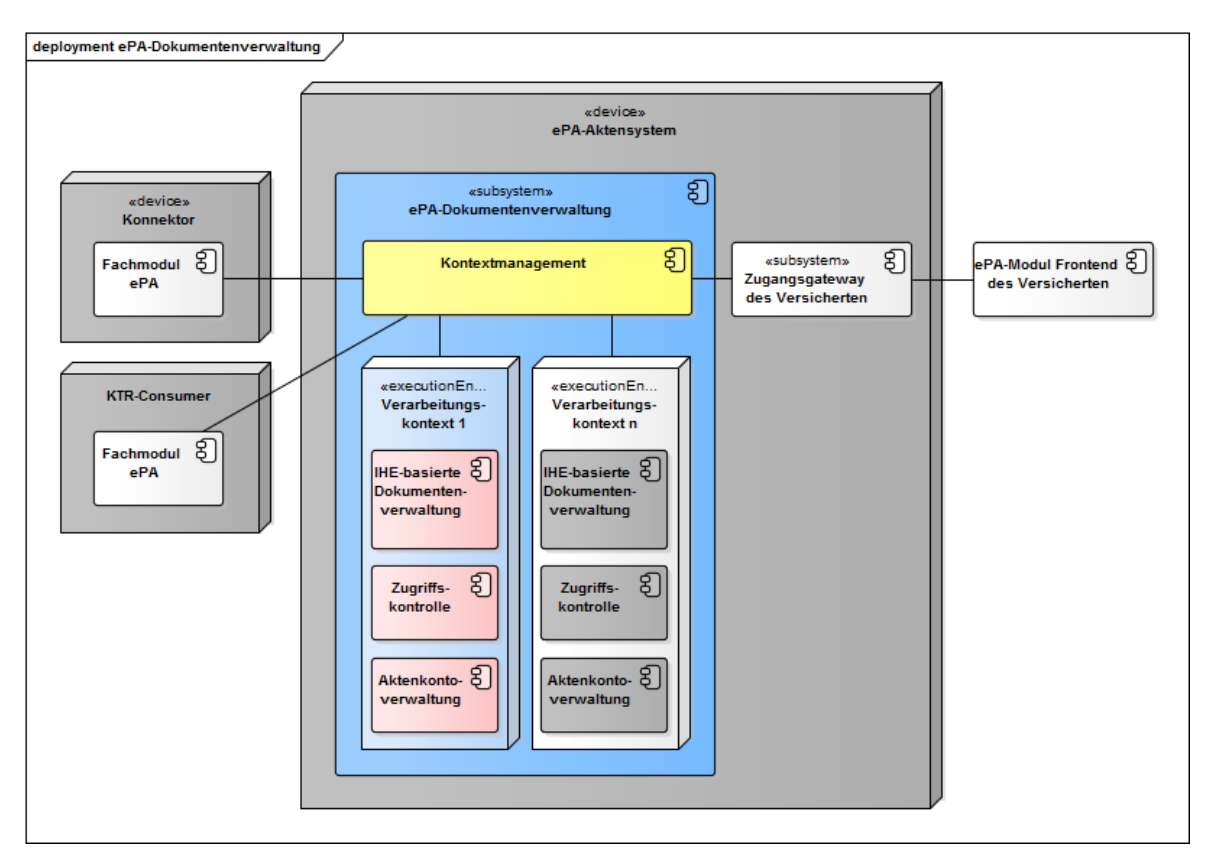

**Abbildung 1: Komponentenzerlegung ePA-Dokumentenverwaltung**

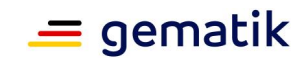

# **4 Übergreifende Festlegungen**

#### <span id="page-10-0"></span>**A\_15033 - Komponente ePA-Dokumentenverwaltung – Verwendung des SAML Token Profile 1.1 für Web Services Security bei SAML 2.0 Assertions**

Die Komponente ePA-Dokumentenverwaltung MUSS die Anforderungen aus [WSS-SAML] umsetzen, wenn eine SAML 2.0 Assertion Teil einer SOAP 1.2-Eingangsnachricht ist.**[**<=**]**

#### **A\_15035 - Komponente ePA-Dokumentenverwaltung – Verwendung von SOAP Message Security 1.1**

Die Komponente ePA-Dokumentenverwaltung MUSS die Sicherheitsanforderungen aus SOAP Message Security 1.1 [WSS] für die Verarbeitung von SOAP 1.2-Nachrichten umsetzen.**[**<=**]**

### **A\_15034 - Komponente ePA-Dokumentenverwaltung – Unterstützung von Profilen der Web Services Interoperability Organization (WS-I)**

Die Komponente ePA-Dokumentenverwaltung MUSS das WS-I Basic Profile V2.0 [WSIBP], das WS-I Basic Security Profile Version V1.1 [WSIBSP] sowie das WS-I Attachment Profile V1.0 [WSIAP] für die Kommunikation über Web Services berücksichtigen.**[**<=**]**

# <span id="page-10-1"></span>**4.1 Namensräume**

Für die Spezifikation der Schnittstellen der Komponente ePA-Dokumentenverwaltung werden die folgenden XML-Präfixe verwendet, um den Namensraum bzw. das Vokabular des XML-Dokuments zu kennzeichnen.

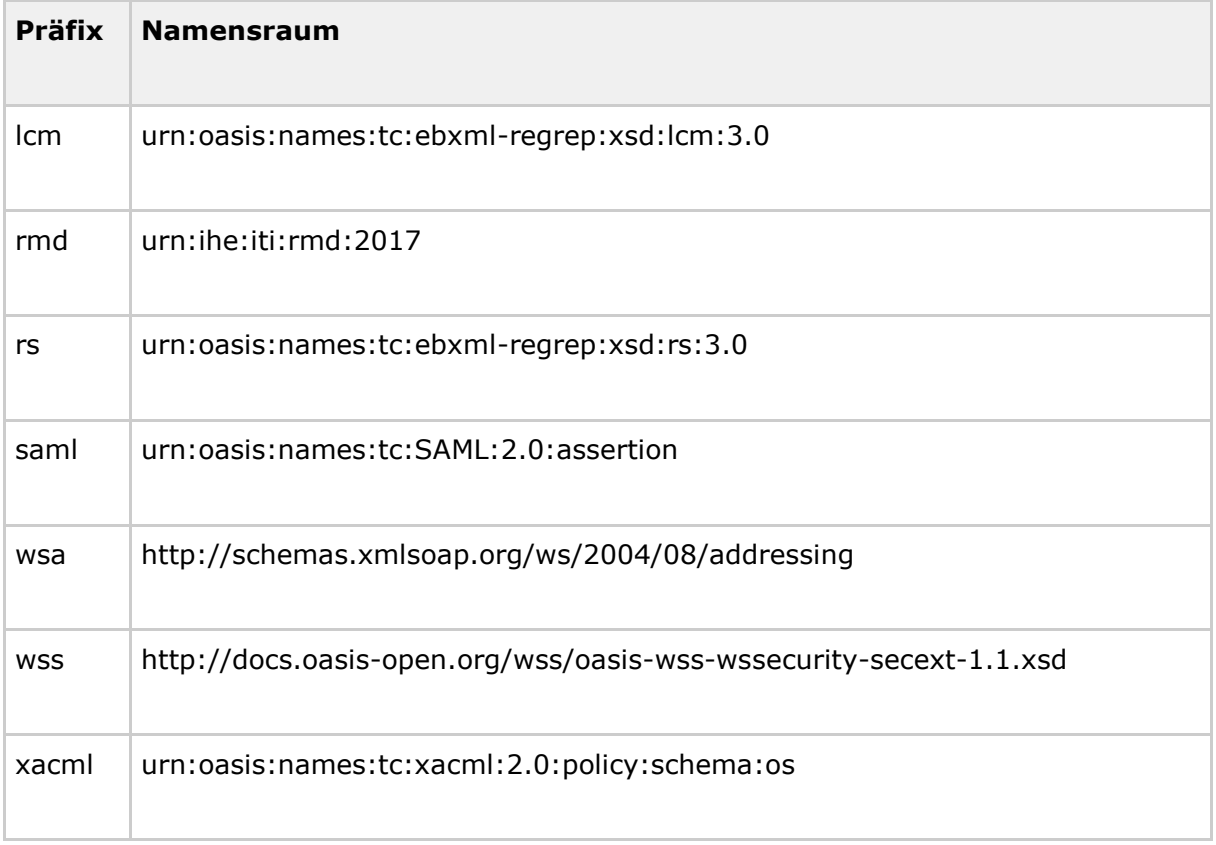

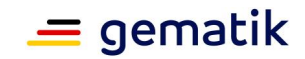

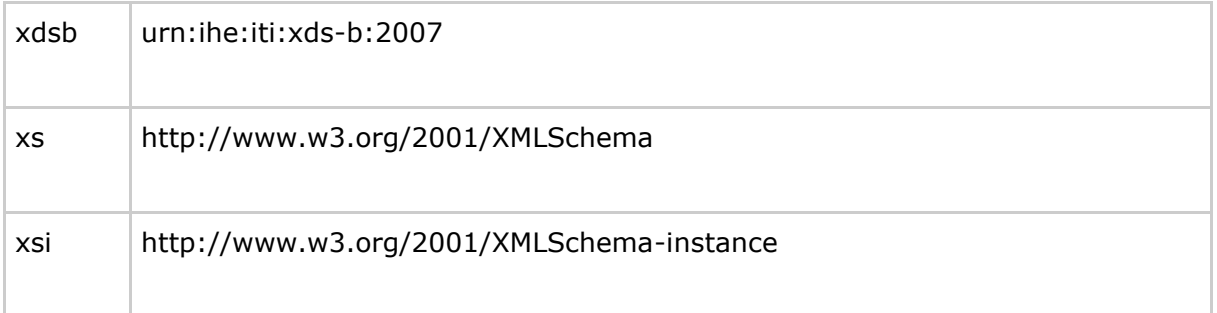

# <span id="page-11-0"></span>**4.2 Nutzung von IHE IT Infrastructure-Profilen für Speicherung und Abruf von Dokumenten**

In diesem Abschnitt werden Anforderungen und Einschränkungen an relevante IHE ITI-Akteure und -Transaktionen der Komponente ePA-Dokumentenverwaltung gestellt, um die geforderte IHE ITI-Semantik zum ePA-Aktensystem zu bewahren. Werden IHE ITI-Akteure mit weiteren Sub-Akteuren gruppiert, so werden die Anforderungen der Sub-Akteure zum gruppierten Akteur übernommen. Eine Übersicht und Herleitung der IHE ITI-Akteure ist  $[qemSpec DM$  ePA#2.1.3] zu entnehmen. In Abschnitt 4.2.2 wird ein zusammenfassender Überblick über die Akteurgruppierungen und Optionen aus Abschnitt 4.2.1 gegeben.

*Hinweis: Alle spezifizierten Anforderungen der IHE ITI-Akteure in Abschnitt* 4.2.1 *definieren das zu implementierende Verhalten an den* 

*Außenschnittstellen I\_Document\_Management, I\_Document\_Management\_Insurance sowie I\_Document\_Management\_Insurant. Dies schließt keine zusätzlich implementierten IHE-Funktionalitäten innerhalb der ePA-Dokumentenverwaltung aus.*

## **A\_17826 - Komponente ePA-Dokumentenverwaltung – Außenverhalten der IHE ITI-Implementierung**

Die Komponente ePA-Dokumentenverwaltung DARF NICHT vom Verhalten der definierten Außenschnittstellen

I Document Management, I Document Management Insurance SOWie I Document Mana gement\_Insurant aus Abschnitt 5.1 abweichen. Dies schließt von Abschnitt 4.2.1 hinausgehende Implementierungen von IHE ITI-Akteuren und Optionen innerhalb der Komponente ePA-Dokumentenverwaltung mit ein, sodass zusätzlich implementierte IHE-Funktionalitäten keine Auswirkungen an den definierten Außenschnittstellen aufweisen dürfen. Ferner DARF zusätzliche IHE-Funktionalität Nachrichten an Komponenten außerhalb der ePA-Dokumentenverwaltung NICHT kommunizieren.**[**<=**]**

# <span id="page-11-1"></span>**4.2.1 Anforderungen an IHE ITI-Akteure**

## **A\_13805 - Komponente ePA-Dokumentenverwaltung – Implementierung des IHE ITI-Akteurs XCDR Responding Gateway**

Die Komponente ePA-Dokumentenverwaltung MUSS den IHE ITI-Akteur "XCDR Responding Gateway" gemäß [IHE-ITI-XCDR] implementieren.**[**<=**]**

## **A\_13806 - Komponente ePA-Dokumentenverwaltung – Implementierung des IHE ITI-Akteurs XDS Document Registry**

Die Komponente ePA-Dokumentenverwaltung MUSS den IHE ITI-Akteur "XDS Document Registry" gemäß [IHE-ITI-TF1] implementieren.**[**<=**]**

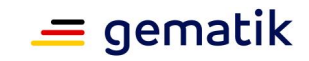

### **A\_14727 - Komponente ePA-Dokumentenverwaltung – Implementierung des IHE ITI-Akteurs XDS Document Repository**

Die Komponente ePA-Dokumentenverwaltung MUSS den IHE ITI-Akteur "XDS Document Repository" gemäß [IHE-ITI-TF1] implementieren.**[**<=**]**

### **A\_13807 - Komponente ePA-Dokumentenverwaltung – Implementierung des IHE ITI-Akteurs XCA Responding Gateway**

Die Komponente ePA-Dokumentenverwaltung MUSS den IHE ITI-Akteur "XCA Responding Gateway" gemäß [IHE-ITI-TF1] implementieren.**[**<=**]**

Die § 291a-konforme Protokollierung von Zugriffen erfolgt mit Mechanismen außerhalb des IHE ITI-TF. Eine technische Protokollierung via ATNA kann gemäß der Anforderung A\_17826 dennoch erfolgen.

### **A\_13809 - Komponente ePA-Dokumentenverwaltung – Keine Implementierung des IHE ITI-Akteurs ATNA Audit Record Repository**

Die Komponente ePA-Dokumentenverwaltung DARF NICHT den IHE ITI-Akteur "ATNA Audit Record Repository" gemäß [IHE-ITI-TF1] implementieren. **[**<=**]**

Die Mechanismen der IHE ITI-Akteure "ATNA Secure Node" sowie "ATNA Secure Application" zur Node Authentication werden über das Konzept "Vertrauenswürdige Ausführungsumgebung" (vgl. Abschnitt4.4 ) umgesetzt, sodass die Nutzung des Integrationsprofils ATNA diesbzgl. eingeschränkt wird.

### **A\_17166 - Komponente ePA-Dokumentenverwaltung – Keine Implementierung der IHE ITI-Akteure ATNA Secure Node sowie ATNA Secure Application für Node Authentication**

Die Komponente ePA-Dokumentenverwaltung DARF zur Node Authenticaton die IHE ITI-Akteure "ATNA Secure Node" sowie "ATNA Secure Application" gemäß [IHE-ITI-TF1] NICHT implementieren.

**[**<=**]**

Der Zeitdienst der Telematikinfrastruktur unterstützt das Network Time Protocol in Version 4. Das IHE ITI-TF verlangt hingegen, das Zeitsynchronisierungsprotokoll in Version 3.

### **A\_14654 - Komponente ePA-Dokumentenverwaltung – Keine Implementierung des IHE ITI-Akteurs CT Time Client**

Die Komponente ePA-Dokumentenverwaltung DARF NICHT den IHE ITI-Akteur "CT Time Client" gemäß [IHE-ITI-TF1] implementieren.**[**<=**]**

### **A\_14655 - Komponente ePA-Dokumentenverwaltung – Zeitsynchronisation über Zeitdienst in der TI**

Die Komponente ePA-Dokumentenverwaltung MUSS die Systemzeit über den Zeitdienst in der TI gemäß [gemSpec\_Net#5.2] synchronisieren. **[**<=**]**

#### **A\_14597 - Komponente ePA-Dokumentenverwaltung – Implementierung des IHE ITI-Akteurs XUA X-Service Provider**

Die Komponente ePA-Dokumentenverwaltung MUSS den IHE ITI-Akteur "XUA X-Service Provider" gemäß [IHE-ITI-TF1] implementieren.**[**<=**]**

## **A\_14665 - Komponente ePA-Dokumentenverwaltung – Keine Implementierung des IHE ITI-Akteurs XDS Document Source**

Die Komponente ePA-Dokumentenverwaltung DARF NICHT den IHE ITI-Akteur "XDSDocument Source" gemäß [IHE-ITI-TF1] implementieren.**[**<=**]**

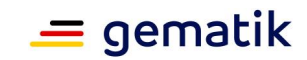

### **A\_14667 - Komponente ePA-Dokumentenverwaltung – Keine Implementierung des IHE ITI-Akteurs XDS Integrated Document Source/Repository**

Die Komponente ePA-Dokumentenverwaltung DARF NICHT den IHE ITI-Akteur "XDS Integrated Document Source/Repository" gemäß [IHE-ITI-TF1] implementieren. **[**<=**]**

#### **A\_14668 - Komponente ePA-Dokumentenverwaltung – Keine Implementierung des IHE ITI-Akteurs XDS Document Consumer**

Die Komponente ePA-Dokumentenverwaltung DARF NICHT den IHE ITI-Akteur "XDS Document Consumer" gemäß [IHE-ITI-TF1] implementieren.**[**<=**]**

### **A\_14666 - Komponente ePA-Dokumentenverwaltung – Keine Implementierung des IHE ITI-Akteurs XDS Patient Identity Source**

Die Komponente ePA-Dokumentenverwaltung DARF NICHT den IHE ITI-Akteur "XDS Patient Identity Source" gemäß [IHE-ITI-TF1] implementieren. **[**<=**]**

### **A\_14669 - Komponente ePA-Dokumentenverwaltung – Keine Implementierung des IHE ITI-Akteurs XDS On-Demand Document Source**

Die Komponente ePA-Dokumentenverwaltung DARF NICHT den IHE ITI-Akteur "XDS On-Demand Document Source" gemäß [IHE-ITI-TF1] implementieren. **[**<=**]**

## **A\_14782 - Komponente ePA-Dokumentenverwaltung – Implementierung des IHE ITI-Akteurs APPC Content Consumer**

Die Komponente ePA-Dokumentenverwaltung MUSS den IHE ITI-Akteur "APPC Content Consumer" gemäß [IHE-ITI-APPC] implementieren.**[**<=**]**

# **A\_14950 - Komponente ePA-Dokumentenverwaltung – Keine Angabe einer Fehlerlokalisierung im RegistryError-Element**

Die Komponente ePA-Dokumentenverwaltung DARF NICHT das location-Attribut im rs:RegistryError-Element in der IHE ITI-Ausgangsnachricht verwenden, sofern ein Fehler bei der Verarbeitung einer IHE ITI-Eingangsnachricht auftritt. Diese Einschränkung gilt nur für Error Stack Traces bzw. der Offenbarung von Programmierdetails. **[**<=**]**

## **A\_15081 - Komponente ePA-Dokumentenverwaltung – Implementierung des IHE ITI-Akteurs RMU Update Responder**

Die Komponente ePA-Dokumentenverwaltung MUSS den IHE ITI-Akteur "RMU Update Responder" gemäß [IHE-ITI-RMU] implementieren.**[**<=**]**

# <span id="page-13-0"></span>**4.2.1.1 APPC Content Consumer**

# <span id="page-13-1"></span>*4.2.1.1.1 Gruppierungen mit anderen IHE ITI-Akteuren*

Gruppierungen mit diesem IHE ITI-Akteur sind weiter unten definiert.

# <span id="page-13-2"></span>*4.2.1.1.2 Optionen des IHE ITI-Akteurs*

## **A\_14787 - Komponente ePA-Dokumentenverwaltung – APPC Content Consumer ohne "View Option"-Option**

Die Komponente ePA-Dokumentenverwaltung als APPC-Akteur "Content Consumer" DARF NICHT die Option "View Option" unterstützen.**[**<=**]**

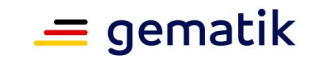

### **A\_14788 - Komponente ePA-Dokumentenverwaltung – APPC Content Consumer mit "Structured Policy Processing Option"-Option**

Die Komponente ePA-Dokumentenverwaltung als APPC-Akteur "Content Consumer" MUSS die Option "Structured Policy Processing Option" unterstützen.**[**<=**]**

# <span id="page-14-0"></span>**4.2.1.2 RMU Update Responder**

### <span id="page-14-1"></span>*4.2.1.2.1 Gruppierungen mit anderen IHE ITI-Akteuren*

**A\_15093 - Komponente ePA-Dokumentenverwaltung – Gruppierung RMU Update Responder mit XCA Responding Gateway und X-Service Provider**

Die Komponente ePA-Dokumentenverwaltung als RMU-Akteur "Update Responder" MUSS mit dem XCA-Akteur "Responding Gateway" gemäß [IHE-ITI-RMU]sowie mit dem XUA-Akteur "X-Service Provider" gemäß [IHE-ITI-TF1] gruppiert sein und X-User Assertions verarbeiten.

**[**<=**]**

### **A\_17571 - Komponente ePA-Dokumentenverwaltung – Gruppierung RMU Update Responder mit APPC Content Consumer**

Die Komponente ePA-Dokumentenverwaltung als RMU-Akteur "Update Responder" MUSS mit dem APPC-Akteur "Content Consumer" gemäß [IHE-ITI-APPC] gruppiert sein.**[**<=**]**

### <span id="page-14-2"></span>*4.2.1.2.2 Optionen des IHE ITI-Akteurs*

#### **A\_15094 - Komponente ePA-Dokumentenverwaltung – RMU Update Responder ohne "Forward Update"-Option**

Die Komponente ePA-Dokumentenverwaltung als RMU-Akteur "Update Responder" DARF NICHT die Option "Forward Update" unterstützen. **[**<=**]**

### **A\_15095 - Komponente ePA-Dokumentenverwaltung – RMU Update Responder mit "XCA Persistence"-Option**

Die Komponente ePA-Dokumentenverwaltung als RMU-Akteur "Update Responder" MUSS die Option "XCA Persistence" unterstützen.

 $\mathbf{r}$ 

#### **A\_15096 - Komponente ePA-Dokumentenverwaltung – RMU Update Responder ohne "XDS Persistence"-Option**

Die Komponente ePA-Dokumentenverwaltung als RMU-Akteur "Update Responder" DARF NICHT die Option "XDS Persistence" unterstützen. **[**<=**]**

### **A\_15097 - Komponente ePA-Dokumentenverwaltung – RMU Update Responder ohne "XDS Version Persistence"-Option**

Die Komponente ePA-Dokumentenverwaltung als RMU-Akteur "Update Responder" DARF NICHT die Option "XDS Version Persistence" unterstützen. **[**<=**]**

Durch Verwendung der XCA Persistence Option und der Gruppierung des XCA Responding Gateways mit der XDS Registry wird von der XDS Registry erwartet, die aktualisierten Metadaten zu persistieren.

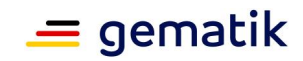

# <span id="page-15-0"></span>**4.2.1.3 XCA Responding Gateway**

### <span id="page-15-1"></span>*4.2.1.3.1 Gruppierungen mit anderen IHE ITI-Akteuren*

#### **A\_14598 - Komponente ePA-Dokumentenverwaltung – Gruppierung XCA Responding Gateway mit X-Service Provider**

Die Komponente ePA-Dokumentenverwaltung als XCA-Akteur "Responding Gateway" MUSS mit dem XUA-Akteur "X-Service Provider" gemäß [IHE-ITI-TF1] gruppiert sein und X-User Assertions verarbeiten.**[**<=**]**

#### **A\_14725 - Komponente ePA-Dokumentenverwaltung – Gruppierung XCA Responding Gateway mit XDS Document Registry**

Die Komponente ePA-Dokumentenverwaltung als XCA-Akteur "Responding Gateway" MUSS mit dem XDS-Akteur "Document Registry" gemäß [IHE-ITI-TF1 gruppiert sein.**[**<=**]**

#### **A\_14726 - Komponente ePA-Dokumentenverwaltung – Gruppierung XCA Responding Gateway mit XDS Document Repository**

Die Komponente ePA-Dokumentenverwaltung als XCA-Akteur "Responding Gateway" MUSS mit dem XDS-Akteur "Document Repository" gemäß [IHE-ITI-TF1] gruppiert sein.**[**<=**]**

### **A\_14784 - Komponente ePA-Dokumentenverwaltung – Gruppierung XCA Responding Gateway mit APPC Content Consumer**

Die Komponente ePA-Dokumentenverwaltung als XCA-Akteur "Responding Gateway" MUSS mit dem APPC-Akteur "Content Consumer" gemäß [IHE-ITI-APPC] gruppiert sein.**[**<=**]**

## <span id="page-15-2"></span>*4.2.1.3.2 Optionen des IHE ITI-Akteurs*

### **A\_13819 - Komponente ePA-Dokumentenverwaltung – XCA Responding Gateway ohne "On-Demand Documents"-Option**

Die Komponente ePA-Dokumentenverwaltung als XCA-Akteur "Responding Gateway" DARF NICHT die Option "On-Demand Documents" unterstützen.**[**<=**]**

#### **A\_13820 - Komponente ePA-Dokumentenverwaltung – XCA Responding Gateway ohne "Persistence of Retrieved Documents"-Option**

Die Komponente ePA-Dokumentenverwaltung als XCA-Akteur "Responding Gateway" DARF NICHT die Option "Persistence of Retrieved Documents" unterstützen.**[**<=**]**

# <span id="page-15-3"></span>**4.2.1.4 XCDR Responding Gateway**

## <span id="page-15-4"></span>*4.2.1.4.1 Gruppierungen mit anderen IHE ITI-Akteuren*

#### **A\_13648 - Komponente ePA-Dokumentenverwaltung – Gruppierung XCDR Responding Gateway mit X-Service Provider**

Die Komponente ePA-Dokumentenverwaltung als XCDR-Akteur "Responding Gateway" MUSS mit dem XUA-Akteur "X-Service Provider" gemäß [IHE-ITI-TF1] gruppiert sein und X-User Assertions verarbeiten.**[**<=**]**

### **A\_14723 - Komponente ePA-Dokumentenverwaltung – Gruppierung XCDR Responding Gateway mit XDS Document Registry**

Die Komponente ePA-Dokumentenverwaltung als XCDR-Akteur "Responding Gateway" MUSS mit dem XDS-Akteur "Document Registry" gemäß [IHE-ITI-XCDR] gruppiert sein.**[**<=**]**

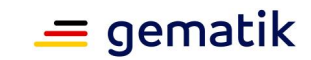

### **A\_14724 - Komponente ePA-Dokumentenverwaltung – Gruppierung XCDR Responding Gateway mit XDS Document Repository**

Die Komponente ePA-Dokumentenverwaltung als XCDR-Akteur "Responding Gateway" MUSS mit dem XDS-Akteur "Document Repository" gemäß [IHE-ITI-XCDR] gruppiert sein.**[**<=**]**

### **A\_14783 - Komponente ePA-Dokumentenverwaltung – Gruppierung XCDR Responding Gateway mit APPC Content Consumer**

Die Komponente ePA-Dokumentenverwaltung als XCDR-Akteur "Responding Gateway" MUSS mit dem APPC-Akteur "Content Consumer" gemäß [IHE-ITI-APPC] gruppiert sein.**[**<=**]**

### <span id="page-16-0"></span>*4.2.1.4.2 Optionen des IHE ITI-Akteurs*

### **A\_13650 - Komponente ePA-Dokumentenverwaltung – XCDR Responding Gateway ohne "Basic Patient Privacy Enforcement"-Option**

Die Komponente ePA-Dokumentenverwaltung als XCDR-Akteur "Responding Gateway" DARF NICHT die Option "Basic Patient Privacy Enforcement" unterstützen.**[**<=**]**

# <span id="page-16-1"></span>**4.2.1.5 XDS Document Registry**

## <span id="page-16-2"></span>*4.2.1.5.1 Gruppierungen mit anderen IHE ITI-Akteuren*

### **A\_14599 - Komponente ePA-Dokumentenverwaltung – Gruppierung XDS Document Registry mit X-Service Provider**

Die Komponente ePA-Dokumentenverwaltung als XDS-Akteur "Document Registry" MUSS mit dem XUA-Akteur "X-Service Provider" gemäß [IHE-ITI-TF1] gruppiert sein und X-User Assertions verarbeiten.**[**<=**]**

#### **A\_14785 - Komponente ePA-Dokumentenverwaltung – Gruppierung XDS Document Registry mit APPC Content Consumer**

Die Komponente ePA-Dokumentenverwaltung als XDS-Akteur "Document Registry" MUSS mit dem APPC-Akteur "Content Consumer" gemäß [IHE-ITI-APPC] gruppiert sein.**[**<=**]**

#### <span id="page-16-3"></span>*4.2.1.5.2 Optionen des IHE ITI-Akteurs*

#### **A\_14637 - Komponente ePA-Dokumentenverwaltung – XDS Document Registry ohne "Asynchronous Web Services Exchange"-Option**

Die Komponente ePA-Dokumentenverwaltung als XDS-Akteur "Document Registry" DARF NICHT die Option "Asynchronous Web Services Exchange" unterstützen.**[**<=**]**

#### **A\_14638 - Komponente ePA-Dokumentenverwaltung – XDS Document Registry mit "Reference ID"-Option**

Die Komponente ePA-Dokumentenverwaltung als XDS-Akteur "Document Registry" MUSS die Option "Reference ID" unterstützen.**[**<=**]**

#### **A\_14639 - Komponente ePA-Dokumentenverwaltung – XDS Document Registry ohne "Patient Identity Feed"-Option**

Die Komponente ePA-Dokumentenverwaltung als XDS-Akteur "Document Registry" DARF NICHT die Option "Patient Identity Feed" unterstützen.

**[**<=**]**

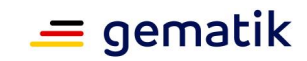

### **A\_14640 - Komponente ePA-Dokumentenverwaltung – XDS Document Registry ohne "Patient Identity Feed HL7v3"-Option**

Die Komponente ePA-Dokumentenverwaltung als XDS-Akteur "Document Registry" DARF NICHT die Option "Patient Identity Feed HL7v3" unterstützen. **[**<=**]**

### **A\_14641 - Komponente ePA-Dokumentenverwaltung – XDS Document Registry ohne "On-Demand Documents"-Option**

Die Komponente ePA-Dokumentenverwaltung als XDS-Akteur "Document Registry" DARF NICHT die Option "On-Demand Documents" unterstützen.

**[**<=**]**

# **A\_14642 - Komponente ePA-Dokumentenverwaltung – XDS Document Registry ohne "Document Metadata Update"-Option**

Die Komponente ePA-Dokumentenverwaltung als XDS-Akteur "Document Registry" DARF NICHT die Option "Document Metadata Update" unterstützen.**[**<=**]**

# <span id="page-17-0"></span>**4.2.1.6 XDS Document Repository**

# <span id="page-17-1"></span>*4.2.1.6.1 Gruppierungen mit anderen IHE ITI-Akteuren*

### **A\_14600 - Komponente ePA-Dokumentenverwaltung – Gruppierung XDS Document Repository mit X-Service Provider**

Die Komponente ePA-Dokumentenverwaltung als XDS-Akteur "Document Repository" MUSS mit dem XUA-Akteur "X-Service Provider" gemäß [IHE-ITI-TF1] gruppiert sein und X-User Assertions verarbeiten.**[**<=**]**

### **A\_14786 - Komponente ePA-Dokumentenverwaltung – Gruppierung XDS Document Repository mit APPC Content Consumer**

Die Komponente ePA-Dokumentenverwaltung als XDS-Akteur "Document Repository" MUSS mit dem APPC-Akteur "Content Consumer" gemäß [IHE-ITI-APPC] gruppiert sein.**[**<=**]**

# <span id="page-17-2"></span>*4.2.1.6.2 Optionen des IHE ITI-Akteurs*

#### **A\_14636 - Komponente ePA-Dokumentenverwaltung – XDS Document Repository ohne "Asynchronous Web Services Exchange"-Option**

Die Komponente ePA-Dokumentenverwaltung als XDS-Akteur "Document Repository" DARF NICHT die Option "Asynchronous Web Services Exchange" unterstützen.**[**<=**]**

# <span id="page-17-3"></span>**4.2.1.7 XUA X-Service Provider**

## <span id="page-17-4"></span>*4.2.1.7.1 Gruppierungen mit anderen IHE ITI-Akteuren*

Gruppierungen mit diesem IHE ITI-Akteur sind bereits weiter oben definiert.

## <span id="page-17-5"></span>*4.2.1.7.2 Optionen des IHE ITI-Akteurs*

## **A\_14612 - Komponente ePA-Dokumentenverwaltung – XUA X-Service Provider ohne "Subject-Role"-Option**

Die Komponente ePA-Dokumentenverwaltung als XUA-Akteur "X-Service Provider" DARF NICHT die Option "Subject-Role" unterstützen.**[**<=**]**

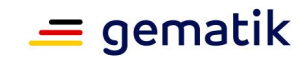

### **A\_14613 - Komponente ePA-Dokumentenverwaltung – XUA X-Service Provider ohne "Authz-Consent"-Option**

Die Komponente ePA-Dokumentenverwaltung als XUA-Akteur "X-Service Provider" DARF NICHT die Option "Authz-Consent" unterstützen.**[**<=**]**

### **A\_14614 - Komponente ePA-Dokumentenverwaltung – XUA X-Service Provider ohne "PurposeOfUse"-Option**

Die Komponente ePA-Dokumentenverwaltung als XUA-Akteur "X-Service Provider" DARF NICHT die Option "PurposeOfUse" unterstützen.**[**<=**]**

# <span id="page-18-0"></span>**4.2.2 Überblick über gruppierte IHE ITI-Akteure und Optionen**

Die folgende Tabelle fasst die oben definierten Anforderungen zu Gruppierungen und Optionen zusammen. Dabei wird die folgende Notation für Optionalitäten (Opt.) verwendet:

#### **Tabelle 1: Tab\_Dokv\_10 - Kennzeichnung von Optionalitäten**

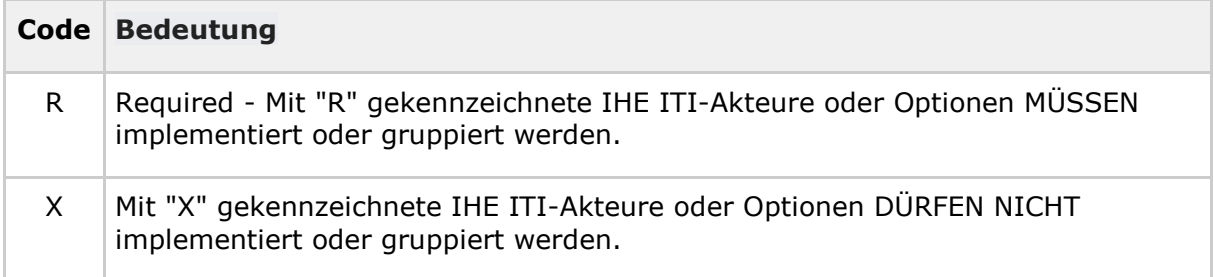

#### **Tabelle 2: Tab\_Dokv\_11 - Übersicht über gruppierte IHE ITI-Akteure und Optionenan den Außenschnittstellen der ePA-Dokumentenverwaltung**

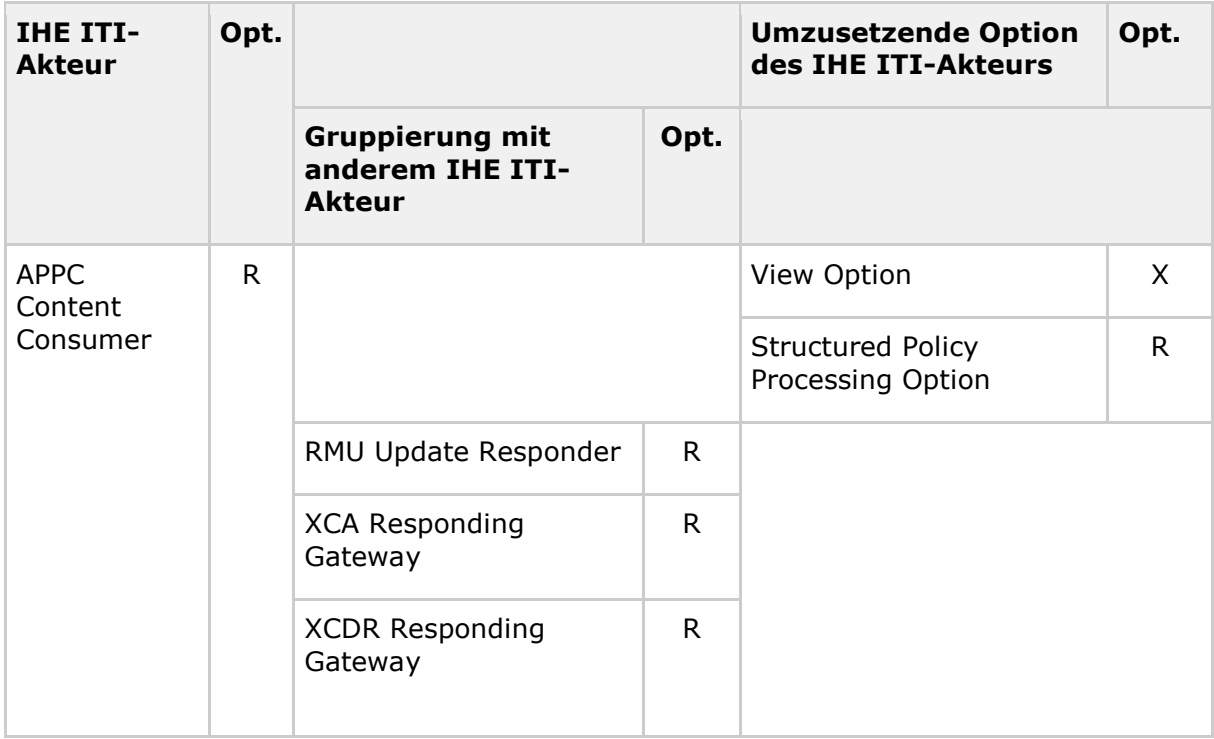

# **Spezifikation Dokumentenverwaltung ePA**

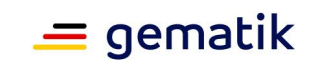

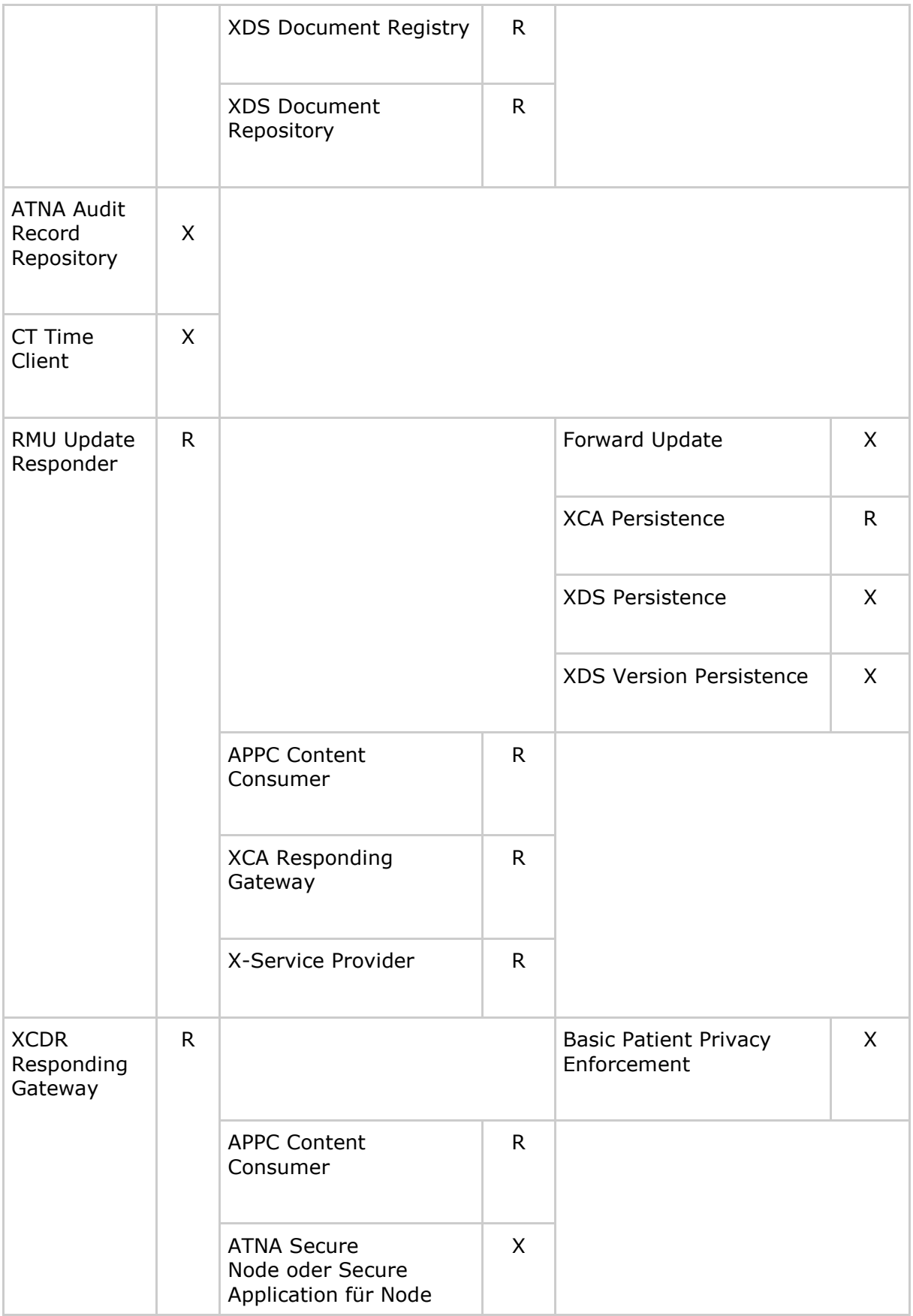

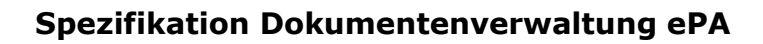

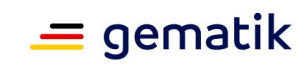

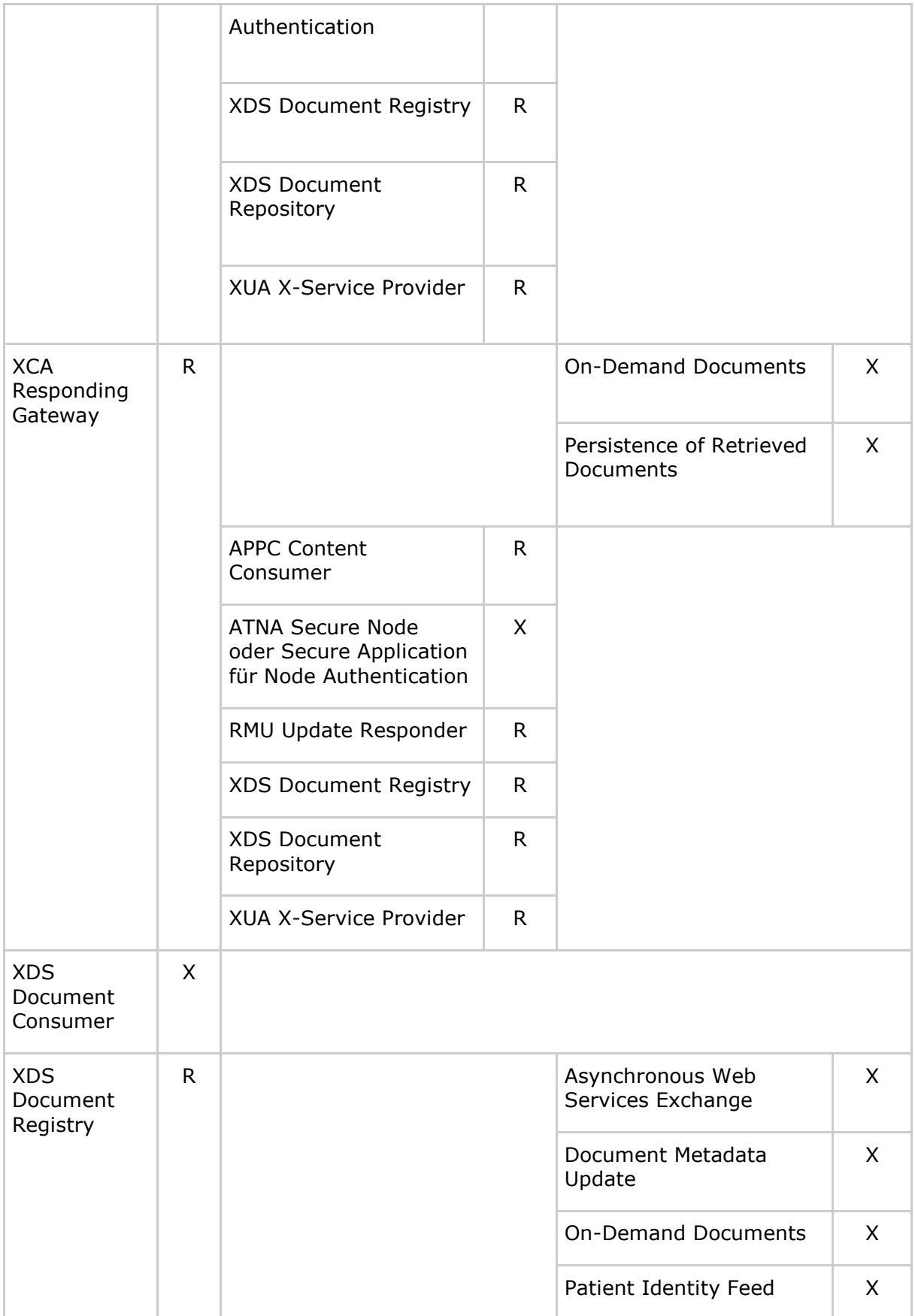

# **Spezifikation Dokumentenverwaltung ePA**

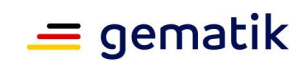

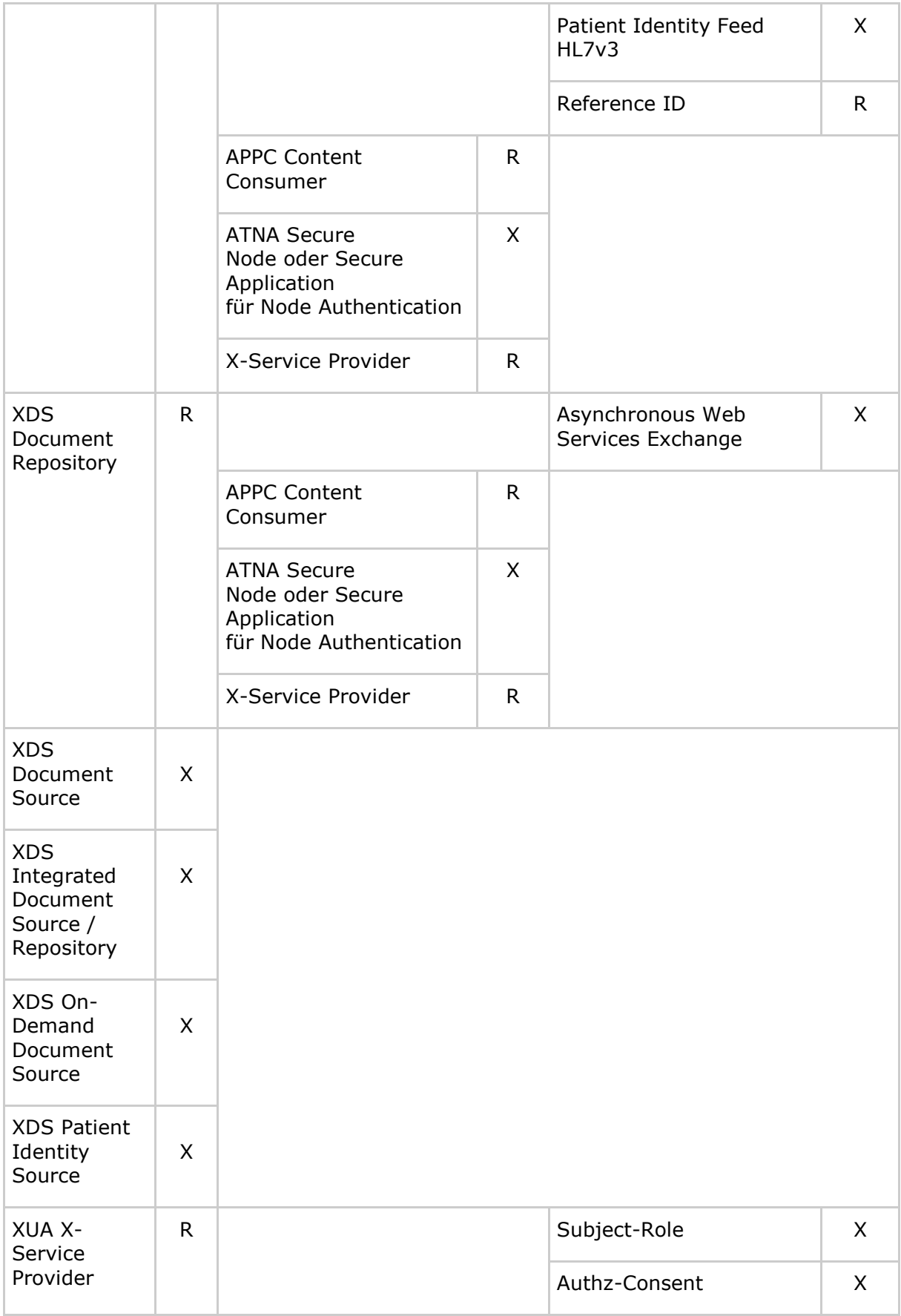

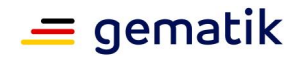

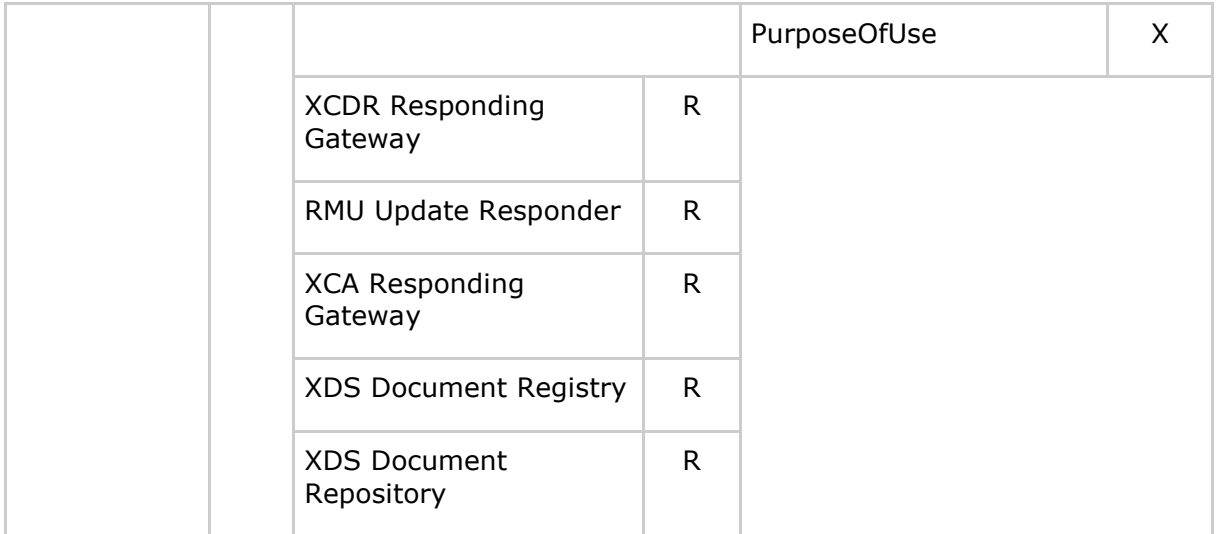

# <span id="page-22-0"></span>**4.2.3 Einschränkungen auf IHE ITI-Transaktionen bei mehreren Schnittstellen**

# **A\_17832 - Komponente ePA-Dokumentenverwaltung – Unterstützung MTOM/XOP**

Die Komponente ePA-Dokumentenverwaltung MUSS gemäß den Anforderungen von [IHE-ITI-TF2x#V.3.6] zur Übertragung von Dokumenten eine Kodierung mittels MTOM/XOP [MTOM] verwenden.**[**<=**]**

# <span id="page-22-1"></span>**4.2.3.1 Provide X-User Assertion [ITI-40]**

## **A\_14915 - Komponente ePA-Dokumentenverwaltung – Ablauflogik für Provide X-User Assertion**

Die Komponente ePA-Dokumentenverwaltung als XUA-Akteur "X-Service Provider" DARF NICHT die Umsetzung der Operationen

- I\_Document\_Management::CrossGatewayDocumentProvide
- I\_Document\_Management::CrossGatewayQuery
- I\_Document\_Management::RemoveDocuments
- I\_Document\_Management::CrossGatewayRetrieve
- I\_Document\_Management::RestrictedUpdateDocumentSet
- I\_Document\_Management\_Insurance::ProvideAndRegisterDocumentSet-b
- I\_Document\_Management\_Insurant::ProvideAndRegisterDocumentSet-b
- I\_Document\_Management\_Insurant::RegistryStoredQuery
- I\_Document\_Management\_Insurant::RemoveDocuments
- I\_Document\_Management\_Insurant::RetrieveDocumentSet

hinsichtlich der Validierung der X-User Assertion (Authentication Assertion) gemäß der definierten Ablauflogik in [IHE-ITI-TF2b#3.40.4.1.2 und 3.40.4.1.3 ] implementieren. **[**<=**]**

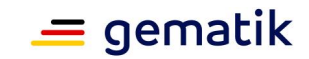

### **A\_14594 - Komponente ePA-Dokumentenverwaltung – Validierung der Authentication Assertion**

Die Komponente ePA-Dokumentenverwaltung als XUA-Akteur "X-Service Provider" MUSS die X-User Assertion (Authentication Assertion) gemäß der Anforderung A\_13690 prüfen und die eingehende Nachricht mit Fehlercodes nach [WSS#12] quittieren, falls diese X-User Assertion nicht gültig ist.**[**<=**]**

# <span id="page-23-0"></span>**4.2.3.2 Provide and Register Document Set-b [ITI-41]**

### **A\_14549 - Komponente ePA-Dokumentenverwaltung – Policy Enforcement für Provide and Register Document Set-b**

Die Komponente ePA-Dokumentenverwaltung als XDS-Akteur "Document Repository" MUSS die registrierten und anwendbaren Zugriffsrichtlinien aus zur Verfügung stehenden Policy Documents (Advanced Patient Privacy Consents) entsprechend der Anforderung A\_14822 durchsetzen, bevor ein Registry-Datenobjekt registriert und ein Dokument gespeichert wird.

**[**<=**]**

### **A\_15162 - Komponente ePA-Dokumentenverwaltung – Keine Registrierung bei Angabe von Document Entry Relationships in Metadaten**

Die Komponente ePA-Dokumentenverwaltung als XDS-Akteur "Document Repository" MUSS das Registrieren und Speichern von Metadaten und Dokument(en) ablehnen und mit einem XDSRepositoryMetadataError-Fehlercode quittieren, sofern die Metadaten die folgenden Association Types nach [IHE-ITI-TF3#4.2.2] enthalten:

- urn:ihe:iti:2007:AssociationType:RPLC (Replace)
- urn:ihe:iti:2007:AssociationType:XFRM (Transform)
- urn:ihe:iti:2007:AssociationType:APND (Addendum)
- urn:ihe:iti:2007:AssociationType:XFRM\_RPLC (Replace with Transformation)
- urn:ihe:iti:2007:AssociationType:signs (Digital Signature)
- urn:ihe:iti:2010:AssociationType:IsSnapshotOf (Snapshot of On-Demand document entry)

# $$

### **A\_14937 - Komponente ePA-Dokumentenverwaltung – Dokumentengröße prüfen**

Die Komponente ePA-Dokumentenverwaltung als XDS-Akteur "Document Repository" MUSS die Dateigröße jedes übergebenen Dokuments ermitteln, bevor das SubmissionSet verarbeitet wird. Die Komponente ePA-Dokumentenverwaltung als XDS-Akteur "Document Repository" MUSS die Verarbeitung ablehnen und mit

einem MaxDocSizeExceeded- bzw. MaxPkgSizeExceeded-Fehlercode gemäß [IHE-ITI-TF3#4.2.4] quittieren, wenn die Gesamtgröße aller übermittelten Dokumente 250 MByte übersteigt oder die Größe mindestens eines einzelnen Dokuments 25 MByte übersteigt. **[**<=**]**

### **A\_14938 - Komponente ePA-Dokumentenverwaltung – Whitelist-Validierung der Metadaten aus ITI Document Sharing-Profilen durch XDS-Akteur "Document Repository"**

Die Komponente ePA-Dokumentenverwaltung als XDS-Akteur "Document Repository" MUSS die SubmissionSet- sowie die DocumentEntry-Metadaten der eingehenden Nachrichtvor einer Zugriffskontrolle gemäß Konformität zu den Nutzungsvorgaben in [gemSpec\_DM\_ePA#A\_14760] prüfen. Die Komponente ePA-Dokumentenverwaltung

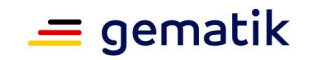

als XDS-Akteur "Document Repository" MUSS das Registrieren und Speichern von Metadaten und Dokument(en) ablehnen und mit einem XDSRepositoryMetadataError quittieren, sofern die Metadaten nicht konform zu den Nutzungsvorgaben sind. Es MUSS im codeContext-Attribut des zurückgegebenen rs:RegistryError-Elements angegeben werden, welches Metadatenattribut nicht den Nutzungsvorgaben entspricht.**[**<=**]**

# <span id="page-24-0"></span>**4.2.3.3 Remove Documents [ITI-86]**

### **A\_14926 - Komponente ePA-Dokumentenverwaltung – Automatisiertes Löschen der Metadaten bei Löschung von Dokumenten**

Die Komponente ePA-Dokumentenverwaltung als XDS-Akteur "Document Repository" MUSS die mit den zu löschenden Dokumenten assoziierten Metadaten in der Document Registry löschen, bevor die Dokumente gelöscht werden und das assoziierte Submission Set löschen, sofern kein weiteres Dokument mit diesem Submission Set assoziiert ist.**[**<=**]**

### **A\_14670-01 - Komponente ePA-Dokumentenverwaltung – Policy Enforcement für Remove Documents**

Die Komponente ePA-Dokumentenverwaltung als XDS-Akteur "Document Repository" MUSS die registrierten und anwendbaren Zugriffsrichtlinien aus zur Verfügung stehenden Policy Documents (Advanced Patient Privacy Consents) entsprechend der Anforderung A\_14822 durchsetzen, bevor ein Dokumentoder mehrere Dokumente gelöscht werden. Bei einem Löschen von mehreren Dokumenten durch das ePA-Fachmodul können einzelne Dokumente durch den zwischenzeitlichen Entzug einer Berechtigung durch den Versicherten oder Ablauf nicht mehr für das Löschen berechtigt sein. Widerspricht ein zu löschendes Dokument einer anwendbaren Zugriffsrichtlinie aus zur Verfügung stehenden Policy Documents, so MUSS die Antwortnachricht zum betreffenden Dokument einenXDSDocumentUniqueIdError-Fehlercode enthalten und der Wert 4 des EventOutcomeIndicators im Protokollierungseintrag des § 291a-Protokolls gesetzt werden. Ist ein zu löschendes Dokument nicht mehr verfügbar, MUSS gemäß IHE TF ITI der Fehlercode XDSDocumentUniqueIdError zurückgegeben werden.**[**<=**]**

# <span id="page-24-1"></span>**4.3 Fehlerbehandlung in Schnittstellenoperationen**

Bei Fehlern in der internen Verarbeitung oder fachlichen Fehlern in der Nutzung der von der Komponente ePA-Dokumentenverwaltung bereitgestellten Schnittstellen werden Operationsaufrufe von Nicht-IHE-Operationen mit gematik-Fehlermeldungen gemäß der Definition in [gemSpec\_OM] beantwortet. Die Fehlermeldungen werden als SOAP-Fault gemäß [TelematikError.xsd] strukturiert. Abweichend von den Festlegungen in [gemSpec\_OM] sind zu meldende Fehler wie folgt mit Informationen zu füllen.

## **A\_15664 - Komponente ePA-Dokumentenverwaltung – Fehlername**

Die Komponente ePA-Dokumentenverwaltung MUSS in einer GERROR-Fehlermeldung gemäß [TelematikError.xsd] den in der Operationsdefinition festgelegten Fehlernamen Name im Feld tel:Error/tel:Trace/tel:EventID verwenden.**[**<=**]**

# **A\_15665 - Komponente ePA-Dokumentenverwaltung – Fehlertext**

Die Komponente ePA-Dokumentenverwaltung MUSS in einer GERROR-Fehlermeldung gemäß [TelematikError.xsd] den in der Operationsdefinition festgelegten Fehlerdetailtext Fehlertext im Feld tel:Error/tel:Trace/tel:ErrorText verwenden.**[**<=**]**

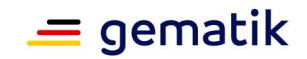

# **A\_15666 - Komponente ePA-Dokumentenverwaltung – Fehlernummer**

Die Komponente ePA-Dokumentenverwaltung MUSS in einer GERROR-Fehlermeldung gemäß [TelematikError.xsd] die folgenden Fehlercodes im Feld tel:Error/tel:Trace/tel:Code verwenden:

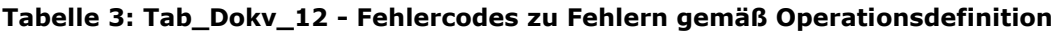

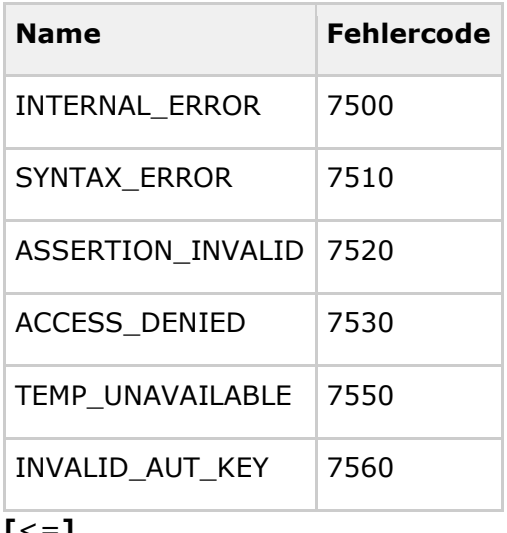

<span id="page-25-0"></span>**[**<=**]**

# **4.4 Vertrauenswürdige Ausführungsumgebung**

In diesem Abschnitt werden die Anforderungen an die ePA-Dokumentenverwaltung zur Umsetzung einer Vertrauenswürdigen Ausführungsumgebung (VAU) gestellt. Die VAU dient der datenschutzrechtlich zulässigen und sicheren Verarbeitung von schützenswerten Klartextdaten innerhalb des ePA-Aktensystem. Die VAU stellt dazu aktenindividuelle Verarbeitungskontexte (d.h. Instanzen der VAU) bereit, in denen die Verarbeitung sensibler Daten im Klartext erfolgen kann. Diese Verarbeitungskontexte sind entsprechend zu schützen.

#### **A\_14472-01 - Komponente ePA-Dokumentenverwaltung – Umsetzung des Dokumentenmanagements in einer Vertrauenswürdigen Ausführungsumgebung (VAU)**

Die Komponente ePA-Dokumentenverwaltung MUSS die Verarbeitung der Operationen der Schnittstellen I Document Management Connect,

I Document Management, I Document Management Insurance SOWie

I Document Management Insurant im Verarbeitungskontext einer Vertrauenswürdigen Ausführungsumgebung (VAU) umsetzen.**[**<=**]**

## **A\_18714-01 - Komponente ePA-Dokumentenverwaltung – Verhalten des Kontextmanagements bei ungeöffnetem Verabeitungskontext**

Das Kontextmanagement MUSS mit einem HTTP-Fehler 403 (Fehlermeldung "Access Denied") antworten, wenn für eine Web-Service-Operation der

SchnittstellenI Document Management, I Document Management Insurant,

I Document Management Insurance sowie I Account Management Insurant für den angemeldeten Nutzer kein Verarbeitungskontext geöffnet wurde.

**[**<=**]**

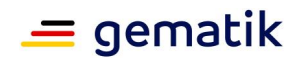

# <span id="page-26-0"></span>**4.4.1 Verarbeitungskontext**

Die Gesamtheit aus der für eine Klartextverarbeitung erforderlichen Software, dem für eine Klartextverarbeitung genutzten physikalischen System sowie den für die Integrität einer Klartextverarbeitung erforderlichen organisatorischen und physischen Rahmenbedingungen bildet den Verarbeitungskontext der Vertrauenswürdigen Ausführungsumgebung.

Zur Vertrauenswürdigen Ausführungsumgebung gehören neben den Verarbeitungskontexten alle für ihre Erreichbarkeit und betriebliche Steuerung erforderlichen Komponenten.

Der Verarbeitungskontext grenzt sich von allen weiteren, im betrieblichen Kontext bei einem Anbieter ePA-Aktensystem vorhandenen Systemen und Prozessen dadurch ab, dass die sensiblen Klartextdaten von Komponenten innerhalb des Verarbeitungskontextes aus erreichbar sind oder sein können, während sie dies von außerhalb des Verarbeitungskontextes nicht sind. Sensible Daten verlassen den Verarbeitungskontext ausschließlich gemäß wohldefinierten (Zugriffs-)Regeln und in verschlüsselter Form.

### **A\_14557 - Komponente ePA-Dokumentenverwaltung – Verarbeitungskontext der VAU**

Der Verarbeitungskontext der Komponente ePA-Dokumentenverwaltung MUSS sämtliche physikalischen Systemkomponenten sowie sämtliche Softwarekomponenten umfassen, deren Sicherheitseigenschaften sich auf den Schutz der personenbezogenen medizinischen Daten vor Zugriff durch Unbefugte bei ihrer Verarbeitung im Klartext auswirken können.**[**<=**]**

*Hinweis: Sofern zusätzliche Funktionalität in der ePA-Dokumentenverwaltung implementiert ist, welche innerhalb der VAU ausgeführt wird, muss diese durch ein Produktgutachten geprüft werden.*

### **A\_14581 - Komponente ePA-Dokumentenverwaltung – Verschlüsselung von außerhalb des Verarbeitungskontextes der VAU gespeicherten Daten**

Der Verarbeitungskontext der Komponente ePA-Dokumentenverwaltung MUSS sicherstellen, dass sämtliche schützenswerten Daten vor einer Speicherung außerhalb der VAU verschlüsselt werden.**[**<=**]**

### **A\_14582 - Komponente ePA-Dokumentenverwaltung – Geschützte Weitergabe von Daten an autorisierte Nutzer durch die VAU**

Der Verarbeitungskontext der Komponente ePA-Dokumentenverwaltung MUSS sicherstellen, dass sämtliche schützenswerten Daten ausschließlich über sichere Verbindungen an autorisierte Nutzer weitergegeben werden.**[**<=**]**

### **A\_14583 - Komponente ePA-Dokumentenverwaltung – Verschlüsselung der Dokumentmetadaten und technischen Daten der VAU**

Der Verarbeitungskontext der Komponente ePA-Dokumentenverwaltung MUSS für die Verschlüsselung aller Dokumentmetadaten, Policy Documents und des § 291a-Protokolls des Versicherten sowie eigener technischer Daten den Kontextschlüssel des Aktenkontos verwenden.**[**<=**]**

## **A\_14566 - Komponente ePA-Dokumentenverwaltung – Isolation zwischen Datenverarbeitungsprozessen mehrerer Verarbeitungskontexte der VAU**

Die VAU der Komponente ePA-Dokumentenverwaltung MUSS die in ihr ablaufenden Verarbeitungen für die Daten eines Verarbeitungskontextes von den Verarbeitungen für die Daten anderer Verarbeitungskontexte in solcher Weise trennen, dass mit technischen Mitteln ausgeschlossen wird, dass die Verarbeitungen eines Verarbeitungskontextes

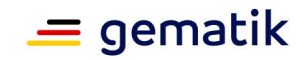

schadhaft auf die Verarbeitungen eines anderen Verarbeitungskontextes einwirken können.**[**<=**]**

# <span id="page-27-0"></span>**4.4.2 Ausschluss von nicht autorisierten Zugriffen aus dem Betriebsumfeld**

Der Schutzbedarf der in der VAU verarbeiteten Klartextdaten erfordert den technischen Ausschluss von Zugriffen des Anbieters. Dies umfasst insbesondere Zugriffe durch Personen aus dem betrieblichen Umfeld des Anbieters.

### **A\_14558 - Komponente ePA-Dokumentenverwaltung – Isolation der VAU von Datenverarbeitungsprozessen des Anbieters**

Die VAU der Komponente ePA-Dokumentenverwaltung MUSS die in ihren Verarbeitungskontexten ablaufenden Datenverarbeitungsprozesse von allen sonstigen Datenverarbeitungsprozessen des Anbieters trennen und damit gewährleisten, dass der Anbieter ePA-Aktensystem vom Zugriff auf die in der VAU verarbeiteten schützenswerten Daten ausgeschlossen ist. **[**<=**]**

### **A\_14559 - Komponente ePA-Dokumentenverwaltung – Ausschluss von Manipulationen an der Software der VAU**

Die VAU der Komponente ePA-Dokumentenverwaltung MUSS eine Manipulation der eingesetzten Software erkennen und eine Ausführung der manipulierten Software verhindern.**[**<=**]**

### **A\_14560 - Komponente ePA-Dokumentenverwaltung – Ausschluss von Manipulationen an der Hardware der VAU**

Die VAU der Komponente ePA-Dokumentenverwaltung MUSS die Integrität der eingesetzten Hardware schützen und damit insbesondere Manipulationen an der Hardware durch den Anbieter ePA-Aktensystem ausschließen.**[**<=**]**

### **A\_14561 - Komponente ePA-Dokumentenverwaltung – Kontinuierliche Wirksamkeit des Manipulationsschutzes der VAU**

Die VAU der Komponente ePA-Dokumentenverwaltung MUSS den Ausschluss von Manipulationen an der Hardware und der Software durch den Anbieter ePA-Aktensystem mit Mitteln umsetzen, deren dauerhafte und kontinuierliche Wirksamkeit gewährleistet werden kann.**[**<=**]**

### **A\_14562 - Komponente ePA-Dokumentenverwaltung – Kein physischer Zugang des Anbieters zu Systemen der VAU**

Die VAU der Komponente ePA-Dokumentenverwaltung MUSS mit technischen Mitteln sicherstellen, dass niemand, auch nicht der Anbieter ePA-Aktensystem, während der Verarbeitung personenbezogener medizinischer Daten Zugriff auf physische Schnittstellen der Systeme erlangen kann, auf denen eine VAU ausgeführt wird.**[**<=**]**

## **A\_14563 - Komponente ePA-Dokumentenverwaltung – Nutzdatenbereinigung vor physischem Zugang zu Systemen der VAU**

Die VAU der Komponente ePA-Dokumentenverwaltung MUSS mit technischen Mitteln sicherstellen, dass physischer Zugang zu Hardware-Komponenten der

Verarbeitungskontexte nur erfolgen kann, nachdem gewährleistet ist, dass aus ihnen keine Nutzdaten extrahiert werden können.**[**<=**]**

## **A\_14564 - Komponente ePA-Dokumentenverwaltung – Private Schlüssel von Dienstzertifikaten im HSM**

Die Komponente ePA-Dokumentenverwaltung MUSS die folgenden privaten Schlüssel in einem Hardware Security Module (HSM) erzeugen und anwenden:

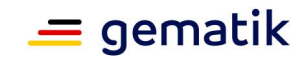

- TI-Fachdienst-Identität zur Authentisierung des Kontextmanagements gegenüber dem Fachmodul ePA (TLS)
- TI-Fachdienst-Identität zur Authentisierung des Verarbeitungskontextes gegenüber dem Fachmodul ePA (sicherer Kanal auf Anwendungsebene),
- Privater Schlüssel des Schlüsselpaars zur Authentisierung des Verarbeitungskontextes gegenüber dem ePA-Frontend des Versicherten (sicherer Kanal auf Anwendungsebene).

Die Prüftiefe des HSM MUSS dabei den in [gemSpec\_Aktensystem#A\_15156] angegebenen Standards entsprechen.

**[**<=**]**

#### **A\_14565 - Komponente ePA-Dokumentenverwaltung – HSM-Kryptographieschnittstelle verfügbar nur für Instanzen der VAU**

Die VAU der Komponente ePA-Dokumentenverwaltung MUSS mit technischen Mitteln, die auch Manipulationen durch den Anbieter ePA-Aktensystem ausschließen, gewährleisten, dass nur Instanzen der VAU Zugriff auf die Kryptographieschnittstelle des HSM zur Nutzung des privaten Schlüsselmaterials für ihre Dienstzertifikate erhalten können.**[**<=**]**

## **A\_14567 - Komponente ePA-Dokumentenverwaltung – Sicherer Kanal vom Client zum Verarbeitungskontext der VAU**

Die VAU der Komponente ePA-Dokumentenverwaltung MUSS den Aufbau eines vertraulichen und integritätsgeschützten Kommunikationskanals gemäß [gemSpec\_Krypt#3.15] zwischen einem Client und einem Verarbeitungskontext erzwingen, bevor der Verarbeitungskontext durch Übergabe des Kontextschlüssels durch den Client aktiviert werden kann.**[**<=**]**

# <span id="page-28-0"></span>**4.4.3 Kryptographische Aktivierung des Verarbeitungskontextes**

Die Vertrauenswürdige Ausführungsumgebung realisiert ein zweistufiges Verfahren zum Schutz vor unberechtigten Zugriffen auf die verarbeiteten schützenswerten Klartextdaten. Neben den Verfahren zur Authentisierung und Autorisierung der Nutzer durch Dienste des Anbieters auf der Basis ihrer Nutzeridentitäten, muss der Nutzer über einen aktenspezifischen kryptographischen Kontextschlüssel verfügen. Erst nachdem der Nutzer den Kontextschlüssel sicher an den Verarbeitungskontext übermittelt hat, ist der Verarbeitungskontext in der Lage, die schützenswerten Daten zu entschlüsseln und zu verarbeiten.

## **A\_14568 - Komponente ePA-Dokumentenverwaltung – Aktivierung des Verarbeitungskontextes der VAU**

Die VAU der Komponente ePA-Dokumentenverwaltung MUSS mit technischen Mitteln gewährleisten, dass schützenswerte Nutzdaten im Verarbeitungskontext erst nach Aktivierung – mittels Übergabe des korrekten *Kontextschlüssels* an den Verarbeitungskontext durch den Client eines berechtigten Nutzers – entschlüsselt und verarbeitet werden können.**[**<=**]**

## **A\_15085 - Komponente ePA-Dokumentenverwaltung – Prüfung des Kontextschlüssels durch die VAU**

Die VAU der Komponente ePA-Dokumentenverwaltung MUSS die Korrektheit des übergebenen Kontextschlüssels prüfen und dabei die folgenden zwei Fälle unterscheiden:

• Eine durch den sich verbindenden Nutzer initialisierte VAU MUSS den Kontextschlüssel durch Anwendung auf Daten des Verarbeitungskontextes mittels AES-GCM prüfen.

# **Spezifikation Dokumentenverwaltung ePA**

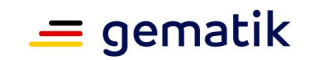

• Eine bereits initialisierte VAU MUSS den Kontextschlüssel eines sich zusätzlich verbindenden Nutzers durch Prüfung der Übereinstimmung mit dem bereits genutzten Kontextschlüssel prüfen.

Im Falle einer fehlgeschlagenen Prüfung des Kontextschlüssels MUSS die VAU die Verbindung zum Nutzer mit einer Fehlermeldung sofort beenden. Im Sonderfall eines erstmaligen Verbindungsaufbaus mit einem Verarbeitungskontext DARF die VAU die Verbindung NICHT abbrechen und MUSS die Daten des Verarbeitungskontextes mit Hilfe des Kontextschlüssels verschlüsseln.**[**<=**]**

### **A\_14570 - Komponente ePA-Dokumentenverwaltung – Keine Speicherung des Kontextschlüssels in der VAU**

Die VAU der Komponente ePA-Dokumentenverwaltung DARF den Kontextschlüssel NICHT über das Ende der Sitzung des letzten verbundenen Nutzers hinaus speichern oder verwenden.**[**<=**]**

#### **A\_15841 - Komponente ePA-Dokumentenverwaltung – Löschen aller aktenbezogenen Daten beim Beenden des Verarbeitungskontextes**

Die VAU der Komponente ePA-Dokumentenverwaltung MUSS sämtliche aktenbezogenen Daten (Nutzdaten, Konfigurationsdaten und Schlüsselmaterial) sicher löschen, wenn die Sitzung des letzten verbundenen Nutzers beendet wird.**[**<=**]**

# <span id="page-29-0"></span>**4.4.4 Parallele Zugriffe**

Die folgenden Anforderungen tragen dem Umstand Rechnung, dass sich mehr als ein Nutzer gleichzeitig mit dem Aktenkonto eines Versicherten verbinden kann.

### **A\_14571 - Komponente ePA-Dokumentenverwaltung – Parallele Zugriffe auf den Verarbeitungskontext der VAU**

Die VAU der Komponente ePA-Dokumentenverwaltung MUSS parallele Zugriffe auf einen Verarbeitungskontext ermöglichen und dabei die transaktionale Integrität der gespeicherten Daten gewährleisten.**[**<=**]**

### **A\_14572 - Komponente ePA-Dokumentenverwaltung – Eindeutige VAU-Instanz für einen Verarbeitungskontext der VAU**

Die VAU der Komponente ePA-Dokumentenverwaltung MUSS sicherstellen, dass parallele Zugriffe auf ein Aktenkonto immer in derselben Instanz der VAU verarbeitet werden. **[**<=**]**

# <span id="page-29-1"></span>**4.4.5 Konsistenz der Akte, Logging und Monitoring**

## **A\_14573 - Komponente ePA-Dokumentenverwaltung – Konsistenter Systemzustand des Verarbeitungskontextes der VAU**

Die VAU der Komponente ePA-Dokumentenverwaltung MUSS sicherstellen, dass ein konsistenter Zustand des Verarbeitungskontextes auch bei Bedienfehlern oder technischen Problemen immer erhalten bleibt bzw. wiederhergestellt werden kann.**[**<=**]**

### **A\_14574 - Komponente ePA-Dokumentenverwaltung – Datenschutzkonformes Logging und Monitoring des Verarbeitungskontextes der VAU**

Die VAU der Komponente ePA-Dokumentenverwaltung MUSS die für den Betrieb eines Fachdienstes erforderlichen Logging- und Monitoring-Informationen in solcher Art und Weise erheben und verarbeiten, dass mit technischen Mitteln ausgeschlossen ist, dass dem Anbieter ePA-Aktensystem vertrauliche oder zur Profilbildung geeignete Daten zur Kenntnis gelangen. **[**<=**]**

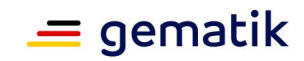

# <span id="page-30-0"></span>**4.4.6 Client-Verbindungen zum Verarbeitungskontext**

Um Verbindungen vom Fachmodul ePA nach [gemSpec\_FM\_ePA, gemSpec\_FM\_ePA\_KTR\_Consumer] und ePA-Modul Frontend des Versicherten nach [gemSpec\_FdV\_ePA] zum Verarbeitungskontext des Aktenkontos zu ermöglichen, ist ein Kontextmanagement erforderlich. Das Kontextmanagement ist im Netzwerk der TI für das Fachmodul ePA und für das ePA-Modul Frontend des Versicherten unter mindestens einer IP-Adresse/Port-Kombination erreichbar, die im Namensdienst der TI registriert sein muss. Das Kontextmanagement initialisiert und terminiert Verarbeitungskontexte bedarfsgesteuert und vermittelt die Verbindungen zwischen dem Client und dem jeweils benötigten Verarbeitungskontext.

### **A\_14616 - Komponente ePA-Dokumentenverwaltung – Kontextmanagement der Vertrauenswürdigen Ausführungsumgebung**

Die VAU der Komponente ePA-Dokumentenverwaltung MUSS ein Kontextmanagement bereitstellen, das Verarbeitungskontexte bedarfsgesteuert initialisiert und terminiert, über initialisierte Verarbeitungskontexte auf der Basis ihrer RecordIdentifier Buch führt und Verbindung zwischen Clients und den jeweils benötigten Verarbeitungskontexten vermittelt.**[**<=**]**

### **A\_14575 - Komponente ePA-Dokumentenverwaltung – Verarbeitungskontexte der VAU über gemeinsame Host-Adresse erreichbar**

Die VAU der Komponente ePA-Dokumentenverwaltung MUSS ihre Verarbeitungskontexte über gemeinsame IP-Adressen und Ports des Kontextmanagements der ePA-Dokumentenverwaltung erreichbar machen. **[**<=**]**

### **A\_14576 - Komponente ePA-Dokumentenverwaltung – Verbindungen vom ePA-Modul Frontend des Versicherten zum Verarbeitungskontextes der VAU über das Zugangsgateway**

Das Kontextmanagement der Komponente ePA-Dokumentenverwaltung MUSS Verbindungen vom ePA-Modul Frontend des Versicherten ausschließlich über das Zugangsgateway des Versicherten akzeptieren. **[**<=**]**

#### **A\_15528 - Komponente ePA-Dokumentenverwaltung – Verbindungen vom Fachmodul ePA zum Verarbeitungskontextes der VAU über das Kontextmanagement**

Das Kontextmanagement der Komponente ePA-Dokumentenverwaltung MUSS Verbindungen vom Fachmodul ePA ausschließlich über TLS akzeptieren. Es MUSS die TLS-Verbindung terminieren und HTTP Requests und Responses zwischen dem Fachmodul ePA und dem für die jeweilige Sitzung zugeordneten Verarbeitungskontext der VAU vermitteln. **[**<=**]**

### **A\_17834 - Komponente ePA-Dokumentenverwaltung – Verbindungen vom Fachmodul ePA KTR-Consumer zum Verarbeitungskontextes der VAU über das Kontextmanagement**

Das Kontextmanagement der Komponente ePA-Dokumentenverwaltung MUSS Verbindungen vom Fachmodul ePA KTR-Consumer ausschließlich über TLS akzeptieren. Es MUSS die TLS-Verbindung terminieren und HTTP Requests und Responses zwischen dem Fachmodul ePA KTR-Consumer und dem für die jeweilige Sitzung zugeordneten Verarbeitungskontext der VAU vermitteln.

**[**<=**]**

## **A\_14577 - Komponente ePA-Dokumentenverwaltung – Sicherer Kanal zum Verarbeitungskontext der VAU auf Inhaltsebene**

Das Kontextmanagement der Komponente ePA-Dokumentenverwaltung MUSS dem ePA-Modul Frontend des Versicherten, dem Fachmodul ePA sowie dem Fachmodul ePA KTR-

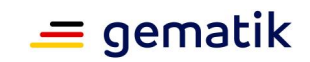

Consumer den Aufbau eines sicheren Kanals, d.h. einen Verbindungsaufbau gemäß [gemSpec\_Krypt#3.15], zum Verarbeitungskontext auf Inhaltsebene ermöglichen.**[**<=**]**

#### **A\_14580 - Komponente ePA-Dokumentenverwaltung – Identität der Dokumentenverwaltung für das Fachmodul ePA und Fachmodul ePA KTR-Consumer**

Das Kontextmanagement der Komponente ePA-Dokumentenverwaltung MUSS sich innerhalb der TI mittels der Fachdienstidentität oid\_epa\_dvw mit Zertifikatsprofil C.FD.TLS-S ausweisen.**[**<=**]**

### **A\_15646 - Komponente ePA-Dokumentenverwaltung – Identität des Verarbeitungskontextes für Clients**

Der Verarbeitungskontext der Komponente ePA-Dokumentenverwaltung MUSS sich gegenüber dem Fachmodul ePA, dem Fachmodul ePA KTR-Consumer sowie dem ePA-Modul Frontend des Versicherten mittels der Fachdienstidentität oid epa\_vau mit Zertifikatsprofil C.FD.AUT ausweisen.

**[**<=**]**

### **A\_15183 - Komponente ePA-Dokumentenverwaltung – Automatisierter Abbau des sicheren Kanals bei Inaktivität**

Das Kontextmanagement der Komponente ePA-Dokumentenverwaltung MUSS den sicheren Kanal zu einem Client nach 20 Minuten Inaktivität abbauen, sodass anschließend keine Zugriffe dieses Clients auf den Verarbeitungskontext mehr möglich sind, ohne dass eine neue Verbindung aufgebaut wird.**[**<=**]**

# <span id="page-31-0"></span>**4.5 Anforderungen zur sicherheitstechnischen Validierung**

# **A\_15186 - Komponente ePA-Dokumentenverwaltung – Prüfung der Kombination von WS-Addressing Action und SOAP Body**

Die Komponente ePA-Dokumentenverwaltung MUSS vor einer Weiterverarbeitung sämtliche SOAP 1.2-Eingangsnachrichten dahingehend prüfen, ob die angegebene WS-Addressing Action zum SOAP Body passt. Ist diese Kombination nicht passend, MUSS die Komponente ePA-Dokumentenverwaltung die Nachricht mit einem HTTP-Statuscode 400 gemäß [RFC7231] quittieren und die Verarbeitung der Nachricht abbrechen.**[**<=**]**

## **A\_15585 - Komponente ePA-Dokumentenverwaltung – Gleichheit von SOAP Action und WS-Addressing Action**

Die Komponente ePA-Dokumentenverwaltung MUSS SOAP 1.2-Eingangsnachrichten mit einem HTTP-Statuscode 400 gemäß [RFC7231] quittieren und die Verarbeitung der Nachricht abbrechen, falls die Werte aus SOAP Action (HTTP Header) und des Action-Elements [WSA] des SOAP Headers nicht übereinstimmen.**[**<=**]**

## **A\_14465 - Komponente ePA-Dokumentenverwaltung – XML Schema-Validierung für SOAP-Eingangsnachrichten**

Die Komponente ePA-Dokumentenverwaltung MUSS vor einer Weiterverarbeitung sämtliche SOAP 1.2-Eingangsnachrichten einer XML Schema-Validierung auf Basis ausschließlich intern vorliegender XML Schema-Definitionen unterziehen und gemäß [SOAP] verarbeiten. Sind Nachrichten nicht wohlgeformt oder gültig, MUSS die Komponente ePA-Dokumentenverwaltung die Nachricht mit einem HTTP-Statuscode 400 gemäß [RFC7231] quittieren.**[**<=**]**

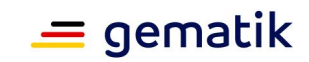

### **A\_14809 - Komponente ePA-Dokumentenverwaltung – Keine Verwendung des "xsi:schemaLocation"-Attributs**

Die Komponente ePA-Dokumentenverwaltung MUSS SOAP 1.2-Eingangsnachrichten mit einem HTTP-Statuscode 400 gemäß [RFC7231] quittieren, falls ein xsi:schemaLocation-Attribut gemäß [XMLSchema#2.6.3] enthalten ist. **[**<=**]**

### **A\_13690-02 - Komponente ePA-Dokumentenverwaltung – SAML 2.0 Assertion-Validierung**

Die Komponente ePA-Dokumentenverwaltung MUSS die vorliegende Assertion einer grundsätzlichen XML Schema-Prüfung, einer Prüfung gemäß den Prüfvorschriften aus [gemSpec\_TBAuth#3.2] sowie einer Prüfung auf Übereinstimmung mit dem erforderlichen SAML 2.0 Assertion-Profil aus [gemSpec\_FM\_ePA#A\_14927, A\_15638], [gemSpec\_Authentisierung\_Vers#A\_14109, A\_15631],

[gemSpec\_Autorisierung#A\_14491] oder [gemSpec\_FM\_ePA\_KTR\_Consumer#A\_17253, A\_17254] unterziehen und die Verarbeitung der begleitenden Nachricht abbrechen und gemäß [WSS#12] bzw. im Sonderfall der Authorization Assertion mit einem HTTP-Fehler 403 (Fehlermeldung "Access Denied") quittieren, falls eine Übereinstimmung nicht festgestellt werden kann.

Insbesondere MUSS das in der SAML 2.0 Assertion enthaltende Signaturzertifikat mittels [gemSpec\_PKI\_018#TUC\_PKI\_018] mit den folgenden Parametern geprüft werden:

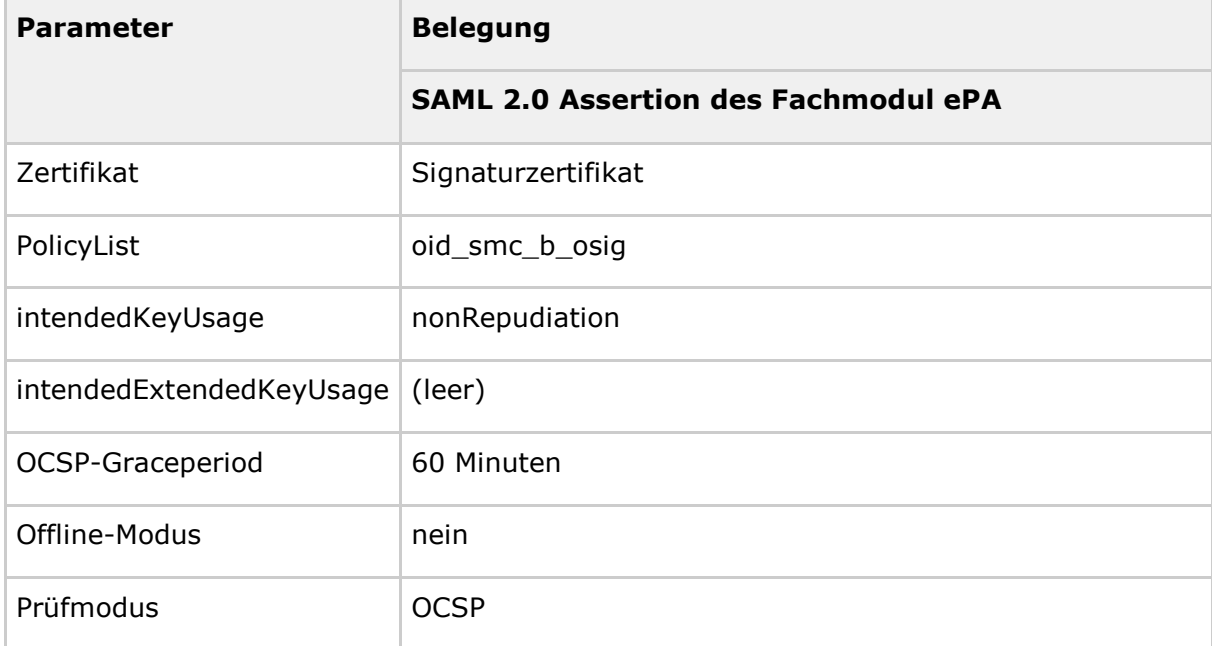

#### **Tabelle 4: Tab\_Dokv\_35 - Eingangsparameter für TUC\_PKI\_018**

Die Telematik-ID im Signaturzertifikat muss identisch mit der Telematik-ID in der Identitätsbestätigung sein.**[**<=**]**

Der Hinweis unter [gemSpec\_Autorisierung]#A\_17655 gilt auch im vorliegenden Prüfkontext, d.h. die dort beschriebene vereinfachte Prüfung kann für selbst ausgestellte Identitätsbestätigungen dementsprechend auch im Kontext der hier thematisierten Prüfung umgesetzt werden.

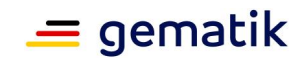

### **A\_18990 - ePA-Dokumentenverwaltung – Beschränkung gültiger Identitätsbestätigungen**

Die Komponente ePA-Dokumentenverwaltung DARF in Aufrufen aus Richtung der Komponente Zugangsgateway KEINE Identitätsbestätigung akzeptieren, die nicht durch die Komponente Authentisierung (Versicherter) erstellt wurde.**[**<=**]**

### **A\_17386-01 - Komponente ePA-Dokumentenverwaltung – Authentication Assertion-Validierung**

Die Komponente ePA-Dokumentenverwaltung MUSS sicherstellen, dass Authentication Assertions nur akzeptiert werden, wenn das zugehörige Signaturzertifikat zeitlich gültig ist, nicht gesperrt wurde und entweder nach dem Zertifikatsprofil C.FD.SIG auf die Identität der Komponente Authentisierung Versicherter oder aber nach dem Zertifikatsprofil C.HCI.OSIG auf die Identität einer SM-B ausgestellt wurde.**[**<=**]**

# **A\_17387 - Komponente ePA-Dokumentenverwaltung – Authorization Assertion-Validierung**

Die Komponente ePA-Dokumentenverwaltung MUSS sicherstellen, dass Authorization Assertions nur akzeptiert werden, wenn das zugehörige Signaturzertifikat zeitlich gültig ist, nicht gesperrt wurde und nach dem Zertifikatsprofil C.FD.SIG auf die Identität der Komponente Autorisierung ausgestellt wurde.

## **[**<=**]**

Dies kann durch eine aktuell gehaltene Konfiguration vertrauenswürdiger Zertifikate umgesetzt werden und ersetzt eine detaillierte Prüfung der Signaturzertifikate gem. [gemSpec\_TBAuth#A\_15557].

Weitere Hinweise zur Validierung von SAML 2.0 Assertions können [OWASP-SAML] entnommen werden.

### **A\_14735 - Komponente ePA-Dokumentenverwaltung – Verpflichtende Nutzung des "mustUnderstand"-Attributs im SOAP Security Header**

Die Komponente ePA-Dokumentenverwaltung MUSS SOAP 1.2-Nachrichten mit SAML 2.0 Assertions im SOAP Security Header mit einem HTTP-Statuscode 400 gemäß [RFC7231] quittieren, sofern das SOAP 1.2 mustUnderstand-Attribut im SOAP Security Header nicht angegeben ist oder den Wert false bzw. 0 hat ([SOAP12#5.2.3] [WSS#5]).**[**<=**]**

#### **A\_14810 - Komponente ePA-Dokumentenverwaltung – Erkennung von Denialof-Service-Angriffen hinsichtlich dem Parsen von SOAP 1.2-Nachrichten** Die Komponente ePA-Dokumentenverwaltung MUSS die folgenden Angriffstypen in eingehenden SOAP 1.2-Nachrichten erkennen und mit einem HTTP-Statuscode 400

gemäß [RFC7231] quittieren:

- XML Injection
- XPath Query Tampering
- XML External Entity Injection

## **[**<=**]**

Weitere Hinweise zur Erkennung von Denial-of-Service-Angriffen können [OWASP-WSS] und [OWASP-IP] entnommen werden.

## **A\_14811 - Komponente ePA-Dokumentenverwaltung – Ablehnung von SOAP 1.2-Nachrichten ohne UTF-8 Kodierung**

Die Komponente ePA-Dokumentenverwaltung MUSS SOAP 1.2-Nachrichten mit einem HTTP-Statuscode 406 gemäß [RFC7231] quittieren, sofern die Zeichenkodierung im HTTP Header nicht UTF-8 benennt (Content-Type: charset=utf-8).**[**<=**]**

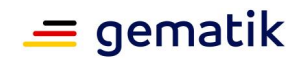

# <span id="page-34-0"></span>**4.6 Protokollierung**

Die Anforderungen an die Protokollierung für die Komponente ePA-Dokumentenverwaltung leiten sich aus dem Konzept der Protokollierung aus [gemSysL\_ePA#2.5.5] ab.

#### **A\_14813 - Komponente ePA-Dokumentenverwaltung – Protokollierung in der Komponente ePA-Dokumentenverwaltung**

Die Komponente ePA-Dokumentenverwaltung MUSS beim Aufruf einer der folgenden Operationen

- I\_Document\_Management::CrossGatewayDocumentProvide
- I Document Management::CrossGatewayOuery
- I Document Management:: RemoveDocuments
- I\_Document\_Management::CrossGatewayRetrieve
- I\_Document\_Management::RestrictedUpdateDocumentSet
- I\_Document\_Management\_Insurance::ProvideAndRegisterDocumentSet-b
- I\_Document\_Management\_Insurant::ProvideAndRegisterDocumentSet-b
- I\_Document\_Management\_Insurant::RegistryStoredQuery
- I\_Document\_Management\_Insurant::RemoveDocuments
- I\_Document\_Management\_Insurant::RetrieveDocumentSet
- I\_Account\_Management\_Insurant::GetAuditEvents
- I\_Account\_Management\_Insurant::SuspendAccount
- I\_Account\_Management\_Insurant::ResumeAccount

je einen Eintrag im § 291a-Protokoll für den Versicherten gemäß [gemSpec\_DM\_ePA#A\_14471] mit folgenden vom Operationsaufruf abhängigen Parametern vornehmen: UserID, UserName, ObjectID, und ObjectName. **[**<=**]**

### **A\_14816-01 - Komponente ePA-Dokumentenverwaltung – Parameter des § 291a-Protokolls**

Die Komponente ePA-Dokumentenverwaltung MUSS einen Protokolleintrag gemäß der Festlegung in [gemSpec\_DM\_ePA#A\_14471] wie folgt erzeugen:

#### **Tabelle 5: Tab\_Dokv\_13 - Parameter des § 291a-Protokolls**

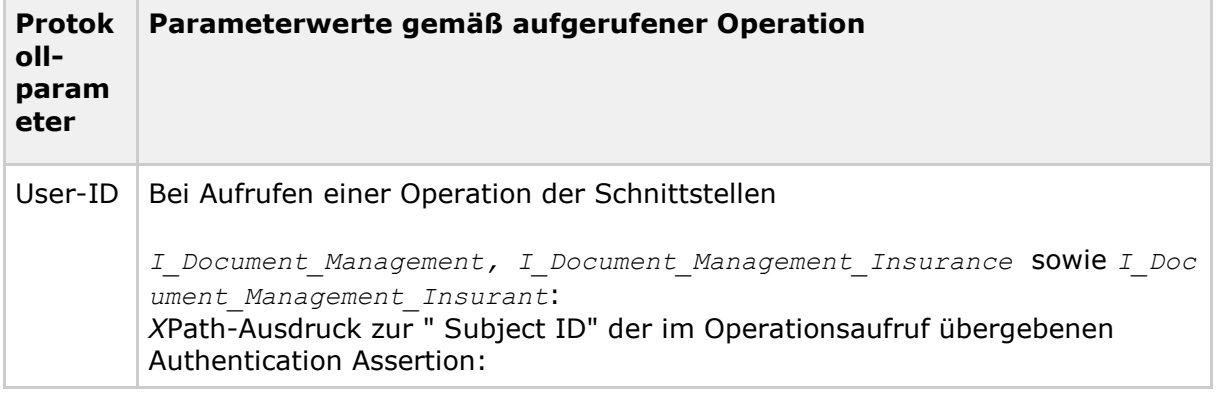

# **Spezifikation Dokumentenverwaltung ePA**

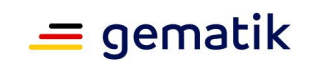

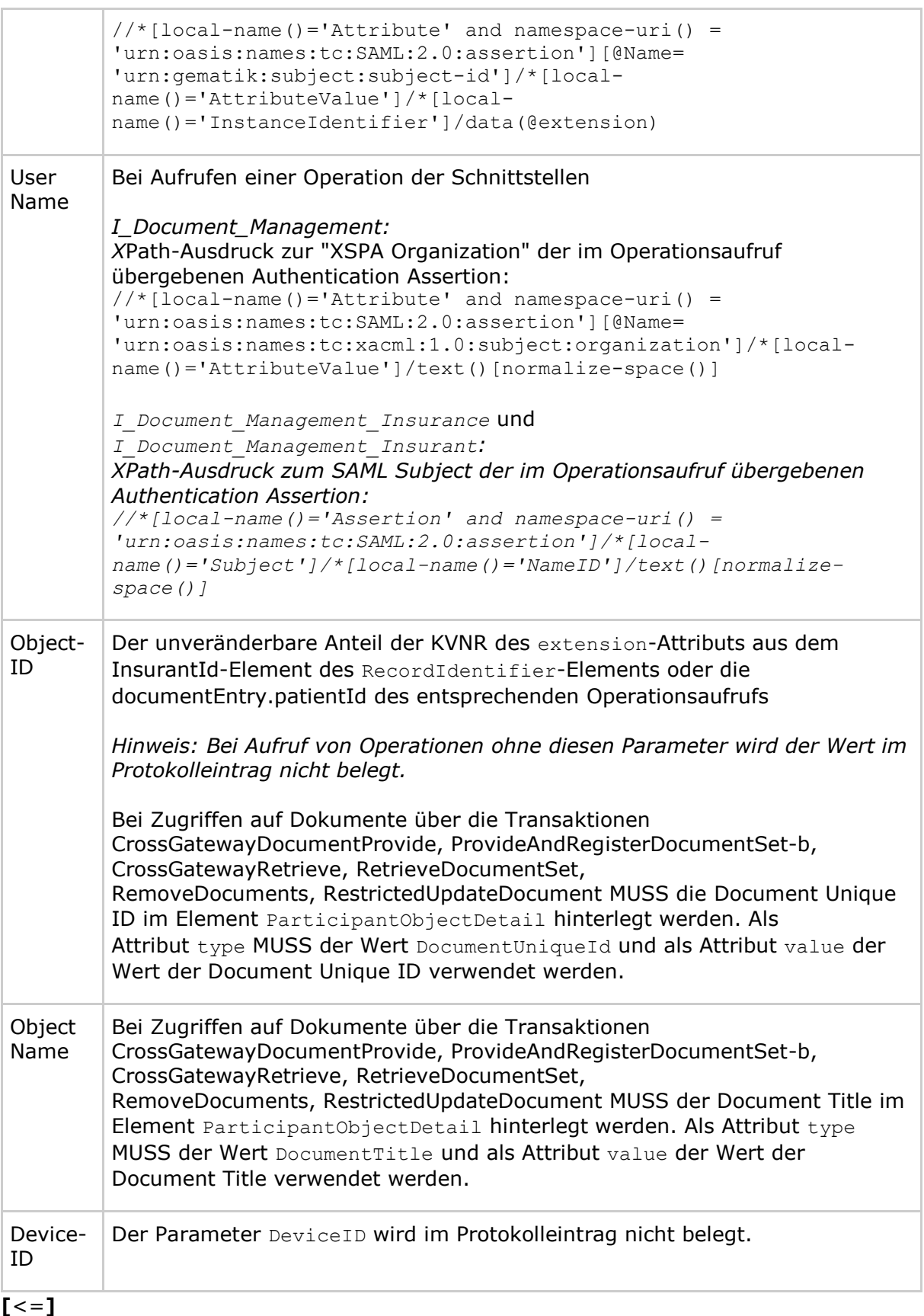
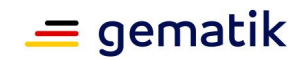

#### **A\_14814 - Komponente ePA-Dokumentenverwaltung – Schutz vor Manipulation der Protokolldaten**

Die Komponente ePA-Dokumentenverwaltung MUSS sicherstellen, dass die § 291a-Protokolldaten gegen Veränderung und unberechtigtes Löschen geschützt sind.**[**<=**]**

### **A\_15184 - Komponente ePA-Dokumentenverwaltung – Automatisiertes Löschen alter § 291a-Protokolldaten**

Die Komponente ePA-Dokumentenverwaltung MUSS für jeden bekannten RecordIdentifier Protokolleinträge des § 291a-Protokolls - außer den 50 jüngsten Einträgen - am Ende des auf ihre Generierung folgenden Kalenderjahres löschen, sobald die VAU erstmalig nach dem Stichtag aktiviert wird.**[**<=**]**

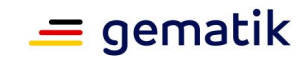

# **5 Funktionsmerkmale**

# **5.1 Dokumentenverwaltung**

In diesem Abschnitt wird die Außenschnittstelle der IHE ITI-basierten Dokumentenverwaltung festgelegt. Einzelne Umsetzungsanforderungen suggerieren eine vermischte Verarbeitung von Funktionalitäten, welche bei IHE ITI originär getrennt von einer Document Registry und einem Document Repository (bzw. den Responding Gateways) durchgeführt werden. Da die Außenschnittstelle der ePA-Dokumentenverwaltung nicht zwischen Document Registry und Document Repository unterscheidet (ein Zugangspunkt für einen integrierten Dienst mit differenzierten Pfaden siehe [gemSpec\_Aktensystem#A\_17969]), werden sonst bei IHE ITI explizite Operationen zwischen diesen Akteuren nicht gesondert dargestellt, sondern als interne Umsetzung angenommen. Die in einer Umsetzung geforderte Verarbeitung einer SOAP-Nachricht kann an IHE ITI-konforme Akteure ausgerichtet werden.

# **5.1.1 Schnittstelle I\_Document\_Management**

#### **A\_14152 - Komponente ePA-Dokumentenverwaltung – Implementierung der Schnittstelle I\_Document\_Management**

Die Komponente ePA-Dokumentenverwaltung MUSS die in der nachstehenden Tabelle definierte Web-Service-Schnittstelle implementieren.

| <b>Schnittstelle</b> | <b>I_Document_Management</b>      |                                                           |  |
|----------------------|-----------------------------------|-----------------------------------------------------------|--|
| <b>Version</b>       | 1.0.1                             |                                                           |  |
| <b>Namensraum</b>    | urn:ihe:iti:xds-b:2007            |                                                           |  |
| Namensraumkürzel     | tns                               |                                                           |  |
| <b>Operationen</b>   | <b>Name</b>                       | <b>Beschreibung</b>                                       |  |
|                      | Cross-Gateway<br>Document Provide | Speichern und Registrieren ein<br>oder mehrerer Dokumente |  |
|                      | Cross-Gateway Query               | Abfrage von Metadaten zu<br>registrierten Dokumenten      |  |
|                      | Cross-Gateway Retrieve            | Anfrage von registrierten<br>Dokumenten                   |  |
|                      | <b>Remove Documents</b>           | Löschen ein oder mehrerer<br>Dokumente                    |  |

**Tabelle 6: Tab\_Dokv\_14 - Schnittstelle I\_Document\_Management**

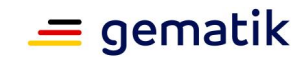

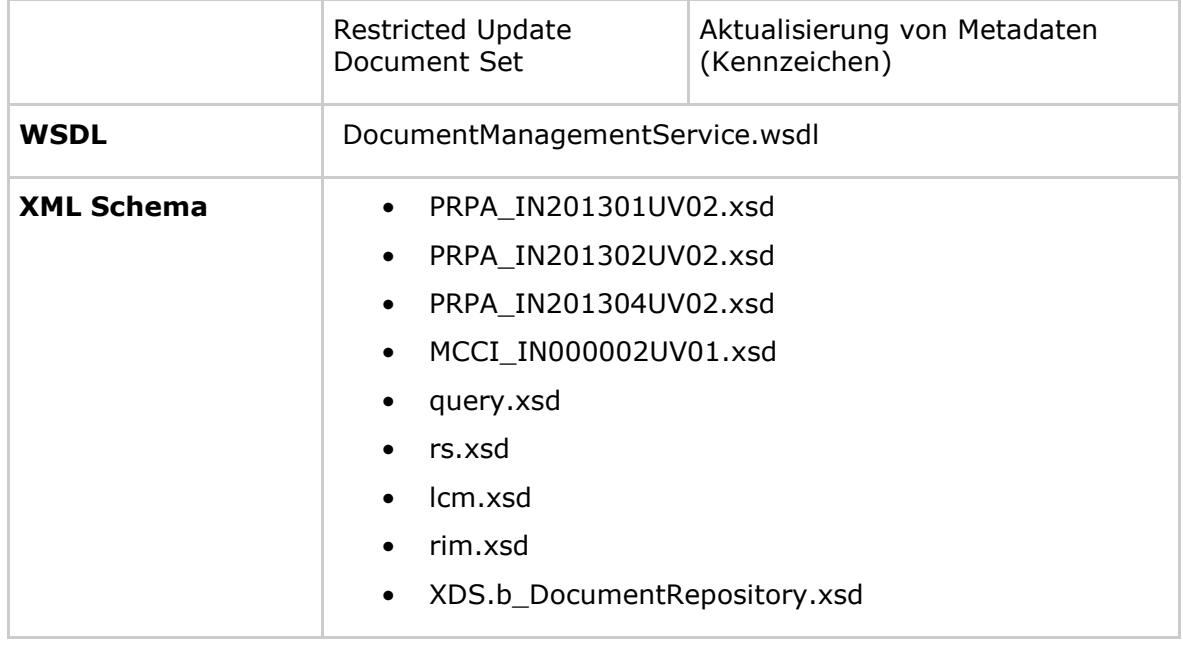

**[**<=**]**

# **5.1.1.1 Operation**

# **I\_Document\_Management::CrossGatewayDocumentProvide**

### **A\_14153 - Komponente ePA-Dokumentenverwaltung – Signatur für Cross-Gateway Document Provide**

Die Komponente ePA-Dokumentenverwaltung MUSS

die Operation I Document Management::CrossGatewayDocumentProvide gemäß der folgenden Signatur implementieren:

### **Tabelle 7: Tab\_Dokv\_15 - Operation Cross-Gateway Document Provide**

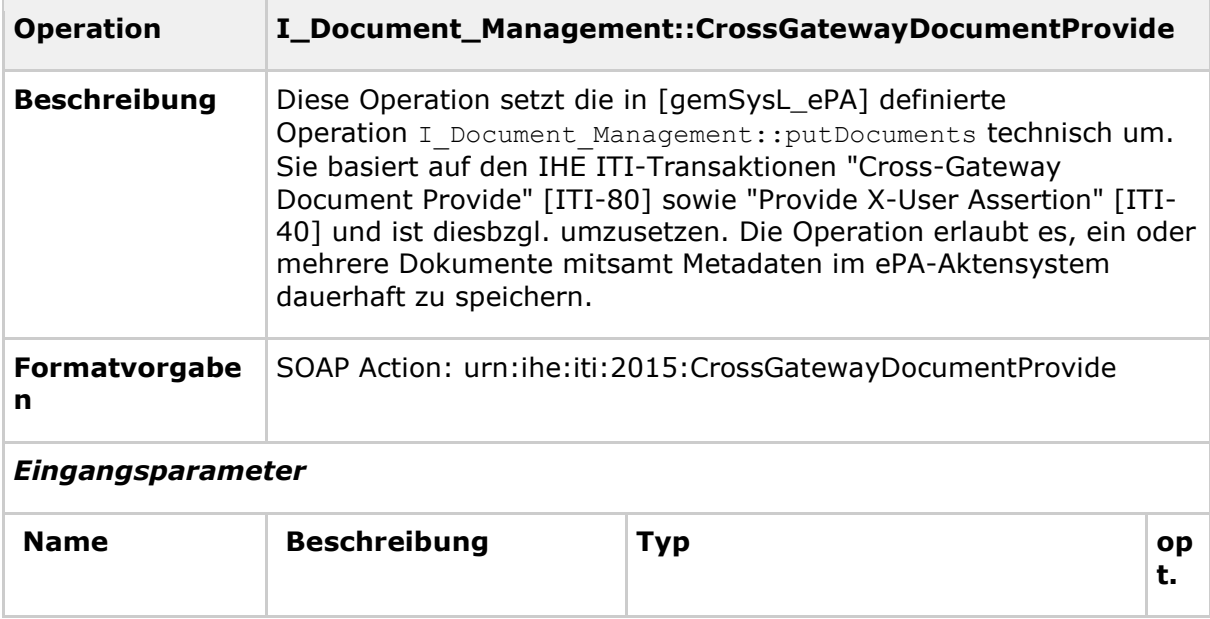

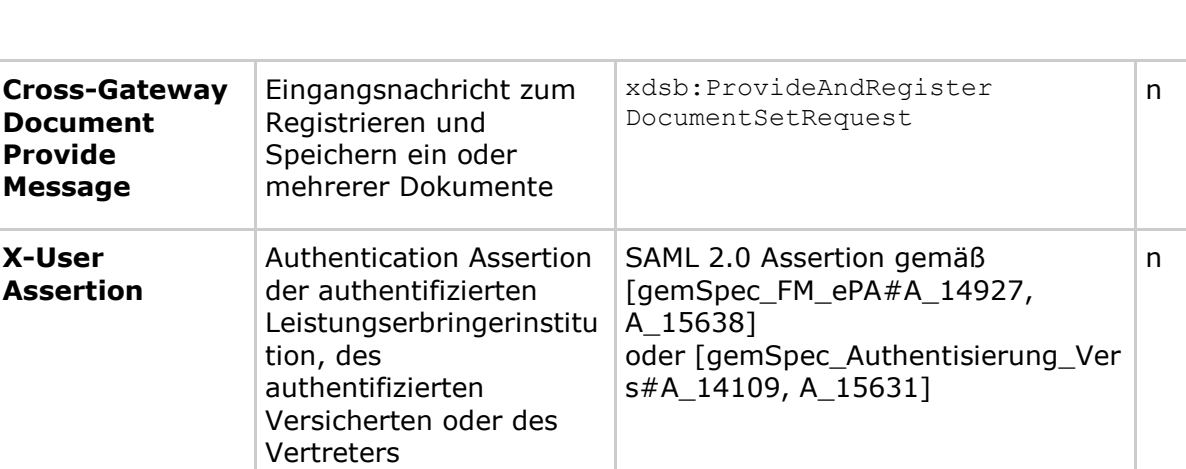

### *Ausgangsparameter*

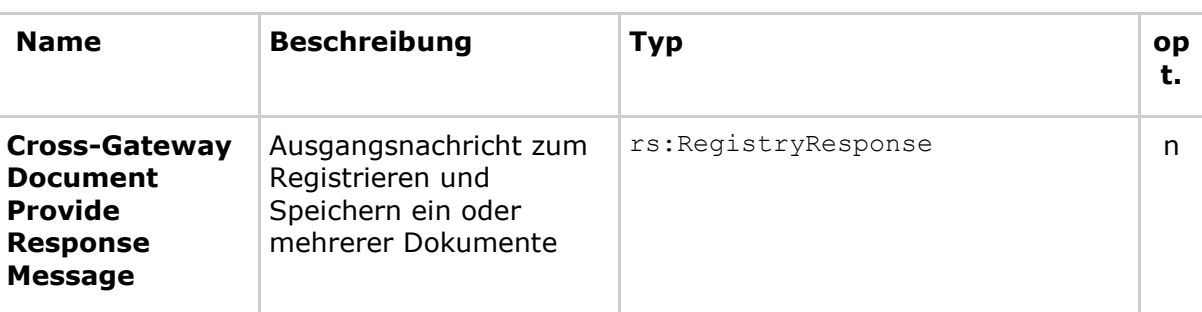

# *Technische Fehlermeldungen*

*Hinweis: Es werden an dieser Stelle nur zusätzliche Fehlermeldungen definiert, welche über die IHE ITI-Vorgaben (insbesondere [IHE-ITI-TF3#4.2.4] und [IHE-ITI-TF2b#3.40.4.1.3]) hinausgehen.*

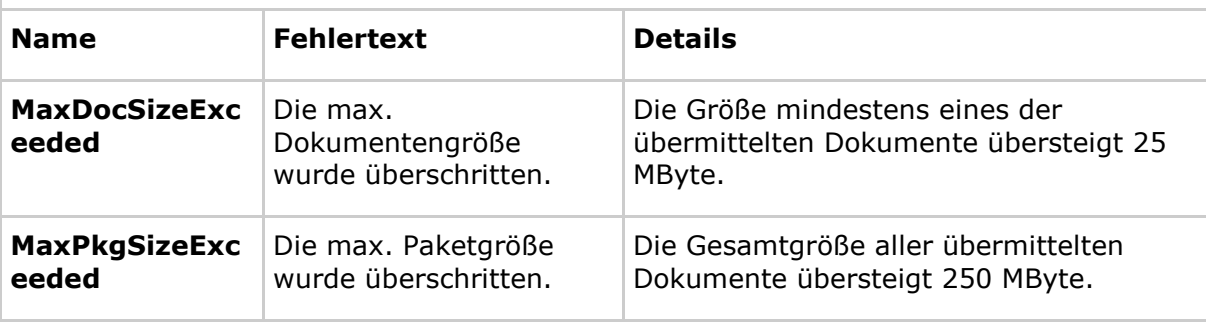

### **[**<=**]**

Weitere Details zur Ausgestaltung dieser Operation in Bezug zu den zugehörigen IHE ITI-Transaktionen "Cross-Gateway Document Provide" [ITI-80] und "Provide X-User Assertion" [ITI-40] sind [IHE-ITI-XCDR], [IHE-ITI-TF2x] sowie Appendix V aus [IHE-ITI-TF2x] zu entnehmen.

# *5.1.1.1.1 Umsetzung*

### **A\_15055 - Komponente ePA-Dokumentenverwaltung – Keine Registrierung von gemischten Dokumentenpaketen mit Policy Documents**

Die Komponente ePA-Dokumentenverwaltung als XCDR-Akteur "Responding Gateway" MUSS das Registrieren und Speichern von Metadaten und Dokument(en) ablehnen und mit einem XDSRepositoryMetadataError-Fehlercode quittieren, sofern in der Eingangsnachricht mehr als ein Dokument und Dokumenten-Metadaten gemäß der

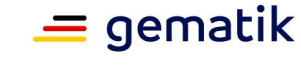

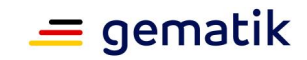

Anforderung [gemSpec\_DM\_ePA#A\_14961] für Policy Documents (Advanced Patient Privacy Consents) enthalten sind.

# **[**<=**]**

# **A\_14941 - Komponente ePA-Dokumentenverwaltung – Keine Registrierung bei Angabe von Document Entry Relationships in Metadaten**

Die Komponente ePA-Dokumentenverwaltung als XCDR-Akteur "Responding Gateway" MUSS das Registrieren und Speichern von Metadaten und Dokument(en) ablehnen und mit einem XDSRepositoryMetadataError-Fehlercode quittieren, sofern die Metadaten die folgenden Association Types nach [IHE-ITI-TF3#4.2.2] enthalten:

- urn:ihe:iti:2007:AssociationType:RPLC (Replace)
- urn:ihe:iti:2007:AssociationType:XFRM (Transform)
- urn:ihe:iti:2007:AssociationType:APND (Addendum)
- urn:ihe:iti:2007:AssociationType:XFRM\_RPLC (Replace with Transformation)
- urn:ihe:iti:2007:AssociationType:signs (Digital Signature)
- urn:ihe:iti:2010:AssociationType:IsSnapshotOf (Snapshot of On-Demand document entry)

# **[**<=**]**

# **A\_13838 - Komponente ePA-Dokumentenverwaltung – Dokumentengröße prüfen**

Die Komponente ePA-Dokumentenverwaltung als XCDR-Akteur "Responding Gateway" MUSS die Dateigröße jedes übergebenen Dokuments ermitteln, bevor das SubmissionSet verarbeitet wird. Die Verarbeitung MUSS abgelehnt werden und mit einem mit einem MaxDocSizeExceeded-bzw. MaxPkgSizeExceeded-Fehlercode gemäß [IHE-ITI-TF3#4.2.4] quittieren, wenn die Gesamtgröße aller übermittelten Dokumente 250 MByte übersteigt oder die Größe mindestens eines einzelnen übermittelten Dokuments 25 MByte übersteigt.

# **[**<=**]**

Das bedeutet, dass Dokumente bis zu einer Größe von 25 MB = 25 \* (1024)^2 Byte in die ePA hochgeladen werden. Grundlage für die Berechnung der Dokumentengröße ist das Dokument ohne Verschlüsselung durch den Dokumentenschlüssel und ohne Transportcodierung. Größere Dokumente können nicht hochgeladen werden.

#### **A\_13798 - Komponente ePA-Dokumentenverwaltung – Whitelist-Validierung der Metadaten aus ITI Document Sharing-Profilen durch XCDR-Akteur "Responding Gateway"**

Die Komponente ePA-Dokumentenverwaltung als XCDR-Akteur "Responding Gateway" MUSS die SubmissionSet- sowie die DocumentEntry-Metadaten der eingehenden Nachrichtvor einer Zugriffskontrolle gemäß der Konformität zu den Nutzungsvorgaben in [gemSpec\_DM\_ePA#A\_14760] prüfen. Die Komponente ePA-Dokumentenverwaltung als XCDR-Akteur "Responding Gateway" MUSS das Registrieren und Speichern von Metadaten und Dokument(en) ablehnen und mit einem XDSRepositoryMetadataError-Fehlercode quittieren, sofern die Metadaten nicht konform zu den Nutzungsvorgaben sind. Es MUSS im codeContext-Attribut des zurückgegebenen rs: RegistryError-Elements angegeben werden, welches Metadatenattribut nicht den Nutzungsvorgaben entspricht.**[**<=**]**

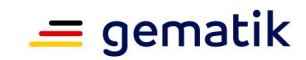

### **A\_13715 - Komponente ePA-Dokumentenverwaltung – Ablauflogik für Cross-Gateway Document Provide**

Die Komponente ePA-Dokumentenverwaltung als XCDR-Akteur "Responding Gateway" MUSS die Umsetzung der

Operation I Document Management::CrossGatewayDocumentProvide bzw. die Verarbeitung des übermittelten Submission Sets gemäß den definierten Ablauflogiken in [IHE-ITI-XCDR#3.80.4.1.2 und 3.80.4.1.3 ] und [IHE-ITI-XCDR#3.80.4.2.2 und 3.80.4.2.3 ] implementieren.**[**<=**]**

### **A\_13657 - Komponente ePA-Dokumentenverwaltung – Policy Enforcement für Cross-Gateway Document Provide**

Die Komponente ePA-Dokumentenverwaltung als XCDR-Akteur "Responding Gateway" MUSS die registrierten und anwendbaren Zugriffsrichtlinien aus zur Verfügung stehenden Policy Documents (Advanced Patient Privacy Consents) entsprechend der Anforderung A\_14822 durchsetzen, bevor ein Registry-Datenobjekt registriert und ein Dokument gespeichert wird.**[**<=**]**

# **5.1.1.2 Operation I\_Document\_Management::CrossGatewayQuery**

# **A\_14450 - Komponente ePA-Dokumentenverwaltung – Signatur für Cross-Gateway Query**

Die Komponente ePA-Dokumentenverwaltung MUSS die Operation

I Document Management::CrossGatewayQuery gemäß der folgenden Signatur implementieren:

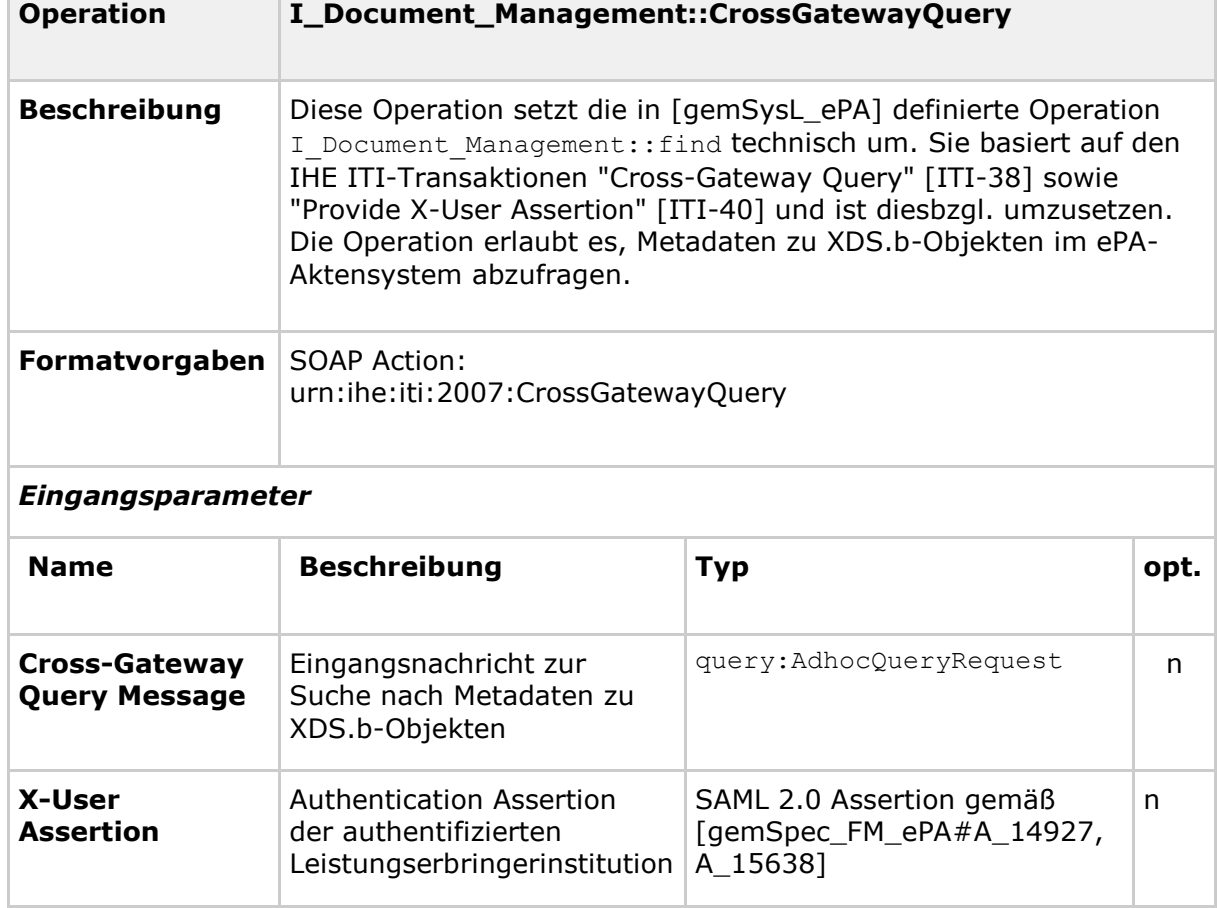

# **Tabelle 7: Tab\_Dokv\_16 - Operation Cross-Gateway Query**

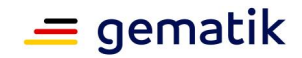

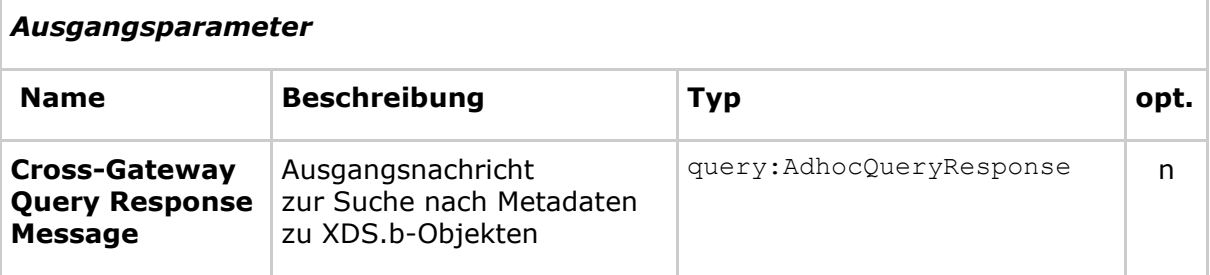

# *Technische Fehlermeldungen*

*Hinweis: Es werden an dieser Stelle nur zusätzliche Fehlermeldungen definiert, welche über die IHE ITI-Vorgaben (insbesondere [IHE-ITI-TF3#4.2.4] und [IHE-ITI-TF2b#3.40.4.1.3]) hinausgehen.*

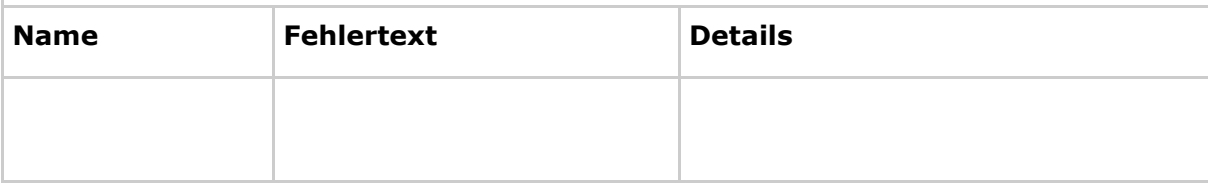

# **[**<=**]**

Weitere Details zur Ausgestaltung dieser Operation in Bezug zu den zugehörigen IHE ITI-Transaktionen "Cross-Gateway Document Query" [ITI-38] und "Provide X-User Assertion" [ITI-40] sind [IHE-ITI-TF2b], [IHE-ITI-TF2x] sowie Appendix V aus [IHE-ITI-TF2x] zu entnehmen.

# *5.1.1.2.1 Umsetzung*

### **A\_14924 - Komponente ePA-Dokumentenverwaltung – Keine Herausgabe von Metadaten zu Policy Documents (Advanced Patient Privacy Consents)**

Die Komponente ePA-Dokumentenverwaltung als XCA-Akteur "Responding Gateway" DARF Metadaten zu Policy Documents (Advanced Patient Privacy Consents) gemäß der Anforderung [gemSpec\_DM\_ePA#A\_14961] NICHT zurückgeben bzw. MUSS diese aus der Antwortnachricht entfernen, falls diese den Anfragekriterien entsprechen. **[**<=**]**

Die folgende XACML 2.0 Policy repräsentiert die o.g. Anforderung technisch:

```
<?xml version="1.0" encoding="UTF-8"?>
<Policy xmlns="urn:oasis:names:tc:xacml:2.0:policy:schema:os"
 PolicyId="urn:uuid:6e84f679-5f36-4861-bfb5-607aef021fff"
 RuleCombiningAlgId="urn:oasis:names:tc:xacml:1.0:rule-combining-
algorithm:deny-overrides">
  <Target>
   <Resources>
     <Resource>
        <ResourceMatch MatchId="urn:hl7-org:v3:function:CV-equal">
          <AttributeValue DataType="urn:hl7-org:v3#CV">
            <CodedValue xmlns="urn:hl7-org:v3" code="57016-8"
              codeSystem="1.2.276.0.76.11.32"/>
          </AttributeValue>
          <ResourceAttributeDesignator
           AttributeId="urn:ihe:iti:appc:2016:document-entry:class-code"
           DataType="urn:hl7-org:v3#CV" MustBePresent="true"/>
        </ResourceMatch>
      </Resource>
```
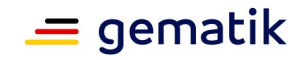

```
</Resources>
  </Target>
  <Rule RuleId="urn:uuid:bb42d632-c70c-447d-94aa-011f2c9561f4" 
Effect="Deny"/>
</Policy>
```
# **A\_14939 - Komponente ePA-Dokumentenverwaltung – Keine Anfragen auf Ordnern**

Die Komponente ePA-Dokumentenverwaltung als XCA-Akteur "Responding Gateway" DARF die folgenden Anfragetypen aufgrund des in ePA-Fachanwendung nicht verwendeten IHE ITI-Ordnerkonzepts NICHT unterstützen und MUSS die Anfrage mit einem XDSUnknownStoredQuery-Fehlercode quittieren:

- FindFolders (Query ID: urn:uuid:958f3006-baad-4929-a4de-ff1114824431)
- GetFolders (Query ID:urn:uuid:5737b14c-8a1a-4539-b659-e03a34a5e1e4)
- GetFolderAndContents (Query ID:urn:uuid:b909a503-523d-4517-8acf-8e5834dfc4c7)
- GetFoldersForDocument (Query ID:urn:uuid:10cae35a-c7f9-4cf5-b61efc3278ffb578)

# **[**<=**]**

### **A\_14910 - Komponente ePA-Dokumentenverwaltung – Ablauflogik für Cross-Gateway Query**

Die Komponente ePA-Dokumentenverwaltung als XCA-Akteur "Responding Gateway" MUSS die Umsetzung der Operation I Document Management::CrossGatewayQuery gemäß der definierten Ablauflogik in [IHE-ITI-TF2b#3.38.4.1.2 und 3.38.4.1.3 ] implementieren.**[**<=**]**

# **A\_17184 - Komponente ePA-Dokumentenverwaltung – Suchanfragen über das Metadatenattribut DocumentEntry.title**

Die Komponente ePA-Dokumentenverwaltung als XCA-Akteur "Responding Gateway" MUSS einen zusätzlichen Anfragetyp "FindDocumentsByTitle" mit der Query-ID "urn:uuid:ab474085-82b5-402d-8115-3f37cb1e2405" und denselben Parameternutzungsvorgaben der Registry Stored Query "FindDocuments" gemäß [IHE-ITI-TF2a#3.18.4.1.2.3.7.1] sowie den weiteren verpflichtenden Suchparameter \$XDSDocumentEntryTitle unterstützen, sodass eine Suchergebnismenge über das Attribut XDSDocumentEntry.title eingeschränkt werden kann. Weiterhin MUSS dieselbe Suchmusterlogik mittels Platzhalter implementiert sein, wie für Suchanfragen über den Parameter \$XDSDocumentEntryAuthorPerson. Daswsa:Action-Element MUSS den Wert "urn:ihe:iti:2007:CrossGatewayQuery" besitzen.**[**<=**]**

### **A\_13585 - Komponente ePA-Dokumentenverwaltung – Policy Enforcement für Cross-Gateway Query**

Die Komponente ePA-Dokumentenverwaltung als XCA-Akteur "Responding Gateway" MUSS die registrierten und anwendbaren Zugriffsrichtlinien aus zur Verfügung stehenden Policy Documents (Advanced Patient Privacy Consents) entsprechend der Anforderung A\_14822 durchsetzen, bevor ein Registry-Datenobjekt zum Fachmodul ePA als XCA-Akteur "Initiating Gateway" zurückgegeben wird. Widerspricht die Suchergebnismenge ganz oder teilweise einer anwendbaren Zugriffsrichtlinie aus zur Verfügung stehenden Policy Documents, so MUSS die Suchergebnismenge dahingehend gefiltert werden, dass nur berechtigte Metadaten (d.h. Document Entries sowie Submission Sets) an den Document Consumer zurückgegeben werden.**[**<=**]**

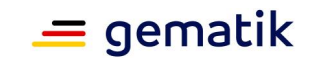

### **A\_18069 - Komponente ePA-Dokumentenverwaltung – Suche über Author Institution bei Cross-Gateway Query**

Die Komponente ePA-Dokumentenverwaltung als XCA-Akteur "Responding Gateway" MUSS für den Anfragetyp "FindDocumentsByTitle" den weiteren optionalen Parameter \$XDSDocumentEntryAuthorInstitution verarbeiten können, sodass eine

Suchergebnismenge über den authorInstitution-Slot der XDSDocumentEntry.author-Classification (Wertemenge des authorInstitution-Sub-Attributs) eingeschränkt werden kann. Weiterhin MUSS dieselbe Suchmusterlogik mittels Platzhalter implementiert sein, wie für Suchanfragen über den Parameter \$XDSDocumentEntryAuthorPerson.**[**<=**]**

# **5.1.1.3 Operation I\_Document\_Management::RemoveDocuments**

### **A\_14489 - Komponente ePA-Dokumentenverwaltung – Signatur für Remove Documents**

Die Komponente ePA-Dokumentenverwaltung MUSS

die Operation I Document Management::RemoveDocuments gemäß der folgenden Signatur implementieren:

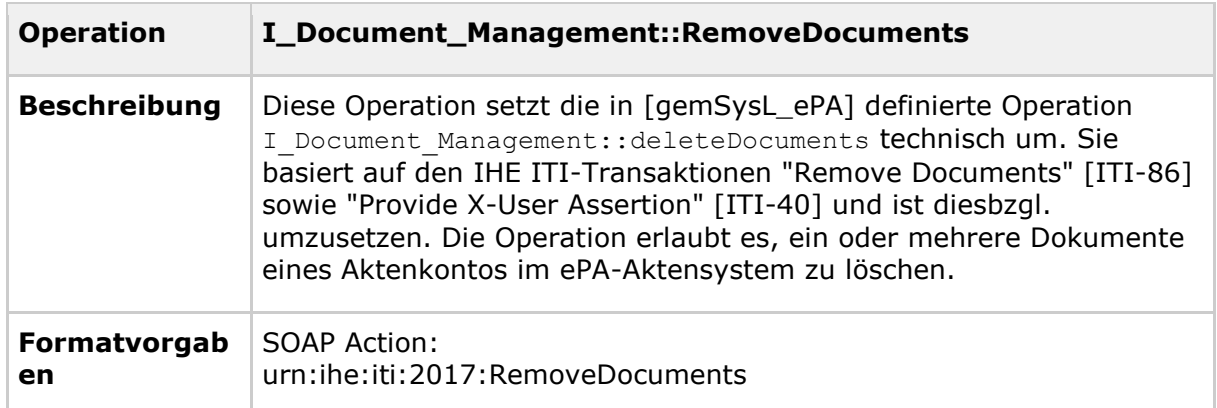

#### **Tabelle 8: Tab\_Dokv\_17 - Operation Remove Documents**

#### *Eingangsparameter*

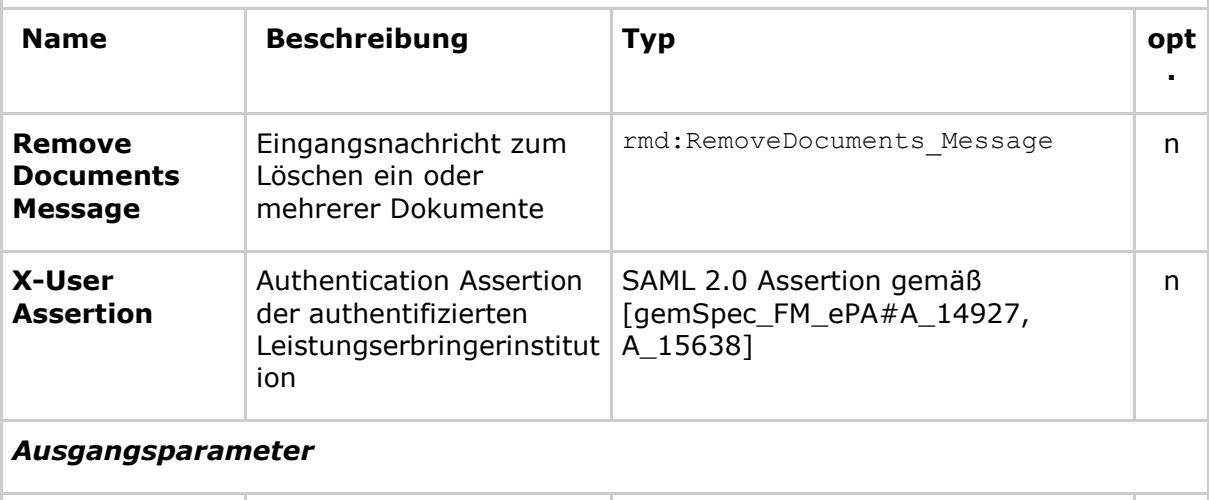

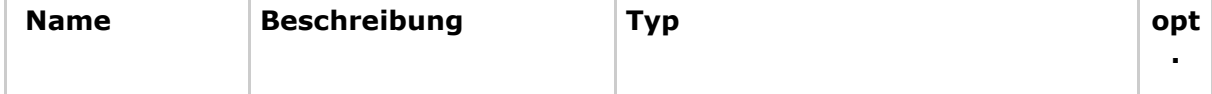

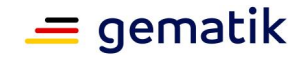

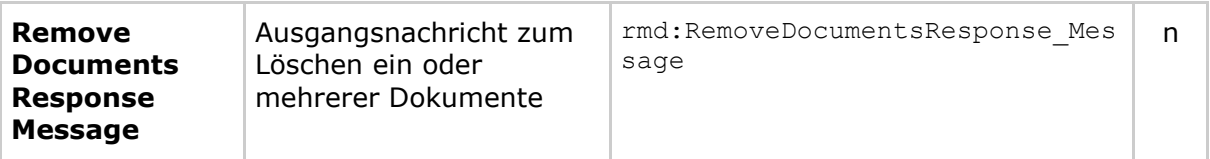

### *Technische Fehlermeldungen*

*Hinweis: Es werden an dieser Stelle nur zusätzliche Fehlermeldungen definiert, welche über die IHE ITI-Vorgaben (insbesondere [IHE-ITI-TF3#4.2.4] und [IHE-ITI-TF2b#3.40.4.1.3]) hinausgehen.*

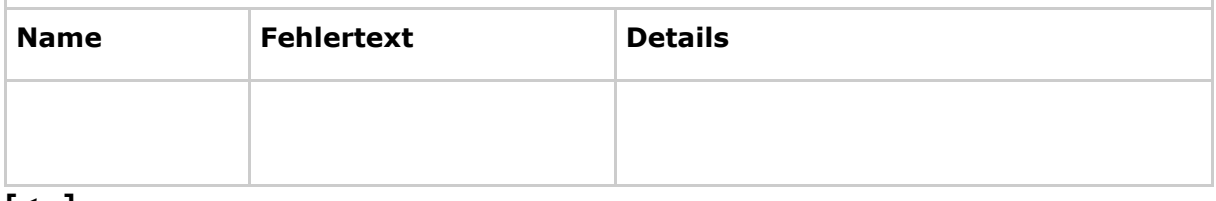

# **[**<=**]**

Weitere Details zur Ausgestaltung dieser Operation in Bezug zu den zugehörigen IHE ITI-Transaktionen "RemoveDocuments" [ITI-86] und "Provide X-User Assertion" [ITI-40] sind [IHE-ITI-RMD] sowie Appendix V aus [IHE-ITI-TF2x] zu entnehmen.

### *5.1.1.3.1 Umsetzung*

### **A\_14908 - Komponente ePA-Dokumentenverwaltung – Ablauflogik für Remove Documents**

Die Komponente ePA-Dokumentenverwaltung als XDS-Akteur "Document Repository" MUSS die Umsetzung der Operation I Document Management::RemoveDocuments gemäß der definierten Ablauflogik in [IHE-ITI-RMD#3.86.4.1.2 und 3.86.4.1.3 ] implementieren.**[**<=**]**

# **5.1.1.4 Operation I\_Document\_Management::CrossGatewayRetrieve A\_14464 - Komponente ePA-Dokumentenverwaltung – Signatur für Cross-**

# **Gateway Retrieve**

Die Komponente ePA-Dokumentenverwaltung MUSS

die Operation I Document Management::CrossGatewayRetrieve gemäß der folgenden Signatur implementieren:

#### **Tabelle 9: Tab\_Dokv\_18 - Operation Cross-Gateway Retrieve**

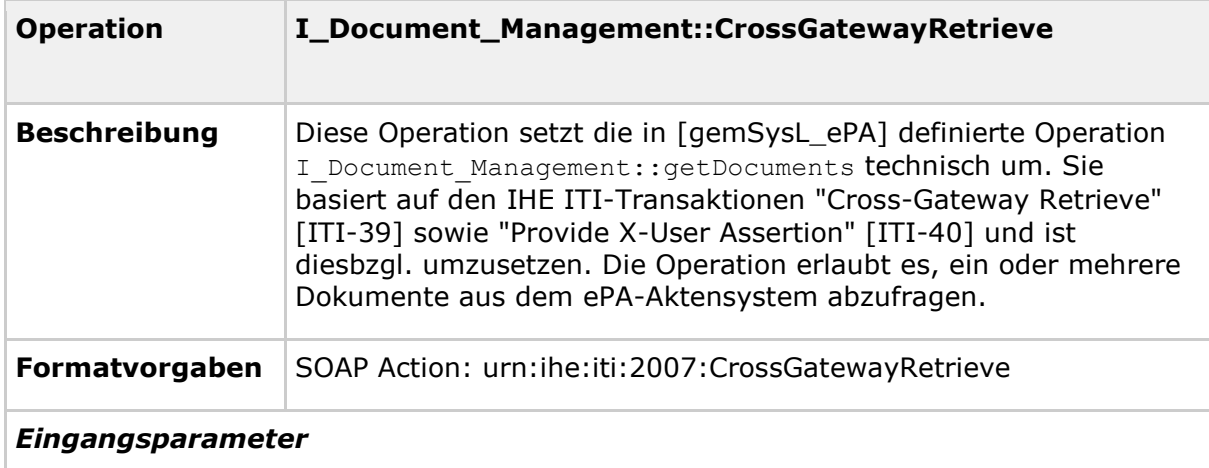

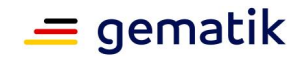

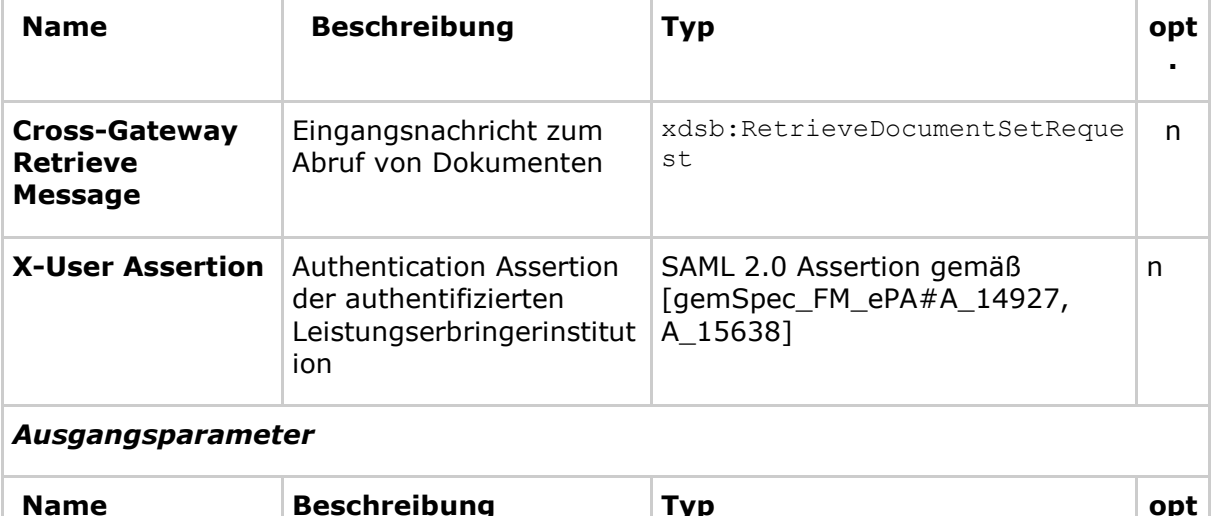

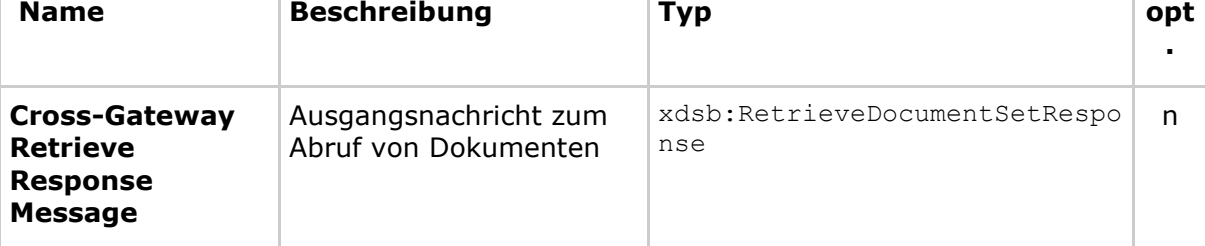

# *Technische Fehlermeldungen*

*Hinweis: Es werden an dieser Stelle nur zusätzliche Fehlermeldungen definiert, welche über die IHE ITI-Vorgaben (insbesondere [IHE-ITI-TF3#4.2.4] und [IHE-ITI-TF2b#3.40.4.1.3]) hinausgehen.*

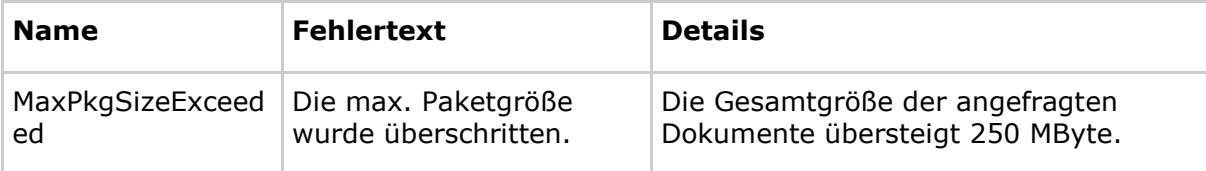

# **[**<=**]**

Weitere Details zur Ausgestaltung dieser Operation in Bezug zu den zugehörigen IHE ITI-Transaktionen "Cross-Gateway Document Retrieve" [ITI-39] und "Provide X-User Assertion" [ITI-40] sind [IHE-ITI-TF2b], [IHE-ITI-TF2x] sowie Appendix V aus [IHE-ITI-TF2x] zu entnehmen.

# *5.1.1.4.1 Umsetzung*

### **A\_14911 - Komponente ePA-Dokumentenverwaltung – Ablauflogik für Cross-Gateway Retrieve**

Die Komponente ePA-Dokumentenverwaltung als XCA-Akteur "Responding Gateway" MUSS die Umsetzung der Operation I Document Management::CrossGatewayRetrieve gemäß den definierten Ablauflogiken in [IHE-ITI-TF2b#3.39.4.1.2 und 3.39.4.1.3 ] und [IHE-ITI-TF2b#3.39.4.2.2 und 3.39.4.2.3 ] implementieren.**[**<=**]**

# **A\_16201 - Komponente ePA-Dokumentenverwaltung – Prüfung der zurückgegebenen Paketgröße**

Die Komponente ePA-Dokumentenverwaltung als XCA-Akteur "Responding Gateway" MUSS anhand der übergebenen DocumentUniqueIDs die Gesamtgröße ermitteln und bei Überschreitung von 250 MByte die Verarbeitung ablehnen und die Nachricht mit

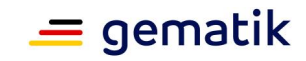

einem MaxPkgSizeExceeded-Fehlercode gemäß [IHE-ITI-TF3#4.2.4] quittieren. **[**<=**]**

### **A\_14548-01 - Komponente ePA-Dokumentenverwaltung – Policy Enforcement für Cross-Gateway Retrieve**

Die Komponente ePA-Dokumentenverwaltung als XCA-Akteur "Responding Gateway" MUSS die registrierten und anwendbaren Zugriffsrichtlinien aus zur Verfügung stehenden Policy Documents (Advanced Patient Privacy Consents) entsprechend der Anforderung A\_14822 durchsetzen, bevor ein Repository-Datenobjekt zum Fachmodul ePA als XCA-Akteur "Initiating Gateway" zurückgegeben wird. Bei einem Abruf von mehreren Dokumenten können einzelne Dokumente durch den zwischenzeitlichen Entzug einer Berechtigung durch den Versicherten oder Ablauf nicht mehr für den Abruf berechtigt sein. Widerspricht ein abzurufendes Dokument einer anwendbaren Zugriffsrichtlinie aus zur Verfügung stehenden Policy Documents, so MUSS die Antwortnachricht zum betreffenden Dokument einen XDSDocumentUniqueIdError-Fehlercode enthalten (das Dokument wird nicht herausgegeben) und der Wert 4 des EventOutcomeIndicators im Protokollierungseintrag des § 291a-Protokolls gesetzt werden. Ist ein angefordertes Dokument nicht mehr verfügbar (d.h. es wurde gelöscht), MUSS gemäß IHE ITI der Fehlercode XDSDocumentUniqueIdError zurückgegeben werden.**[**<=**]**

# **5.1.1.5 Operation**

# **I\_Document\_Management::RestrictedUpdateDocumentSet**

### **A\_15057 - Komponente ePA-Dokumentenverwaltung – Signatur für Restricted Update Document Set**

Die Komponente ePA-Dokumentenverwaltung MUSS die Operation

I Document Management::RestrictedUpdateDocument Set gemäß der folgenden Signatur implementieren:

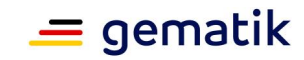

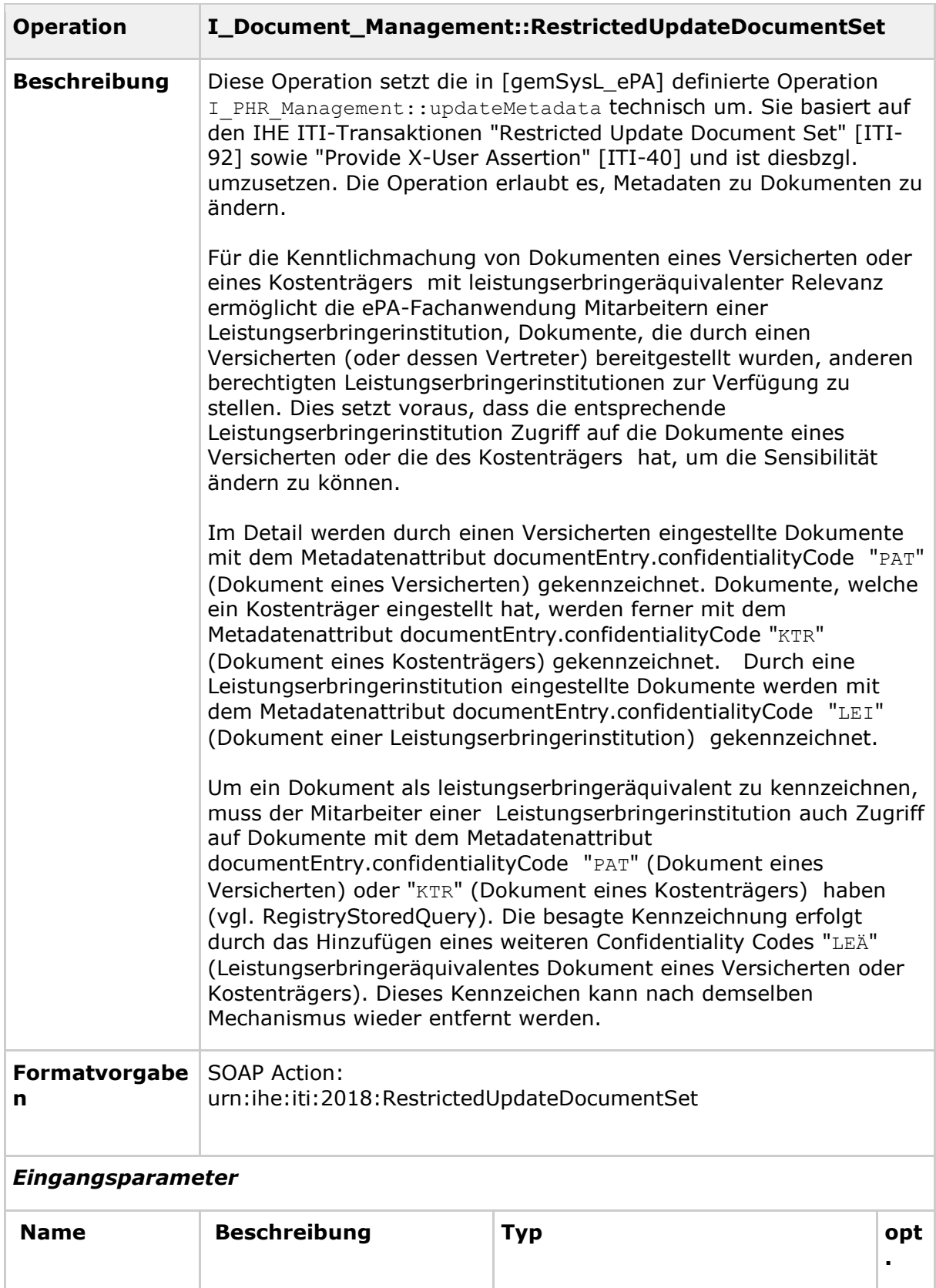

#### **Tabelle 10: Tab\_Dokv\_19 - Operation Restricted Update Document Set**

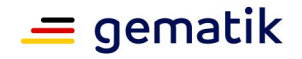

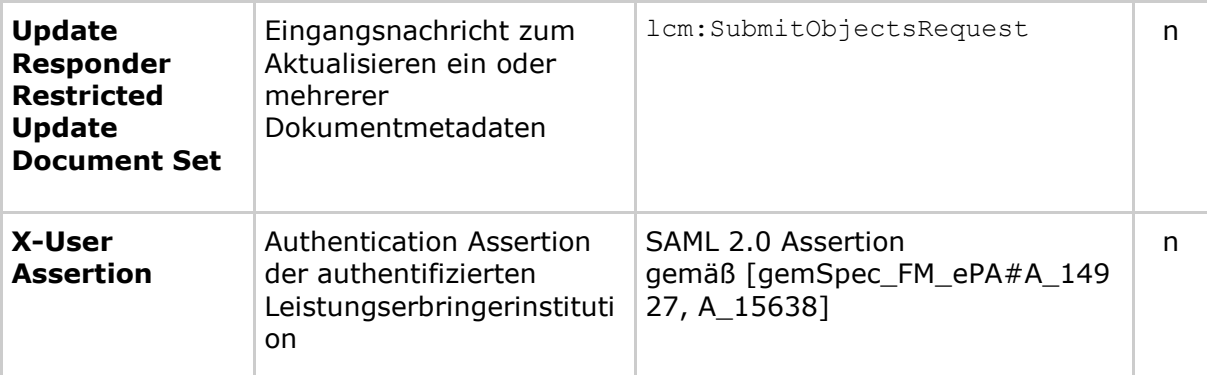

# *Ausgangsparameter*

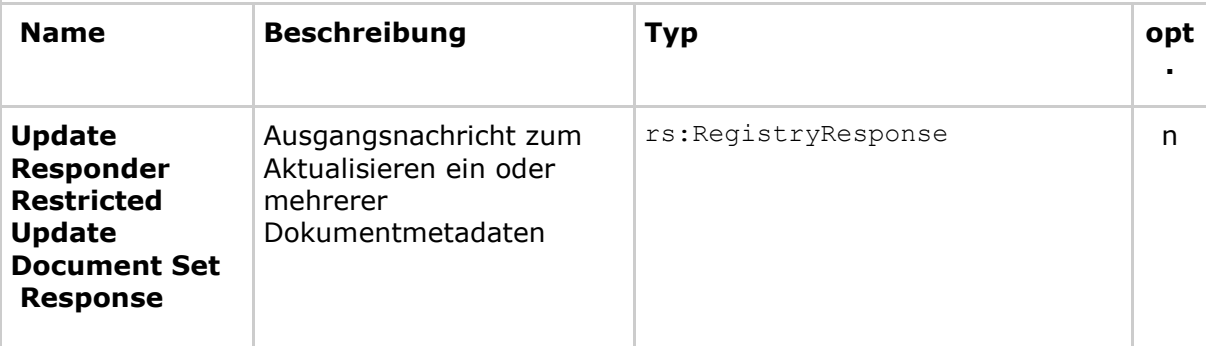

# *Technische Fehlermeldungen*

*Hinweis: Es werden an dieser Stelle nur zusätzliche Fehlermeldungen definiert, welche über die IHE ITI-Vorgaben (insbesondere [IHE-ITI-TF3#4.2.4] und [IHE-ITI-TF2b#3.40.4.1.3]) hinausgehen.*

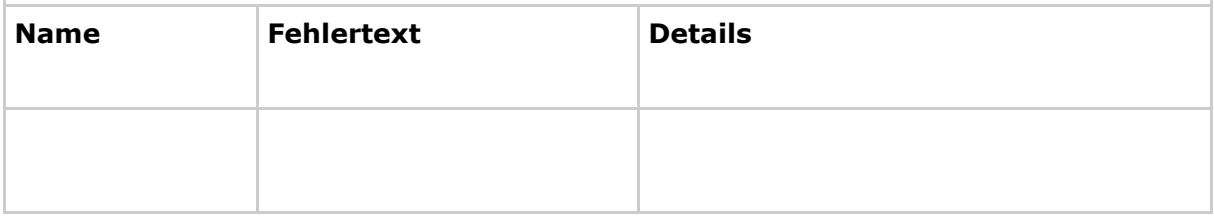

# **[**<=**]**

Weitere Details zur Ausgestaltung dieser Operation in Bezug zu den zugehörigen IHE ITI-Transaktionen "RestrictedUpdateDocumentSet" [ITI-92] und "Provide X-User Assertion" [ITI-40] sind [IHE-ITI-RMU], [IHE-ITI-TF2x] sowie Appendix V aus [IHE-ITI-TF2x] zu entnehmen.

# *5.1.1.5.1 Umsetzung*

#### **A\_15082 - Komponente ePA-Dokumentenverwaltung – Whitelist-Validierung der Metadaten aus ITI Document Sharing-Profilen durch RMU-Akteur "Update Responder"**

Die Komponente ePA-Dokumentenverwaltung als RMU-Akteur "Update Responder" MUSS die übermittelten DocumentEntry-Metadaten der eingehenden Nachricht dahingehend prüfen, dass gegenüber den Bestandsdaten das

MetadatenattributdocumentEntry.confidentialityCode konform zu den Nutzungsvorgaben in [gemSpec\_DM\_ePA#A\_14760] geändert ist. Die Komponente ePA-

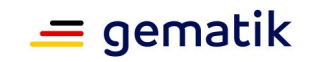

Dokumentenverwaltung als RMU-Akteur "Update Responder" MUSS das Aktualisieren dieses Metadatenattributs ablehnen und mit einem XDSRepositoryMetadataError quittieren, sofern die Metadaten nicht konform zu den Nutzungsvorgaben sind.**[**<=**]**

#### **A\_15083 - Komponente ePA-Dokumentenverwaltung – Prüfung auf ausschließliche Aktualisierung des Metadatenattributs documentEntry.confidentialityCode**

Die Komponente ePA-Dokumentenverwaltung als RMU-Akteur "Update Responder" MUSS die übermittelten DocumentEntry-Metadaten der eingehenden Nachricht dahingehend prüfen, dass gegenüber den Bestandsdaten ausschließlich das

MetadatenattributdocumentEntry.confidentialityCode geändert werden soll . Es ist nur das Hinzufügen oder Entfernen des Confidentiality Codes "LEÄ"

(Leistungserbringeräquivalentes Dokument eines Versicherten oder

Kostenträgers) erlaubt. Wenn andere Aktualisierungen für die übermittelten Metadatenattribute in der Eingangsnachricht enthalten sind, MUSS die Komponente ePA-Dokumentenverwaltung als RMU-Akteur "Update Responder" die Weiterverarbeitung abbrechen und die Nachricht mit einem LocalPolicyRestrictionError-Fehlercode quittieren.

# **[**<=**]**

# **A\_15061-01 - Komponente ePA-Dokumentenverwaltung – Ablauflogik für Restricted Update Document Set**

Die Komponente ePA-Dokumentenverwaltung als RMU-Akteur "Update Responder" MUSS die Umsetzung der

Operation I Document Management Insurant::RestrictedUpdateDocumentSet gemäß der definierten Ablauflogik in [IHE-ITI-RMU#3.92.4.1.2 und 3.92.4.1.3] implementieren und sicherstellen, dass (nur) die folgenden Metadatenobjekte gesendet werden:

Ein neues SubmissionSet

Einen DocumentEntry, der identisch mit dem zu aktualisierenden DocumentEntry

identisch ist (inklusive entryUUID) und sich nur im confidentialityCode unterscheidet Eine SS-DE HasMember-Association, die das SubmissionSet mit dem geschickten

DocumentEntry verbindet

- Die "lid" (logicalID) DARF NICHT gesendet werden.
- Der Slot "associationPropagation" MUSS auf "no" gesetzt werden.

Die Komponente ePA-Dokumentenverwaltung DARF die gesendete Association und das neue SubmissionSet NICHT dauerhaft speichern.**[**<=**]**

# **A\_15080-01 - Komponente ePA-Dokumentenverwaltung – Policy Enforcement für Restricted Update Document Set**

Die Komponente ePA-Dokumentenverwaltung als RMU-Akteur "Update Responder" MUSS die registrierten und anwendbaren Zugriffsrichtlinien aus zur Verfügung stehenden Policy Documents (Advanced Patient Privacy Consents) entsprechend der Anforderung A\_14822 durchsetzen, bevor Metadaten einer oder mehrerer Dokumente aktualisiert werden. Beim Aktualisieren der Metadaten durch das ePA-Fachmodul können einzelne Dokumente bzw. Metadaten durch den zwischenzeitlichen Entzug einer Berechtigung durch den Versicherten oder Ablauf nicht mehr für die Aktualisierung berechtigt sein. Widerspricht ein Dokument bzw. die damit assoziierten Metadaten einer anwendbaren Zugriffsrichtlinie aus zur Verfügung stehenden Policy Documents, so MUSS die Antwortnachricht zum betreffenden Dokument einenXDSDocumentUniqueIdError-Fehlercode enthalten und der Wert 4 des EventOutcomeIndicators im Protokollierungseintrag des § 291a-Protokolls gesetzt werden. Ist ein zu aktualisierendes Dokument bzw. Metadaten nicht mehr

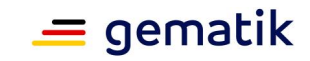

verfügbar, MUSS gemäß IHE TF ITI der Fehlercode XDSDocumentUniqueIdError zurückgegeben werden. **[**<=**]**

# **5.1.2 Schnittstelle I\_Document\_Management\_Insurant**

#### **A\_14478 - Komponente ePA-Dokumentenverwaltung – Implementierung der Schnittstelle I\_Document\_Management\_Insurant**

Die Komponente ePA-Dokumentenverwaltung MUSS die in der nachstehenden Tabelle definierte Web-Service-Schnittstelle implementieren.

| <b>Schnittstelle</b>    | I_Document_Management_Insurant                                                                                                    |                                                                                          |  |
|-------------------------|----------------------------------------------------------------------------------------------------|------------------------------------------------------------------------------------------|--|
| <b>Version</b>          | 1.0.1                                                                                                    |                                                                                          |  |
| <b>Namensraum</b>       | urn:ihe:iti:xds-b:2007                                                                                                    |                                                                                          |  |
| <b>Namensraumkürzel</b> | tns                                                                                                    |                                                                                          |  |
| <b>Operationen</b>      | Name                                                                                                    | Beschreibung                                                                             |  |
|                         | Provide And Register<br>DocumentSet-b                                                                                                    | Speichern und Registrieren ein oder<br>mehrerer Dokumente in der<br>Dokumentenverwaltung |  |
|                         | Registry Stored Query                                                                                                    | Abfrage von Metadaten zu<br>registrierten Dokumenten                                     |  |
|                         | <b>Retrieve Document</b><br>Set                                                                                                    | Anfrage von registrierten<br>Dokumenten                                                  |  |
|                         | <b>Remove Documents</b>                                                                                                    | Löschen ein oder mehrerer<br>Dokumente                                                   |  |
| <b>WSDL</b>             | DocumentManagementService.wsdl                                                                                                    |                                                                                          |  |
| <b>XML Schema</b>       | PRPA_IN201301UV02.xsd<br>$\bullet$<br>PRPA_IN201302UV02.xsd<br>$\bullet$<br>PRPA_IN201304UV02.xsd<br>$\bullet$<br>MCCI_IN000002UV01.xsd<br>$\bullet$<br>query.xsd<br>$\bullet$<br>rs.xsd<br>lcm.xsd<br>rim.xsd<br>XDS.b_DocumentRepository.xsd<br>$\bullet$ |                                                                                          |  |

**Tabelle 11: Tab\_Dokv\_20 - Schnittstelle I\_Document\_Management\_Insurant**

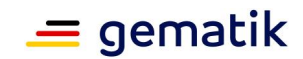

# **[**<=**]**

# **5.1.2.1 Operation**

# **I\_Document\_Management\_Insurant::ProvideAndRegisterDocumentSet-b A\_14479 - Komponente ePA-Dokumentenverwaltung – Signatur für Provide And Register Document Set-b**

Die Komponente ePA-Dokumentenverwaltung MUSS die Operation

I Document Management Insurant::ProvideAndRegisterDocumentSet-b gemäß der folgenden Signatur implementieren:

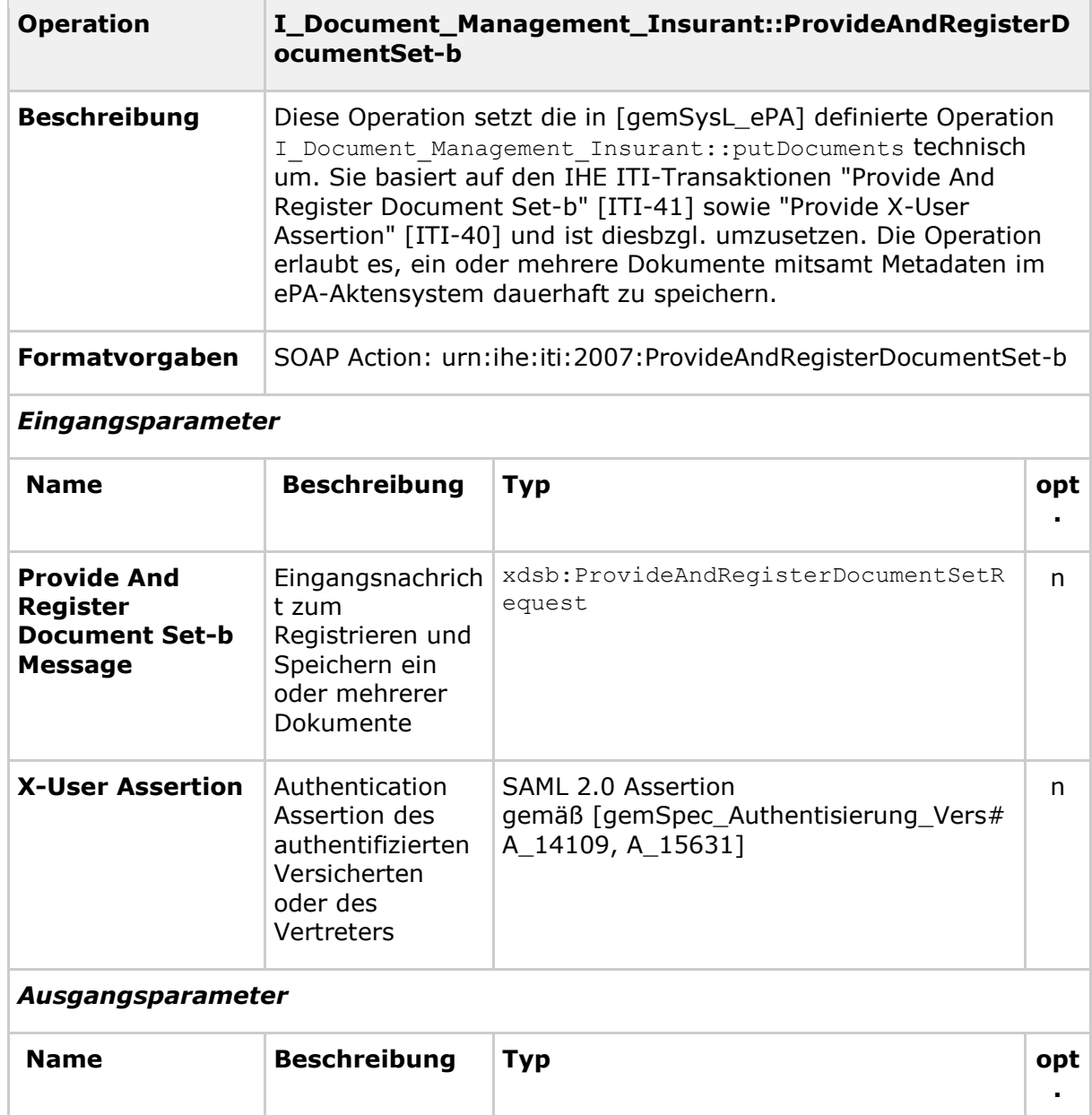

**Tabelle 12: Tab\_Dokv\_21 - Operation Provide And Register Document Set-b**

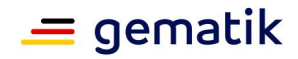

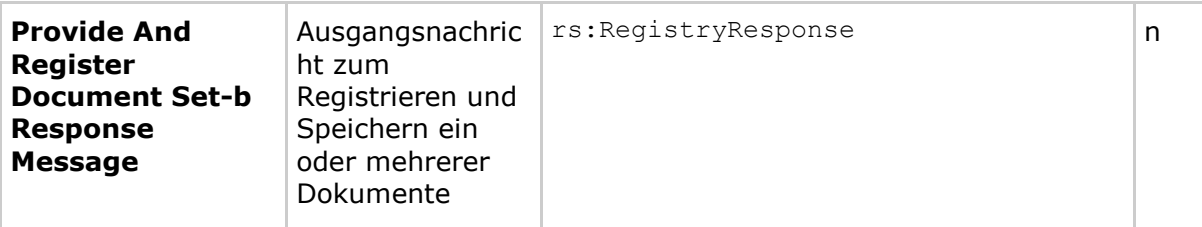

### *Technische Fehlermeldungen*

*Hinweis: Es werden an dieser Stelle nur zusätzliche Fehlermeldungen definiert, welche über die IHE ITI-Vorgaben (insbesondere [IHE-ITI-TF3#4.2.4] und [IHE-ITI-TF2b#3.40.4.1.3]) hinausgehen.*

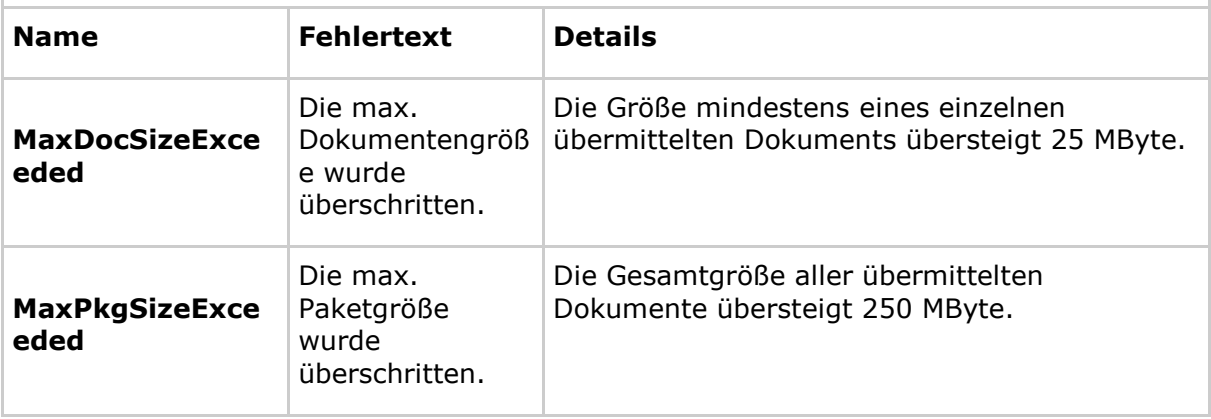

# **[**<=**]**

Weitere Details zur Ausgestaltung dieser Operation in Bezug zu den zugehörigen IHE ITI-Transaktionen "Provide And Register Document Set-b" [ITI-41] und "Provide X-User Assertion" [ITI-40] sind [IHE-ITI-TF2x] sowie Appendix V aus [IHE-ITI-TF2x] zu entnehmen.

# *5.1.2.1.1 Umsetzung*

#### **A\_15056 - Komponente ePA-Dokumentenverwaltung – Keine Registrierung von gemischten Dokumentenpaketen mit Policy Documents**

Die Komponente ePA-Dokumentenverwaltung als XDS-Akteur "Document Repository" MUSS das Registrieren und Speichern von Metadaten und Dokument(en) ablehnen und mit einem XDSRepositoryMetadataError-Fehlercode quittieren, sofern in der Eingangsnachricht mehr als ein Dokument und Dokumenten-Metadaten gemäß der Anforderung [gemSpec\_DM\_ePA#A\_14961] für Policy Documents (Advanced Patient Privacy Consents) enthalten sind.**[**<=**]**

### **A\_14912 - Komponente ePA-Dokumentenverwaltung – Ablauflogik für Provide And Register Document Set-b**

Die Komponente ePA-Dokumentenverwaltung als XDS-Akteur "Document Repository" MUSS die Umsetzung der

Operation I Document Management Insurant::ProvideAndRegisterDocumentSet-b gemäß den definierten Ablauflogiken in [IHE-ITI-TF2b#3.41.4.1.2 und 3.41.4.1.3 ] und [IHE-ITI-TF2b#3.41.4.2.2 und 3.41.4.2.3 ] implementieren.**[**<=**]**

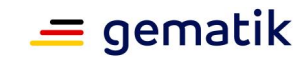

### **A\_16442 - Komponente ePA-Dokumentenverwaltung – Prüfung nicht passender X-User Assertion**

Die Komponente ePA-Dokumentenverwaltung als XDS-Akteur "Document Repository" MUSS die Verarbeitung der Nachricht mit einem Fehlercode gemäß [WSS#12] quittieren, falls die X-User Assertion nicht dem SAML 2.0 Assertion Profil gemäß [gemSpec\_Authentisierung\_Vers#A\_14109, A\_15631] entspricht. **[**<=**]**

# **5.1.2.2 Operation**

# **I\_Document\_Management\_Insurant::RegistryStoredQuery**

# **A\_14480 - Komponente ePA-Dokumentenverwaltung – Signatur für Registry Stored Query**

Die Komponente ePA-Dokumentenverwaltung MUSS die Operation

I Document Management Insurant::RegistryStoredQuery gemäß der folgenden Signatur implementieren:

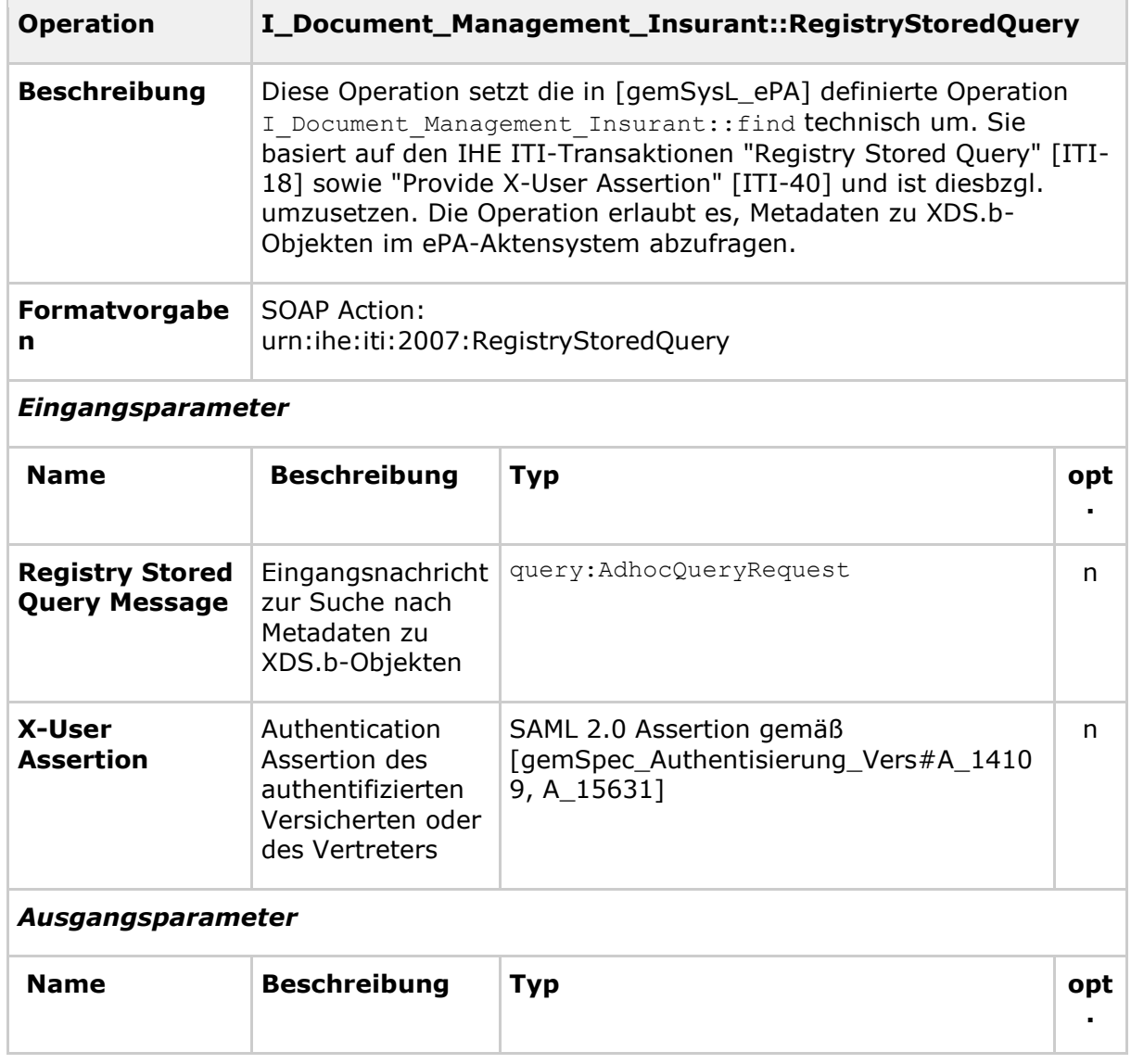

#### **Tabelle 13: Tab\_Dokv\_22 - Operation Registry Stored Query**

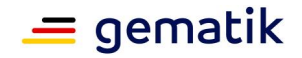

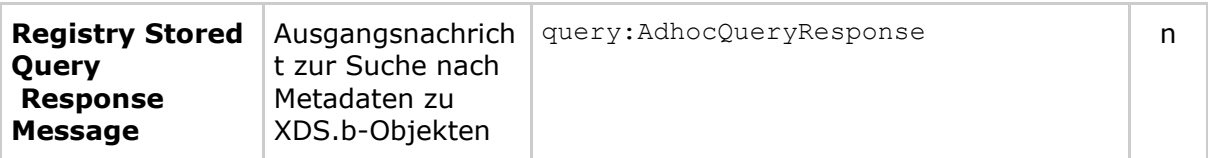

### *Technische Fehlermeldungen*

*Hinweis: Es werden an dieser Stelle nur zusätzliche Fehlermeldungen definiert, welche über die IHE ITI-Vorgaben (insbesondere [IHE-ITI-TF3#4.2.4] und [IHE-ITI-TF2b#3.40.4.1.3]) hinausgehen.*

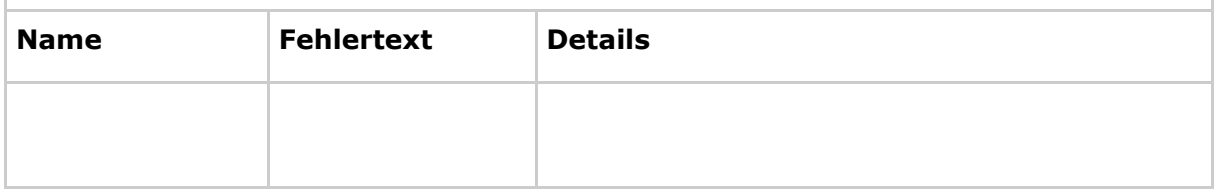

# **[**<=**]**

Weitere Details zur Ausgestaltung dieser Operation in Bezug zu den zugehörigen IHE ITI-Transaktionen "Registry Stored Query" [ITI-18] und "Provide X-User Assertion" [ITI-40] sind [IHE-ITI-TF2a], [IHE-ITI-TF2x] sowie Appendix V aus [IHE-ITI-TF2x] zu entnehmen.

### *5.1.2.2.1 Umsetzung*

#### **A\_14835 - Komponente ePA-Dokumentenverwaltung – Keine Anfragen auf Ordnern**

Die Komponente ePA-Dokumentenverwaltung als XDS-Akteur "Document Registry" DARF die folgenden Anfragetypen aufgrund des in ePA nicht verwendeten IHE ITI-Ordnerkonzepts NICHT unterstützen und MUSS die Anfrage mit einem XDSUnknownStoredQuery-Fehlercode quittieren:

- FindFolders (Query ID: urn:uuid:958f3006-baad-4929-a4de-ff1114824431)
- GetFolders (Query ID:urn:uuid:5737b14c-8a1a-4539-b659-e03a34a5e1e4)
- GetFolderAndContents (Query ID:urn:uuid:b909a503-523d-4517-8acf-8e5834dfc4c7)
- GetFoldersForDocument (Query ID:urn:uuid:10cae35a-c7f9-4cf5-b61efc3278ffb578

#### **[**<=**]**

### **A\_14913 - Komponente ePA-Dokumentenverwaltung – Ablauflogik für Registry Stored Query**

Die Komponente ePA-Dokumentenverwaltung als XDS-Akteur "Document Registry" MUSS die Umsetzung der

Operation I Document Management Insurant::RegistryStoredQuery gemäß der definierten Ablauflogik in [IHE-ITI-TF2a#3.18.4.1.2 und 3.18.4.1.3 ] implementieren.**[**<=**]**

### **A\_16436 - Komponente ePA-Dokumentenverwaltung – Prüfung nicht passender X-User Assertion**

Die Komponente ePA-Dokumentenverwaltung als XDS-Akteur "Document Registry" MUSS die Verarbeitung der Nachricht mit einem Fehlercode gemäß [WSS#12] quittieren, falls die X-User Assertion nicht dem SAML 2.0 Assertion Profil

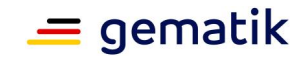

gemäß [gemSpec\_Authentisierung\_Vers#A\_14109, A\_15631] entspricht. **[**<=**]**

### **A\_17185 - Komponente ePA-Dokumentenverwaltung – Suchanfragen über das Metadatenattribut DocumentEntry.title**

Die Komponente ePA-Dokumentenverwaltung als XDS-Akteur "Document Registry" MUSS einen zusätzlichen Anfragetyp "FindDocumentsByTitle" mit der Query-ID "urn:uuid:ab474085-82b5-402d-8115-3f37cb1e2405" und denselben Parameternutzungsvorgaben der Registry Stored Query "FindDocuments" gemäß [IHE-ITI-TF2a#3.18.4.1.2.3.7.1] sowie den weiteren verpflichtenden Suchparameter \$XDSDocumentEntryTitle unterstützen, sodass eine Suchergebnismenge über das Attribut XDSDocumentEntry.title eingeschränkt werden kann. Weiterhin MUSS dieselbe Suchmusterlogik mittels Platzhalter implementiert sein, wie für Suchanfragen über den Parameter \$XDSDocumentEntryAuthorPerson. Daswsa:Action-Element MUSS den Wert "urn:ihe:iti:2007:RegistryStoredQuery" besitzen.

**[**<=**]**

### **A\_14588 - Komponente ePA-Dokumentenverwaltung – Policy Enforcement für Registry Stored Query**

Die Komponente ePA-Dokumentenverwaltung als XDS-Akteur "Document Registry" MUSS die registrierten und anwendbaren Zugriffsrichtlinien aus zur Verfügung stehenden Policy Documents (Advanced Patient Privacy Consents) entsprechend der

Anforderung A\_14822 durchsetzen, bevor ein Registry-Datenobjekt zum ePA-Frontend des Versicherten (XDS-Akteur "Document Consumer") zurückgegeben wird.

# **[**<=**]**

### **A\_18070 - Komponente ePA-Dokumentenverwaltung – Suche über Author Institution bei Registry Stored Query**

Die Komponente ePA-Dokumentenverwaltung als XDS-Akteur "Document Registry" MUSS für den Anfragetyp "FindDocumentsByTitle" den weiteren optionalen Parameter \$XDSDocumentEntryAuthorInstitution verarbeiten können, sodass eine Suchergebnismenge über den authorInstitution-Slot der XDSDocumentEntry.author-Classification (Wertemenge des authorInstitution-Sub-Attributs) eingeschränkt werden kann. Weiterhin MUSS dieselbe Suchmusterlogik mittels Platzhalter implementiert sein, wie für Suchanfragen über den Parameter \$XDSDocumentEntryAuthorPerson.**[**<=**]**

# **5.1.2.3 Operation**

# **I\_Document\_Management\_Insurant::RemoveDocuments**

# **A\_14488 - Komponente ePA-Dokumentenverwaltung – Signatur für Remove Documents**

Die Komponente ePA-Dokumentenverwaltung MUSS die Operation I Document Management Insurant::RemoveDocuments gemäß der folgenden Signatur implementieren:

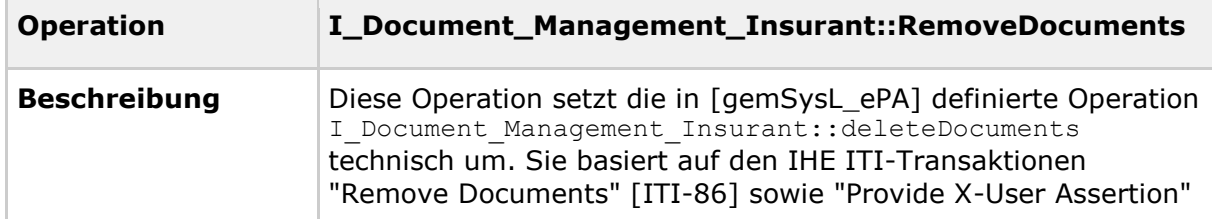

# **Tabelle 14: Tab\_Dokv\_23 - Operation RemoveDocuments**

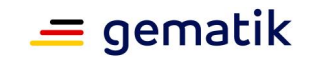

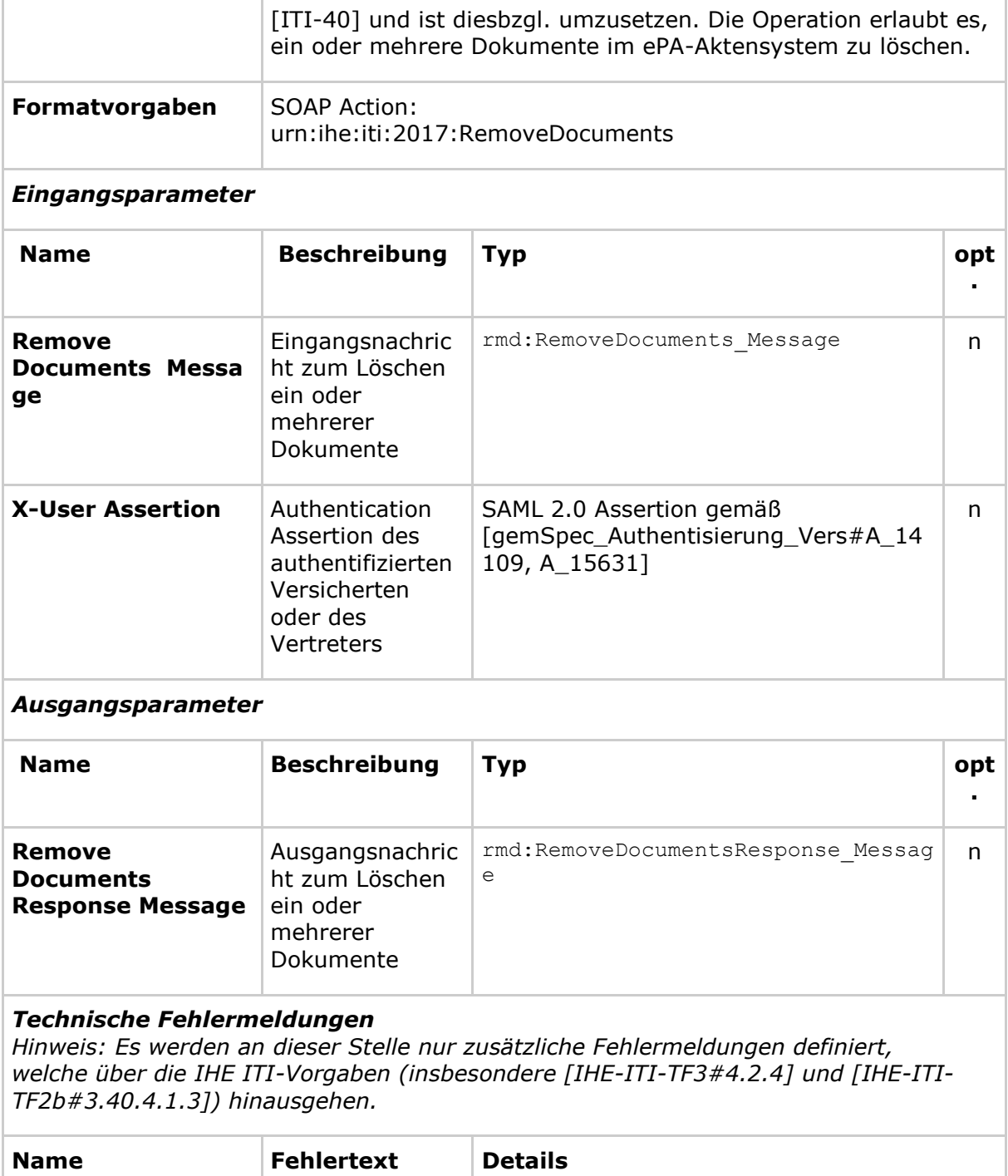

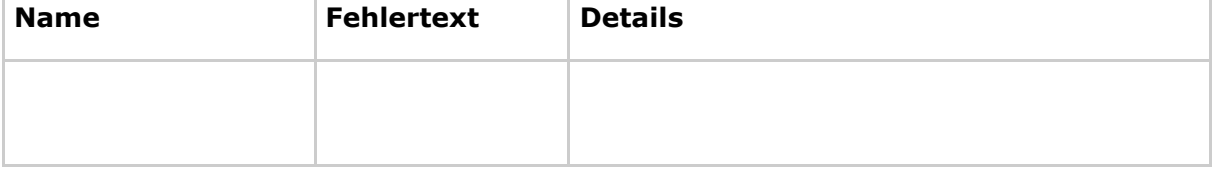

# **[**<=**]**

Weitere Details zur Ausgestaltung dieser Operation in Bezug zu den zugehörigen IHE ITI-Transaktionen "RemoveDocuments" [ITI-86] und Provide X-User Assertion [ITI-40] sind [IHE-ITI-RMD] sowie Appendix V aus [IHE-ITI-TF2x] zu entnehmen.

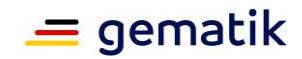

# *5.1.2.3.1 Umsetzung*

#### **A\_14909 - Komponente ePA-Dokumentenverwaltung – Ablauflogik für Remove Documents**

Die Komponente ePA-Dokumentenverwaltung als XDS-Akteur "Document Repository" MUSS die Umsetzung der

Operation I\_Document\_Management\_Insurant::RemoveDocuments gemäß der definierten Ablauflogik in [IHE-ITI-RMD#3.86.4.1.2 und 3.86.4.1.3 ] implementieren.**[**<=**]**

### **A\_16437 - Komponente ePA-Dokumentenverwaltung – Prüfung nicht passender X-User Assertion**

Die Komponente ePA-Dokumentenverwaltung als XDS-Akteur "Document Repository" MUSS die Verarbeitung der Nachricht mit einem Fehlercode gemäß [WSS#12] quittieren, falls die X-User Assertion nicht dem SAML 2.0 Assertion Profil

gemäß [gemSpec\_Authentisierung\_Vers#A\_14109, A\_15631] entspricht. **[**<=**]**

# **5.1.2.4 Operation**

# **I\_Document\_Management\_Insurant::RetrieveDocumentSet**

### **A\_14481 - Komponente ePA-Dokumentenverwaltung – Signatur für Retrieve Document Set**

Die Komponente ePA-Dokumentenverwaltung MUSS

die Operation I Document Management Insurant::RetrieveDocumentSet gemäß der folgenden Signatur implementieren:

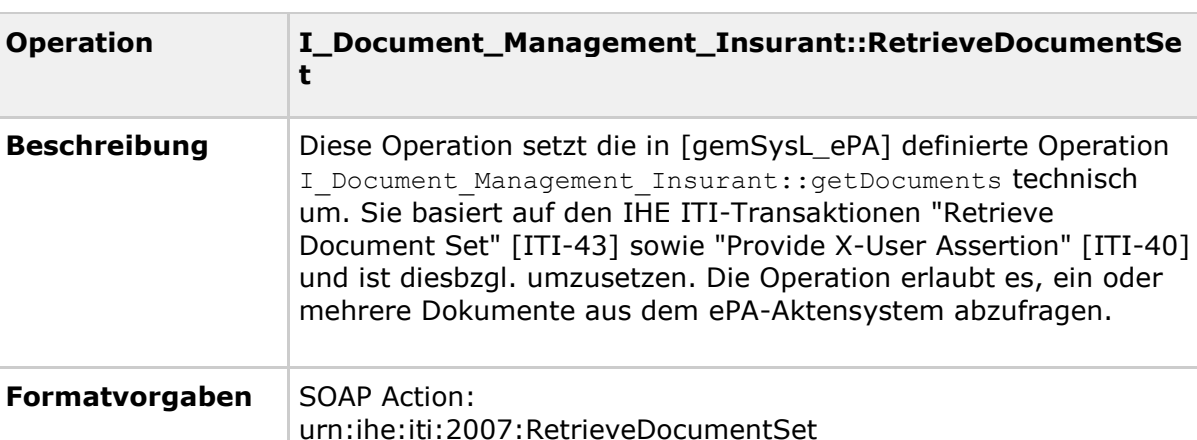

#### **Tabelle 15: Tab\_Dokv\_24 - Operation Retrieve Document Set**

#### *Eingangsparameter*

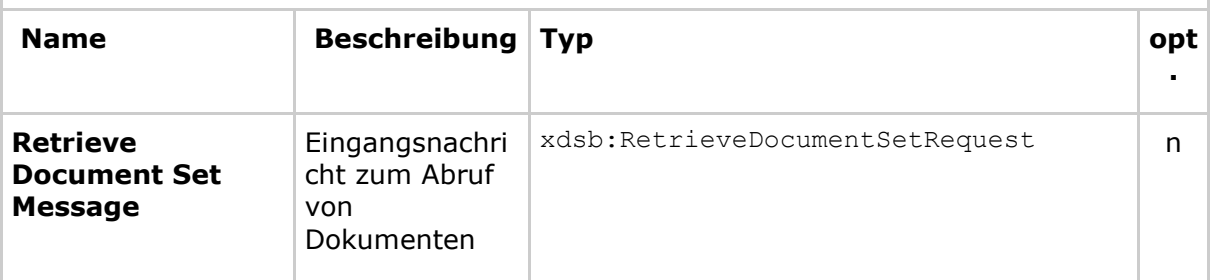

# **Spezifikation Dokumentenverwaltung ePA**

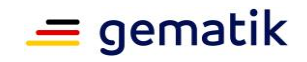

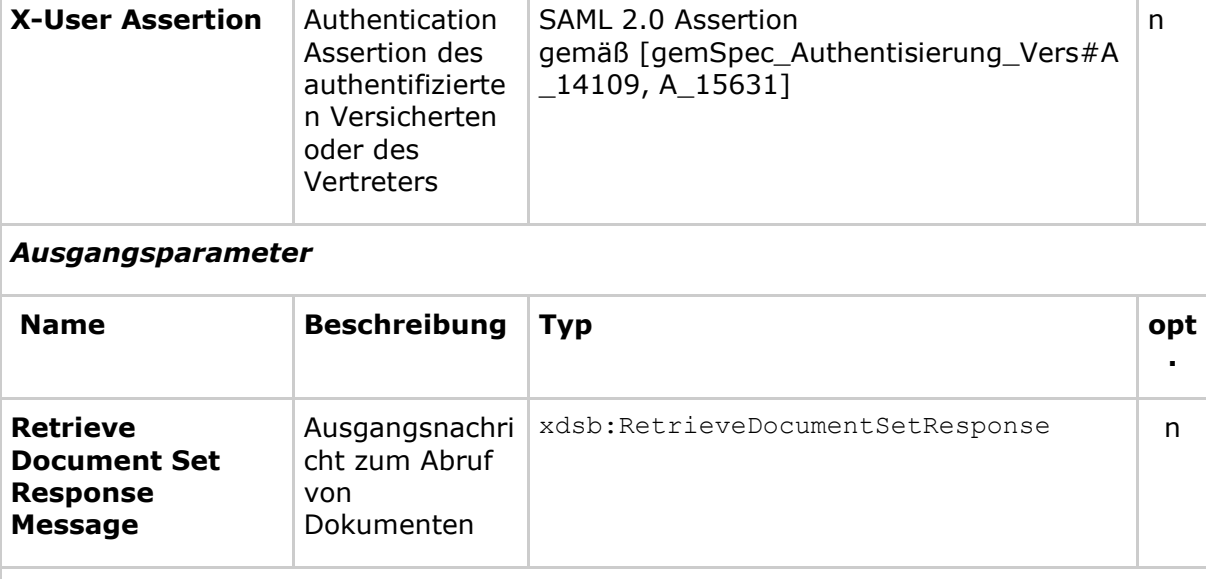

# *Technische Fehlermeldungen*

*Hinweis: Es werden an dieser Stelle nur zusätzliche Fehlermeldungen definiert, welche über die IHE ITI-Vorgaben (insbesondere [IHE-ITI-TF3#4.2.4] und [IHE-ITI-TF2b#3.40.4.1.3]) hinausgehen.*

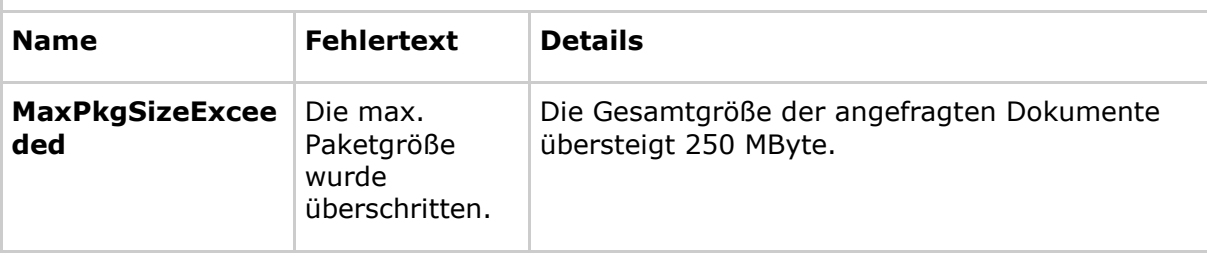

# **[**<=**]**

Weitere Details zur Ausgestaltung dieser Operation in Bezug zu den zugehörigen IHE ITI-Transaktionen "RetrieveDocumentSet" [ITI-43] und "Provide X-User Assertion" [ITI-40] sind [IHE-ITI-TF2b], [IHE-ITI-TF2x] sowie Appendix V aus [IHE-ITI-TF2x] zu entnehmen.

# *5.1.2.4.1 Umsetzung*

#### **A\_14914 - Komponente ePA-Dokumentenverwaltung – Ablauflogik für Retrieve Document Set**

Die Komponente ePA-Dokumentenverwaltung als XDS-Akteur "Document Repository" MUSS die Umsetzung der

Operation I Document Management Insurant::RetrieveDocumentSet gemäß den definierten Ablauflogiken in [IHE-ITI-TF2b#3.43.4.1.2 und 3.43.4.1.3 ] und [IHE-ITI-TF2b#3.43.4.2.2 und 3.43.4.2.3 ] implementieren.**[**<=**]**

# **A\_16443 - Komponente ePA-Dokumentenverwaltung – Prüfung nicht passender X-User Assertion**

Die Komponente ePA-Dokumentenverwaltung als XDS-Akteur "Document Repository" MUSS die Verarbeitung der Nachricht mit einem Fehlercode gemäß [WSS#12] quittieren, falls die X-User Assertion nicht dem SAML 2.0 Assertion Profil

gemäß [gemSpec\_Authentisierung\_Vers#A\_14109, A\_15631] entspricht. **[**<=**]**

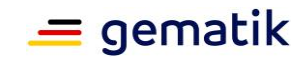

#### **A\_16200 - Komponente ePA-Dokumentenverwaltung – Prüfung der zurückgegebenen Paketgröße**

Die Komponente ePA-Dokumentenverwaltung als XDS-Akteur "Document Repository" MUSS anhand der übergebenen DocumentUniqueIDs die Gesamtgröße ermitteln und bei Überschreitung von 250 MByte die Verarbeitung ablehnen und die Nachricht mit einem MaxPkgSizeExceeded-Fehlercode gemäß [IHE-ITI-TF3#4.2.4] quittieren. **[**<=**]**

### **A\_14589 - Komponente ePA-Dokumentenverwaltung – Policy Enforcement für Retrieve Document Set**

Die Komponente ePA-Dokumentenverwaltung als XDS-Akteur "Document Repository" MUSS die registrierten und anwendbaren Zugriffsrichtlinien aus zur Verfügung stehenden Policy Documents (Advanced Patient Privacy Consents) entsprechend der Anforderung A\_14822 durchsetzen, bevor ein Repository-Datenobjekt zum ePA-Frontend des Versicherten als XDS-Akteur "Document Consumer" zurückgegeben wird. Ist ein abzurufendes Dokument nicht mehr verfügbar, MUSS gemäß IHE TF ITI der FehlercodeXDSDocumentUniqueIdError zurückgegeben werden.

**[**<=**]**

# **5.1.3 Schnittstelle I\_Document\_Management\_Insurance**

### **A\_17438 - Komponente ePA-Dokumentenverwaltung – Implementierung der Schnittstelle I\_Document\_Management\_Insurance**

Die Komponente ePA-Dokumentenverwaltung MUSS die in der nachstehenden Tabelle definierte Web-Service-Schnittstelle implementieren.

| Schnittstelle           | I_Document_Management_Insurance       |                                                                                          |  |
|-------------------------|---------------------------------------|------------------------------------------------------------------------------------------|--|
| Version                 | 1.0.1                                 |                                                                                          |  |
| <b>Namensraum</b>       | $urn:$ ihe: $it:xds-b:2007$           |                                                                                          |  |
| <b>Namensraumkürzel</b> | tns                                   |                                                                                          |  |
| <b>Operationen</b>      | Name                                  | Beschreibung                                                                             |  |
|                         | Provide And Register<br>DocumentSet-b | Speichern und Registrieren ein oder<br>mehrerer Dokumente in der<br>Dokumentenverwaltung |  |
| WSDL                    | DocumentManagementService.wsdl        |                                                                                          |  |

**Tabelle 16: Tab\_Dokv\_36 - Schnittstelle I\_Document\_Management\_Insurance**

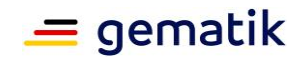

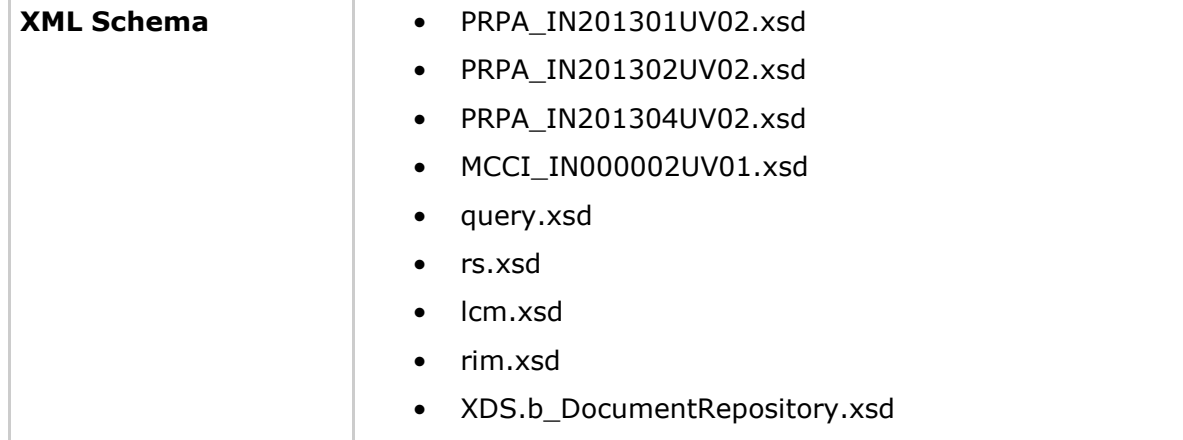

# **[**<=**]**

# **5.1.3.1 Operation**

# **I\_Document\_Management\_Insurance::ProvideAndRegisterDocumentSet -b**

# **A\_17439 - Komponente ePA-Dokumentenverwaltung – Signatur für Provide And Register Document Set-b**

Die Komponente ePA-Dokumentenverwaltung MUSS die Operation

I Document Management Insurance::ProvideAndRegisterDocumentSet-b gemäß der folgenden Signatur implementieren:

# **Tabelle 17: Tab\_Dokv\_37 - Operation Provide And Register Document Set-b**

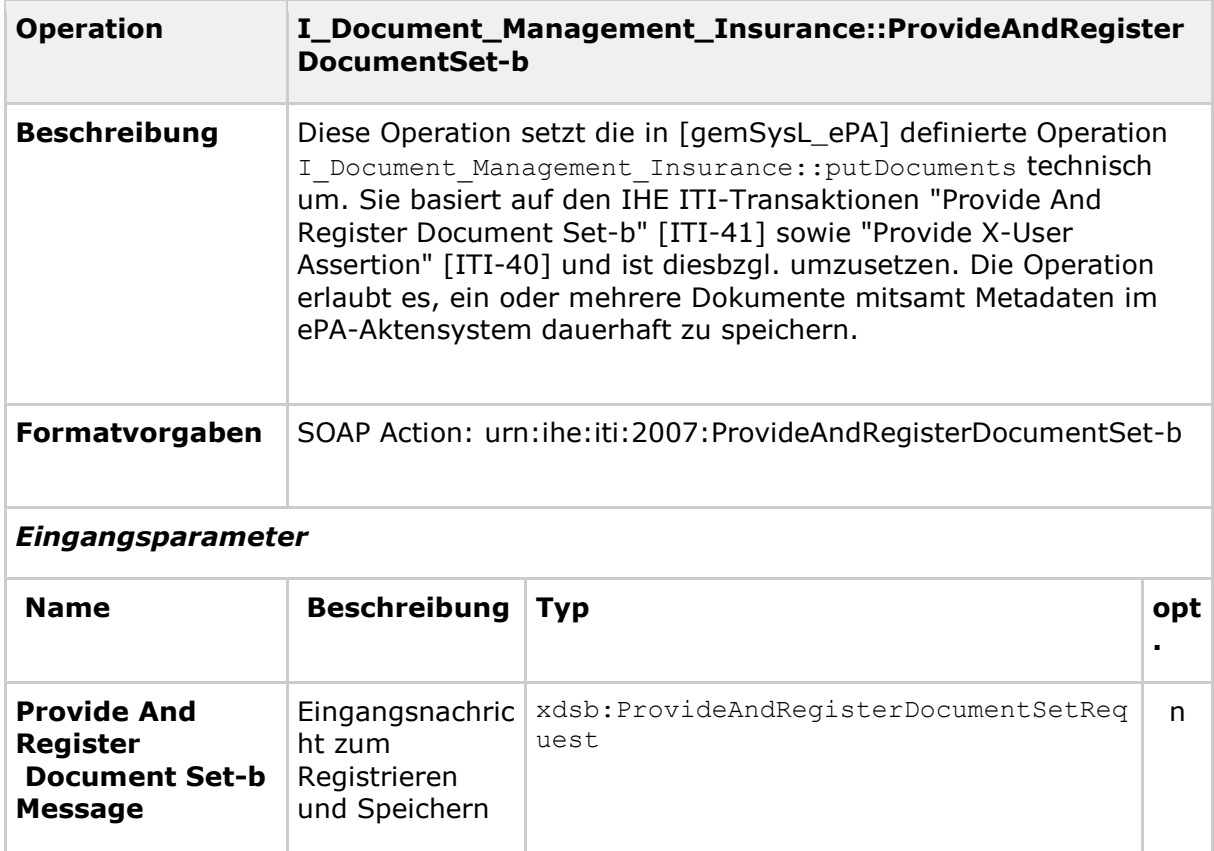

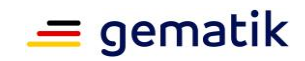

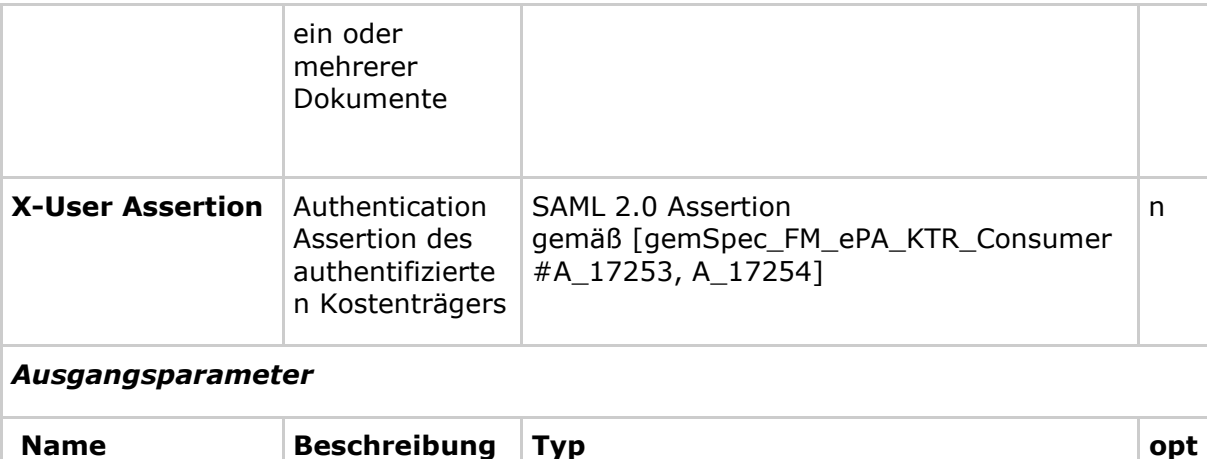

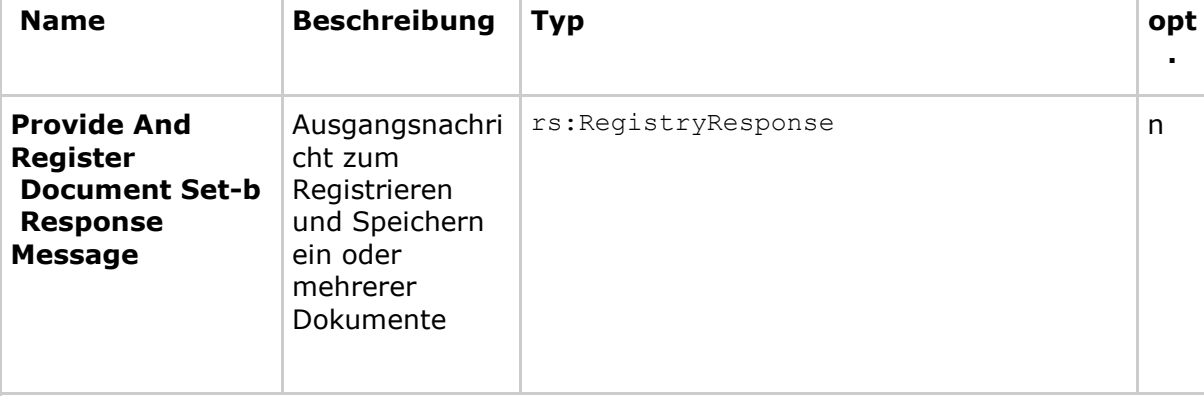

# *Technische Fehlermeldungen*

*Hinweis: Es werden an dieser Stelle nur zusätzliche Fehlermeldungen definiert, welche über die IHE ITI-Vorgaben (insbesondere [IHE-ITI-TF3#4.2.4] und [IHE-ITI-TF2b#3.40.4.1.3]) hinausgehen.*

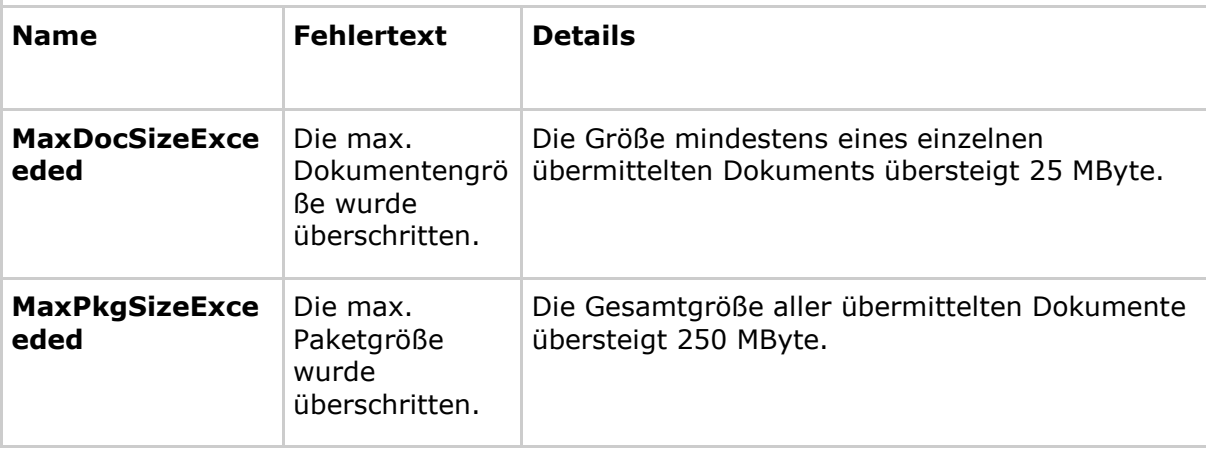

# **[**<=**]**

Weitere Details zur Ausgestaltung dieser Operation in Bezug zu den zugehörigen IHE ITI-Transaktionen "Provide And Register Document Set-b" [ITI-41] und "Provide X-User Assertion" [ITI-40] sind [IHE-ITI-TF2x] sowie Appendix V aus [IHE-ITI-TF2x] zu entnehmen.

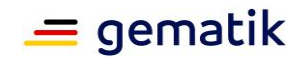

# *5.1.3.1.1 Umsetzung*

### **A\_17443 - Komponente ePA-Dokumentenverwaltung – Ablauflogik für Provide And Register Document Set-b**

Die Komponente ePA-Dokumentenverwaltung als XDS-Akteur "Document Repository" MUSS die Umsetzung der

Operation I Document Management Insurance:: ProvideAndRegisterDocumentSet-b gemäß den definierten Ablauflogiken in [IHE-ITI-TF2b#3.41.4.1.2 und 3.41.4.1.3 ] und [IHE-ITI-TF2b#3.41.4.2.2 und 3.41.4.2.3 ] implementieren.

### **[**<=**]**

# **A\_17444 - Komponente ePA-Dokumentenverwaltung – Prüfung nicht passender X-User Assertion**

Die Komponente ePA-Dokumentenverwaltung als XDS-Akteur "Document Repository" MUSS die Verarbeitung der Nachricht mit einem Fehlercode gemäß [WSS#12] quittieren, falls die X-User Assertion nicht dem SAML 2.0 Assertion Profil gemäß [gemSpec\_FM\_ePA\_KTR\_Consumer#A\_17253, A\_17254] entspricht.**[**<=**]**

# **5.2 Aktenkontoverwaltung**

# **5.2.1 Schnittstelle I\_Account\_Management\_Insurant**

Diese Schnittstelle setzt einen Teil der in [gemSysL\_ePA] definierten Schnittstelle I Account Management Insurant technisch um. Die Operationen der Schnittstelle werden vom Verarbeitungskontext über den sicheren Kanal zum ePA-Modul Frontend des Versicherten bereitgestellt.

### **A\_14804 - Komponente ePA-Dokumentenverwaltung – Implementierung der Schnittstelle I\_Account\_Management\_Insurant**

Die Komponente ePA-Dokumentenverwaltung MUSS die in der nachstehenden Tabelle definierte Web-Service-Schnittstelle implementieren.

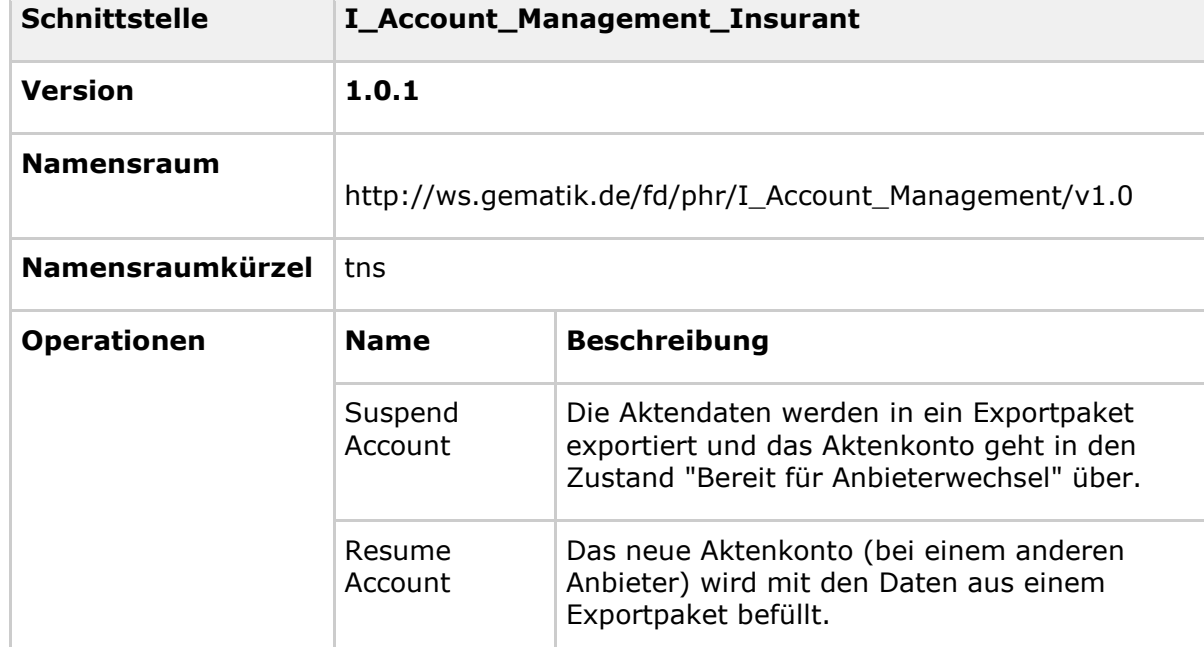

### **Tabelle 18: Tab\_Dokv\_25 - Schnittstelle I\_Account\_Management\_Insurant**

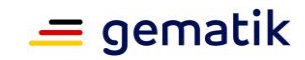

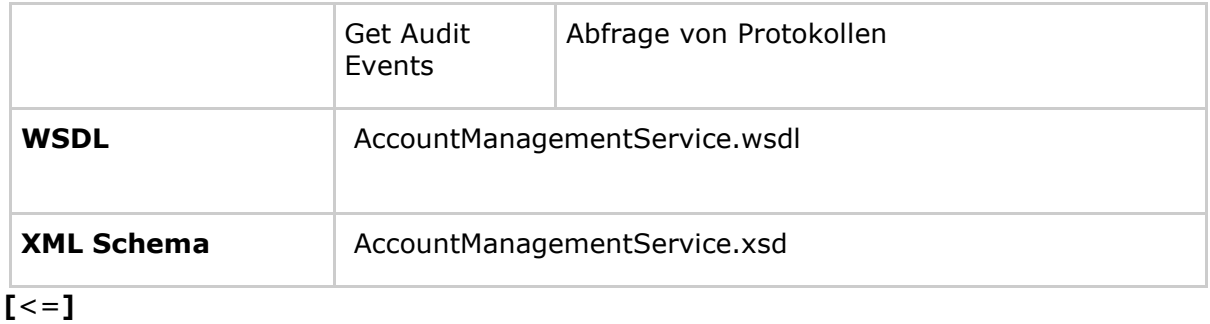

# **5.2.1.1 Operation I\_Account\_Management\_Insurant::SuspendAccount A\_14805 - Komponente ePA-Dokumentenverwaltung – Signatur für I\_Account\_Management\_Insurant::SuspendAccount**

Die Komponente ePA-Dokumentenverwaltung MUSS die Operation

I Account Management Insurant:: SuspendAccount gemäß der folgenden Signatur implementieren:

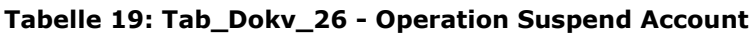

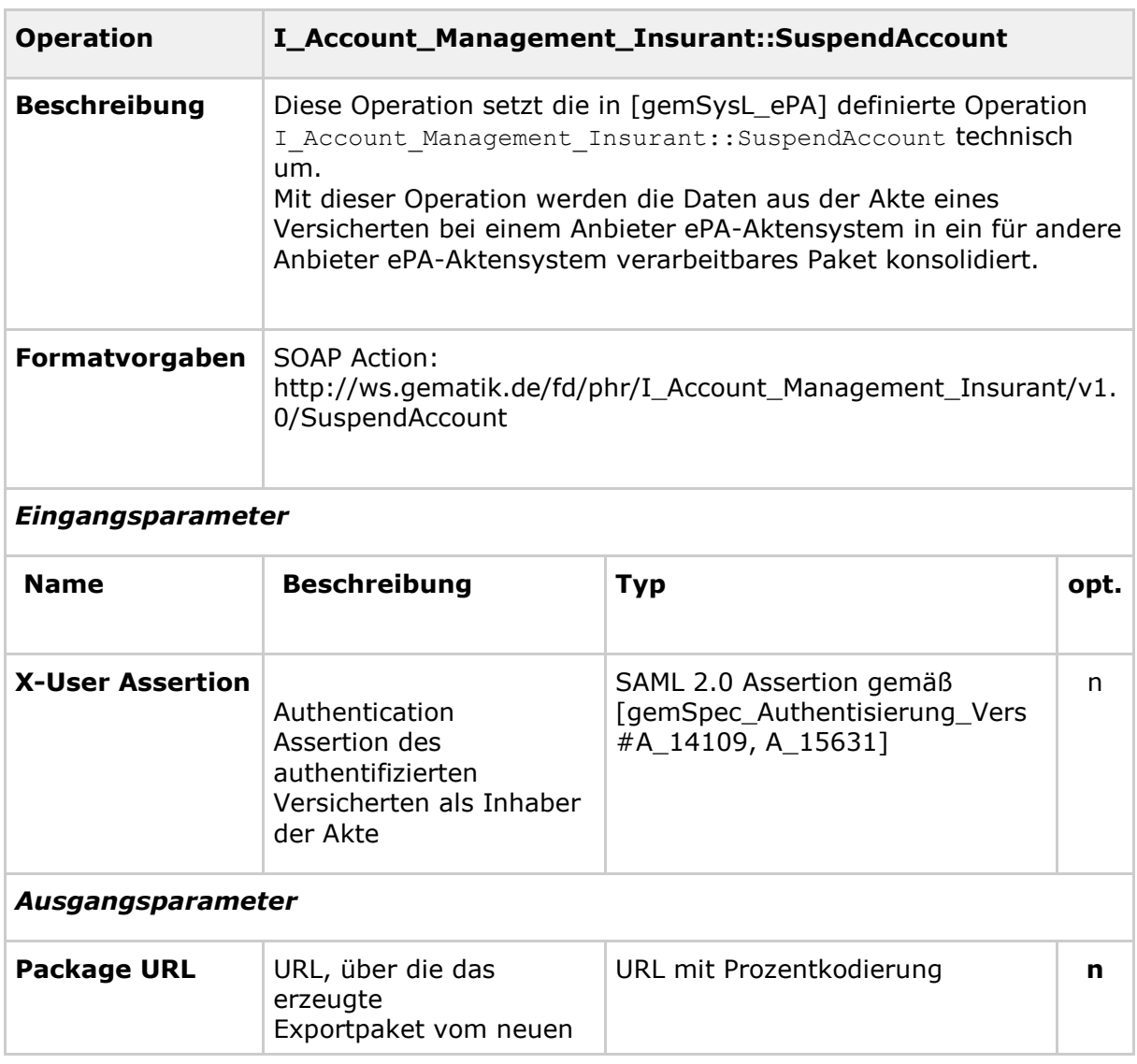

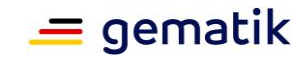

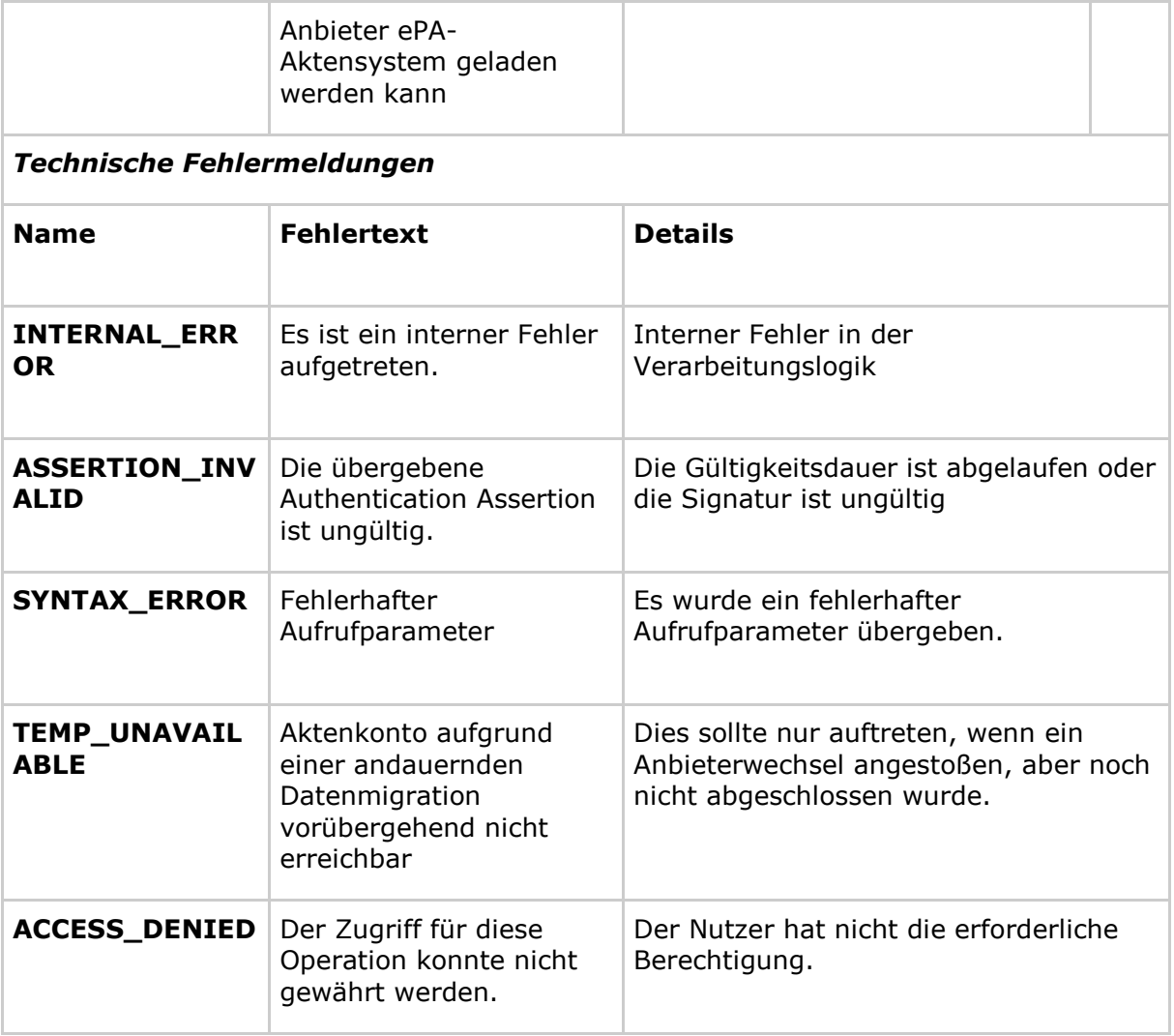

**[**<=**]**

# *5.2.1.1.1 Umsetzung*

# **A\_15530 - Komponente ePA-Dokumentenverwaltung –**

### **I\_Account\_Management\_Insurant über sicheren Kanal**

Die Komponente ePA-Dokumentenverwaltung MUSS die von ihr angebotenen Operationen der Schnittstelle I Account Management Insurant ausschließlich über den sicheren Kanal zum ePA-Modul Frontend des Versicherten verfügbar machen.**[**<=**]**

Die folgende Anforderung bewirkt, dass nur der Versicherte als Inhaber einer Akte im Zustand "DISMISSED" die

OperationI Account Management Insurant:: SuspendAccount ausführen kann.

### **A\_15062 - Komponente ePA-Dokumentenverwaltung – Policy Enforcement für Suspend Account**

Die Komponente ePA-Dokumentenverwaltung MUSS die registrierten und anwendbaren Zugriffsrichtlinien aus zur Verfügung stehenden Policy Documents (Advanced Patient Privacy Consents) entsprechend der Anforderung A\_14822 durchsetzen, bevor die Operation I Account Management Insurant:: SuspendAccount ausgeführt wird. Bei einer negativen Autorisierungsentscheidung MUSS die Nachricht mit dem ACCESS\_DENIED-Fehlercode quittiert werden.**[**<=**]**

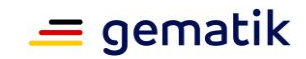

### **A\_14885 - Komponente ePA-Dokumentenverwaltung – Exportpaket des Aktenkontos erstellen**

Die Komponente ePA-Dokumentenverwaltung MUSS bei der Ausführung der Operation I Account Management Insurant:: SuspendAccount für das Aktenkonto

- sämtliche Dokumente einschließlich Policy Documents (Advanced Patient Privacy Consents) des XCDR Responding Gateway bzw. XDS Document Repository,
- sämtliche Metadaten der XCA Responding Gateway bzw. XDS Document Registry,
- sämtliche § 291a-Protokolldaten,

gemäß den strukturellen Vorgaben in [IHE-ITI-TF2b] zur Transaktion *IHE ITI Cross-Enterprise Document Media Interchange (XDM) - Distribute Document Set on Media [ITI-32]*, in eine ZIP-Datei exportieren.

Die Komponente ePA-Dokumentenverwaltung MUSS dabei abweichend von den Vorgaben aus [ITI-32],

- die ZIP-Datei außerhalb des Verarbeitungskontextes persistieren,
- die ZIP-Datei im Zuge des Exports mit dem ContextKey gemäß [gemSpec\_Krypt#GS-A\_5016] verschlüsseln, so dass sichergestellt ist, dass nur entsprechend verschlüsselte Daten außerhalb des Verarbeitungskontextes auftreten können sowie
- die ZIP-Datei zum Abruf für berechtigte andere Anbieter ePA-Aktensystem verfügbar machen.

Der Verarbeitungskontext MUSS solange geöffnet bleiben, bis die ZIP-Datei erstellt worden ist.**[**<=**]**

### **A\_15012 - Komponente ePA-Dokumentenverwaltung – Korrektheit des Exportpakets sicherstellen**

Der Verarbeitungskontext der Komponente ePA-Dokumentenverwaltung MUSS mit technischen Mitteln die Integrität der Daten und Datenstrukturen des Exportpakets während der Erstellung, Bereitstellung und Übermittlung an einen neuen Anbieter ePA-Aktensystem schützen, um damit ein Scheitern des Imports bei einem neuen Anbieter ePA-Aktensystem aufgrund eines fehlerhaften oder beschädigten Exportpakets auszuschließen.**[**<=**]**

Die Herausgabe des Exportpakets an den neuen Anbieter des Versicherten ist über Anforderungen in [gemSpec\_Aktensystem#6.1.4] geregelt.

### **A\_15005 - Komponente ePA-Dokumentenverwaltung – Kein Aktenzugriff während des Exports der Daten**

Die Komponente ePA-Dokumentenverwaltung MUSS während der Ausführung der Operation I\_Account\_Management\_Insurant::SuspendAccount für ein Aktenkonto alle Operationen mit der Fehlermeldung "Aktenkonto vorübergehend nicht erreichbar" ablehnen.**[**<=**]**

Für das ePA-Modul Frontend des Versicherten endet die Operation

I Account Management Insurant::SuspendAccount mit dem Erhalt der Download-URL für das Exportpaket. Bis zur vollständigen Übertragung des Exportpakets an den neuen Anbieter bleibt der vorherige Anbieter jedoch für die Daten des Versicherten verantwortlich.

Da der Anbieterwechsel als ein zusammenhängender Vorgang aus Sicht des ePA-Moduls Frontend des Versicherten ablaufen soll, der Export und anschließende Import je nach Größe des Exportpakets jedoch einige Zeit in Anspruch nehmen können, soll der Vorgang im Backend asynchron ablaufen können. Die folgende Anforderung regelt dies für den

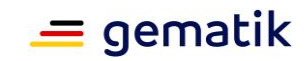

Export. Die Anforderung A\_15623 im nächsten Abschnitt regelt die asynchrone Verarbeitung des Imports.

### **A\_15622 - Komponente ePA-Dokumentenverwaltung – Asynchroner Export**

Der Verarbeitungskontext der Komponente ePA-Dokumentenverwaltung MUSS die URL des Exportpakets bestimmen und unmittelbar danach die Antwort auf den Aufruf der Operation I Account Management Insurant::SuspendAccount an den Client zurückgeben, unabhängig davon, wie lange die Erstellung und Bereitstellung des Exportpakets dauert.**[**<=**]**

#### **A\_16076 - Komponente ePA-Dokumentenverwaltung – Frist für Bereitstellung des Exportpakets**

Der Verarbeitungskontext der Komponente ePA-Dokumentenverwaltung MUSS das Exportpaket innerhalb von drei Werktagen für den Download durch den neuen Anbieter bereitstellen.**[**<=**]**

# **5.2.1.2 Operation I\_Account\_Management\_Insurant::ResumeAccount**

### **A\_14807 - Komponente ePA-Dokumentenverwaltung – Signatur für I\_Account\_Management\_Insurant::ResumeAccount**

Die Komponente ePA-Dokumentenverwaltung MUSS die Operation I Account Management Insurant::ResumeAccount gemäß der folgenden Signatur implementieren:

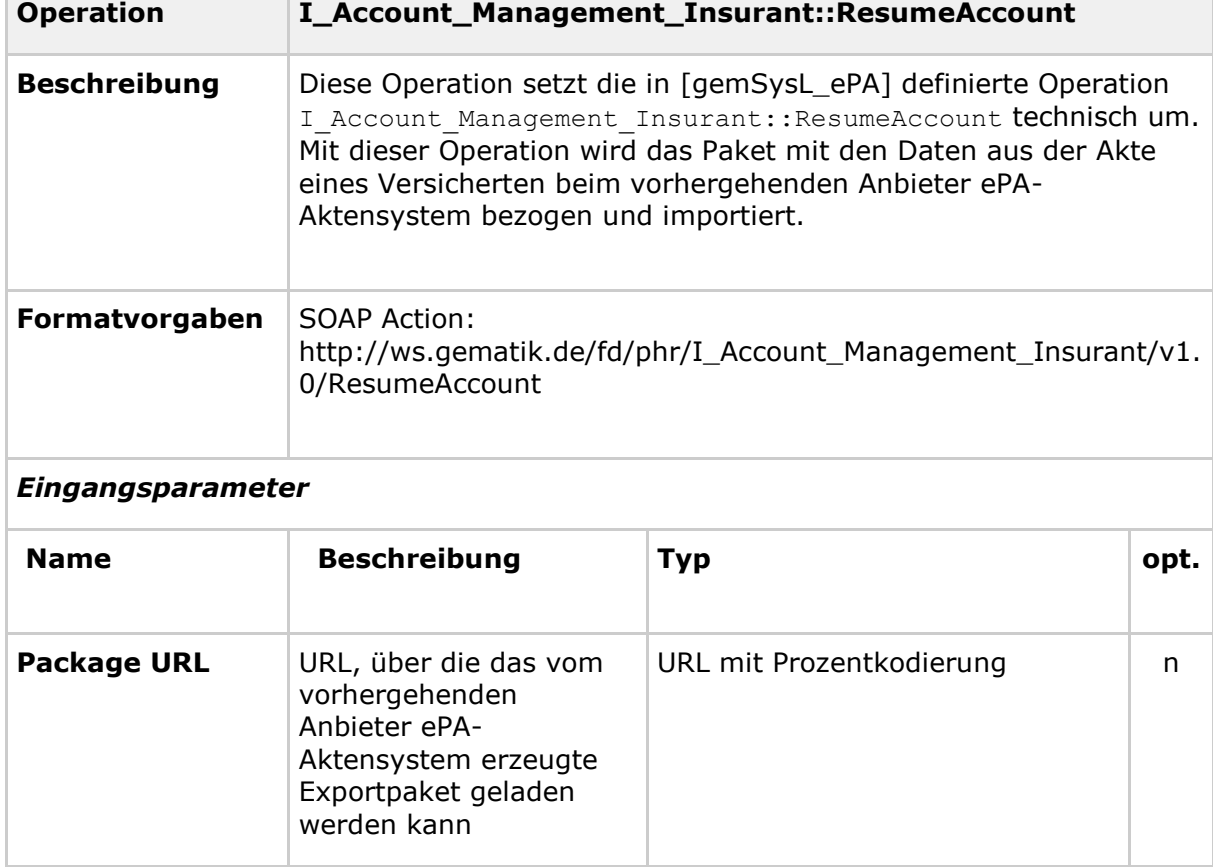

#### **Tabelle 20: Tab\_Dokv\_27 - Operation Resume Account**

# **Spezifikation Dokumentenverwaltung ePA**

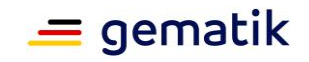

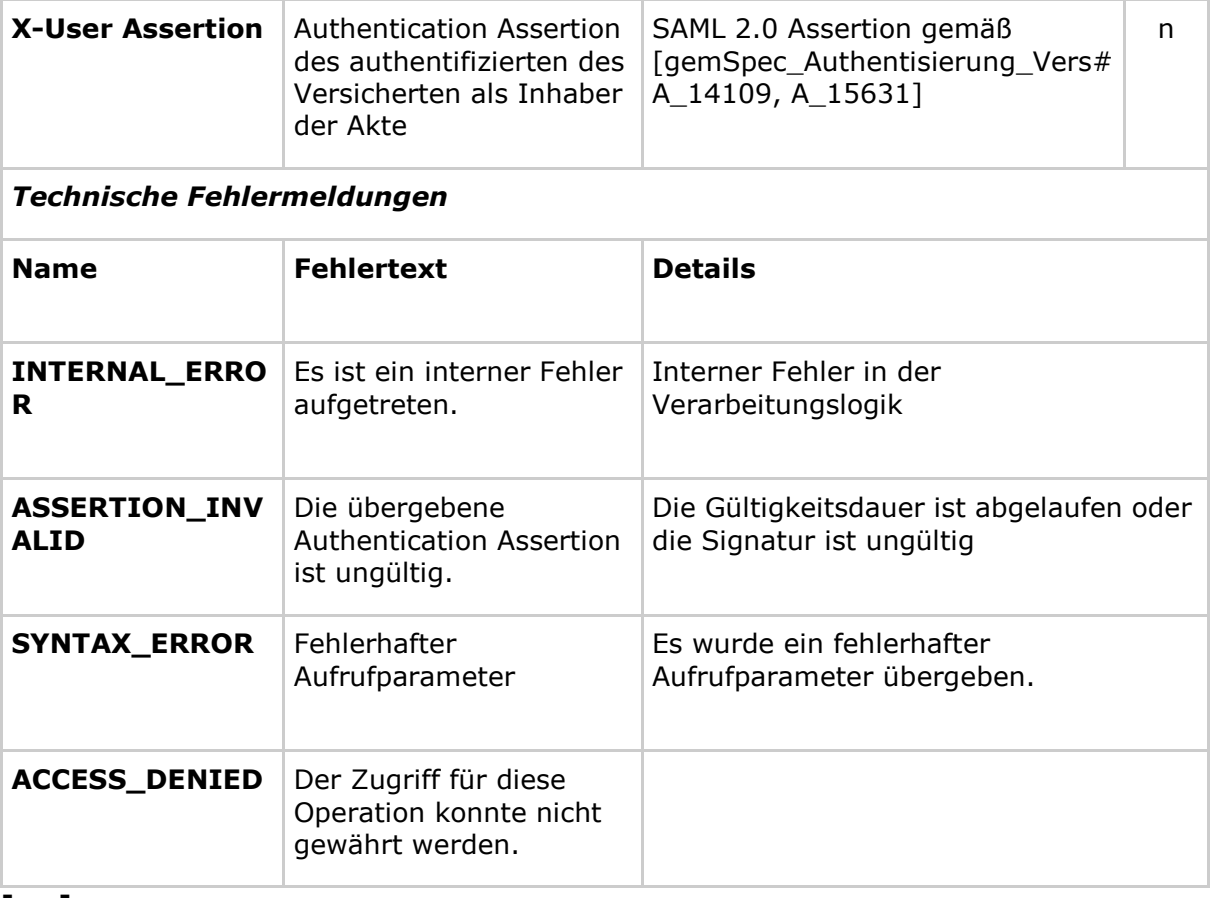

# **[**<=**]**

# *5.2.1.2.1 Umsetzung*

Die Ausführung der Operation I Account Management Insurant::ResumeAccount setzt voraus, dass der Versicherte mittels seines ePA-Moduls Frontend des Versicherten einen sicheren Kanal zum Verarbeitungskontext aufgebaut hat und diesen mittels der Operation I Document Management Connect::OpenContext kryptographisch aktiviert hat. Darüber hinaus muss die Operation I Account Management Insurant::ResumeAccount aufgerufen werden, bevor weitere Operationen am Verarbeitungskontext ausgeführt werden können. Sie muss mit Fehler terminieren, wenn sie für ein Aktenkonto bereits vorher erfolgreich ausgeführt wurde.

### **A\_15526 - Komponente ePA-Dokumentenverwaltung – Voraussetzungen für die Ausführung von Resume Account**

Die Komponente ePA-Dokumentenverwaltung MUSS sicherstellen, dass die Operation I Account Management Insurant::ResumeAccount nur ausgeführt wird, wenn der Verarbeitungskontext eines für einen Anbieterwechsel mit Übernahme der Aktendaten registriertes Aktenkonto erstmalig durch den Versicherten geöffnet wurde.**[**<=**]**

### **A\_15568 - Komponente ePA-Dokumentenverwaltung – Policy Enforcement für Resume Account**

Die Komponente ePA-Dokumentenverwaltung MUSS die registrierten und anwendbaren Zugriffsrichtlinien aus zur Verfügung stehenden Policy Documents (Advanced Patient Privacy Consents) entsprechend der Anforderung A\_14822 durchsetzen, bevor die Operation I Account Management Insurant::ResumeAccount ausgeführt wird. Bei einer

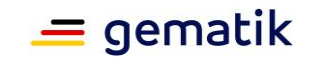

negativen Autorisierungsentscheidung MUSS die Nachricht mit dem ACCESS\_DENIED-Fehlercode quittiert werden.**[**<=**]**

# **A\_15013 - ePA-Aktensystem – Download des Exportpakets**

Das ePA-Aktensystem MUSS nach Eingang des Requests

I Account Management Insurant::ResumeAccount das mittels des Aufrufparameters PackageURL referenzierte Exportpaket beim vorhergehenden Anbieter ePA-Aktensystem des Versicherten abrufen und für den Import durch den Verarbeitungskontext der ePA-Dokumentenverwaltung verfügbar machen.**[**<=**]**

### **A\_14905 - Komponente ePA-Dokumentenverwaltung – Import des Exportpakets des vorhergehenden Aktenkontos**

Der Verarbeitungskontext der Komponente ePA-Dokumentenverwaltung MUSS das vom vorhergehenden Anbieter ePA-Aktensystem des Versicherten bezogene Exportpaket, vom vorhergehenden Anbieter herunterladen sobald es dort verfügbar ist und in das neue Aktenkonto importieren und dazu:

- das Exportpaket mittels des ContextKey entschlüsseln und
- die Struktur des Exportpakets auf Übereinstimmung mit den Festlegungen aus Anforderung A\_14885 prüfen.

# **[**<=**]**

### **A\_15596 - Komponente ePA-Dokumentenverwaltung – Ersetzen der Home Community ID**

Der Verarbeitungskontext der Komponente ePA-Dokumentenverwaltung MUSS beim Import eines Exportpakets in sämtlichen Metadatensätzen den anbieterspezifischen Wert in den Feldern DocumentEntry.homeCommunityId und SubmissionSet.homeCommunityId sowie DocumentEntry.repositoryUniqueId mit der neuen Home Community ID aktualisieren.**[**<=**]**

# **A\_15623 - Komponente ePA-Dokumentenverwaltung – Asynchroner Import**

Der Verarbeitungskontext der Komponente ePA-Dokumentenverwaltung MUSS die Antwort auf den Aufruf der Operation

I Account Management Insurant::ResumeAccount unmittelbar nach dem Aufruf an den Client zurückgeben, unabhängig davon, wie lange der Erhalt und Import des Exportpakets dauert.**[**<=**]**

Die folgende Anforderung stellt sicher, dass der neue Anbieter des Aktenkontos ausreichend lange auf die Bereitstellung des Exportpakets durch den alten Anbieter wartet, da die Bereitstellung je nach Größe des Exportpakets eine gewisse Zeit in Anspruch nehmen kann. Der Versicherte kann mit dem neuen Aktenkonto nicht interagieren, bis der Import abgeschlossen ist. Das ePA-Modul Frontend des Versicherten muss jedoch nicht auf den Abschluss warten, weil der Vorgang auf Ebene der Dienste asynchron abgeschlossen ist, nachdem der Versicherte ihn mittels des Aufrufs der Operation I Account Management Insurant:: SuspendAccount beim alten Anbieter und dem direkt anschließenden Aufruf der Operation

I Account Management Insurant::ResumeAccount beim neuen Anbieter ausgelöst hat.

### **A\_15624 - Komponente ePA-Dokumentenverwaltung – Abfrage auf Verfügbarkeit des Exportpakets**

Der Verarbeitungskontext der Komponente ePA-Dokumentenverwaltung MUSS nach dem Aufruf der Operation I Account Management Insurant::ResumeAccount bei unmittelbar vorgesehenem Abruf des Exportpakets bis zum Erfolgsfall periodisch prüfen,

jedoch maximal für einen Zeitraum von drei Werktagen, ob ein Exportpaket unter der vom Client übergebenen URL bereitsteht.**[**<=**]**

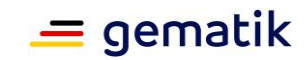

### **A\_15625 - Komponente ePA-Dokumentenverwaltung – Kein Aktenzugriff während des Imports der Daten**

Die Komponente ePA-Dokumentenverwaltung MUSS während der Ausführung der Operation I Account Management Insurant::ResumeAccount für ein Aktenkonto alle Operationen mit Fehlermeldung "Aktenkonto aufgrund einer andauernden Datenmigration vorübergehend nicht erreichbar" ablehnen.**[**<=**]**

# **A\_16077 - Komponente ePA-Dokumentenverwaltung – Frist für den Import des Exportpakets**

Die Komponente ePA-Dokumentenverwaltung MUSS den Import eines Exportpakets innerhalb von drei Werktagen nach Beginn des Downloads vom vorherigen Anbieter abschließen.

**[**<=**]**

### **A\_17845 - Komponente ePA-Dokumentenverwaltung – Offener Verarbeitungskontext während der Verarbeitung des Exportpakets**

Das Kontextmanagement der Komponente ePA-Dokumentenverwaltung MUSS den für die Operation I Account Management Insurant::ResumeAccount geöffneten Verarbeitungskontext so lange geöffnet lassen, bis der Abruf des Exportpakets beim alten Anbieter erfolgt ist und die Verarbeitung der Daten des Exportpakets durch diesen Verarbeitungskontext abgeschlossen ist, jedoch maximal drei Tage, falls kein Exportpaket abgerufen werden kann.

**[**<=**]**

# **5.2.1.3 Operation I\_Account\_Management\_Insurant::GetAuditEvents A\_14490-01 - Komponente ePA-Dokumentenverwaltung – Signatur für Get**

# **Audit Events**

Die Komponente ePA-Dokumentenverwaltung MUSS die Operation

I Account Management Insurant::GetAuditEvents gemäß der folgenden Signatur implementieren:

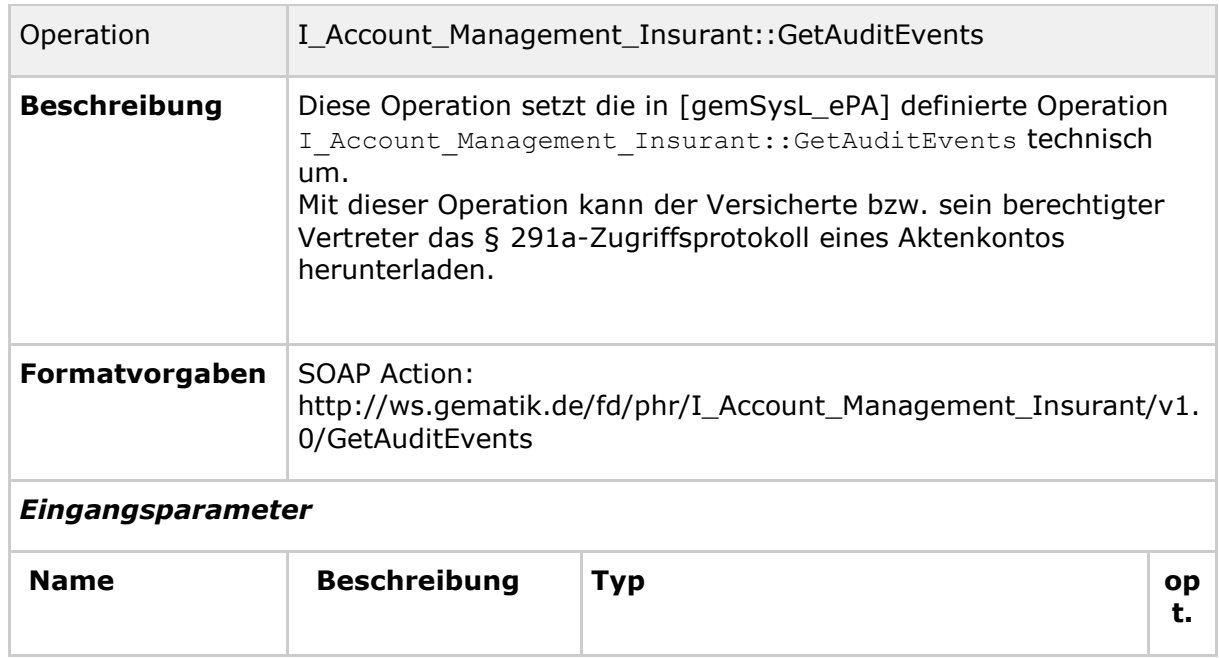

# **Tabelle 21: Tab\_Dokv\_28 - Operation Get Audit Events**

# **Spezifikation Dokumentenverwaltung ePA**

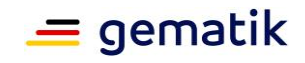

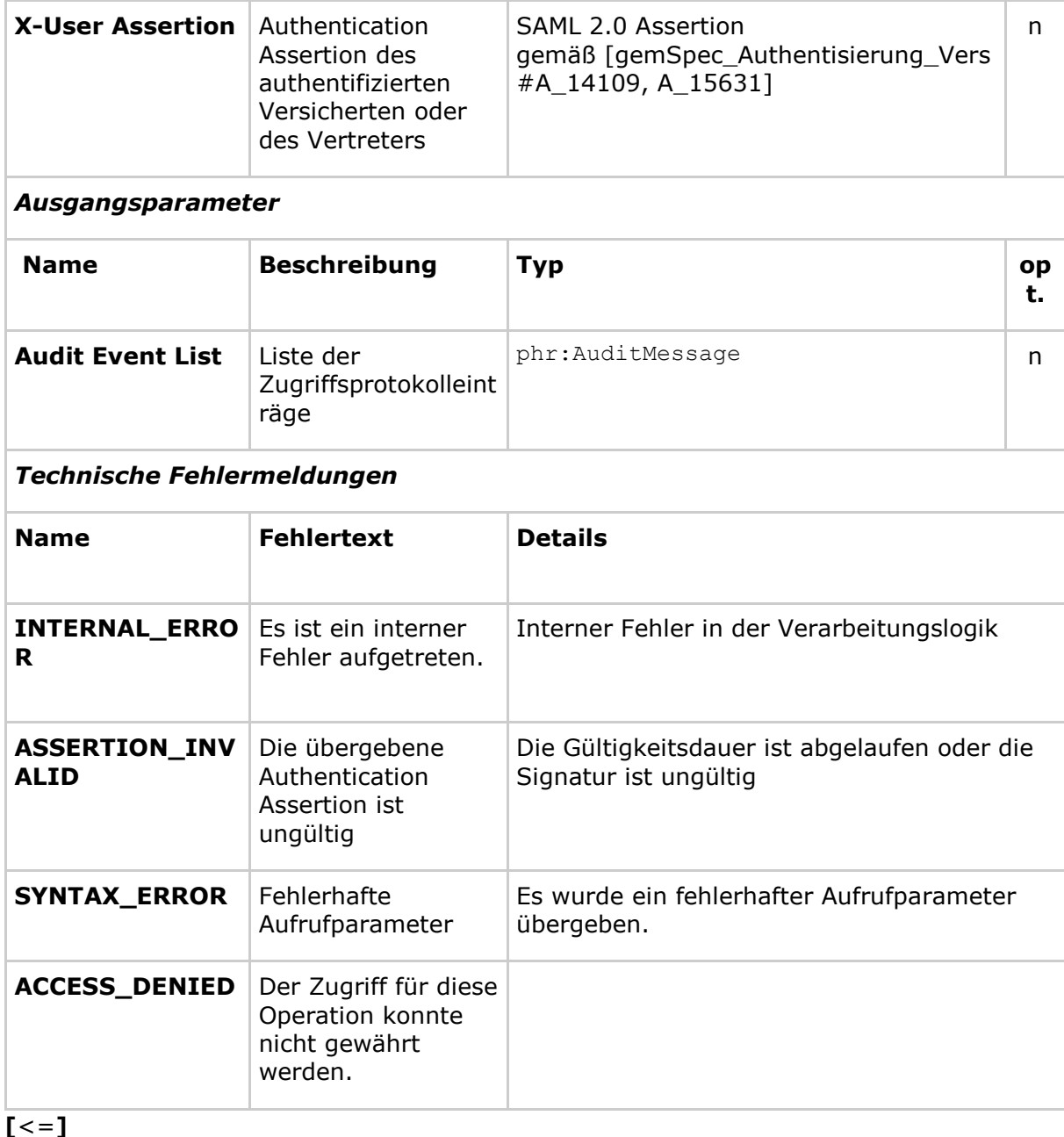

# *5.2.1.3.1 Umsetzung*

### **A\_15229 - Komponente ePA-Dokumentenverwaltung – Policy Enforcement für Get Audit Events**

Die Komponente ePA-Dokumentenverwaltung MUSS die registrierten und anwendbaren Zugriffsrichtlinien aus zur Verfügung stehenden Policy Documents (Advanced Patient Privacy Consents) entsprechend der Anforderung A\_14822 durchsetzen, bevor eine Audit Event List zum ePA-Modul Frontend des Versicherten zurückgegeben wird.

**[**<=**]**
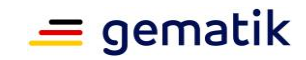

#### **A\_15583 - Komponente ePA-Dokumentenverwaltung – Ablauflogik für Get Audit Events**

Die Komponente ePA-Dokumentenverwaltung MUSS die Liste der § 291a-Protokolleinträge als Liste phr:AuditMessage zurückgeben.**[**<=**]**

## **5.3 Zugriffskontrolle**

Die Zugriffskontrolle basiert auf drei Zugriffsgruppen, welche Dokumente in die elektronische Patientenakte eines Versicherten einstellen. Diese Zugriffsgruppen müssen den einzustellenden Dokumenten jeweils ein vorbestimmtes, nicht änderbares Kennzeichen zuordnen, was ihre Zugriffsgruppe repräsentiert. Diese Gruppen sind:

- Zugriffsgruppe der Leistungserbringerinstitutionen, wobei der Leistungserbringer dieses Dokument einstellt
- Zugriffsgruppe des Versicherten, wobei der Versicherte (oder sein berechtigter Vertreter) dieses Dokument einstellt
- Zugriffsgruppe des Kostenträgers, wobei der Kostenträger dieses Dokument einstellt

Einer Leistungserbringerinstitution werden im Rahmen der Autorisierung durch den Versicherten bzw. seines Vertreters Zugriffsrechte auf Dokumente mit diesen Zugriffsgruppen gewährt. Dies kann in beliebiger Kombination entweder ad-hoc beim Arztbesuch oder über das ePA-Modul Frontend des Versicherten erfolgen. Von einem Versicherten bzw. seinen Vertreter vergebene Zugriffsrechte an eine Leistungserbringerinstitution auf die Dokumente der Zugriffsgruppe des Versicherten oder des Kostenträgers beinhalten das Lesen und Löschen von Dokumenten. Weiterhin haben Mitarbeiter von Leistungserbringerinstitutionen die Möglichkeit, ein Dokument gesondert als leistungserbringeräquivalent zu kennzeichnen, was das Aktualisieren der Dokumentmetadaten erfordert – siehe unten.

Kostenträger können Dokumente lediglich einstellen, d.h. sie können Dokumente weder lesen, ändern oder löschen. Sie brauchen zum Einstellen allerdings technisch bedingt ein Zugriffsrecht, welches durch einen Versicherten vergeben werden kann.

Weiterhin können Mitarbeiter aus Leistungserbringerinstitutionen – sofern ein Zugriffsrecht besteht – die Sichtbarkeit bzw. den Zugriff auf Dokumente, die der Zugriffsgruppe der Versicherten oder Kostenträger zugeordnet sind, erweitern. Das bedeutet, ein einzelnes Dokument, welches von einem Versicherten oder einem Kostenträger eingestellt wurde, kann von einem Leistungserbringer als "leistungserbringeräquivalent" gekennzeichnet werden, wenn es für die Behandlung eines Patienten relevant erscheint und auch andere Leistungserbringer darauf Zugriff erhalten sollen. Dies ermöglicht, dass Leistungserbringer ohne Zugriff auf Dokumente des Versicherten oder auf die eingestellten Dokumente eines Kostenträgers dennoch behandlungsrelevante Dokumente einsehen können (nur lesender Zugriff). Der Zugriffsgruppe der Leistungserbringerinstitutionen werden daher implizit auch Zugriffsrechte auf Dokumente mit diesem Kennzeichen eingeräumt. Dieses Kennzeichen kann jederzeit wieder von einem Mitarbeiter einer Leistungserbringerinstitution entfernt werden. All diese Zugriffsszenarien haben keinen Einfluss auf das omnipräsente Leseund Löschrecht auf Dokumente des Versicherten. Das bedeutet, dass der Versicherte bzw. sein Vertreter alle Dokumente aus allen Zugriffsgruppen lesen oder löschen kann.

Die benannten Zugriffskonstellationen werden über sogenannte Confidentiality Codes an den IHE XDS-Dokumentmetadaten realisiert. Jedem Code, genauer gesagt jeder Zugriffsumgebung, werden XACML Policies [XACML] nach den inhaltlichen Vorgaben

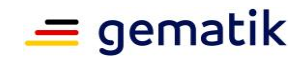

von [IHE-ITI-APPC] zugeordnet, welche die erlaubten Zugriffe auf die Dokumente in einer bestimmten Konstellation von IHE ITI-Transaktionen steuern. Diese Codes, welche der OID 1.2.276.0.76.5.491 und dem Code System Name "ePA-Vertraulichkeit" zugeordnet sind, sind die folgenden:

- Code = "LEI", Display Name = "Dokument einer Leistungserbringerinstitution"
- Code = "KTR", Display Name = "Dokument eines Kostenträgers"
- Code = "PAT", Display Name = "Dokument eines Versicherten"

Darüber hinaus kann ein weiterer Code zur gesonderten Kennzeichnung eines leistungserbringeräquivalenten Dokuments bei einem bestehenden Dokument hinzugefügt oder später auch wieder entfernt werden, welches bereits einen Confidentiality Code = " $PAT$ " oder " $KTR$ " hat:

• Code = "LEÄ", Display Name="Leistungserbringeräquivalentes Dokument eines Versicherten oder Kostenträgers"

Diesen Code bzw. dieses Kennzeichen darf, wie oben beschrieben, ausschließlich ein Mitarbeiter einer Leistungserbringerinstitution vergeben oder entfernen.

## **5.3.1 Funktionsprinzip Policy Administration**

Die Berechtigungsvergabe an Leistungserbringerinstitutionen und Vertreter des Versicherten erfolgt durch das Einstellen von Policy Documents (siehe nachstehende Abbildung). Diese Dokumente werden in den Abschnitten 5.3.2.2 bis 5.3.2.5 für die ePA-Fachanwendung definiert und setzen ferner das Zugriffskontrollmodell Attribute-based Access Control (ABAC) um.

Die Registrierung dieser sogenannten Advanced Patient Privacy Consents erfolgt als unverschlüsselte Dokumente (jedoch über die sichere Verbindung zwischen dem Fachmodul ePA bzw. dem ePA-Modul Frontend des Versicherten und dem Verarbeitungskontext) durch Nutzung der IHE ITI-Transaktionen "Cross-Gateway Document Provide" [ITI-80] sowie "Provide And Register Document Set-b" [ITI-41]. Die interne Datenhaltung bzgl. der Policy Documents (Advanced Patient Privacy Consents) ist nicht vorgegeben, allerdings müssen diese Policy Documents über die Standard-Abfrageschnittstelle über

die Operation I Document Management Insurant::RegistryStoredQuery dem ePA-Modul Frontend des Versicherten zugänglich gemacht werden. Dazu werden die DocumentEntry-Metadaten gemäß der Anforderung [gemSpec\_DM\_ePA#A\_14961] vorgegeben.

Die grundlegende Zugriffsstrategie ist "opting-in", sodass ein gewährendes Zugriffsrecht nur durch Registrierung eines neuen Policy Documents vergeben werden kann. Eine inhaltliche Änderung eines Policy Documents ist nicht vorgesehen. Stattdessen soll durch den Client ein zu einem Berechtigten vorhandenes Policy Document gelöscht und ein neues registriert werden. Wurde ein vorhandenes Policy Document, das demselben Berechtigten zuzuordnen ist (d.h. xacml:SubjectMatch und xacml:ResourceMatch sind identisch), durch den Client nicht gelöscht, wird dieses von der ePA-Dokumentenverwaltung automatisch gelöscht, während das neue Policy Document eingestellt wird.

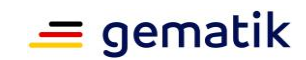

### **A\_14998 - Komponente ePA-Dokumentenverwaltung – Automatisiertes Löschen vom Policy Document bei neuem Policy Document mit demselben Berechtigten**

Die Komponente ePA-Dokumentenverwaltung MUSS über die Operationen

I Document Management::CrossGatewayDocumentProvide SOWie

I Document Management Insurant:: ProvideAndRegisterDocumentSet-b eine Prüfung auf ein bereits registriertes Policy Document (Advanced Patient Privacy Consent) mit demselben Berechtigten sowie der Aktenidentität (d.h. xacml: SubjectMatch und xacml:ResourceMatch sind identisch) durchführen und bei Existenz dieses Policy Documents (Advanced Patient Privacy Consent) dieses samt IHE ITI-XDS-Metadaten löschen, bevor ein neues Policy Document gespeichert wird. **[**<=**]**

#### **A\_14892 - Komponente ePA-Dokumentenverwaltung – Automatisiertes Löschen ungültiger Policy Documents**

Die Komponente ePA-Dokumentenverwaltung SOLL Policy Documents (Advanced Patient Privacy Consents) und zugehörige IHE ITI-XDS-Metadaten löschen, wenn diese Policy Documents ihre zeitliche Gültigkeit verlieren.

**[**<=**]**

Der durch die vorstehende Anforderung motivierte Vorgang kann nur ausgeführt werden, wenn der Verarbeitungskontext für das Aktenkonto durch einen berechtigten Nutzer aktiviert wurde.

#### **A\_14895 - Komponente ePA-Dokumentenverwaltung – Schutz vor Manipulation der Policy Documents**

Die Komponente ePA-Dokumentenverwaltung MUSS sicherstellen, dass die Policy Documents (Advanced Patient Privacy Consents) gegen Veränderung und unberechtigtes Löschen geschützt sind.

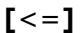

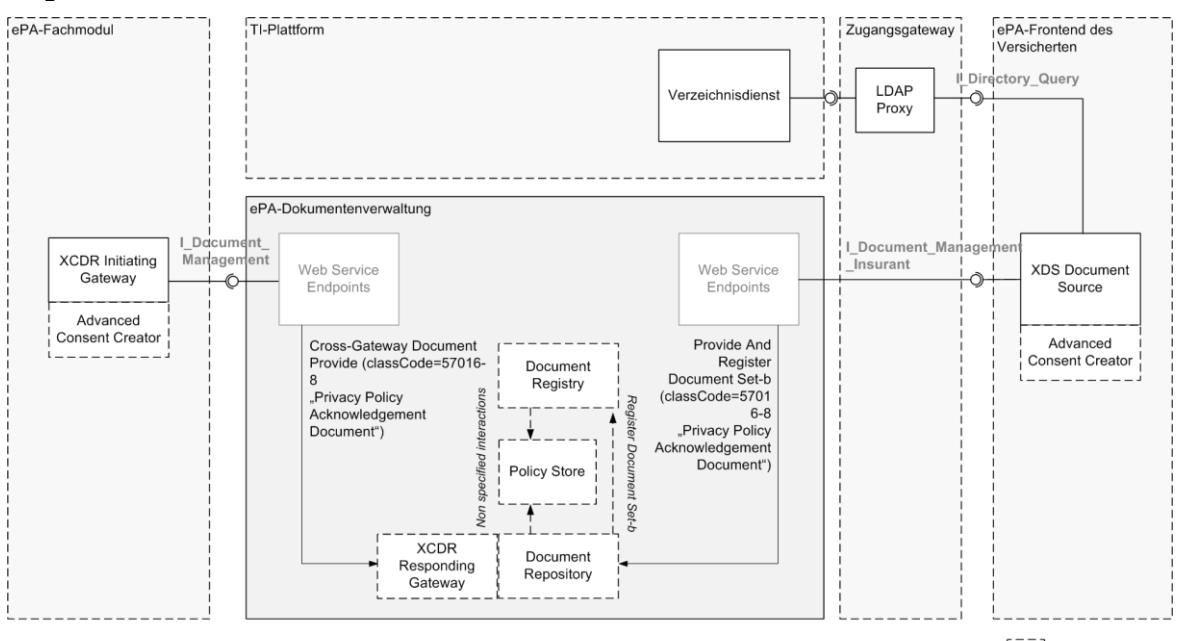

 $\begin{bmatrix} - & - \\ 1 & \end{bmatrix}$  Interne Akteure

#### <span id="page-74-0"></span>**Abbildung 2: Schematische Darstellung zur Vergabe von Berechtigungen**

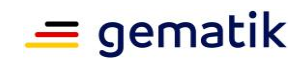

*Hinweis: Die vorstehende Abbildung verdeutlicht, wie Berechtigungen über die entsprechenden IHE ITI-Transaktionen vergeben werden. Der Transaktion "Cross-Gateway Document Provide" liegt genaugenommen keine IHE ITI-konforme Nachricht des Primärsystems zum Einstellen des Policy Documents durch den Versicherten zugrunde. Stattdessen wird diese Transaktion durch die Web-Service-Operation "RequestFacilityAuthorization" gemäß*[gemSpec\_FM\_ePA#7.2.1.2] *ausgelöst, sodass sich die Verwendung der Transaktion "Cross-Gateway Document Provide" eigentlich verbietet. Aus Praktikabilitätsgründen ist jedoch keine separate Schnittstelle mit der Transaktion "Provide And Register Document Set-b" für die* 

*Schnittstelle I\_Document\_Management zum Einstellen eines Policy Documents gegenüber der ePA-Dokumentenverwaltung definiert.*

Der Entzug von Berechtigungen erfolgt über das Löschen von ausgewählten Policy Documents durch Ausführung der

Operation I\_Document\_Management\_Insurant::RemoveDocuments, wie die folgende Abbildung verdeutlicht.

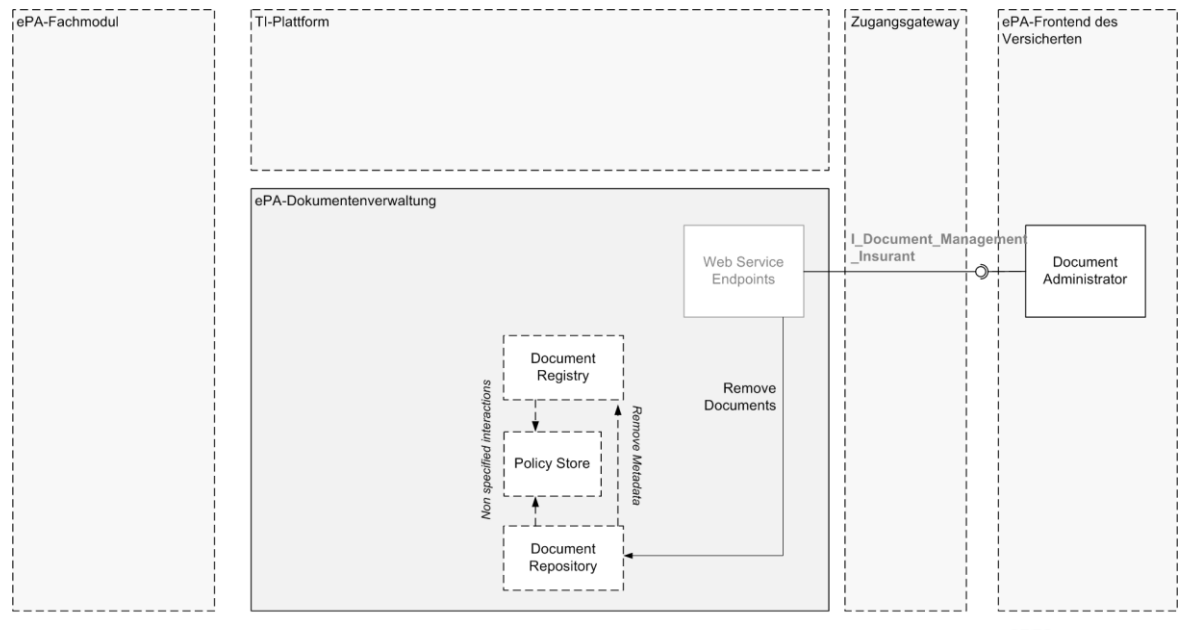

--7 Interne Akteure

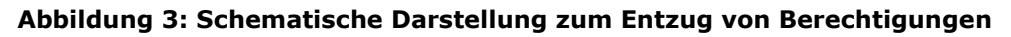

## <span id="page-75-0"></span>**5.3.2 Anforderungen an die Zugriffskontrollprüfung**

Die Zugriffskontrollprüfung innerhalb des Verarbeitungskontextes der Komponente ePA-Dokumentenverwaltung erfolgt aufbauend auf einer Grundeinstellung, die jeden Zugriff verweigert, wenn er nicht explizit erlaubt istund setzt die Berechtigungsszenarien aus [gemSysL\_ePA#Tabelle 4: Übersicht über Berechtigungsszenarien] um.

#### **A\_15173 - Komponente ePA-Dokumentenverwaltung – Zugriffsstrategie "Opting-in" mit "Access Deny" als Standardeinstellung**

Die Komponente ePA-Dokumentenverwaltung MUSS jeden Zugriff verweigern, der nicht auf der Grundlage definierter Policy Documents (Advanced Patient Privacy Consents) explizit erlaubt ist.**[**<=**]**

Policy Documents, welche die Berechtigung für klassifizierte Nutzer steuern (d.h. für den Versicherten, seine Vertreter, für Leistungserbringerinstitutionen sowie Kostenträger ),

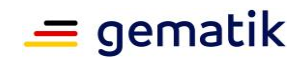

referenzieren jeweils eine statische, akteninterne XACML 2.0 Policy (Permission Policy), welche die zulässigen Operationen (in XACML 2.0 sogenannte Actions) und die mit diesen verbundenen ressourcenbezogenen Bedingungen festlegt. Diese statischen Policies müssen für die Zugriffskontrollprüfung innerhalb des Verarbeitungskontextes verfügbar sein und verlassen die ePA-Dokumentenverwaltung nicht. XACML 2.0 Policies, welche interne Permission Policies referenzieren, heißen im Folgenden Base Policies.

#### **A\_14933 - Komponente ePA-Dokumentenverwaltung – XML Schema-Validierung eines Policy Documents**

Die Komponente ePA-Dokumentenverwaltung MUSS bei Registrierung eines Policy Documents (Advanced Patient Privacy Consents) dieses einer XML Schema-Validierung auf Basis ausschließlich intern vorliegender XML Schema-Definitionen unterziehen. Ist ein Policy Document nicht wohlgeformt oder gültig, MUSS die Komponente ePA-Dokumentenverwaltung die Nachricht mit einem HTTP-Statuscode 400 gemäß [RFC7231] quittieren.**[**<=**]**

#### **A\_15536 - Komponente ePA-Dokumentenverwaltung – Prüfungen bei Registrierung eines Policy Documents**

Die Komponente ePA-Dokumentenverwaltung MUSS bei Registrierung eines Policy Documents (Advanced Patient Privacy Consents) folgende inhaltlichen Prüfungen durchführen und im Fehlerfall die Nachricht mit einem HTTP-Statuscode 400 gemäß [RFC7231] quittieren:

• *Prüfung der XACML 2.0 Policy-Konformität*

Die Komponente ePA-Dokumentenverwaltung MUSS die Verarbeitung der XACML 2.0 Policy abbrechen, wenn das Profil der vorliegenden XACML 2.0 Policy nicht mit den Anforderungen aus den Abschnitten 5.3.2.2 bis 5.3.2.5 übereinstimmt. Dabei MUSS die Verwendung der PolicySetIdReference(n) zur intendierten Berechtigung passen. Das heißt, eine XACML 2.0 Policy für die Berechtigung eines Kostenträgers darf beispielsweise nur die PolicySetIdReference mit dem Wert "urn:gematik:policy-set-id:permissions-access-group-insurance" verwenden.

• *Prüfung der Aktenidentität*

Die Komponente ePA-Dokumentenverwaltung MUSS die Verarbeitung der XACML 2.0 Policy abbrechen, wenn das Resource-Element mit der Attribut-ID "urn:ihe:iti:ser:2016:patient-id" nicht mit der Identität der Akte aus dem internen Policy Document mit der Policy Set ID "urn:gematik:policy-setid:insurant" übereinstimmt.

• *Prüfung des Einstellers*

Die Komponente ePA-Dokumentenverwaltung MUSS die Verarbeitung der XACML 2.0 Policy abbrechen, wenn die in der Nachricht enthaltene SAML 2.0 Assertion (Authentication Assertion / X-User Assertion) nicht dem Versicherten oder einem seiner Vertreter zugeordnet ist (d.h. das root-Attribut des InstanceIdentifier-Elements innerhalb des SubjectMatch-Elements muss mit der OID "1.2.276.0.76.4.8" eine KVNR kennzeichnen).

• *Keine Verwendung des "xsi:schemaLocation"-Attributs* Die Komponente ePA-Dokumentenverwaltung MUSS die Verarbeitung der XACML 2.0 Policy abbrechen, wenn ein xsi:schemaLocation-Attribut gemäß [XMLSchema#2.6.3] enthalten ist.

**[**<=**]**

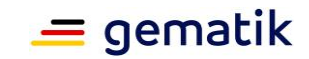

#### **A\_14822 - Komponente ePA-Dokumentenverwaltung – Attribute für Anfrage einer Autorisierungsentscheidung**

Die Komponente ePA-Dokumentenverwaltung MUSS das "Policy Pull"-Muster gemäß [IHE-ITI-ACWP] umsetzen und die folgenden Daten für eine Berechtigungsprüfung extrahieren sowie eine Autorisierungsanfrage gegen die vorhandenen Policy Documents (Advanced Patient Privacy Consents) stellen, um die autorisierte Verarbeitung eines Dokuments sicherzustellen:

- Subject ID oder XSPA Organization ID der Authentication Assertion / X-User Assertion
- unveränderbarer Teil der KVNR aus der Eingangsnachricht oder serverseitig mit Hilfe von Anfrageparametern beschafft (Aktenidentität)
- wsa:Action-Element aus der Eingangsnachricht
- ggf. Confidentiality Code des Dokuments

### **[**<=**]**

#### **A\_16195 - Komponente ePA-Dokumentenverwaltung – UTF-8-Kodierung eines Policy Documents**

Die Komponente ePA-Dokumentenverwaltung MUSS ausschließlich UTF-8-kodierte Policy Documents verarbeiten.**[**<=**]**

### **5.3.2.1 Erstmaliges Öffnen eines Verarbeitungskontextes**

Beim erstmaligen Öffnen des Verarbeitungskontextes eines neu registrierten Aktenkontos durch den Versicherten muss dieser erkennen, dass er erstmalig geöffnet wird und die Aktenzustände "Registered" und "Registered for Migration"

gemäß[gemSpec\_Aktensystem#6.1.1] unterscheiden. Darüber hinaus ist der Verarbeitungskontext für den Versicherten gemäß der Anforderung A\_15250 zu personalisieren. Die für die Personalisierung und die Unterscheidung der Aktenzustände erforderliche Konfiguration des Verarbeitungskontextes für das Aktenkonto erfolgt über die Authorization Assertion.

#### **A\_15603 - Komponente ePA-Dokumentenverwaltung – Nur Resume Account bei erforderlicher Datenübernahme möglich**

Die Komponente ePA-Dokumentenverwaltung MUSS sicherstellen, dass ausschließlich die Operation I\_Account\_Management\_Insurant::ResumeAccount ausgeführt werden kann, wenn der Verarbeitungskontext erstmalig vom Versicherten geöffnet wurde und eine Übernahme von Daten aus dem Aktenkonto des Versicherten bei einem vorherigen Anbieter erforderlich ist, d.h. das Aktenkonto mit der Option "Registered for Migration" registriert wurde.**[**<=**]**

### **5.3.2.2 Berechtigung für einen Versicherten**

#### **A\_15437 - Komponente ePA-Dokumentenverwaltung – Nutzungsvorgaben zum Inhalt eines Policy Documents zur Berechtigung eines Versicherten**

Der Verarbeitungskontext der Komponente ePA-Dokumentenverwaltung MUSS eine XACML 2.0 Policy als Policy Document (Advanced Patient Privacy Consent) gemäß [IHE-ITI-APPC] unter Berücksichtigung der Anforderungen an deren Inhalt in Tab\_Dokv\_100 in Anhang B durchsetzen (Base Policy).

#### **[**<=**]**

Um dem Versicherten Zugriff auf seine Akte zu gewähren, wird die Akte im Zuge ihrer Erstbenutzung durch den Versicherten personalisiert und ein Versicherten-Policy-Document erstellt bzw. aktiviert.

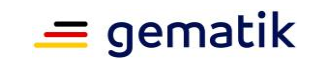

#### **A\_15250 - Komponente ePA-Dokumentenverwaltung – Aktivierung des Policy Documents "urn:gematik:policy-set-id:insurant"**

Der Verarbeitungskontext der Komponente ePA-Dokumentenverwaltung MUSS eine Personalisierung durchführen. Dazu MUSS die Komponente ePA-Dokumentenverwaltung das Policy Document (Advanced Patient Privacy Consent) mit der Policy Set ID "urn:gematik:policy-set-id:insurant" aktivieren und anschließend die darin festgelegten Regeln bei Zugriffsanfragen durchsetzen. Der Verarbeitungskontext der Komponente ePA-Dokumentenverwaltung MUSS die Personalisierung im Zuge des ersten Aufrufs einer fachlichen Operation durchführen und das Policy Document unmittelbar auf die fachliche Operation anwenden, die die Personalisierung ausgelöst hat. Der Aufruf der OperationI\_Document\_Management\_Connect::OpenContext zur kryptographischen Aktivierung gilt in diesem Zusammenhang nicht als fachliche Operation.**[**<=**]**

Die Festlegung des Zeitpunkts der Personalisierung in der vorstehenden Anforderung verhindert die Personalisierung eines Verarbeitungskontexts für den Fall, dass für ein mit der Option "Registered for Migration" registriertes Aktenkonto der Verarbeitungskontext geöffnet wird, ohne dass unmittelbar anschließend die

OperationI Account Management Insurant::ResumeAccount aufgerufen wird. Der Verarbeitungskontext verbleibt damit in seinem initialen (d.h. ungenutzten) Zustand, so dass der Vorgang konsistent neu gestartet werden kann.

#### **A\_15178 - Komponente ePA-Dokumentenverwaltung – Unveränderliches Policy Document "urn:gematik:policy-set-id:insurant"**

Die Komponente ePA-Dokumentenverwaltung MUSS sicherstellen, dass das Policy Document (Advanced Patient Privacy Consent) mit der Policy Set

ID "urn:gematik:policy-set-id:insurant" nach ihrer Aktivierung kontinuierlich und dauerhaft unverändert für die Zugriffskontrollprüfung wirksam ist.**[**<=**]**

#### **A\_15230 - Komponente ePA-Dokumentenverwaltung – Nutzungsvorgaben zum Inhalt eines Policy Documents zur Berechtigung eines Versicherten mit erlaubten Operationen**

Die Komponente ePA-Dokumentenverwaltung MUSS eine XACML 2.0 Policy als Policy Document (Advanced Patient Privacy Consent) gemäß [IHE-ITI-APPC] unter Berücksichtigung der Anforderungen an deren Inhalt in Tab\_Dokv\_101 in Anhang B erstellen und durchsetzen (Permission Policy). **[**<=**]**

#### **A\_15616-01 - Komponente ePA-Dokumentenverwaltung – Keine Herausgabe des Policy Documents "urn:gematik:policy-set-id:permissions-access-groupinsurant"**

Die Komponente ePA-Dokumentenverwaltung DARF das Policy Document (Advanced Patient Privacy Consent) mit der Policy Set ID "urn: gematik: policy-set-

id:permissions-access-group-insurant" über Suchoperationen NICHT dem ePA-Frontend des Versicherten zur Verfügung stellen. Ferner DARF es NICHT heruntergeladen werden können.**[**<=**]**

### **5.3.2.3 Berechtigung für einen Vertreter**

#### **A\_15440 - Komponente ePA-Dokumentenverwaltung – Nutzungsvorgaben zum Inhalt eines Policy Documents zur Berechtigung eines Vertreters**

Die Komponente ePA-Dokumentenverwaltung MUSS eine vom ePA-Frontend des Versicherten übermittelte XACML 2.0 Policy auf Konformität als Policy Document (Advanced Patient Privacy Consent) gemäß [IHE-ITI-APPC] unter Berücksichtigung der Anforderungen an den Inhalt in Tab\_Dokv\_200 in Anhang B (Base Policy) prüfen. **[**<=**]**

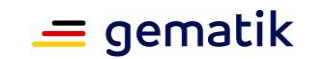

#### **A\_15441 - Komponente ePA-Dokumentenverwaltung – Nutzungsvorgaben zum Inhalt eines Policy Documents zur Berechtigung eines Vertreters mit erlaubten Operationen**

Die Komponente ePA-Dokumentenverwaltung MUSS eine XACML 2.0 Policy als Policy Document (Advanced Patient Privacy Consent) gemäß [IHE-ITI-APPC] unter Berücksichtigung der Anforderungen an deren Inhalt in Tab\_Dokv\_201 in Anhang B erstellen und durchsetzen (Permission Policy). **[**<=**]**

#### **A\_15240 - Komponente ePA-Dokumentenverwaltung – Keine Herausgabe des Policy Documents "urn:gematik:policy-set-id:permissions-access-grouprepresentative"**

Die Komponente ePA-Dokumentenverwaltung DARF das Policy Document (Advanced Patient Privacy Consent) mit der Policy Set ID "urn:gematik:policy-setid:permissions-access-group-representative" über Suchoperationen NICHT dem ePA-Frontend des Versicherten zur Verfügung stellen. Ferner DARF es NICHT heruntergeladen werden können.

#### **[**<=**]**

Ein Vertreter darf keine weiteren Vertreter, sondern ausschließlich Leistungserbringerinstitutionen, berechtigen.

#### **A\_15180 - Komponente ePA-Dokumentenverwaltung – Prüfung auf weitere, unerlaubte Vertreterberechtigungen**

Die Komponente ePA-Dokumentenverwaltung MUSS ein von einem Vertreter übermitteltes Policy Document (Advanced Patient Privacy Consent) ablehnen, falls das XACML 2.0 Subject nicht das Attribut "urn:gematik:subject:organization-id" enthält. **[**<=**]**

## **5.3.2.4 Berechtigung für eine Leistungserbringerinstitution**

#### **A\_15442-01 - Komponente ePA-Dokumentenverwaltung – Nutzungsvorgaben zum Inhalt eines Policy Documents zur Berechtigung einer Leistungserbringerinstitution**

Die Komponente ePA-Dokumentenverwaltung MUSS eine vom ePA-Frontend des Versicherten bzw. vom Fachmodul ePA übermittelte XACML 2.0 Policy auf Konformität als Policy Document (Advanced Patient Privacy Consent) gemäß [IHE-ITI-APPC] unter Berücksichtigung der Anforderungen an den Inhalt in Tab\_Dokv\_300-01 prüfen.

#### <span id="page-79-0"></span>**Tabelle 22: Tab\_Dokv\_300-01 - XACML 2.0 Policy für eine Leistungserbringerinstitution (Base Policy)**

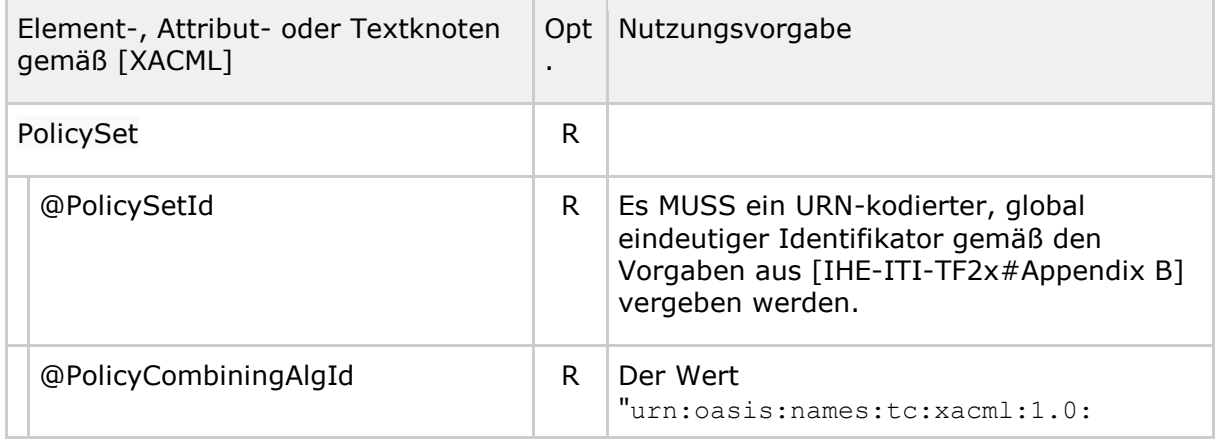

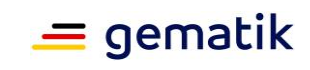

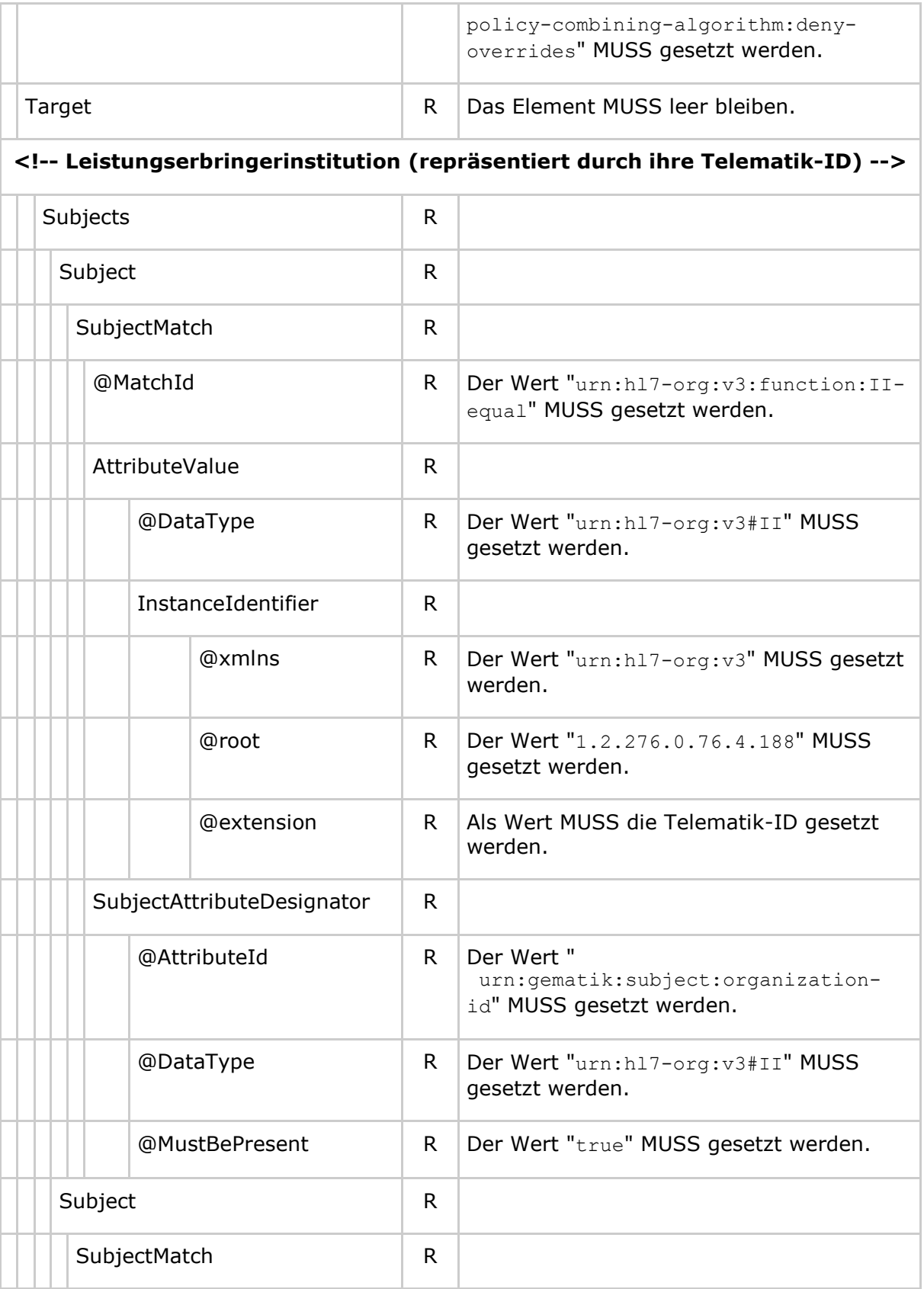

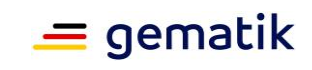

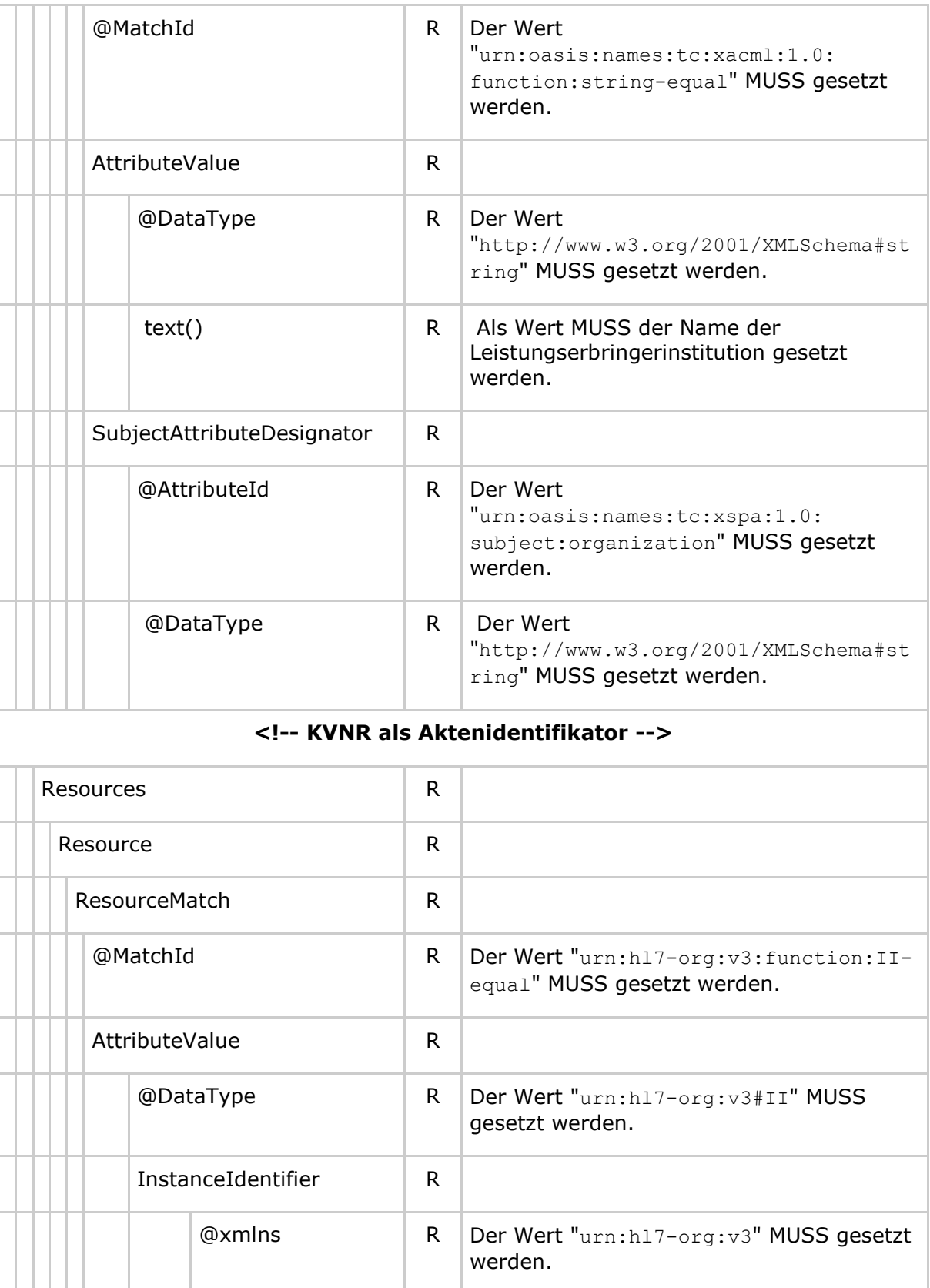

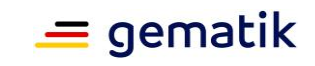

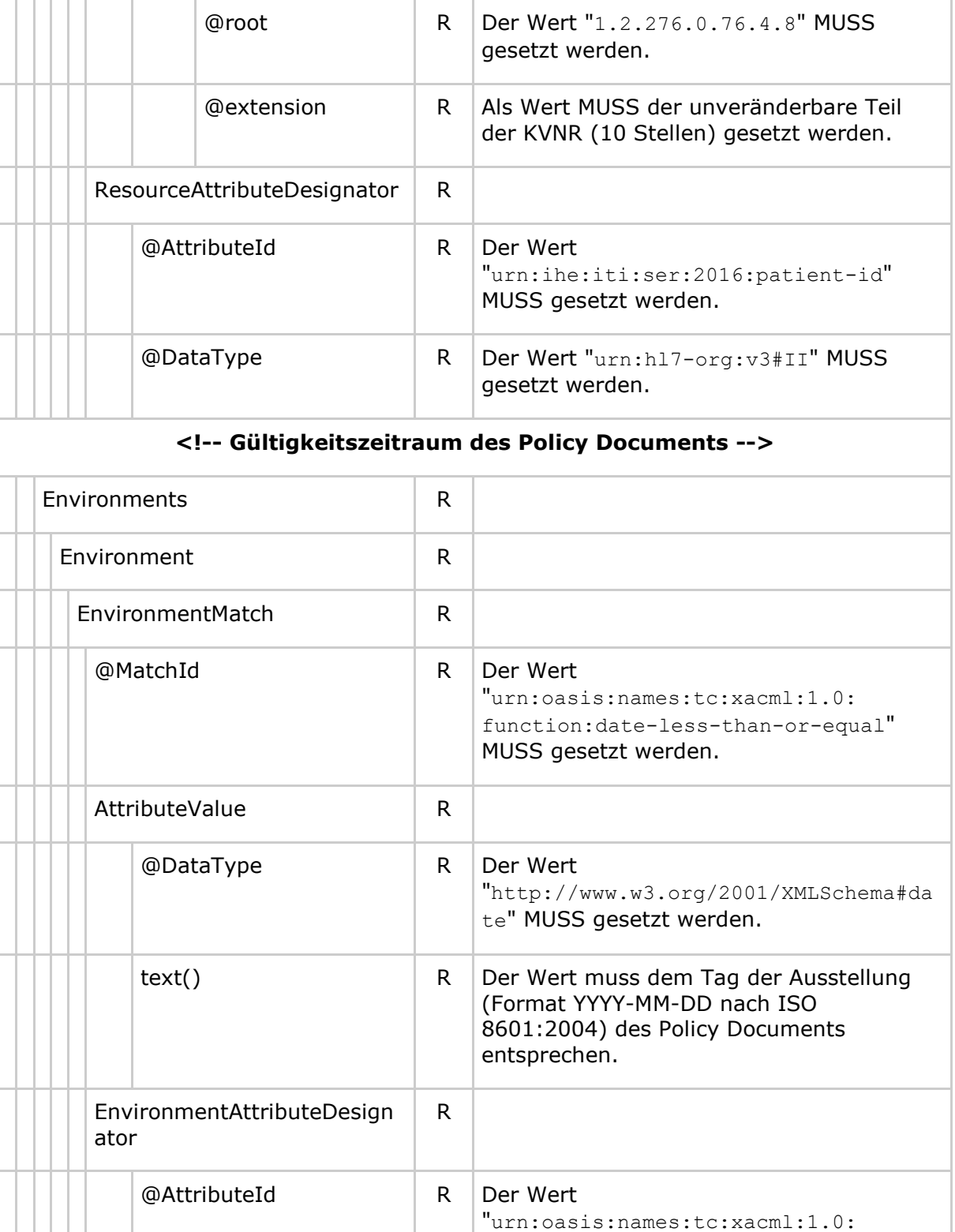

environment:current-date" MUSS

gesetzt werden.

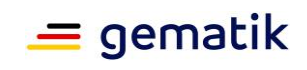

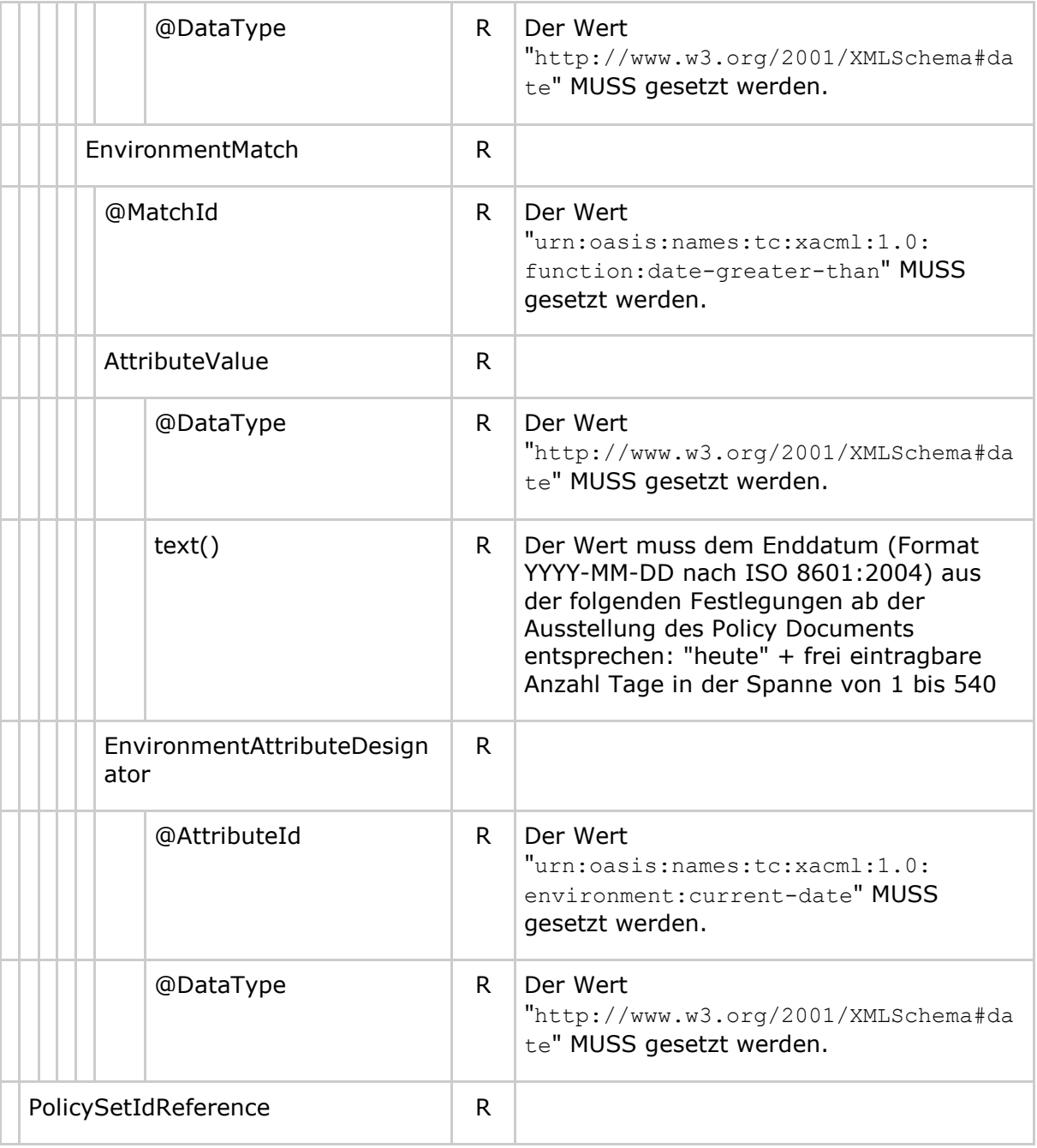

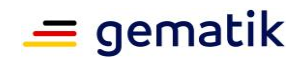

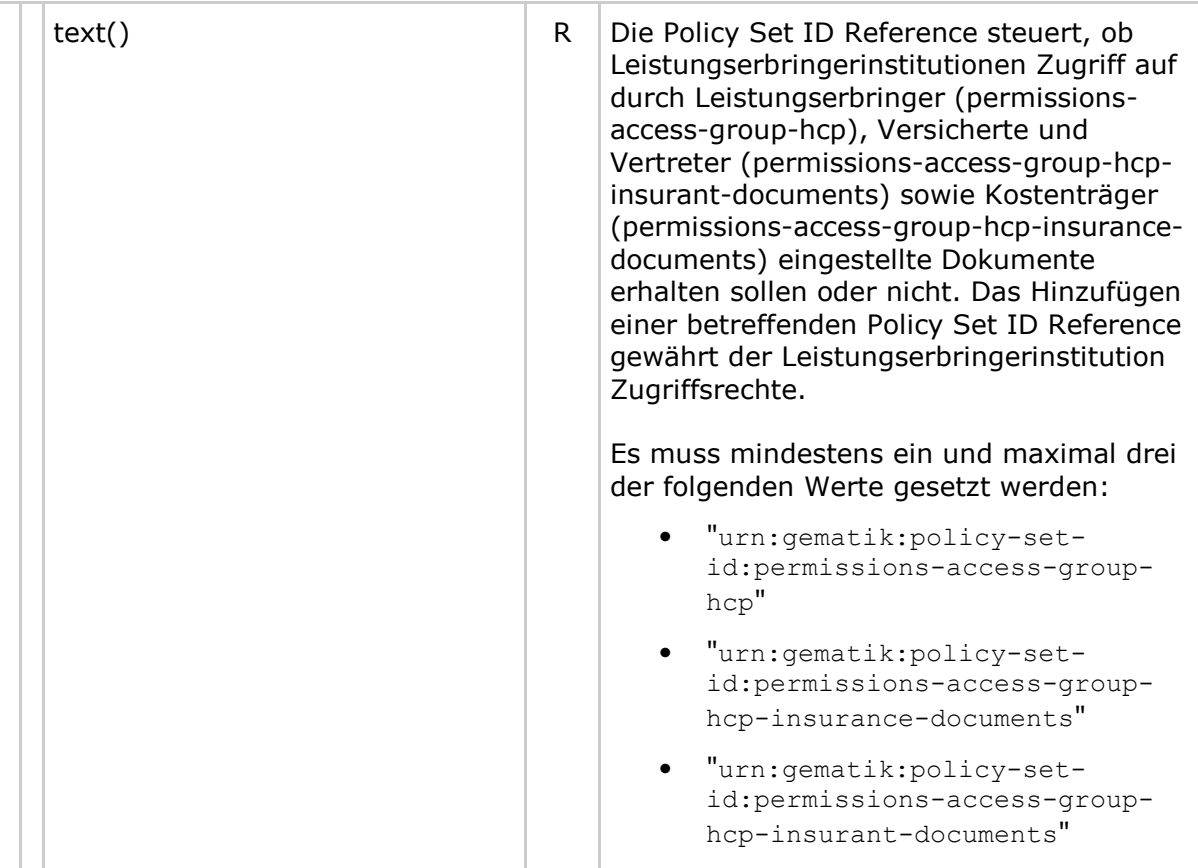

## **[**<=**]**

#### **A\_15519 - Komponente ePA-Dokumentenverwaltung – Nutzungsvorgaben zum Inhalt eines Policy Documents zur Berechtigung einer Leistungserbringerinstitution mit erlaubten Operationen**

Die Komponente ePA-Dokumentenverwaltung MUSS eine XACML 2.0 Policy als Policy Document (Advanced Patient Privacy Consent) gemäß [IHE-ITI-APPC] unter Berücksichtigung der Anforderungen an deren Inhalt in Tab\_Dokv\_301 in Anhang B erstellen und durchsetzen (Permission Policy). **[**<=**]**

#### **A\_15242 - Komponente ePA-Dokumentenverwaltung – Keine Herausgabe des Policy Documents "urn:gematik:policy-set-id:permissions-access-group-hcp"** Die Komponente ePA-Dokumentenverwaltung DARF das Policy Document (Advanced Patient Privacy Consent) mit der Policy Set ID "urn: gematik: policy-set-

id:permissions-access-group-hcp" über Suchoperationen NICHT dem ePA-Frontend des Versicherten zur Verfügung stellen. Ferner DARF es NICHT heruntergeladen werden können.**[**<=**]**

#### **A\_15243 - Komponente ePA-Dokumentenverwaltung – Keine Herausgabe des Policy Documents "urn:gematik:policy-set-id:permissions-access-group-hcpinsurance-documents"**

Die Komponente ePA-Dokumentenverwaltung DARF das Policy Document (Advanced Patient Privacy Consent) mit der Policy Set ID "urn:gematik:policy-setid:permissions-access-group-hcp-insurance-documents" über Suchoperationen

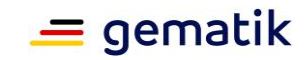

NICHT dem ePA-Frontend des Versicherten zur Verfügung stellen. Ferner DARF es NICHT heruntergeladen werden können.**[**<=**]**

#### **A\_17459 - Komponente ePA-Dokumentenverwaltung – Keine Herausgabe des Policy Documents "urn:gematik:policy-set-id:permissions-access-group-hcpinsurant-documents"**

Die Komponente ePA-Dokumentenverwaltung DARF das Policy Document (Advanced Patient Privacy Consent) mit der Policy Set ID "urn:gematik:policy-set-

id:permissions-access-group-hcp-insurant-documents" über Suchoperationen NICHT dem ePA-Frontend des Versicherten zur Verfügung stellen. Ferner DARF es NICHT heruntergeladen werden können.**[**<=**]**

### **5.3.2.5 Berechtigung für einen Kostenträger**

#### **A\_17460 - Komponente ePA-Dokumentenverwaltung – Nutzungsvorgaben zum Inhalt eines Policy Documents zur Berechtigung eines Kostenträgers**

Die Komponente ePA-Dokumentenverwaltung MUSS eine vom ePA-Frontend des Versicherten übermittelte XACML 2.0 Policy auf Konformität als Policy Document (Advanced Patient Privacy Consent) gemäß [IHE-ITI-APPC] unter Berücksichtigung der Anforderungen an den Inhalt in Tab\_Dokv\_400 in Anhang B (Base Policy) prüfen.**[**<=**]**

#### **A\_17461 - Komponente ePA-Dokumentenverwaltung – Nutzungsvorgaben zum Inhalt eines Policy Documents zur Berechtigung eines Kostenträgers mit erlaubten Operationen**

Die Komponente ePA-Dokumentenverwaltung MUSS eine XACML 2.0 Policy als Policy Document (Advanced Patient Privacy Consent) gemäß [IHE-ITI-APPC] unter Berücksichtigung der Anforderungen an deren Inhalt in Tab\_Dokv\_401 in Anhang B erstellen und durchsetzen (Permission Policy).**[**<=**]**

#### **A\_17462 - Komponente ePA-Dokumentenverwaltung – Keine Herausgabe des Policy Documents "urn:gematik:policy-set-id:permissions-access-groupinsurance"**

Die Komponente ePA-Dokumentenverwaltung DARF das Policy Document (Advanced Patient Privacy Consent) mit der Policy Set ID "urn: gematik: policy-setid:permissions-access-group-insurance" über Suchoperationen NICHT dem ePA-Frontend des Versicherten zur Verfügung stellen. Ferner DARF es NICHT heruntergeladen werden können.**[**<=**]**

## **5.4 Vertrauenswürdige Ausführung**

## **5.4.1 Schnittstelle I\_Document\_Management\_Connect**

Diese Schnittstelle setzt die in [gemSysL\_ePA] definierte

Schnittstelle I Document Management Connect technisch um. Die logische OperationI\_Document\_Management\_Connect::ConnectToContext aus [gemSysL\_ePA] wird durch den Verbindungsaufbau der Clients zum Verarbeitungskontext der ePA-Dokumentenverwaltung umgesetzt. Die Client-Verbindungen vom Fachmodul ePA zu der Schnittstelle sowie vom ePA-Modul Frontend des Versicherten zu der Schnittstelle werden über HTTP hergestellt. Die Schnittstelle ermöglicht beiden Clients den Aufbau eines sicheren Kanals auf Inhaltsebene zum Verarbeitungskontext der Vertrauenswürdigen Ausführungsumgebung (VAU), die Aktivierung des Verarbeitungskontextes mittels Übergabe des Kontextschlüssels sowie die Beendigung ihrer Client-Verbindung. Das Fachmodul ePA baut zum Kontextmanagement je Aktensession eine TLS-Verbindung auf. Die Verbindung des ePA-Moduls Frontend des Versicherten zum Kontextmanagement

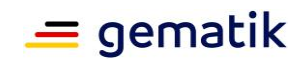

erfolgt mittels Weiterleitung der HTTP Requests und HTTP Responses durch das Zugangsgateway, welches auch einen HTTP Header zur Identifikation der Sitzung setzt.

Das Protokoll für den Verbindungsaufbau zwischen Clients und dem Verarbeitungskontext folgt den Spezifikationen in [gemSpec\_Krypt#3.15] und [gemSpec\_Krypt#6]. Zur Prüfung der Autorisierung des Clients durch das Kontextmanagement wird das dort beschriebene Protokoll um zwei zusätzliche Schlüssel-Wert-Paare ergänzt, die die Authorization Assertion im HTTP Body in der VAUClientHello-Nachricht und optional einen Sitzungsbezeichner im HTTP Header übermitteln.

#### **A\_15587 - Komponente ePA-Dokumentenverwaltung – Implementierung des sicheren Verbindungsprotokolls**

Der Verarbeitungskontext der Komponente ePA-Dokumentenverwaltung MUSS für die Schnittstelle I Document Management Connect das Kommunikationsprotokoll gemäß den Vorgaben aus [gemSpec\_Krypt#3.15] und [gemSpec\_Krypt#6] umsetzen. **[**<=**]**

#### **A\_15592-01 - Komponente ePA-Dokumentenverwaltung – Erweiterung des sicheren Verbindungsprotokolls**

Ein Client (d.h. ePA-Fachmodul, ePA-Modul Frontend des Versicherten, Fachmodul ePA KTR-Consumer) MUSS bei der Erzeugung der VAUClientHello-Nachricht (vgl. A\_16883-01) im Datenfeld AuthorizationAssertion die Base64-kodierte Authorization Assertion eintragen.

Weiterhin MUSS der Verarbeitungskontext der Komponente ePA-Dokumentenverwaltung ein optionales Schlüssel-Wert-Paar zur Übermittlung eines Sitzungsbezeichners an das Kontextmanagement im HTTP-Request-Header prüfen und akzeptieren. Das Schlüssel-Wert-Paar hat die Form

Session: ...Sitzungsbezeichner vom Zugangsgateway...**[**<=**]**

#### **A\_14631 - Komponente ePA-Dokumentenverwaltung – HTTP-Schnittstelle I\_Document\_Management\_Connect**

Das Kontextmanagement der Komponente ePA-Dokumentenverwaltung MUSS die Schnittstelle I Document Management Connect für über das Zugangsgateway vermittelte HTTP-Verbindungen des ePA-Moduls Frontends des Versicherten verfügbar machen.**[**<=**]**

#### **A\_15540 - Komponente ePA-Dokumentenverwaltung – TLS-Schnittstelle I\_Document\_Management\_Connect**

Das Kontextmanagement der Komponente ePA-Dokumentenverwaltung MUSS die Schnittstelle I Document Management Connect für TLS-Verbindungen des Fachmoduls ePA sowie des Fachmoduls ePA KTR-Consumerverfügbar machen. **[**<=**]**

#### **A\_15588 - Komponente ePA-Dokumentenverwaltung – Verarbeitungskontext bei Bedarf verfügbar machen**

Das Kontextmanagement der Komponente ePA-Dokumentenverwaltung MUSS Verarbeitungskontexte bedarfsgesteuert für autorisierte Nutzer verfügbar machen.**[**<=**]**

#### **A\_14633-02 - Komponente ePA-Dokumentenverwaltung – Vermittlung der Verbindung zwischen Client und Verarbeitungskontext**

Das Kontextmanagement der Komponente ePA-Dokumentenverwaltung MUSS die Verbindung zwischen Client, d.h. dem ePA-Modul Frontend des Versicherten bzw. dem Fachmodul ePA oder Fachmodul ePA KTR-Consumer, und Verarbeitungskontext vermitteln und dabei

• die Base64-dekodierte Authorization Assertion der VAUClientHello-Nachricht auf Gültigkeit gemäß Anforderung A\_13690 sowie auf den gültigen Berechtigungstyp (AuthorizationType = "DOCUMENT\_AUTHORIZATION") prüfen und bei ungültiger

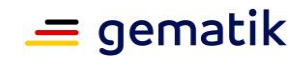

Authorization Assertion den Verbindungsaufbau abbrechen und mit dem HTTP-Fehler 403 antworten,

- den Record Identifier des Verarbeitungskontextes über den Wert des Attributs Resource ID aus der Authorization Assertion der VAUClientHello-Nachricht ermitteln,
- für Clients vom Typ ePA-Modul Frontend des Versicherten die Verbindung auf der Grundlage des vom Zugangsgateway gesetzten HTTP Header-Feldes Session registrieren,
- für Clients vom Typ Fachmodul ePA die Verbindung auf Grundlage der TLS-Sitzung (Session-ID) oder auf Grundlage der KeyID des VAU-Kanals [gemSpec\_Krypt] (mit der Ausnahme, dass im Rahmen des Handshakes VAUClientHelloDataHash zur Zuordnung des Verarbeitungskontext verwendet wird), registrieren,
- während der Dauer der Sitzung alle eingehenden Requests auf der Grundlage der registrierten Verbindung an den Zielverarbeitungskontext weiterleiten sowie
- nach dem Ende der Sitzung, aufgrund eines Timeouts bzw. aufgrund einer Beendigung durch den Nutzer, die Registrierung der Verbindung löschen.

#### **[**<=**]**

#### **A\_20580 - Komponente ePA-Dokumentenverwaltung – TLS Session Resumption mittels Session-ID nutzen**

Falls die Komponente ePA-Dokumentenverwaltung im Kontextmanagement die Vermittlung der Verbindung zwischen Client und Verarbeitungskontext für Clients vom Typ Fachmodul ePA die Verbindung auf Grundlage der TLS-Sitzung verwendet, MUSS die Komponente ePA-Dokumentenverwaltung TLS Session Resumption mittels Session-ID gemäß RFC 5246 nutzen. Dadurch wird sichergestellt dass, für den wiederholten Aufbau von TLS-Verbindungen die bereits ausgehandelten Session-Parameter genutzt werden. **[**<=**]**

#### **A\_14617-01 - Komponente ePA-Dokumentenverwaltung – Ablauf des Verbindungsaufbaus**

Die Komponente ePA-Dokumentenverwaltung MUSS den Verbindungsaufbau von Clients, d.h. von einem ePA-Modul Frontend des Versicherten oder einem Fachmodul so umsetzen, dass der folgende Ablauf in angegebener Reihenfolge ausgeführt wird, nachdem ein HTTP Request mit einer VAUClientHello-Nachricht von einem Client empfangen wurde:

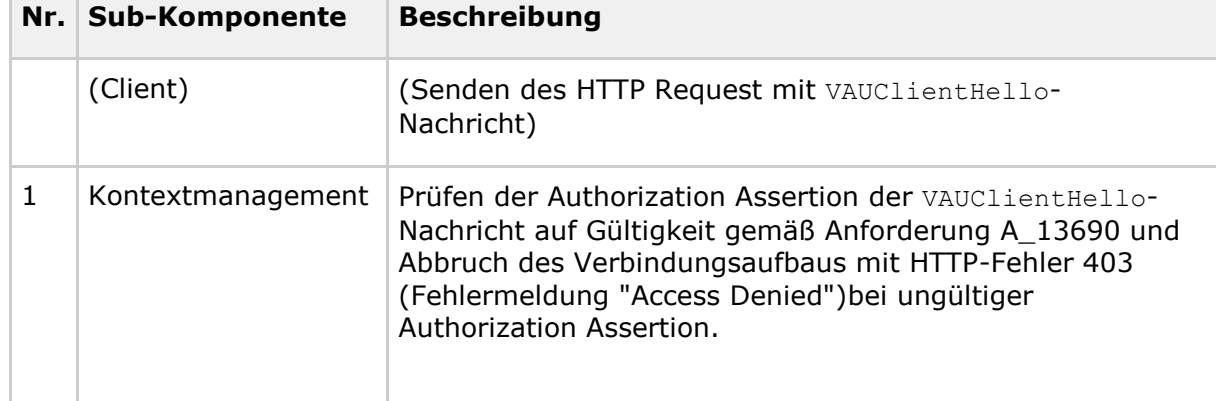

#### <span id="page-87-0"></span>**Tabelle 23: Tab\_Dokv\_29 - Ablauf Operation Hello**

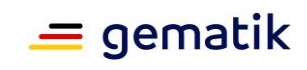

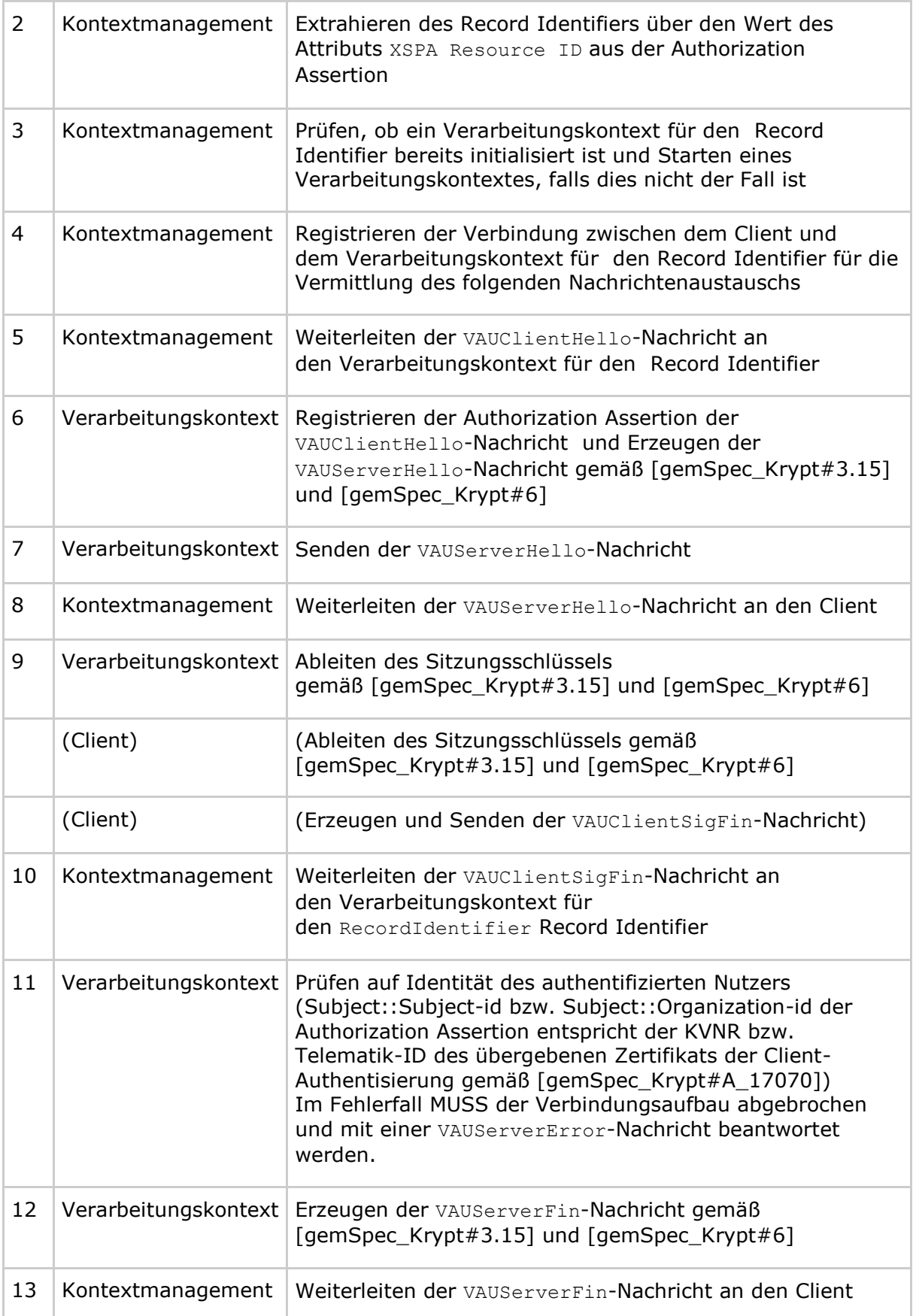

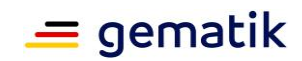

## **[**<=**]**

Der abgeleitete Sitzungsschlüssel wird anschließend vom Client und vom Verarbeitungskontext gemäß [gemSpec\_Krypt#3.15] und [gemSpec\_Krypt#6] genutzt, um alle fachlichen Eingangs- und Ausgangsnachrichten zu ver- und entschlüsseln.

#### **A\_14545 - Komponente ePA-Dokumentenverwaltung – Operationen des Dokumentenmanagements nur über sicheren Kanal nutzbar**

Der Verarbeitungskontext der Komponente ePA-Dokumentenverwaltung MUSS die folgenden Operationen ausschließlich über den sicheren Kanal zwischen dem ePA-Modul Frontend des Versicherten bzw. dem Fachmodul ePA und dem Verarbeitungskontext verfügbar machen:

- I\_Document\_Management::CrossGatewayDocumentProvide
- I\_Document\_Management::CrossGatewayQuery
- I\_Document\_Management::RemoveDocuments
- I\_Document\_Management::CrossGatewayRetrieve
- I\_Document\_Management::RestrictedUpdateDocumentSet
- I\_Document\_Management\_Insurance::ProvideAndRegisterDocumentSet-b
- I\_Document\_Management\_Insurant::ProvideAndRegisterDocumentSet-b
- I\_Document\_Management\_Insurant::RegistryStoredQuery
- I\_Document\_Management\_Insurant::RemoveDocuments
- I\_Document\_Management\_Insurant::RetrieveDocumentSet
- I\_Account\_Management\_Insurant::GetAuditEvents
- I\_Account\_Management\_Insurant::SuspendAccount
- I\_Account\_Management\_Insurant::ResumeAccount
- I\_Document\_Management\_Connect::OpenContext
- I\_Document\_Management\_Connect::CloseContext

Weiterhin MUSS der Verarbeitungskontext der Komponente ePA-Dokumentenverwaltung bei sämtlichen genannten Operationen (bis auf Open Context und Close Context) prüfen, ob das Subjekt der übergebenen Authentication Assertion mit dem der registrierten Authorization Assertion übereinstimmt und im Fehlerfall eine VAUServerError-Nachricht mit HTTP-Fehler 403 (Fehlermeldung "Access Denied") gemäß [gemSpec\_Krypt#6.9] returnieren.**[**<=**]**

#### **A\_14645 - Komponente ePA-Dokumentenverwaltung – Nutzung des sicheren Kanals zwischen ePA-Modul Frontend des Versicherten bzw. Fachmodul ePA, Fachmodul ePA KTR-Consumer und Verarbeitungskontext**

Der Verarbeitungskontext der Komponente ePA-Dokumentenverwaltung MUSS den mit dem ePA-Modul Frontend des Versicherten bzw. mit dem Fachmodul ePA sowie dem Fachmodul ePA KTR-Consumer gemäß [gemSpec\_Krypt#3.15] und [gemSpec\_Krypt#6] ausgehandelten Sitzungsschlüssel verwenden, um alle Eingangsnachrichten zu entschlüsseln und alle Ausgangsnachrichten zu verschlüsseln.**[**<=**]**

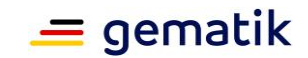

#### **A\_14457 - Komponente ePA-Dokumentenverwaltung – Implementierung der Schnittstelle I\_Document\_Management\_Connect**

Die Komponente ePA-Dokumentenverwaltung MUSS die in der nachstehenden Tabelle definierte Web-Service-Schnittstelle implementieren.

| <b>Schnittstelle</b>           | I_Document_Management_Connect                                      |                                                                                             |
|--------------------------------|--------------------------------------------------------------------|---------------------------------------------------------------------------------------------|
| <b>Version</b>                 | 1.0.1                                                              |                                                                                             |
| <b>Namensraum</b>              | http://ws.gematik.de/fd/phr/I_Document_Management_Connect/<br>v1.0 |                                                                                             |
| <b>Namensraumkürz</b><br>el    | tns                                                                |                                                                                             |
| <b>Operationen</b>             | <b>Name</b>                                                        | <b>Beschreibung</b>                                                                         |
|                                | Open<br>Context                                                    | Übergabe des Kontextschlüssels vom Client an den<br>Verarbeitungskontext der Akte           |
|                                | Close<br>Context                                                   | Beendigung der Client-Verbindung und ggf.<br>Beendigung des Verarbeitungskontextes der Akte |
| <b>WSDL</b>                    | DocumentManagementConnectService.wsdl                              |                                                                                             |
| <b>XML Schema</b><br>F 2 - 7 - | DocumentManagementConnectService.xsd                               |                                                                                             |

<span id="page-90-0"></span>**Tabelle 24: Tab\_Dokv\_30 - Schnittstelle I\_Document\_Management\_Connect**

**[**<=**]**

#### **5.4.1.1 Operation I\_Document\_Management\_Connect::OpenContext A\_14426 - Komponente ePA-Dokumentenverwaltung – Signatur für I\_Document\_Management\_Connect::OpenContext**

Die Komponente ePA-Dokumentenverwaltung MUSS die Operation

I Document Management Connect::OpenContext gemäß der folgenden Signatur implementieren:

#### <span id="page-90-1"></span>**Tabelle 25: Tab\_Dokv\_31 - Operation OpenContext**

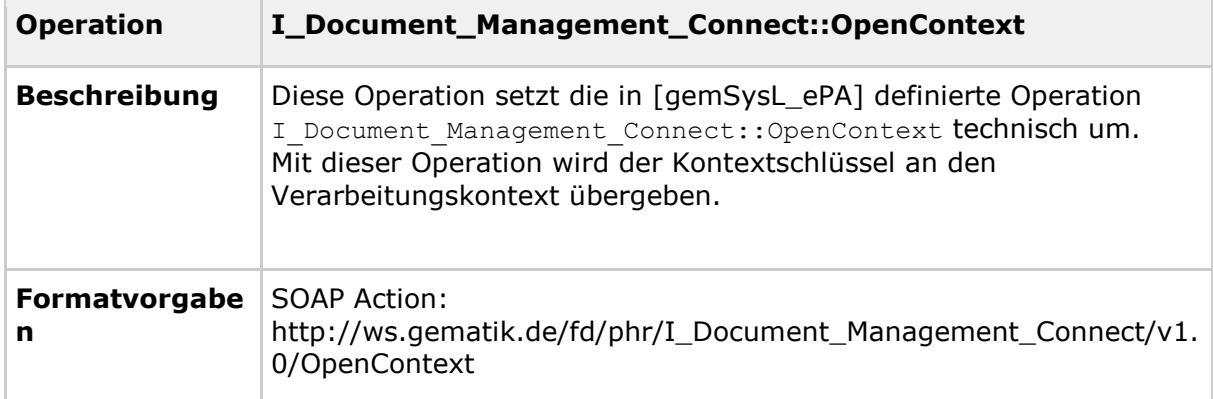

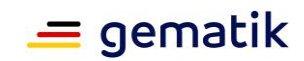

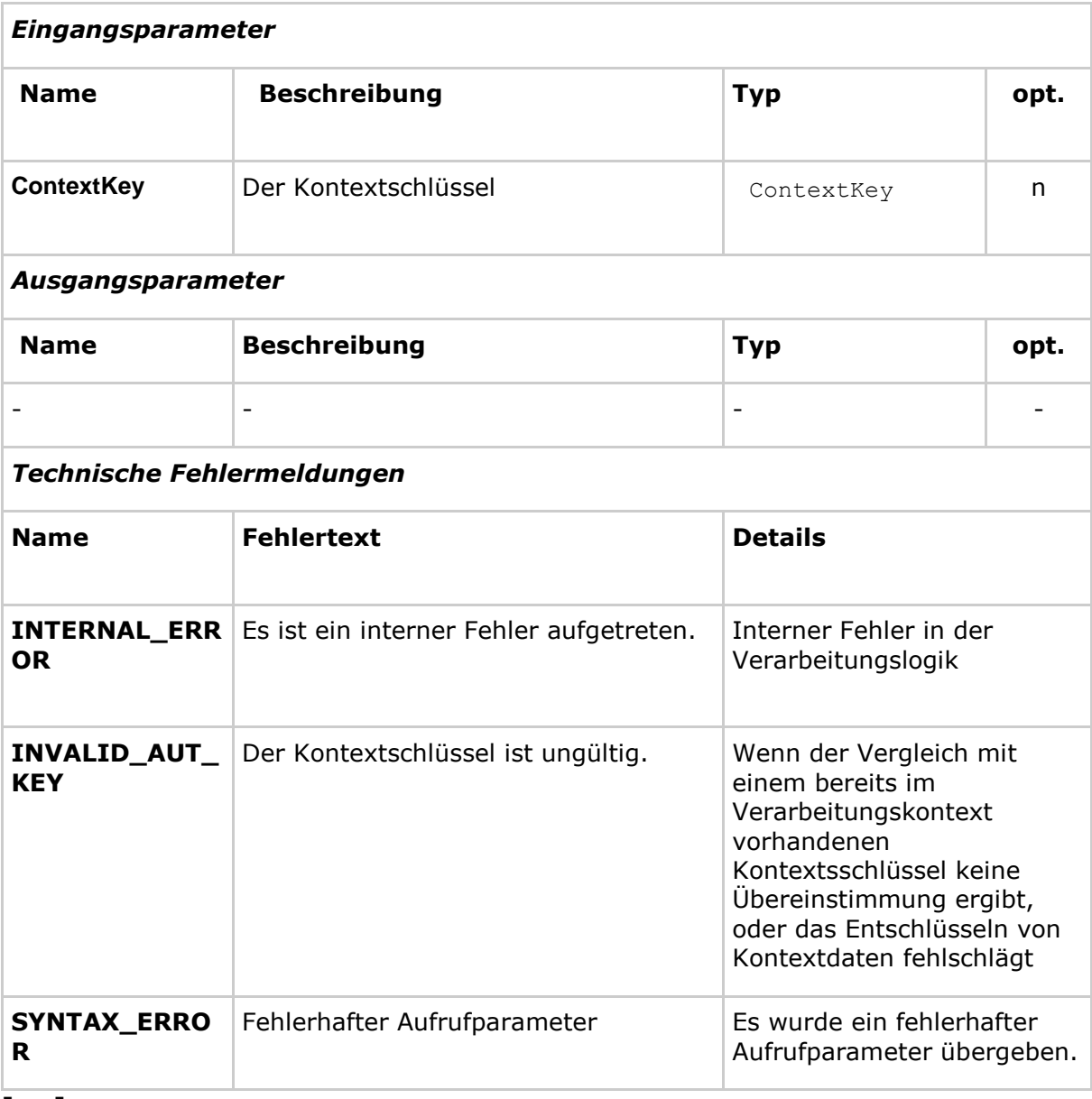

**[**<=**]**

#### *5.4.1.1.1 Umsetzung*

#### **A\_14687 - Komponente ePA-Dokumentenverwaltung – Ablauf der Operation Open Context**

Die Komponente ePA-Dokumentenverwaltung MUSS die Operation

I Document Management Connect::OpenContext so umsetzen, dass nach einem Aufruf der Operation durch einen Client, d.h. durch ein ePA-Modul Frontend des Versicherten, ein Fachmodul ePA oder ein Fachmodul ePA KTR-Consumer, der folgende Ablauf in angegebener Reihenfolge (1 - 6) ausgeführt wird:

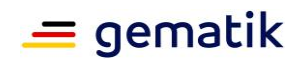

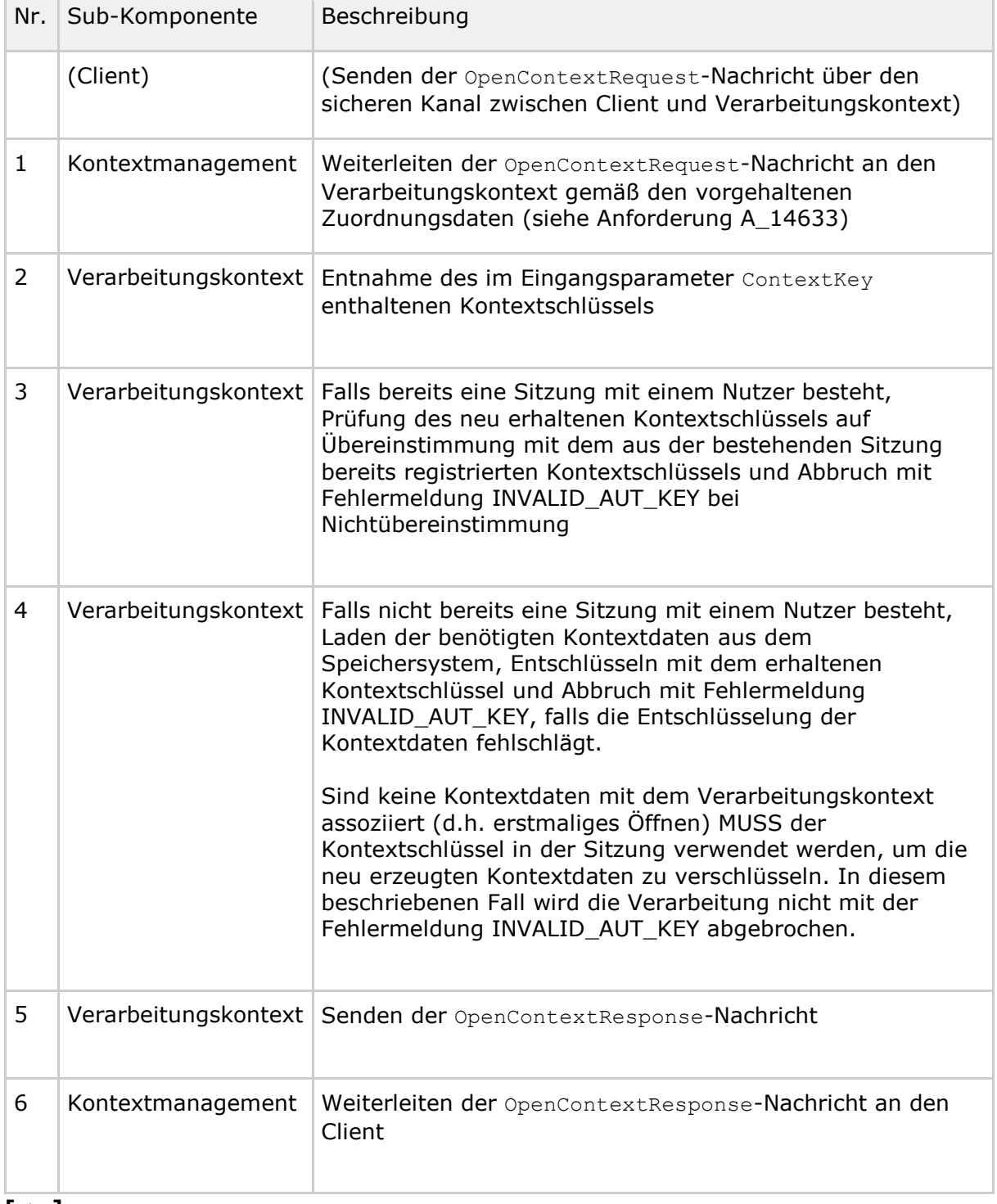

#### <span id="page-92-0"></span>**Tabelle 26: Tab\_Dokv\_32 - Ablauf der Operation Open Context**

**[**<=**]**

r.

Der Verarbeitungskontext ist anschließend für die Verarbeitung von fachlichen Operationen bereit.

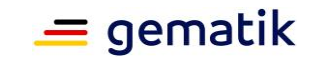

### **5.4.1.2 Operation I\_Document\_Management\_Connect::CloseContext**

#### **A\_14462 - Komponente ePA-Dokumentenverwaltung – Signatur für I\_Document\_Management\_Connect::CloseContext**

Die Komponente ePA-Dokumentenverwaltung MUSS die Operation

I Document Management Connect::CloseContext gemäß der folgenden Signatur implementieren:

#### <span id="page-93-0"></span>**Tabelle 27: Tab\_Dokv\_33 - Operation Close Context**

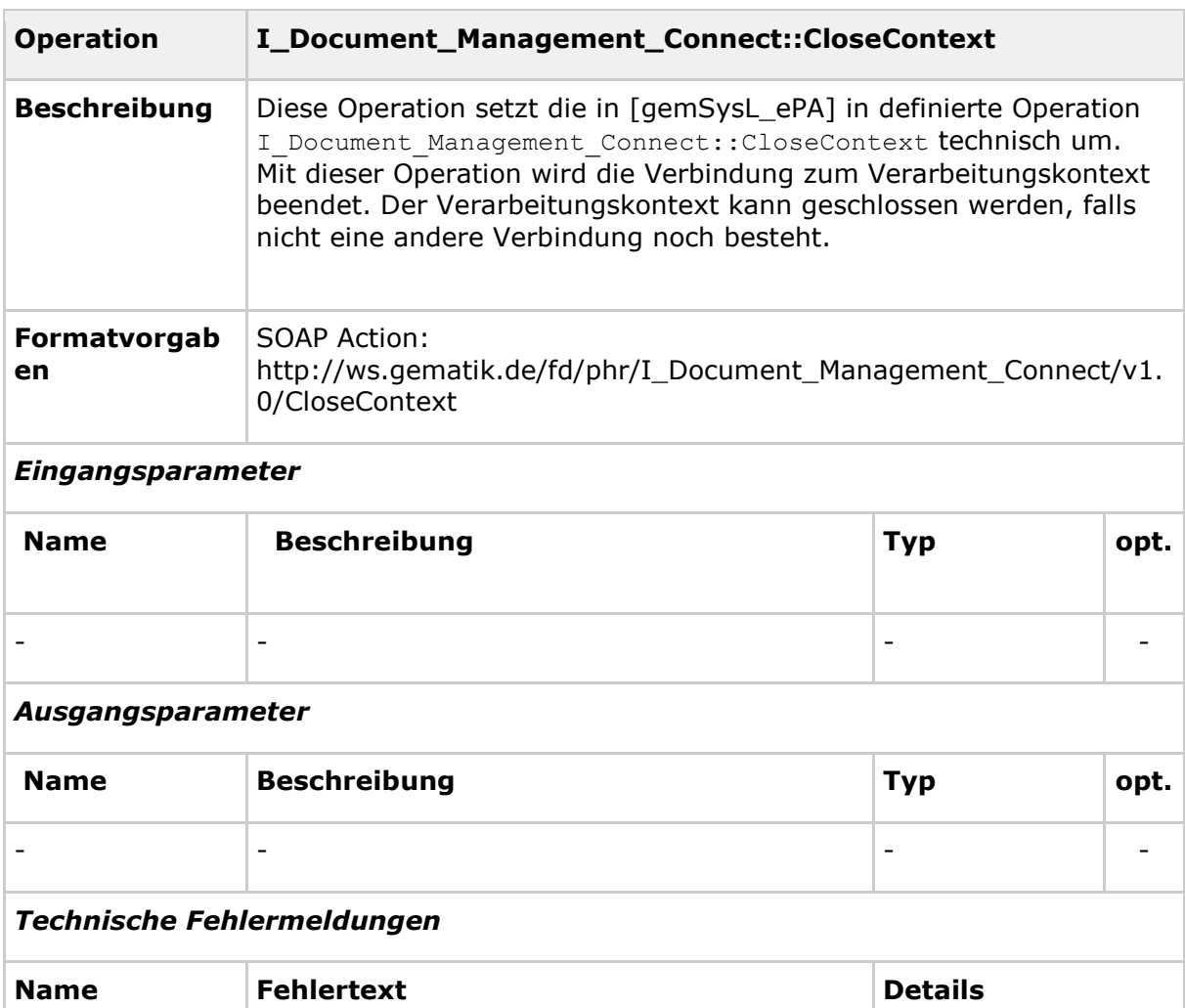

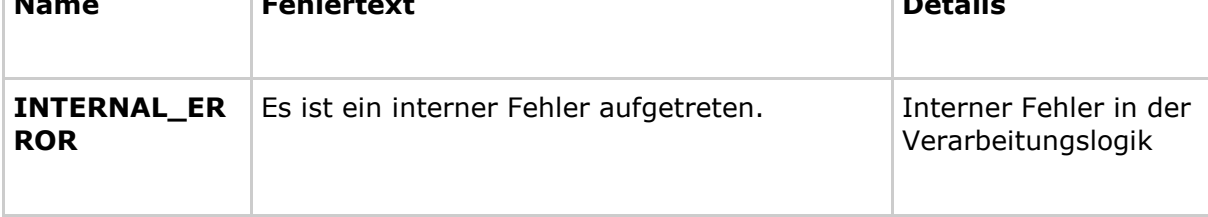

**[**<=**]**

#### *5.4.1.2.1 Umsetzung*

#### **A\_14707 - Komponente ePA-Dokumentenverwaltung – Ablauf der Operation Close Context**

Die Komponente ePA-Dokumentenverwaltung MUSS die Operation

I Document Management Connect::CloseContext so umsetzen, dass nach einem Aufruf

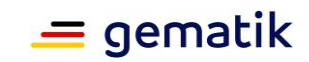

der Operation durch einen Client, d. h. durch ein ePA-Modul Frontend des Versicherten, ein Fachmodul ePA oder ein Fachmodul ePA KTR-Consumer, der folgende Ablauf in angegebener Reihenfolge (1 - 6) ausgeführt wird:

| Nr.            | <b>Sub-Komponente</b> | <b>Beschreibung</b>                                                                                                    |
|----------------|-----------------------|----------------------------------------------------------------------------------------------------|
|                | (Client)              | (Senden der CloseContextRequest-Nachricht über den<br>sicheren Kanal zwischen Client und Verarbeitungskontext)                                              |
| $\mathbf{1}$   | Kontextmanagement     | Weiterleiten der CloseContextRequest-Nachricht an den<br>Verarbeitungskontext gemäß den vorgehaltenen<br>Zuordnungsdaten (siehe Anforderung A_14633)        |
| $\overline{2}$ | Verarbeitungskontext  | Senden der CloseContextResponse-Nachricht                                                                                                    |
| 3              | Kontextmanagement     | Weiterleiten der CloseContextResponse-Nachricht an den<br>Client                                                                                            |
| 4              | Verarbeitungskontext  | Prüfen, ob mindestens eine weitere Sitzung existiert,<br>ignorieren der CloseContextRequest-Nachricht, falls dies<br>der Fall ist und Abbruch der Operation |
| 5              | Verarbeitungskontext  | Falls keine weitere Sitzung existiert, persistieren<br>geänderter Kontextdaten und Beenden des<br>Verarbeitungskontextes                                    |
| 6              | Kontextmanagement     | Löschen der Verbindungszuordnung zwischen Client und<br>Verarbeitungskontext                                                                                |

<span id="page-94-0"></span>**Tabelle 28: Tab\_Dokv\_34 - Ablauf Operation OpenContext**

**[**<=**]**

## **5.4.2 Hardware-Merkmale**

Die Vertrauenswürdige Ausführungsumgebung setzt die Nutzung eines HSM zur Speicherung und Anwendung der privaten Schlüssel von Dienstzertifikaten und Schlüsselpaaren gemäß Anforderung A\_14564 voraus.

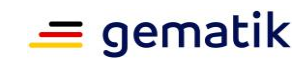

# **6 Informationsmodelle**

Ein gesondertes Informationsmodell der durch den Produkttypen verarbeiteten Daten wird nicht benötigt.

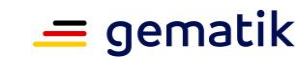

# **7 Anhang A – Verzeichnisse**

# **7.1 Abkürzungen**

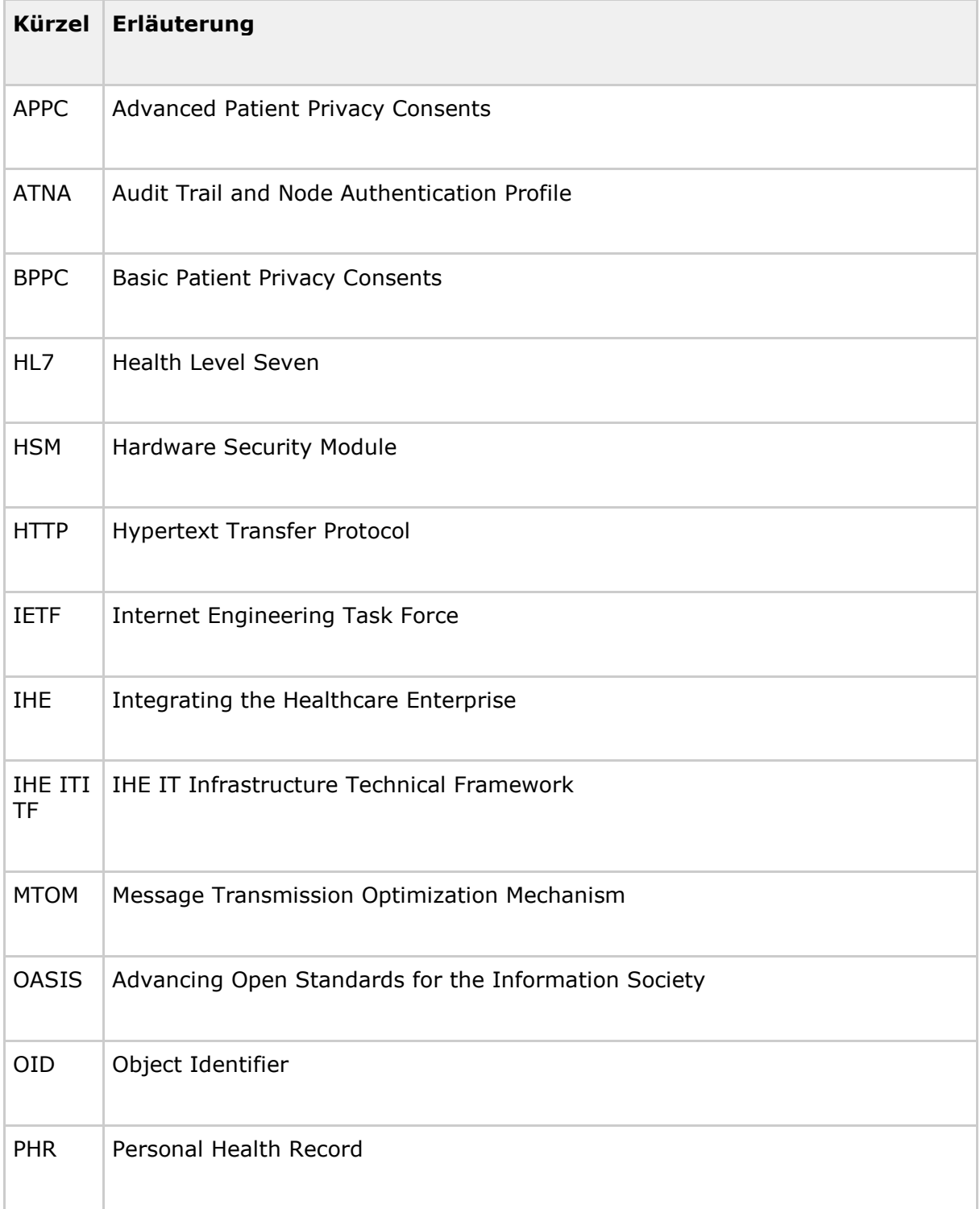

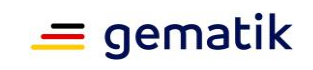

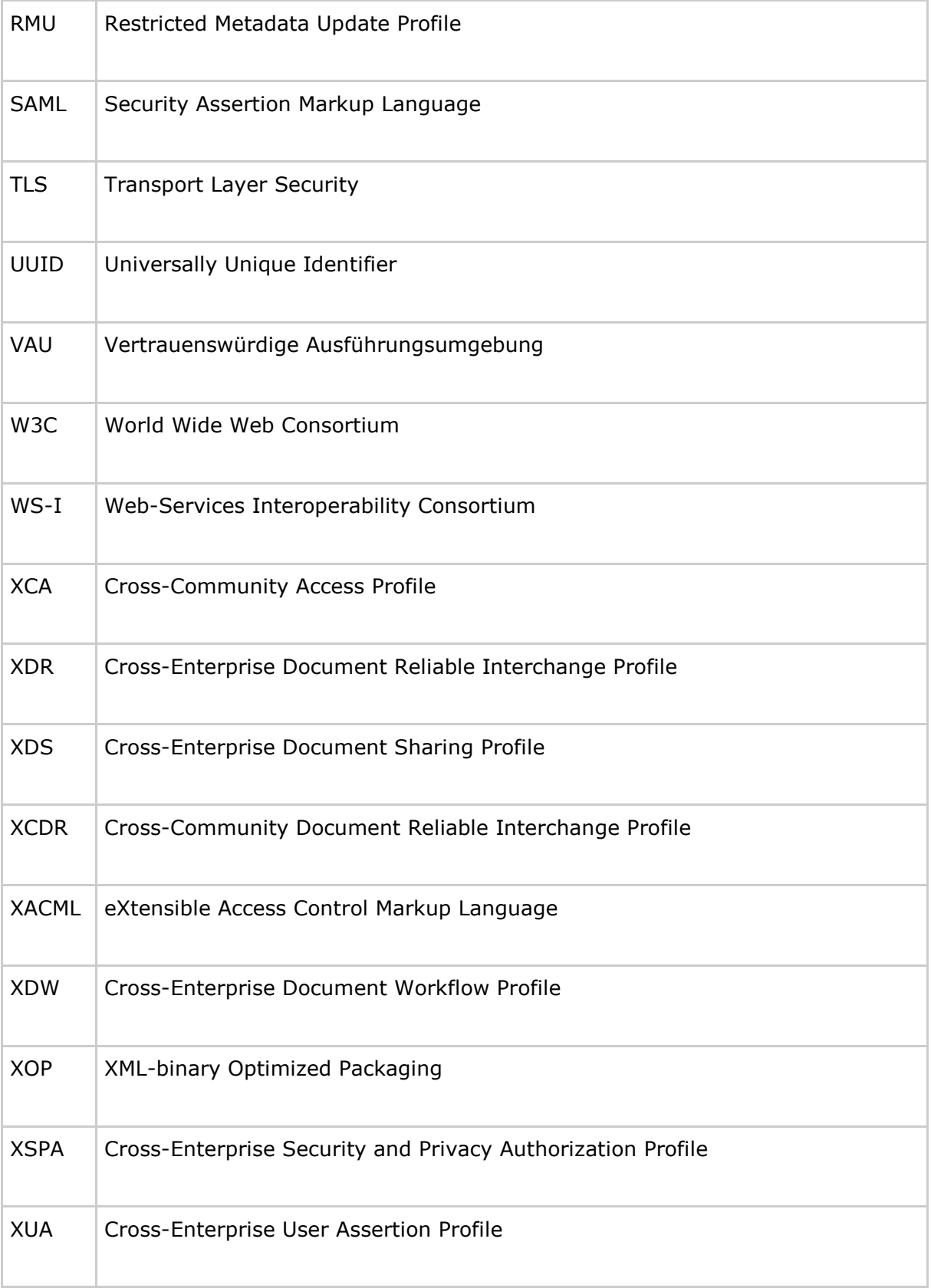

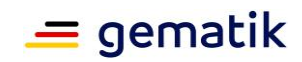

# **7.2 Glossar**

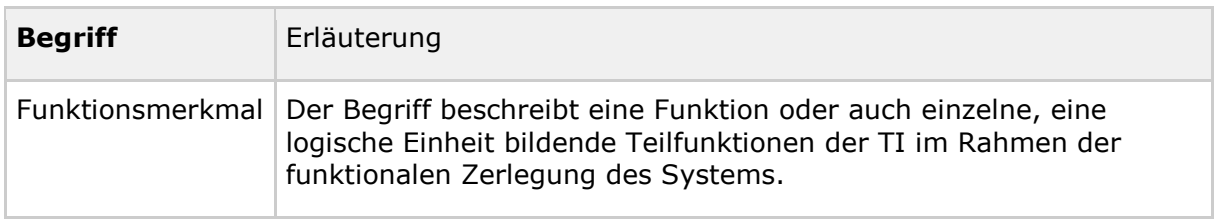

Das Glossar wird als eigenständiges Dokument (vgl. [gemGlossar]) zur Verfügung gestellt.

## **7.3 Abbildungsverzeichnis**

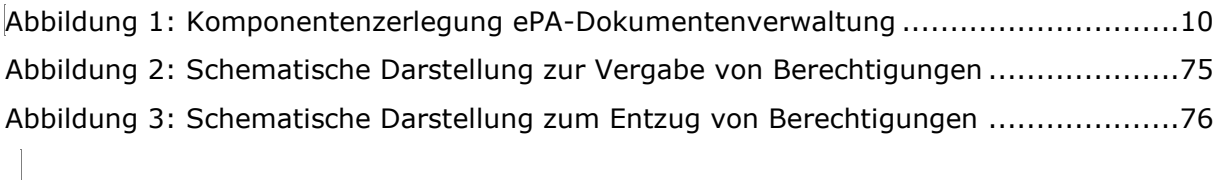

# **7.4 Tabellenverzeichnis**

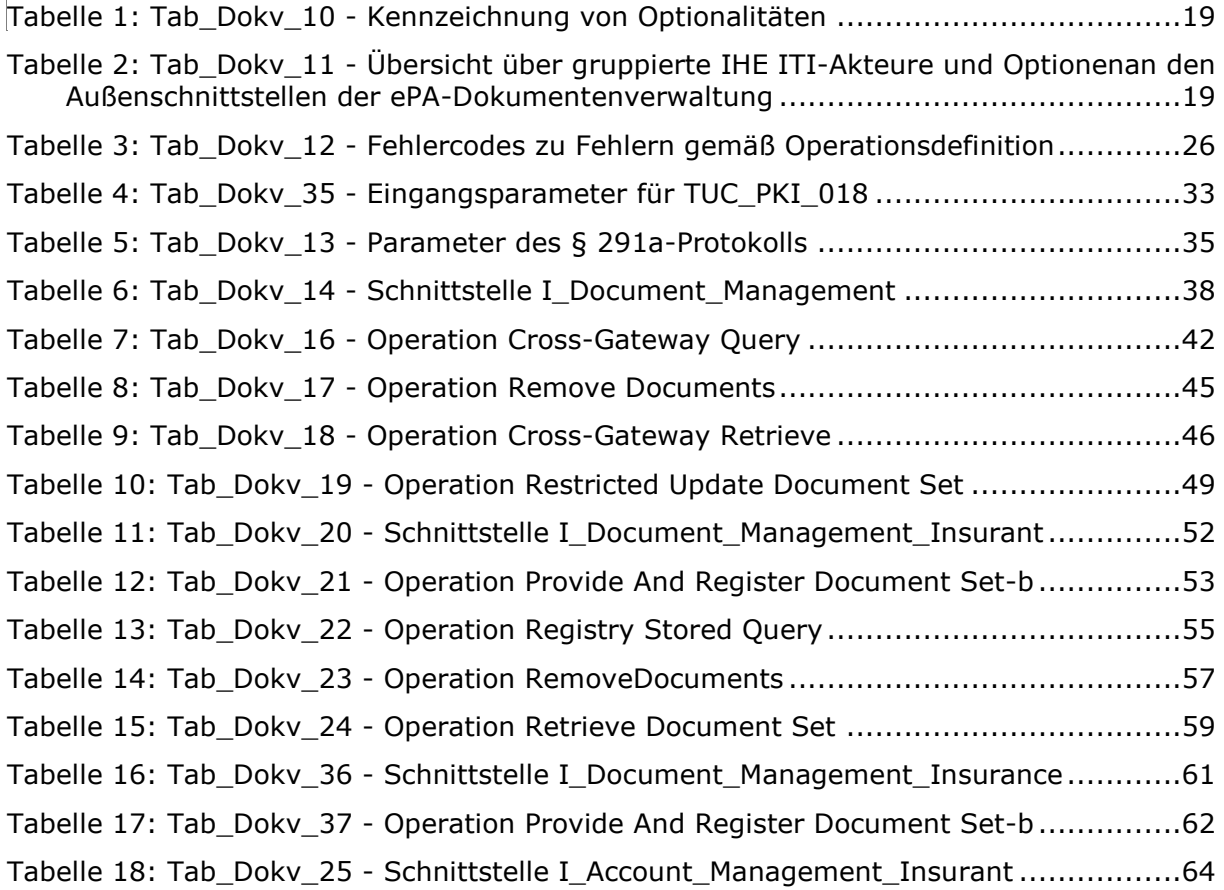

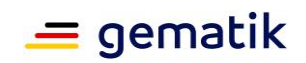

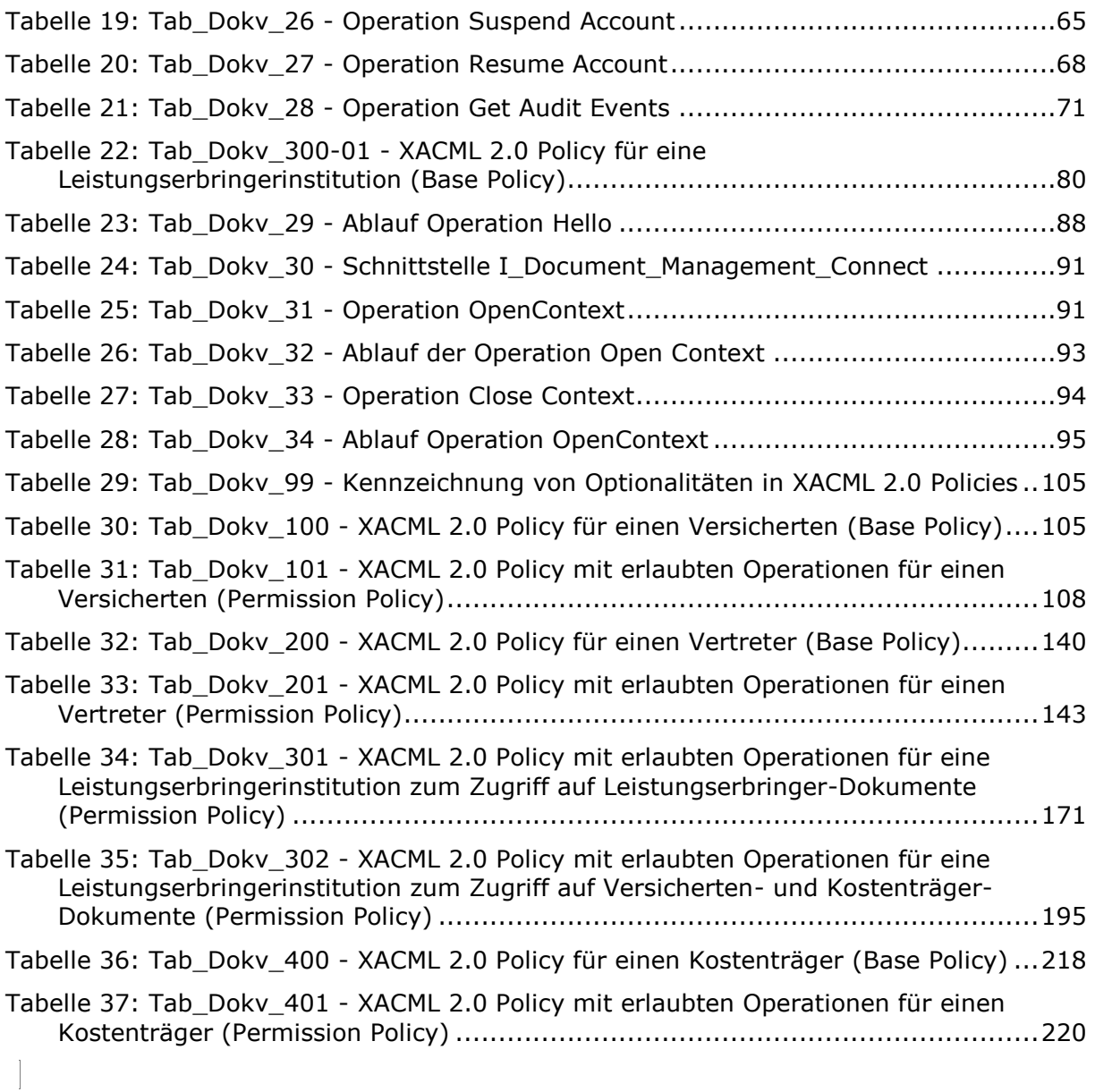

# **7.5 Referenzierte Dokumente**

## **7.5.1 Dokumente der gematik**

Die nachfolgende Tabelle enthält die Bezeichnung der in dem vorliegenden Dokument referenzierten Dokumente der gematik zur Telematikinfrastruktur. Der mit der vorliegenden Version korrelierende Entwicklungsstand dieser Konzepte und Spezifikationen wird pro Release in einer Dokumentenlandkarte definiert; Version und Stand der referenzierten Dokumente sind daher in der nachfolgenden Tabelle nicht aufgeführt. Deren zu diesem Dokument jeweils gültige Versionsnummer ist in der

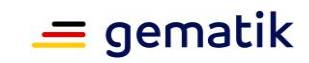

aktuellen, von der gematik veröffentlichten Dokumentenlandkarte enthalten, in der die vorliegende Version aufgeführt wird.

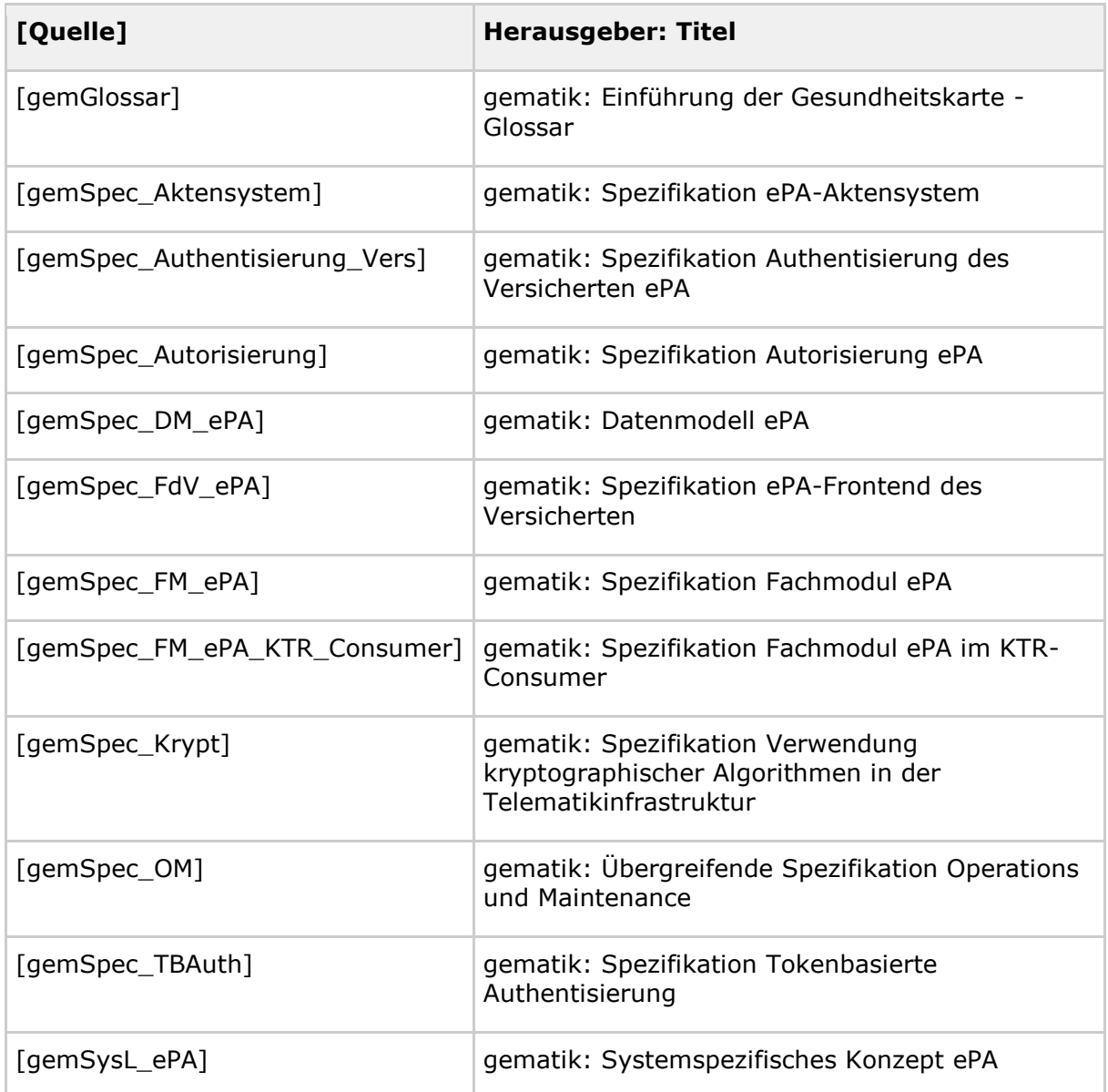

## **7.5.2 Weitere Dokumente**

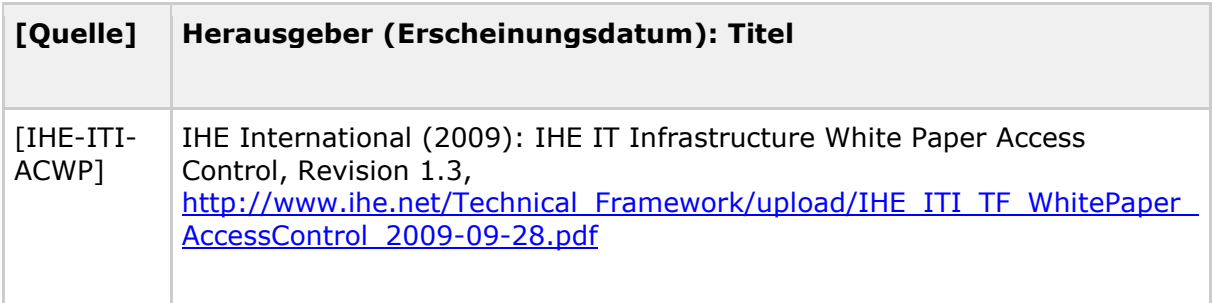

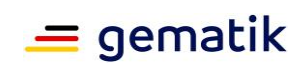

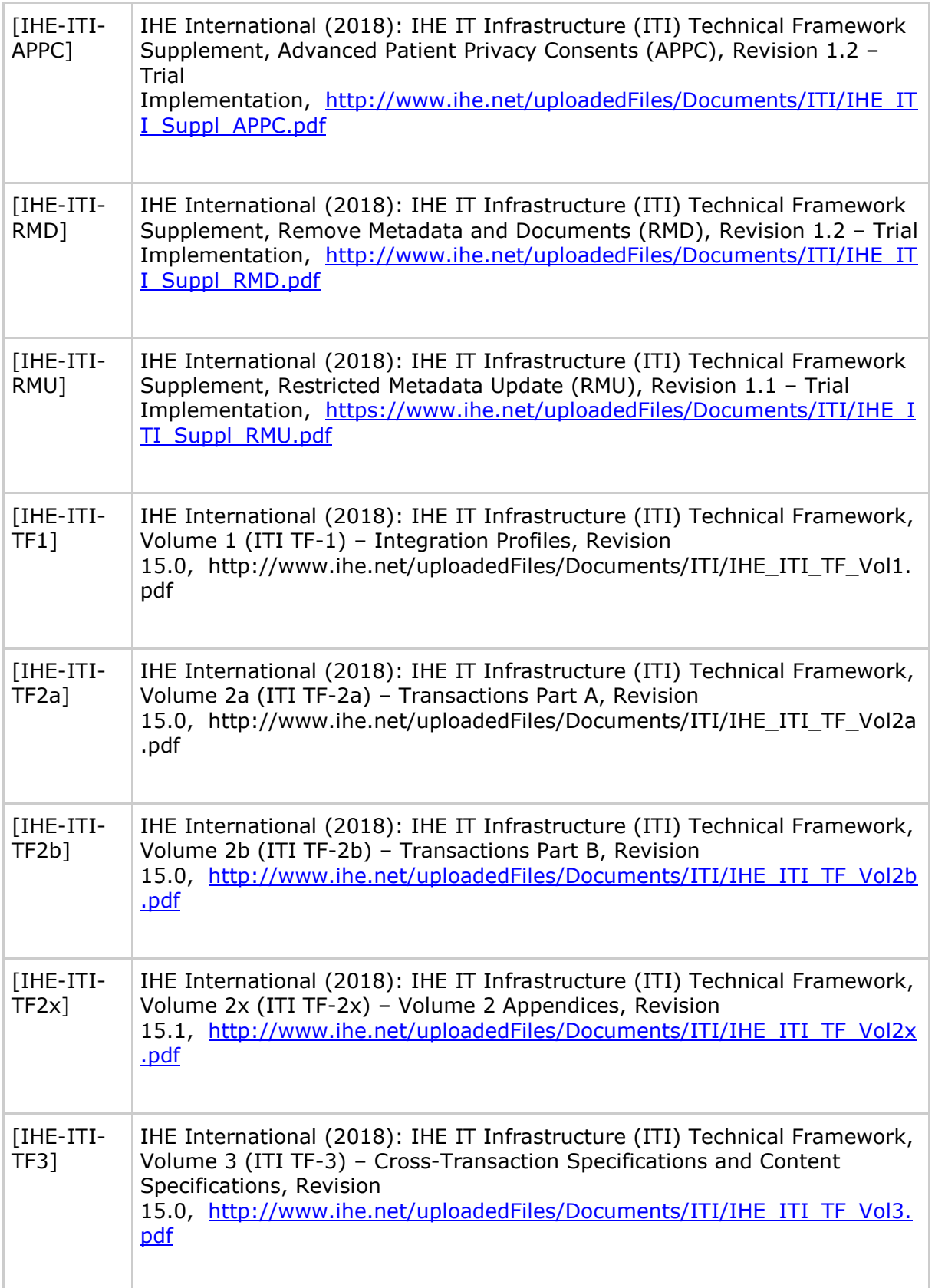

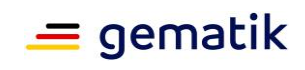

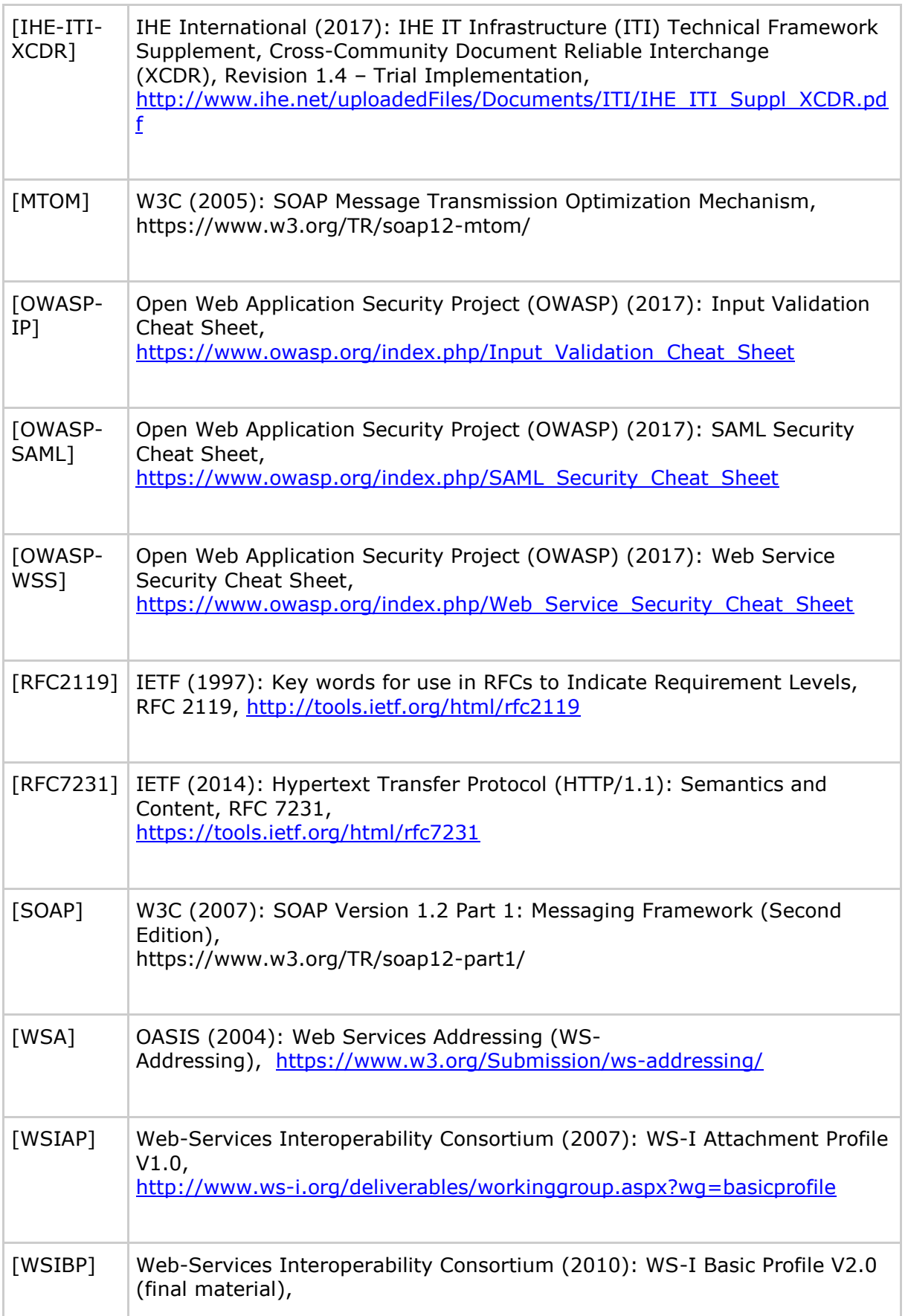

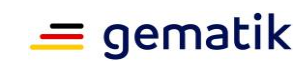

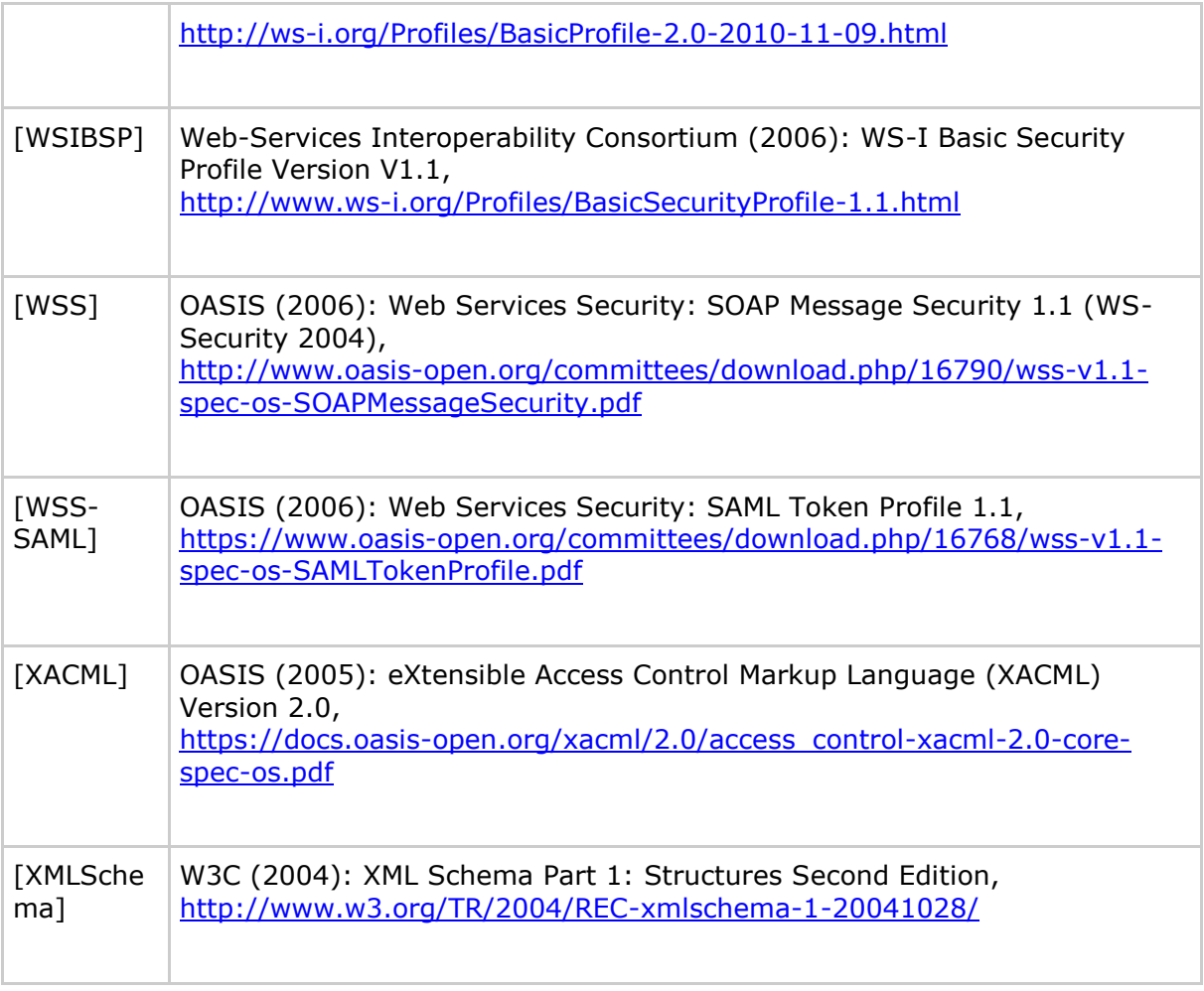

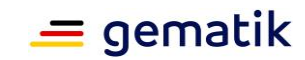

# **8 Anhang B – XACML 2.0-Profile für Policy Documents**

Die folgende Notation wird zur Kennzeichnung von Optionalitäten (Opt.) in den XACML 2.0 Policies verwendet:

<span id="page-104-0"></span>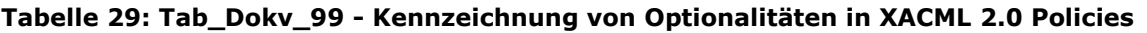

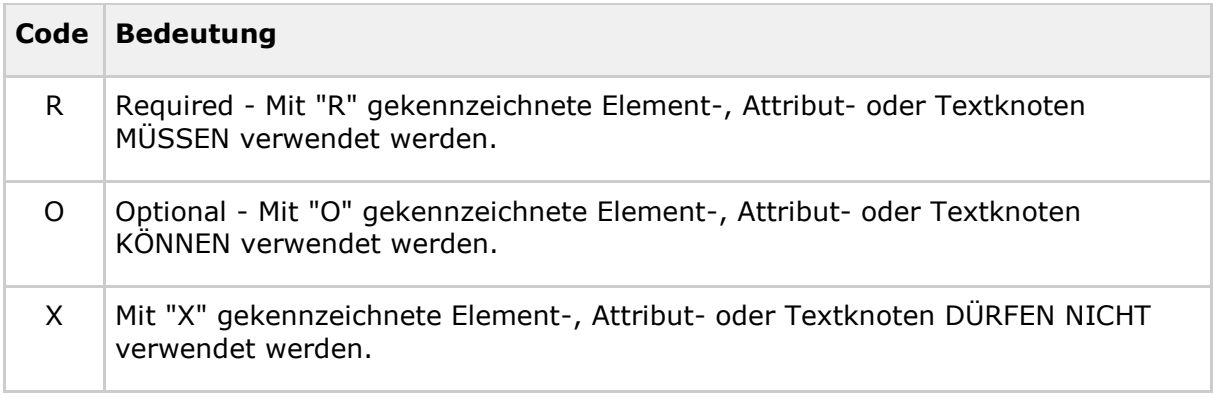

Beispiele zu den folgenden XACML 2.0-Profilen der Base Policies können dem beiliegenden Dokumentenpaket entnommen werden.

## **8.1 Policy Document für einen Versicherten**

### **8.1.1 Base Policy**

<span id="page-104-1"></span>**Tabelle 30: Tab\_Dokv\_100 - XACML 2.0 Policy für einen Versicherten (Base Policy)**

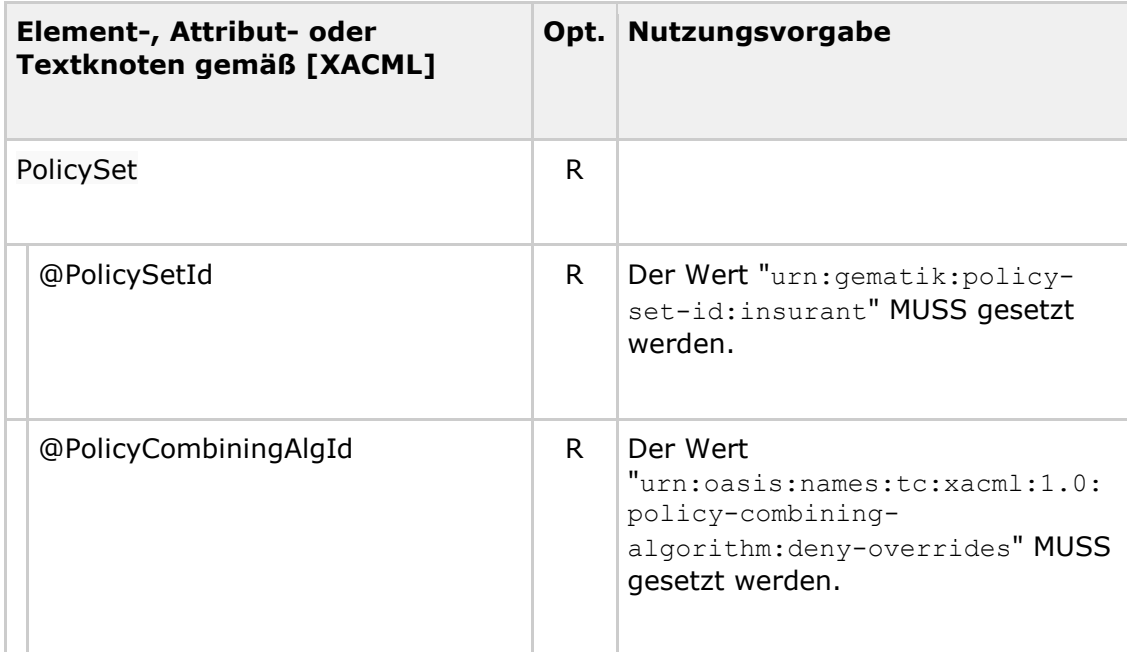

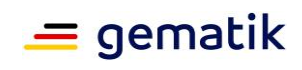

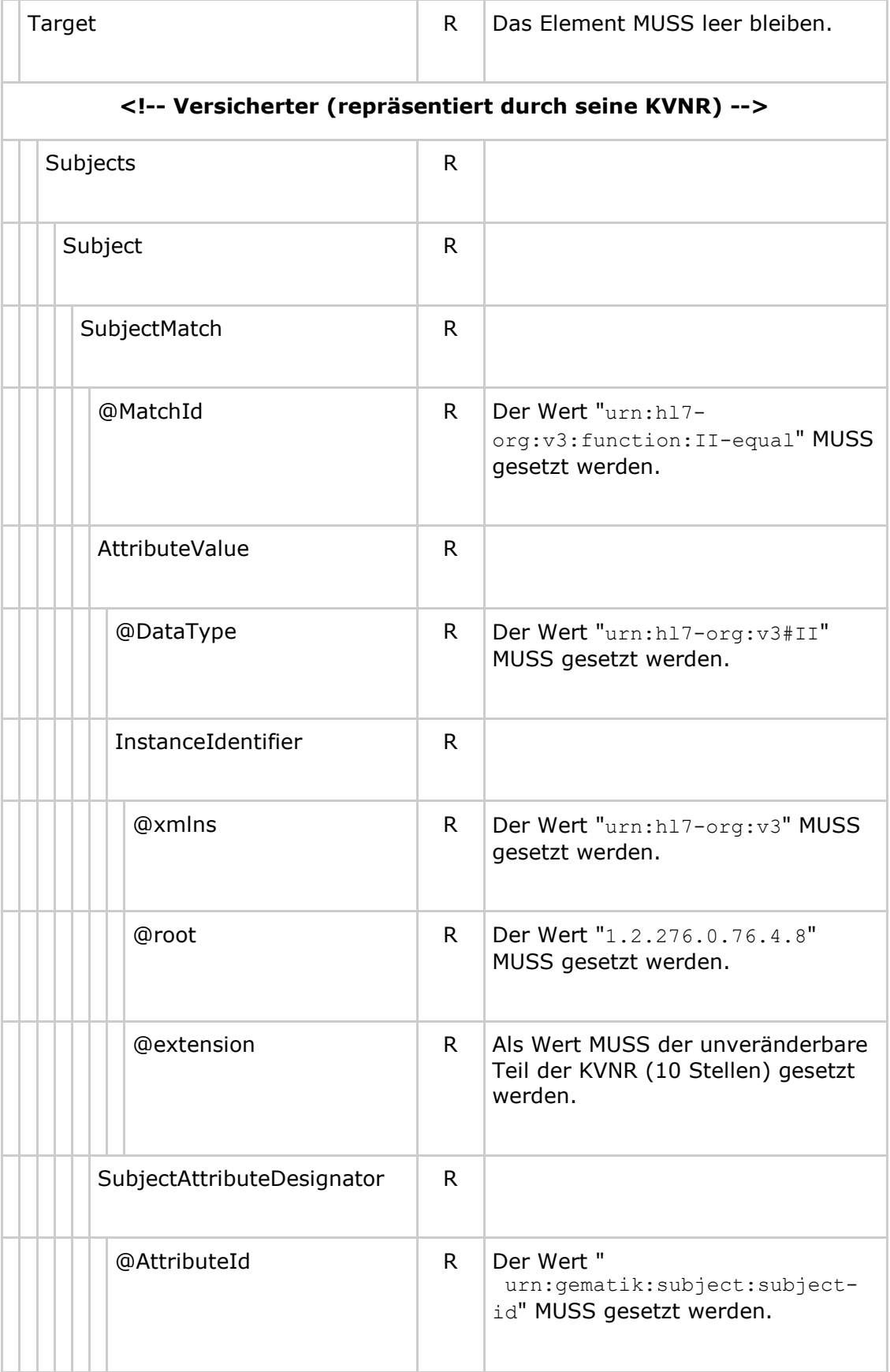

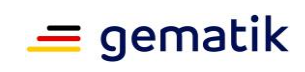

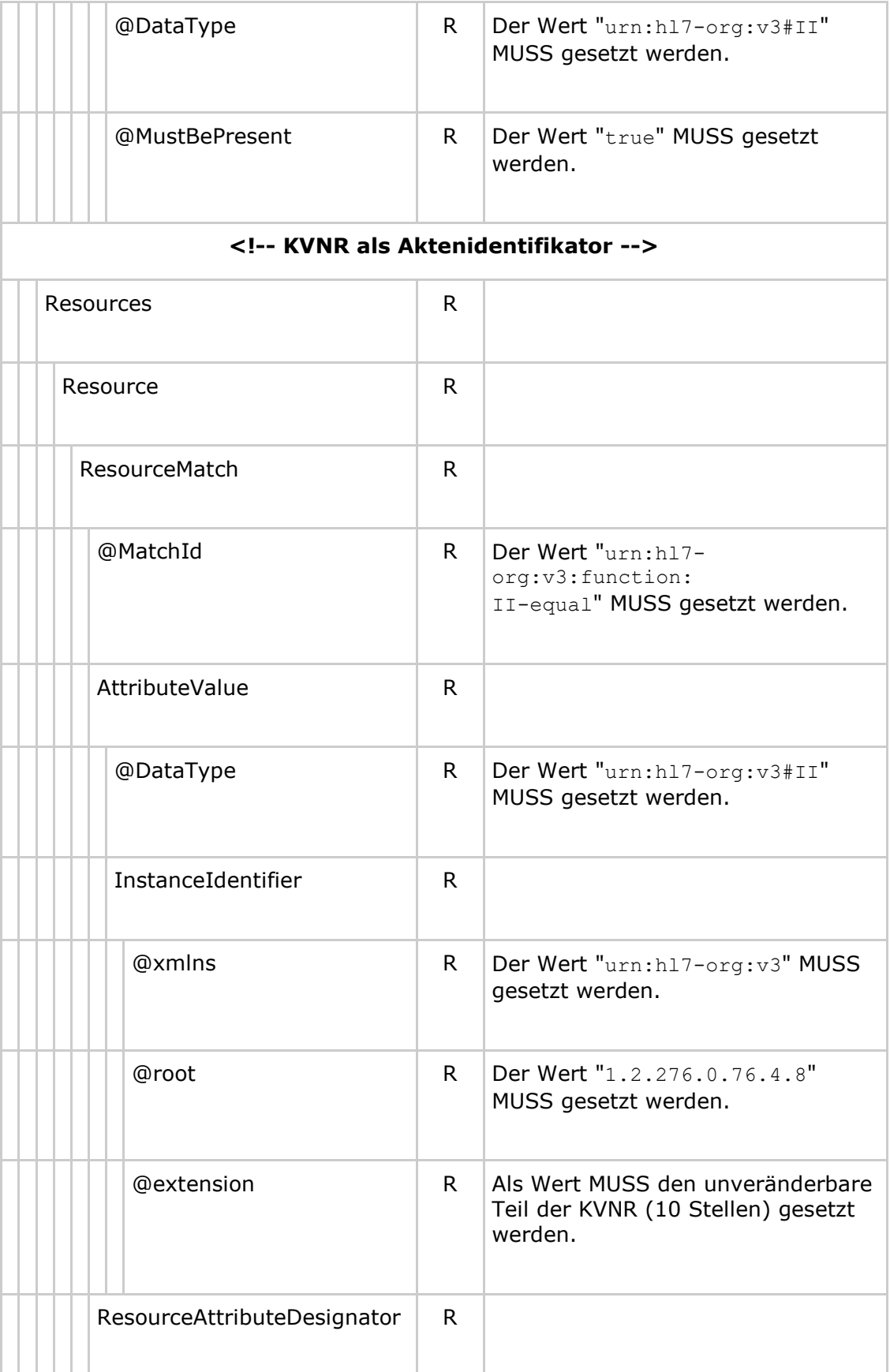

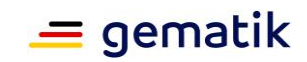

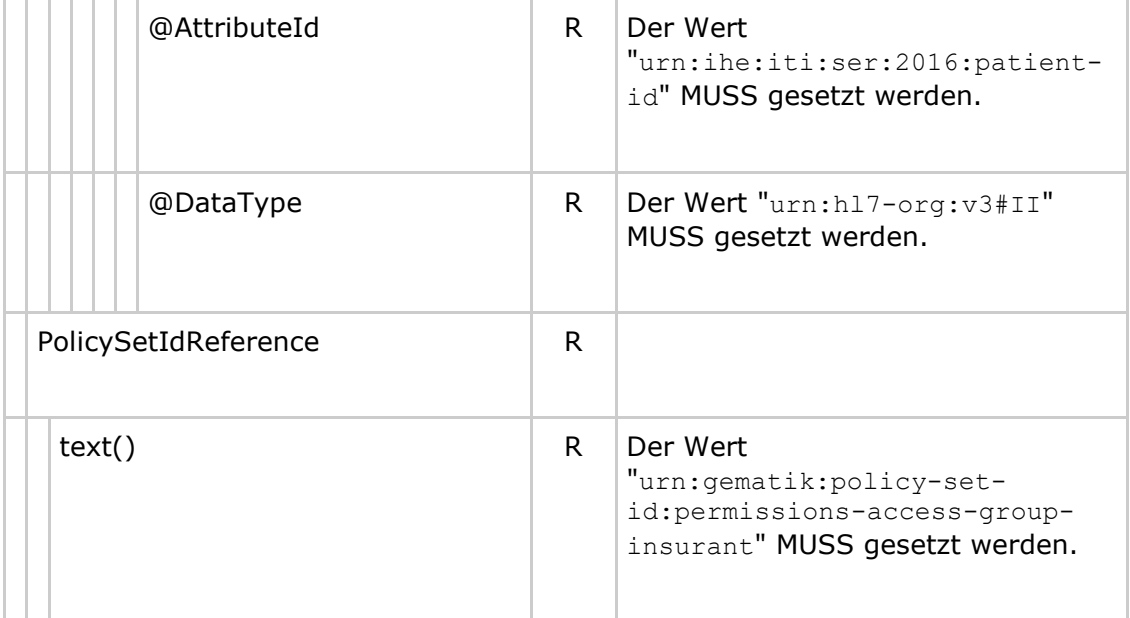

# **8.1.2 Permission Policy**

<span id="page-107-0"></span>**Tabelle 31: Tab\_Dokv\_101 - XACML 2.0 Policy mit erlaubten Operationen für einen Versicherten (Permission Policy)**

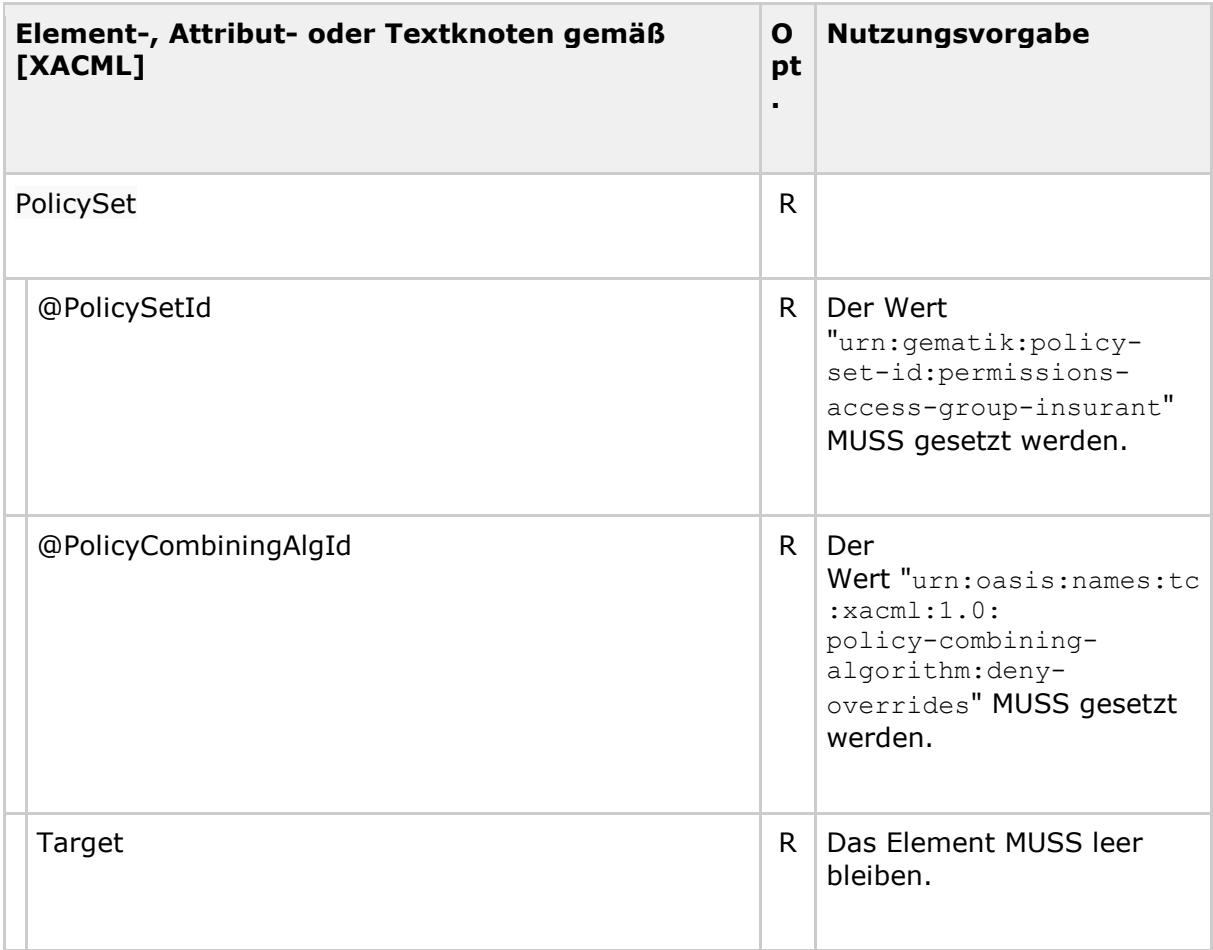
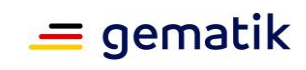

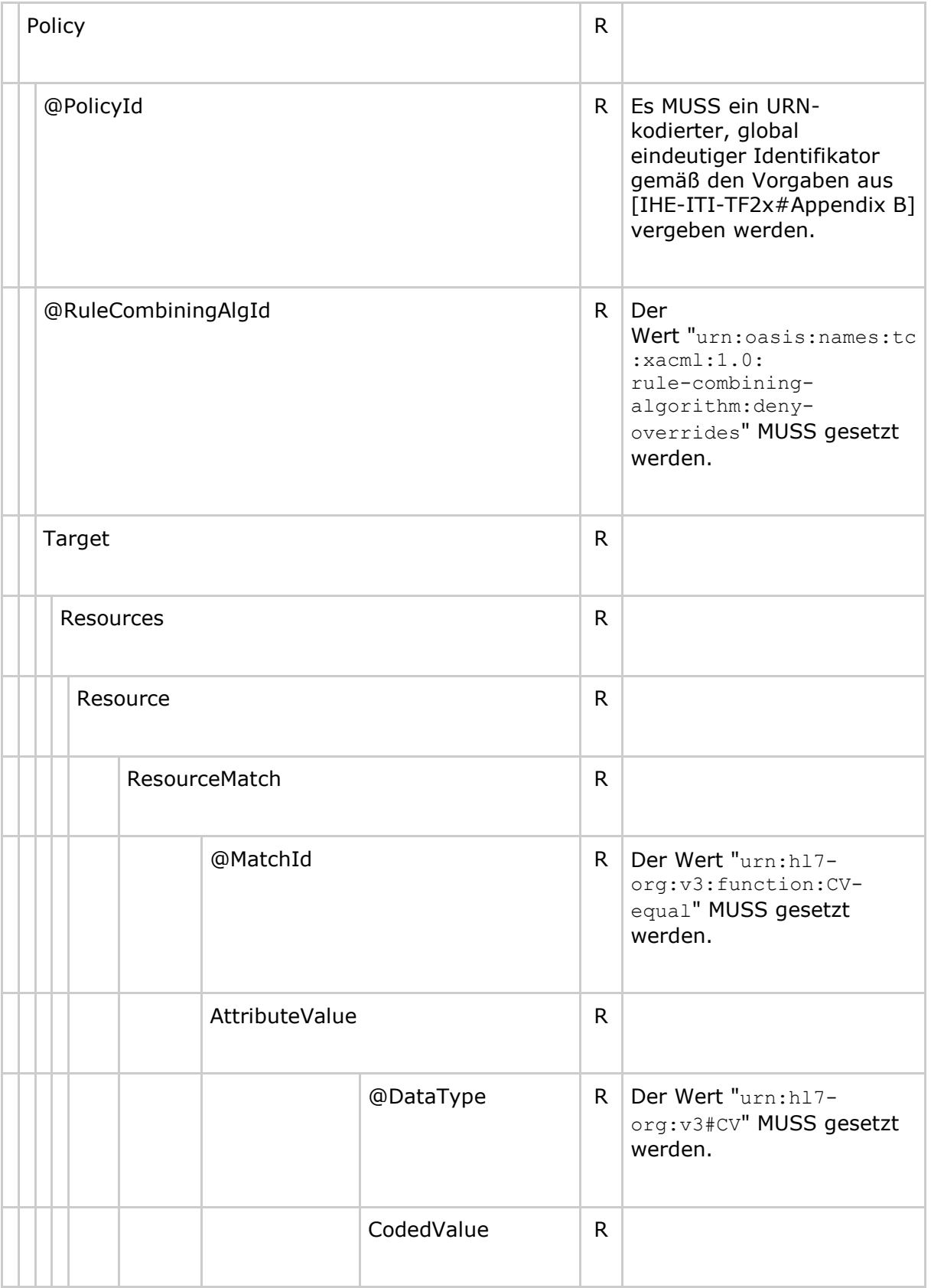

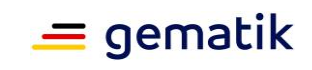

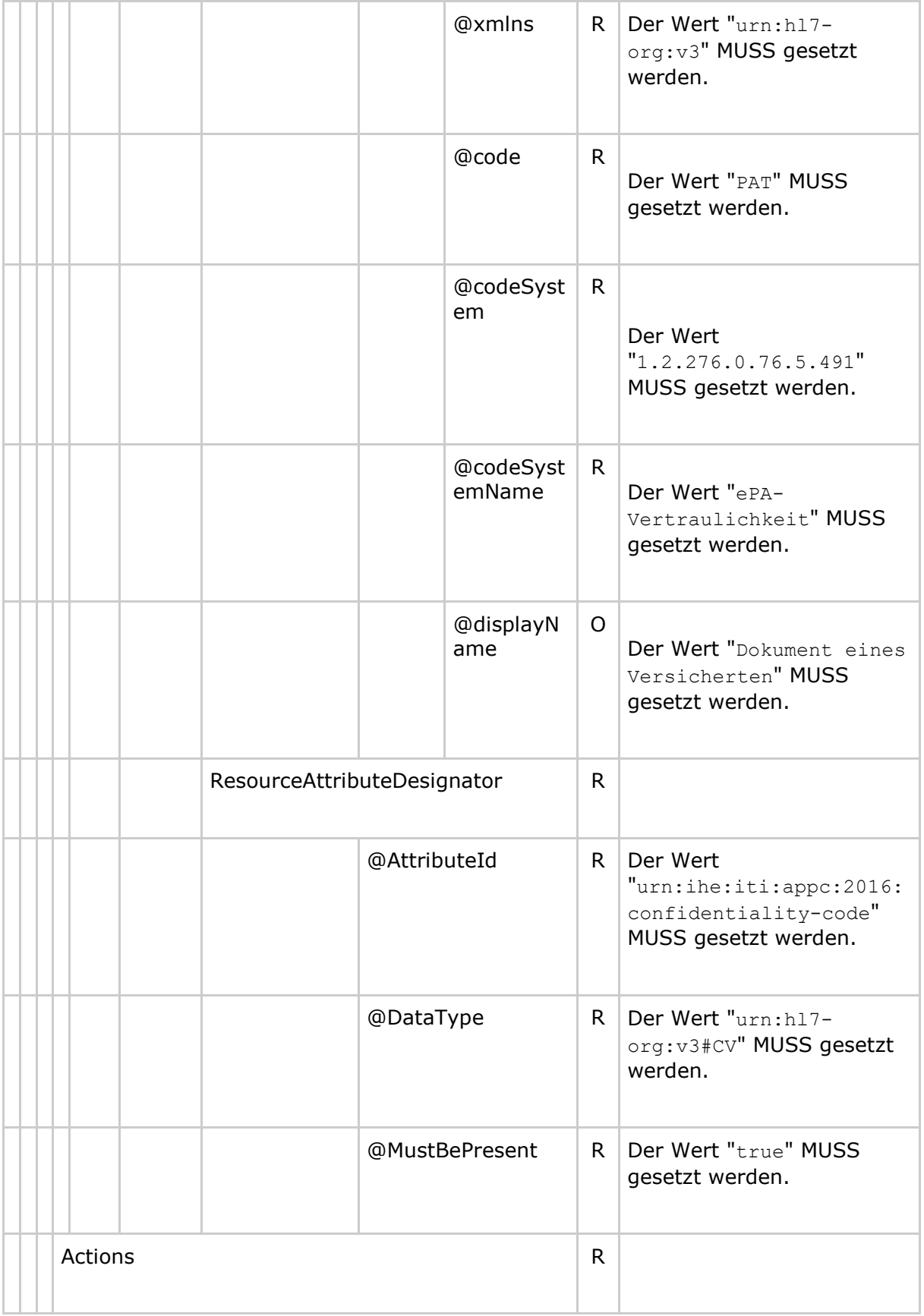

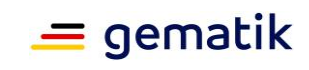

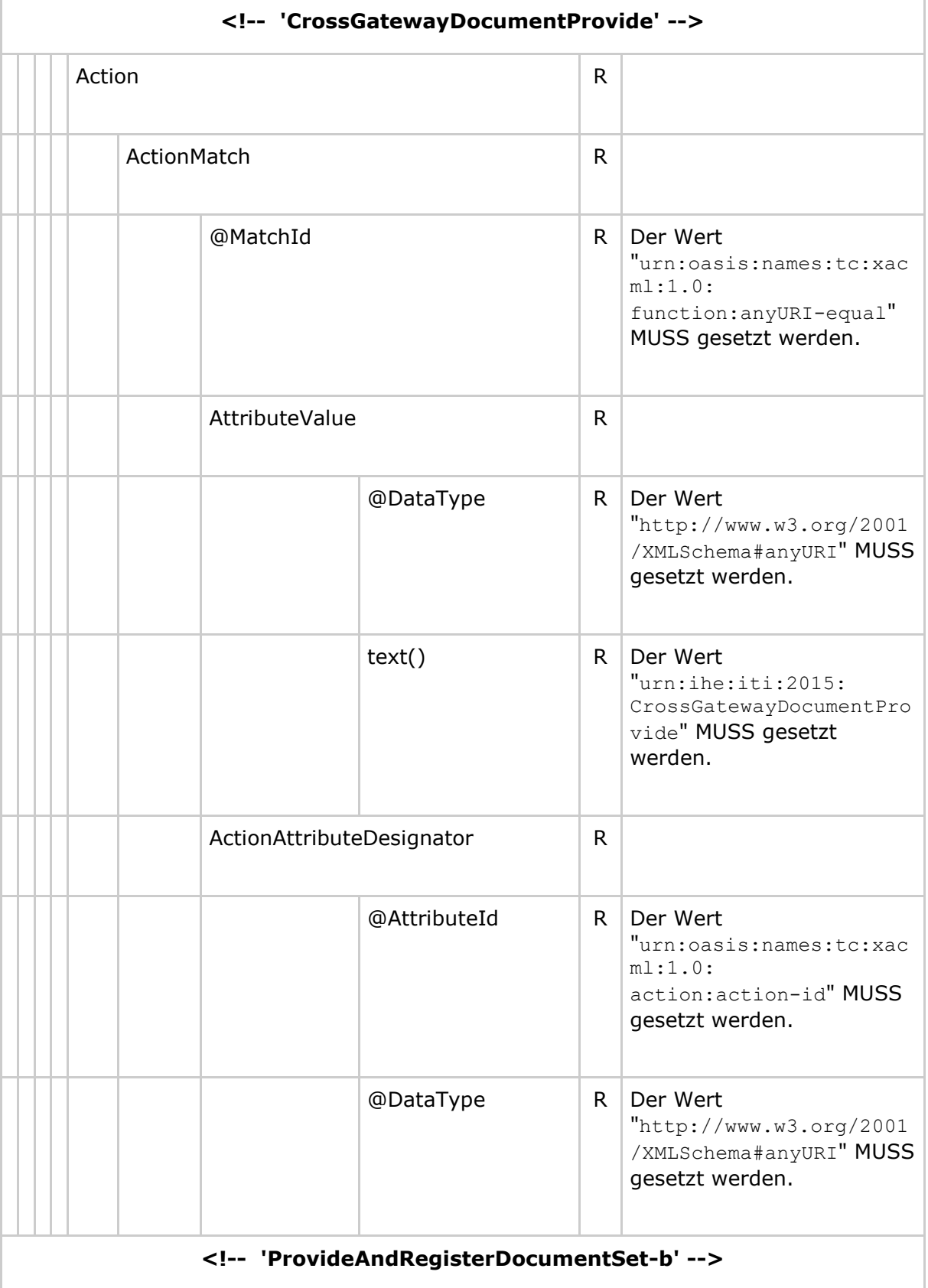

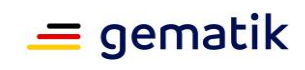

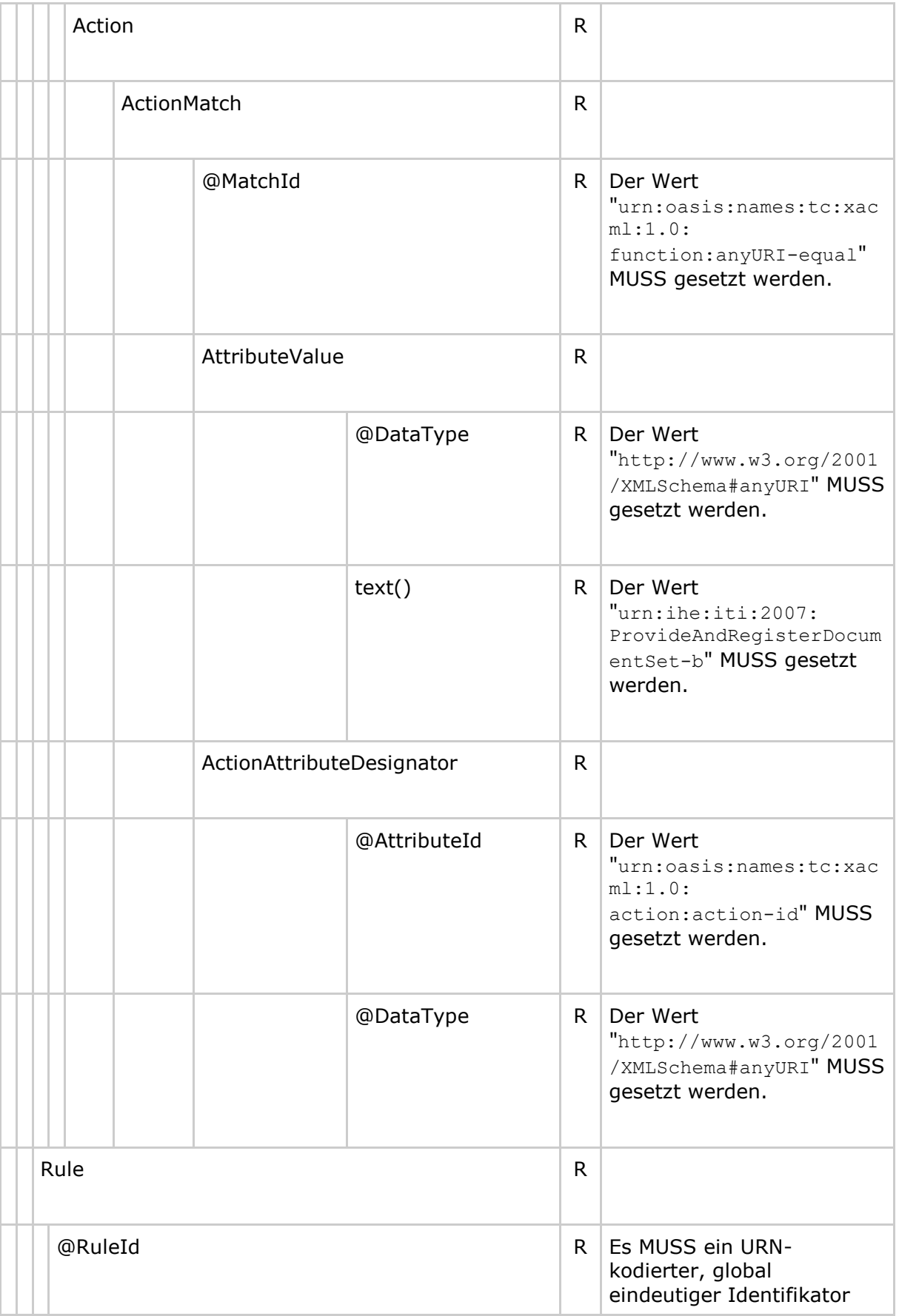

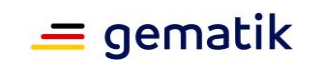

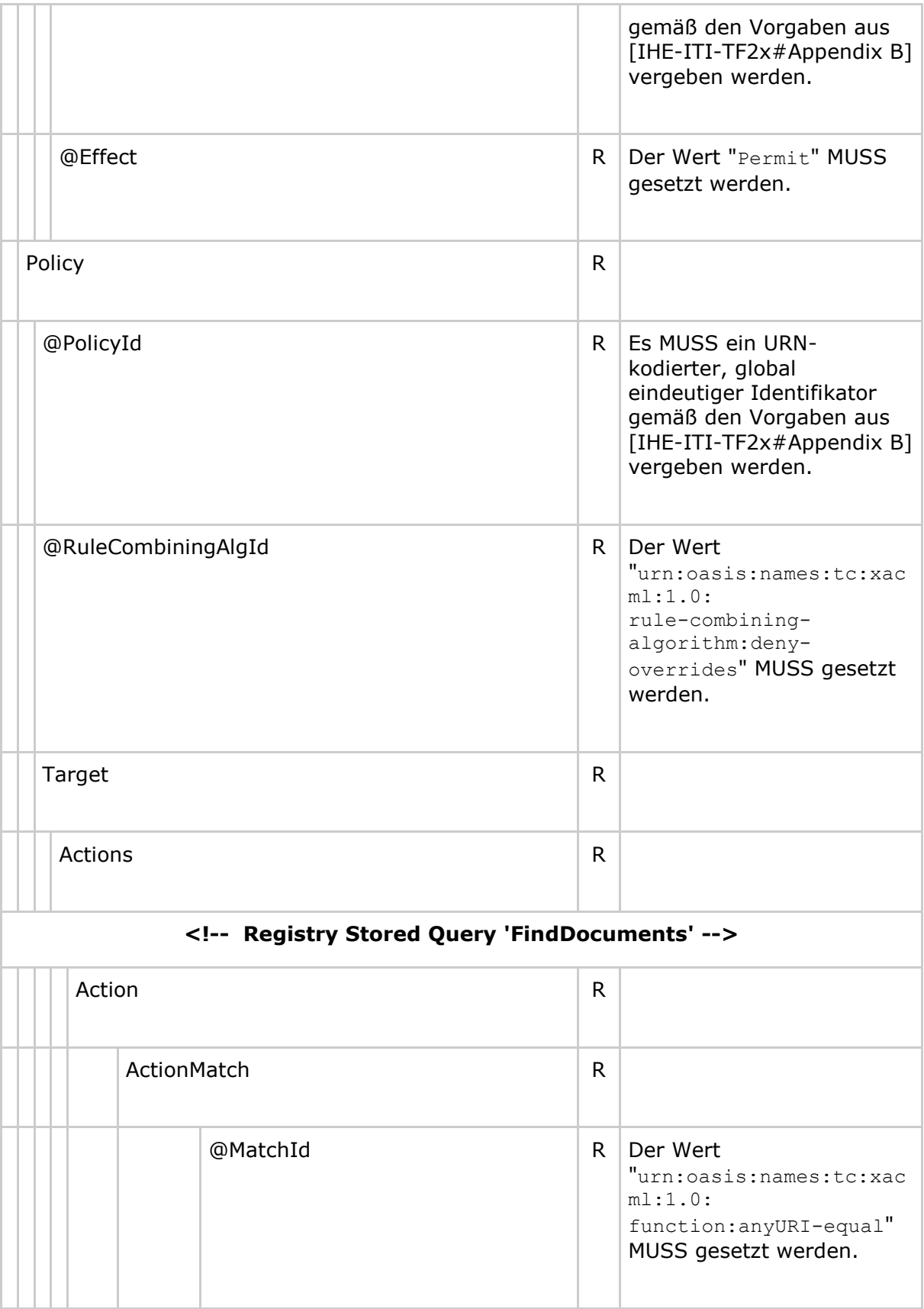

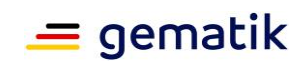

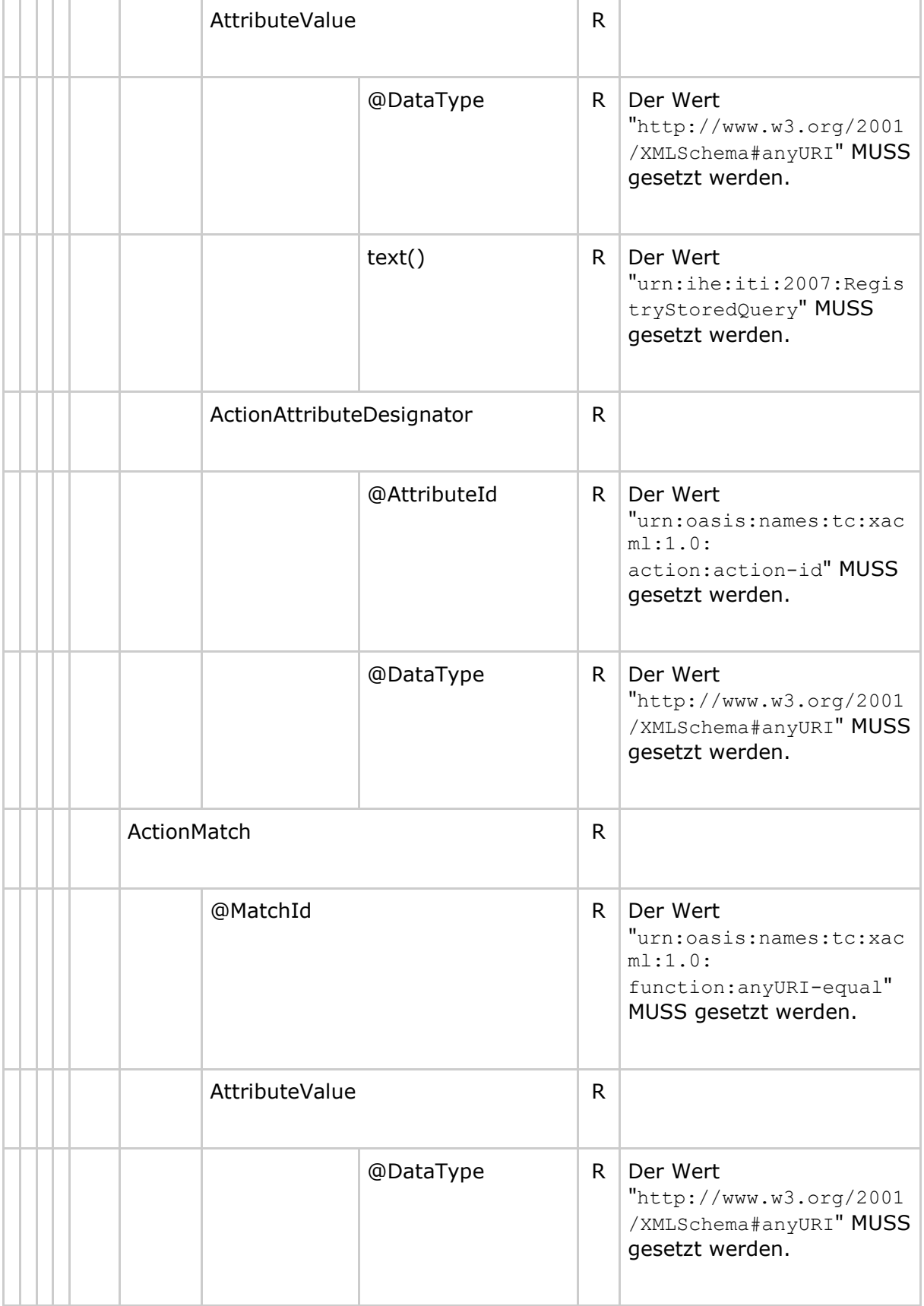

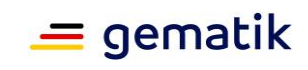

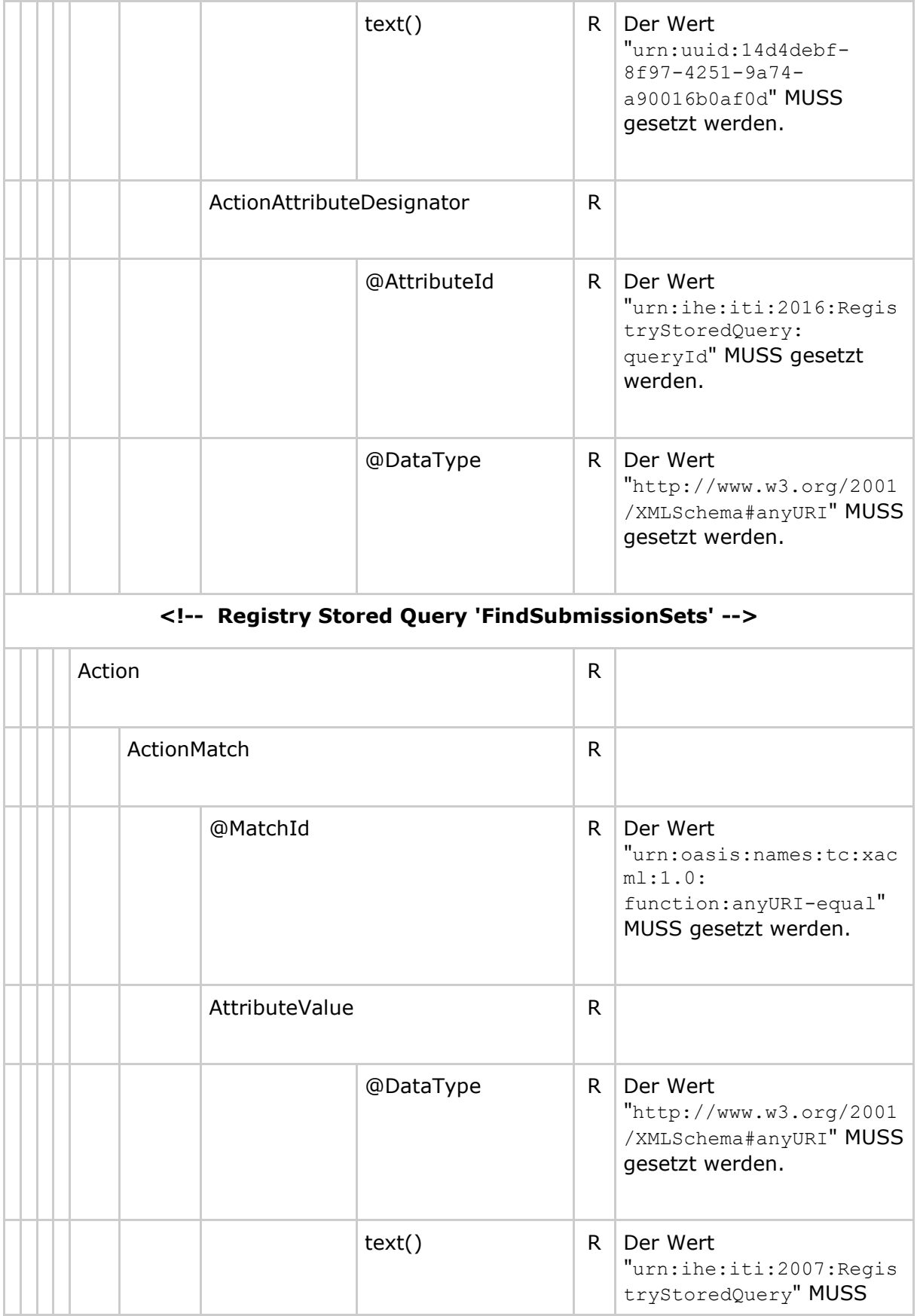

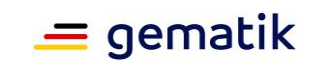

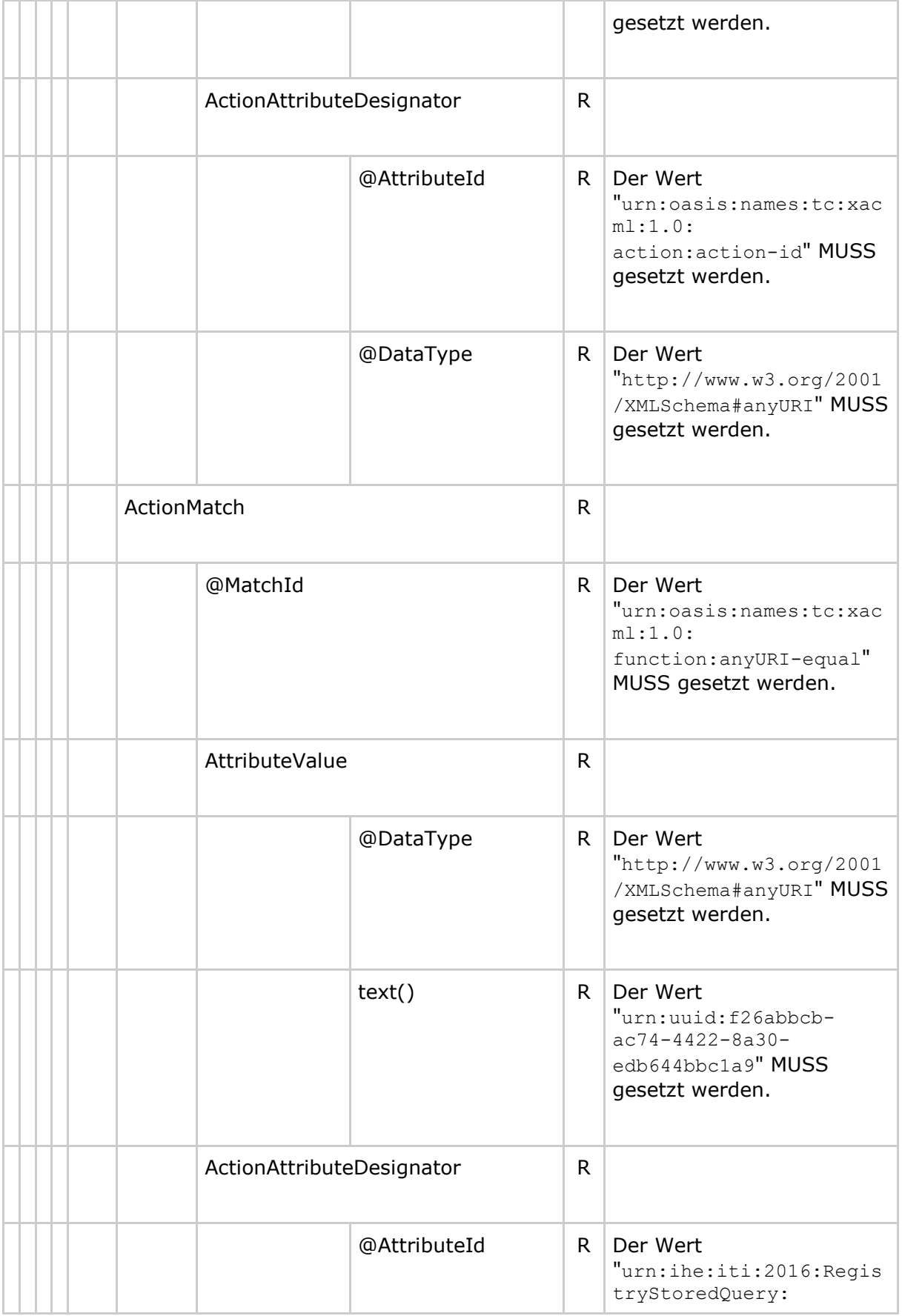

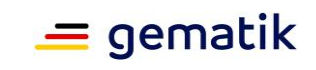

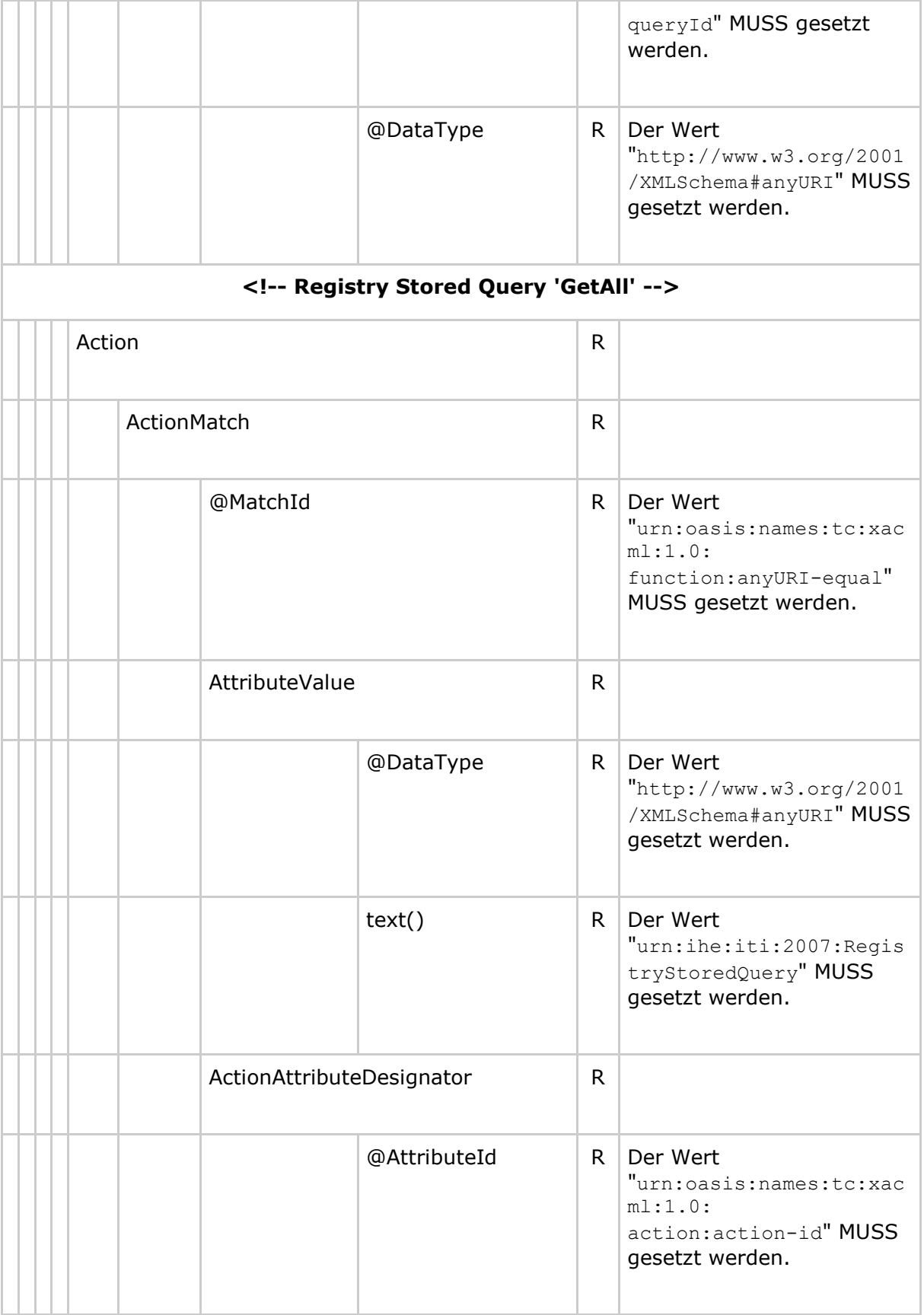

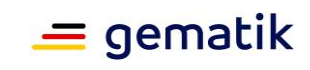

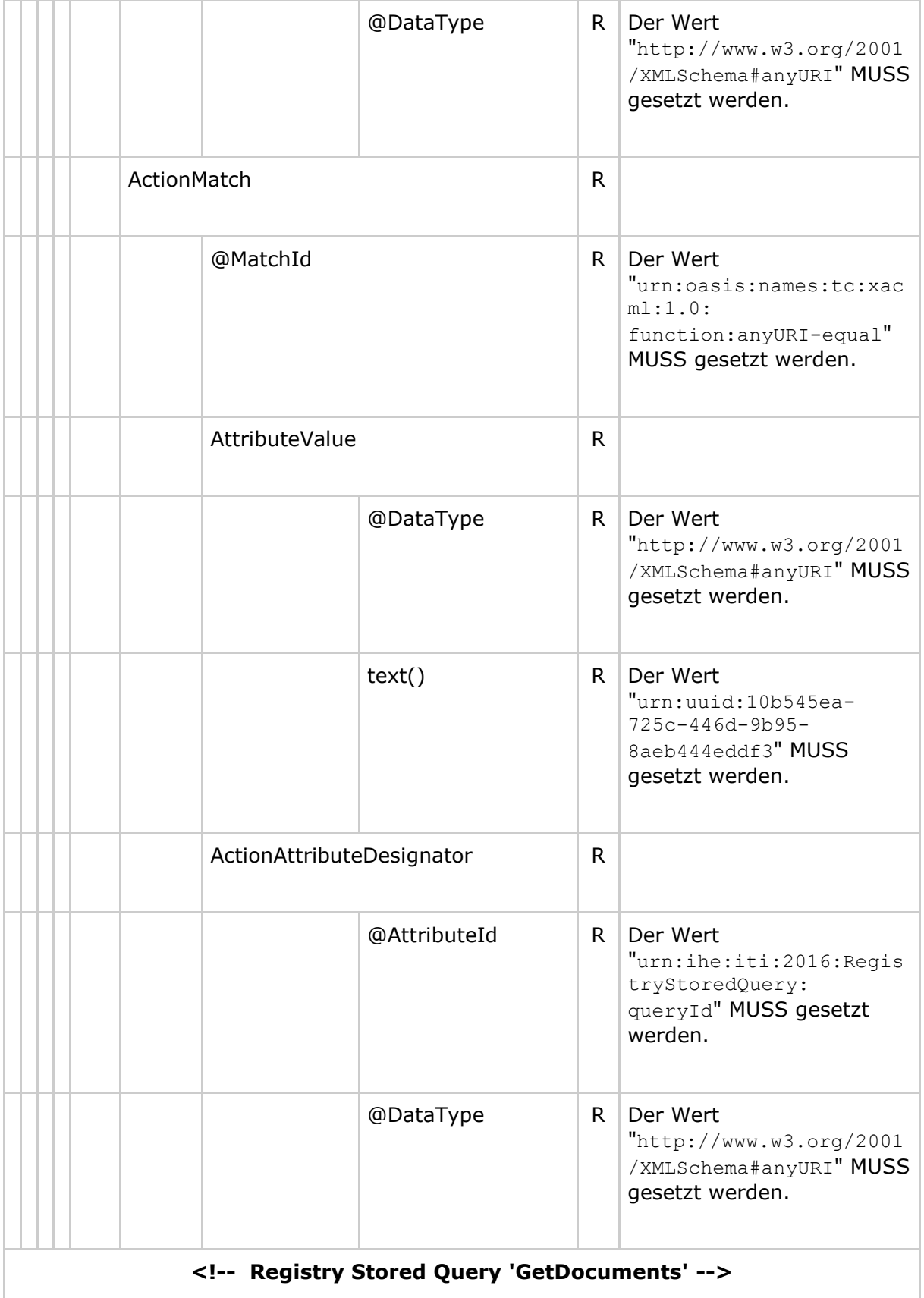

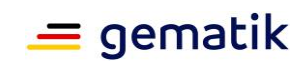

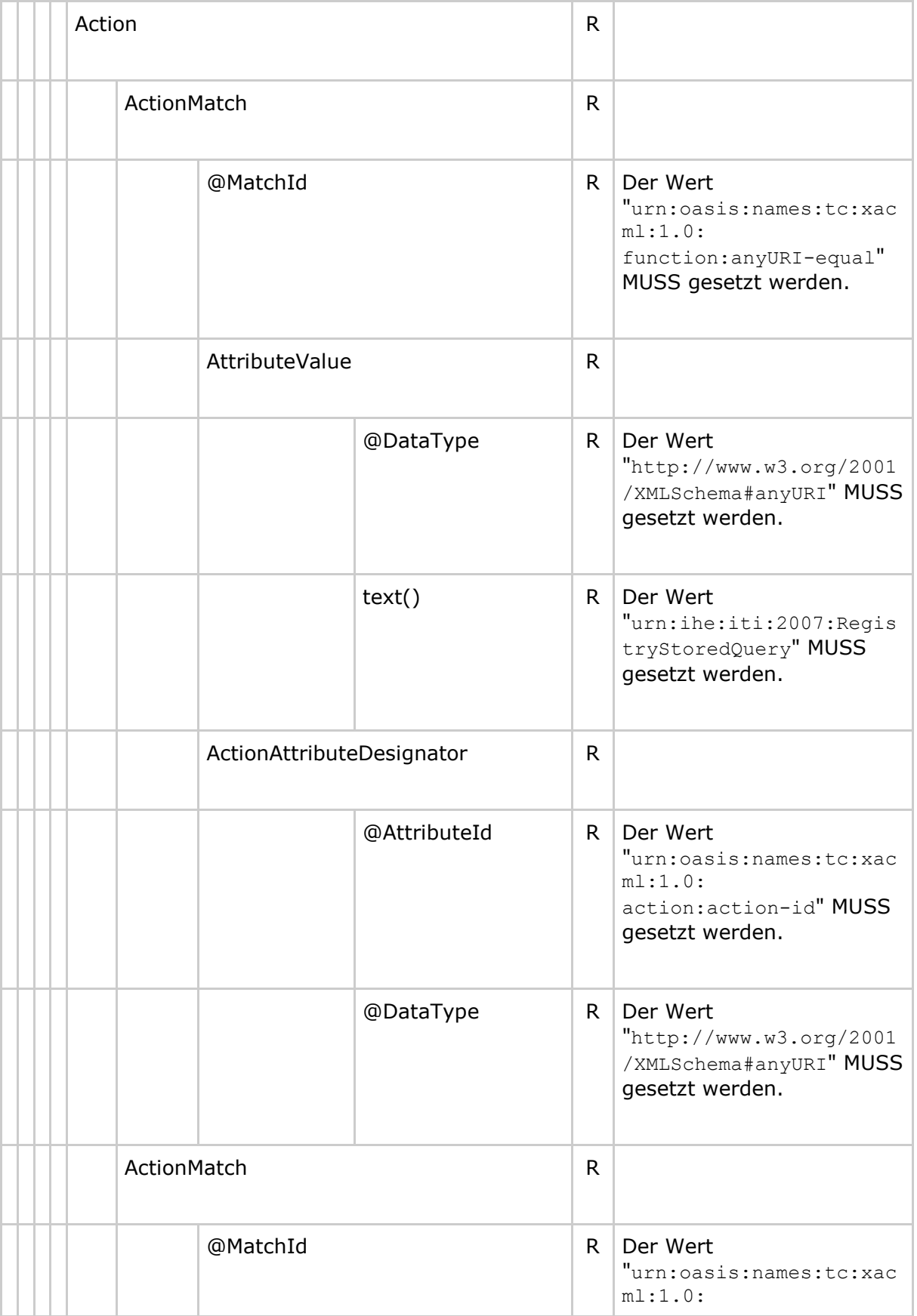

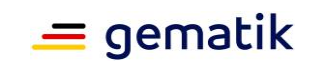

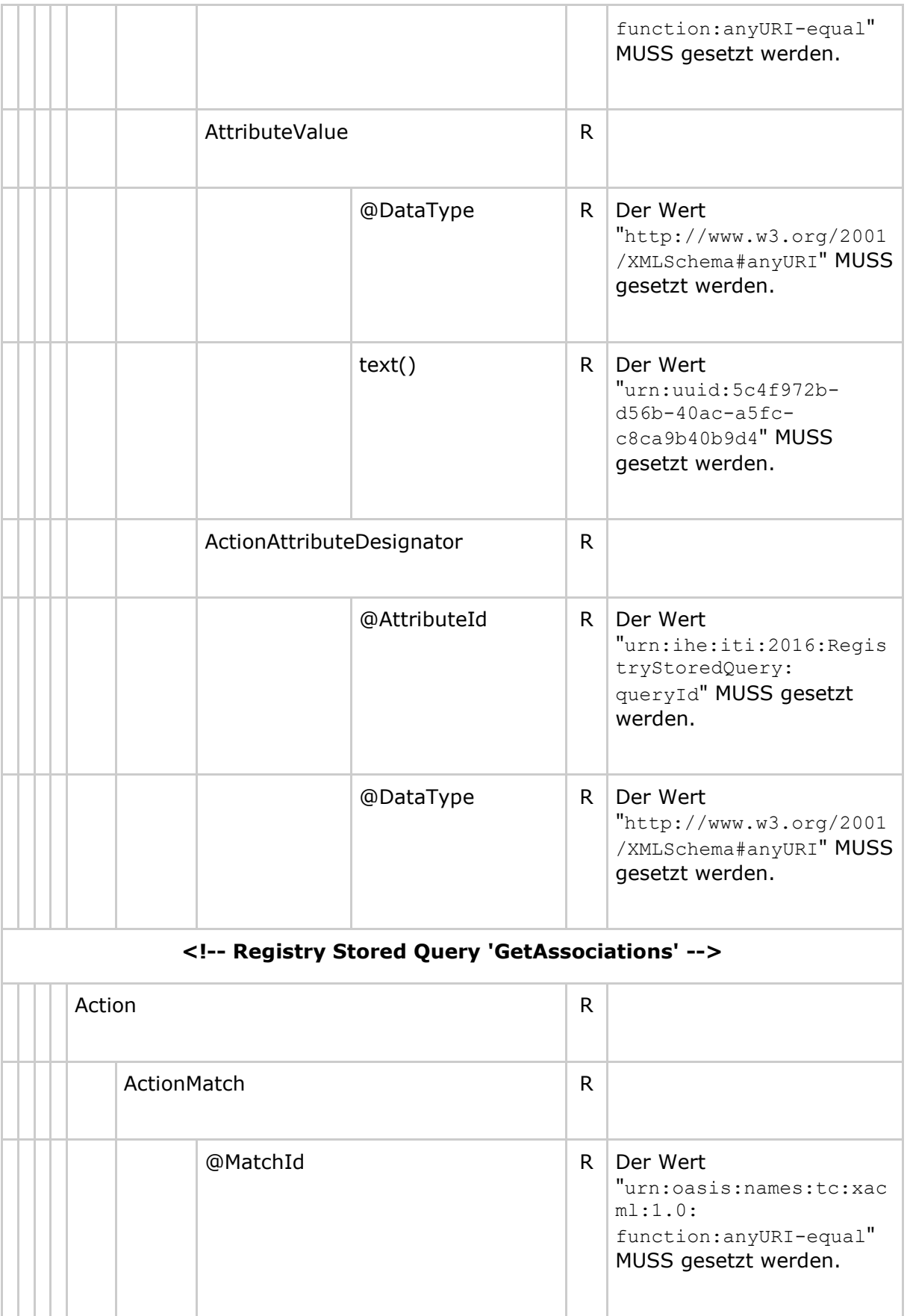

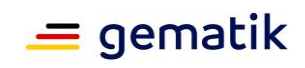

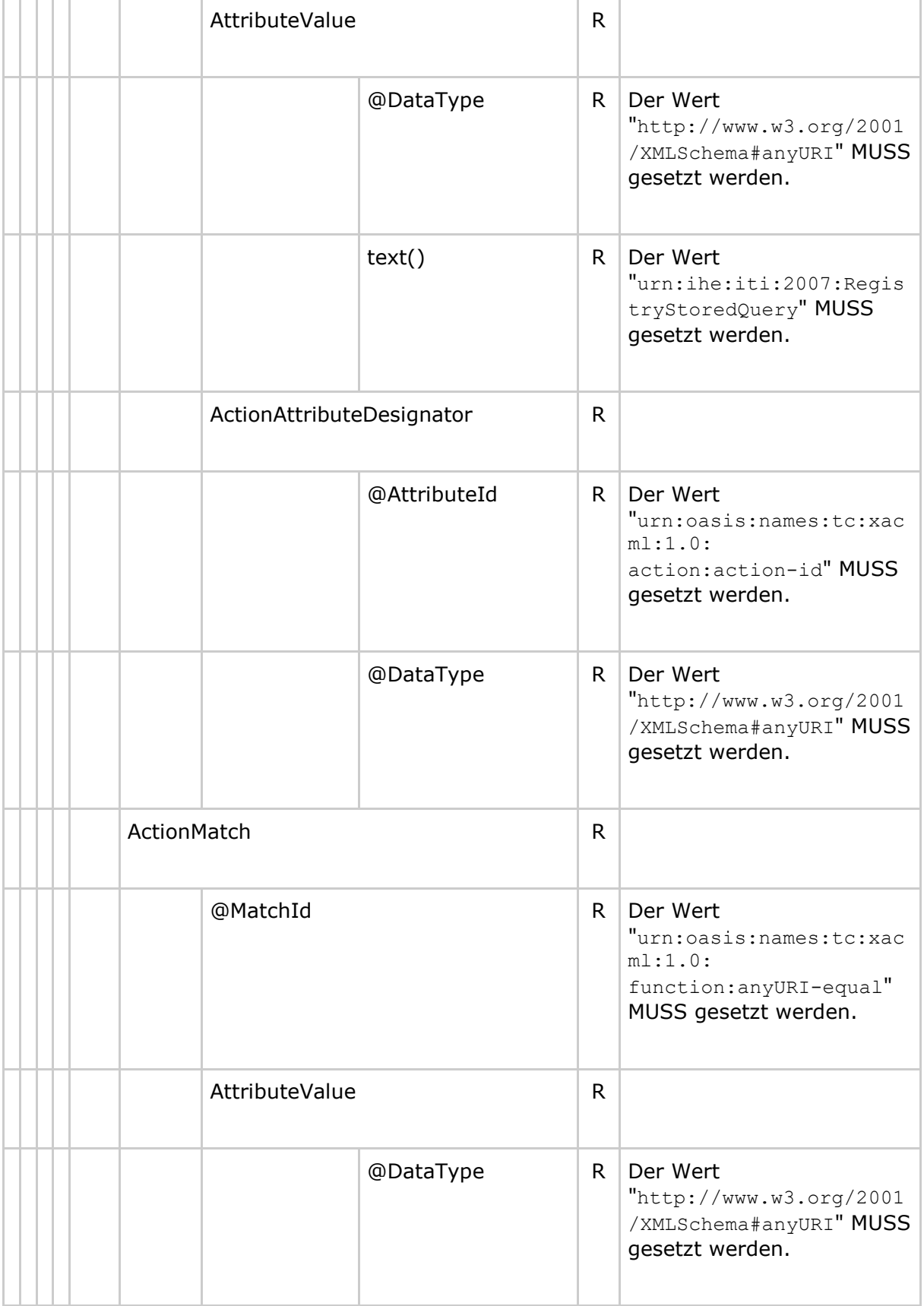

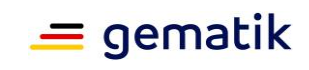

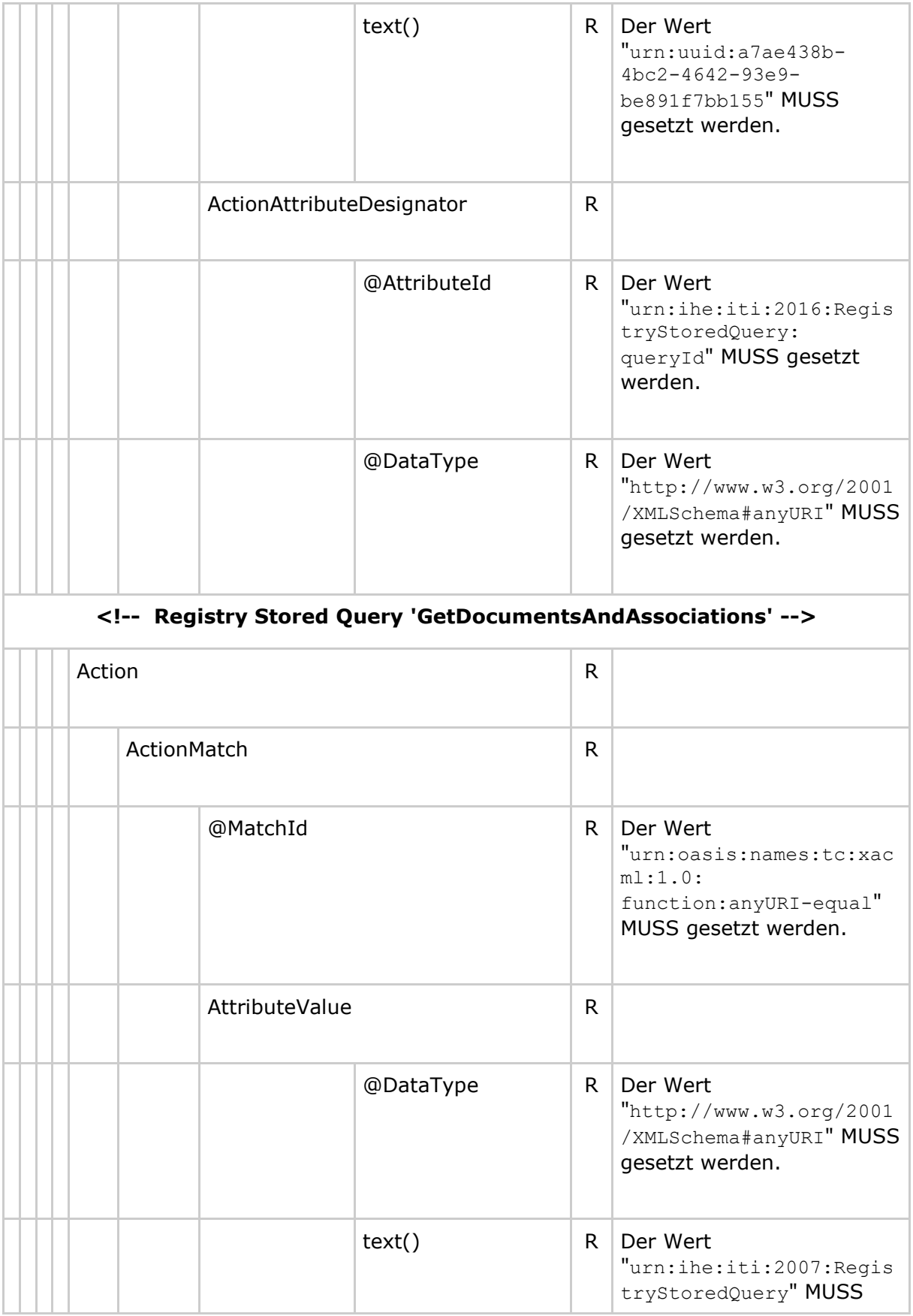

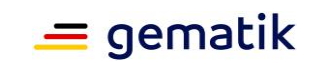

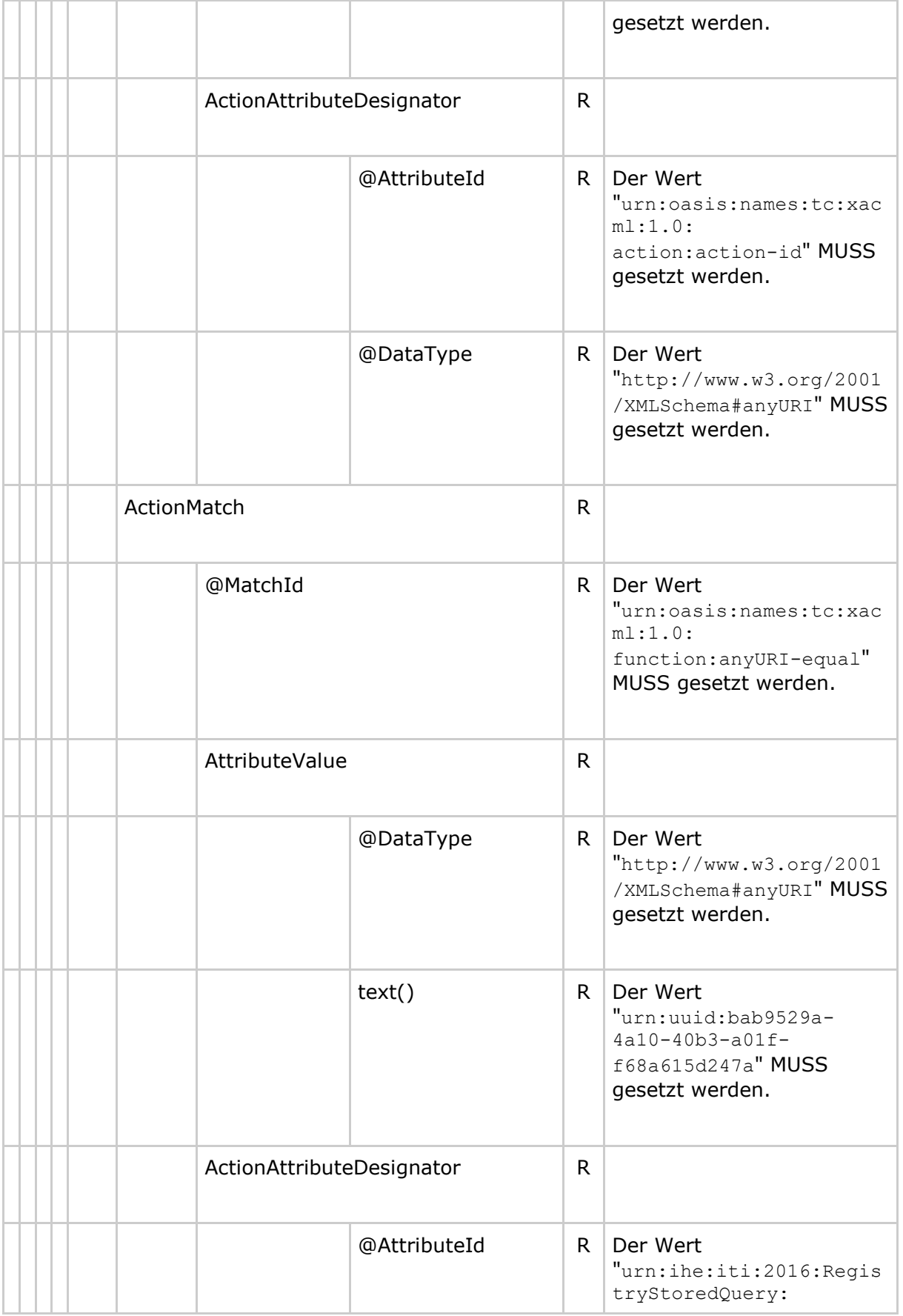

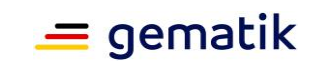

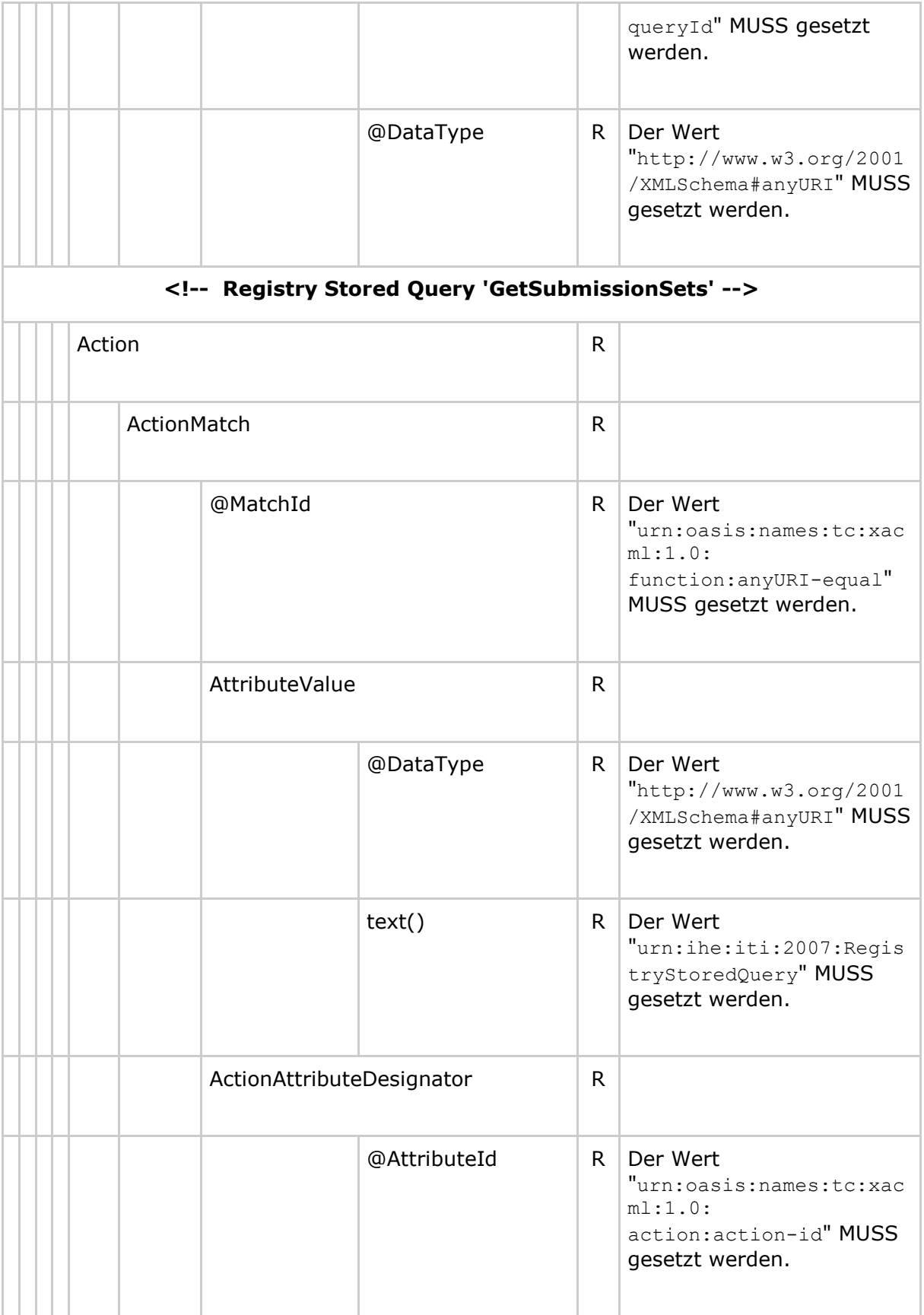

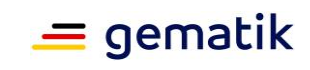

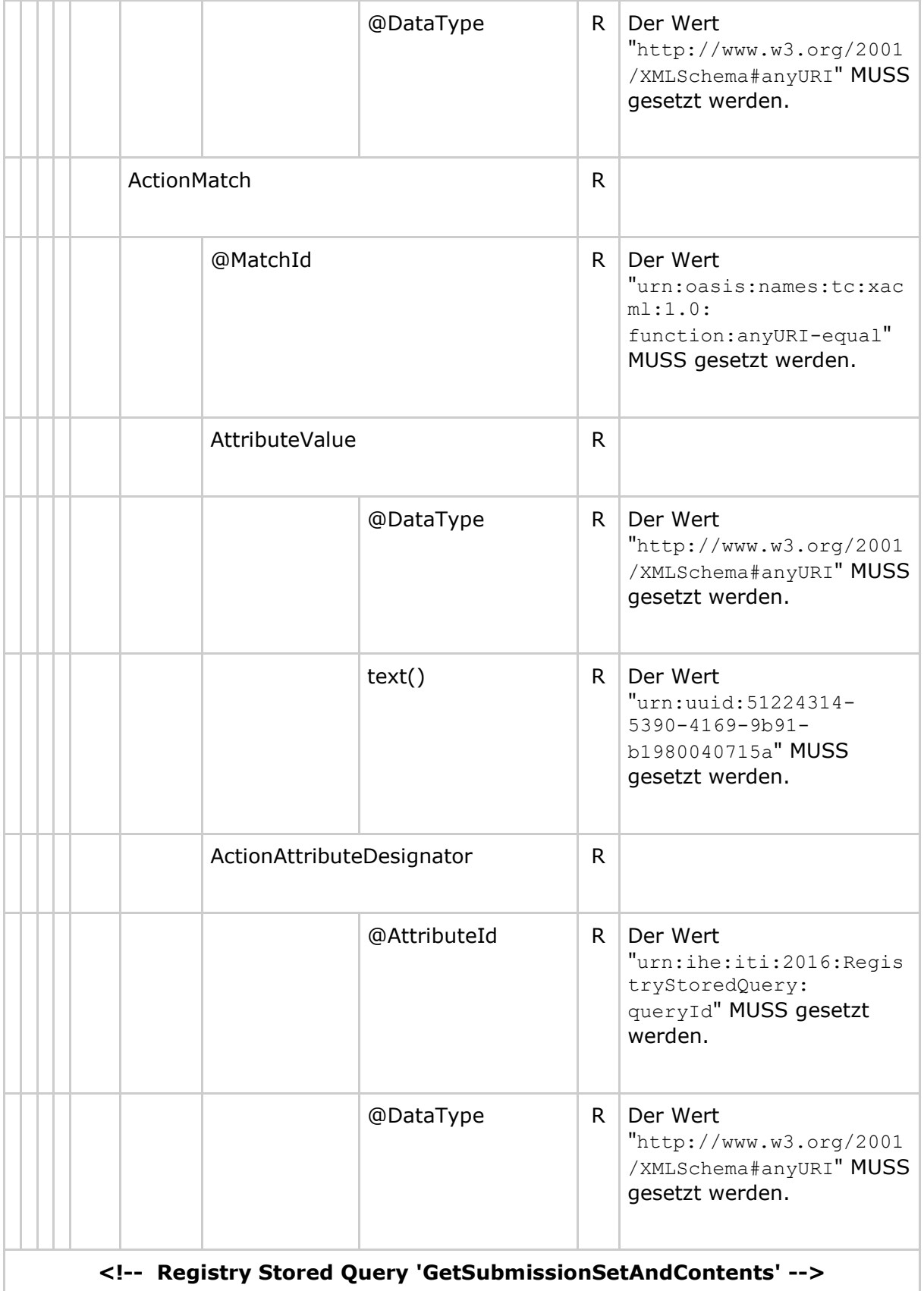

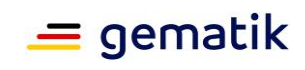

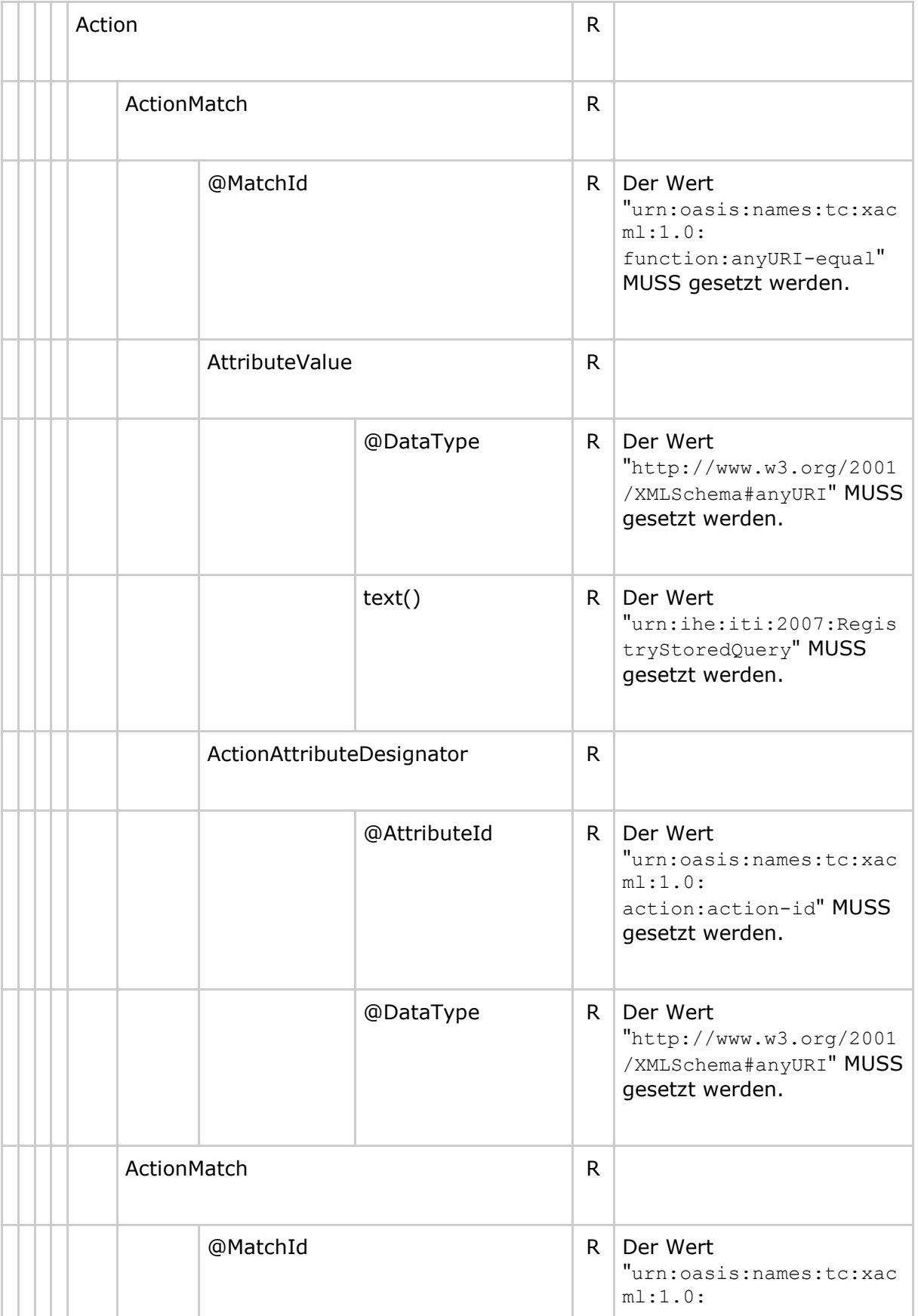

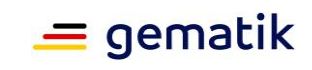

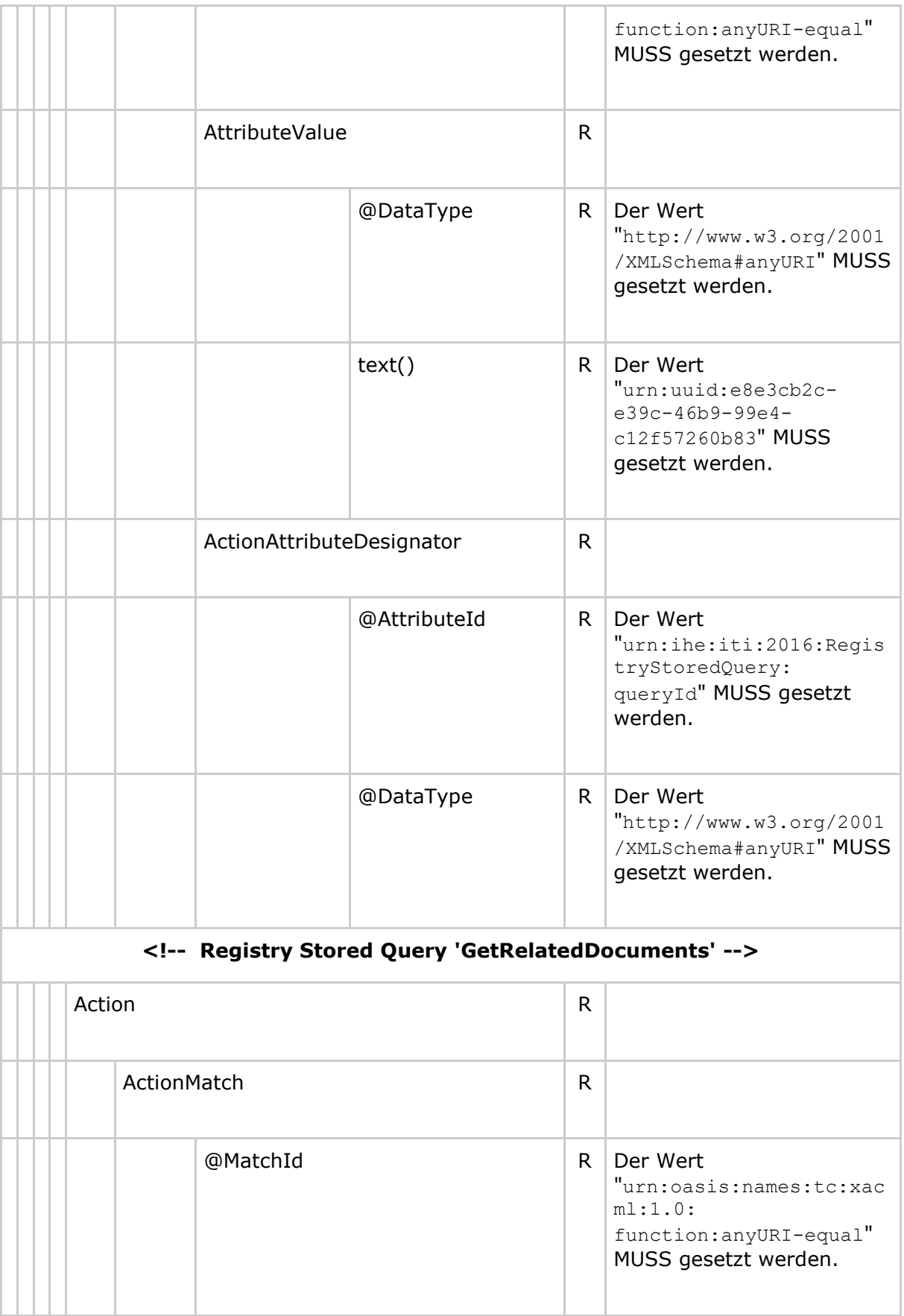

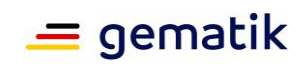

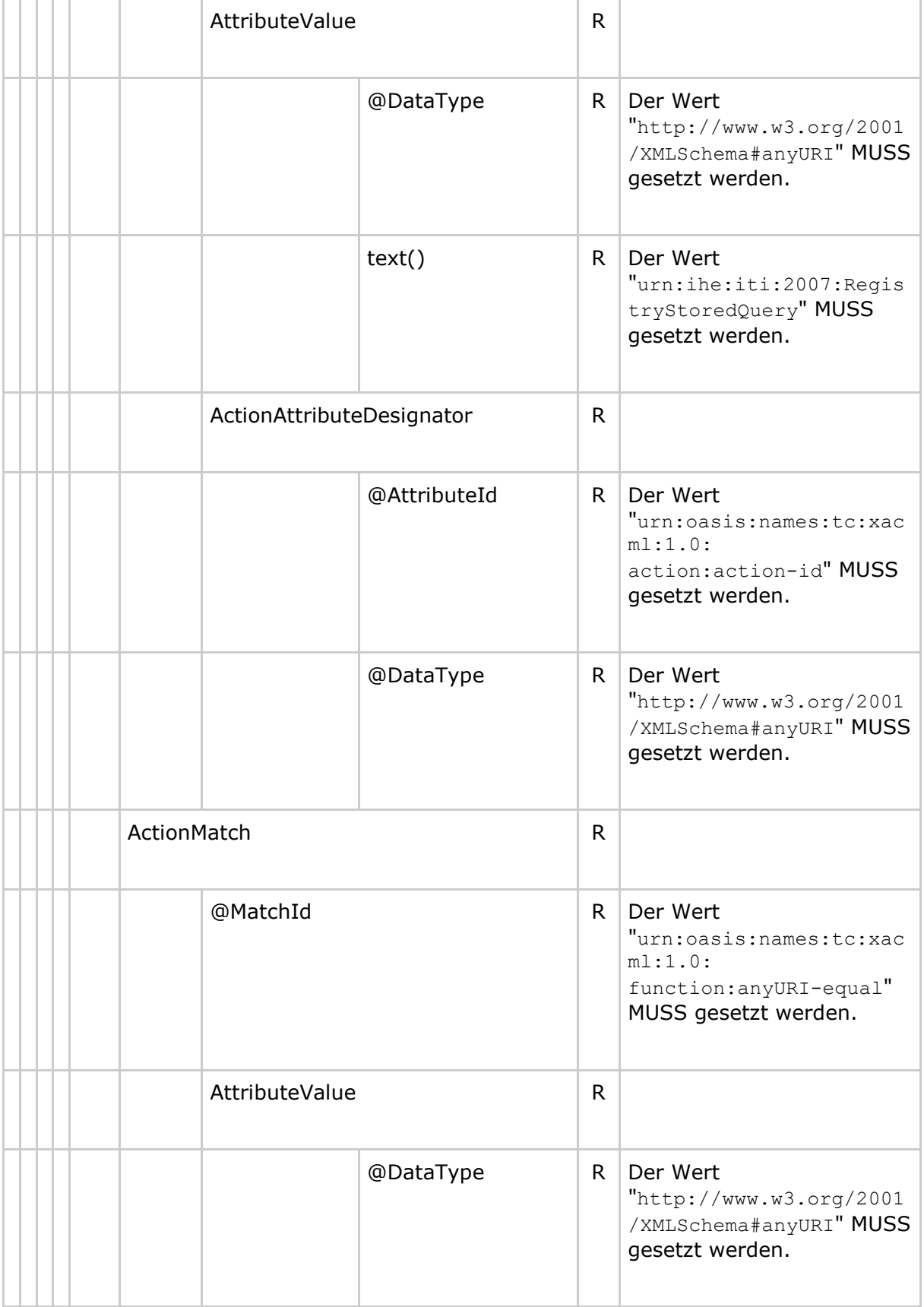

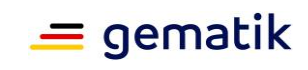

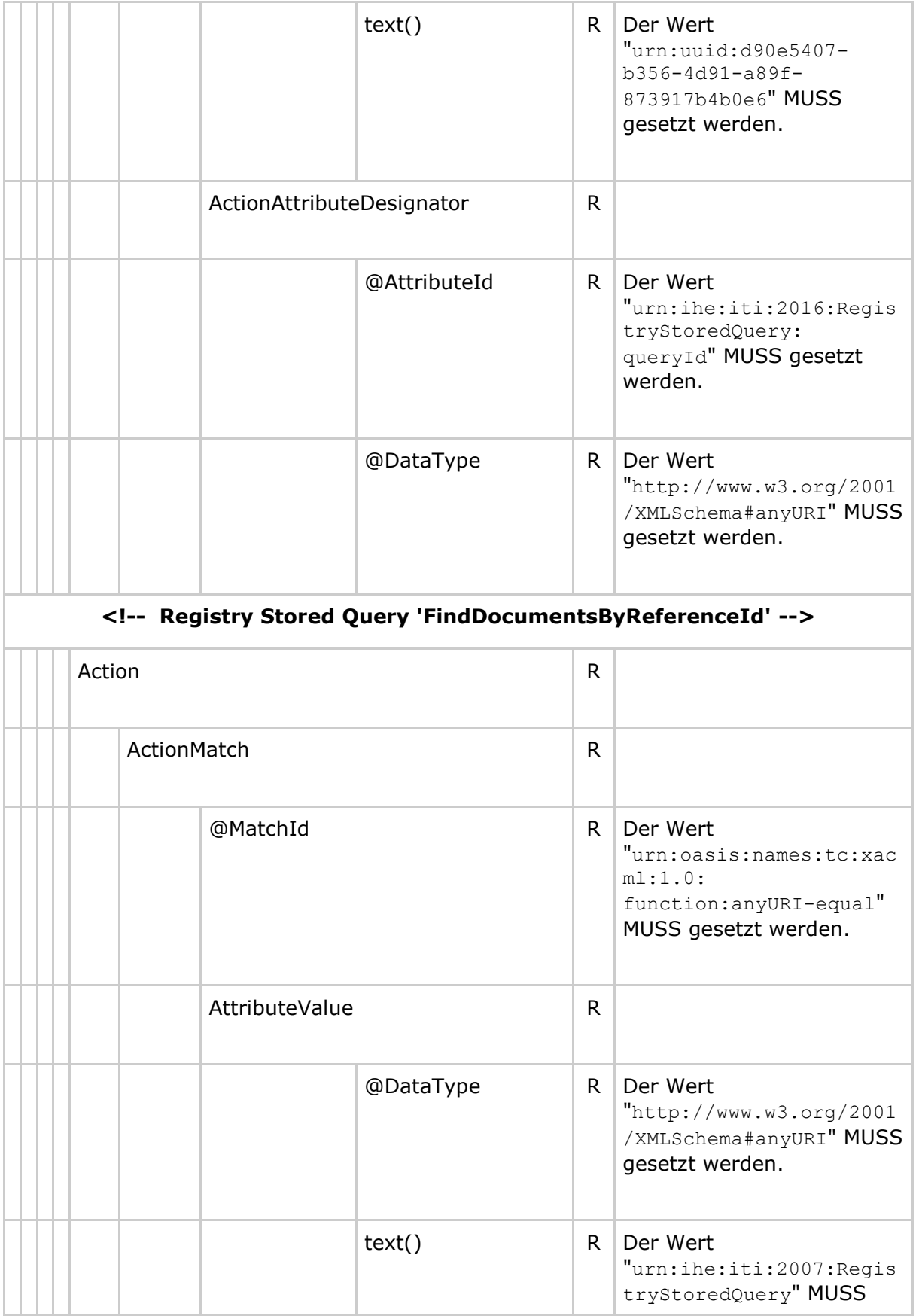

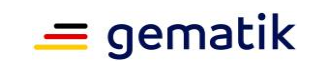

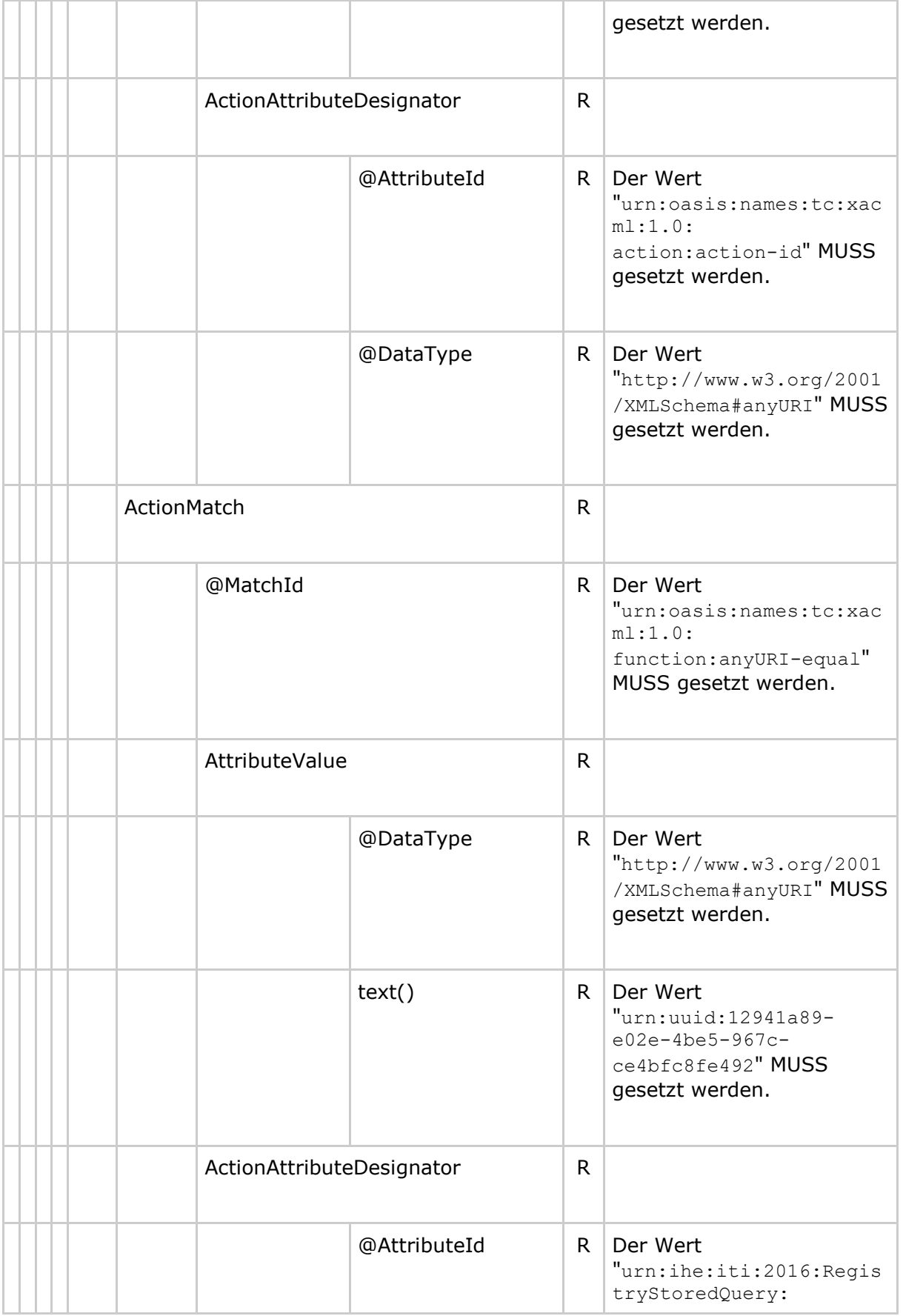

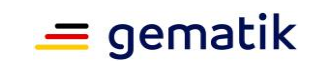

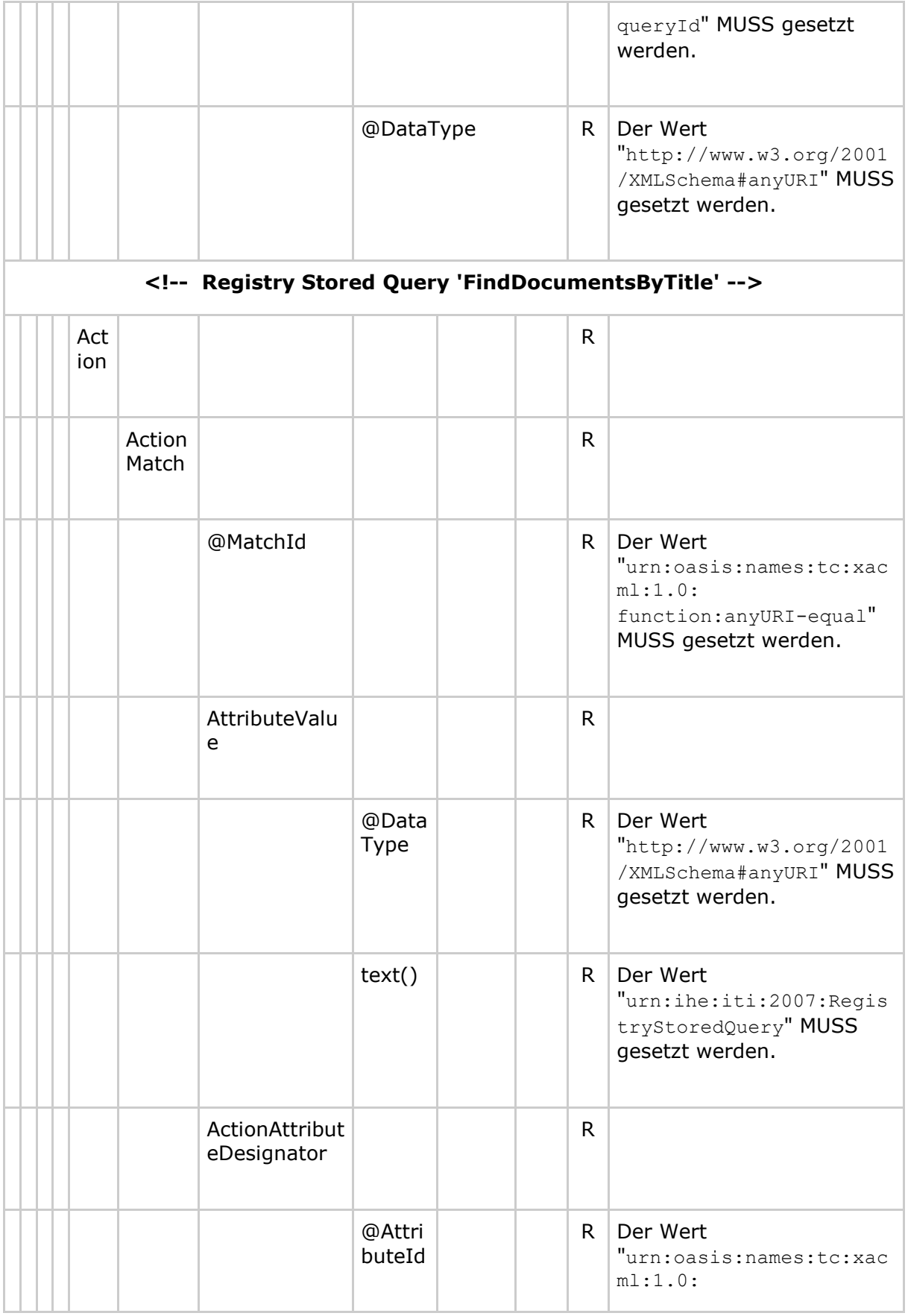

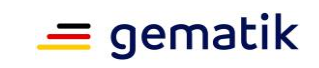

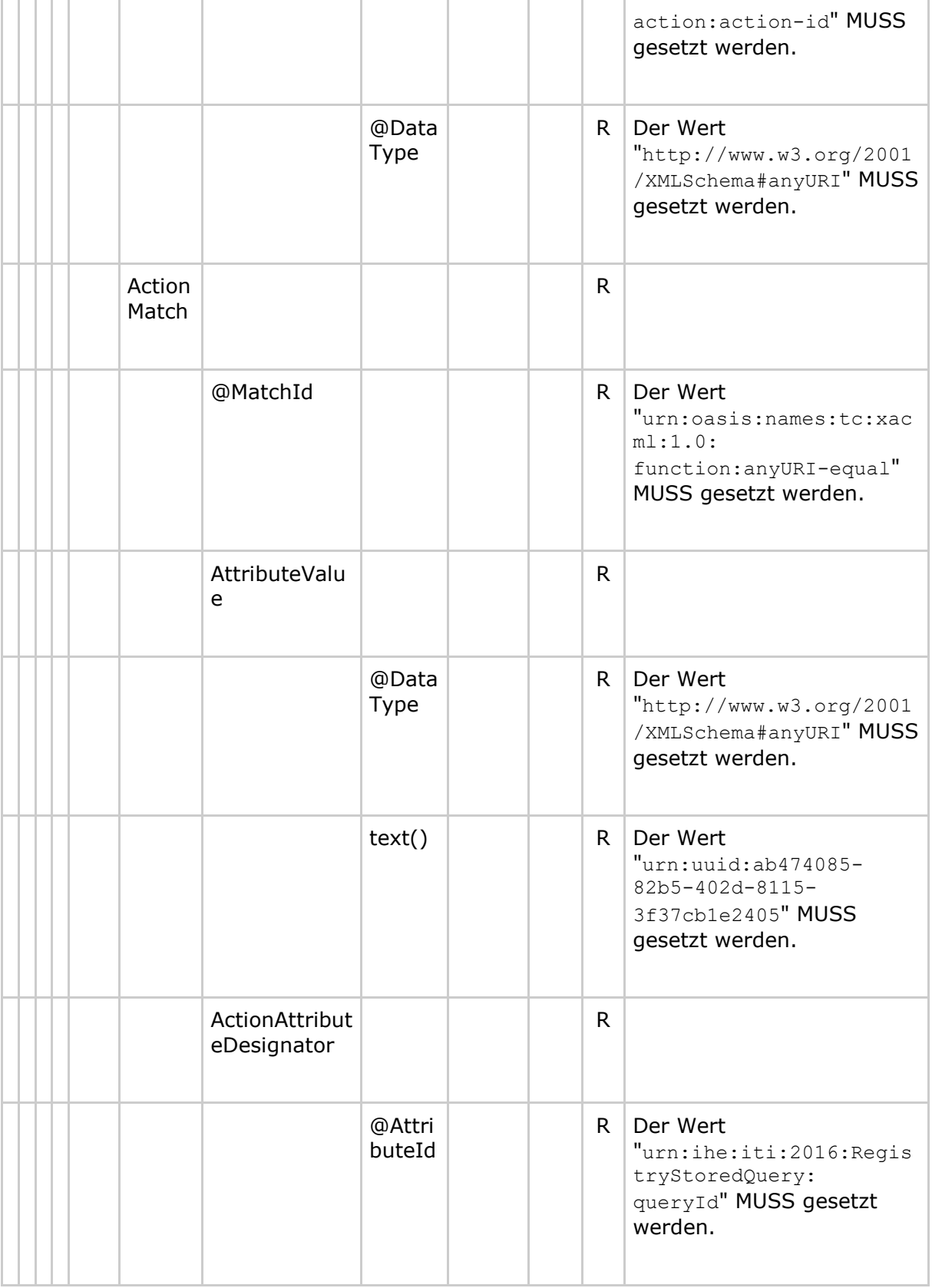

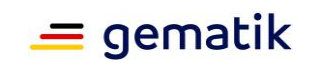

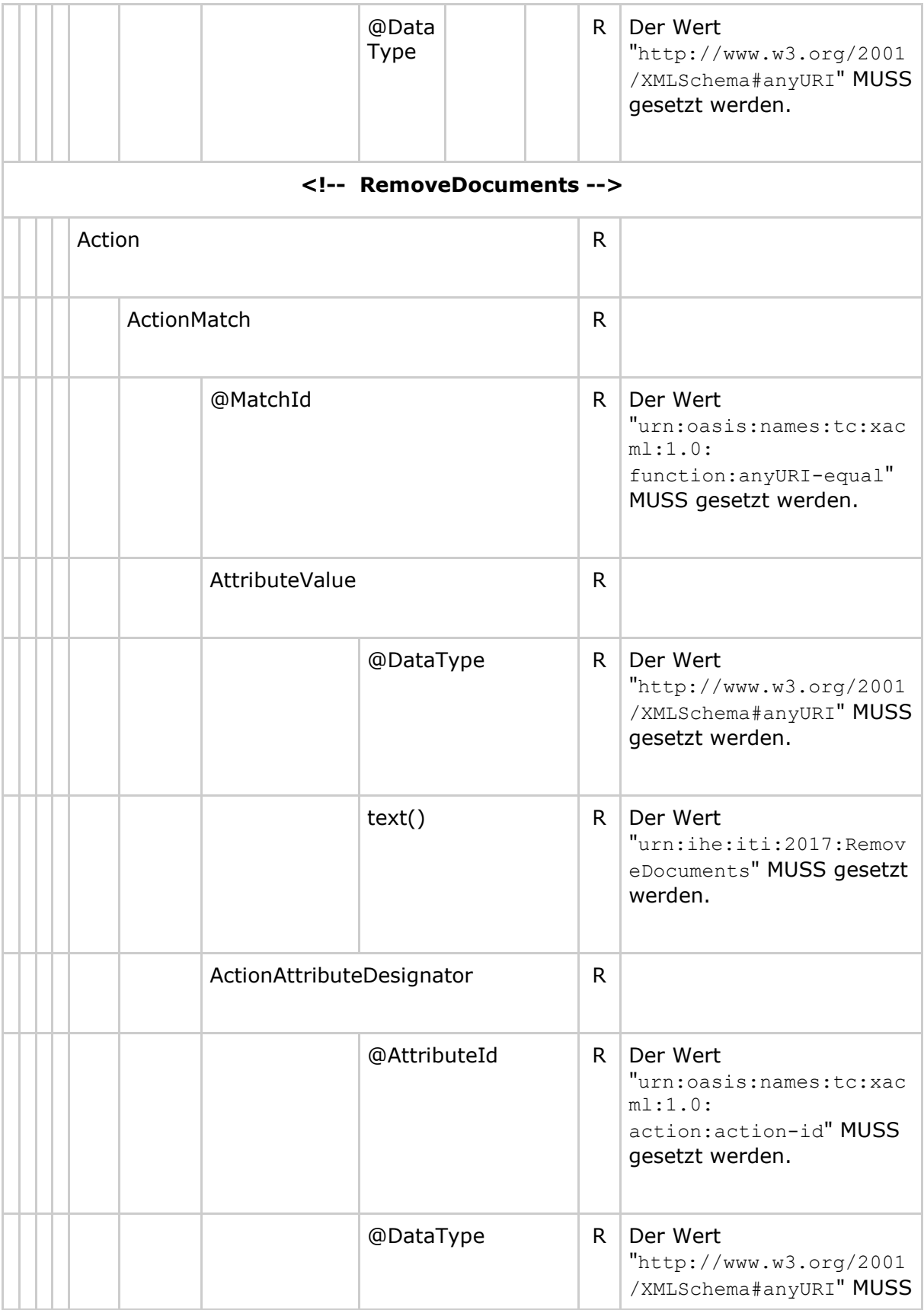

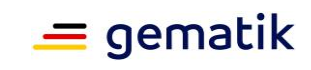

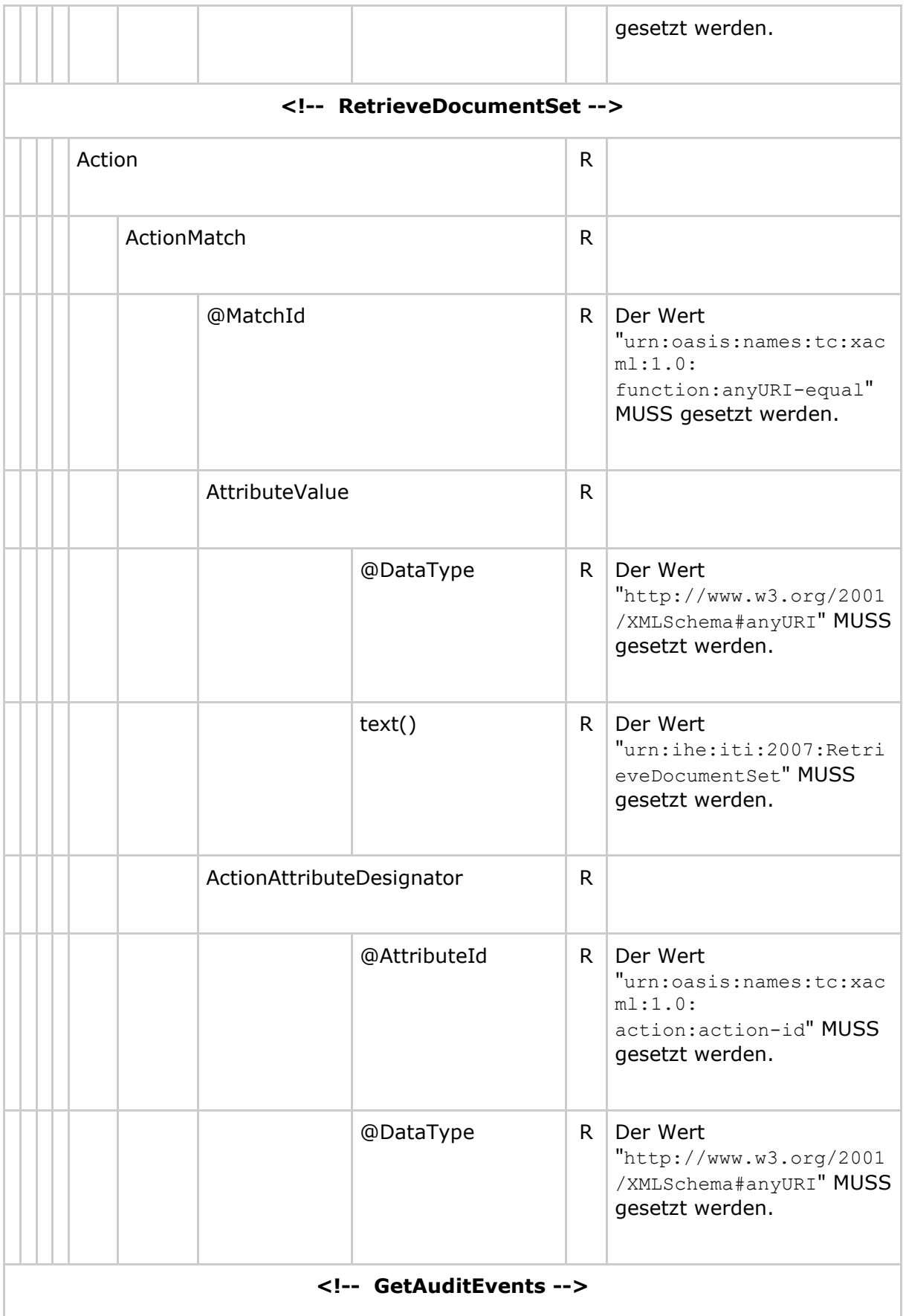

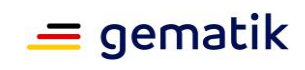

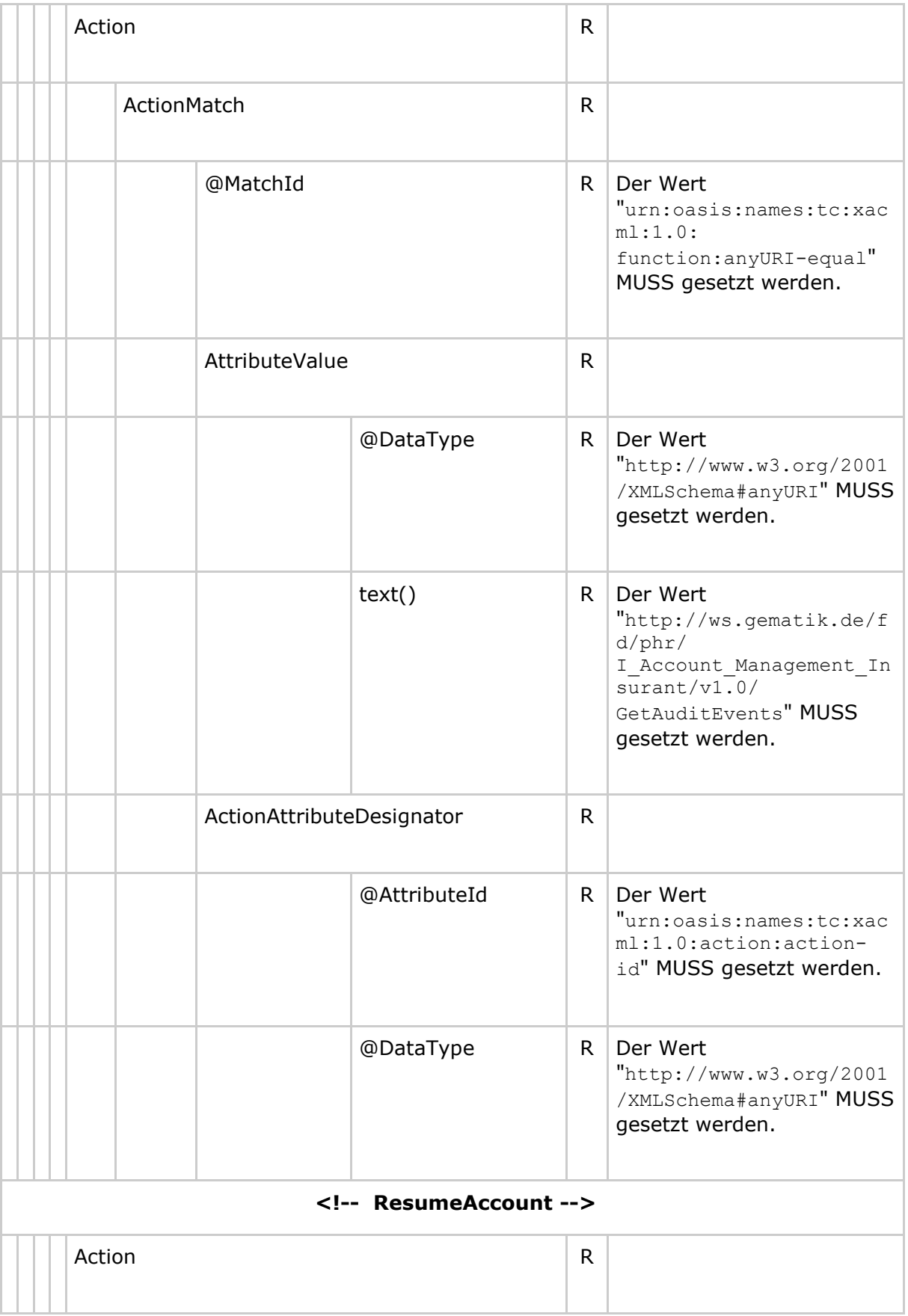

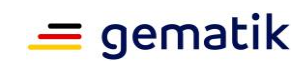

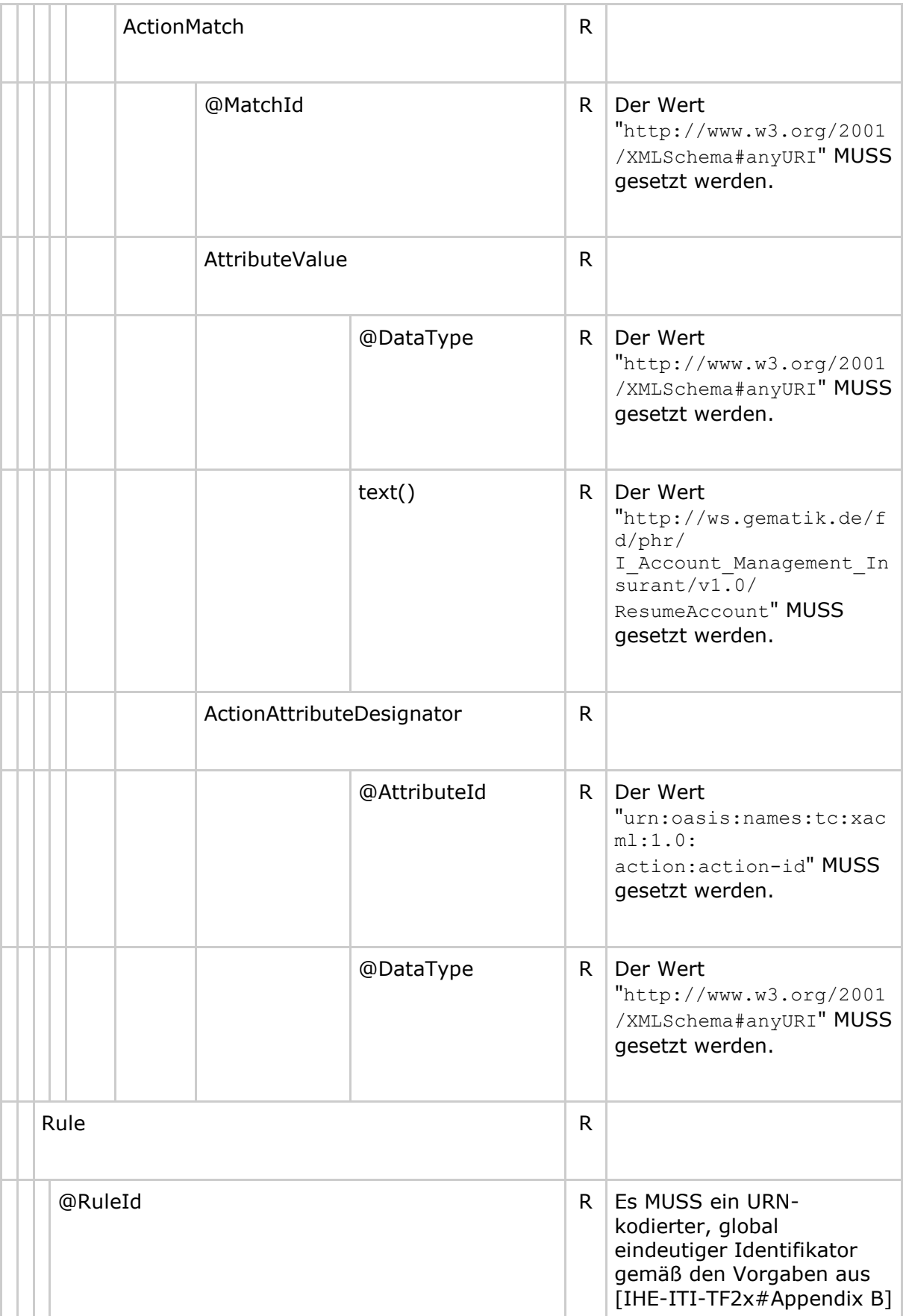

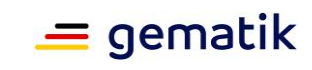

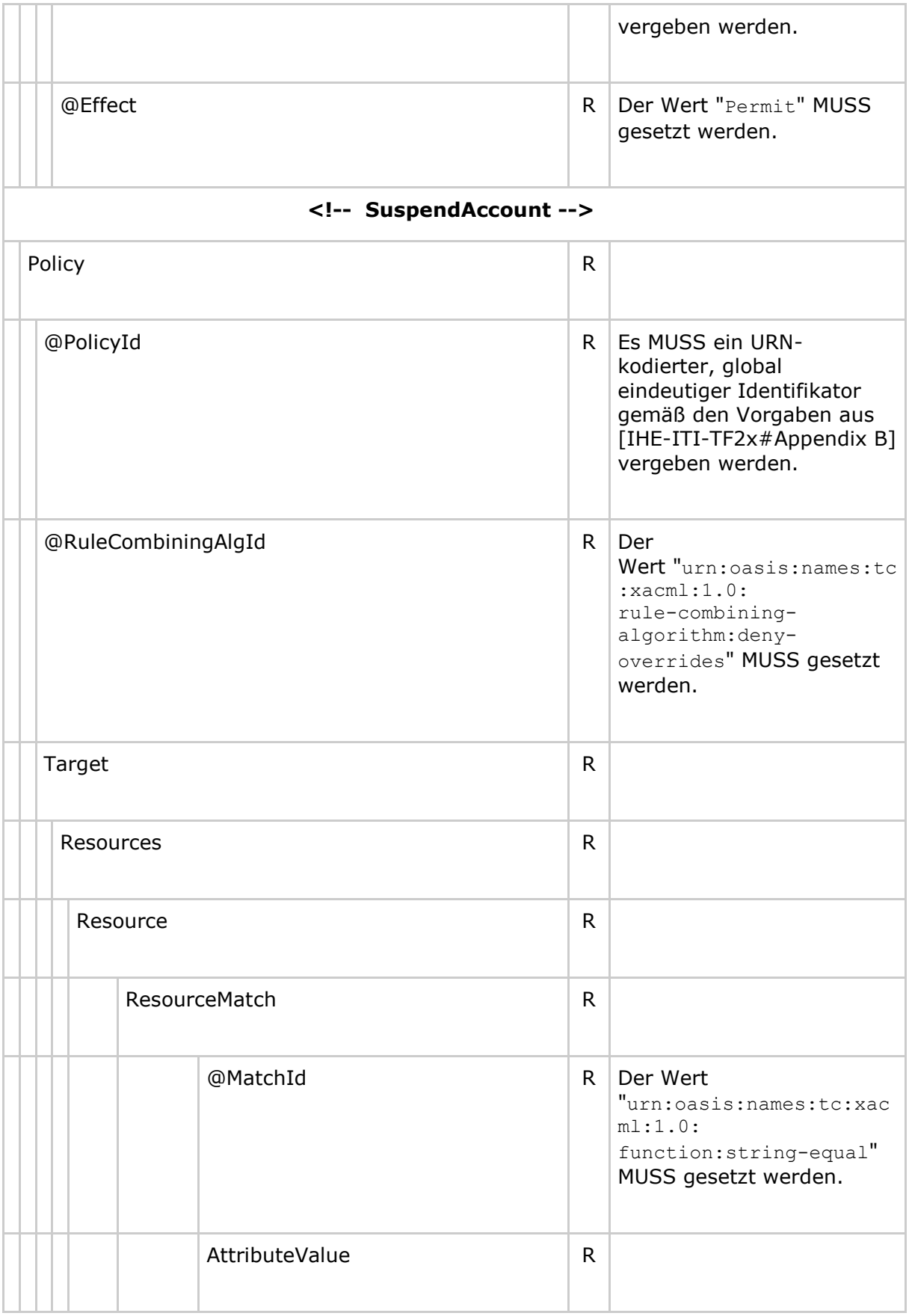

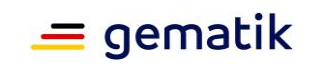

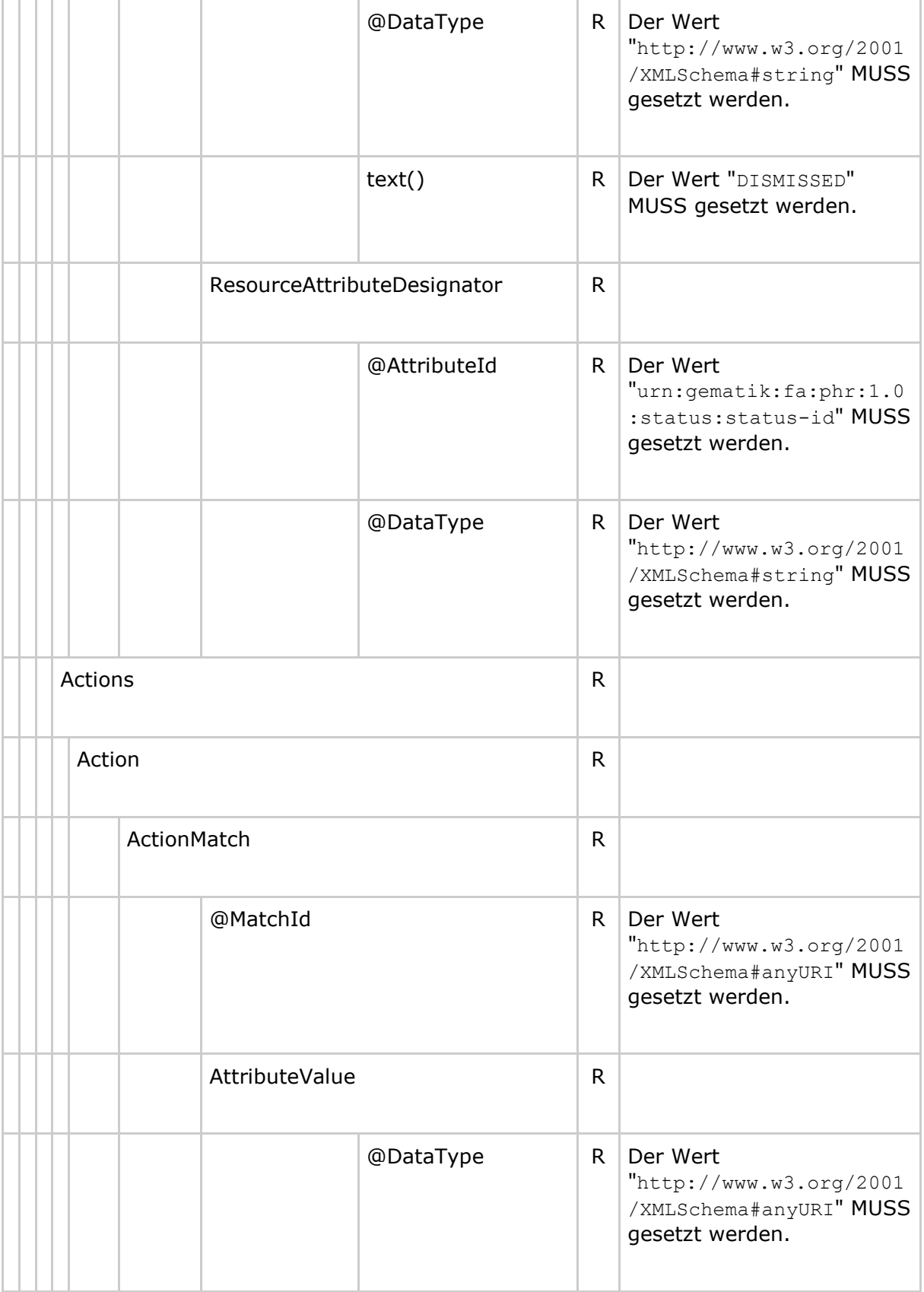

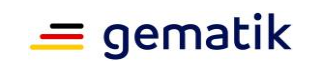

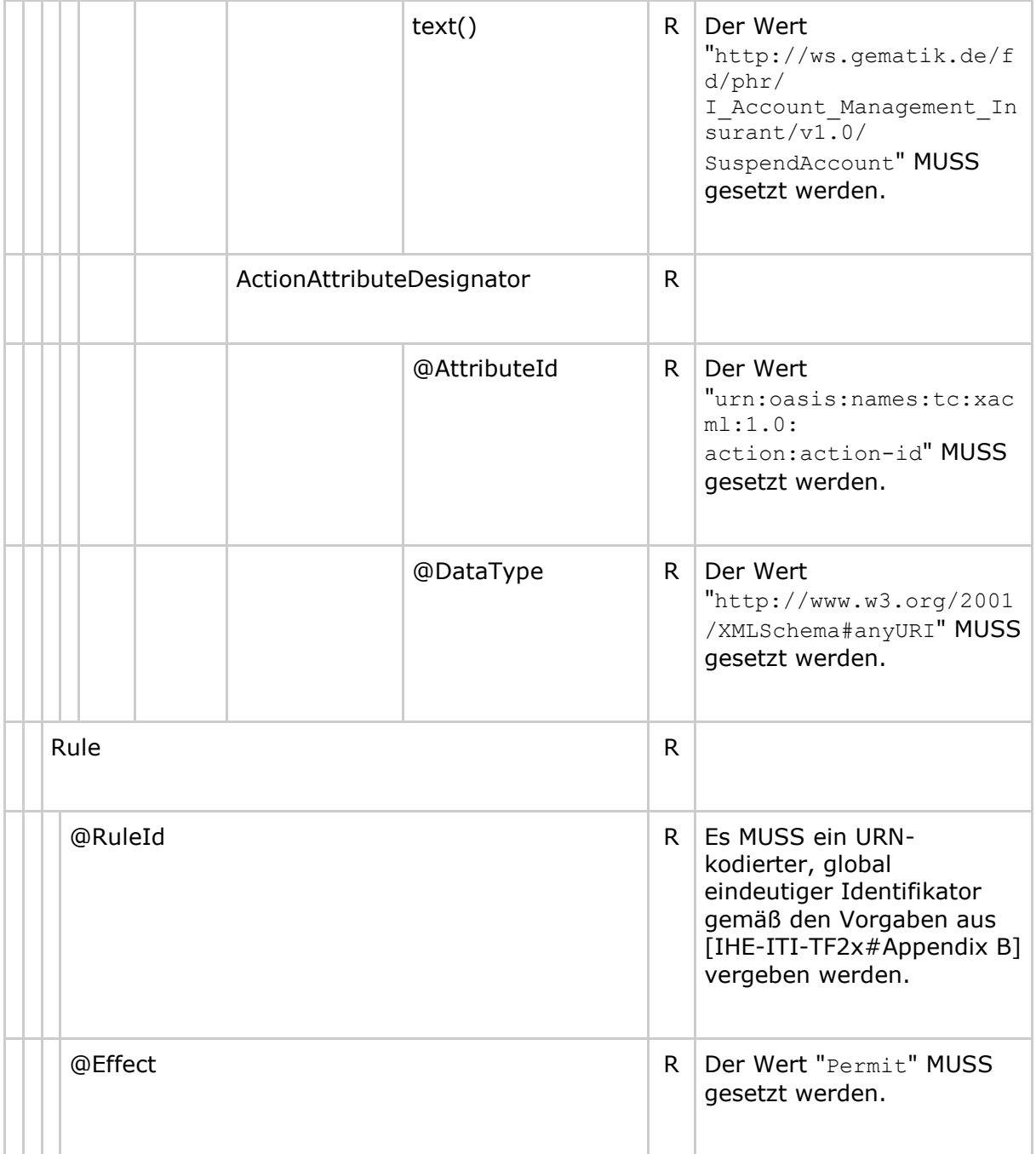

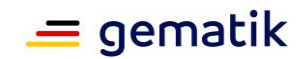

#### **8.2 Policy Document für einen Vertreter**

#### **8.2.1 Base Policy**

#### **Tabelle 32: Tab\_Dokv\_200 - XACML 2.0 Policy für einen Vertreter (Base Policy)**

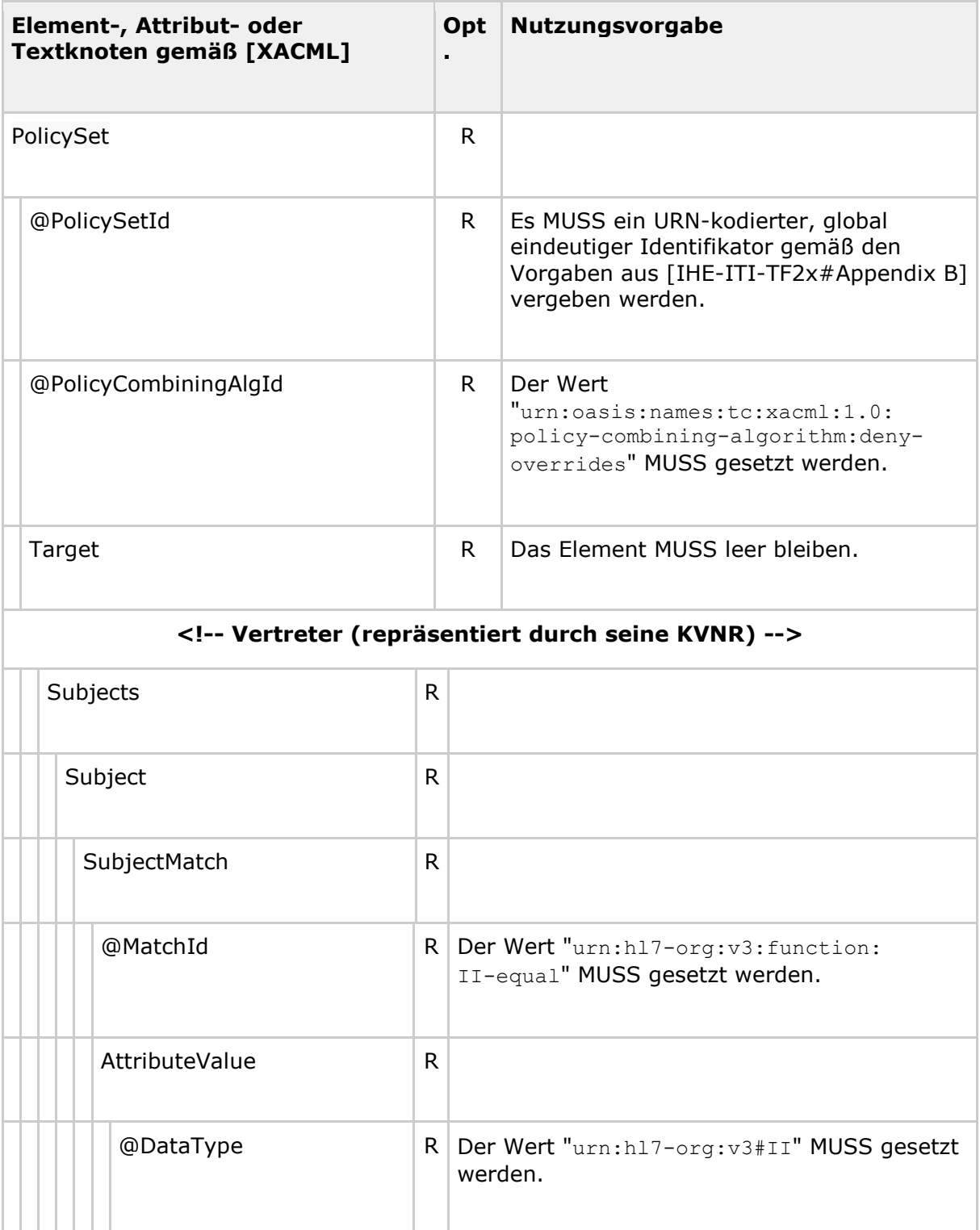

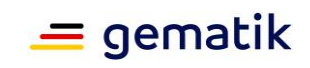

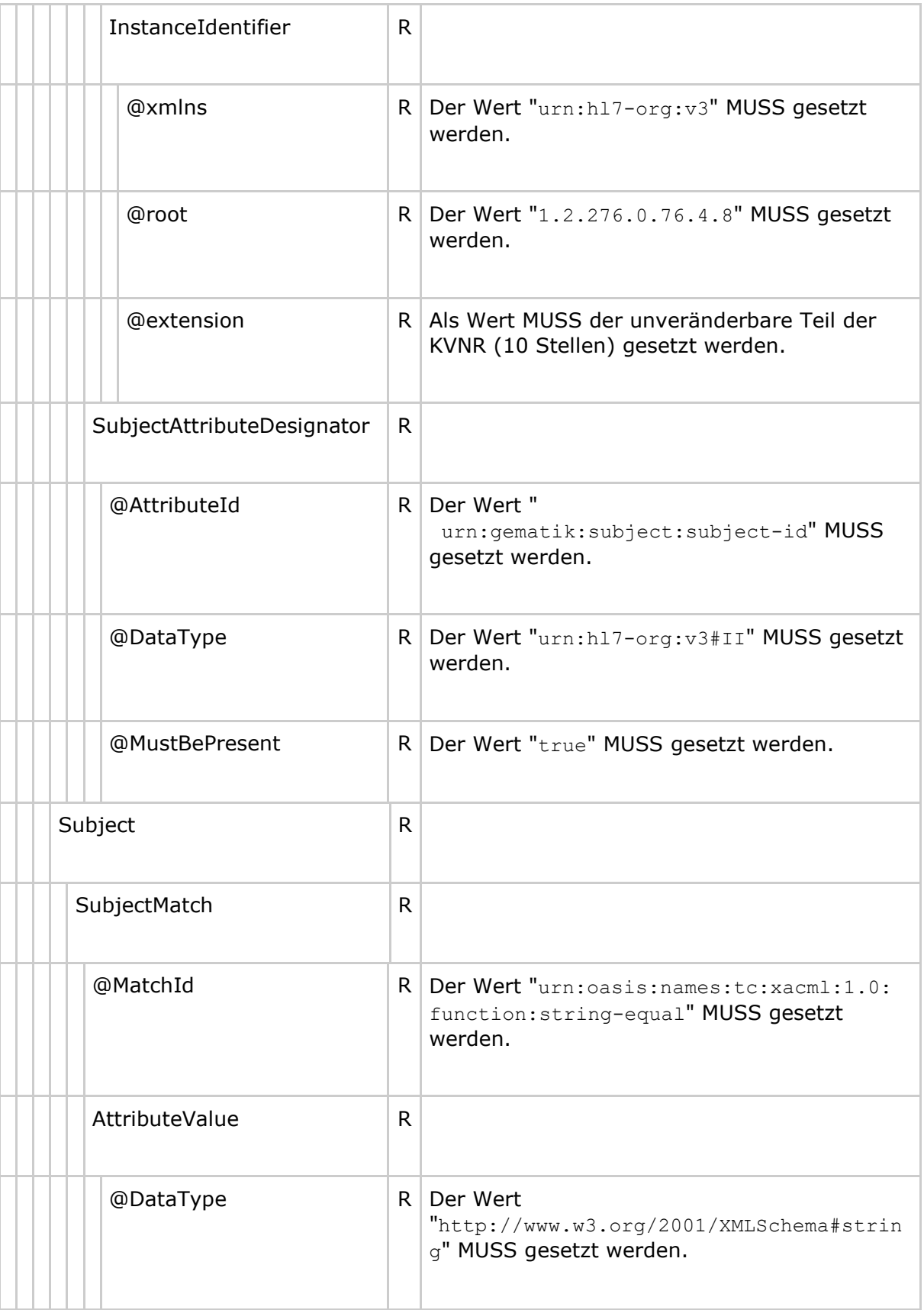

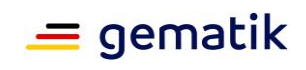

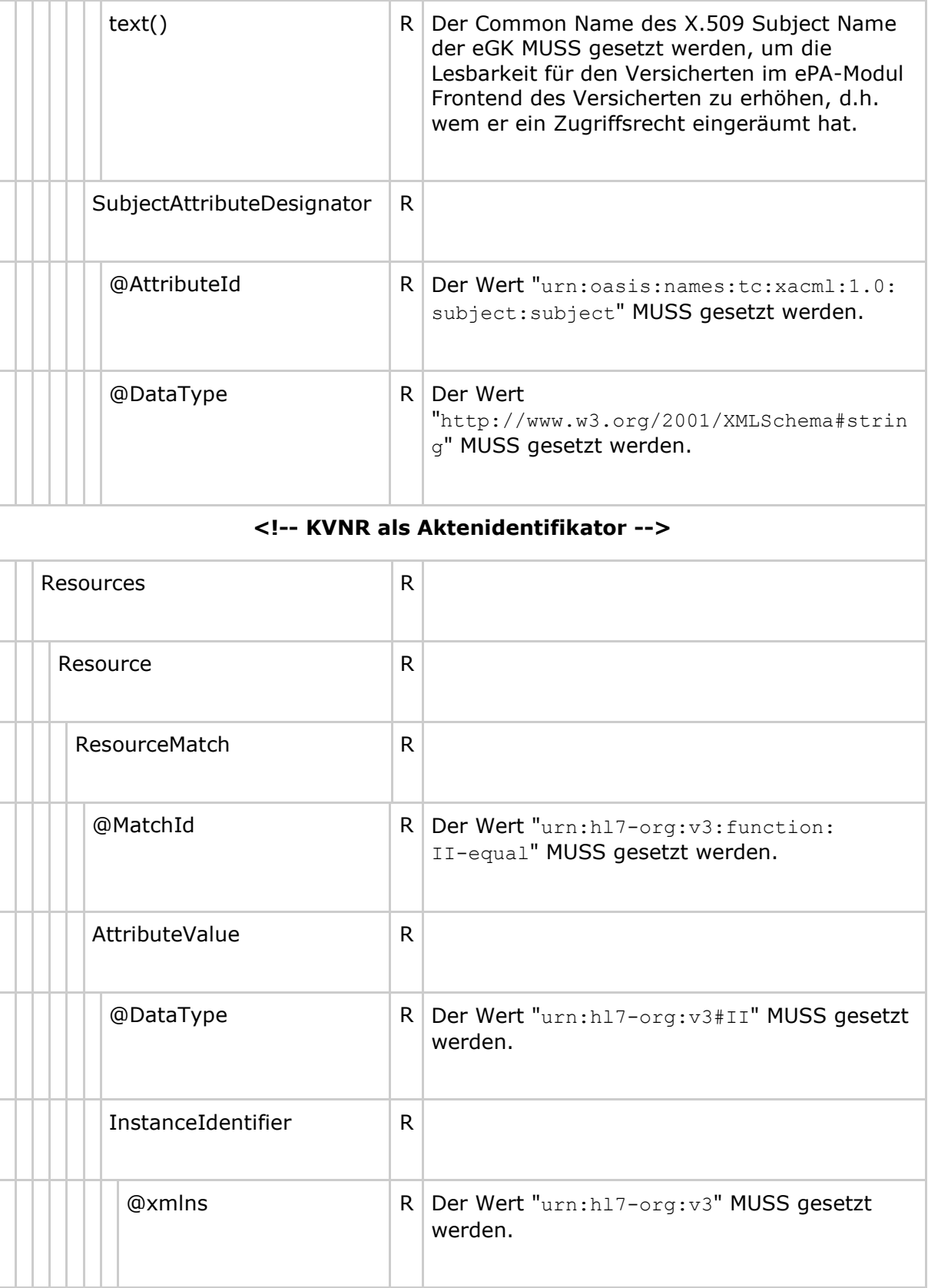

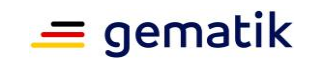

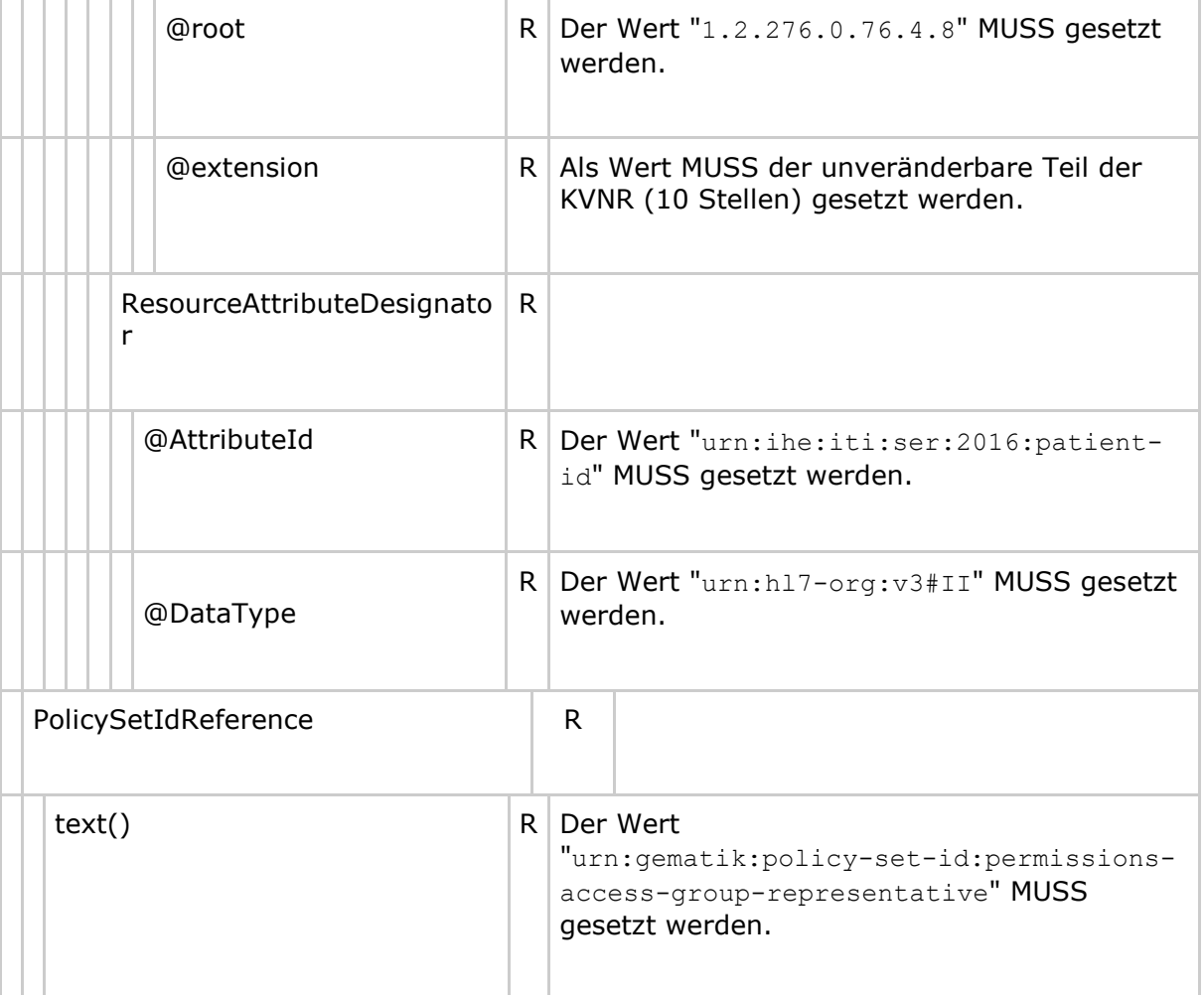

# **8.2.2 Permission Policy**

**Tabelle 33: Tab\_Dokv\_201 - XACML 2.0 Policy mit erlaubten Operationen für einen Vertreter (Permission Policy)**

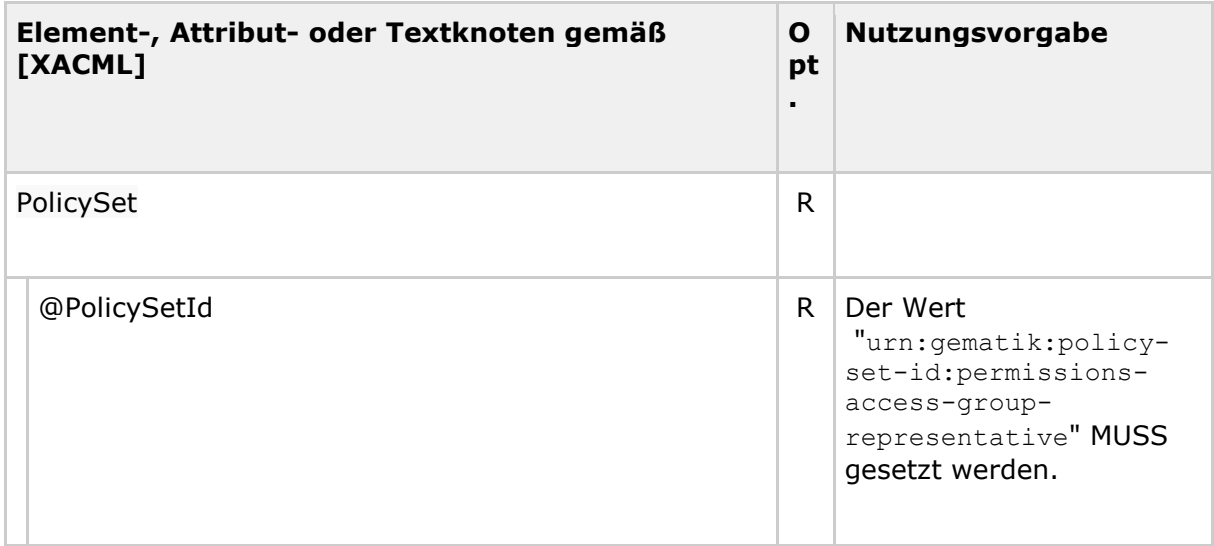

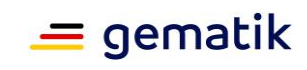

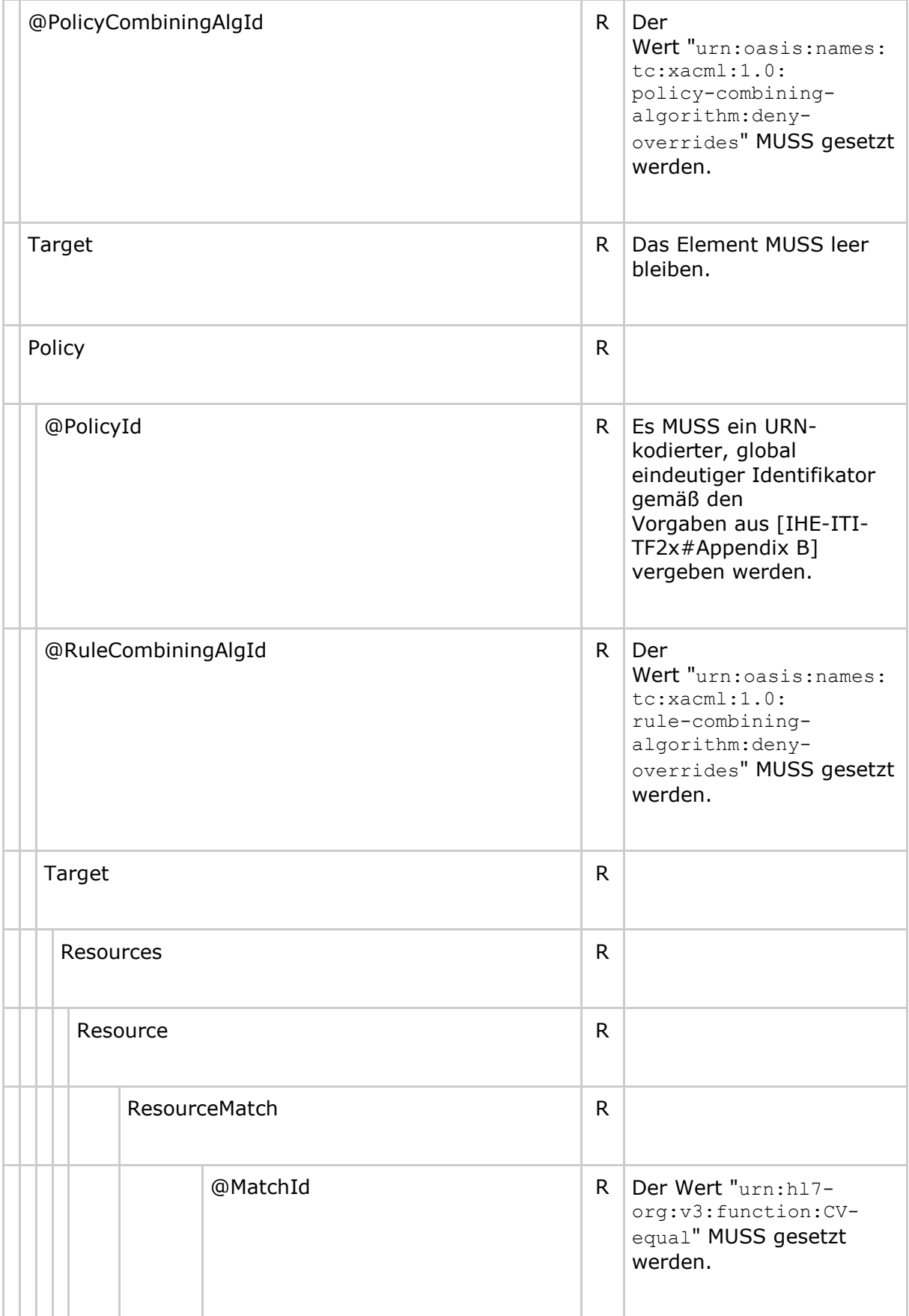
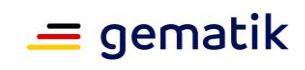

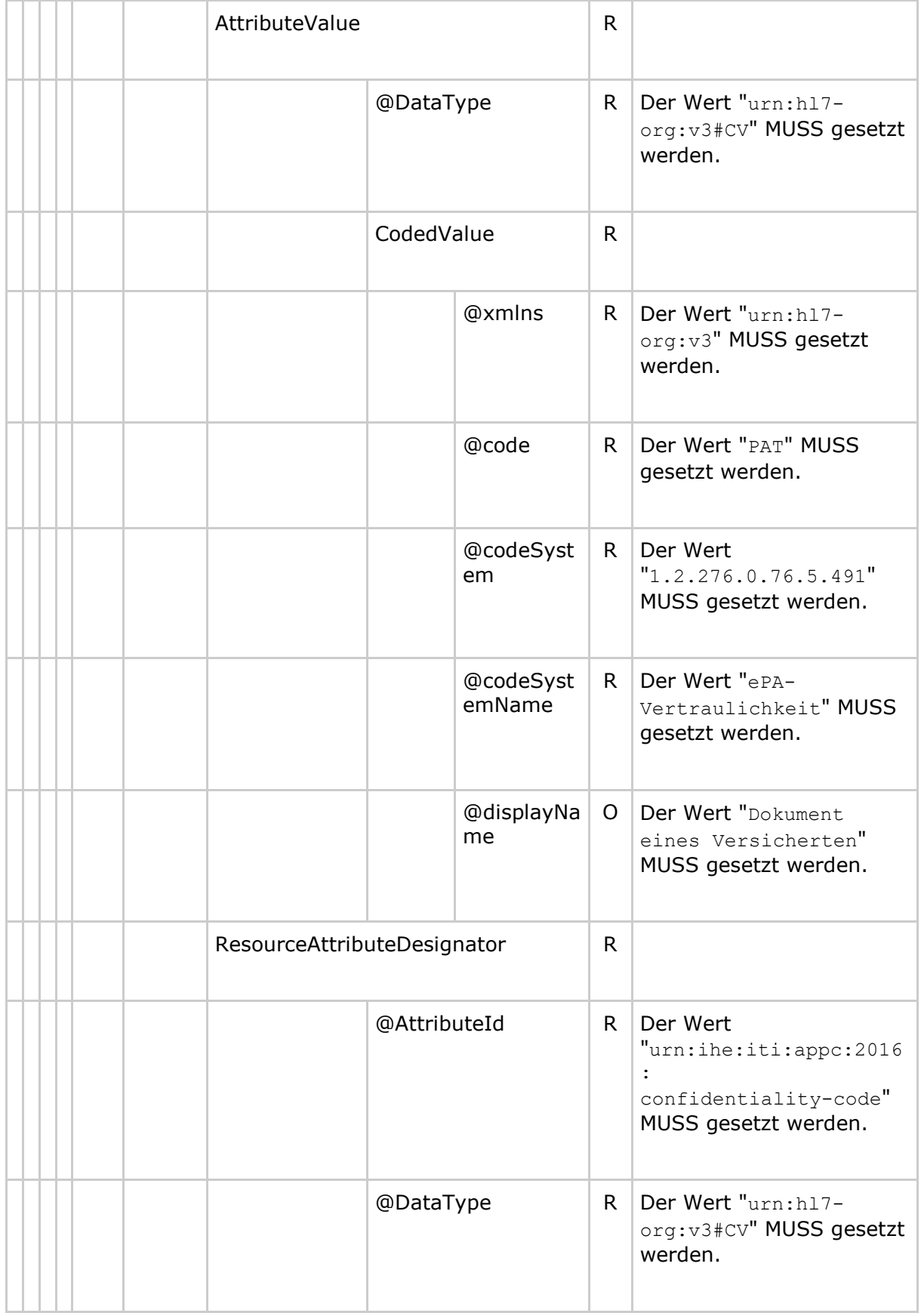

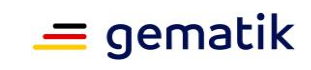

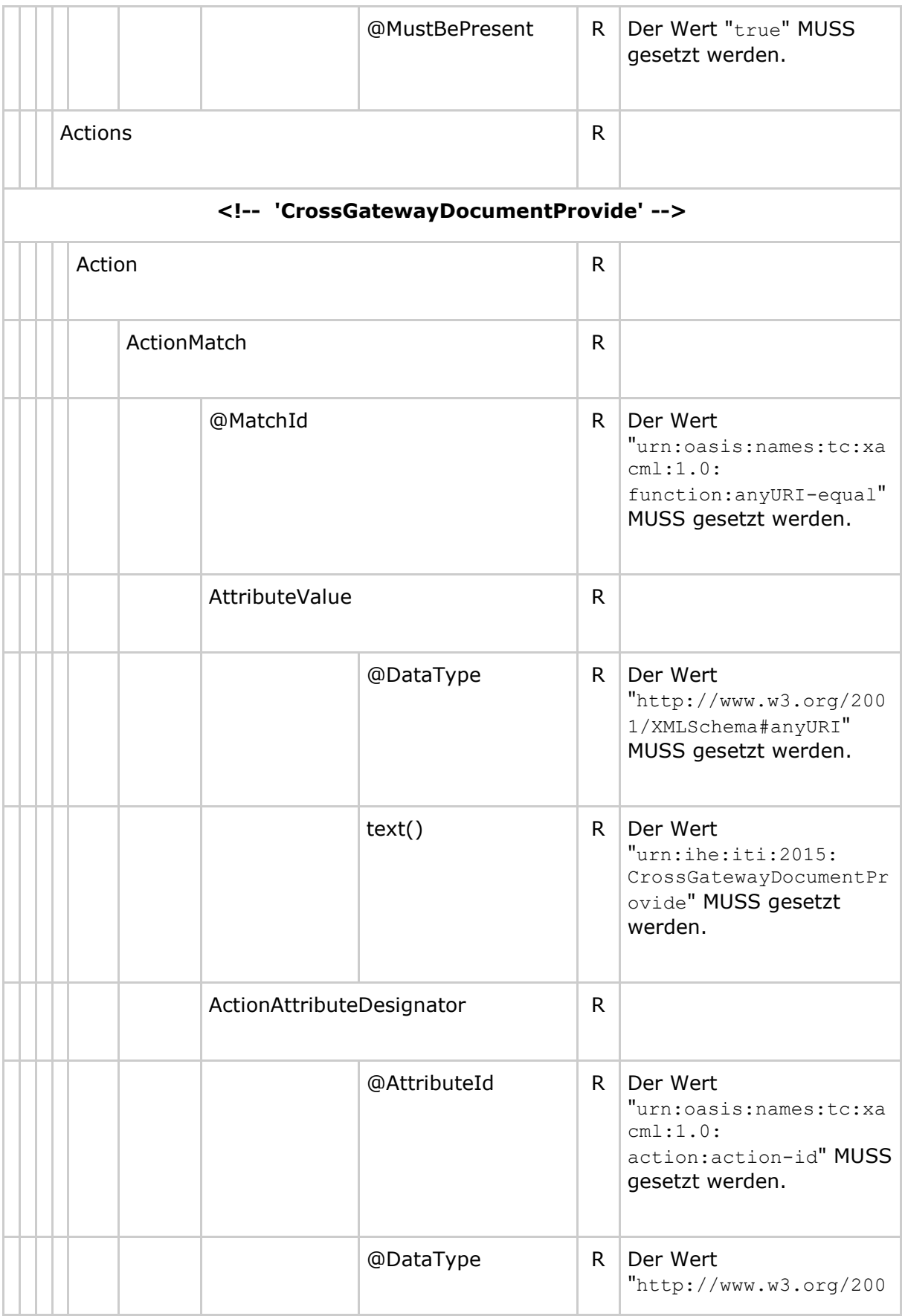

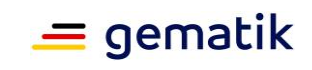

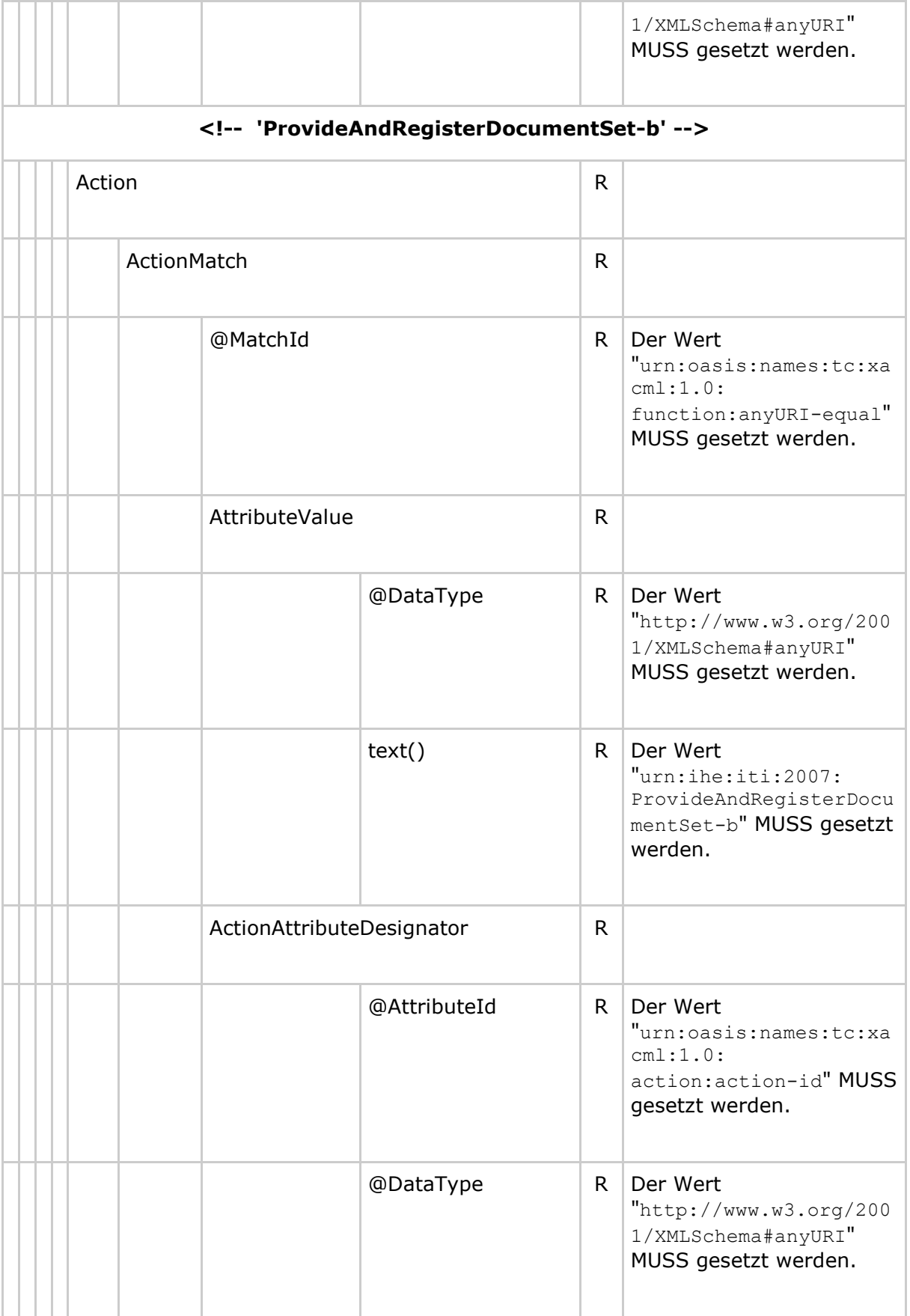

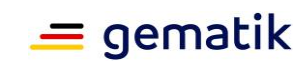

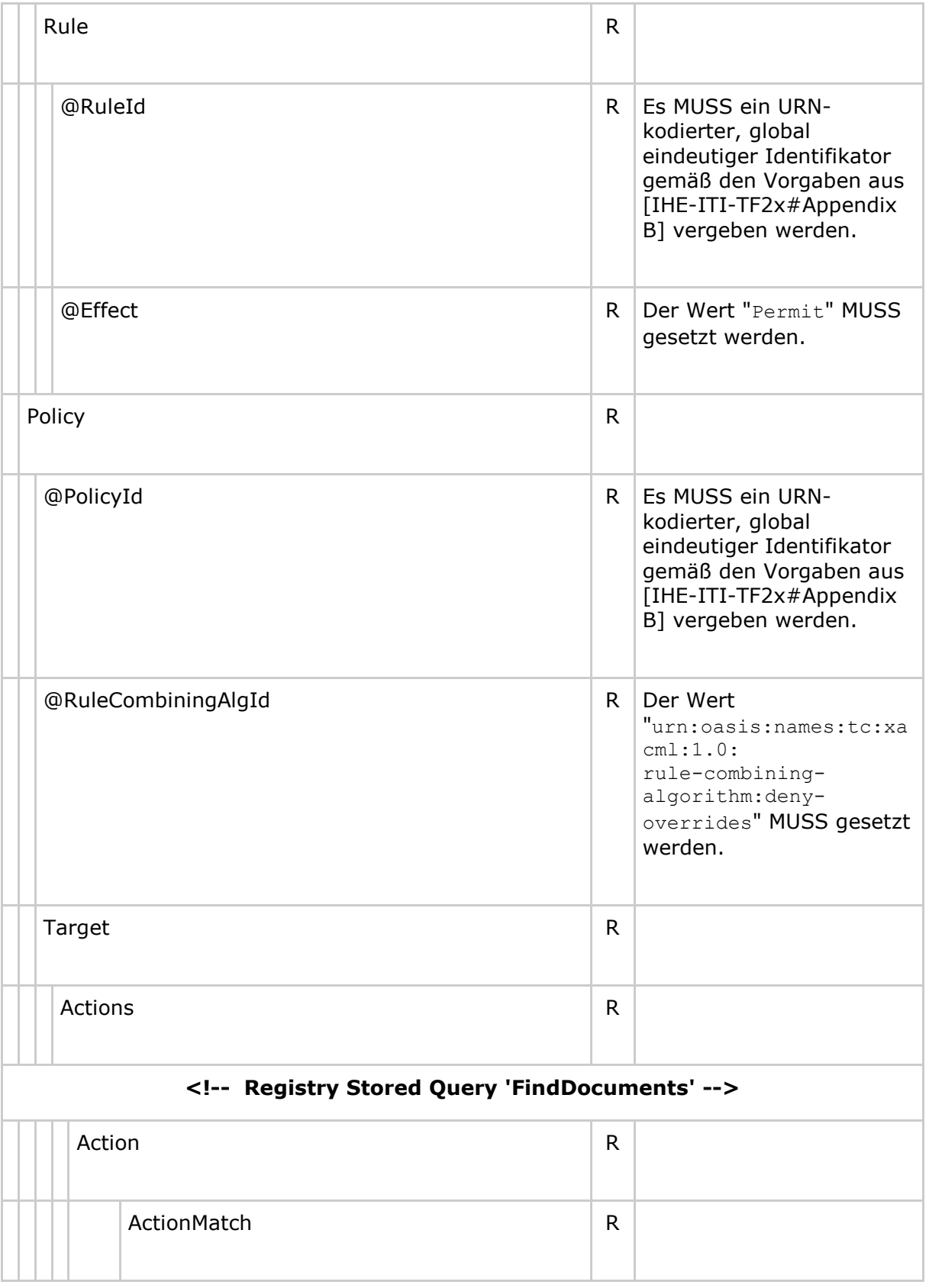

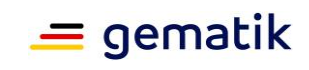

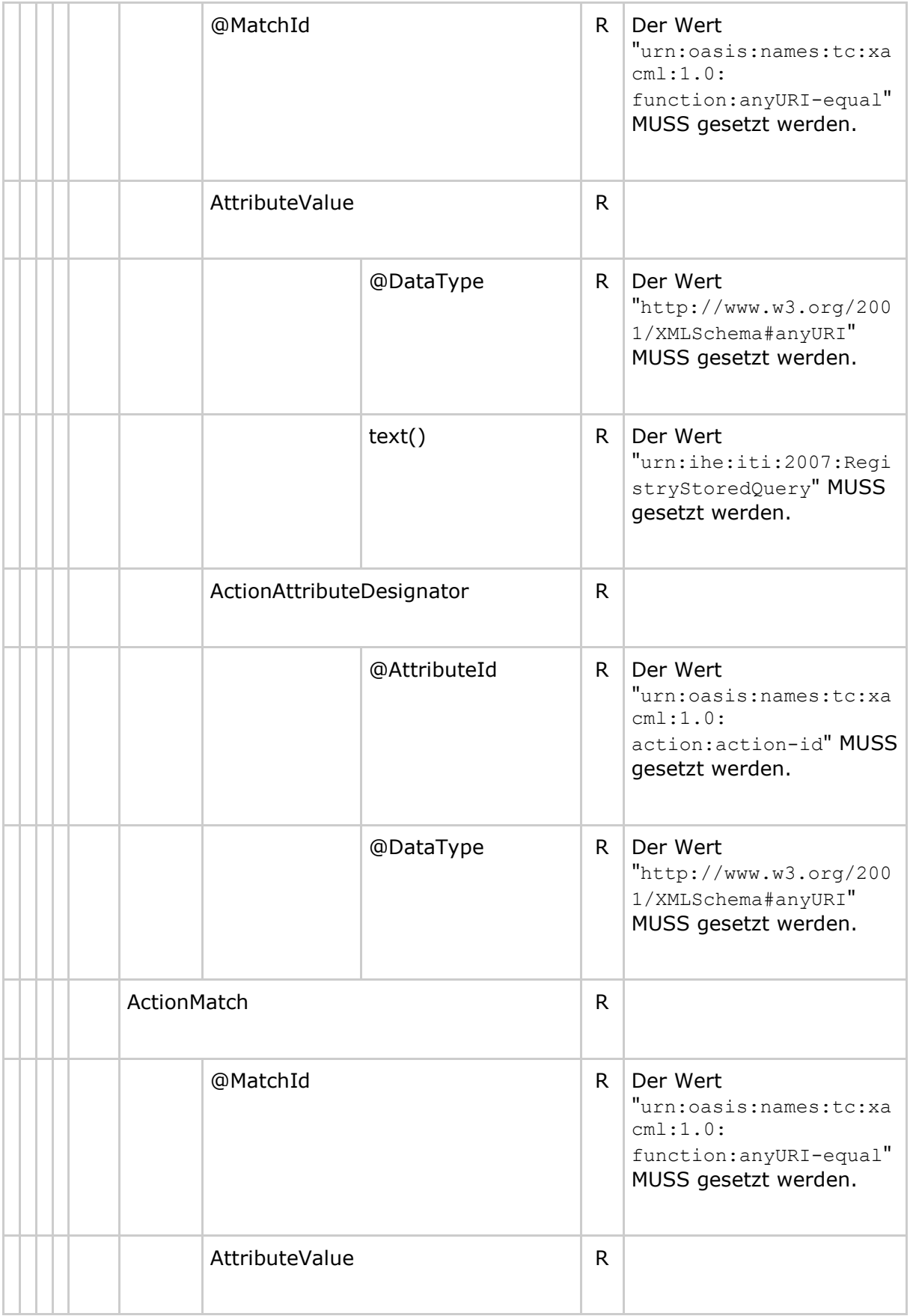

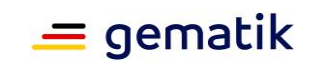

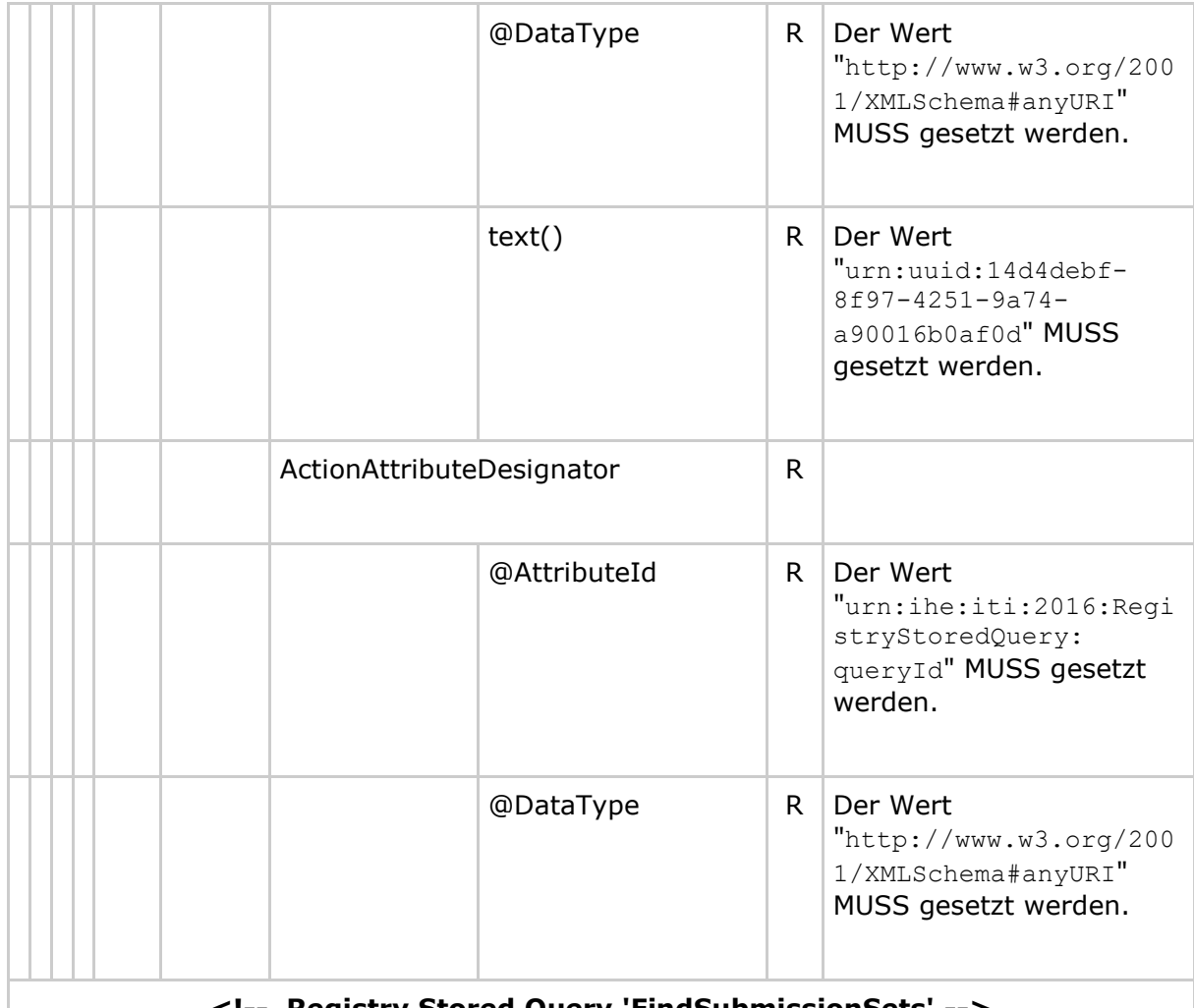

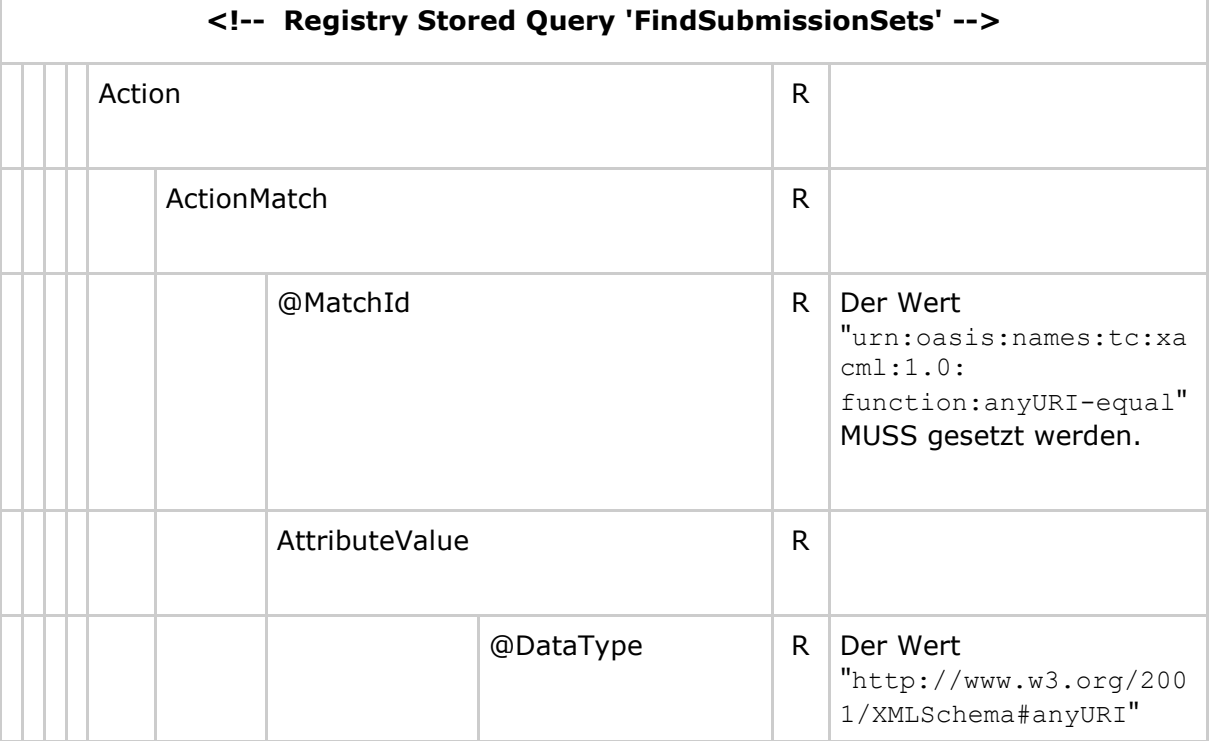

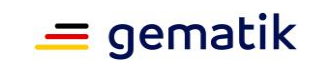

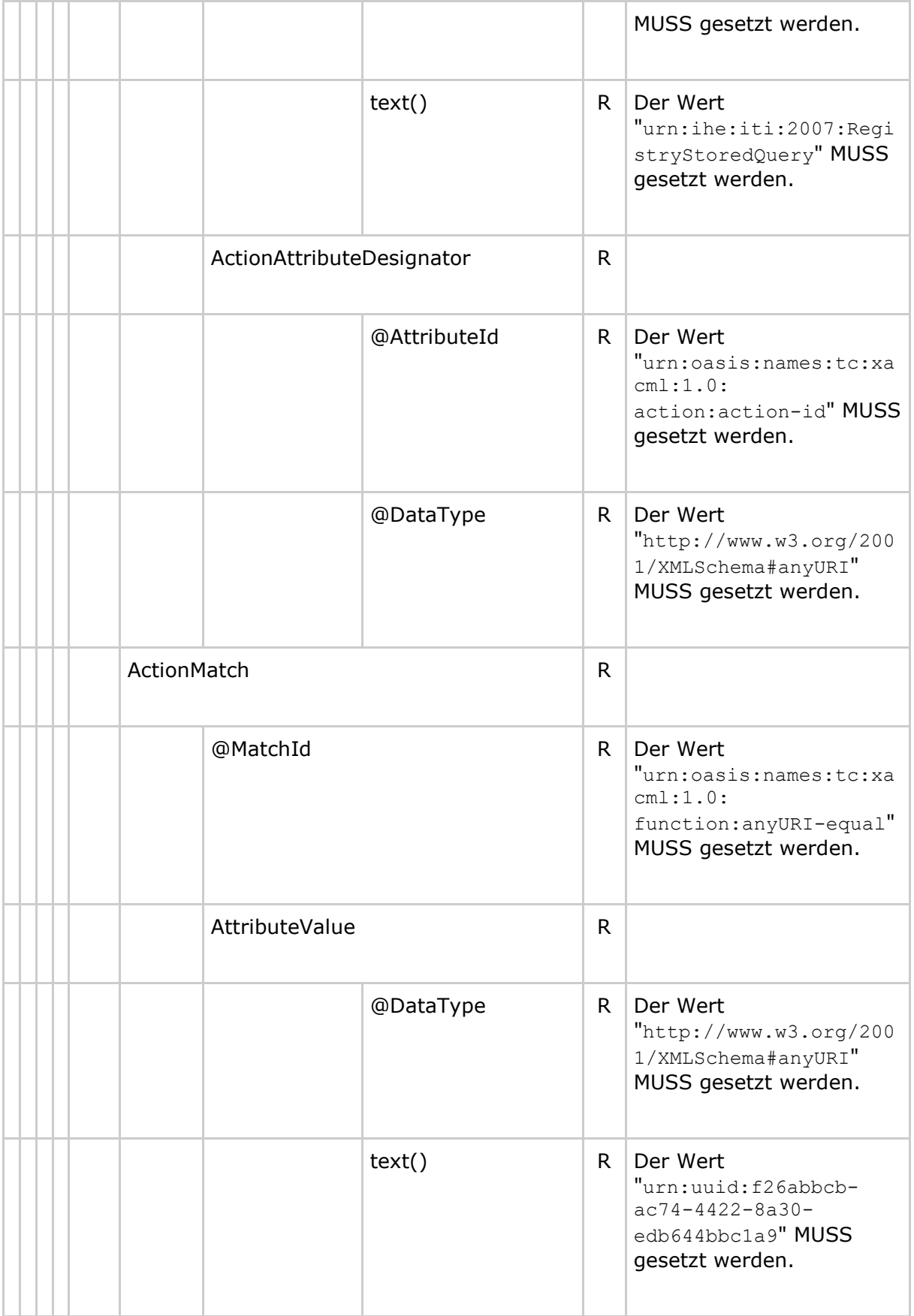

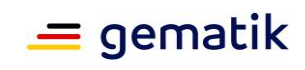

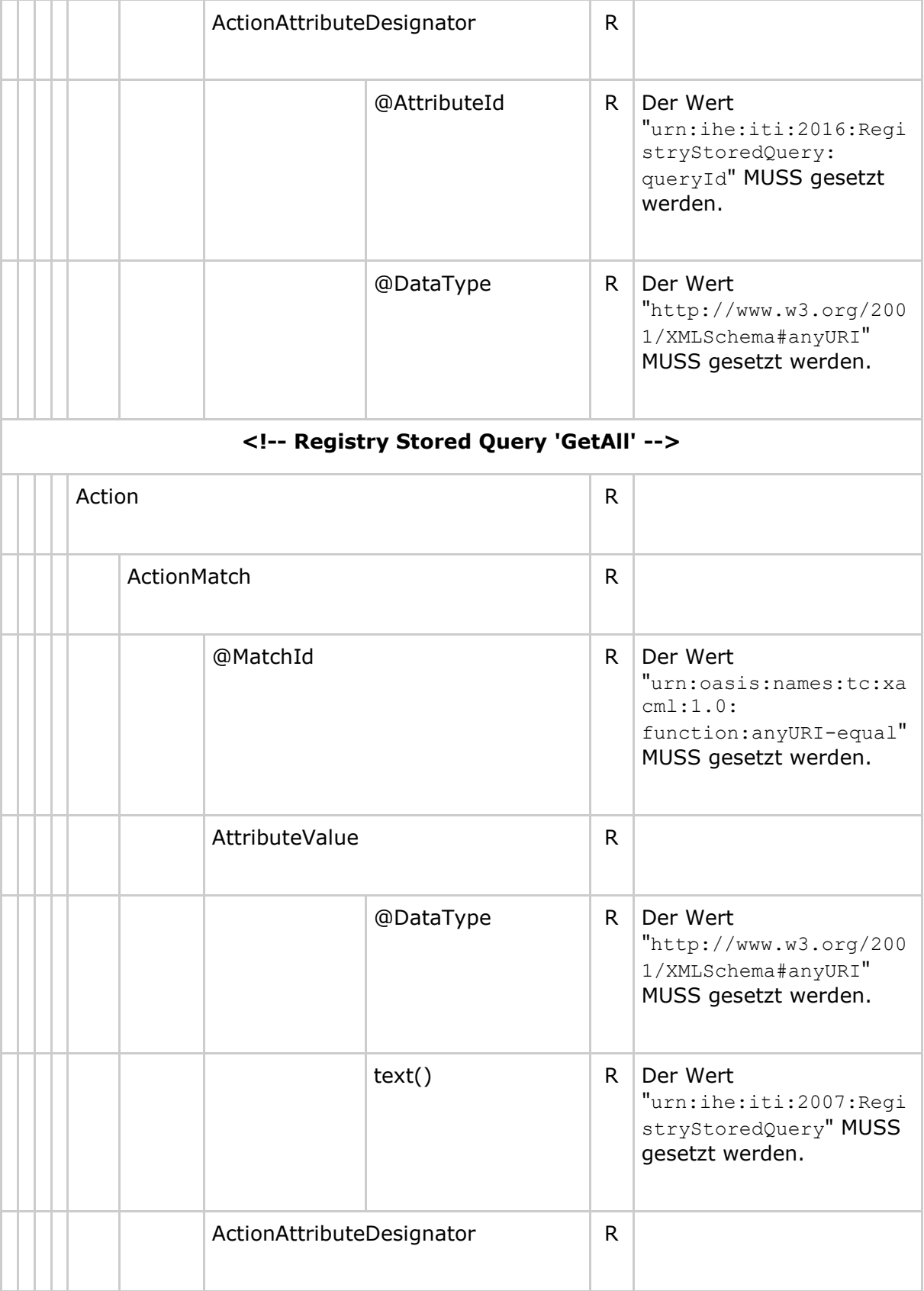

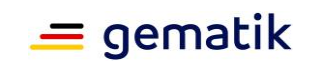

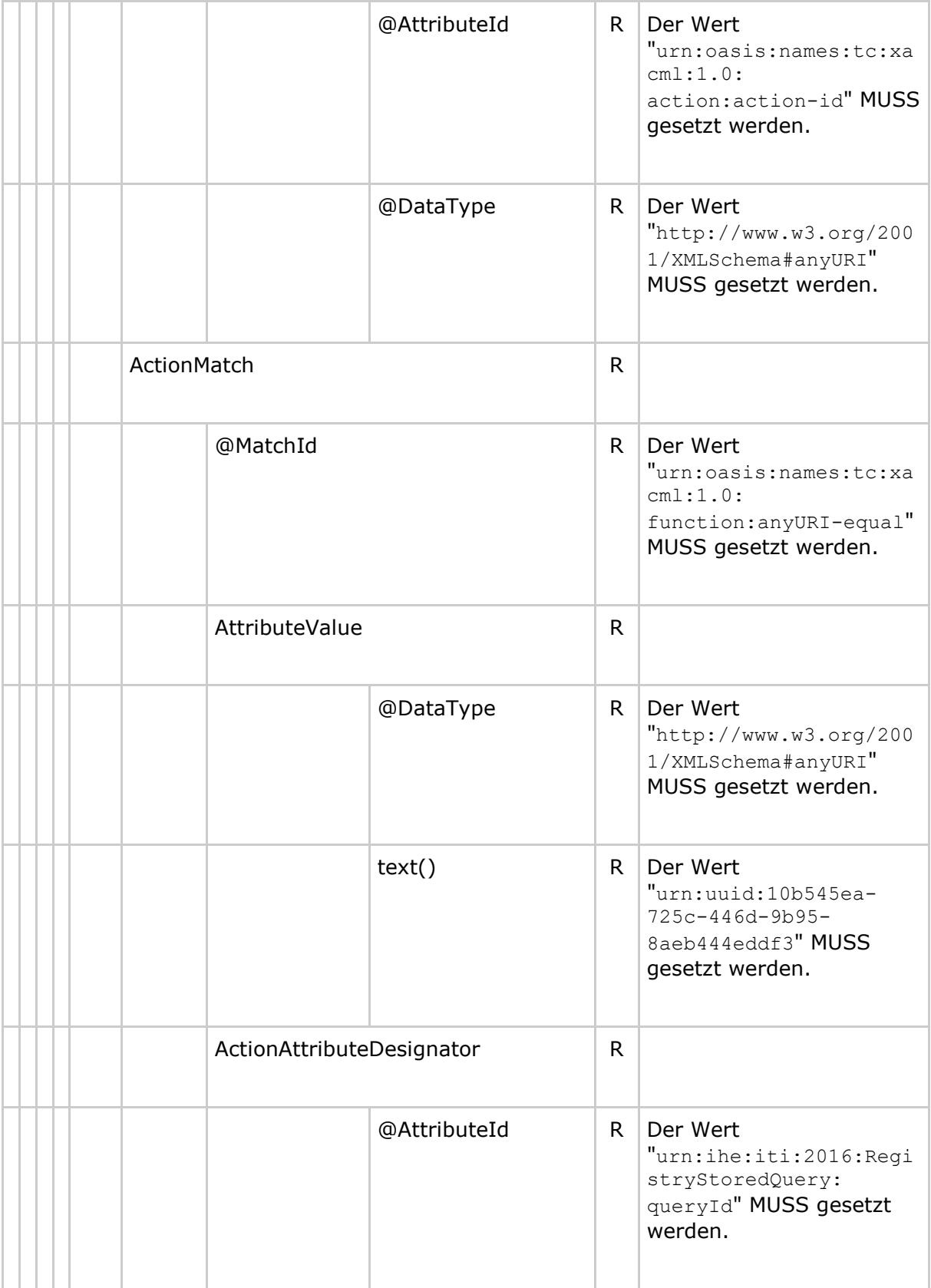

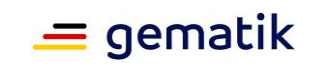

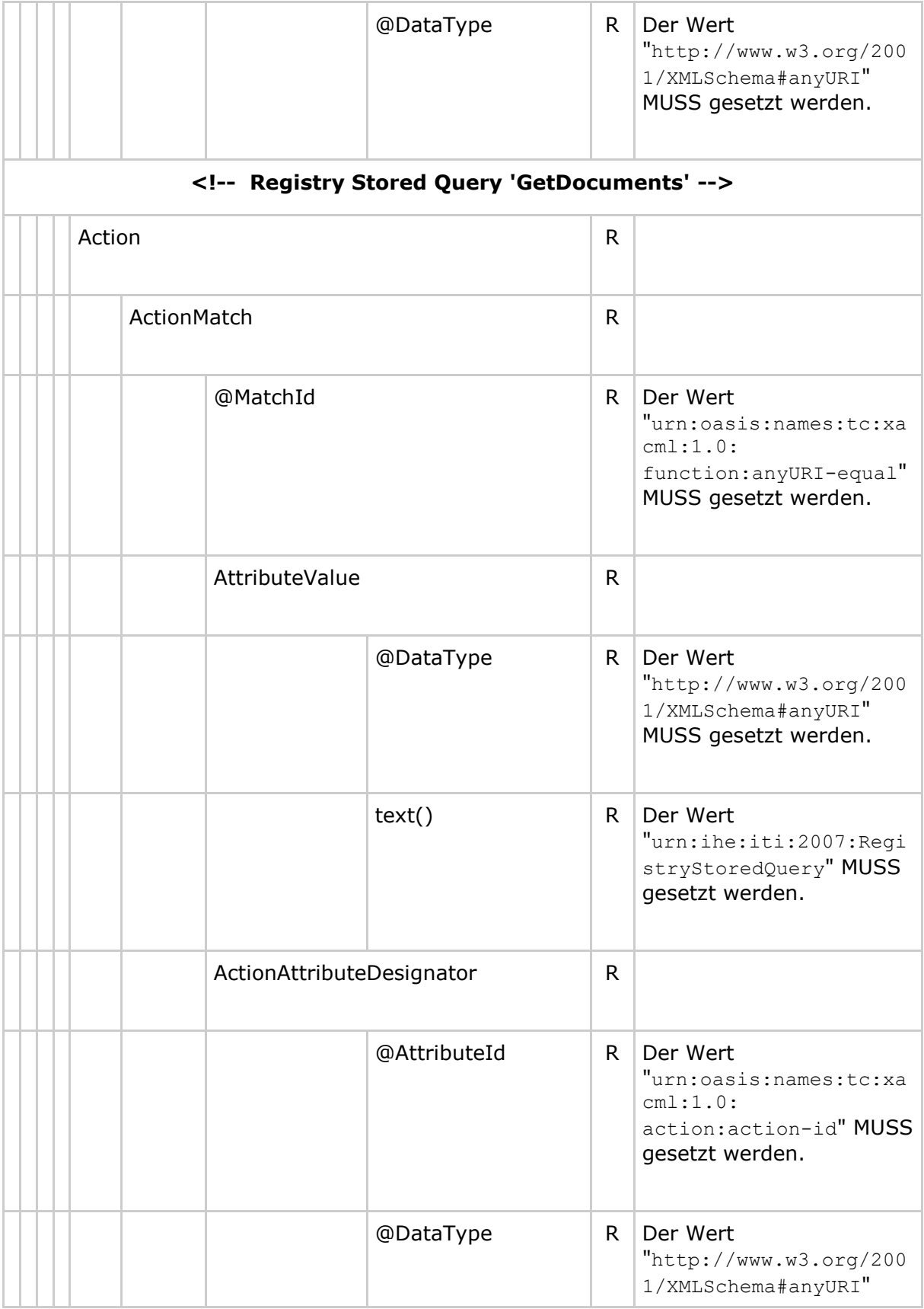

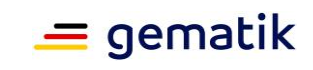

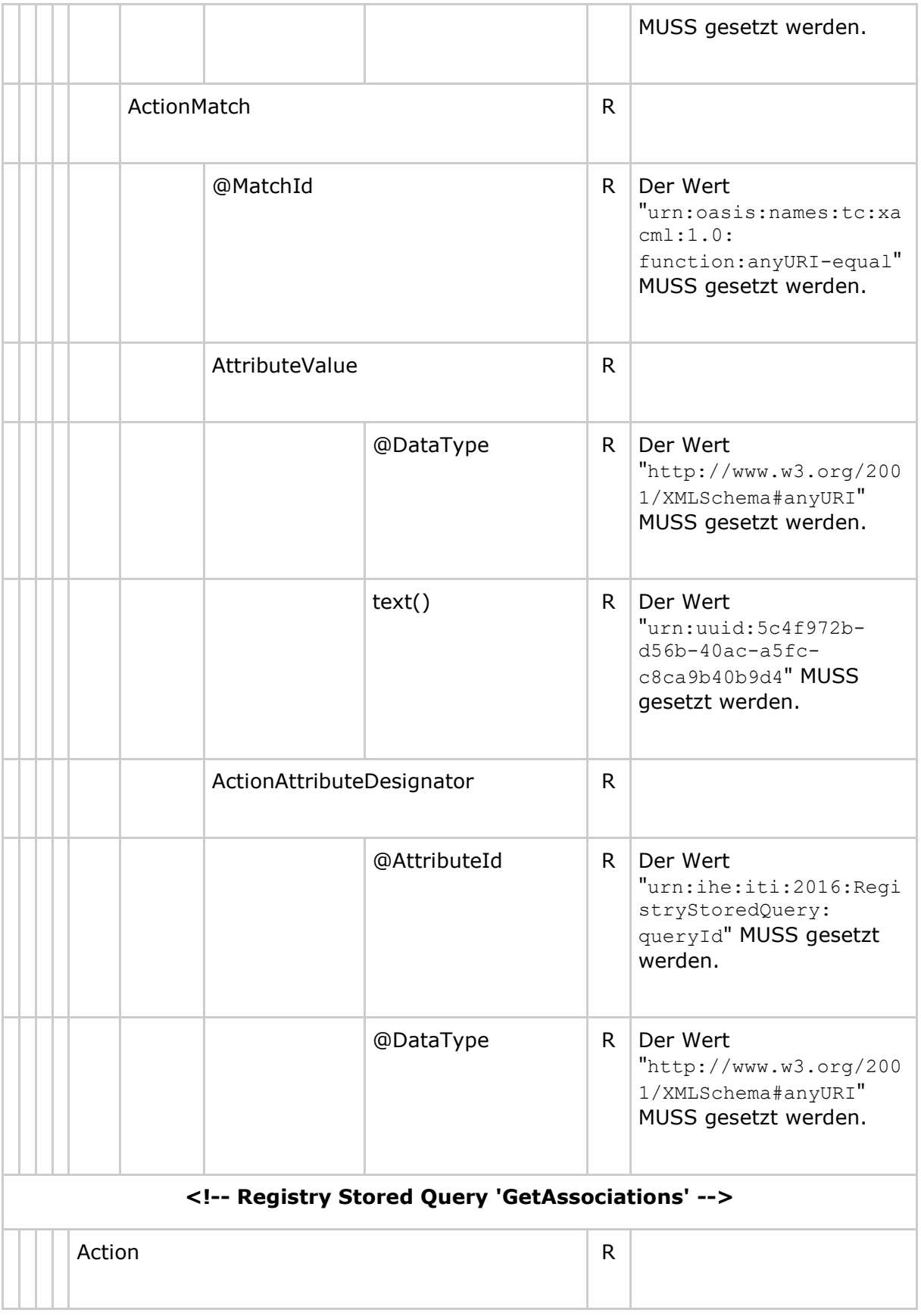

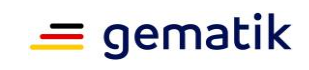

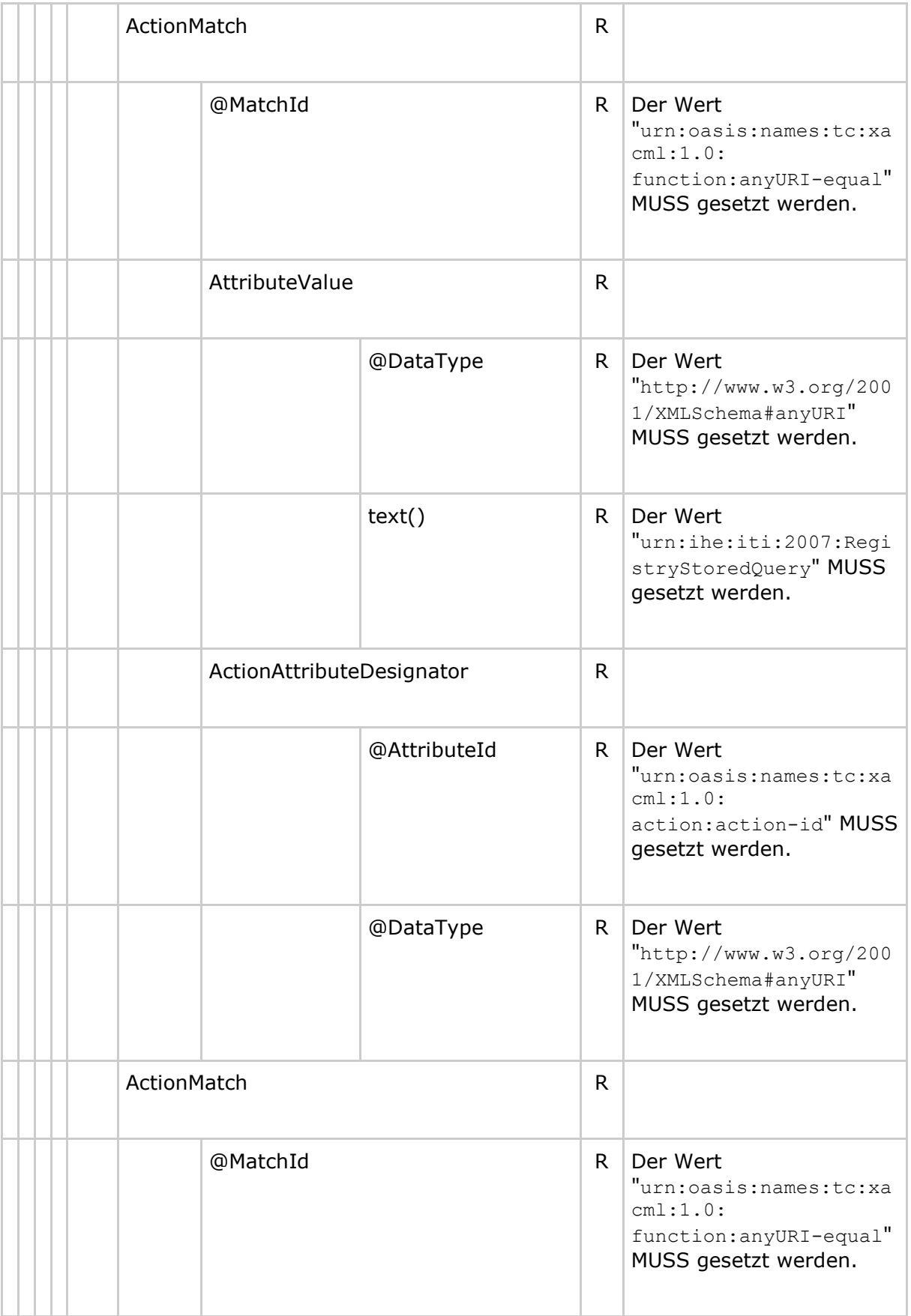

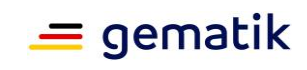

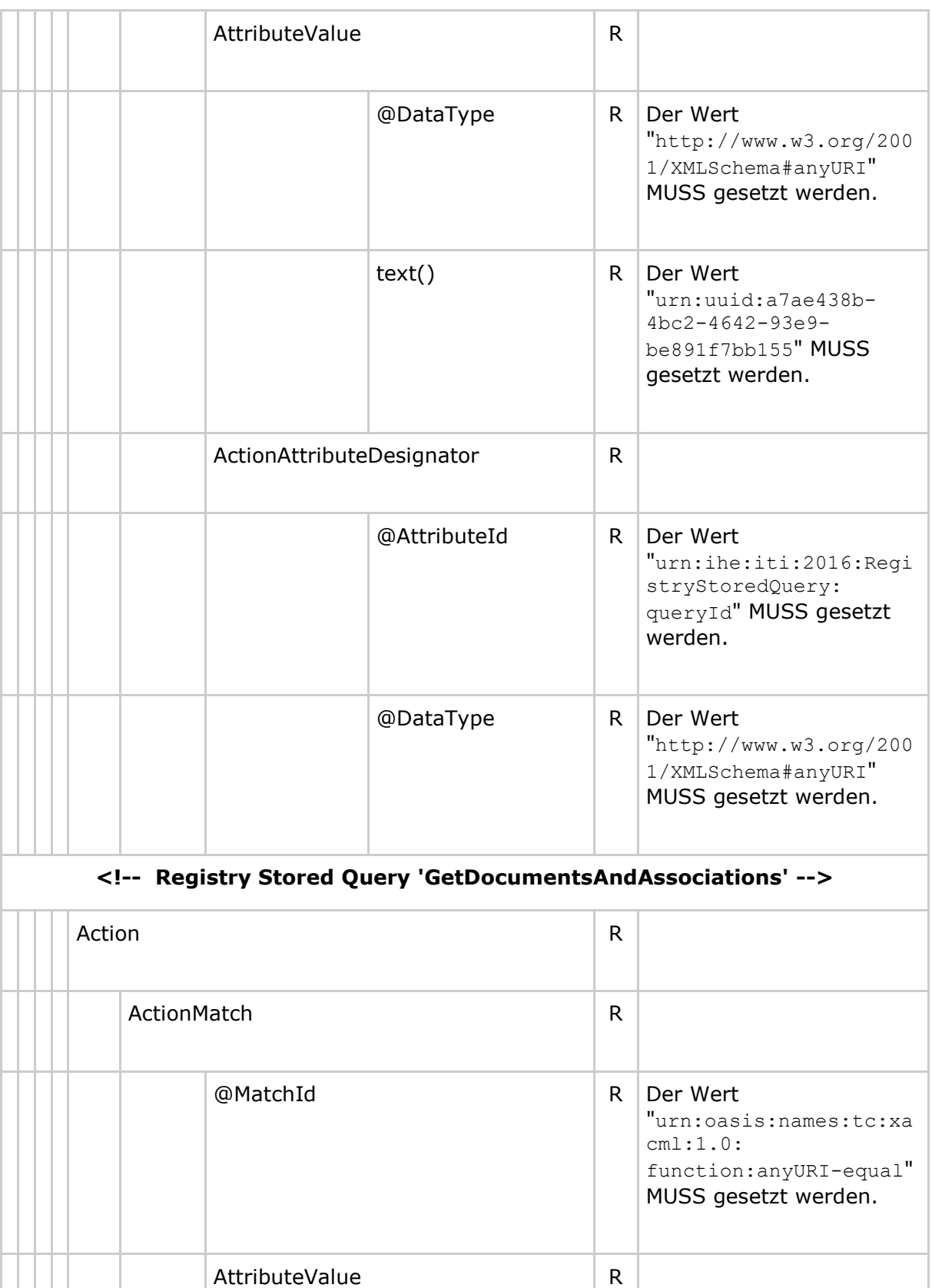

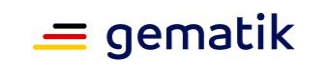

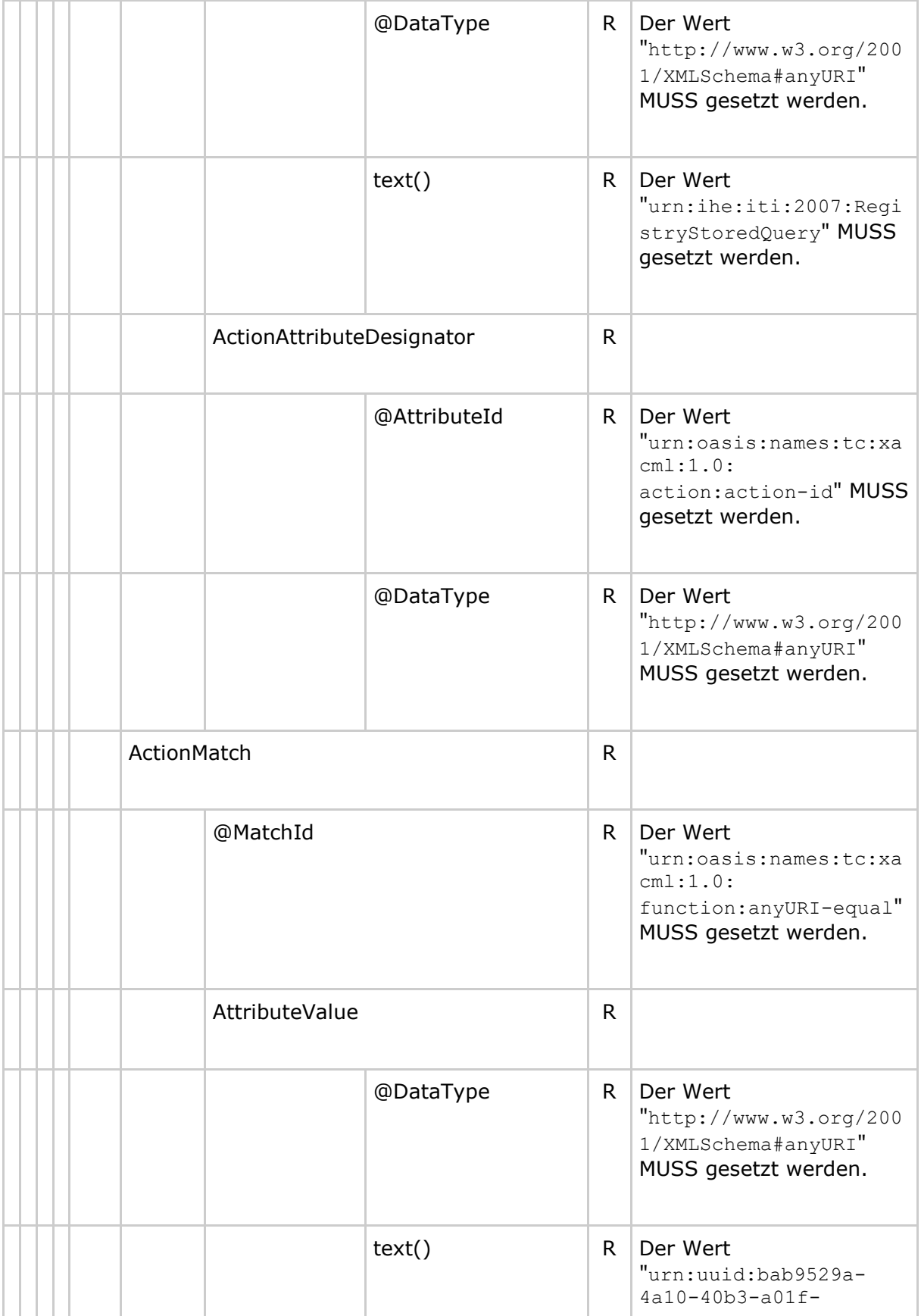

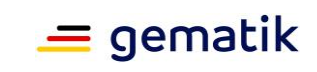

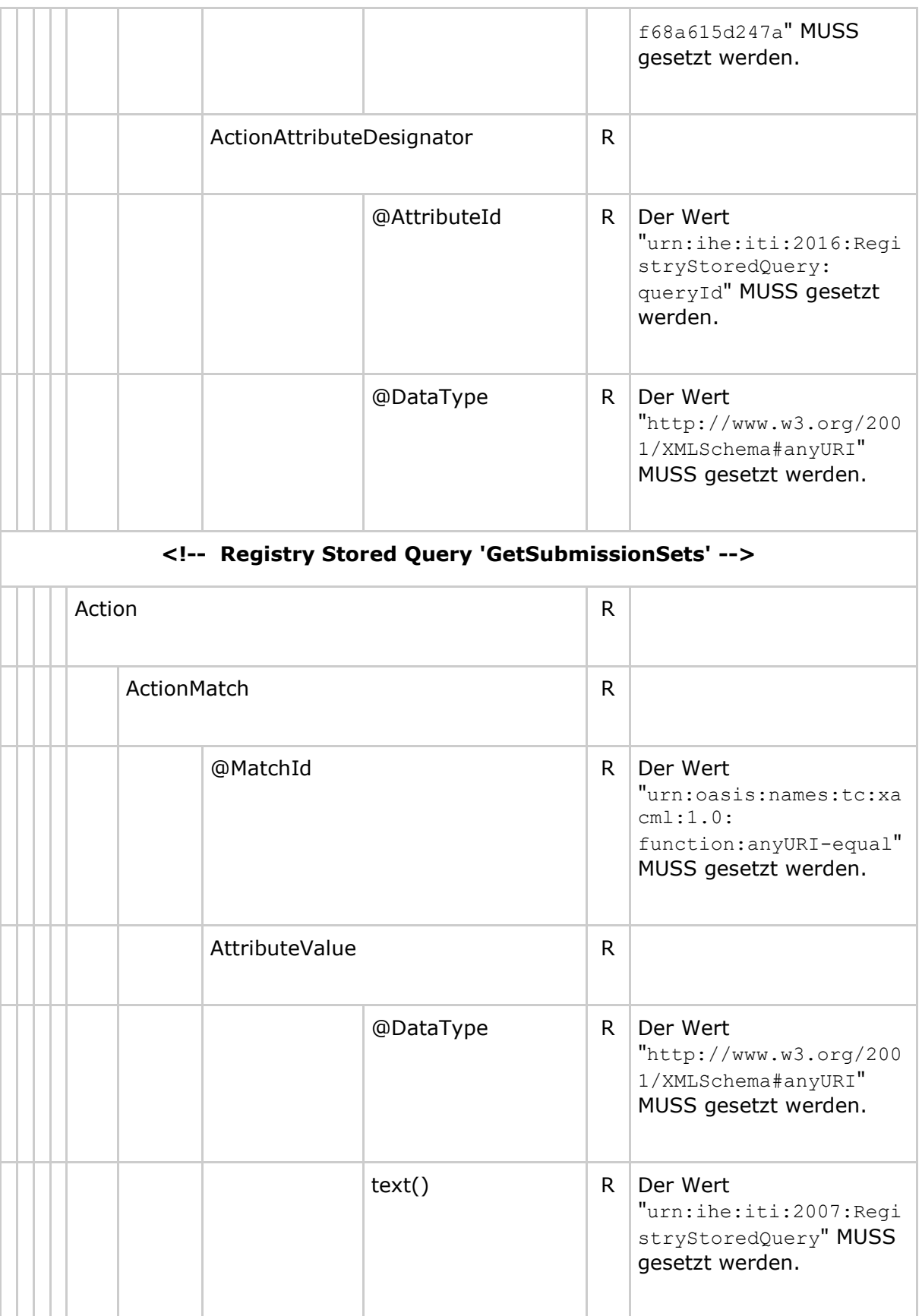

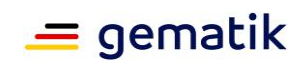

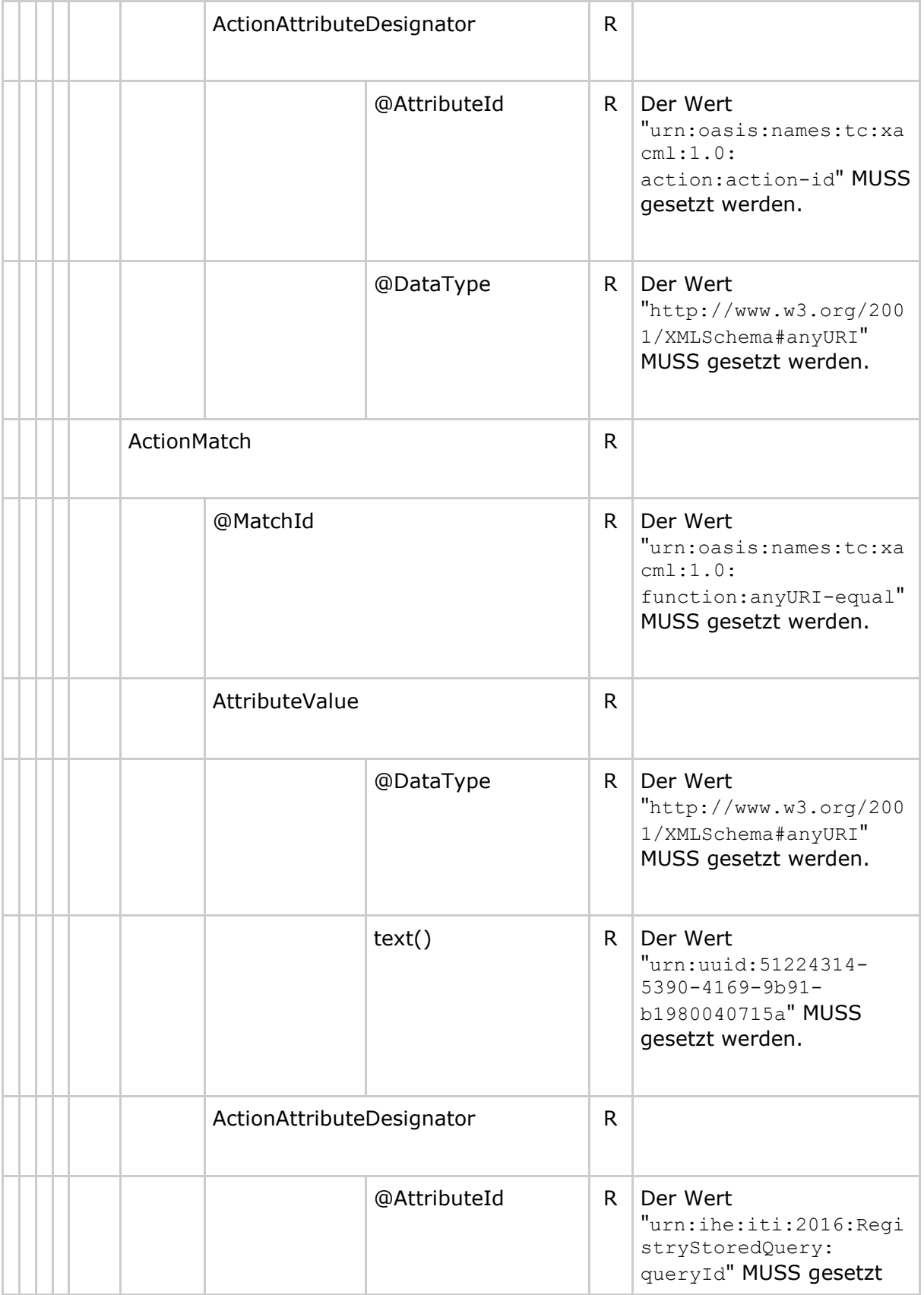

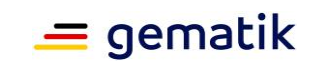

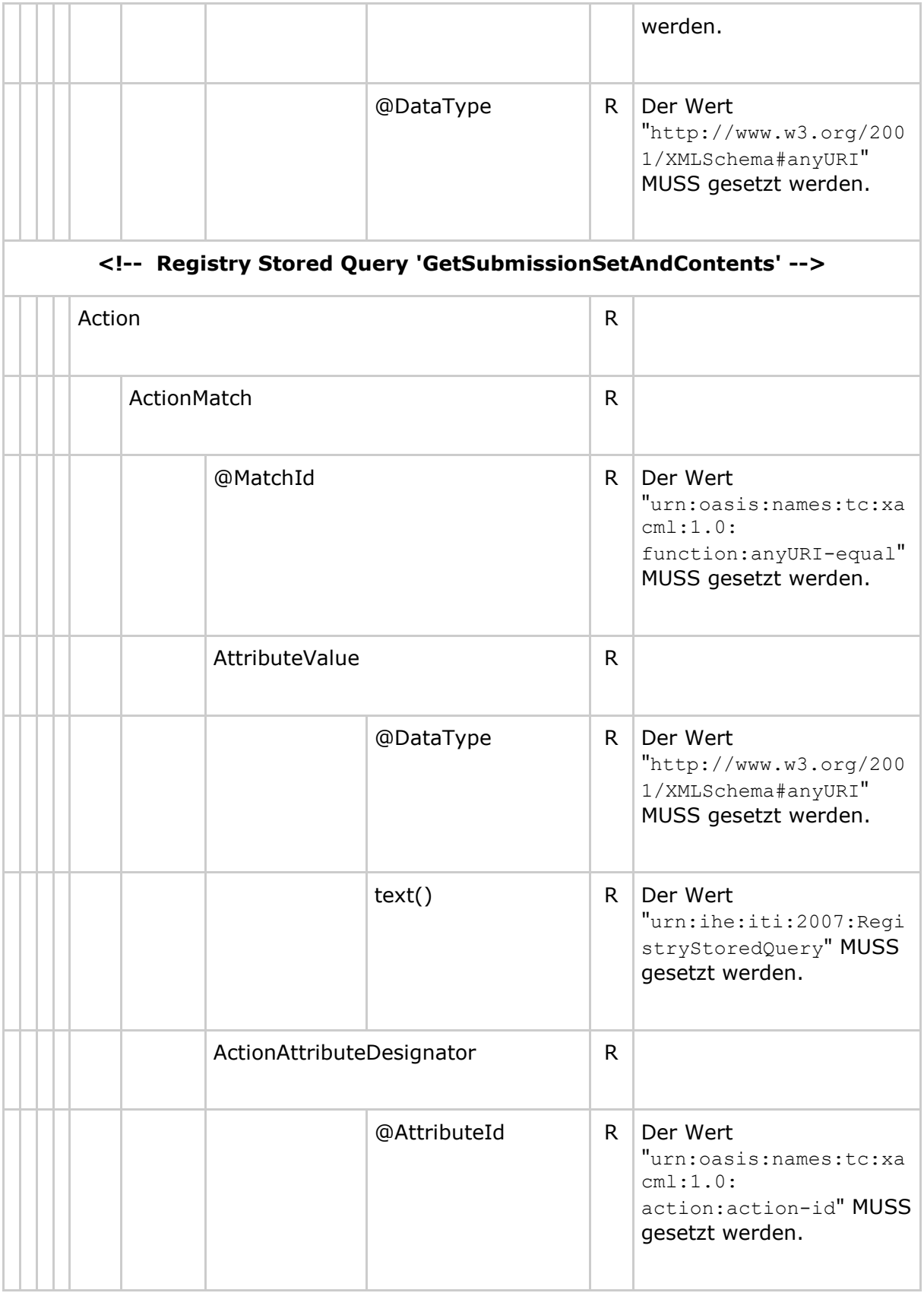

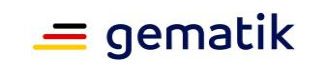

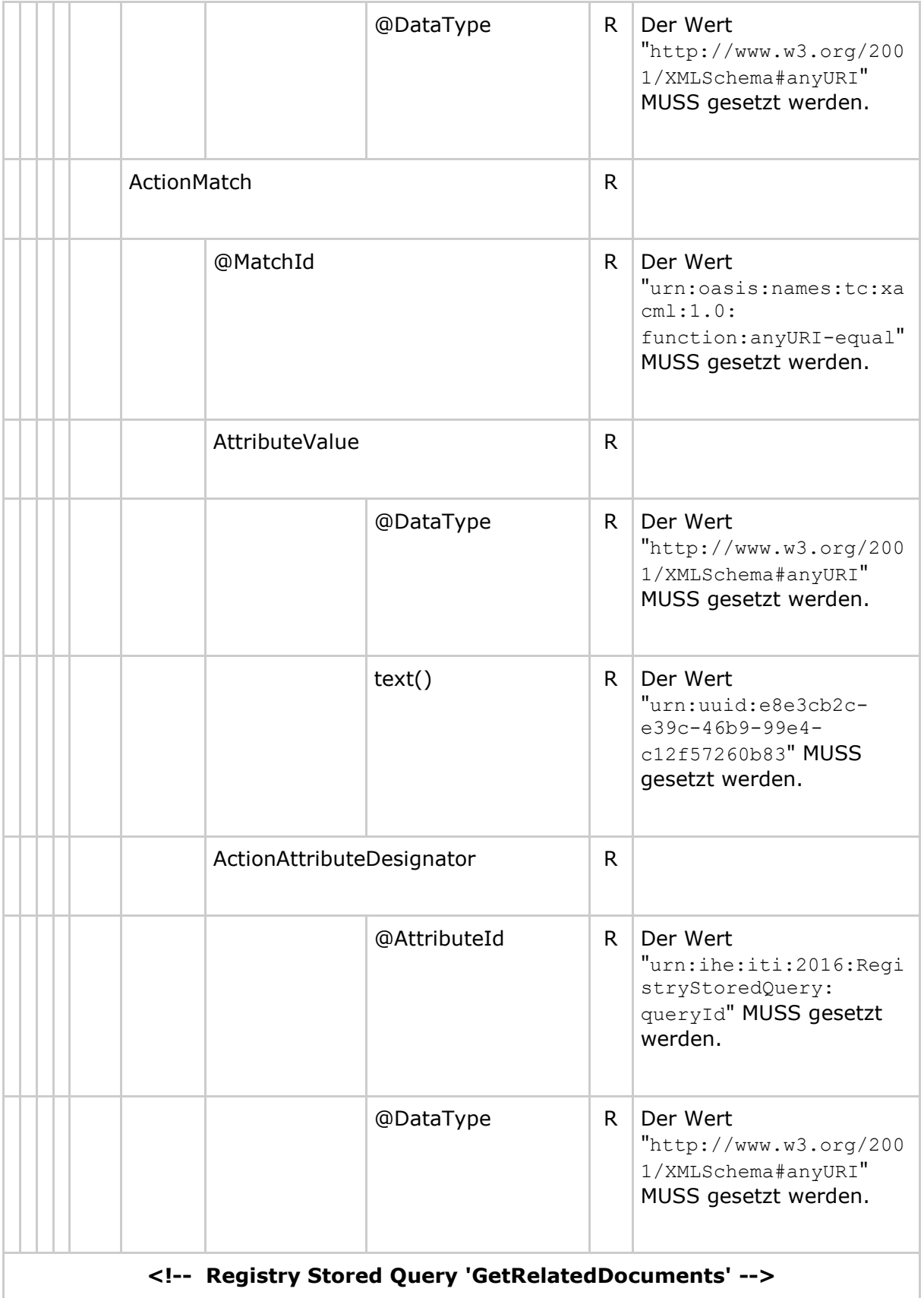

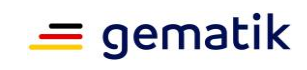

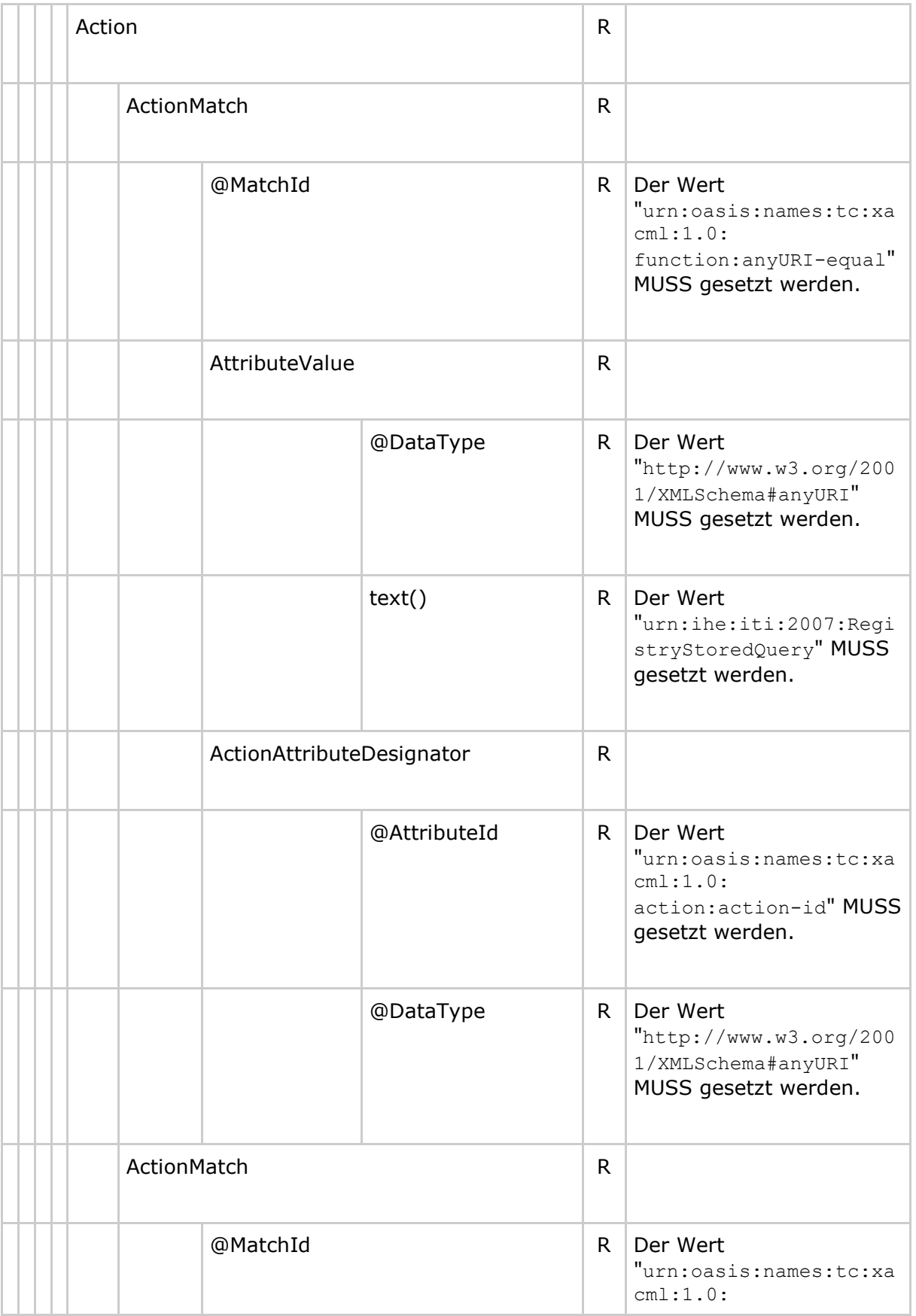

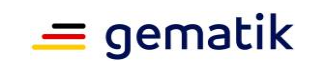

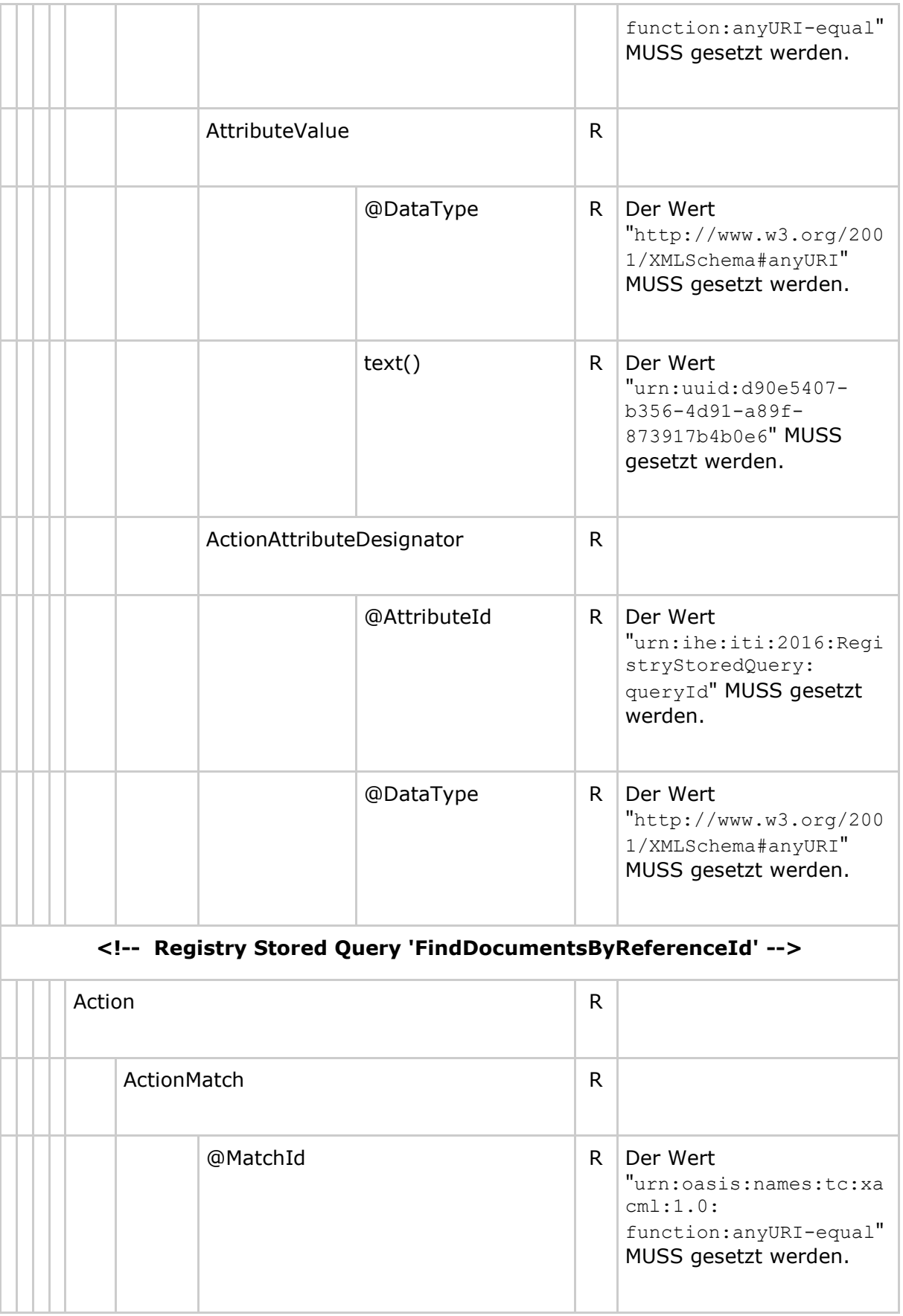

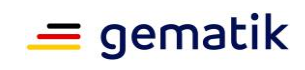

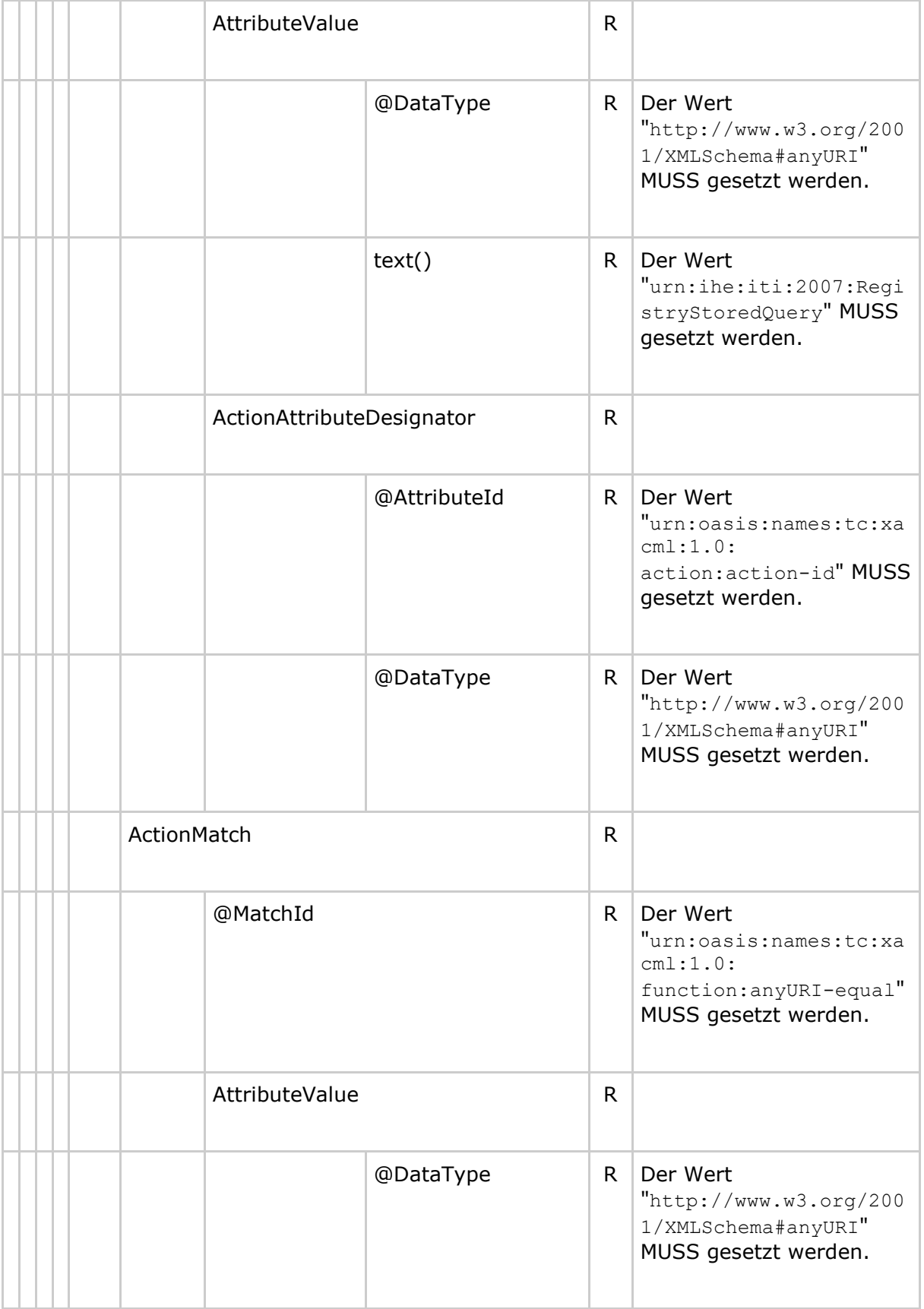

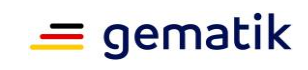

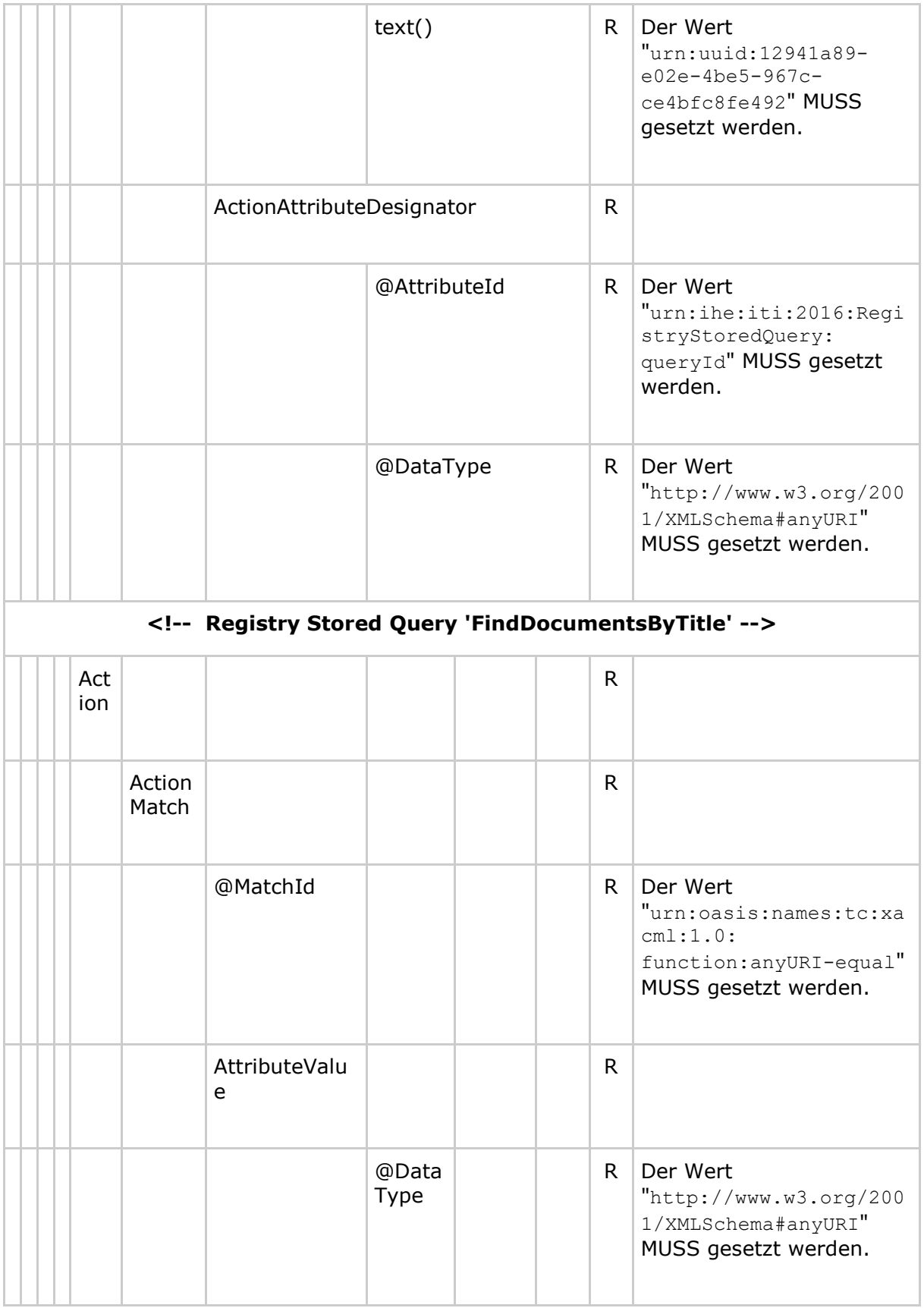

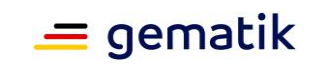

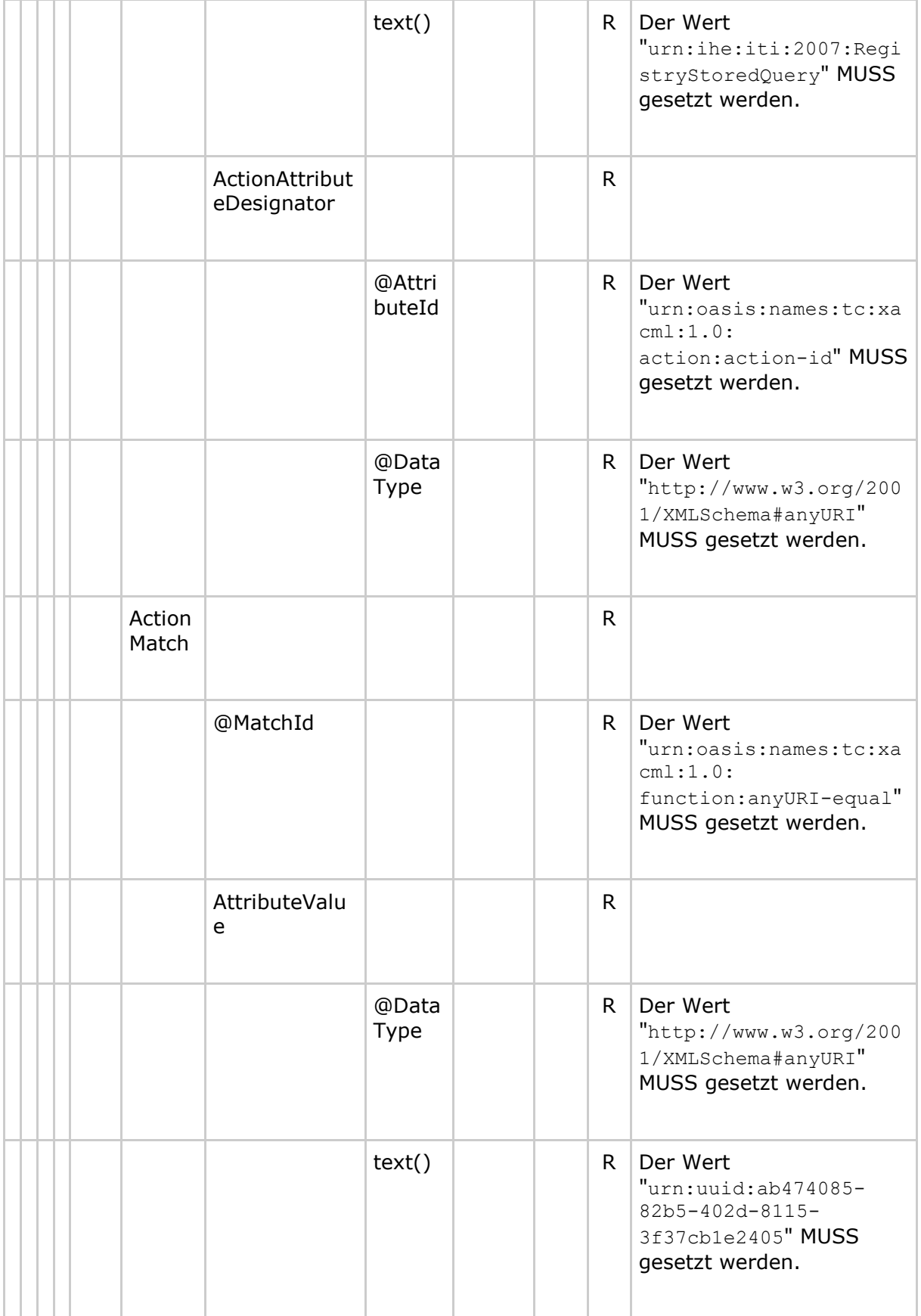

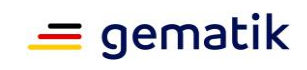

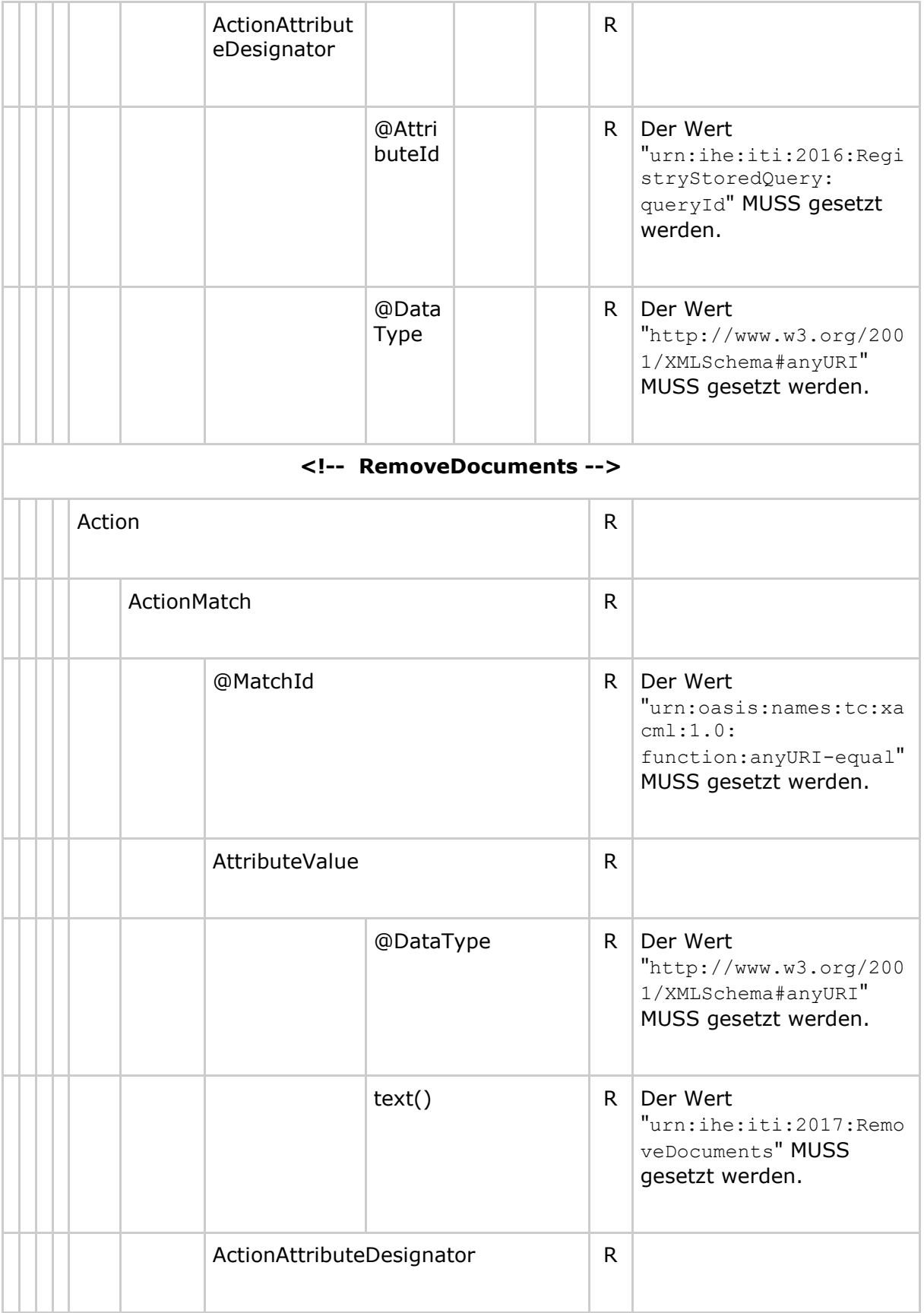

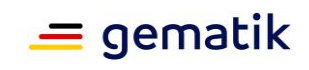

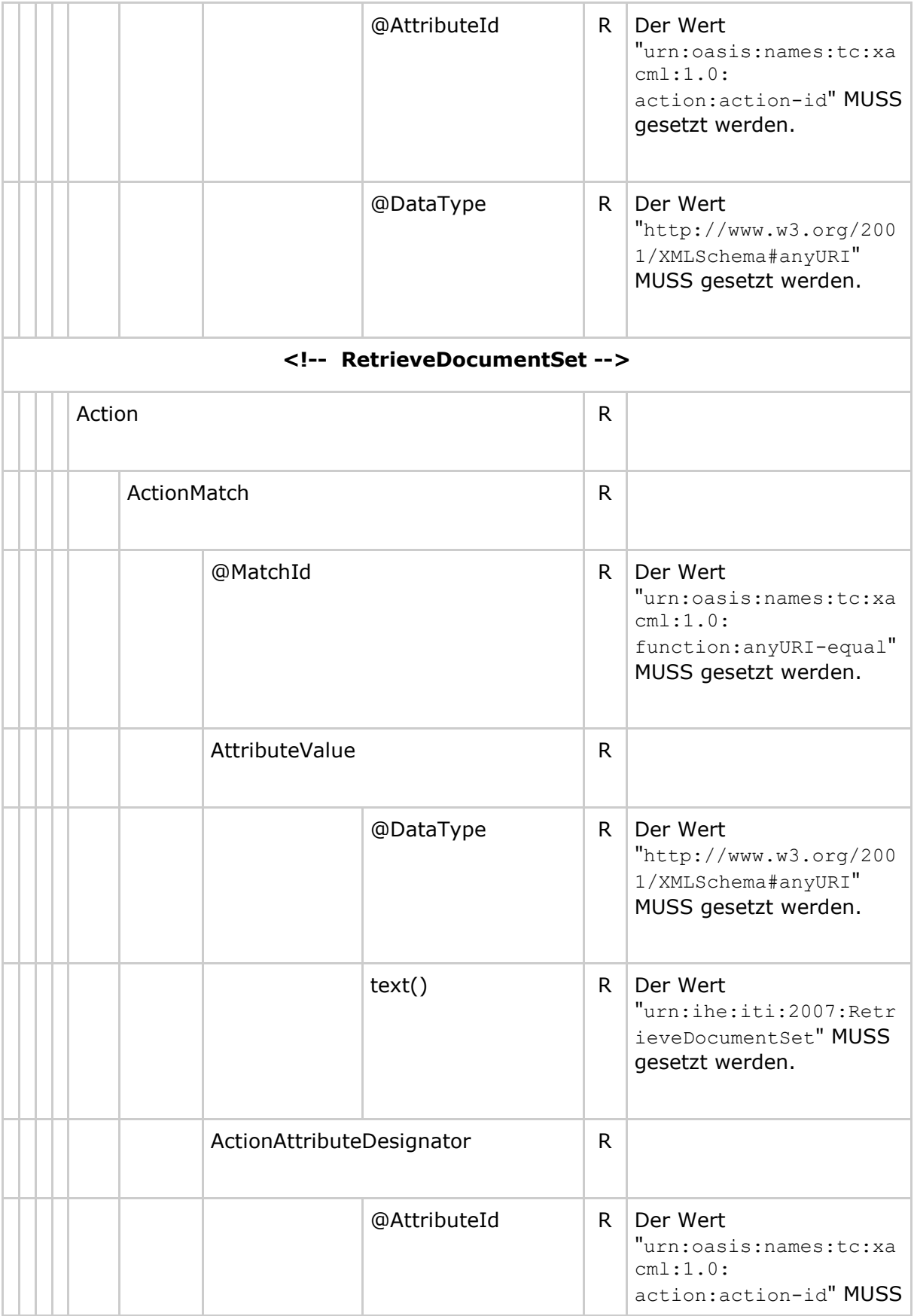

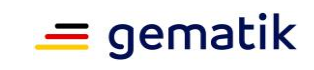

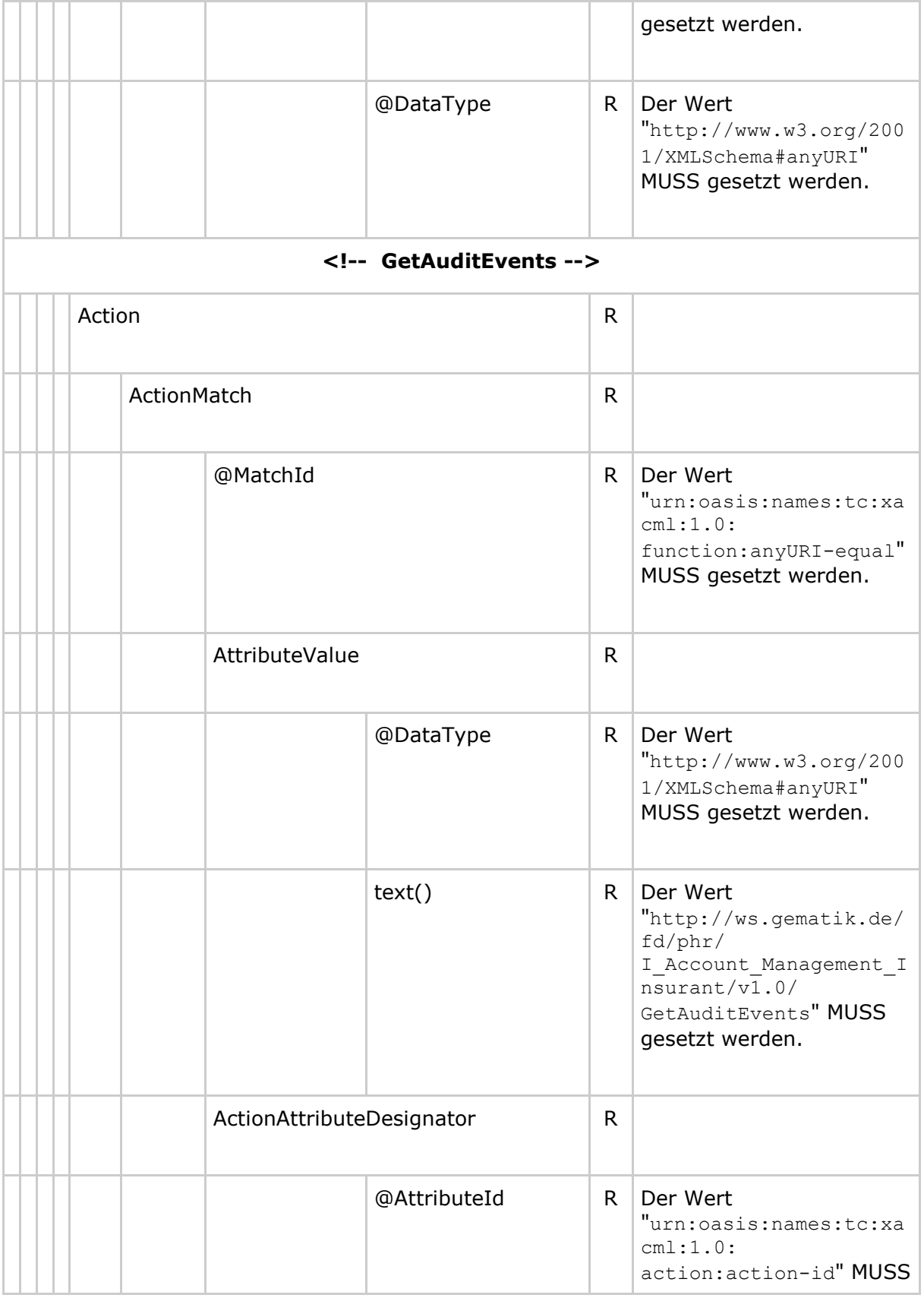

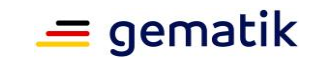

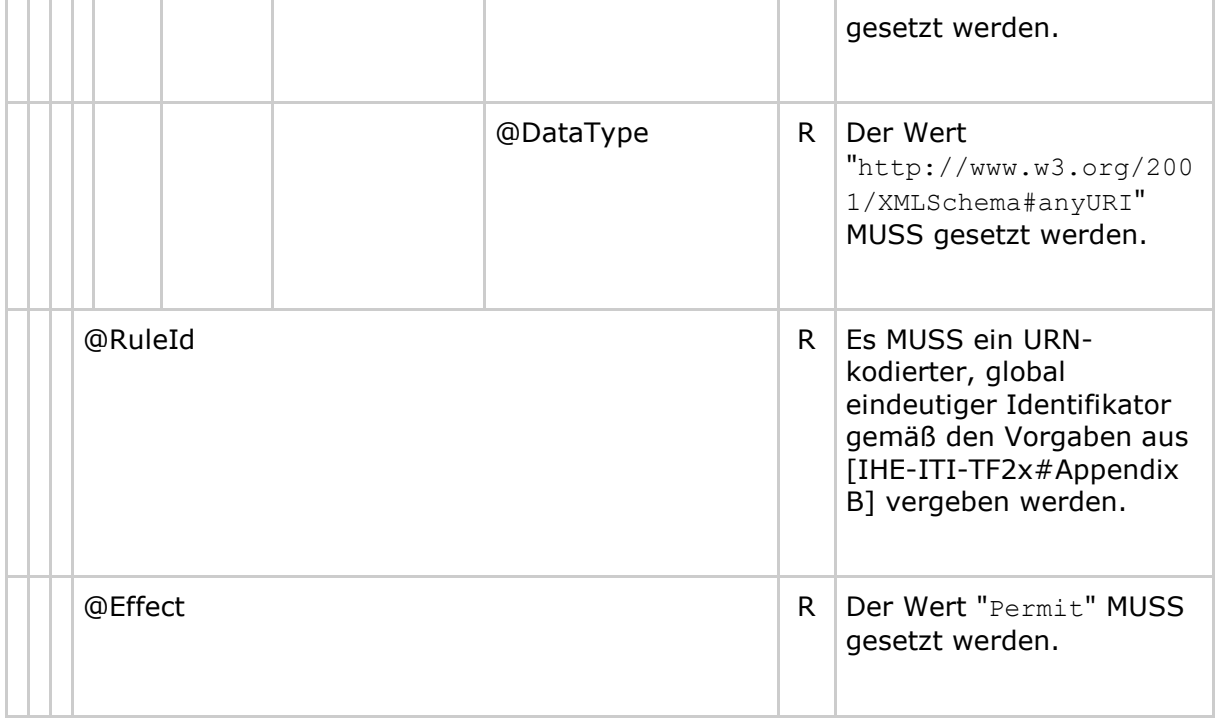

# **8.3 Policy Document für eine Leistungserbringerinstitution**

### **8.3.1 Permission Policy zum Zugriff auf Leistungserbringer-Dokumente**

**Tabelle 34: Tab\_Dokv\_301 - XACML 2.0 Policy mit erlaubten Operationen für eine Leistungserbringerinstitution zum Zugriff auf Leistungserbringer-Dokumente (Permission Policy)**

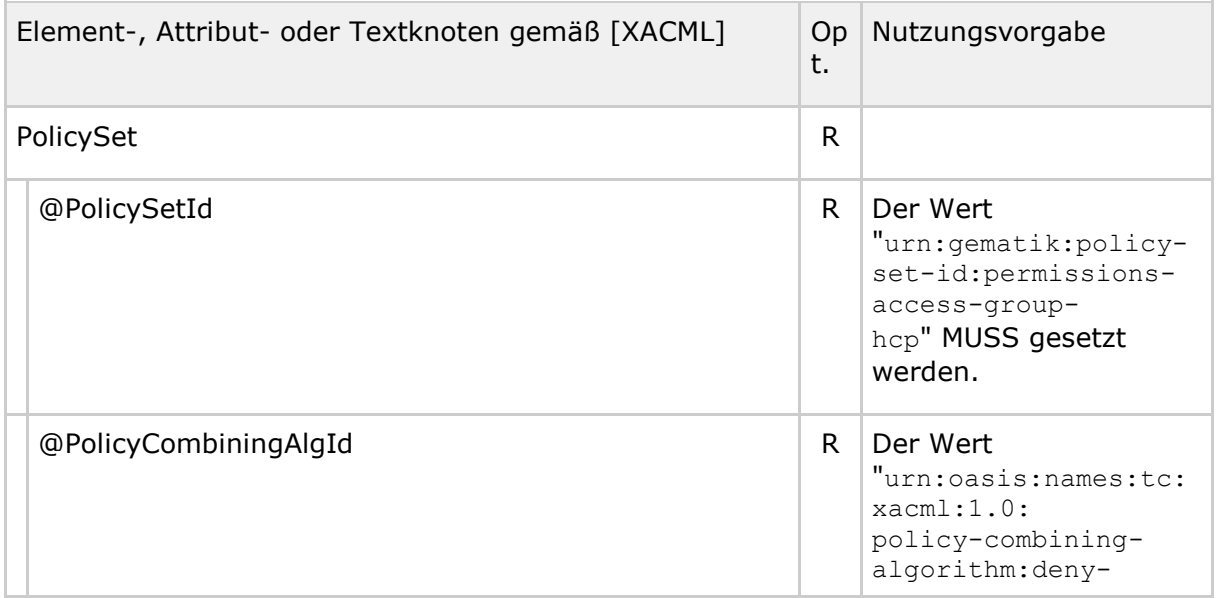

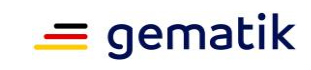

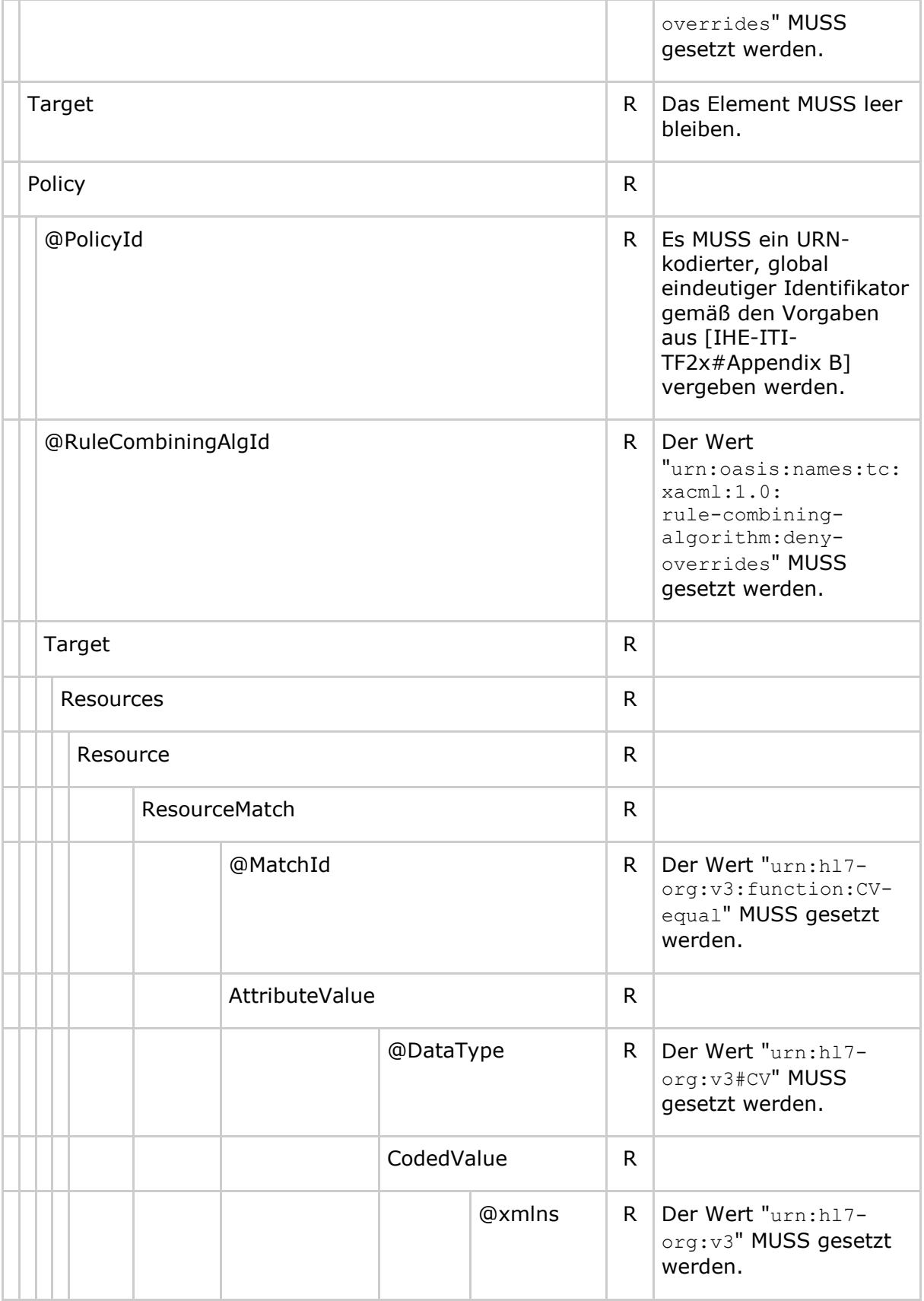

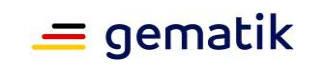

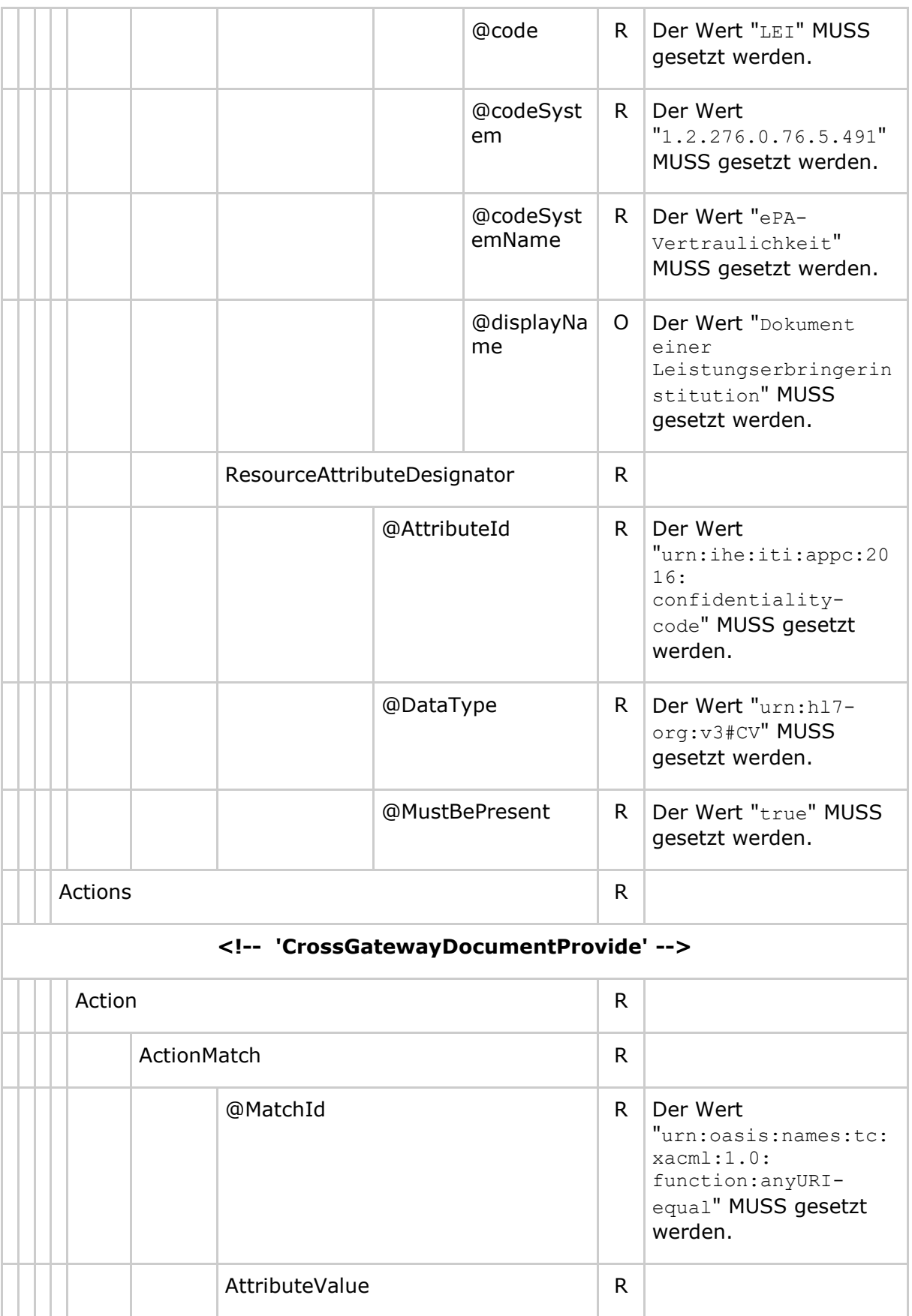

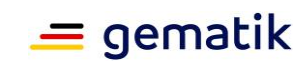

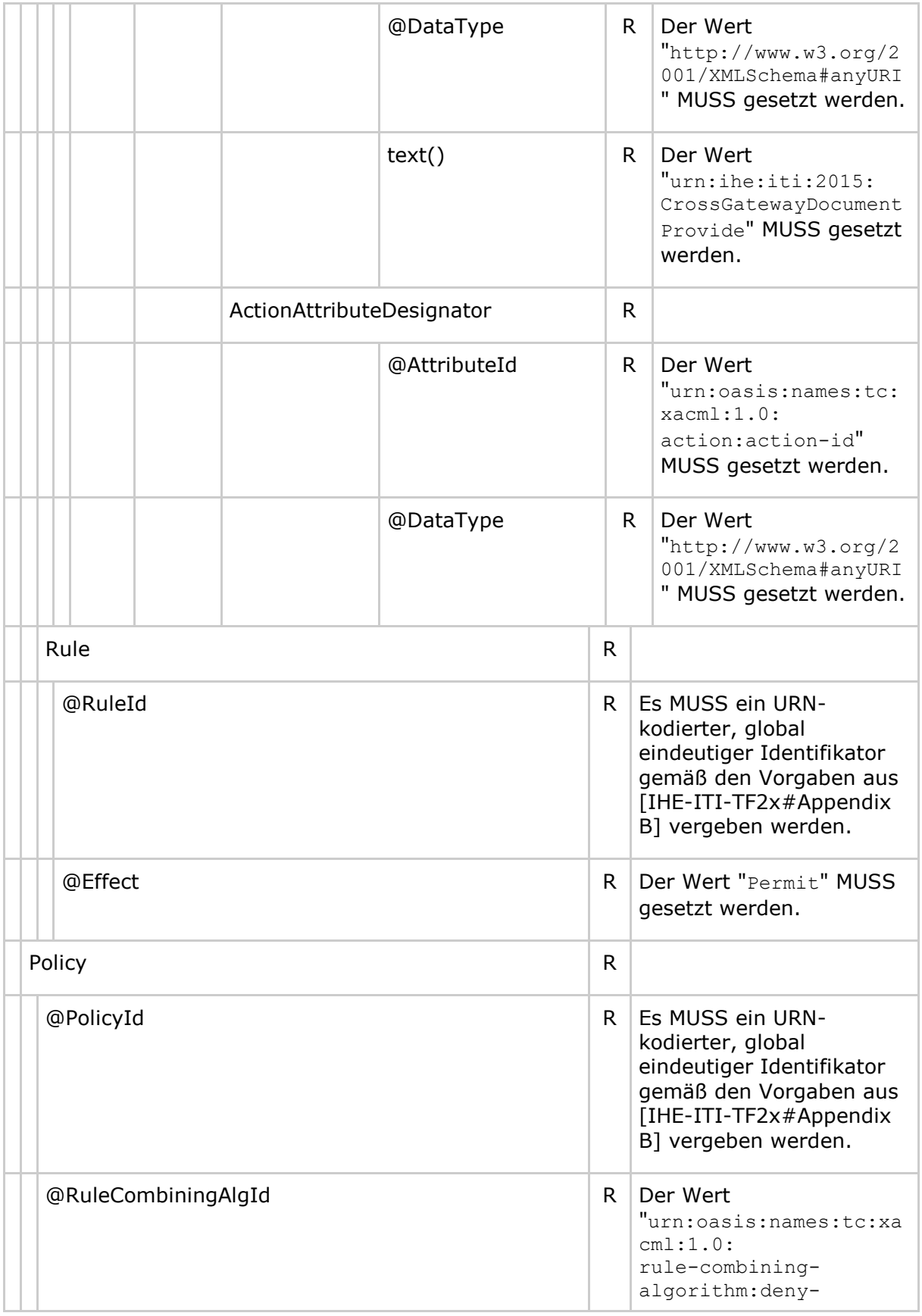

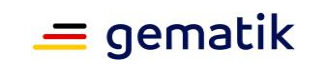

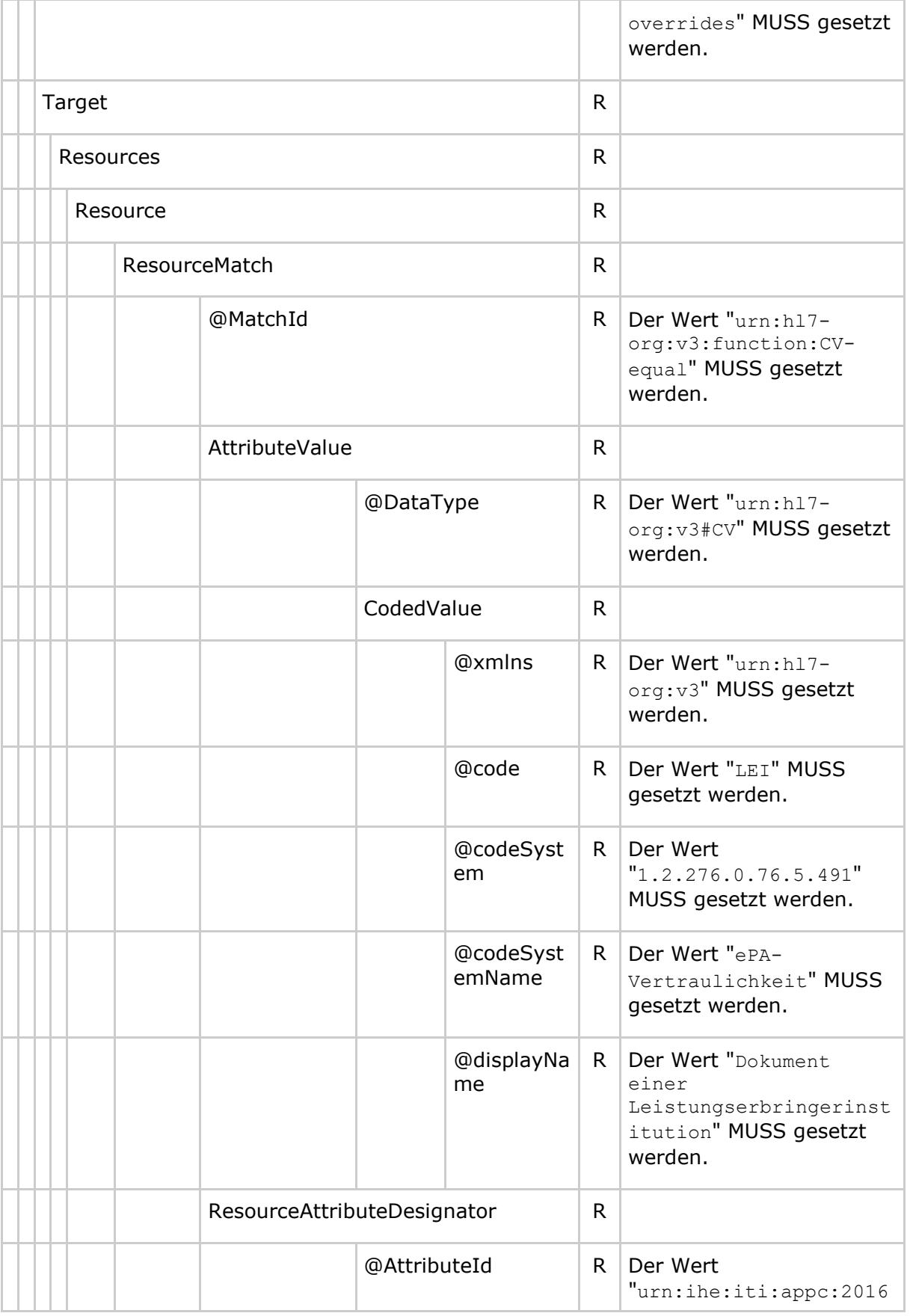

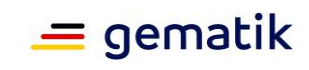

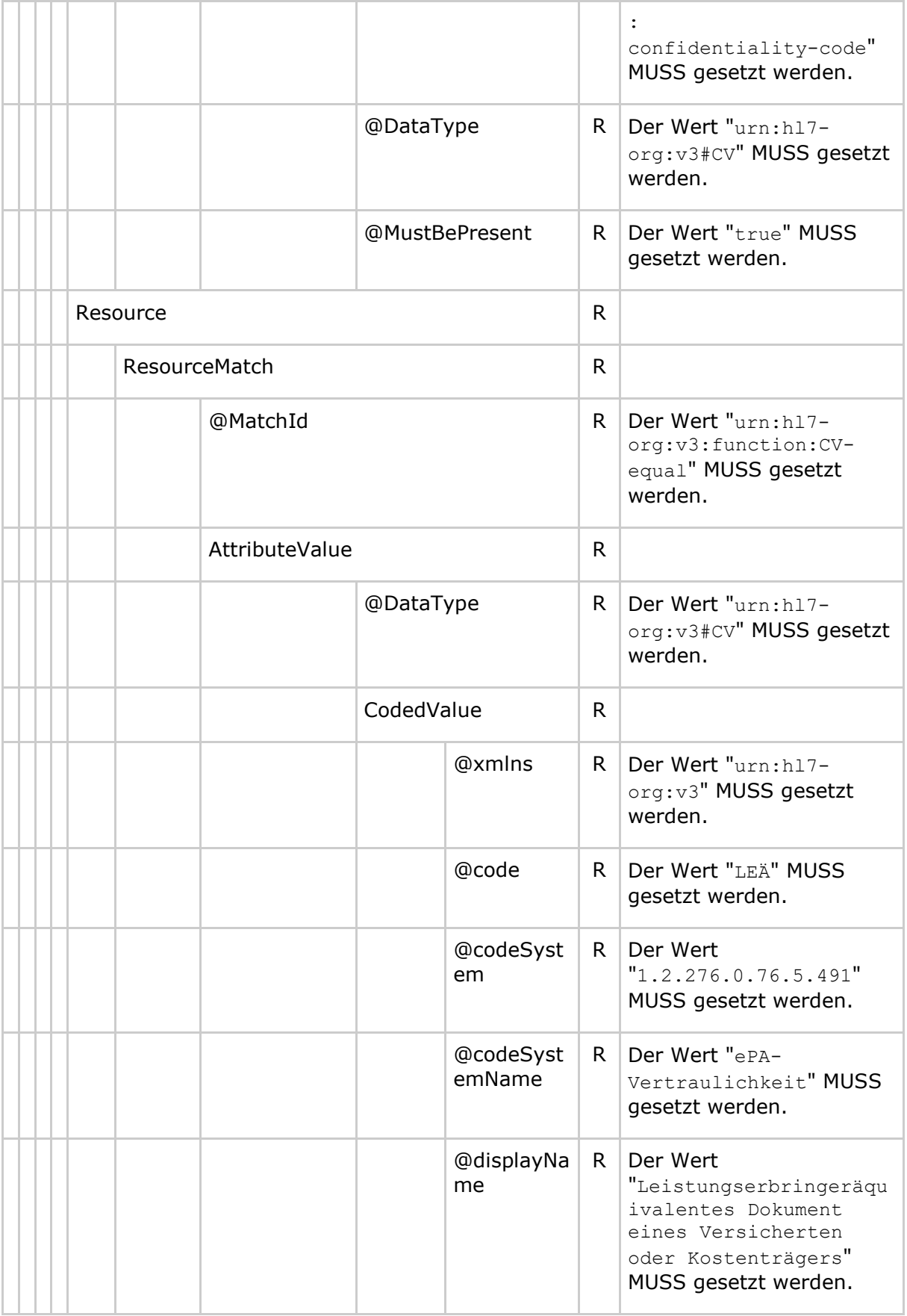

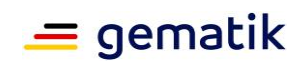

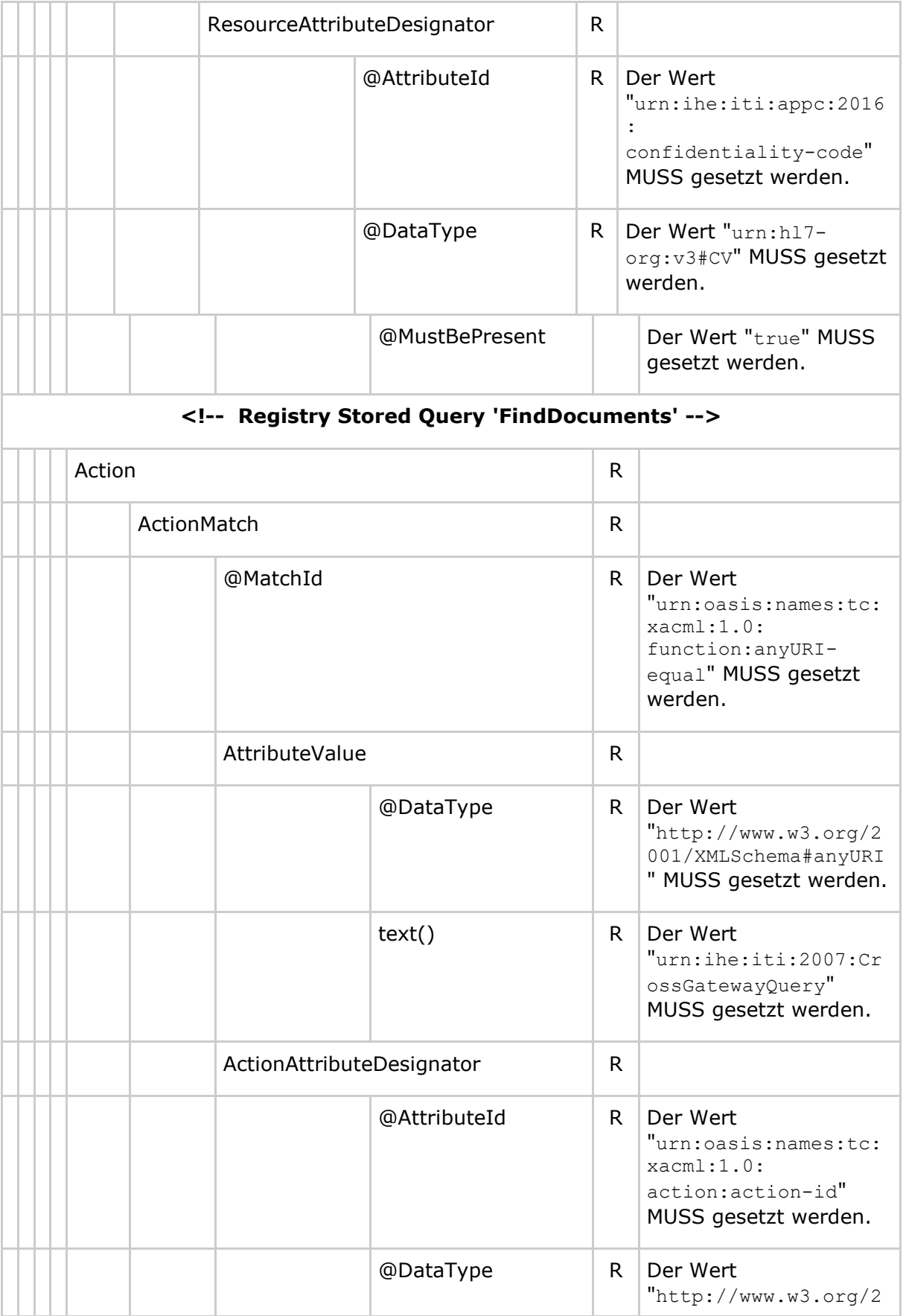

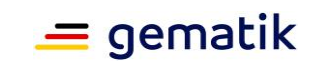

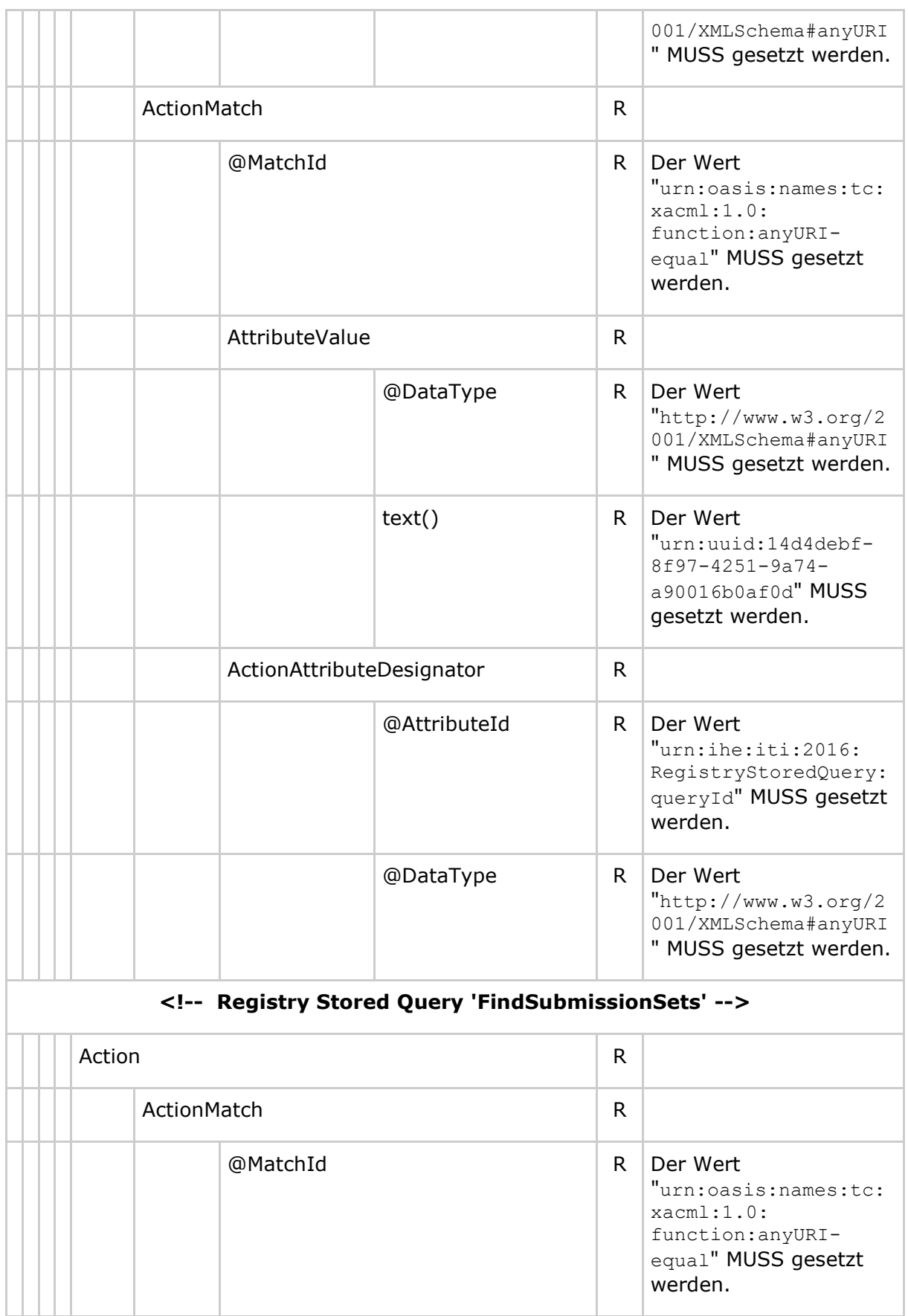

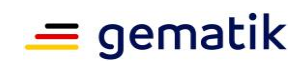

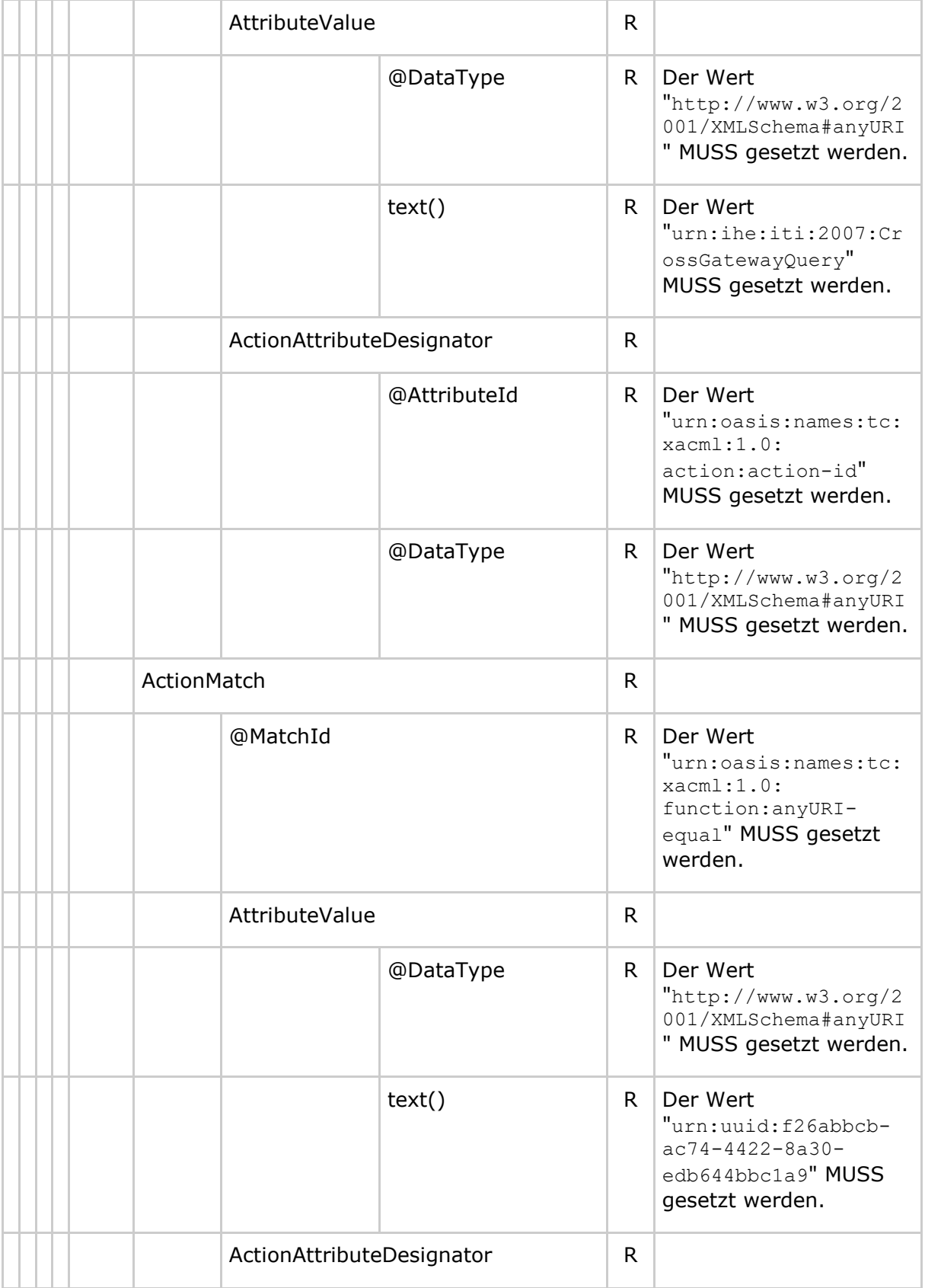

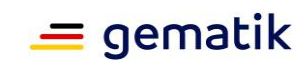

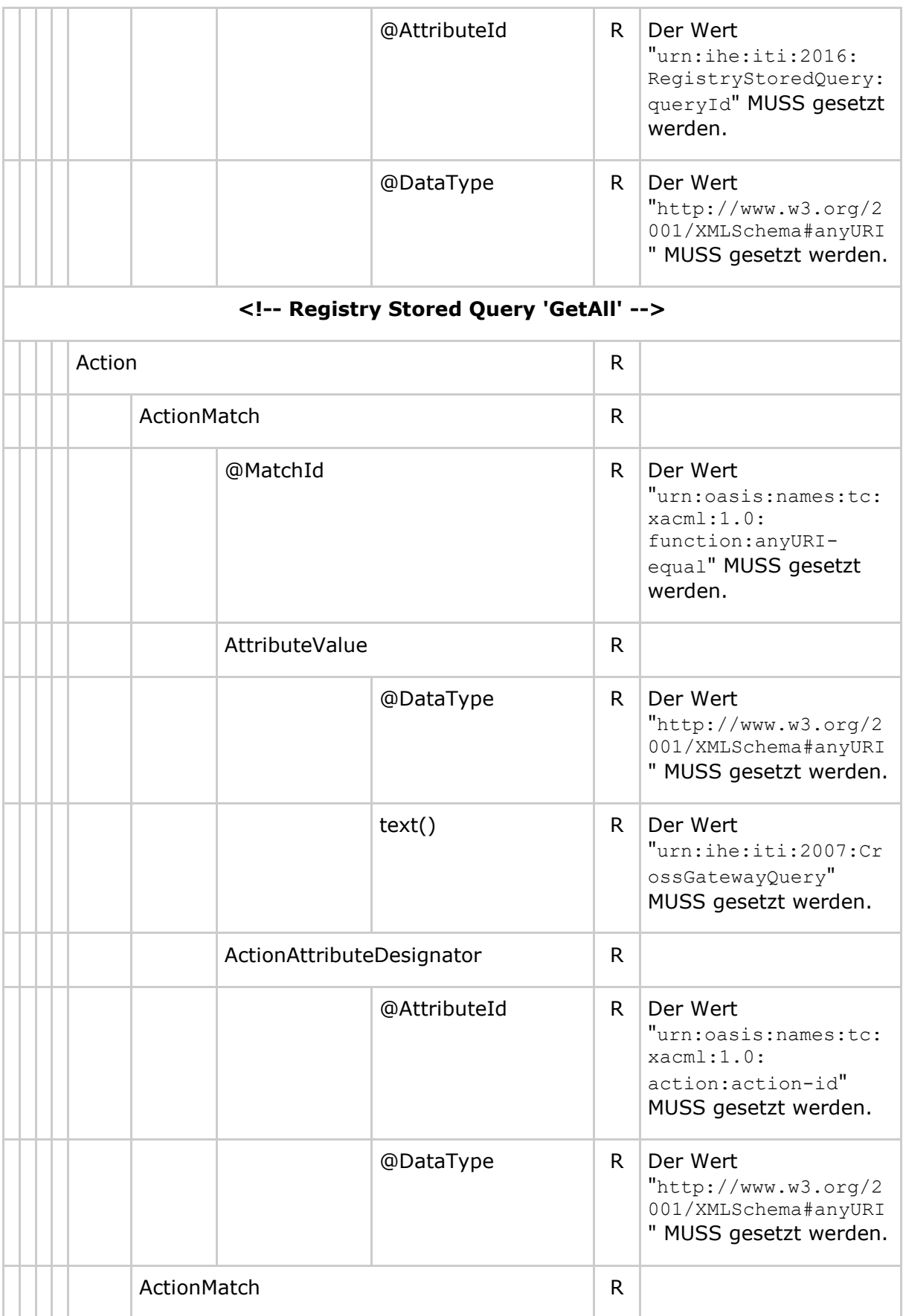
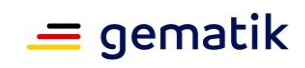

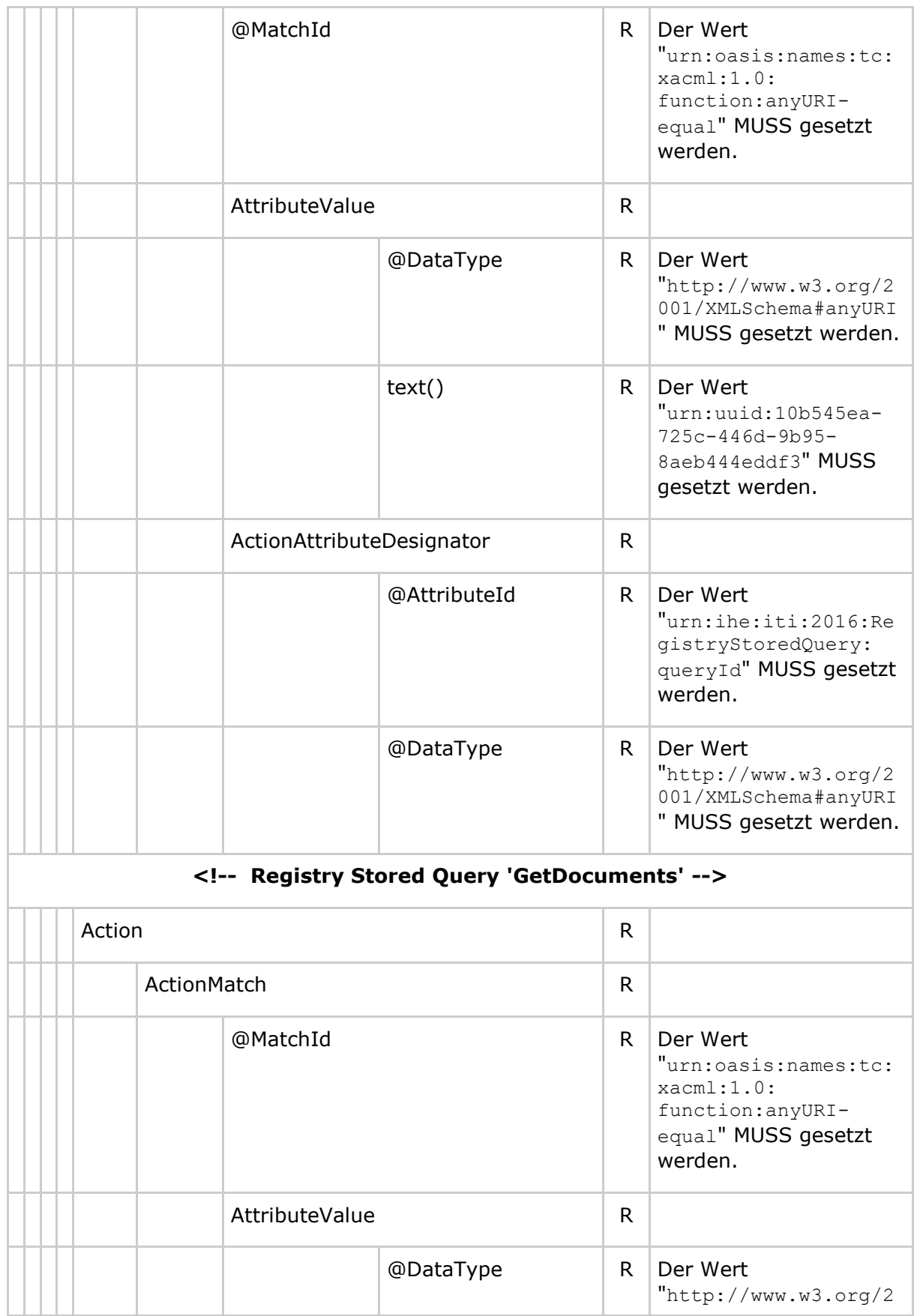

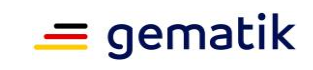

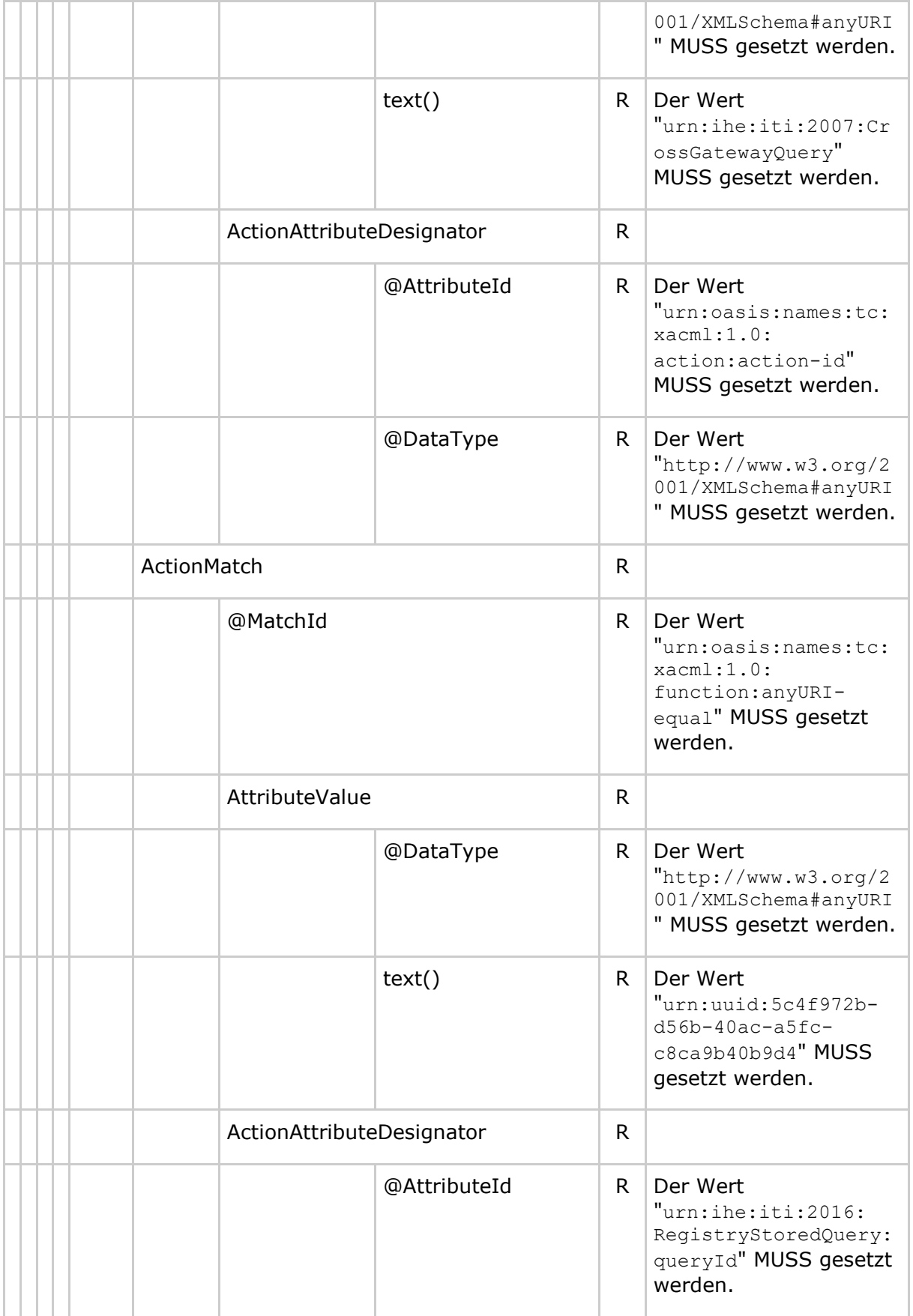

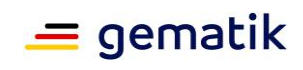

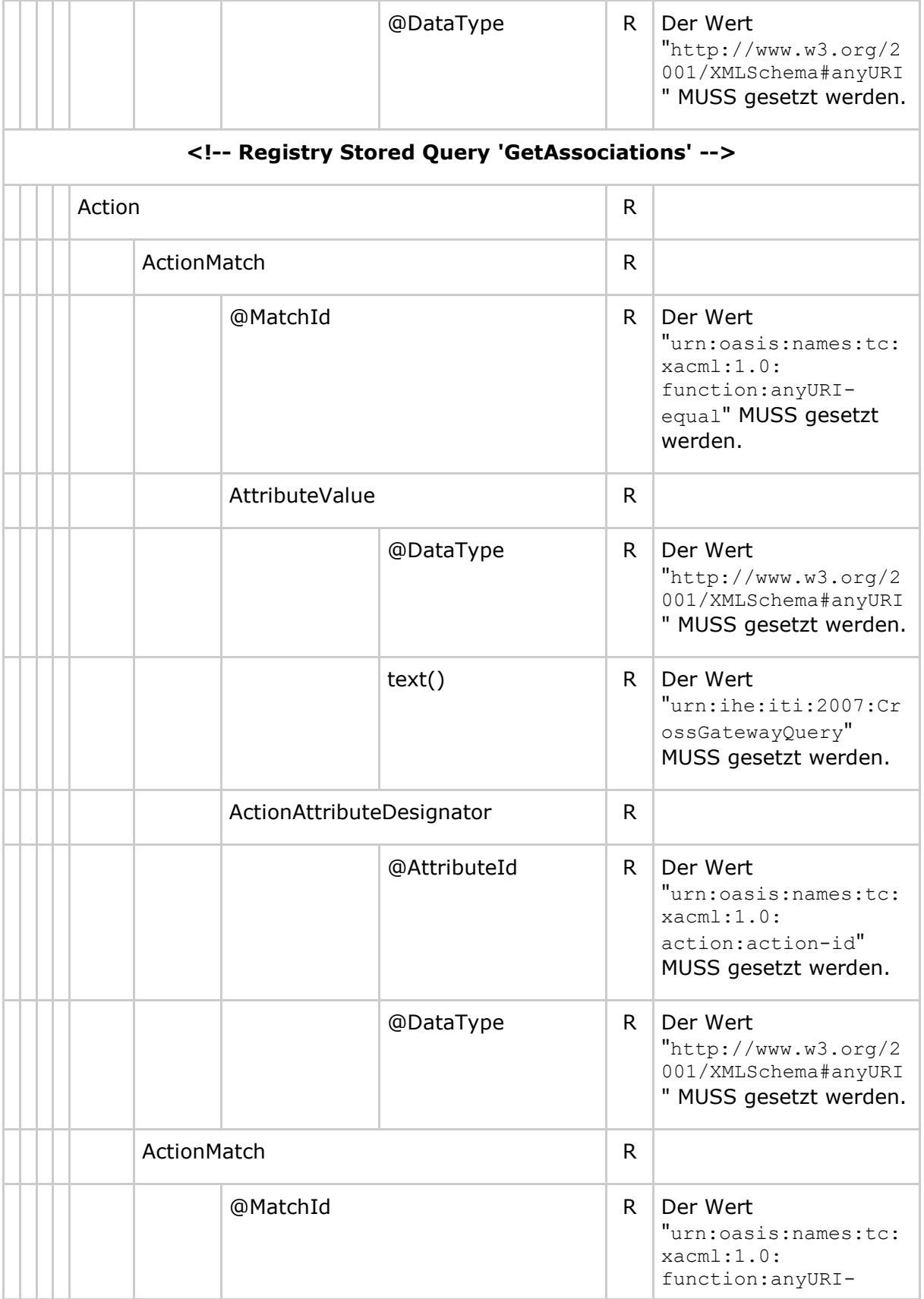

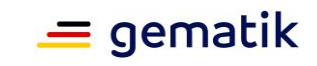

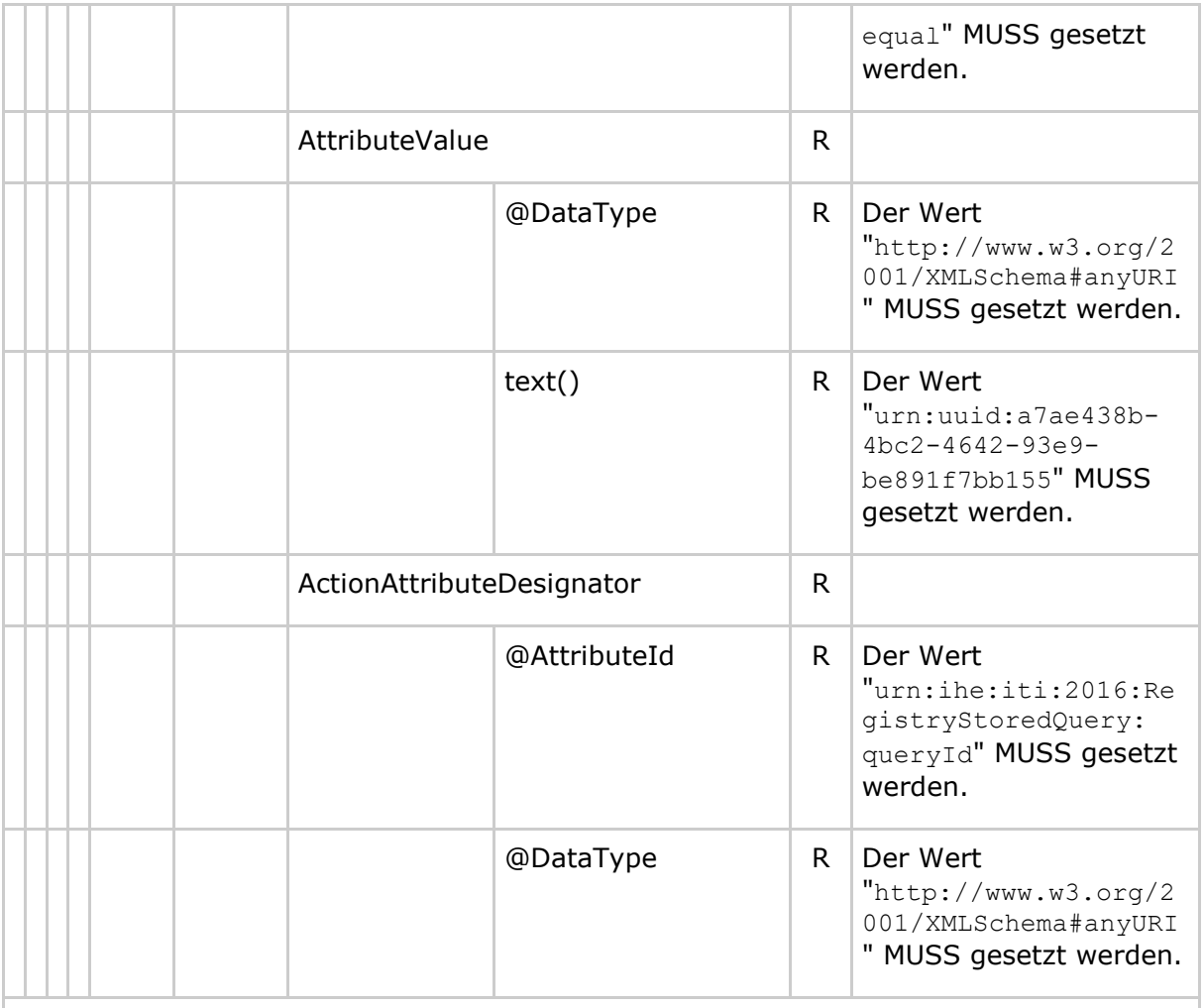

#### **<!-- Registry Stored Query 'GetDocumentsAndAssociations' -->**

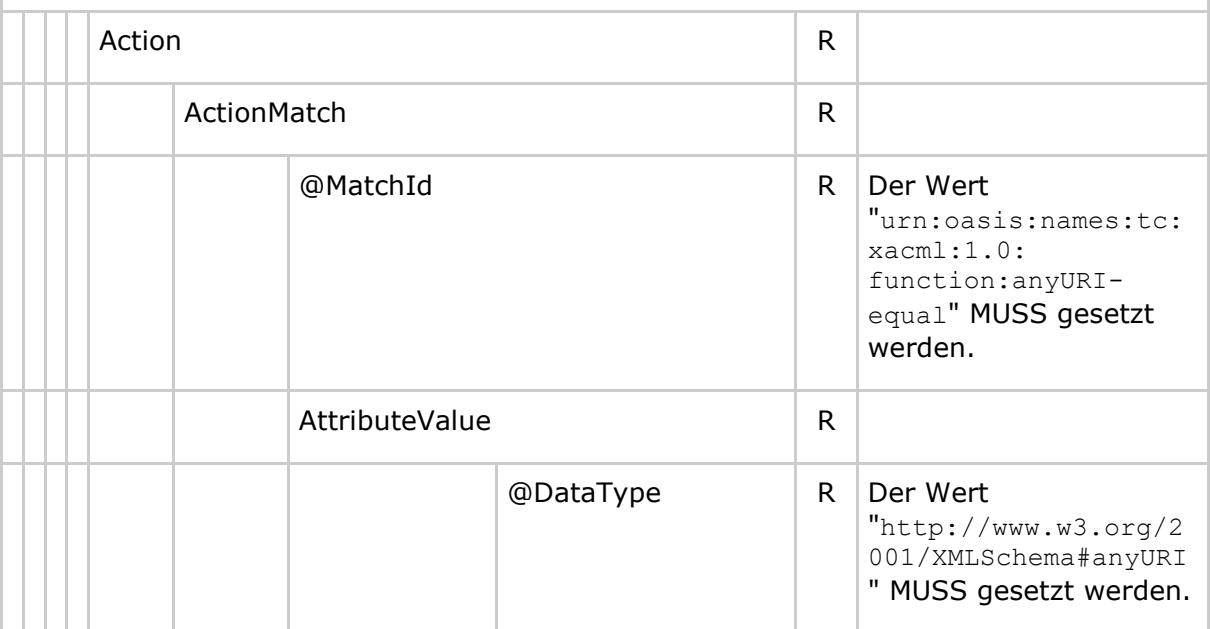

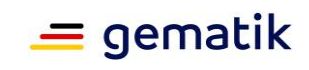

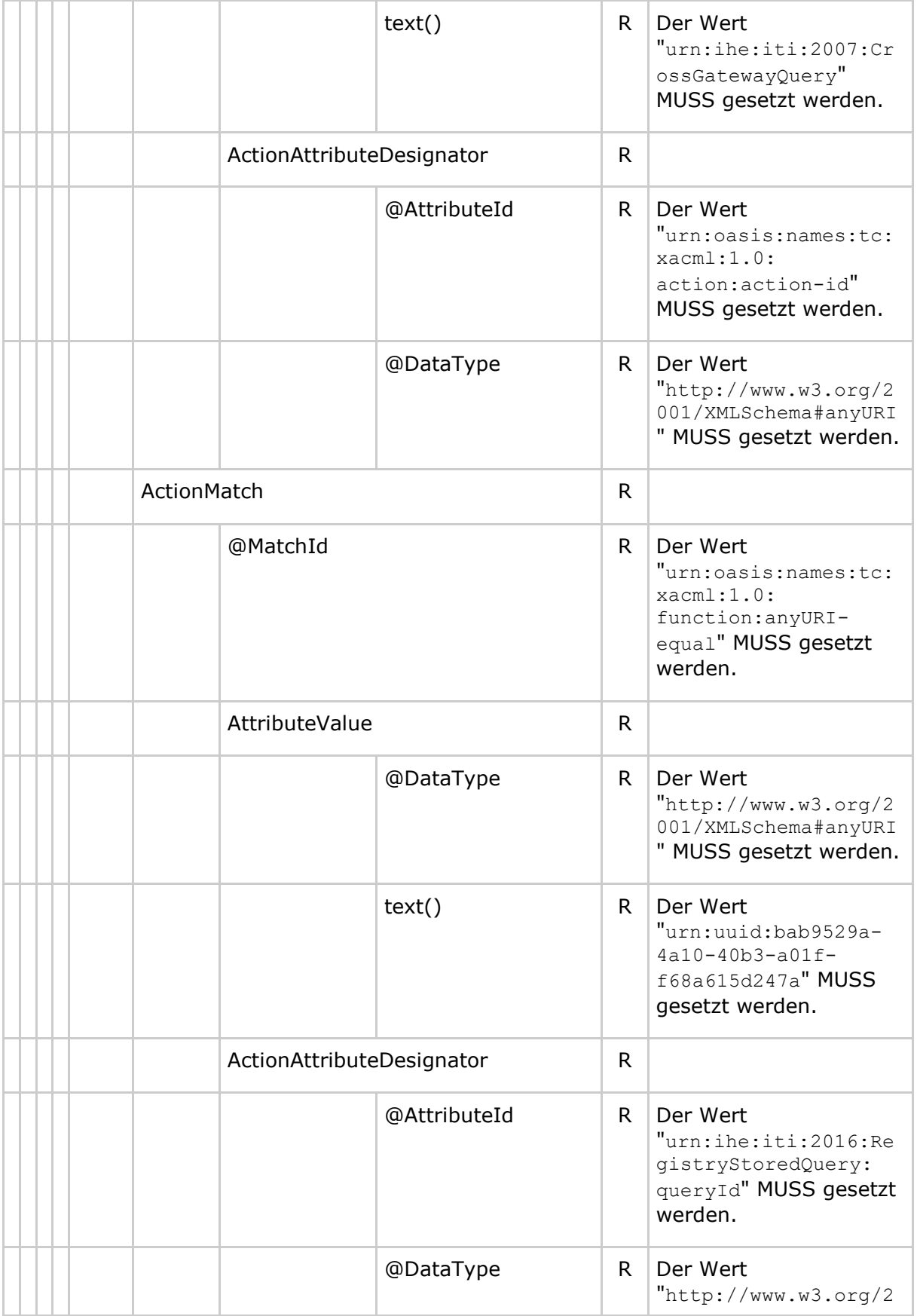

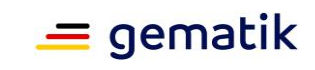

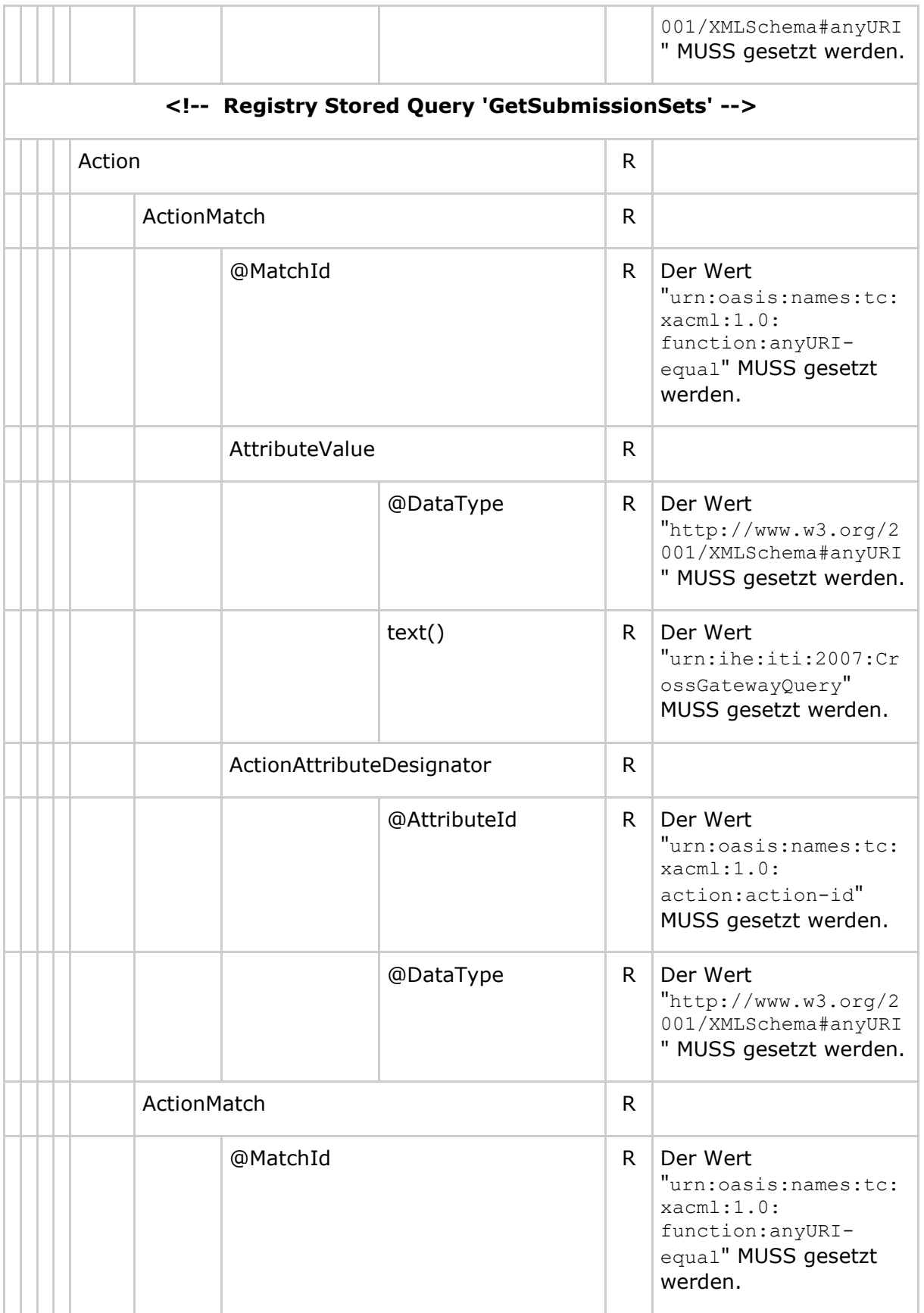

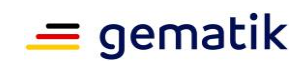

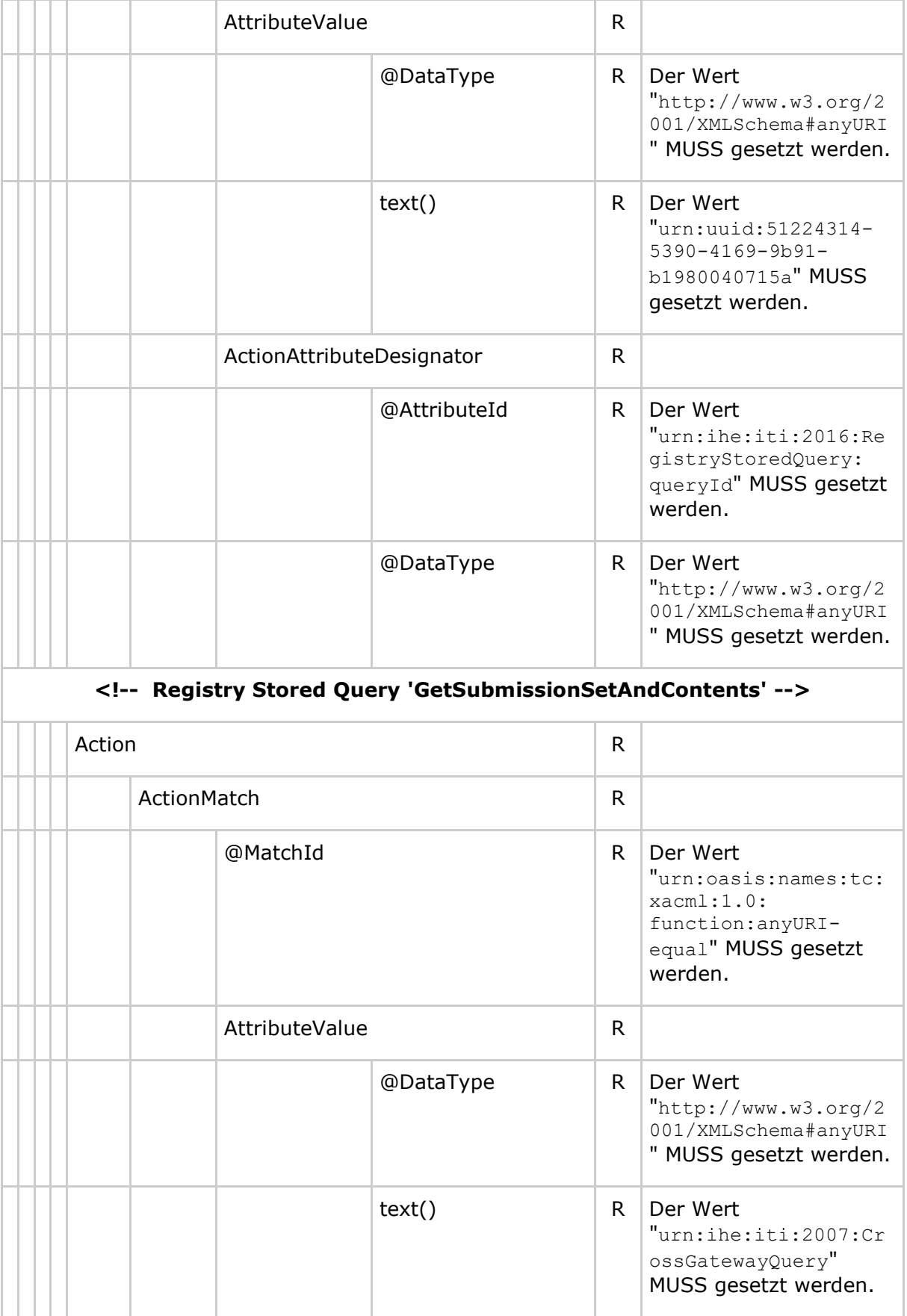

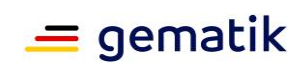

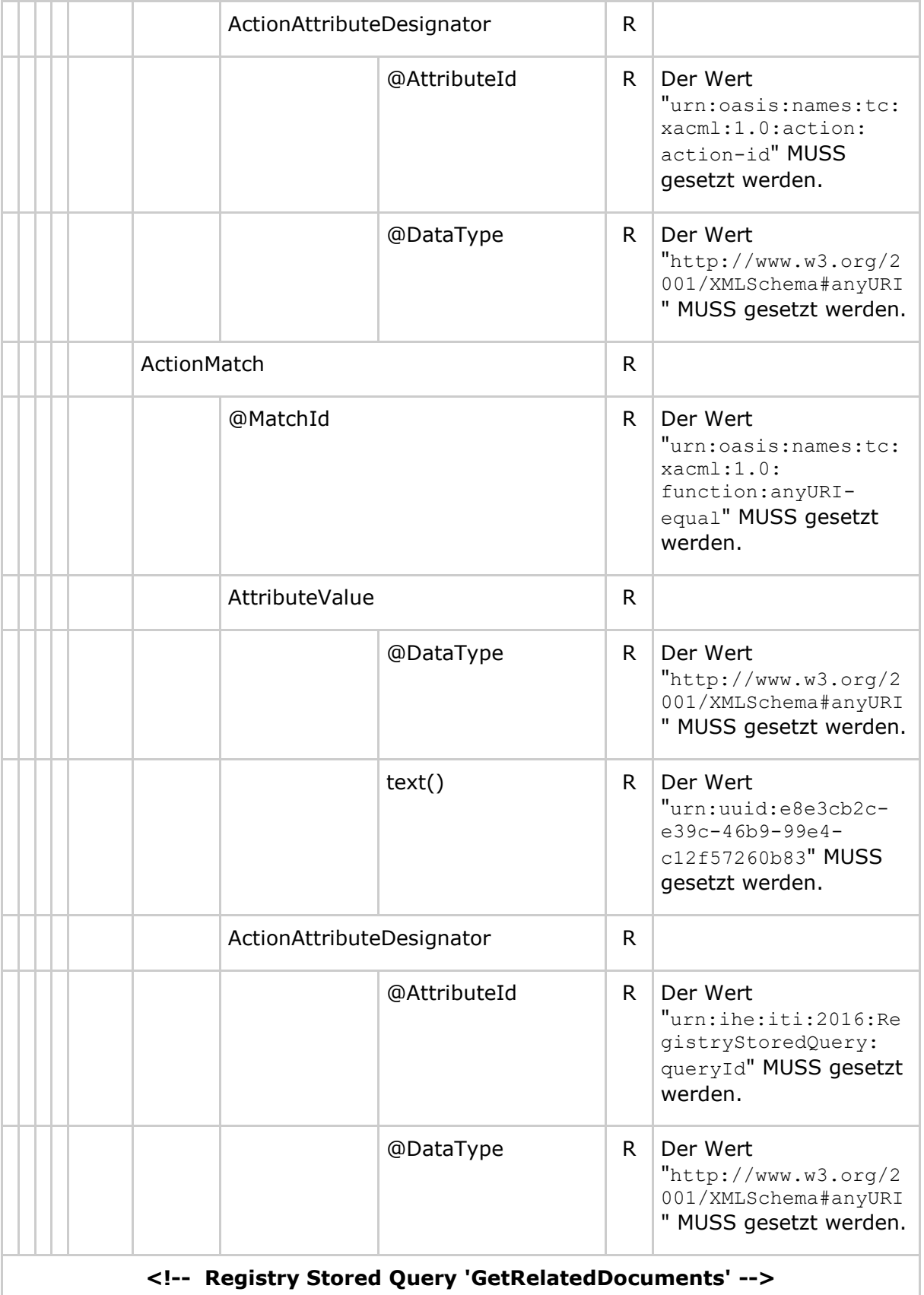

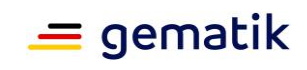

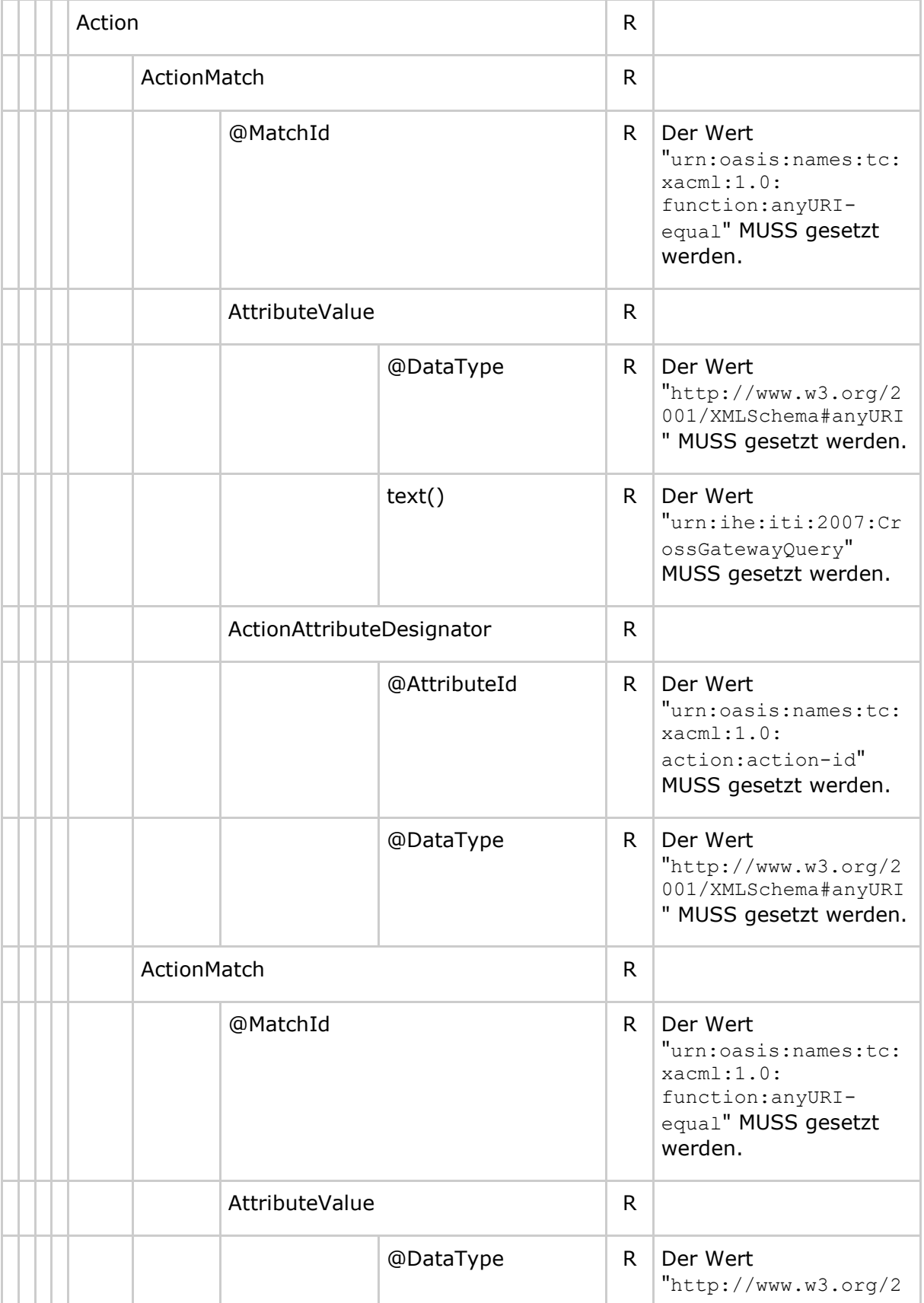

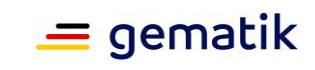

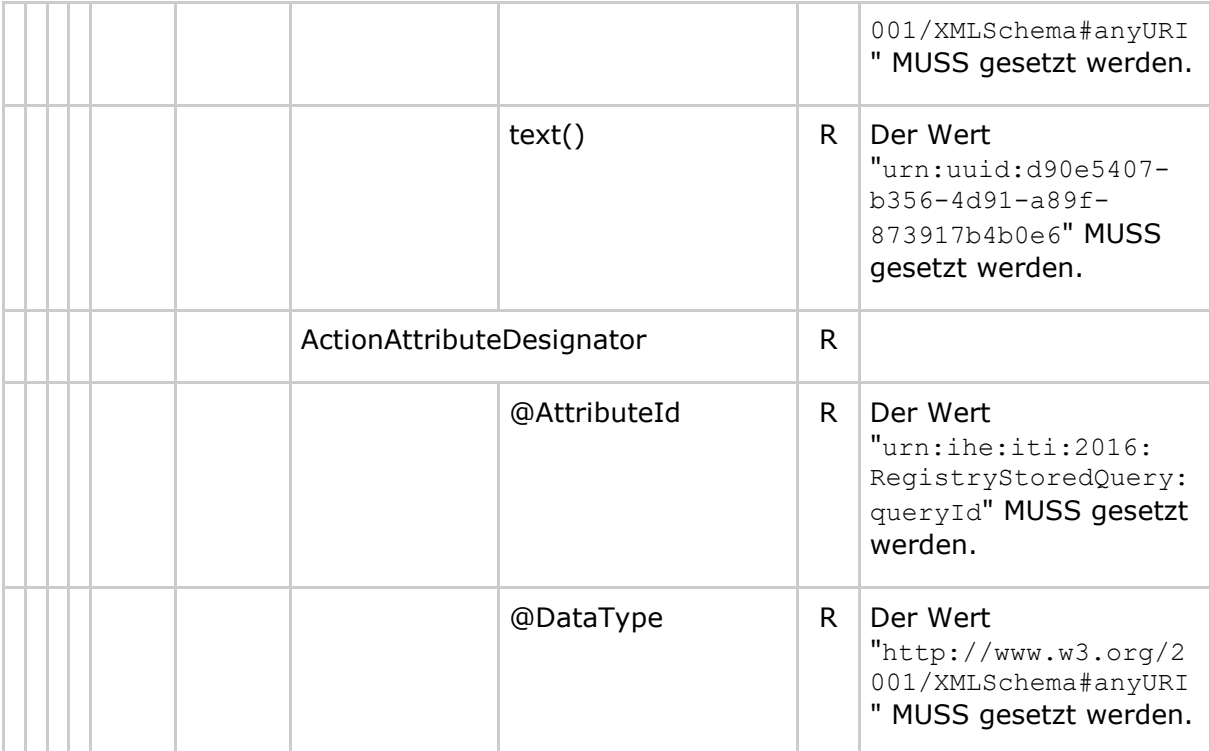

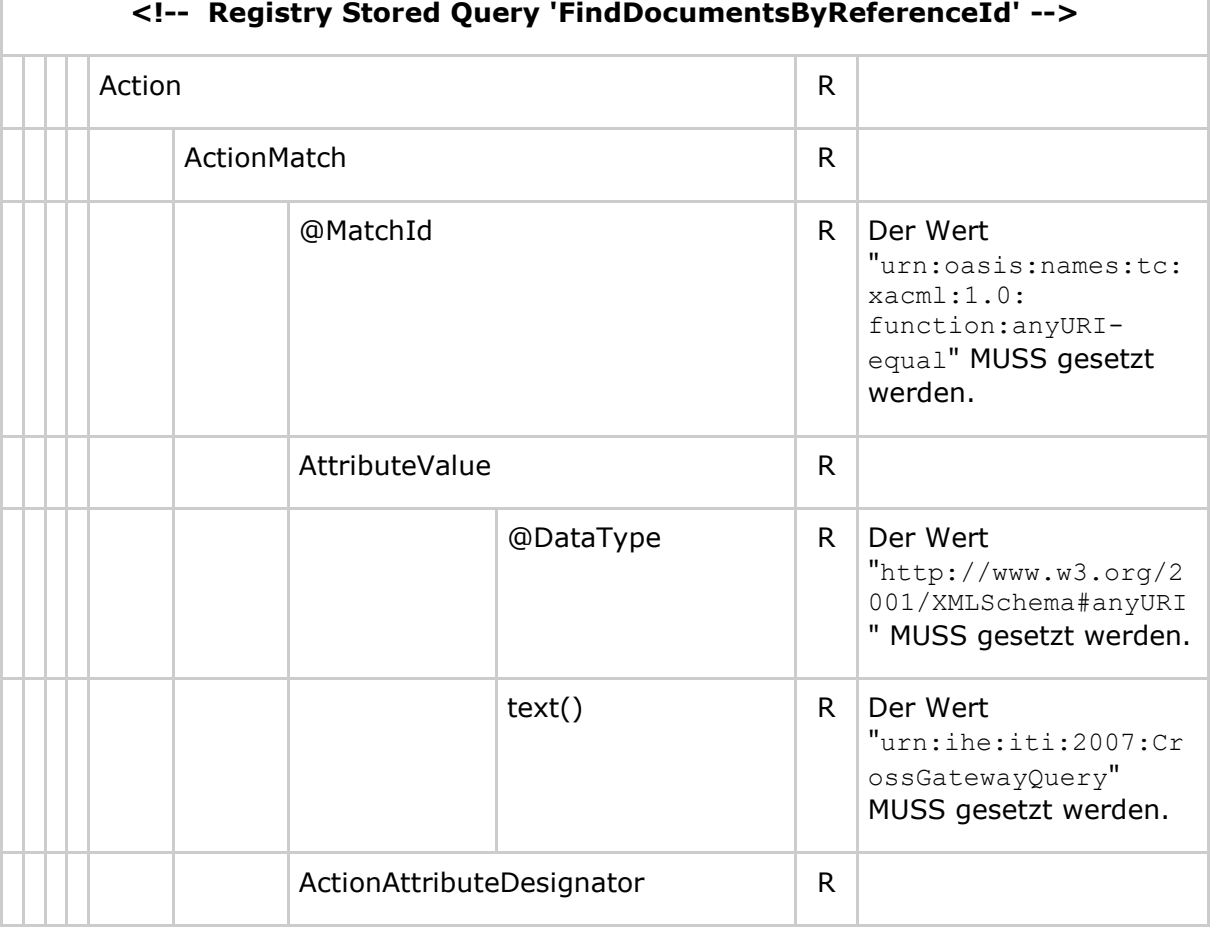

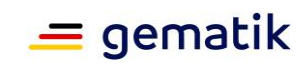

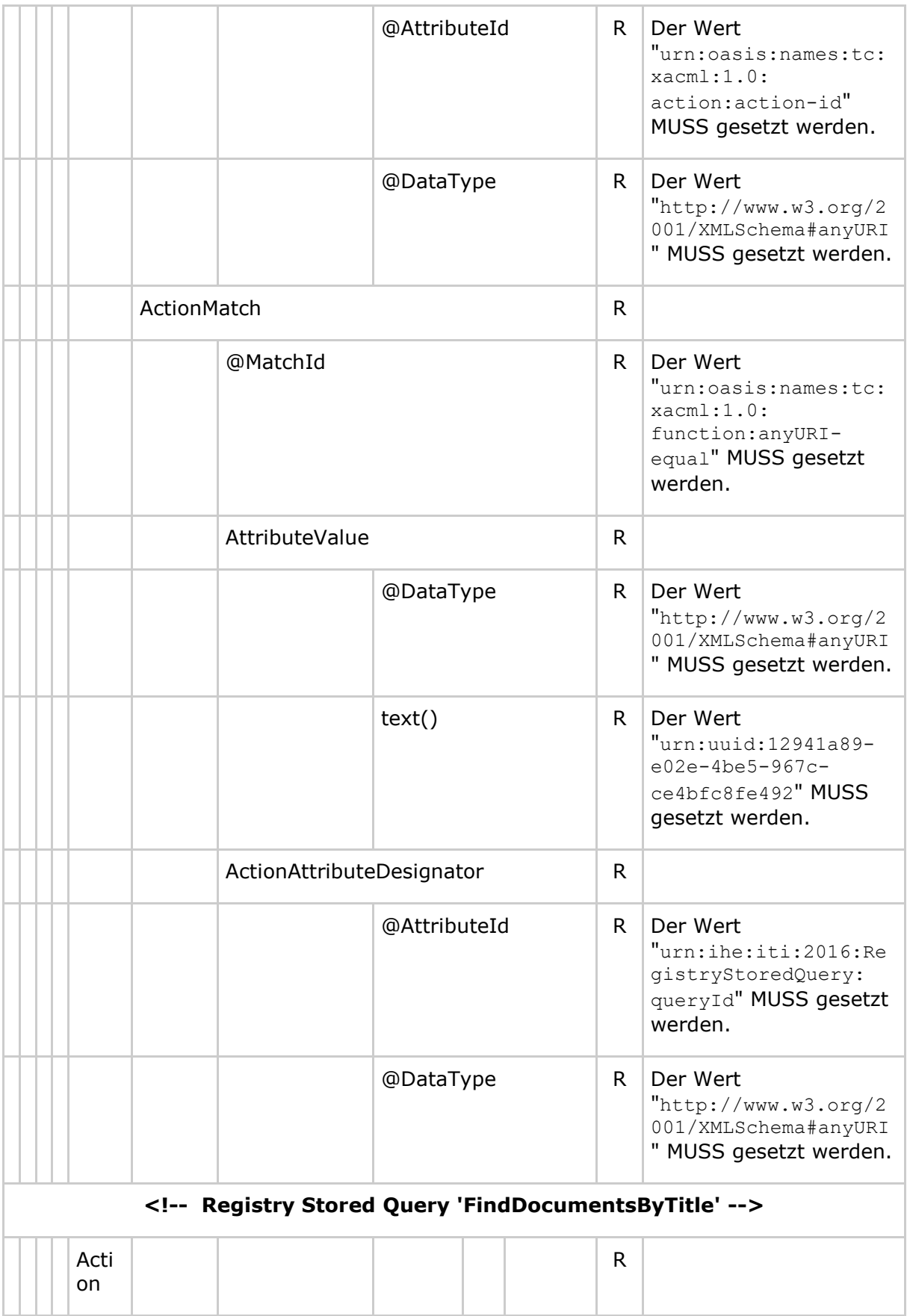

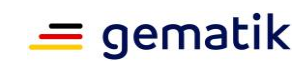

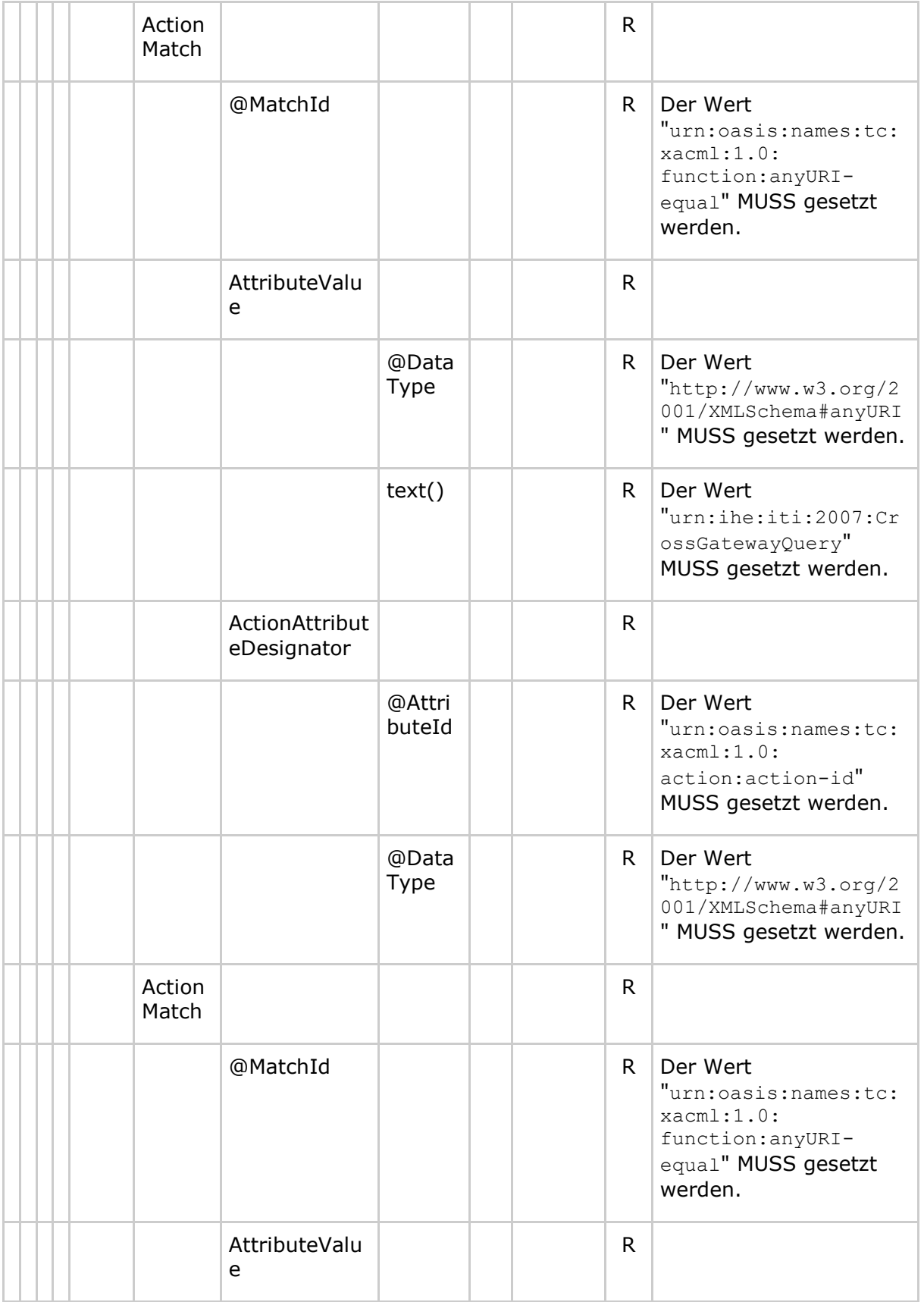

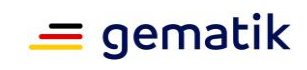

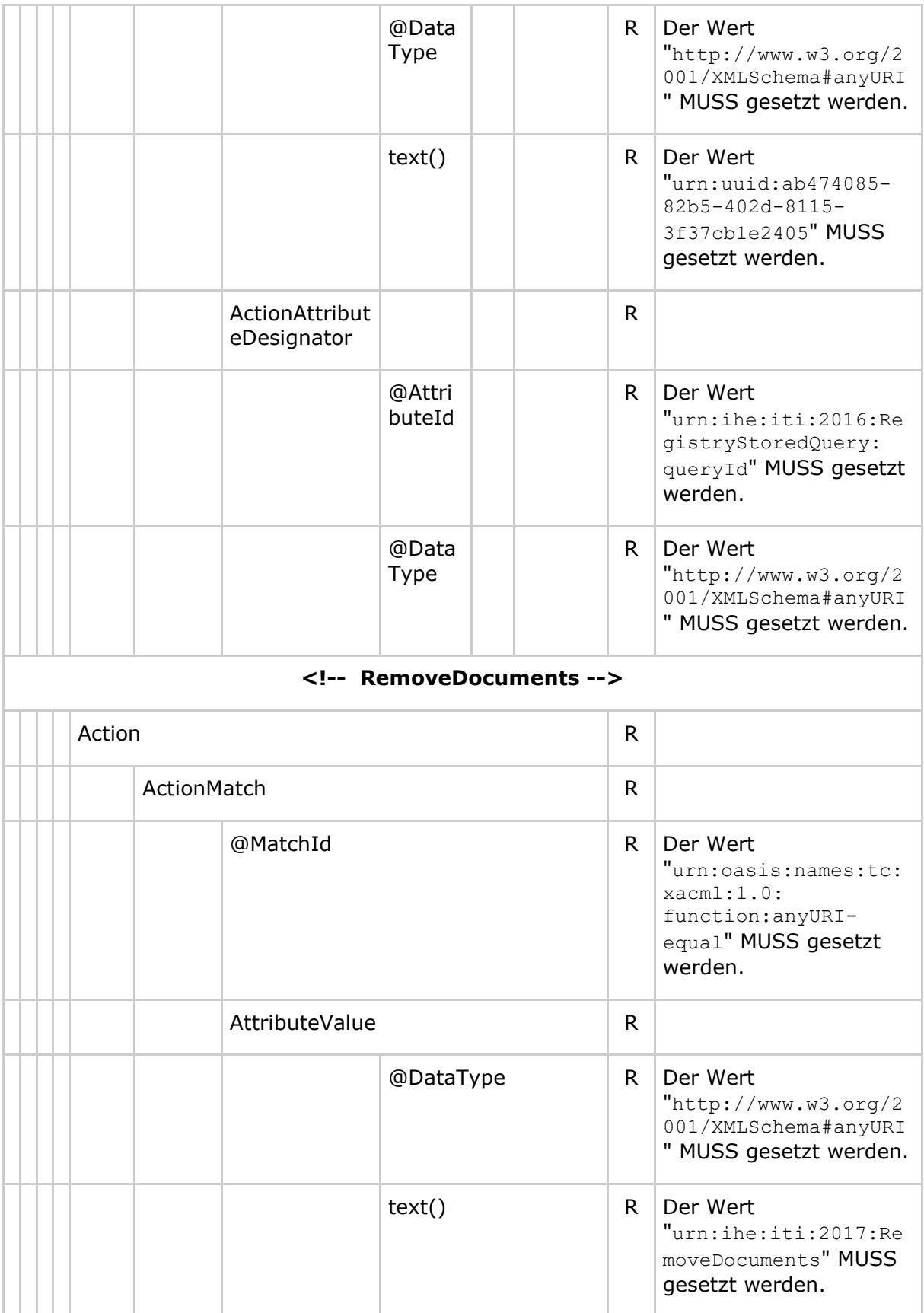

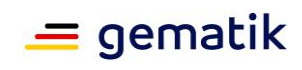

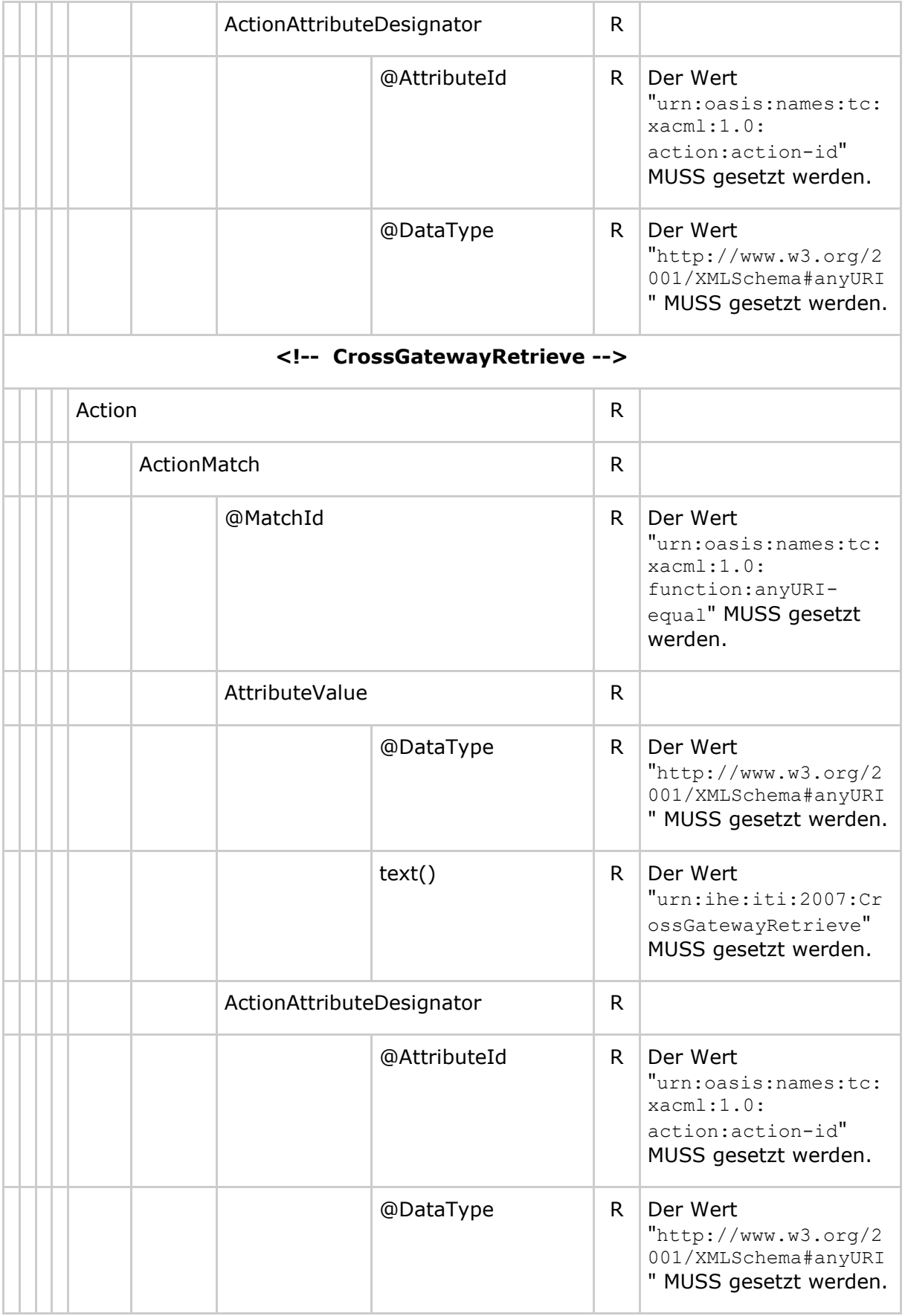

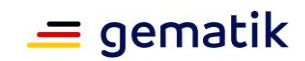

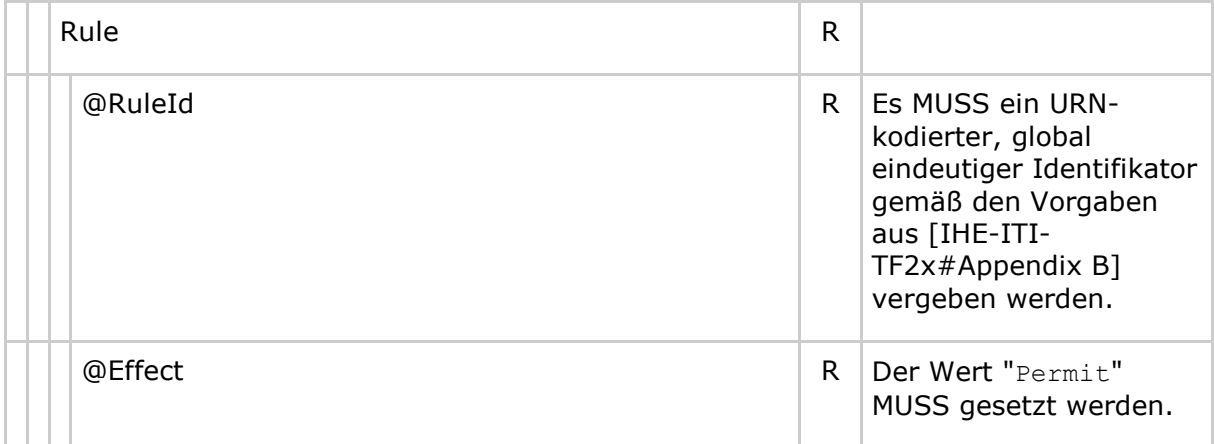

#### **8.3.2 Permission Policy zum Zugriff auf Versicherten- und Kostenträger-Dokumente**

**Tabelle 35: Tab\_Dokv\_302 - XACML 2.0 Policy mit erlaubten Operationen für eine Leistungserbringerinstitution zum Zugriff auf Versicherten- und Kostenträger-Dokumente (Permission Policy)**

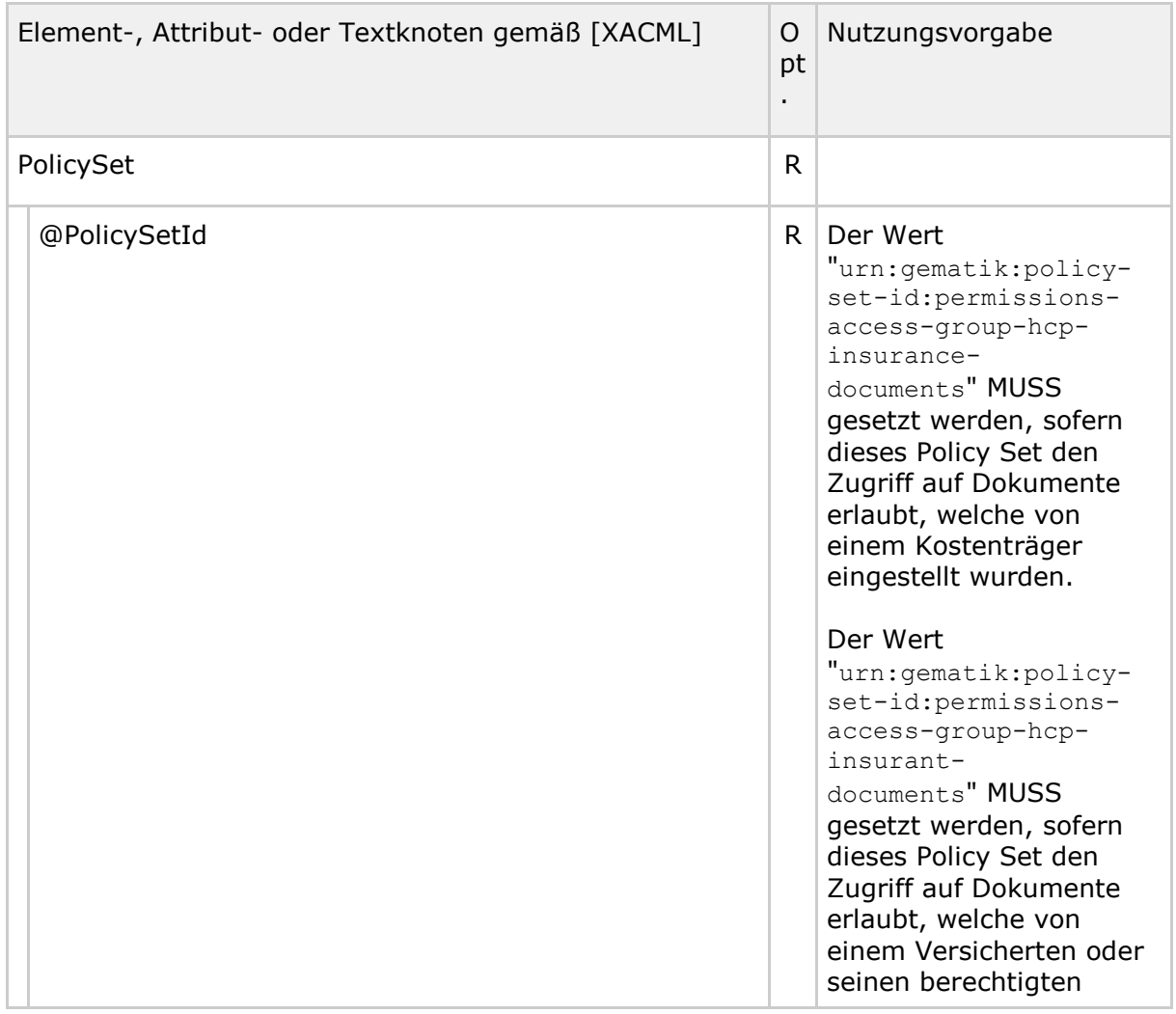

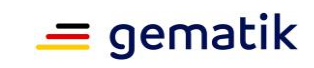

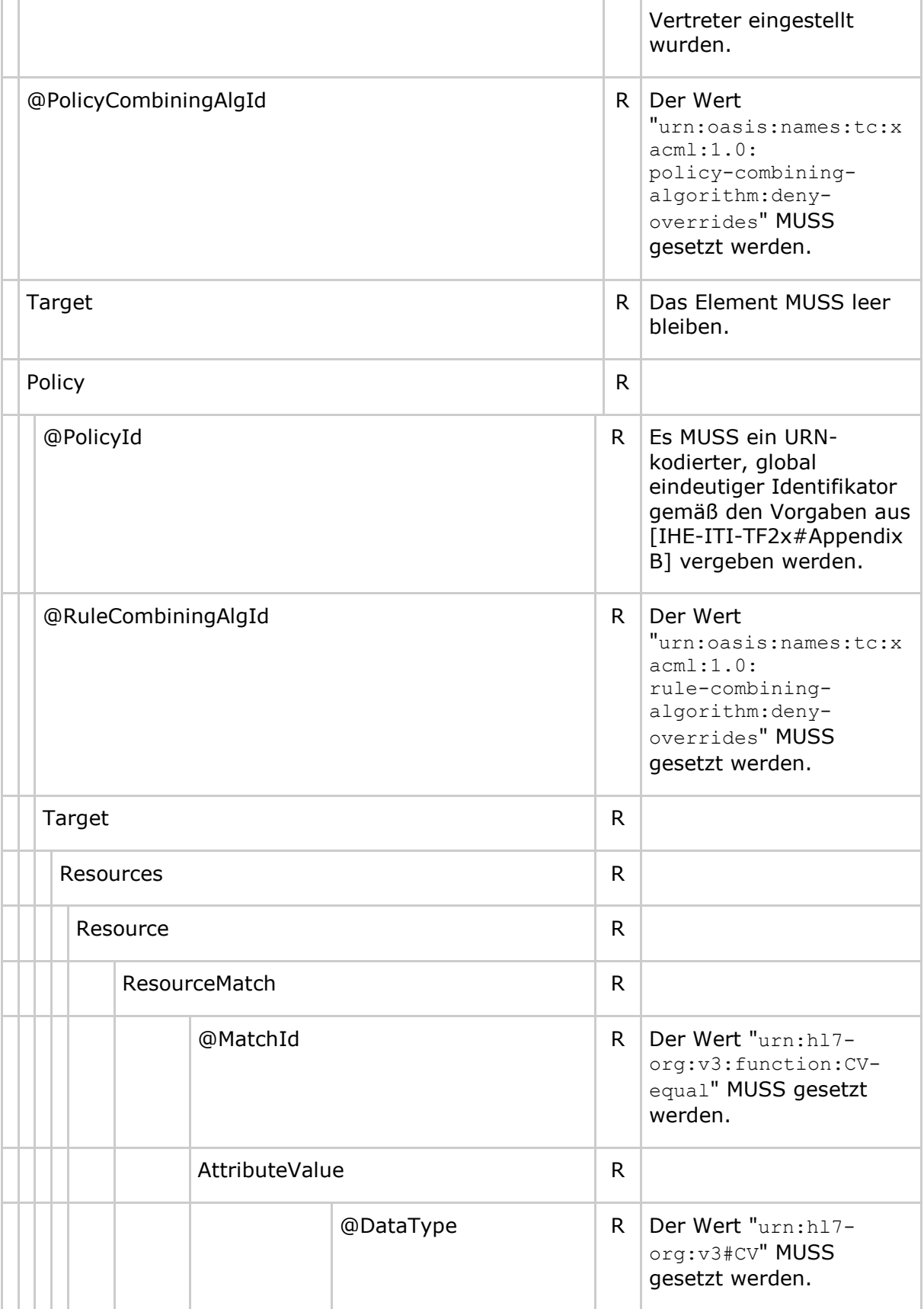

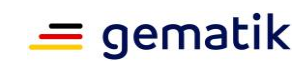

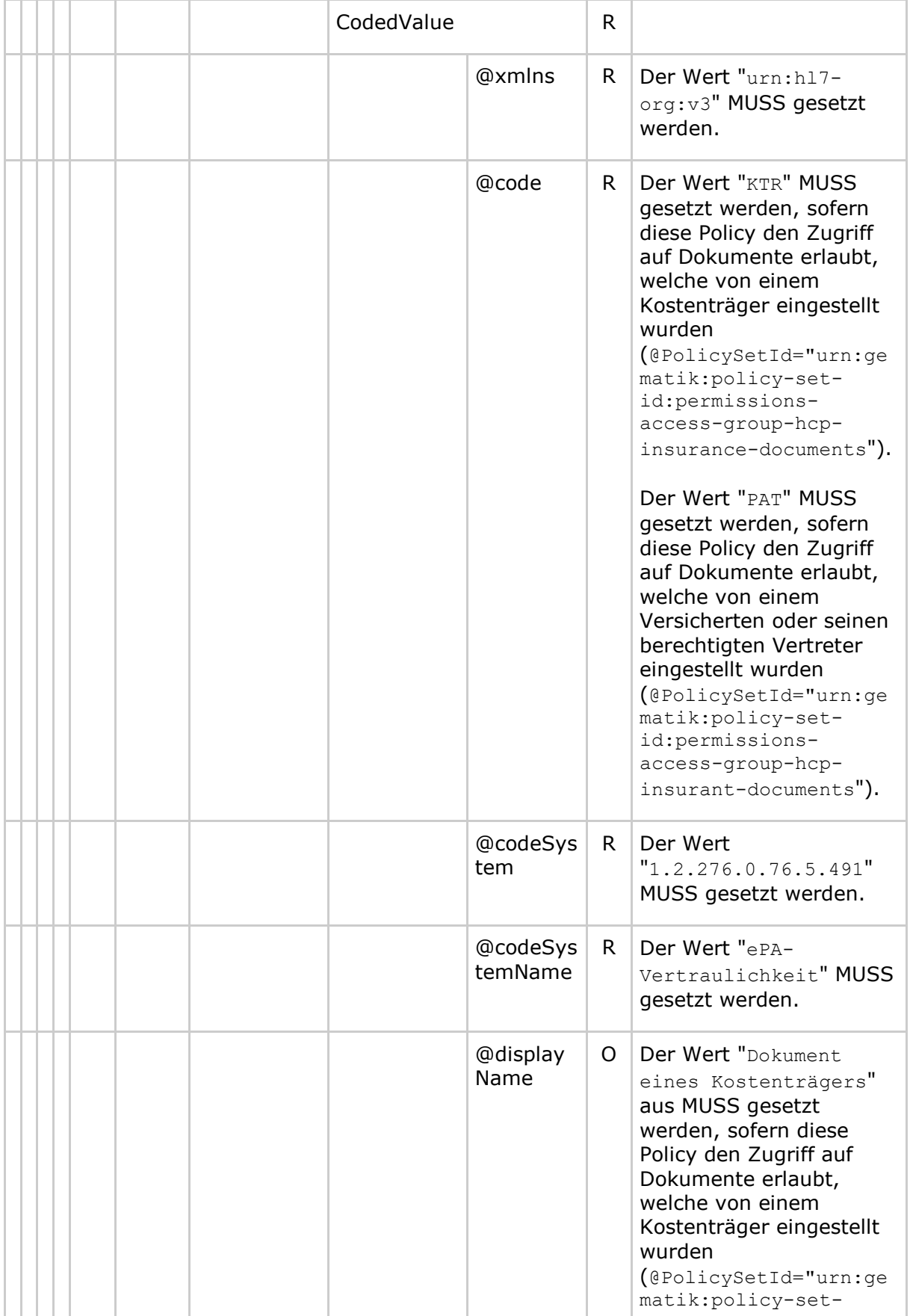

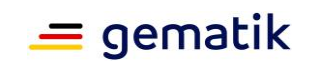

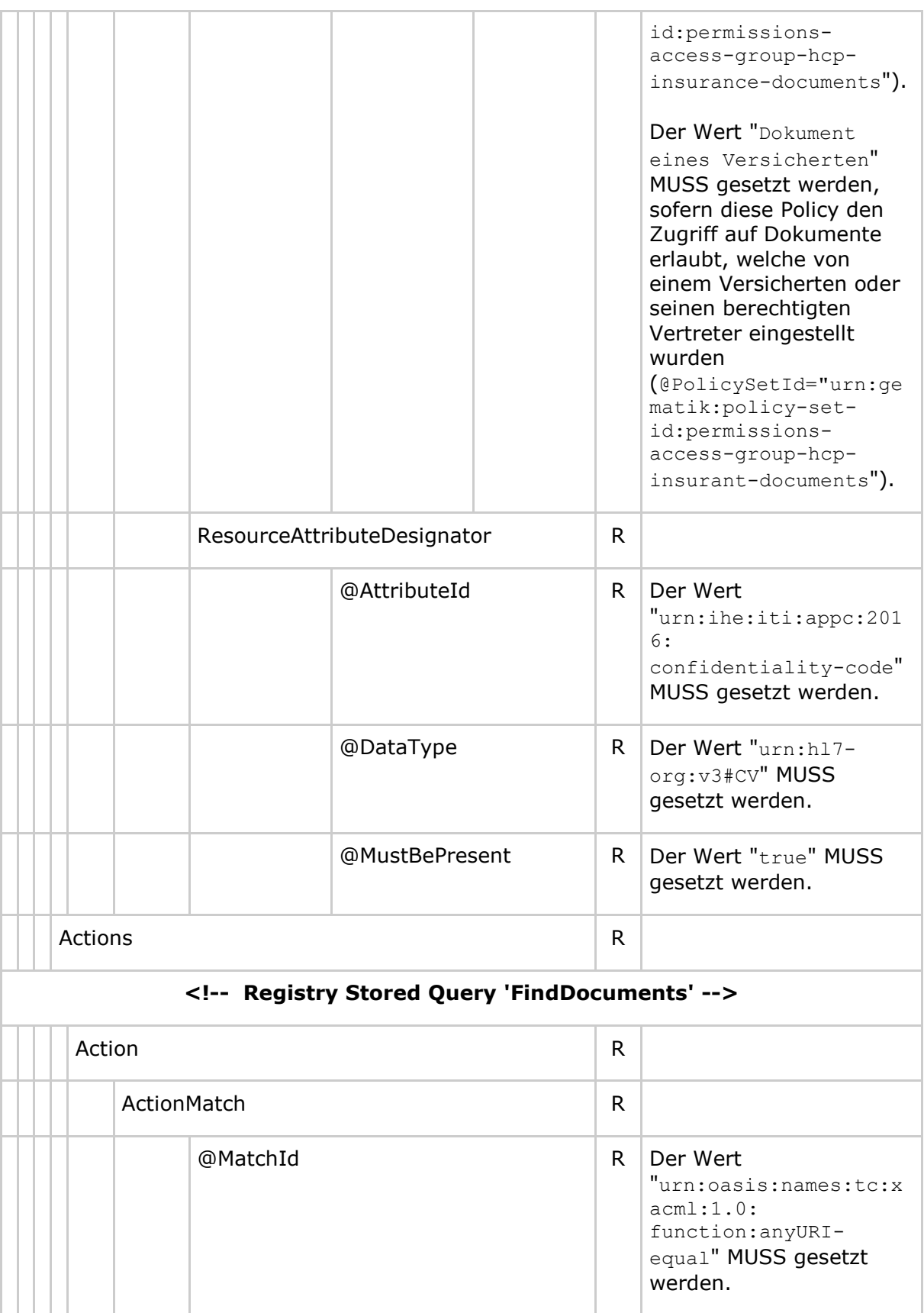

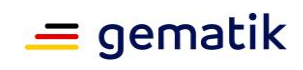

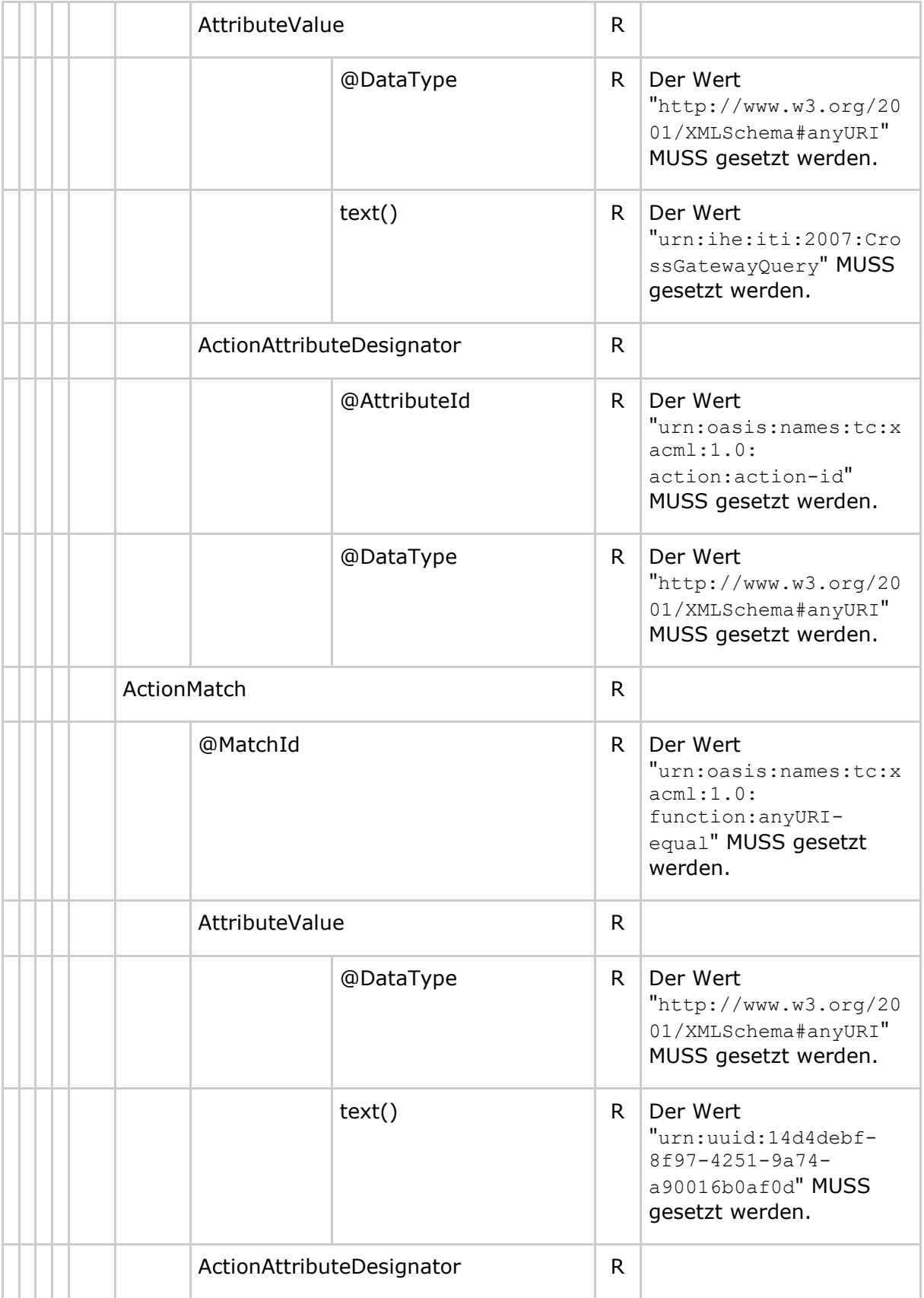

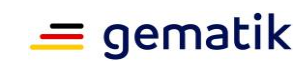

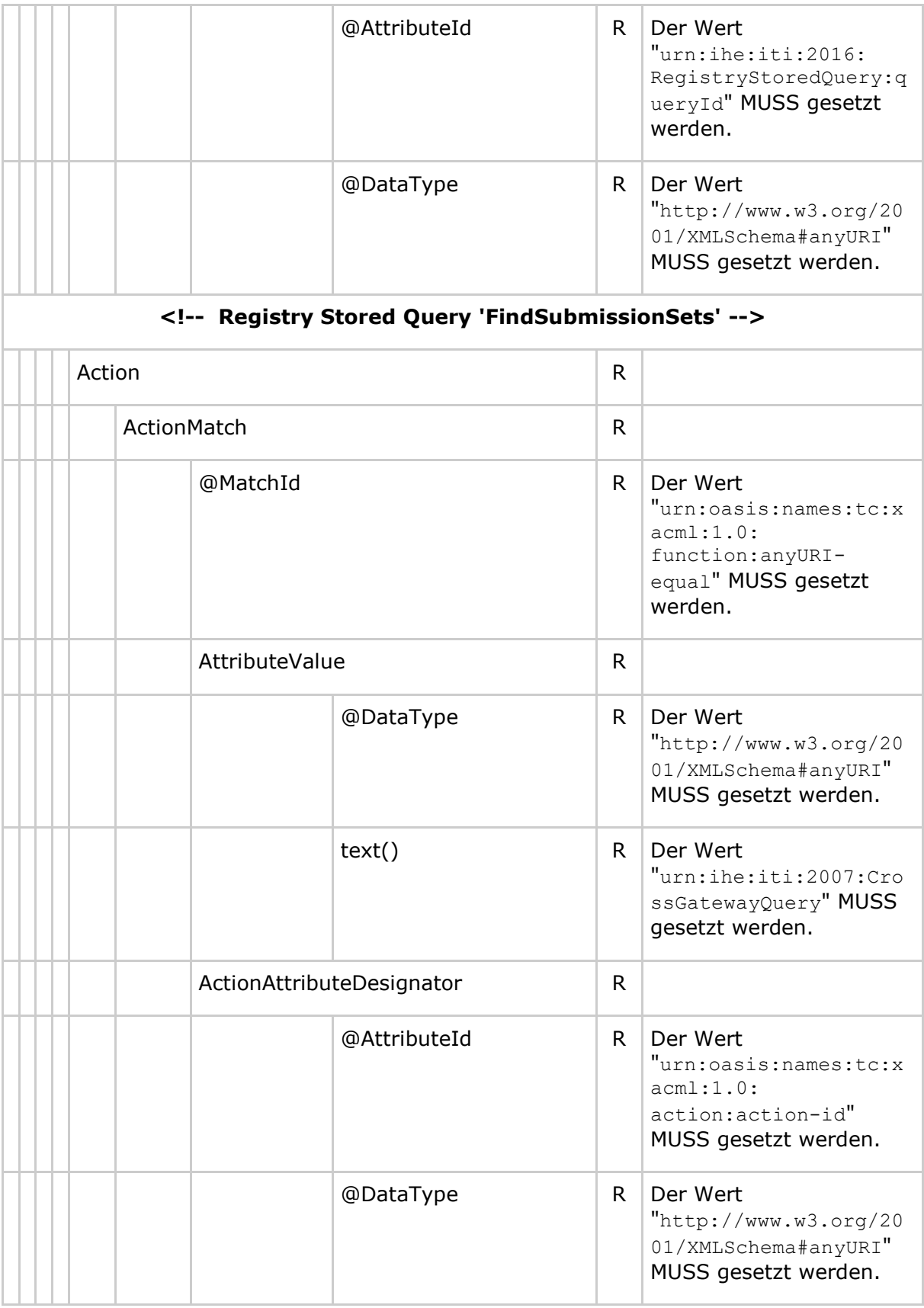

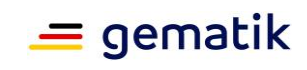

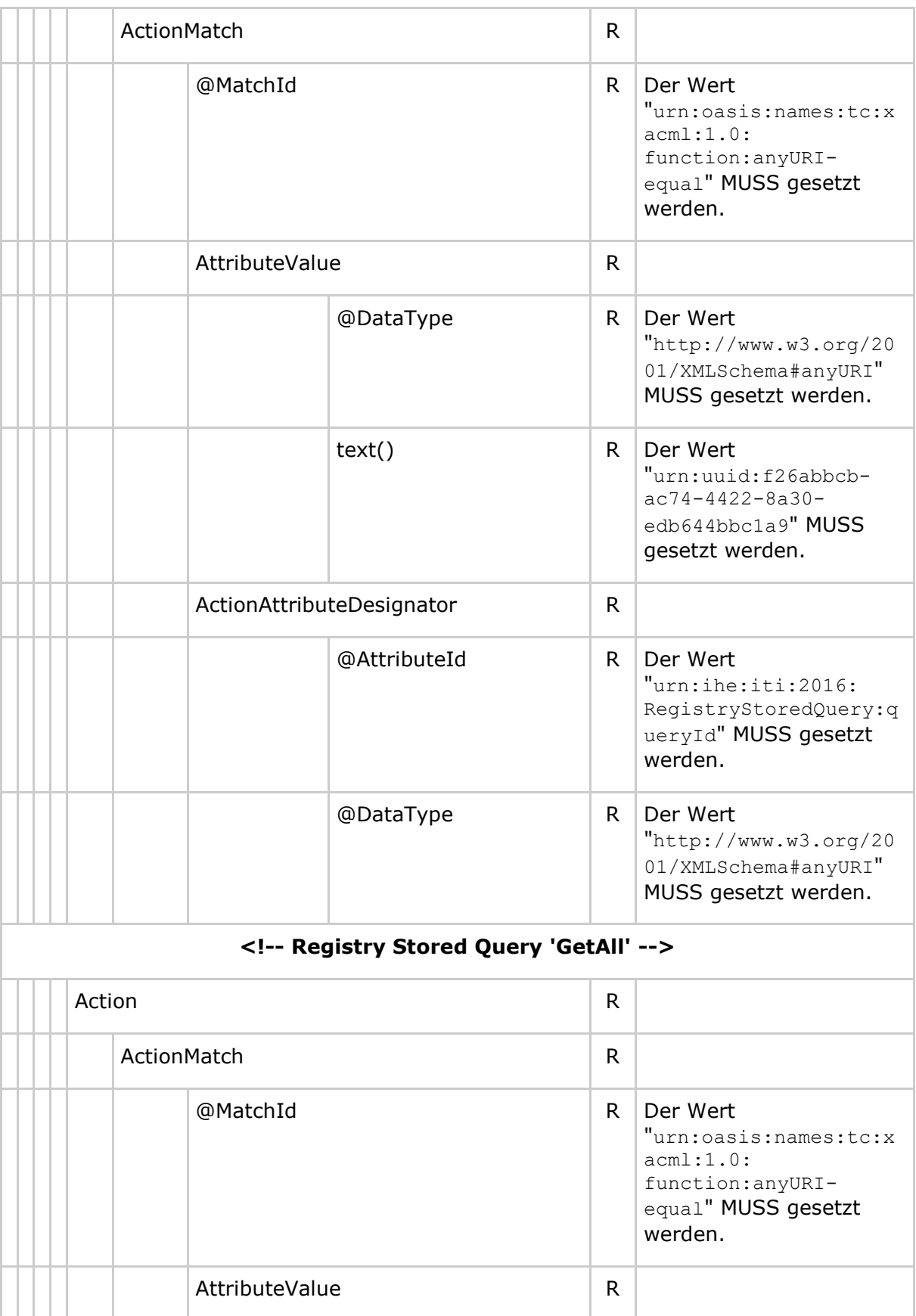

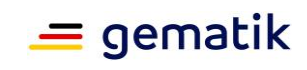

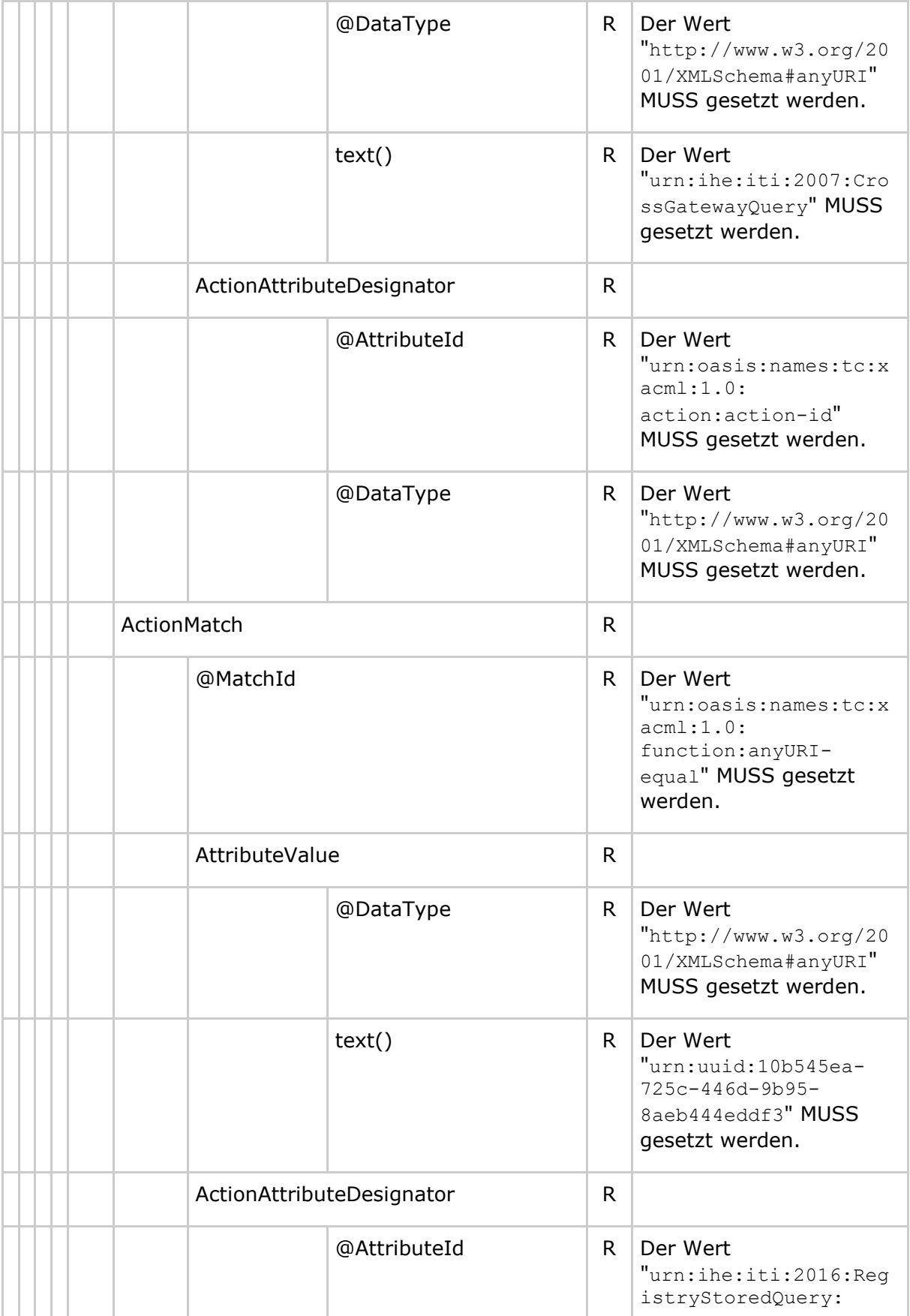

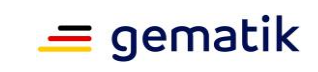

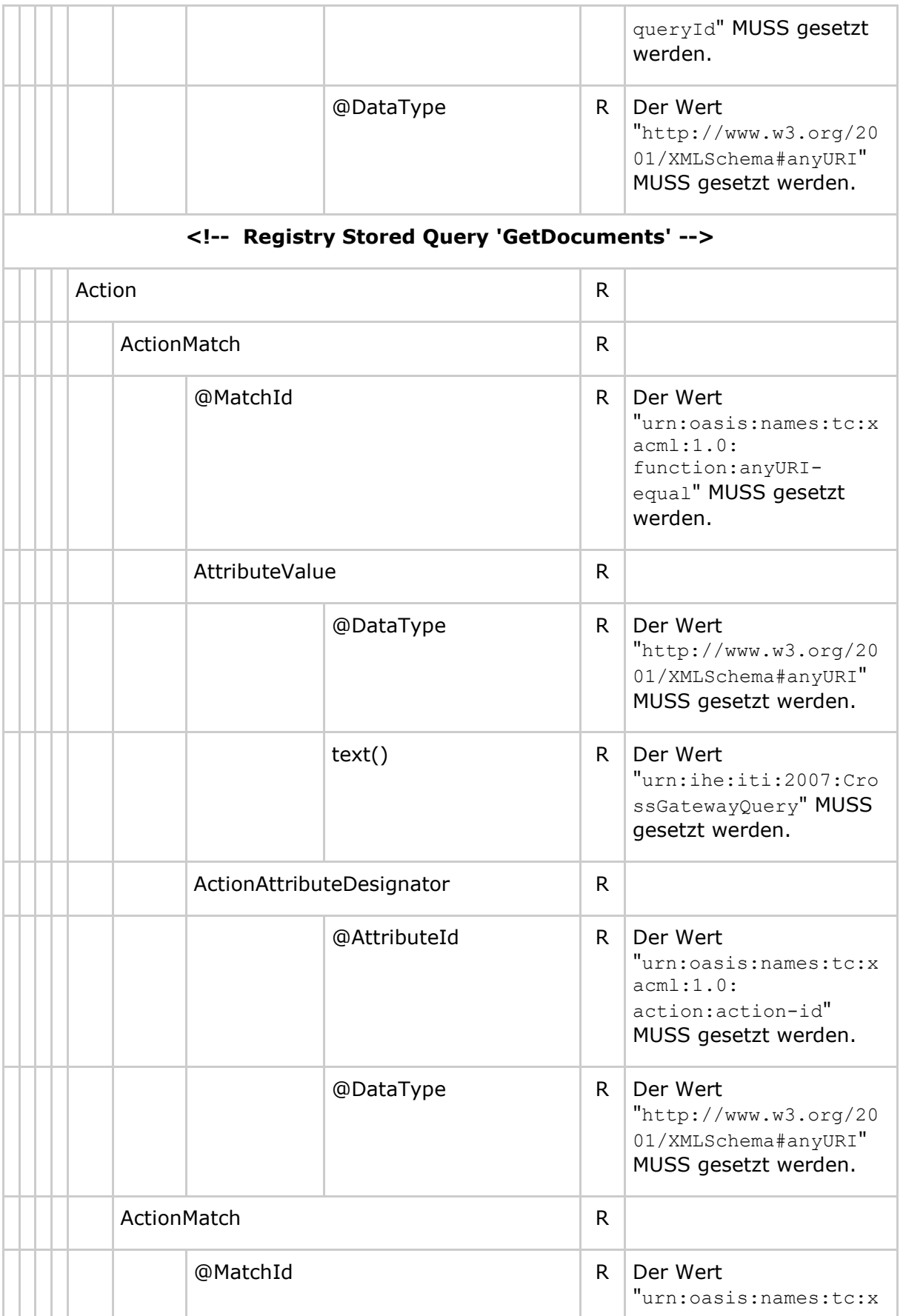

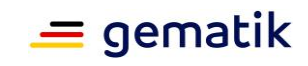

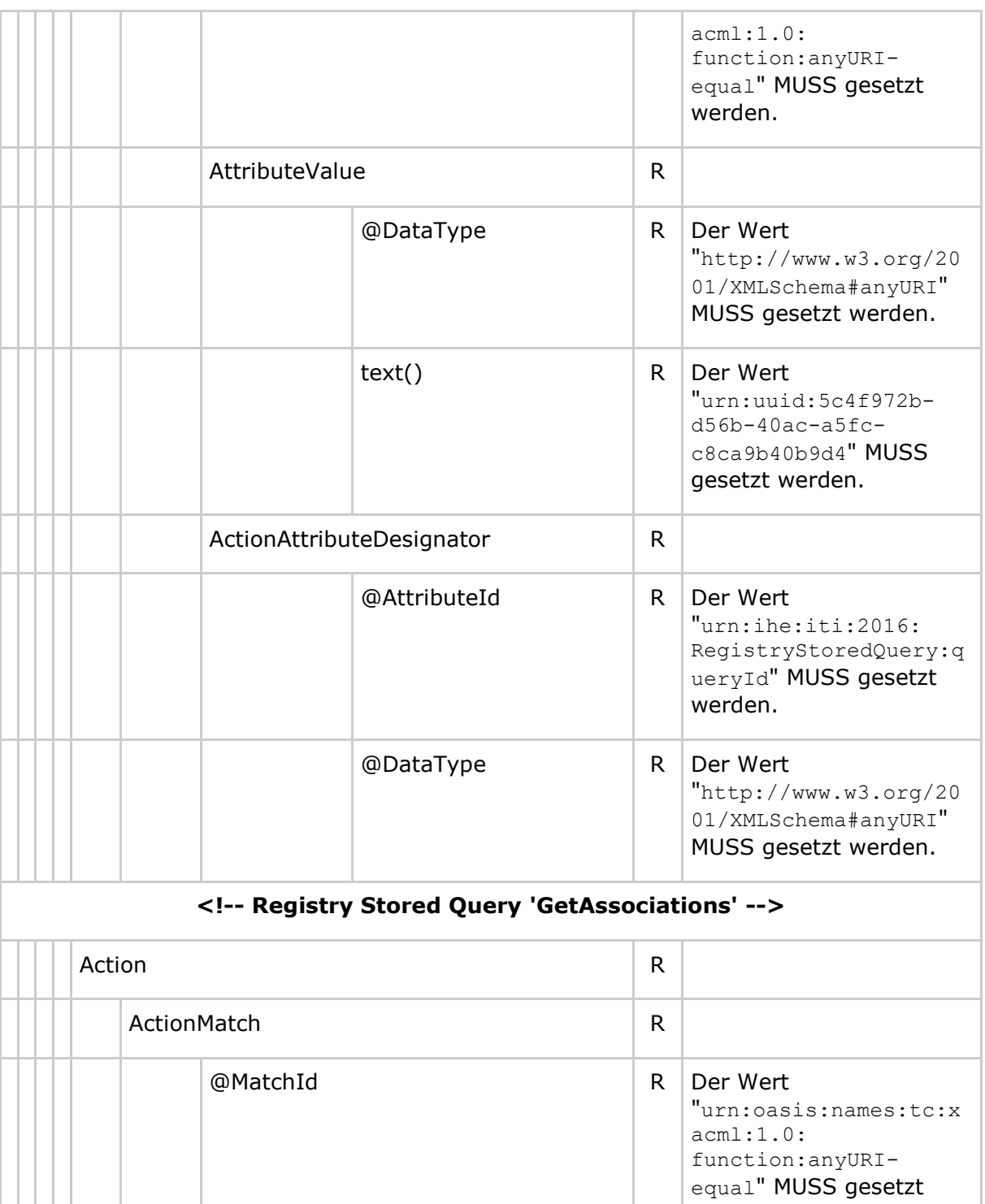

werden. AttributeValue R @DataType R Der Wert "http://www.w3.org/20 01/XMLSchema#anyURI" MUSS gesetzt werden.

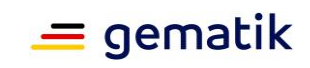

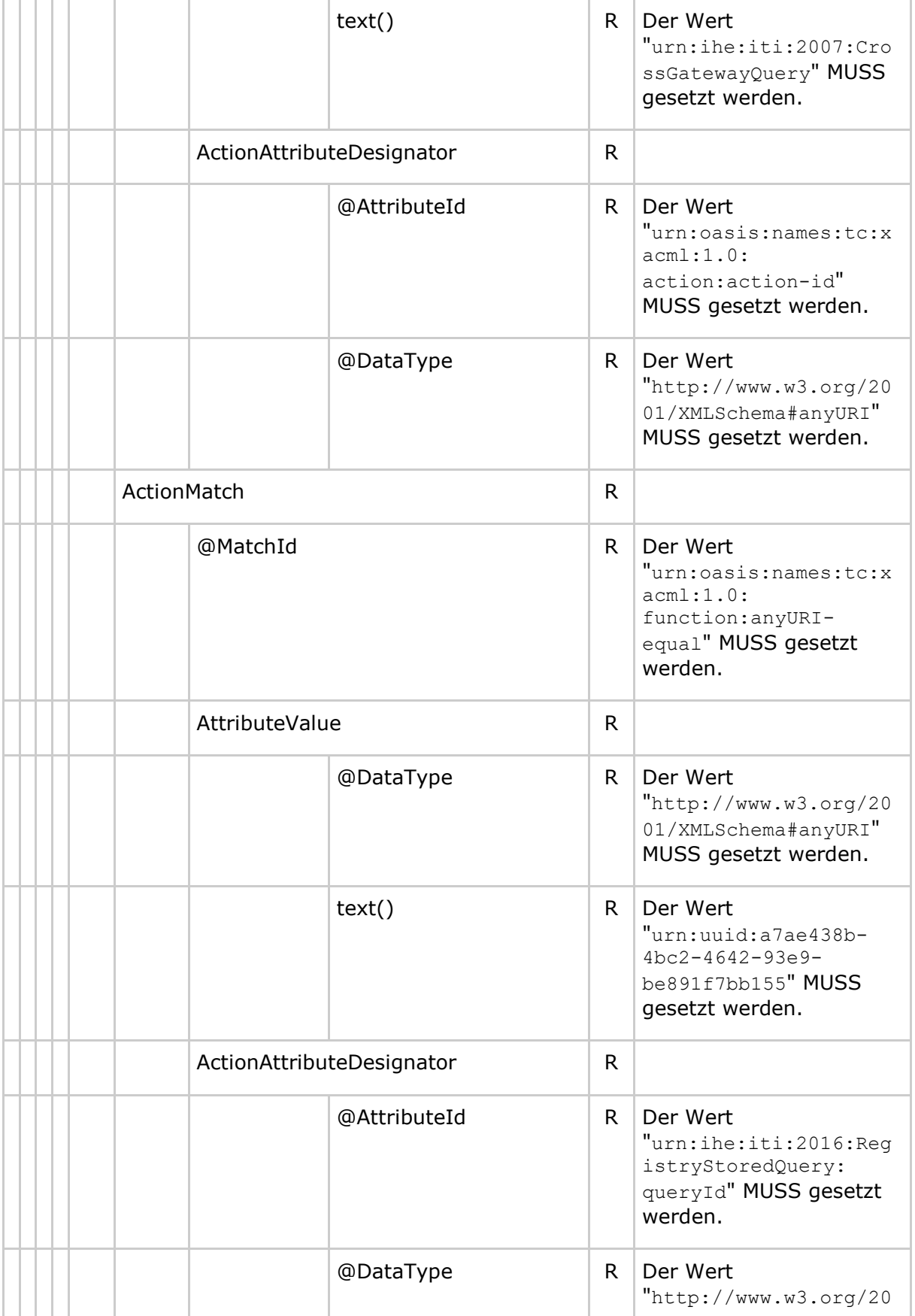

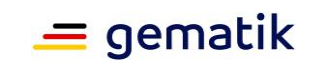

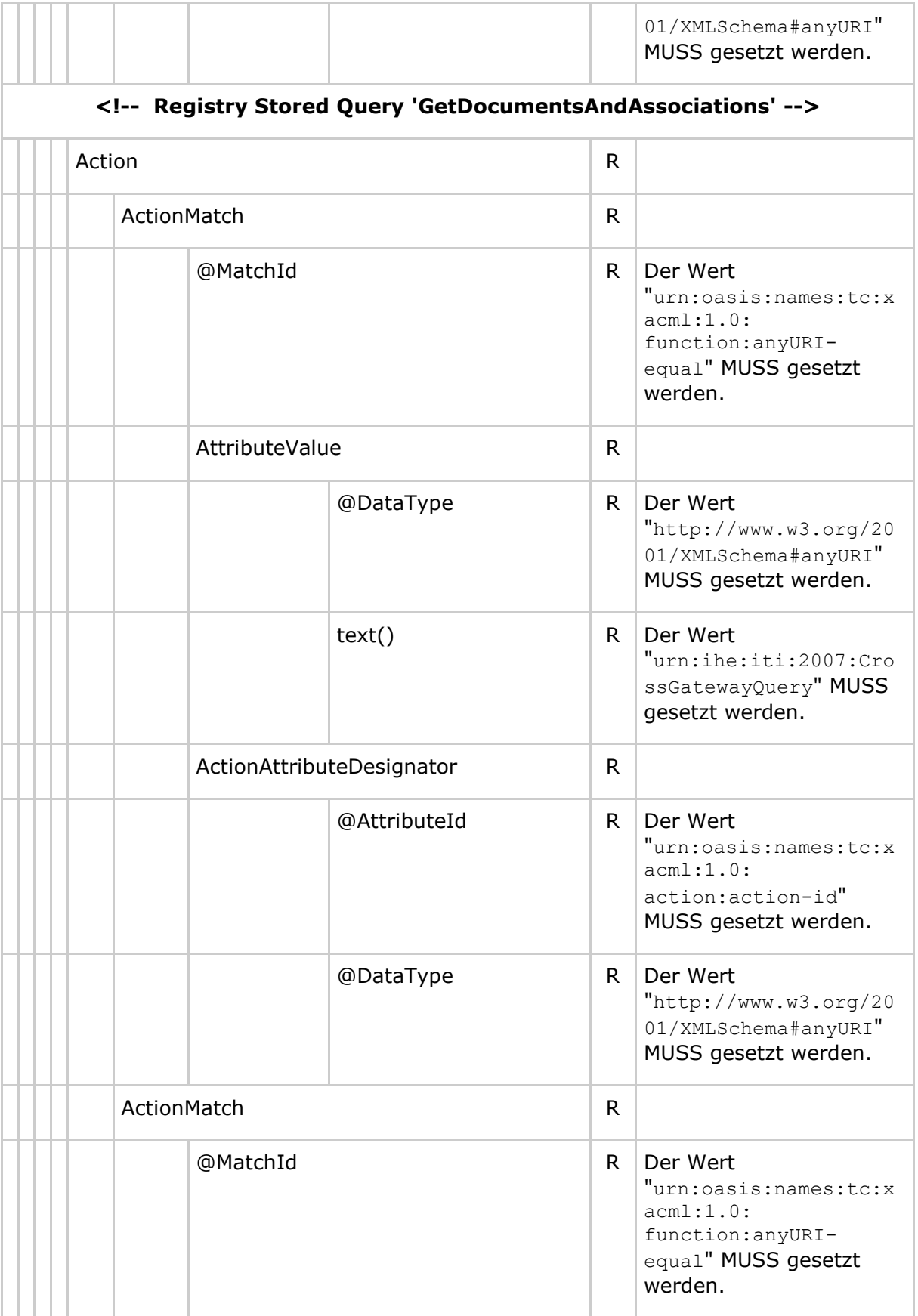

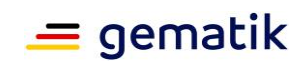

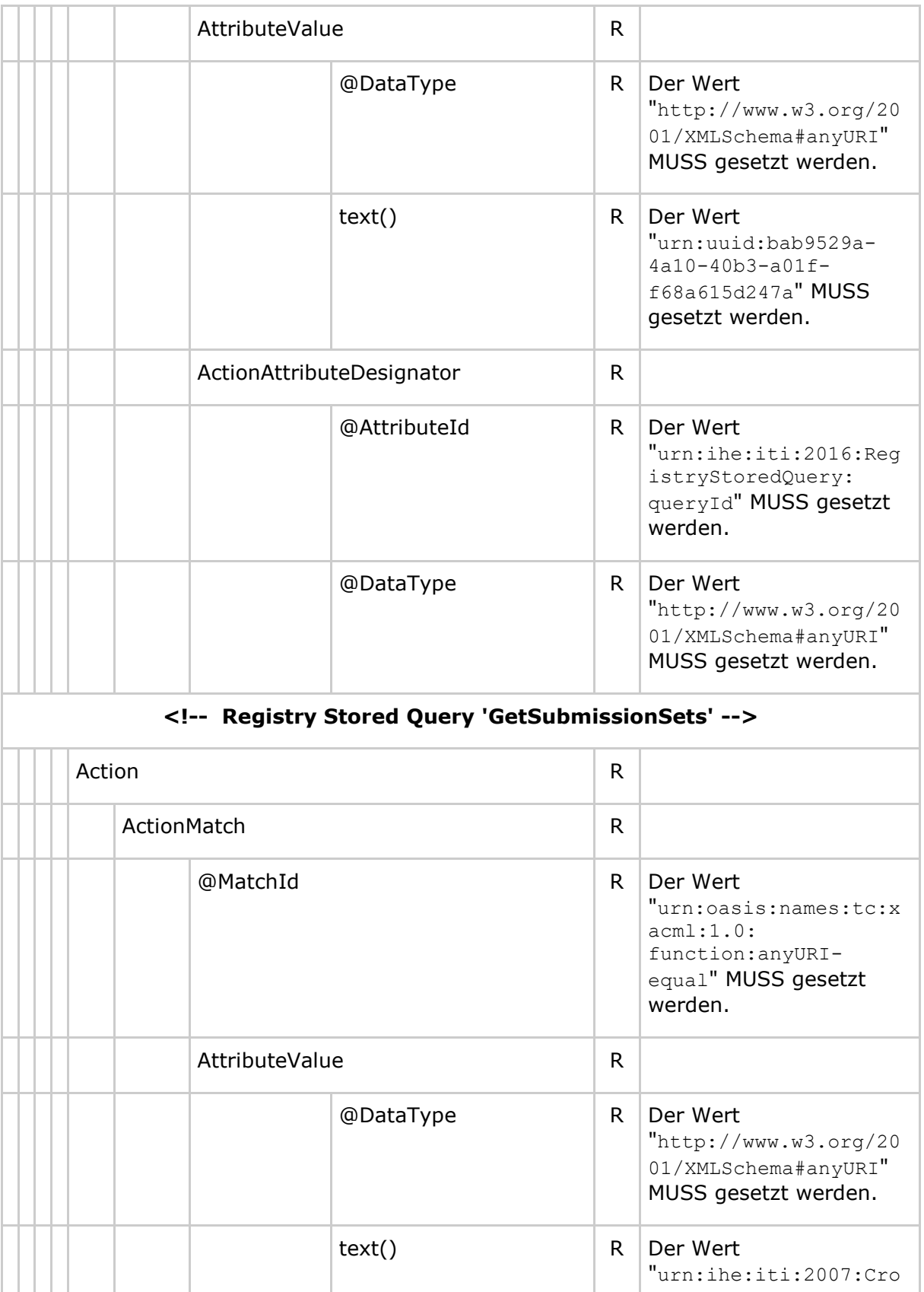

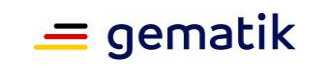

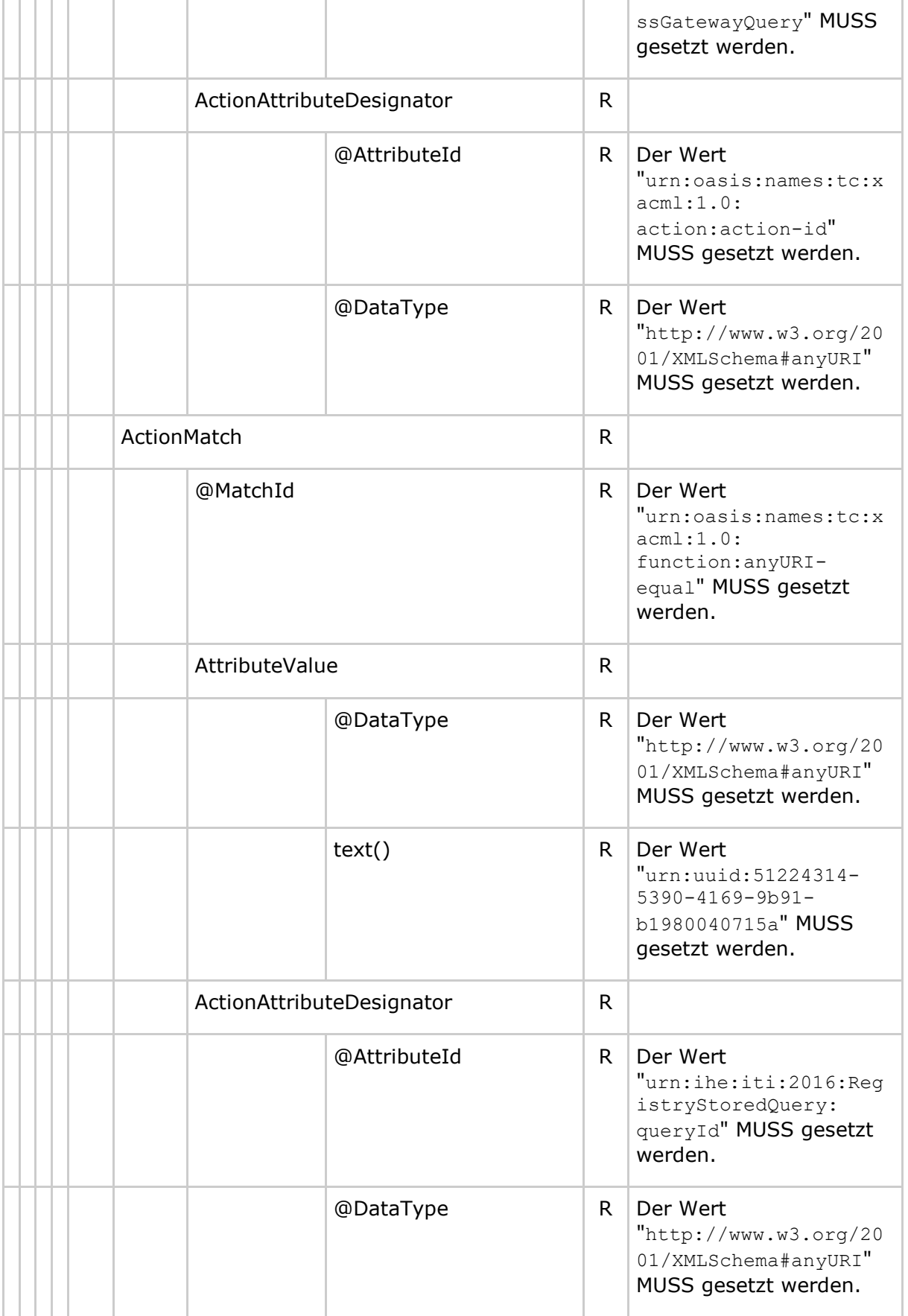

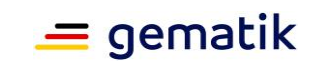

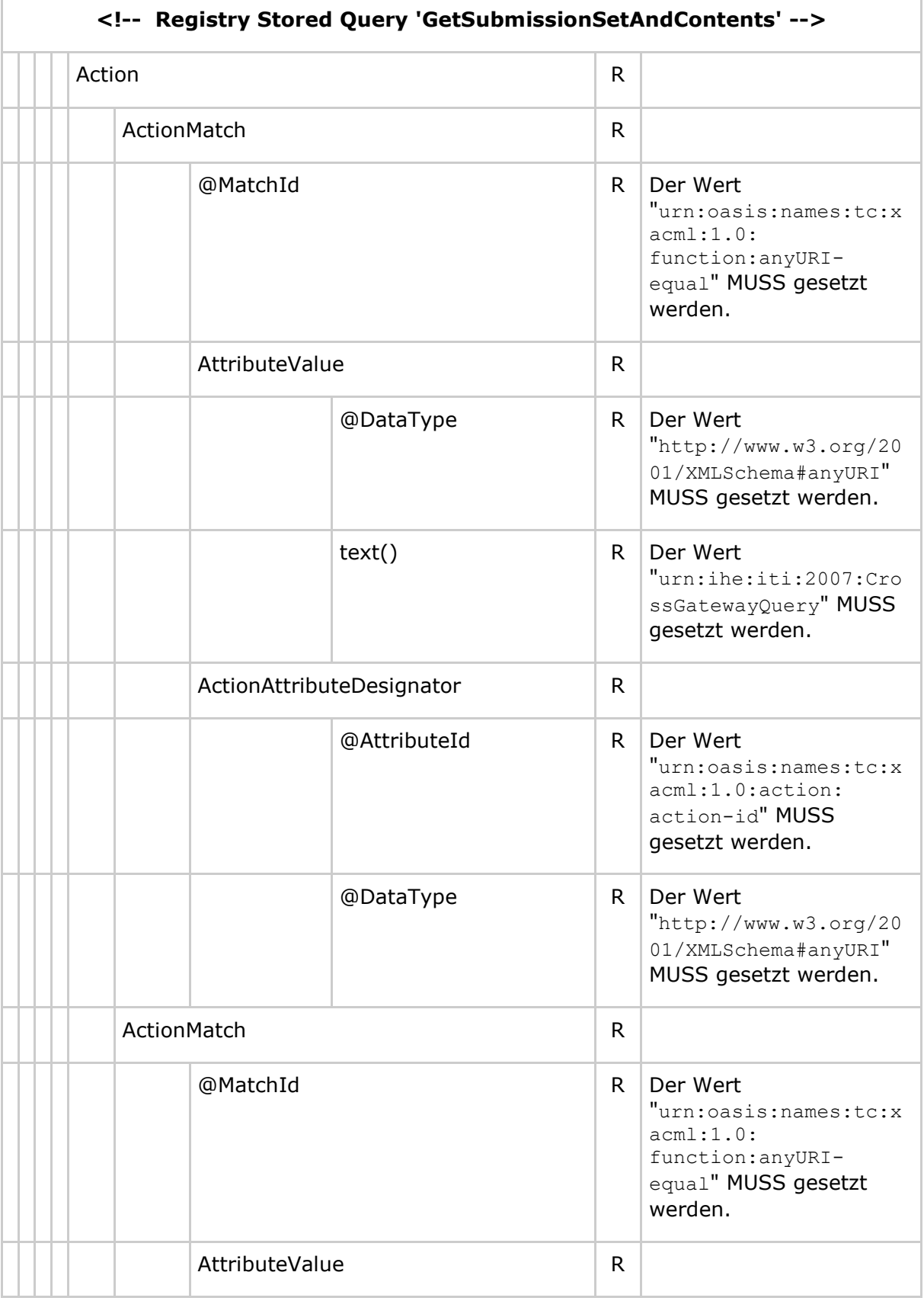

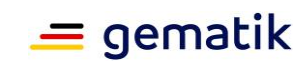

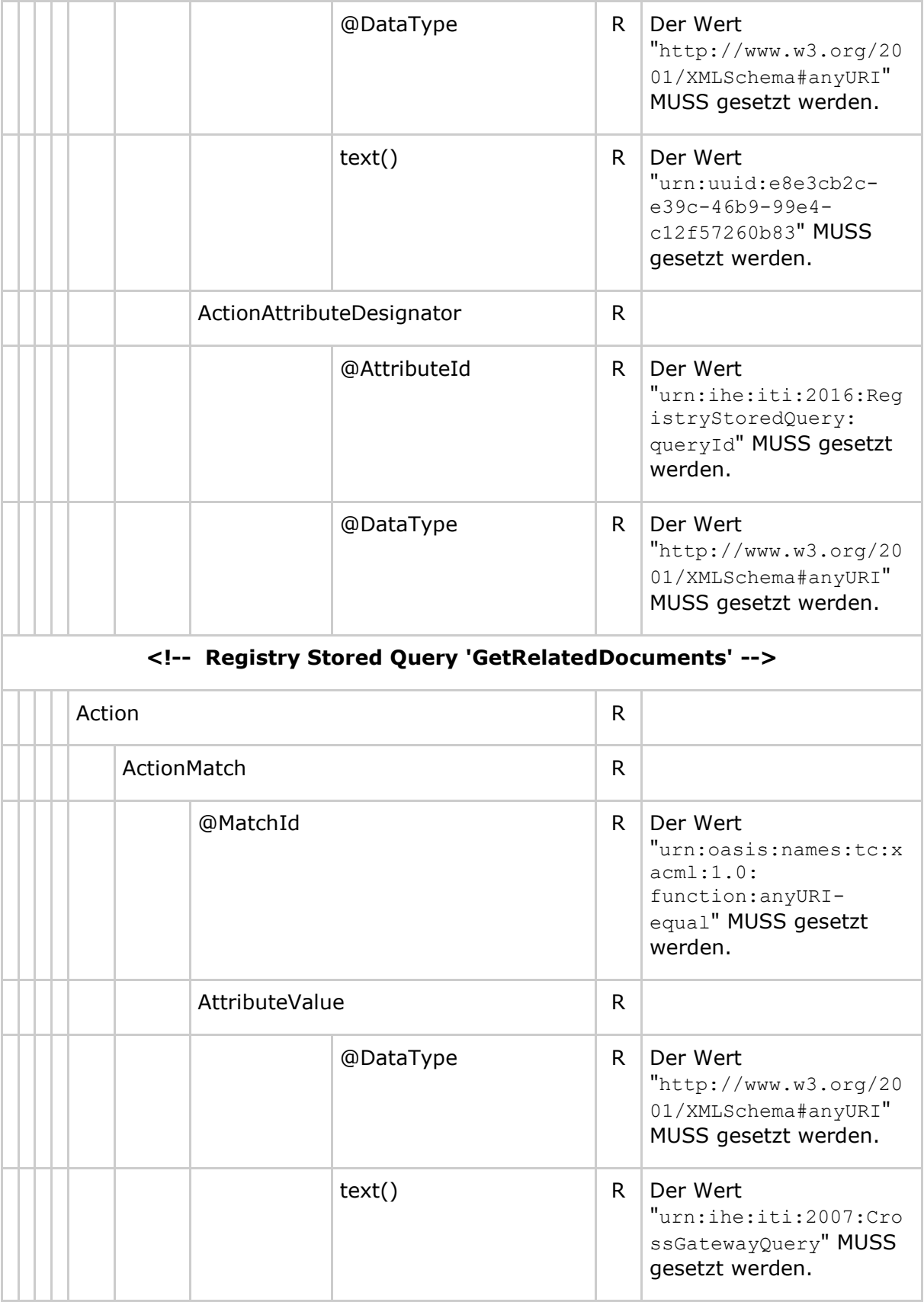

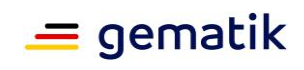

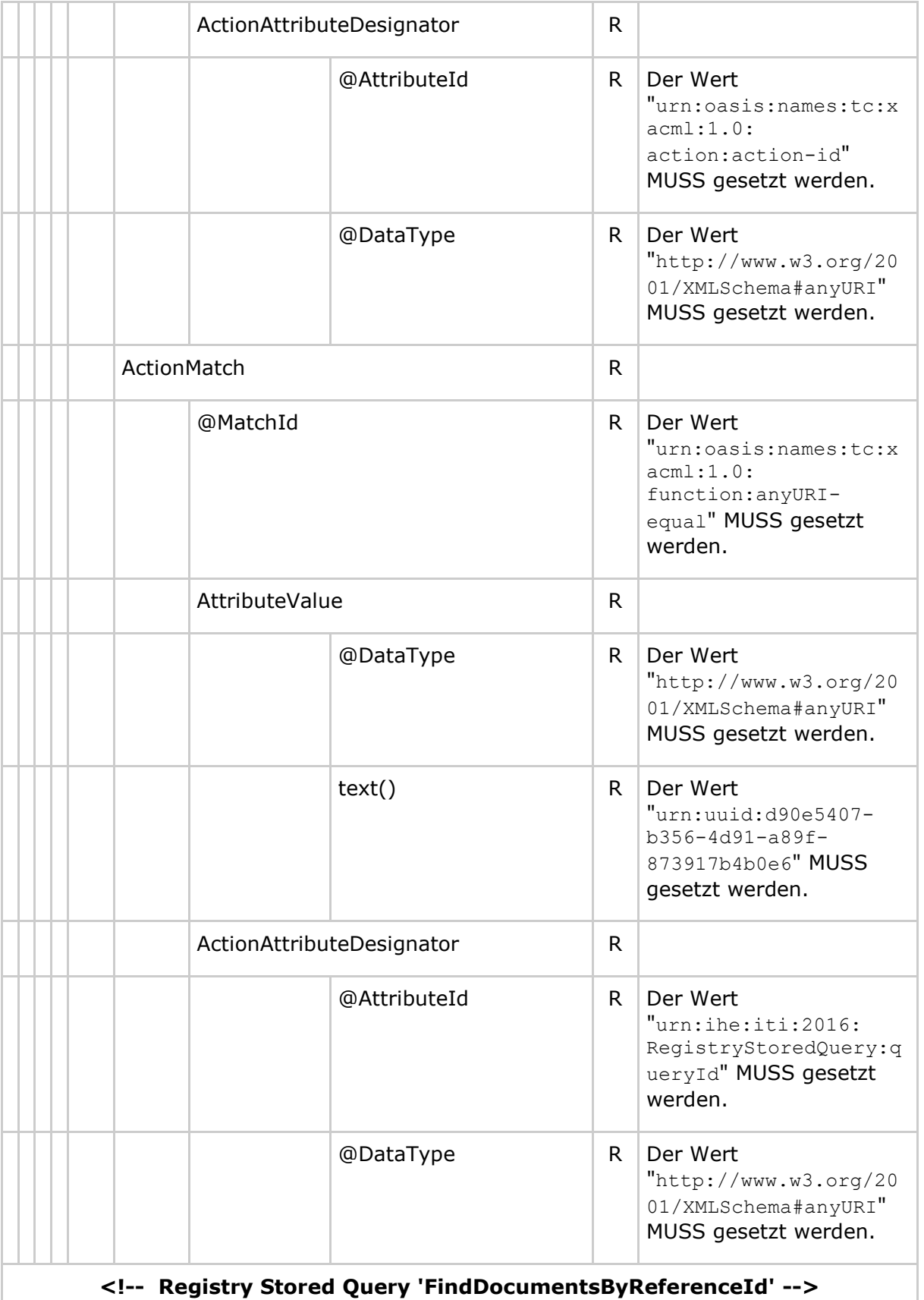

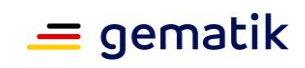

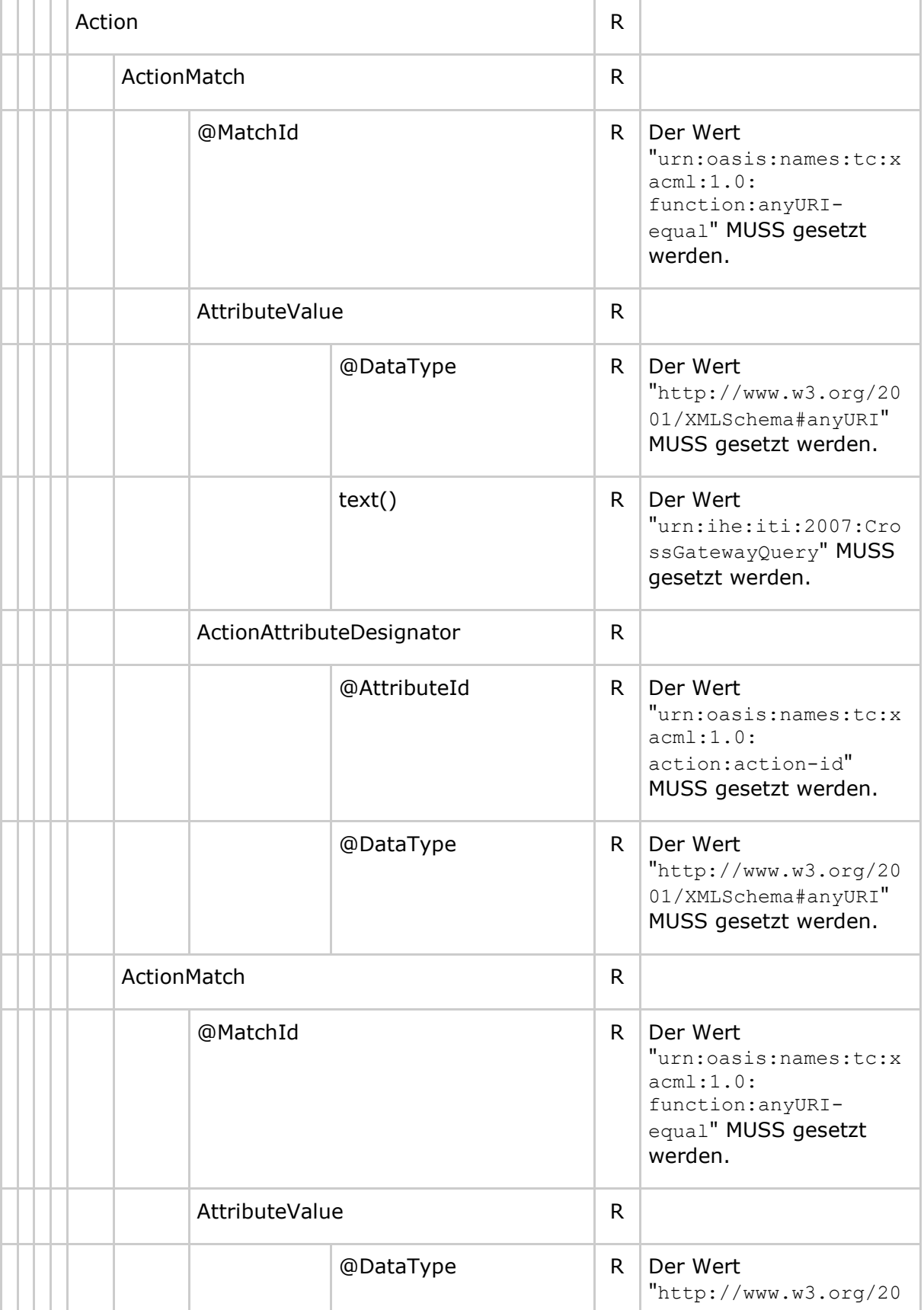

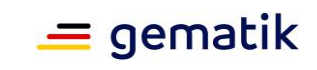

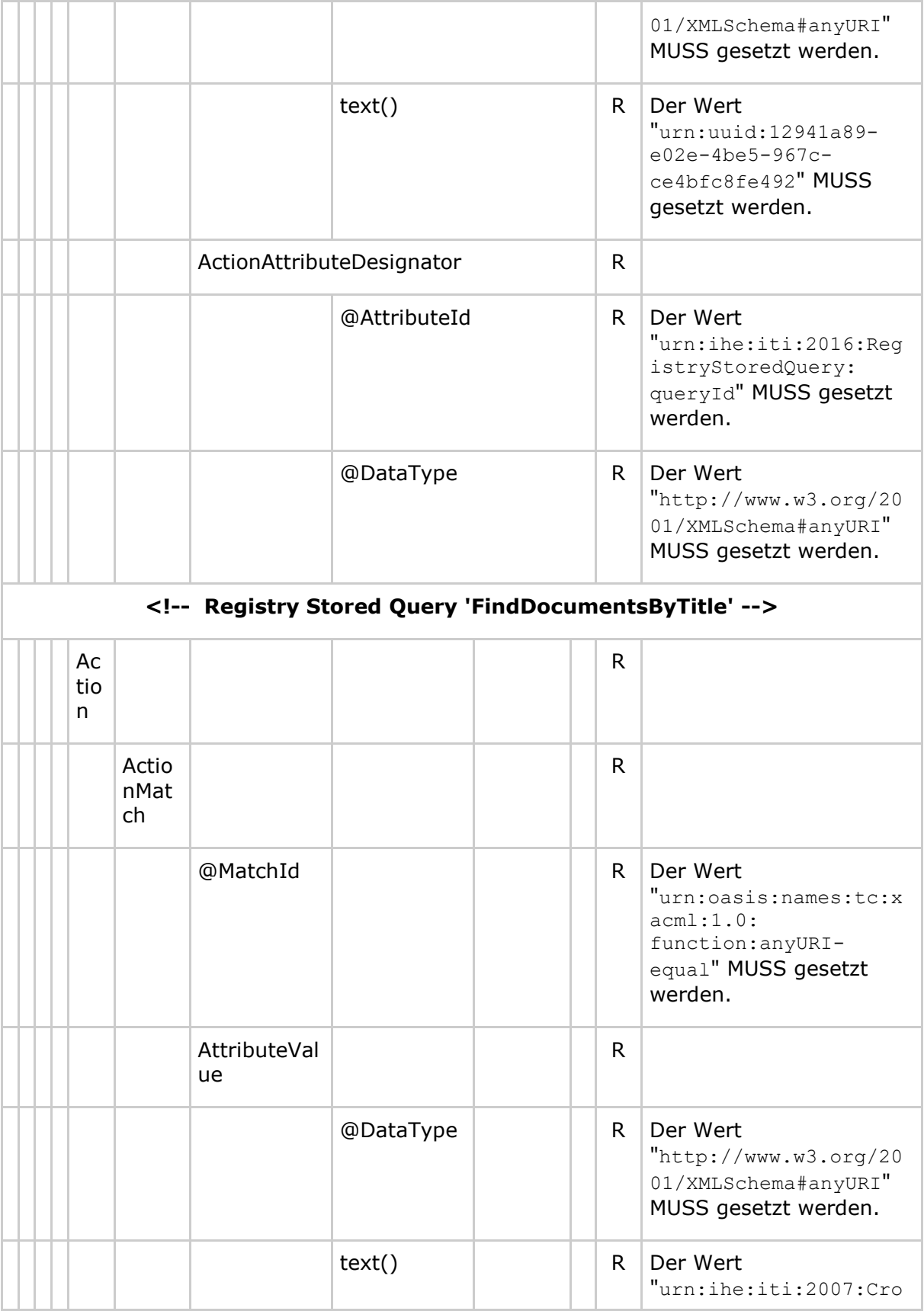

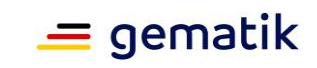

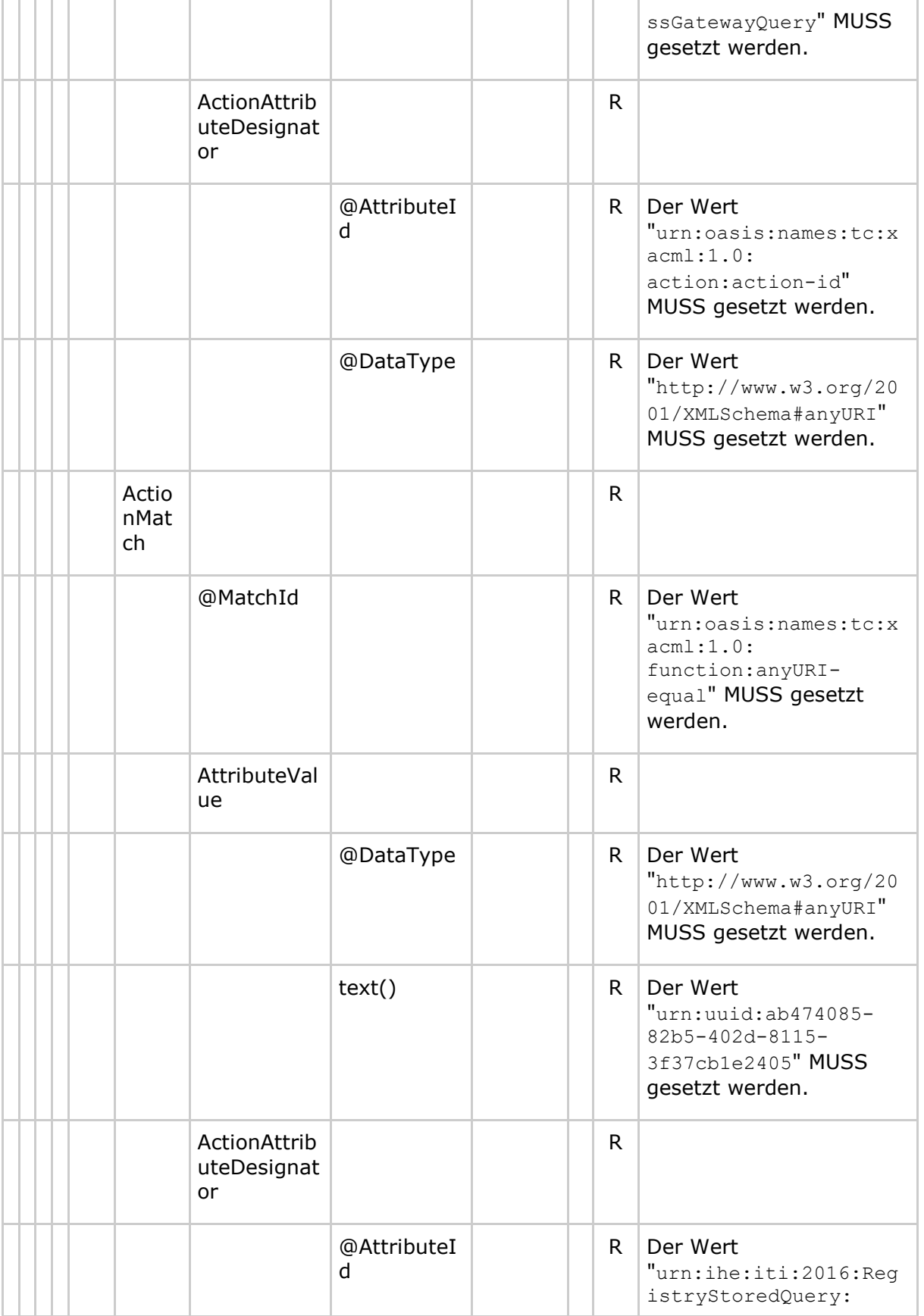

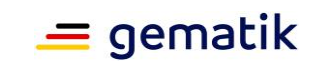

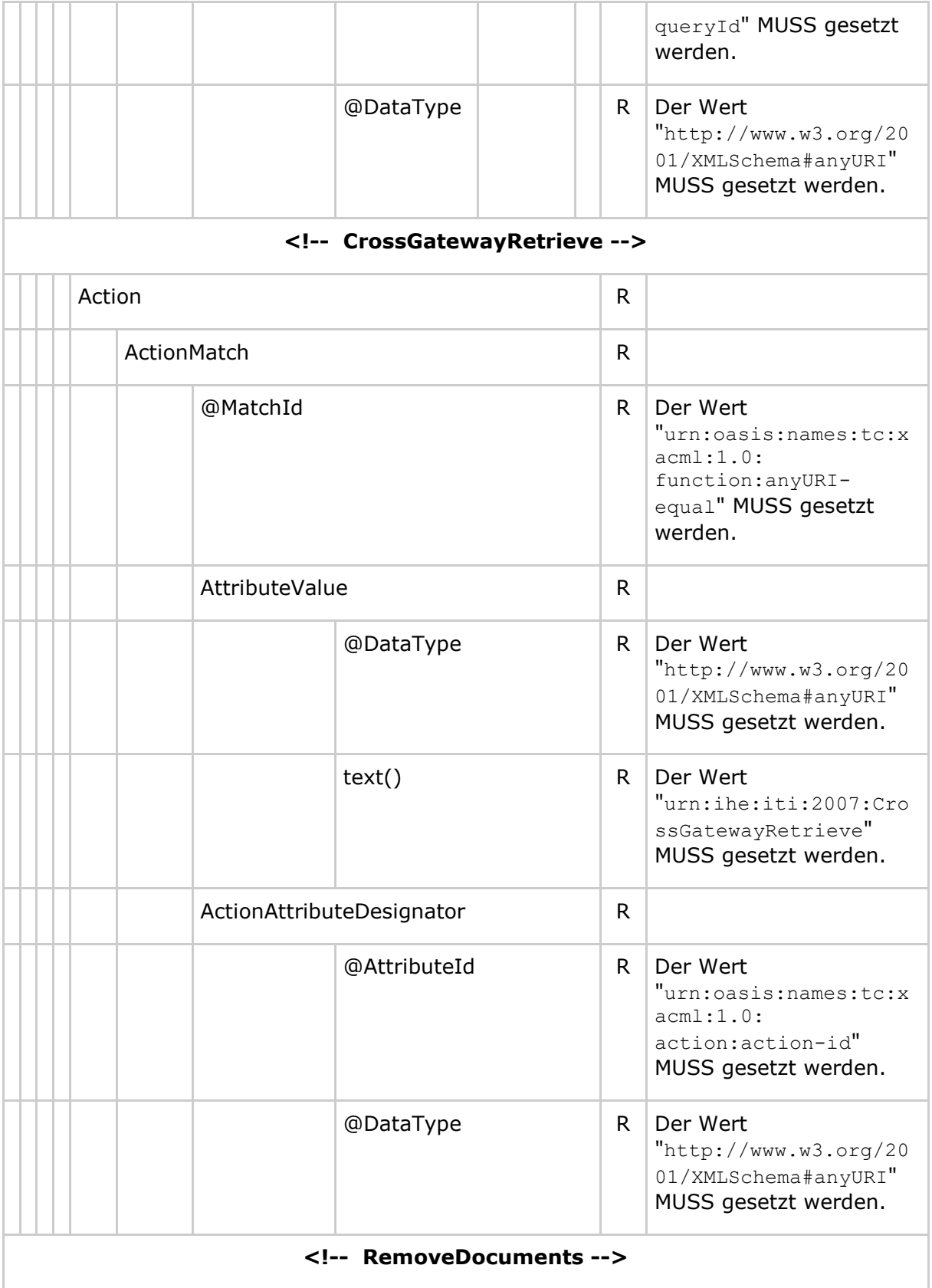

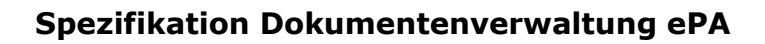

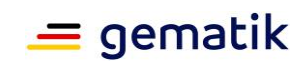

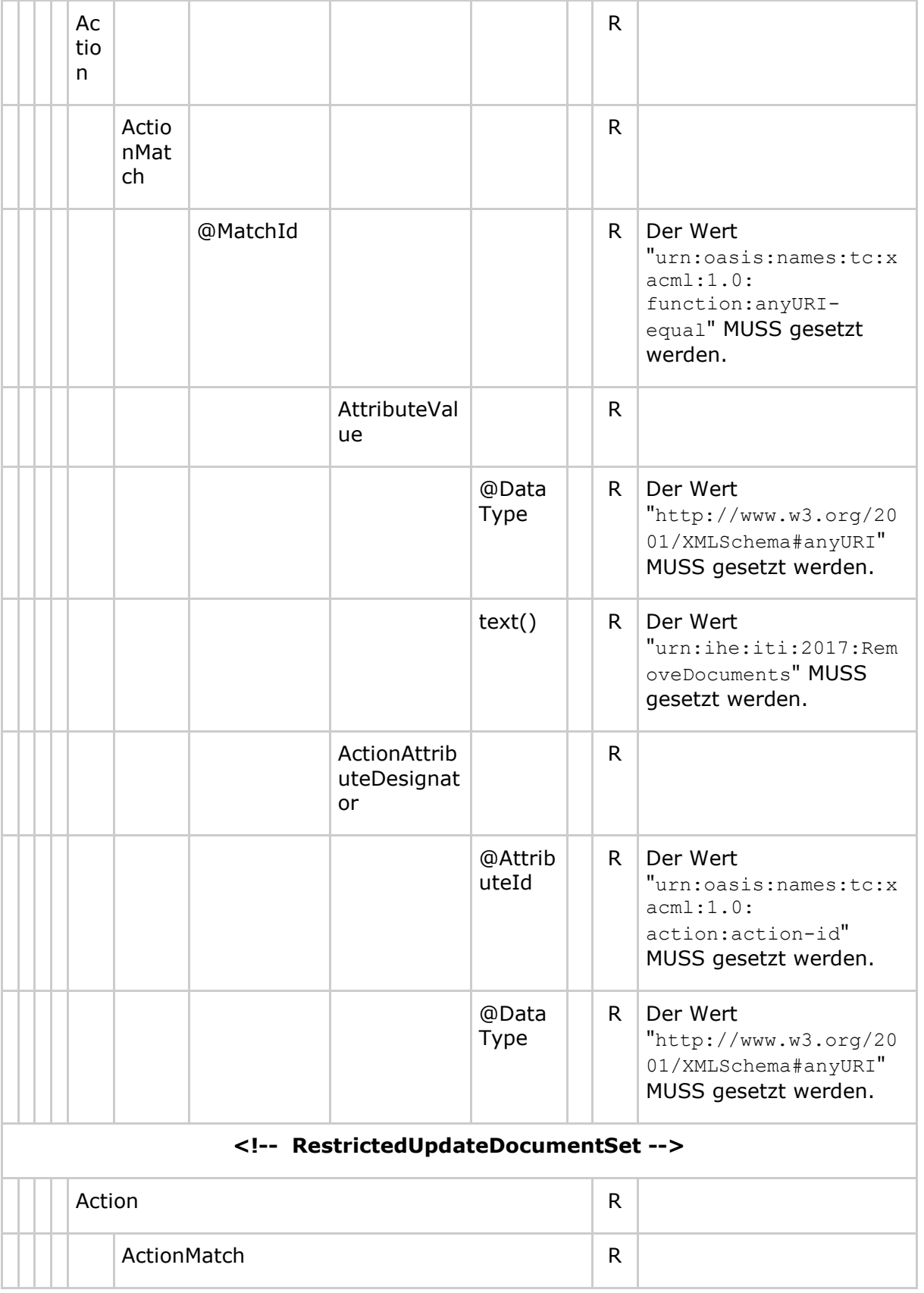
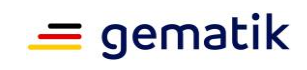

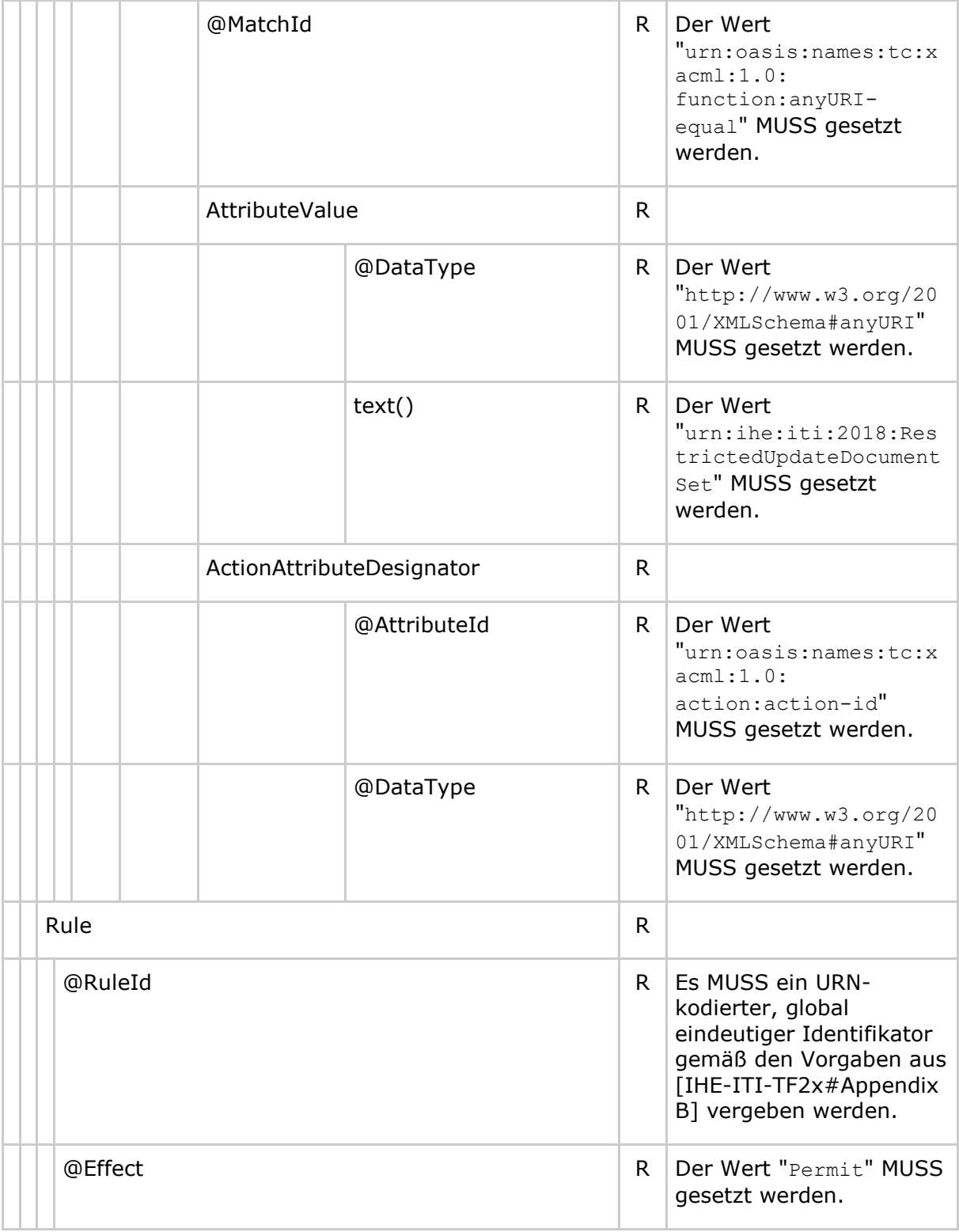

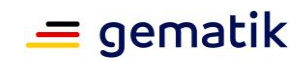

# **8.4 Policy Document für einen Kostenträger**

## **8.4.1 Base Policy**

#### **Tabelle 36: Tab\_Dokv\_400 - XACML 2.0 Policy für einen Kostenträger (Base Policy)**

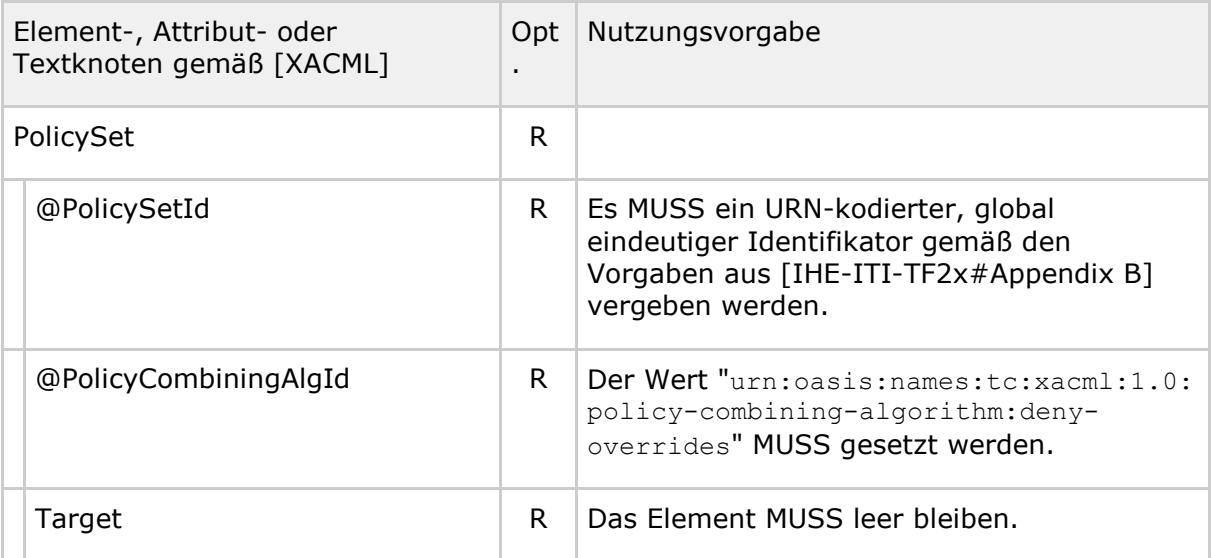

**<!-- Kostenträger (repräsentiert durch ihre Betriebsnummer) -->**

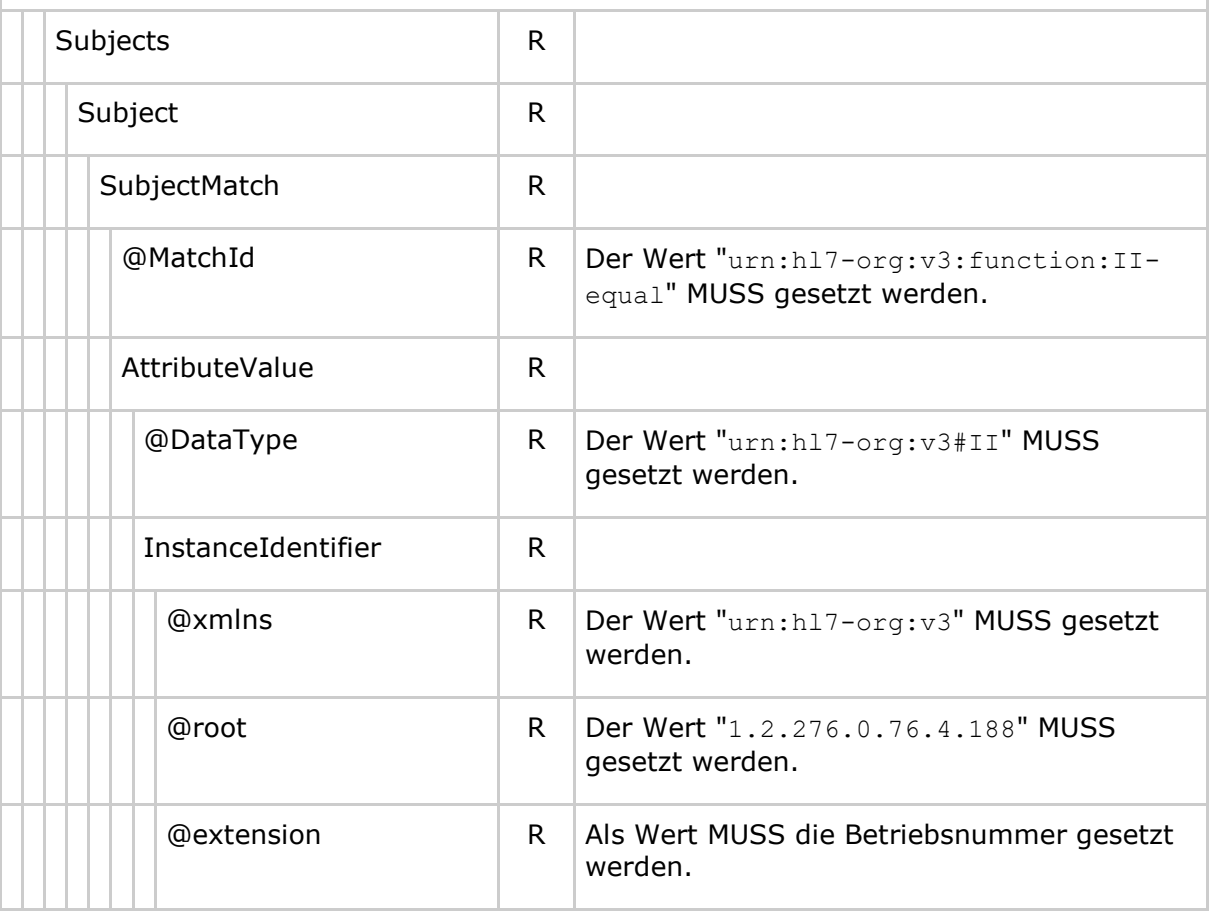

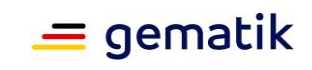

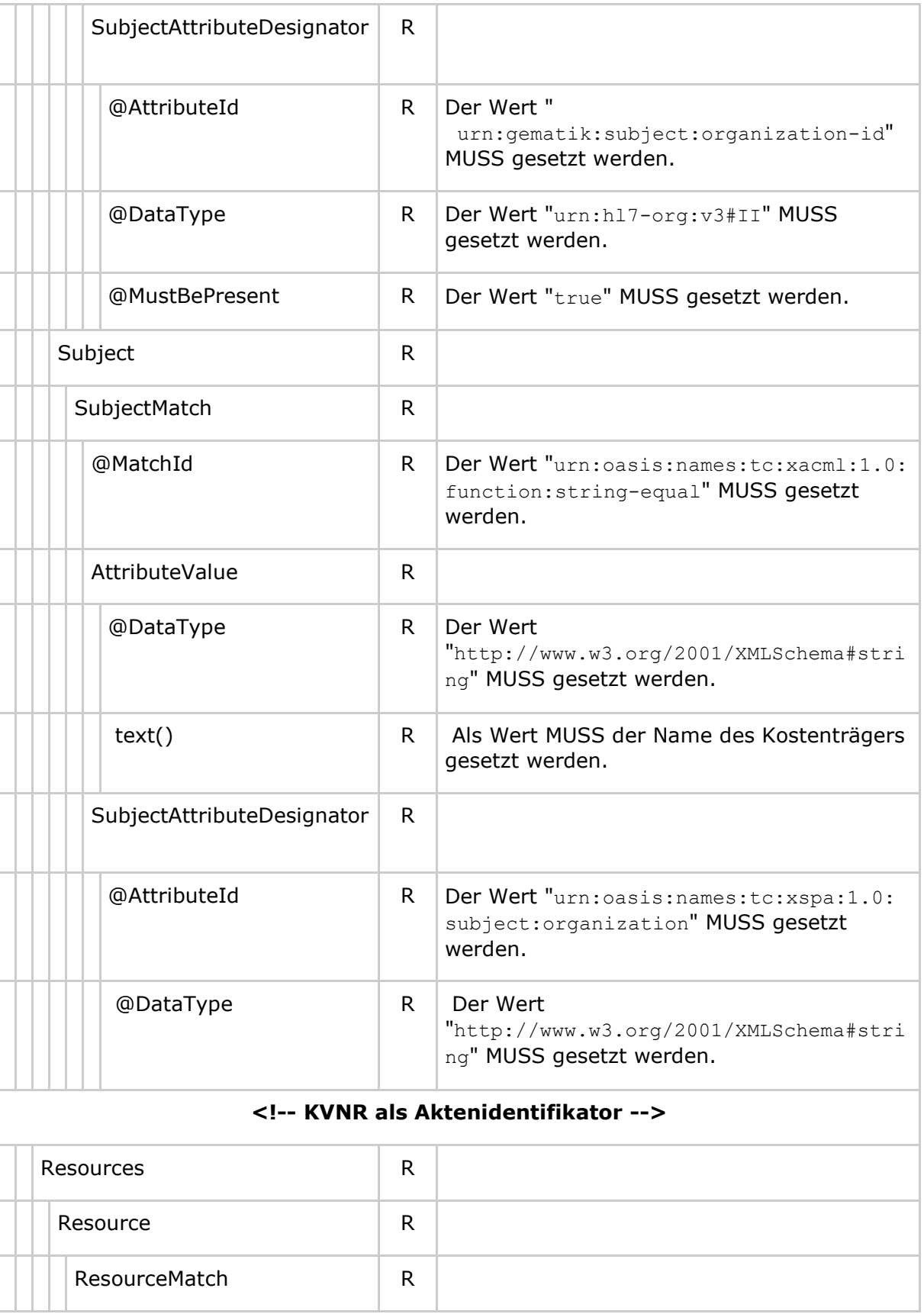

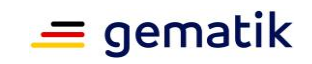

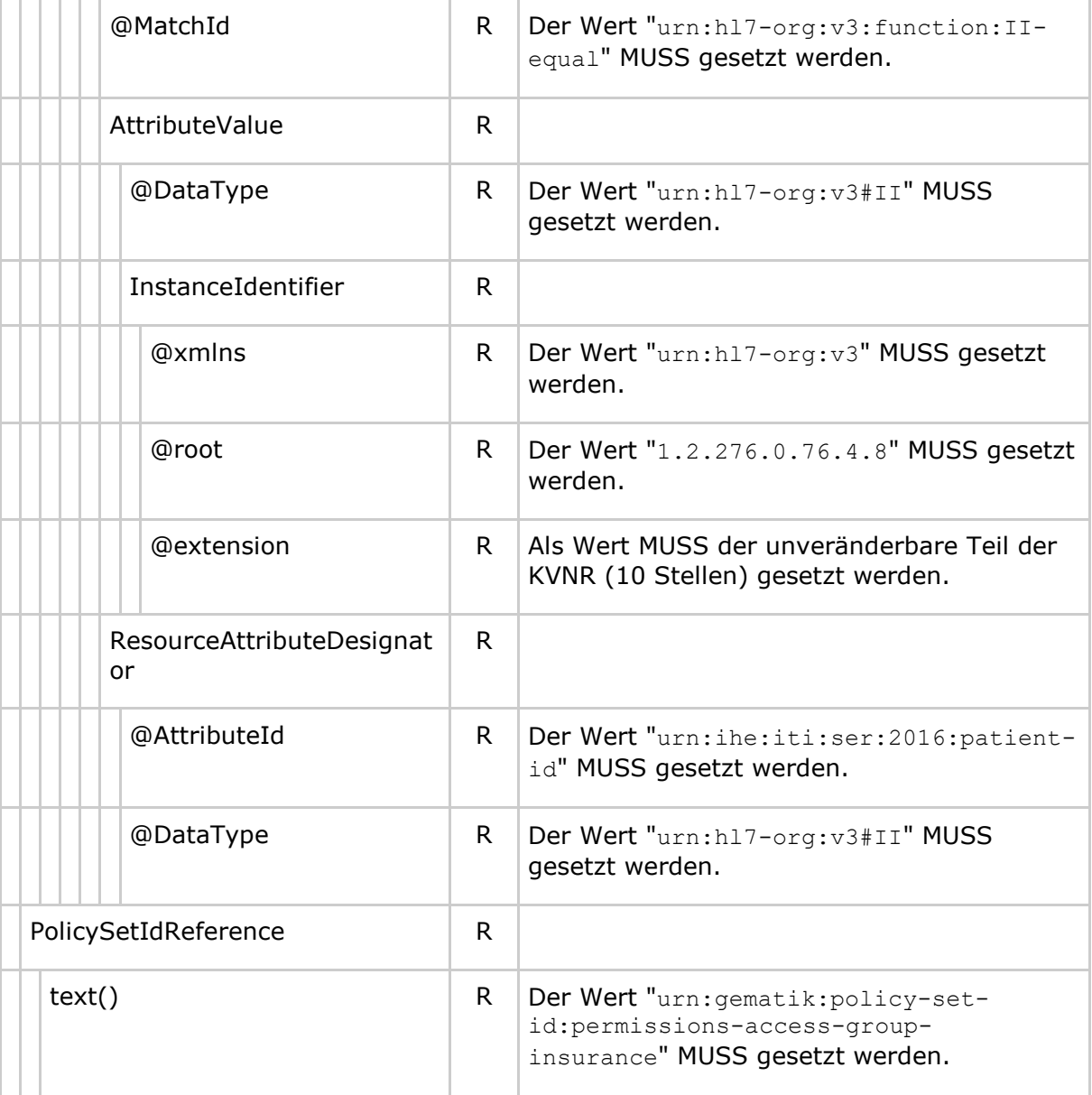

# **8.4.2 Permission Policy**

#### **Tabelle 37: Tab\_Dokv\_401 - XACML 2.0 Policy mit erlaubten Operationen für einen Kostenträger (Permission Policy)**

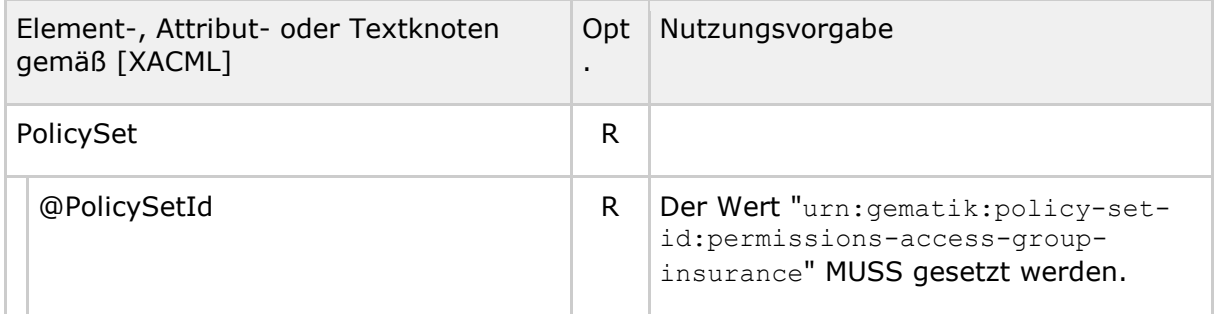

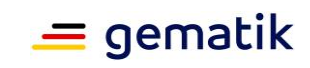

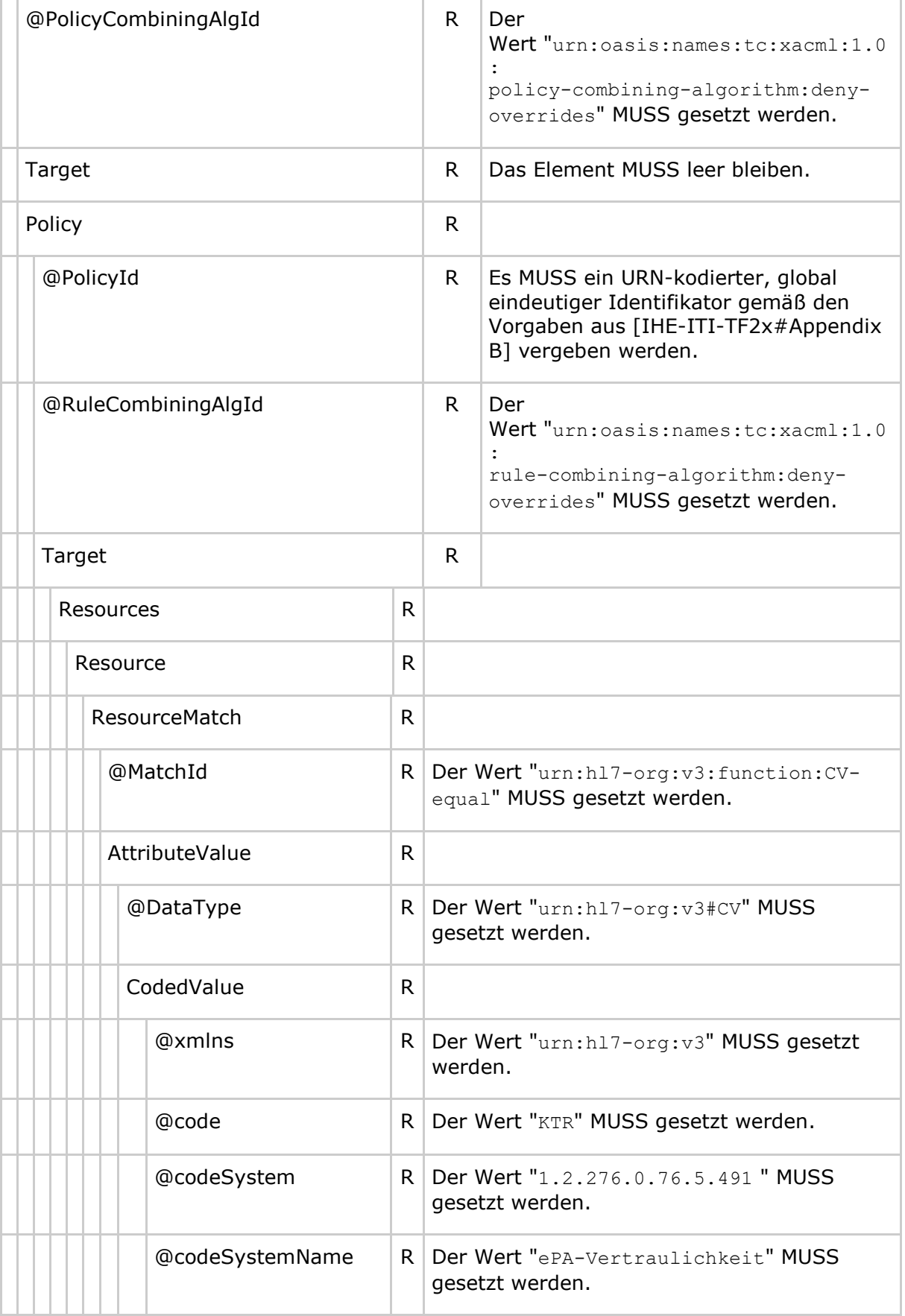

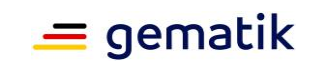

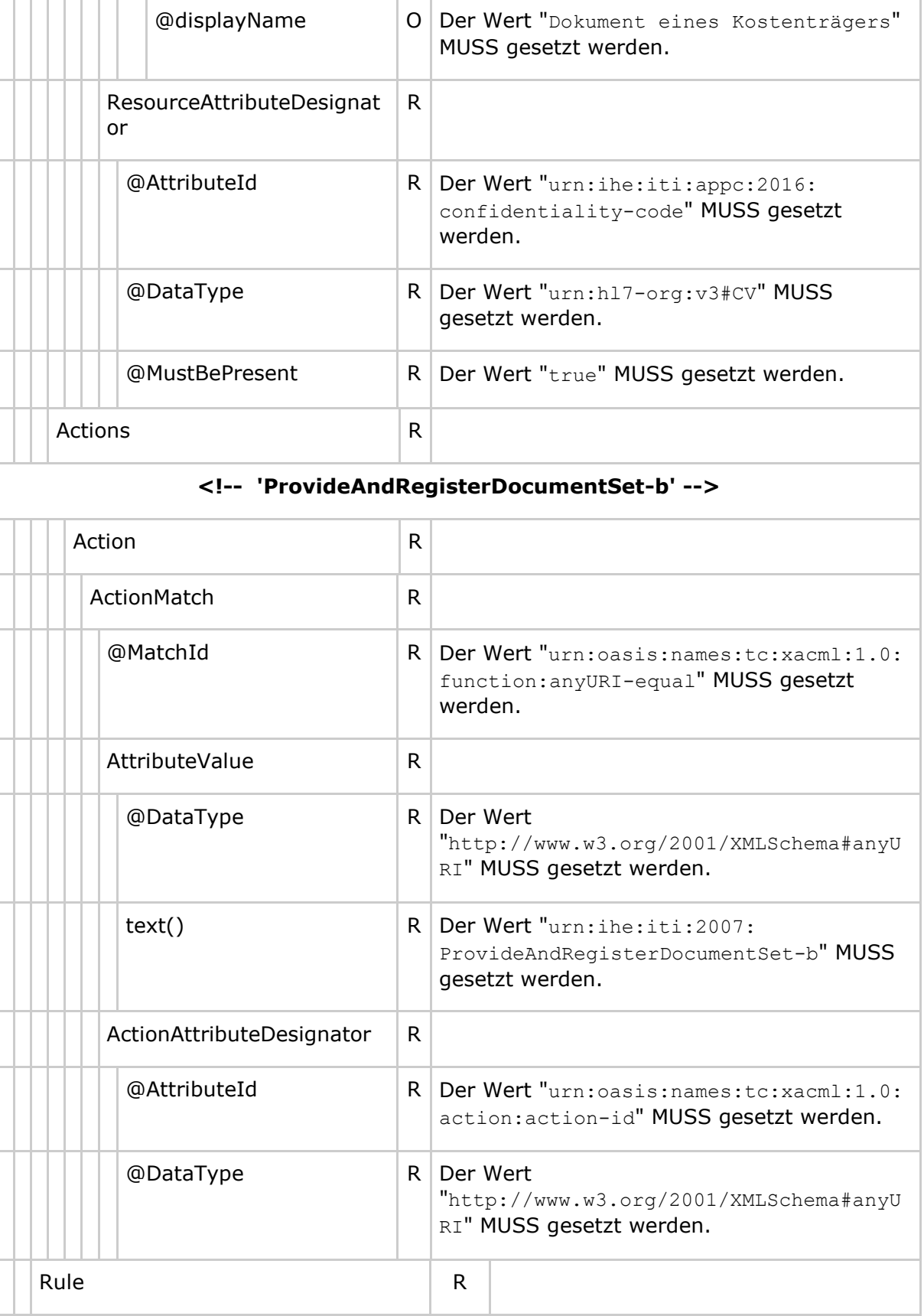

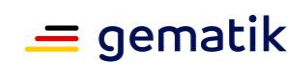

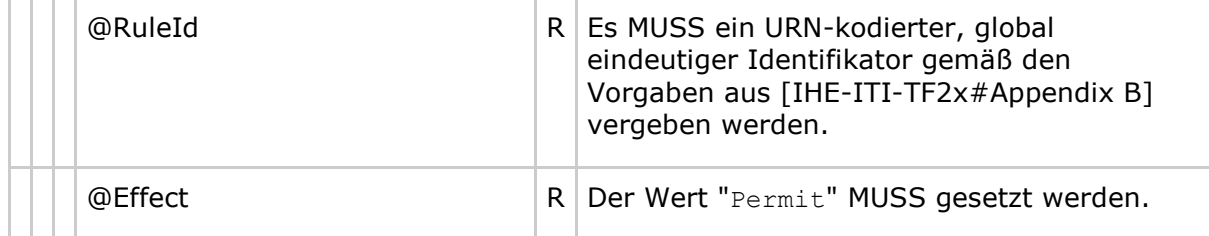